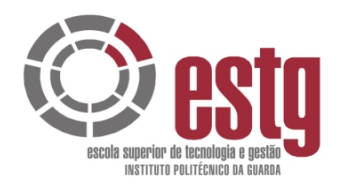

INSTITUTO POLITÉCNICO DA GUARDA **ESCOLA SUPERIOR DE TECNOLOGIA E GESTÃO**

## ATÓRIO DE EST RELATÓRIO DE ESTÁGIO

SÉRGIO PAULO DOS REMÉDIOS JACINTO

Junho/2007

RELATÓRIO FINAL PARA A OBTENÇÃO DO GRAU DE BACHAREL EM ENGENHARIA CIVIL

GESP.007.02

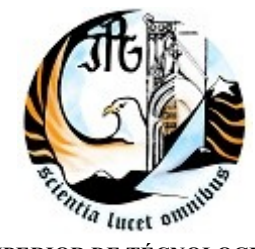

**ESCOLA SUPERIOR DE TÉCNOLOGIA E GESTÃO INSTITUTO POLITÉCNICO DA GUARDA** 

### **DE UMA MORADIA UNIFAMII<br>
ISOLADA<br>
Engenharia Civil<br>
Grau de Bacharel<br>
Relatório do Trabalh PROJECTO DE CONSTRUÇÃO DE UMA MORADIA UNIFAMILIAR ISOLADA**

**Engenharia Civil**  Grau de Bacharel Relatório do Trabalho de Fim de Curso

**Sérgio Paulo dos Remédios Jacinto** 

♦

**GUARDA** 

2008

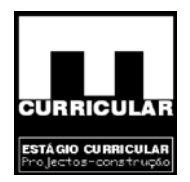

### **Relatório de Estágio elaborado por:**

Sérgio Paulo dos Remédios Jacinto Av.ª Cidade de Salamanca N.º 12 1.º Direito Guarda Telf.: 271 239 115; Tem.: 937242258

### **Local de Estágio**

Santén de Gusmão, Edifício Europa - Loja 1<br>
MHEL<br>
905; Fax.: 271 411 905; Telm.: 917 771 911<br>
Estágio<br>
écnico da Guarda - Prof. Rabaça Roque, Engenheiro Civil<br>
Rui Gama, Engenheiro Técnico Civil Grilo Gama – Arquitectura, Engenharia e Infra - Estruturas, Lda. Av.ª Carneiro de Gusmão, Edifício Europa – Loja 1 6400 – 337 PINHEL Telf.: 271 411 905; Fax.: 271 411 905; Telm.: 917 771 911

### **Orientador de Estágio**

Instituto Politécnico da Guarda – Prof. Rabaça Roque, Engenheiro Civil

Grilo Gama – Rui Gama, Engenheiro Técnico Civil

### **Período de Estágio**

Dezembro de 2006 a Junho de 2007

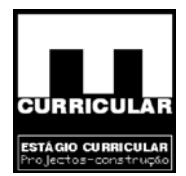

### <span id="page-3-0"></span>**PLANO DE ESTÁGIO**

as e esgotos, Rede de gás, de Verificação do Comporta<br>Edifícios, e Segurança contra incêndios.<br>
ectos de licenciamento de moradias unifamilhares, esteve<br>
projectos:<br>
o e dimensionamento das diversas especialidades para o p Numa primeira fase houve a necessidade de enquadrar o estagiário no funcionamento da empresa, familiarizando-o com o software de cálculo automático necessário para a elaboração dos diversos projectos. Numa segunda fase, sob a orientação do patrono da empresa, elaborou, desenvolveu e dimensionou as diversas especialidades que compõem os diversos projectos de Engenharia Civil realizados, entre os quais o que se está a apresentar no presente relatório de Estágio. Desses projectos constam as especialidades: Estabilidade, Redes de águas e esgotos, Rede de gás, de Verificação do Comportamento Térmico e Acústico dos Edifícios, e Segurança contra incêndios.

Além de projectos de licenciamento de moradias unifamiliares, esteve envolvido numa vasta gama de projectos:

- Elaboração e dimensionamento das diversas especialidades para o projecto do Lar de St.ª Eufêmea a construir nas Freixedas;
- Elaboração e dimensionamento das diversas especialidades para o projecto de construção de um edifício de 3 andares com três lojas, oito apartamentos e sotão;
- Elaboração e dimensionamento das diversas especialidades para o projecto do Lar de St.ª Eufêmea a construir nas Freixedas;
- Elaboração do projecto de licenciamento Industrial de uma Fábrica de produção de artigos de mármore e pedras similares – Granito, granitos Lda;
- Participou na elaboração da proposta para a construção de uma passagem superior localizada na Nacional que liga Guarda a Pinhel em consorcio com a Empresa BIU – Baraças Irmãos Unidos ;
- Participou na elaboração da proposta para o concurso de pavimentação da Nacional de quatro Freguesias de Mértola;
- Elaborou, desenvolveu e dimensionou estruturas metálicas, para o que muito contribuiu a cadeira de Estruturas metálicas;
- Realizou o projecto de reconstrução de moradias.

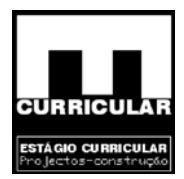

Na elaboração do presente Relatório de Estágio optou-se por um desenvolvimento repartido, primeiro através das metodologias adquiridas no Curso de Engenharia Civil, onde os cálculos foram realizados manualmente com o apoio dos respectivos regulamentos, recorrendo-se a software de cálculo para obtenção de dados que de outra forma seria muito difícil de obter em tempo útil; depois, no sentido de obter os dados de dimensionamento dos elementos não analisados manualmente, e os respectivos desenhos, recorreu-se a software de cálculo automático (Anexo.

A finalidade deste processo foi, permitir um contacto profundo com toda a metodologia, dificuldades e soluções de projecção e dimensionamento das diversas especialidades e conhecer o mais profundamente possível os diversos softwares de cálculo disponibilizados, permitindo a comparação dos dados obtidos e maior domínio na sua utilização.

Conteúdo Pro

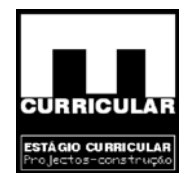

### <span id="page-5-0"></span>**RESUMO**

O presente relatório refere-se ao Estágio do Curso de Bacharelato em Engenharia Civil, que decorreu entre Dezembro de 2006 e Junho de 2007, tendo como fundamento principal, facultar a inserção na vida activa do estagiário, consolidando os conhecimentos adquiridos ao longo da parte lectiva do Curso, ministrado na Escola Superior de Tecnologia e Gestão do Instituto Politécnico da Guarda.

Durante o estágio foram realizados diversos projectos, envolvendo as especialidades, de Estabilidade, Redes de águas e esgotos, Rede de gás, de Verificação do Comportamento Térmico e Acústico dos Edifícios, e Segurança contra incêndios, além de acompanhamento em trabalhos de levantamento topográfico.

Redes de águas e esgotos, Rede de gás, de Verificação de visico dos Edifícios, e Segurança contra incêndios, além de le levantamento topográfico.<br>
atório refere-se neste âmbito, ao projecto de uma moradia u<br>
a implantar na O presente relatório refere-se neste âmbito, ao projecto de uma moradia unifamiliar isolada de três pisos, a implantar na cidade de Pinhel, envolvendo as especialidades, Estabilidade, Rede predial de distribuição de água, Rede predial de drenagem de águas residuais, Rede de drenagem de águas pluviais, Verificação das condições térmicas e acústicas.

Como elementos de apoio foram utilizados diversos softwares de cálculo, nomeadamente, programas de cálculo de lajes aligeiradas (Presdouro e Faprel), estabilidade e betão armado (Repa betão, Cypecad e folhas de cálculo desenvolvidas), verificação das condições térmicas e acústicas (Cype RCCTE e Cypevac).

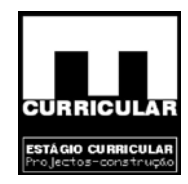

# Conteúdo Protegido

**GOSTARIA DE DEDICAR, COM PROFUNDA MÁGUA, ESTE TRABALHO AO MEU SOGRO QUE JÁ NÃO SE ENCONTRA ENTRE NÓS, MAS EU ACHO QUE ELE NÃO SE CHATEIA SE O DEDICAR À SUA NETA, A MINHA FILHA** 

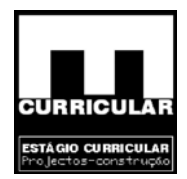

### **AGRADECIMENTOS**

Estes agradecimentos são uma ínfima parte de todos os que tenho de dar a quem durante todo este tempo de me tem ajudado e apoiado.

- À minha esposa e há minha filhota por todo o carinho, apoio incentivos e acima de tudo por, abdicarem de muitas vontades para permitirem a realização deste trabalho;
- Ao meu irmão, por todo o apoio e desempenho na organização e redacção do Estágio;
- Aos meus Pais pela compreensão, coragem e incentivos que me transmitiram;
- Aos meus Sogros pela compreensão, coragem e incentivos que me transmitiram;
- Ao senhor Professor Rabaça Roque pela ajuda na compreensão;
- Conteila - Ao Rui por todo o apoio.

### **A TODOS, O MEUS PROFUNDOS AGRADECIMENTOS!**

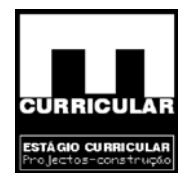

### **INDICE DE TEXTO**

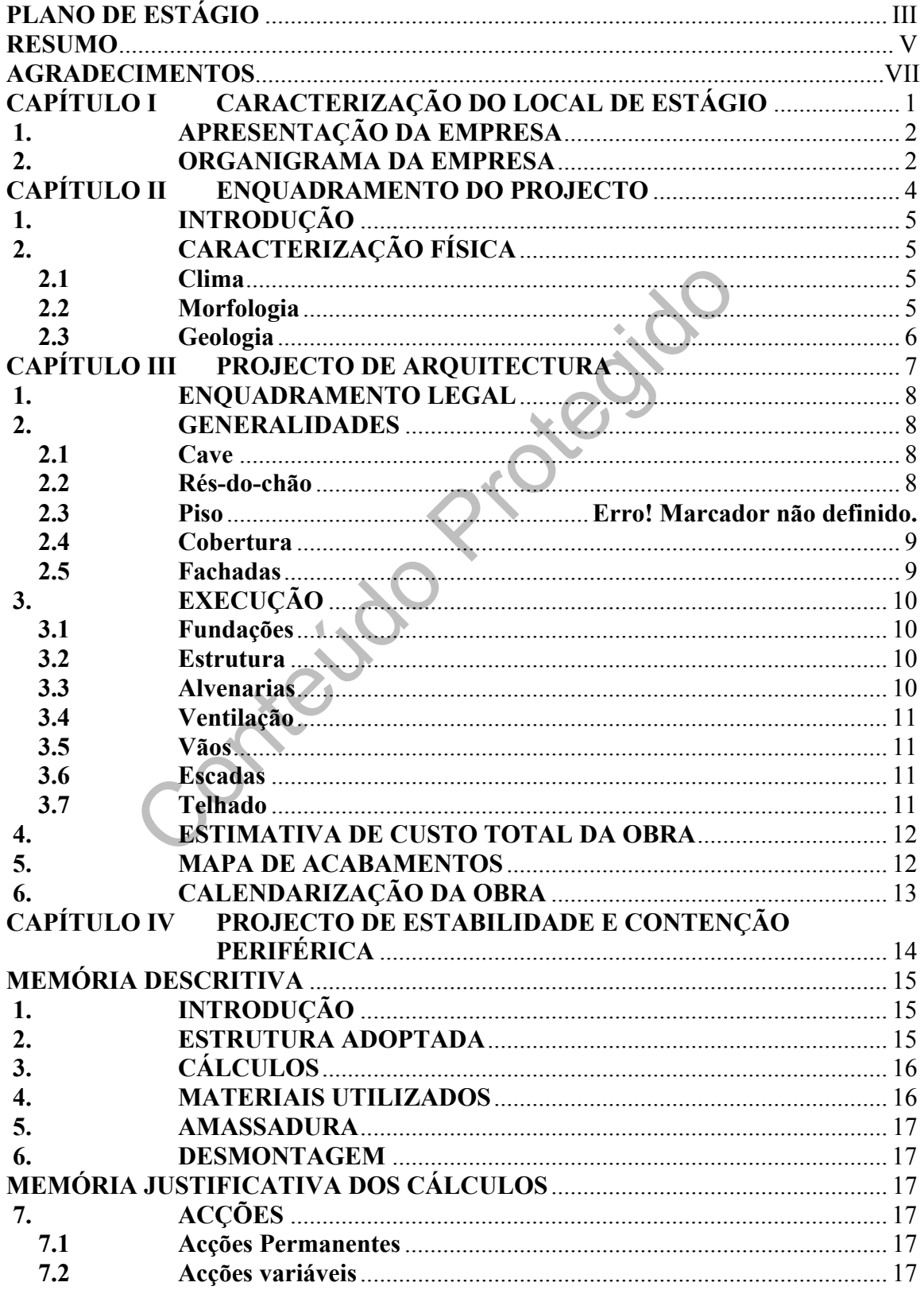

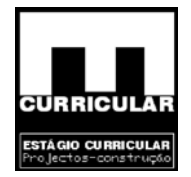

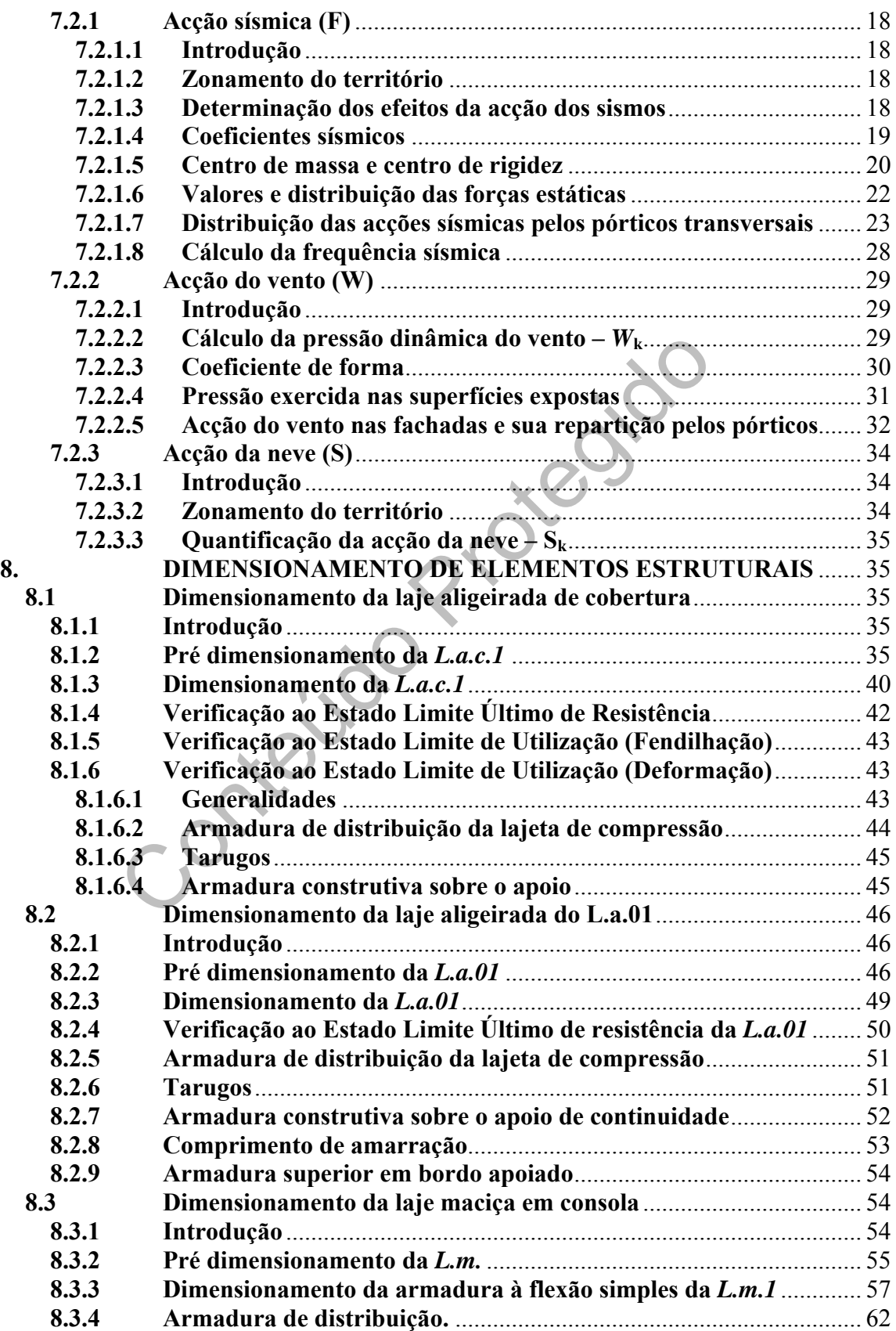

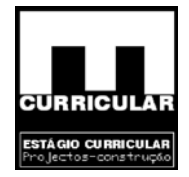

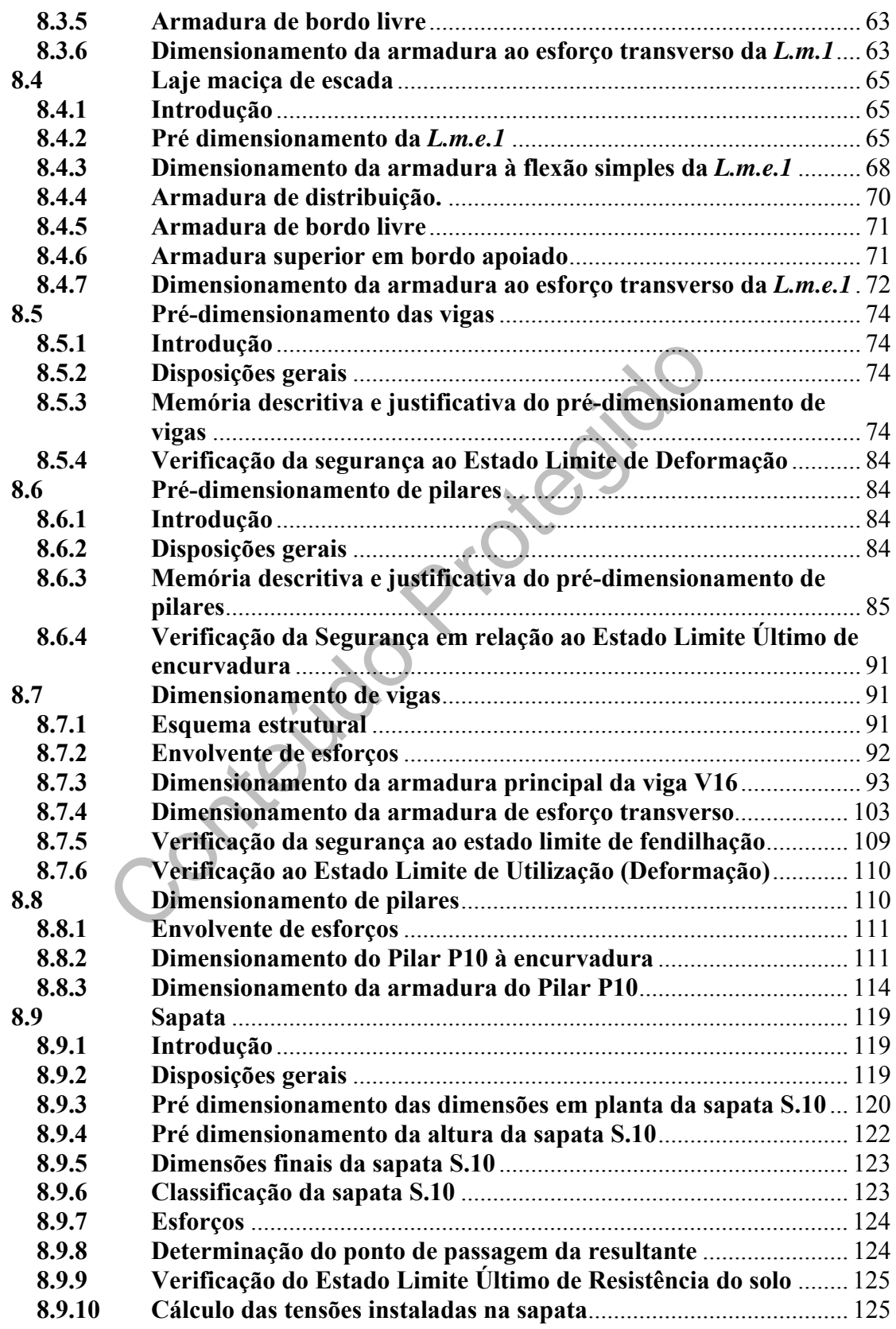

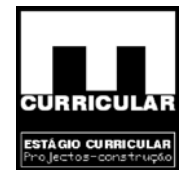

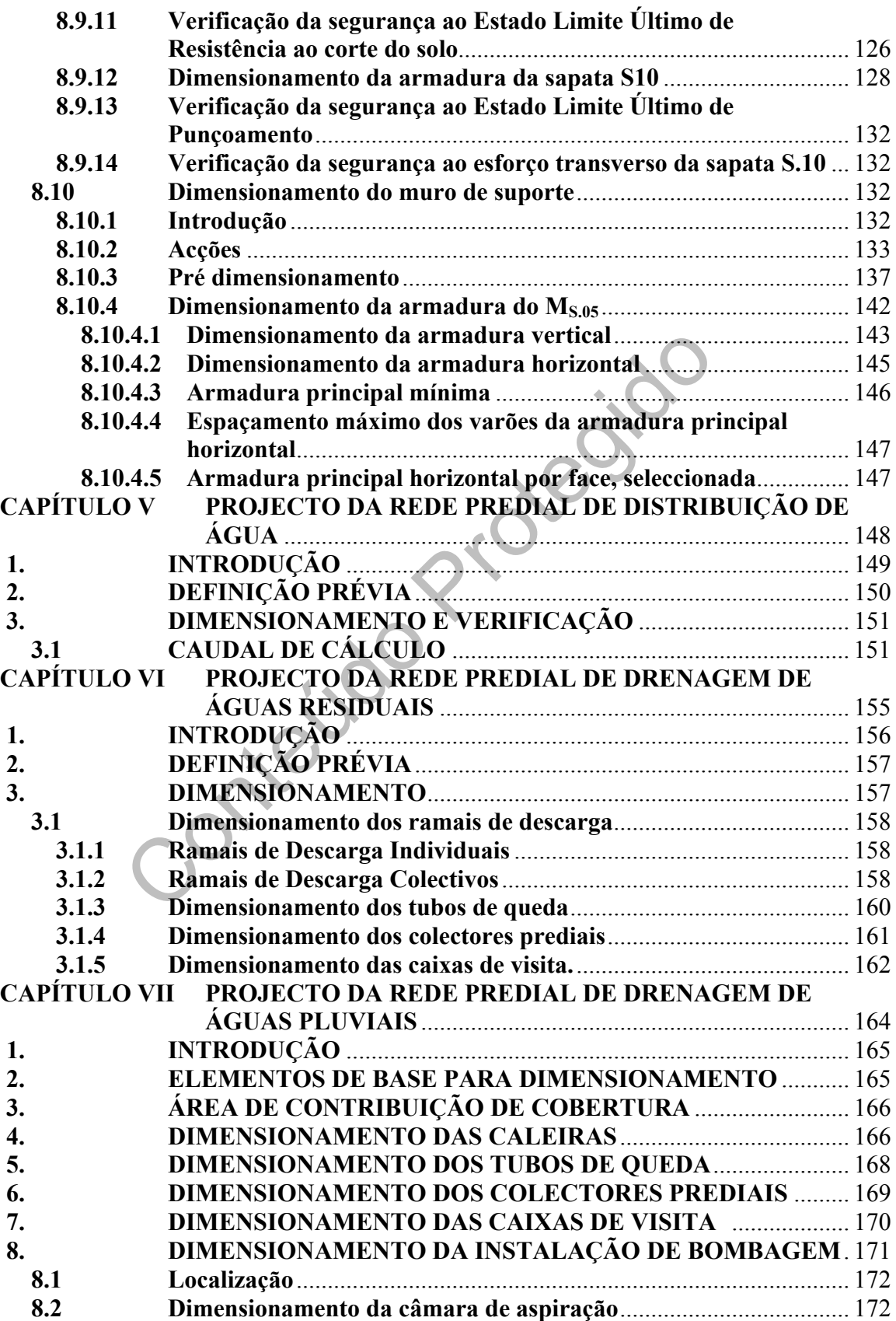

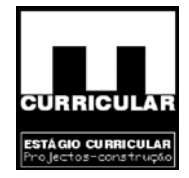

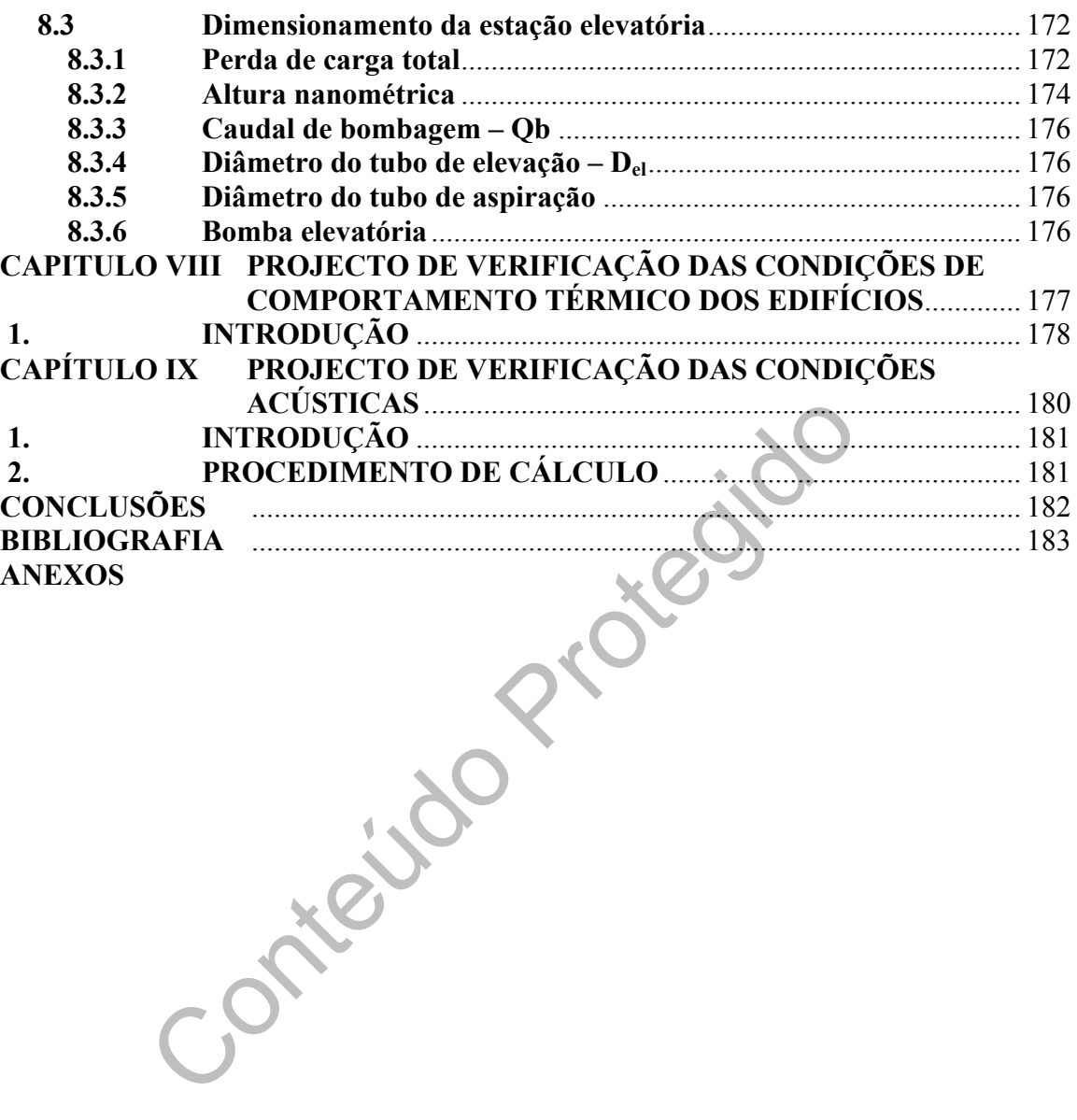

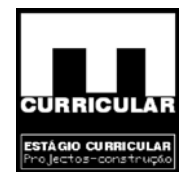

### **INDICE DE FIGURAS**

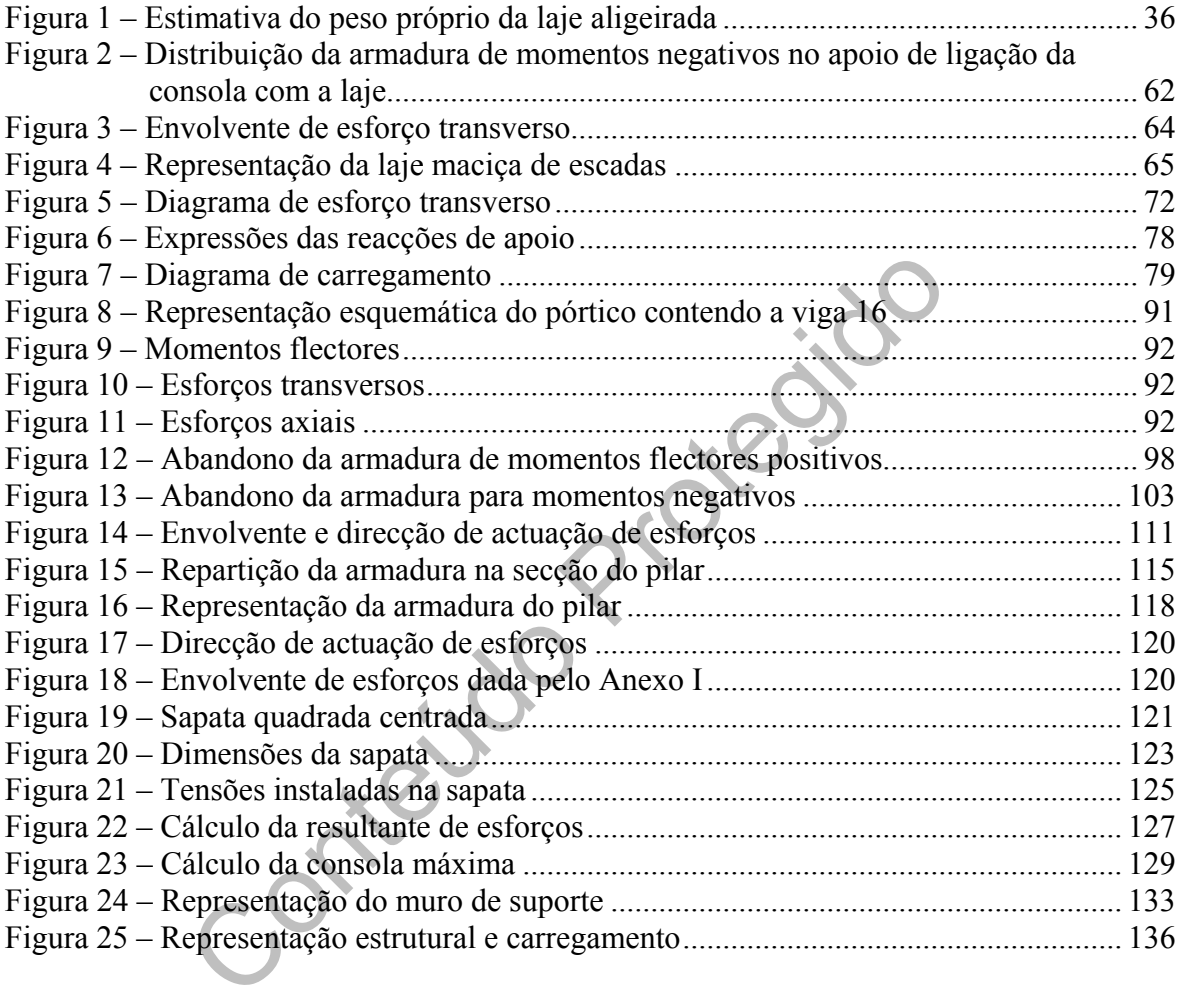

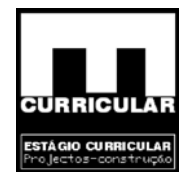

### **ÍNDICE DE QUADROS**

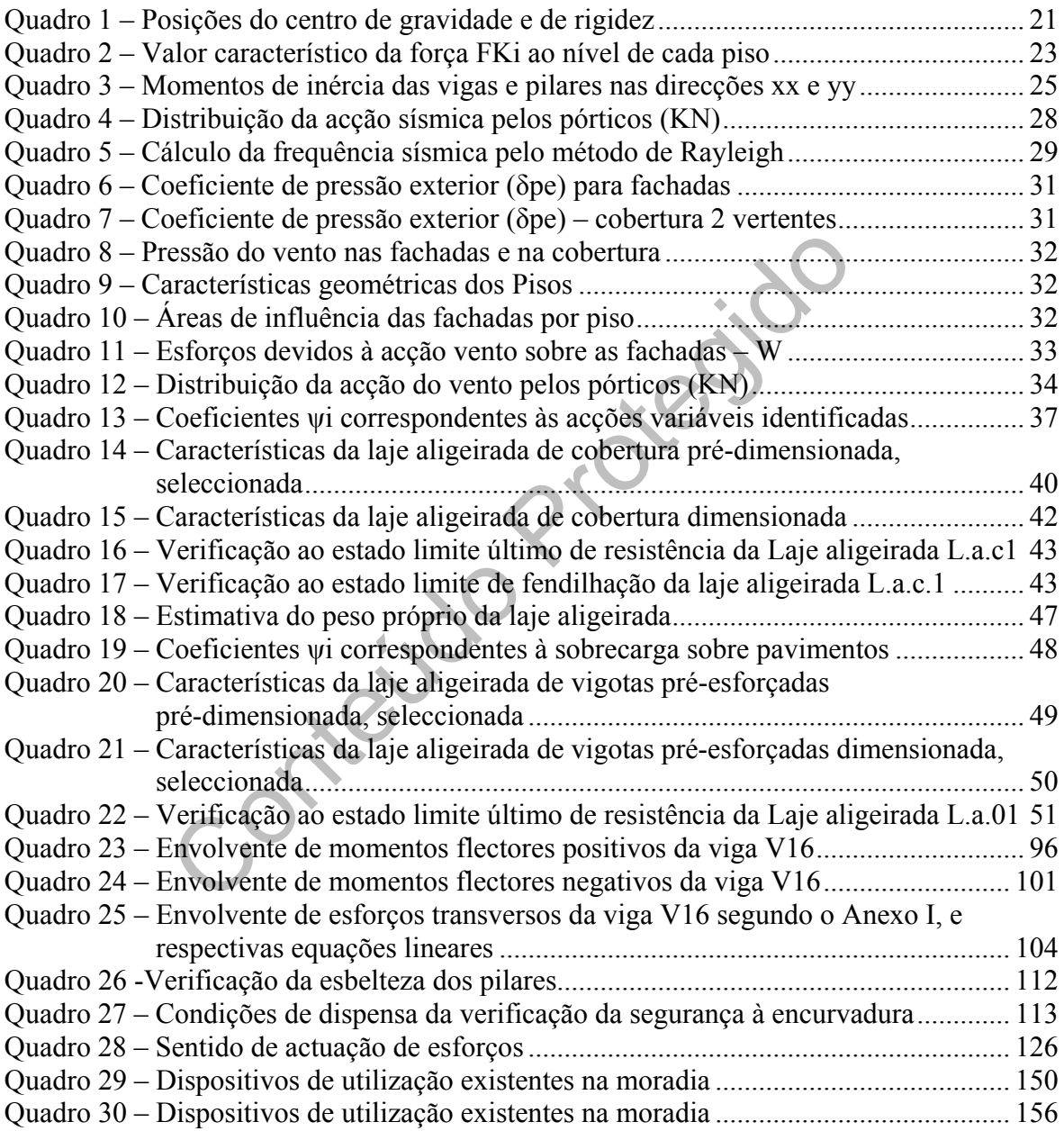

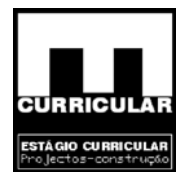

### **ÍNDICE DE ANEXOS**

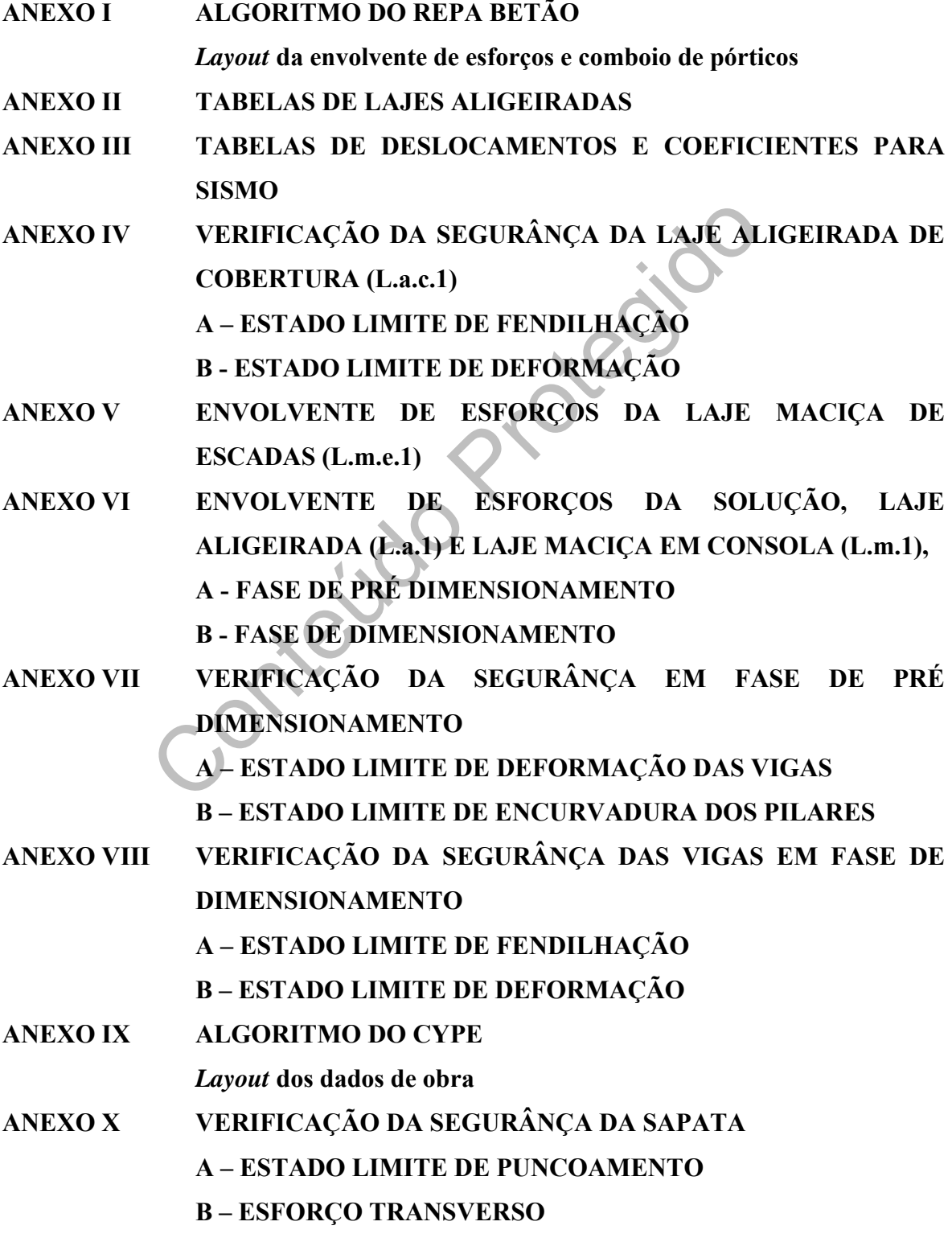

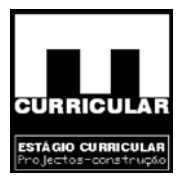

FOLHA DE CÁLCULO DE DIMENSION<br>ESTAÇÃO ELEVATÓRIA DE ÁGUAS PLUVIAIS<br>Ficha técnica da bomba de elevação de águas pluvia<br>FOLHAS DE CÁLCULO DA VERIF<br>COMPORTAMENTO TÉRMICO DA MORADIA<br>COEFICIENTES DE TRANSMISSÃO TÉRMICA<br>Tabelas **ANEXO XI ENVOLVENTE DE ESFORÇOS NO ESTADO LIMITE ÚLTIMO PARA O MURO DE SUPORTE ANEXO XII FOLHA DE CÁLCULO DA REDE PREDIAL DE DISTRIBUIÇÃO DE ÁGUA ANEXO XIII FOLHA DE CÁLCULO DA REDE PREDIAL DE DRENAGEM DE ÁGUAS RESIDUAIS ANEXO XIV FOLHA DE CÁLCULO DA REDE PREDIAL DE DRENAGEM DE ÁGUAS PLUVIAIS ANEXO XV FOLHA DE CÁLCULO DE DIMENSIONAMENTO DA ESTAÇÃO ELEVATÓRIA DE ÁGUAS PLUVIAIS Ficha técnica da bomba de elevação de águas pluviais ANEXO XVI FOLHAS DE CÁLCULO DA VERIFICAÇÃO DE COMPORTAMENTO TÉRMICO DA MORADIA ANEXO XVII COEFICIENTES DE TRANSMISSÃO TÉRMICA - U Tabelas de características térmicas dos materiais ANEXO XVIII CALCULO DA INÉRCIA TÉRMICA INTERIOR DO EDIFICIO ANEXO XIX VERIFICAÇÃO DO COMPORTAMENTO ACÚSTICO ANEXO XX PEÇAS DESENHADAS**

Conteúdo Protegido

<span id="page-18-0"></span>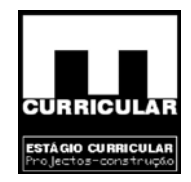

### **CAPÍTULO I**

### **CARACTERIZAÇÃO DO LOCAL DE ESTÁGIO**

Conteúdo Protegio

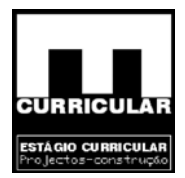

### <span id="page-19-0"></span>**1. APRESENTAÇÃO DA EMPRESA**

A empresa onde decorreu o estágio foi constituída em 27/07/99, com a denominação de Grilo, Gama – Arquitectura, Engenharia e Infra – Estruturas, Lda. Inicialmente com quatro sócios, nesta data tem apenas um sócio gerente, Rui Jorge grilo Gama.

A sua actividade desenvolve-se no âmbito de estudos, projectos e acompanhamento de obras particulares, obras públicas, serviços de topografia, serviços de gestão de obras, projectos de arquitectura e engenharia. Trata-se de uma empresa certificada com sua sede na Av. Carneiro Gusmão, Edifício Europa, Lote nº 8, loja 1, em Pinhel, com o contacto: Tel. 271411905, Telm. 917771911, Fax. 271411402 e E-mail. Grilogama@iol.pt.

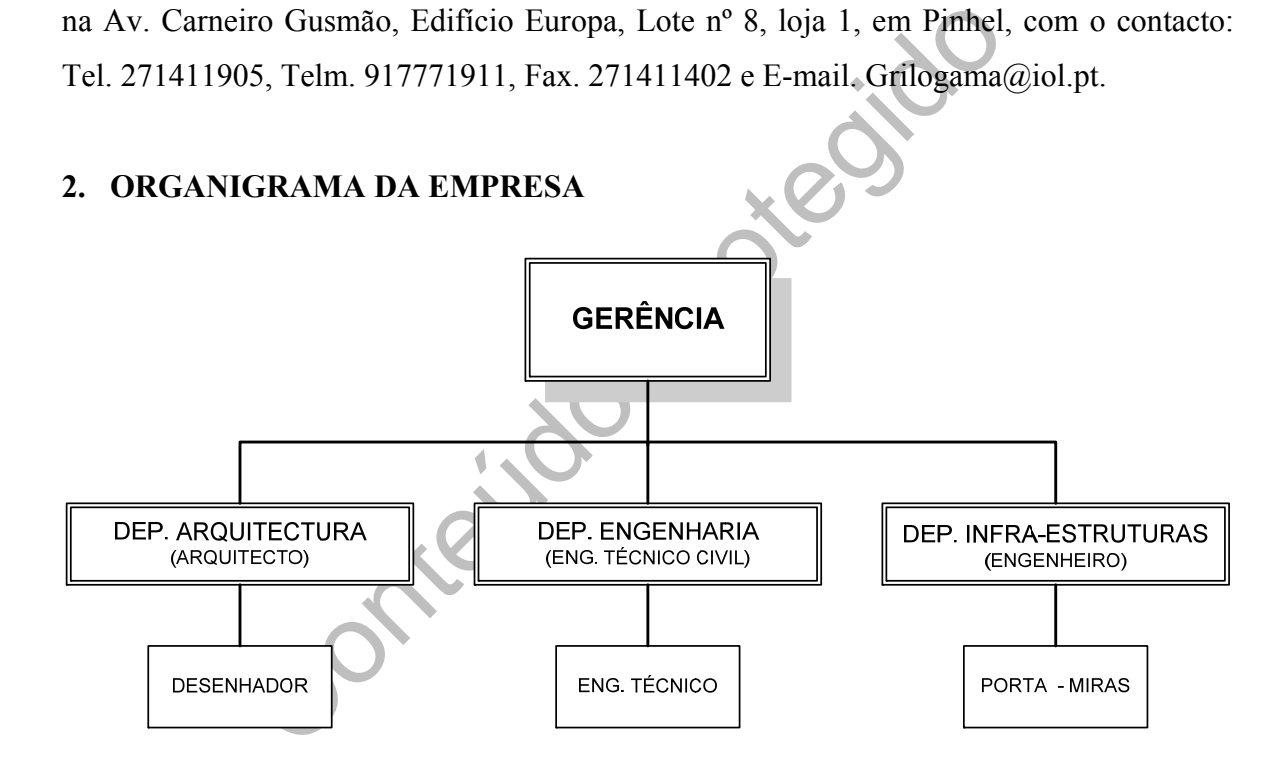

Como principais projectos elaborados por esta empresa podem referir-se:

- − Construção de um Centro de Dia Souropires
- − Construção de um Hotel Residencial de \*\*\*\* Pinhel
- − Projecto de Segurança Contra Incêndios Pinhel
- − Operação de Loteamento Figueira de Castelo Rodrigo
- − Construção de um Polidesportivo e Balneários Cerejo
- − Construção de uma Discoteca Pinhel
- − Diversas Construções de moradias unifamiliares

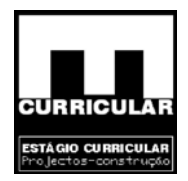

- − Construção do Lar de S.ª Eufêmea nas Freixedas
- − Construção de um edifício de três lojas, oito apartamentos e sotão em Figueira de Castelo Rodrigo
- − Trabalhos de topografia na VICEG da Guarda
- − Projectos de pavimentação e Rede de Saneamento em quatro freguesias do Concelho de Mértola, etc...

Conteúdo Protegido

<span id="page-21-0"></span>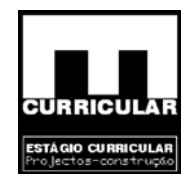

### **CAPÍTULO II**

### **ENQUADRAMENTO DO PROJECTO**

Contrate Protector

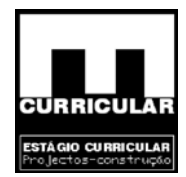

### <span id="page-22-0"></span>**1. INTRODUÇÃO**

Os dados aqui referidos, foram retirados do P.D.M. (Plano Director Municipal), gentilmente cedidos pelos serviços da C. M. Pinhel.

O projecto apresentado de seguida, situa-se no concelho de Pinhel.

Quanto à sua localização, o concelho de Pinhel situa-se na zona central do distrito da Guarda, sendo limitado a nordeste pelo rio Côa e cruzado por diversas linhas de água, ribeiras que são na generalidade afluentes do referido rio. A cidade de Pinhel dista 392 km de Lisboa, 196 km de Coimbra, 30 km da Guarda e 34 km da Fronteira.

### **2. CARACTERIZAÇÃO FÍSICA**

### **Clima**

O clima do concelho é de feição continental, com fortes amplitudes térmicas. O período de Verão é quente e seco, enquanto o Inverno é rigoroso com índices de precipitação elevados.

S km de Coimbra, 30 km da Guarda e 34 km da Fronteira.<br>
TERIZAÇÃO FÍSICA<br>
meelho é de feição continental, com fortes amplitudes términate e seco, enquanto o Inverno é rigoroso com índices<br>
o do Litoral priva a zona dos efe O afastamento do Litoral priva a zona dos efeitos moderadores do Oceano, mas as altitudes medias elevadas do Planalto Beirão, onde o concelho se situa, são também responsáveis pelo comportamento térmico e pluviométrico registado, influenciando de uma forma determinante o clima da região.

### **Morfologia**

A superfície em que o concelho se desenvolve faz parte de Meseta Ibérica, zona aplanada que se estende até ao norte da Guarda, encontrando-se, a ocidente, os primeiros contrafortes da Serra da Estrela. A superfície aplanada vai descaindo para norte, sendo esta vasta zona percorrida por numerosos cursos de água, tributários directa ou indirectamente do rio Côa, como já foi referido. As partes mais elevadas encontram-se na zona meridional do concelho.

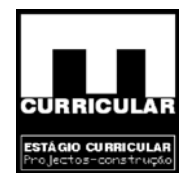

### <span id="page-23-0"></span>**Geologia**

Os terrenos onde se insere este concelho fazem parte de uma grande mancha granítica, que se estende por toda a Região Beira e que se prolonga até ao Norte de Portugal Continental. Ao lado destes maciços afloram também séries de xistos metamórficos, menos resistentes à erosão cobrindo grandes extensões a norte do concelho.

Uma vez que o loteamento onde se vai construir a moradia referida neste projecto é de origem granítica, considerei uma tensão admissível no solo ( $\sigma_{\text{adm}}$ ) de 300 Kpa.

Conteúdo Protegido

<span id="page-24-0"></span>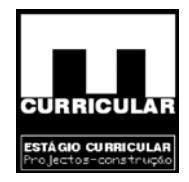

### **CAPÍTULO III**

### **PROJECTO DE ARQUITECTURA**

Conteúdo Protegido

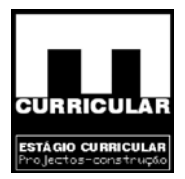

### <span id="page-25-0"></span>**1. ENQUADRAMENTO LEGAL**

A presente memória descritiva e justificativa refere-se ao projecto de uma Moradia Unifamiliar Isolada que o *(requerente)* pretende levar a efeito no Lote n.º 18, do Loteamento Dr. Manuel Cardoso Vilhena de Carvalho em Pinhel, com 5.736,037 m2 de área, do qual é proprietário.

peão, de harmonia com a zona onde as mesmas se inserem.<br>
Im conta as especificações constantes no Regulamento do<br>
m como o estipulado no Regulamento Geral das Edificações<br>
nhadas do projecto de Arquitectura encontram-se no A referida construção será uma moradia unifamiliar Isolada, com as características arquitectónicas semelhantes às das construções próximas, com linhas direitas e telhado sem grande inclinação, de harmonia com a zona onde as mesmas se inserem. Na sua concepção foram tidas em conta as especificações constantes no Regulamento do Plano Director Municipal, bem como o estipulado no Regulamento Geral das Edificações Urbanas.

As peças desenhadas do projecto de Arquitectura encontram-se no respectivo separador do **Anexo XX**.

### **2. GENERALIDADES**

### **Cave**

A cave desta moradia irá ocupar uma área de 120.00 m<sup>2</sup> e terá um pé-direito livre de 2,60 m. O seu aproveitamento será para arrumos e garagem.

O acesso poderá ser feito, através de um portão de garagem situado na fachada lateral direita da habitação. Para o rés-do-chão dispõe de uma escadaria interior.

### **Rés-do-chão**

O Rés-do-chão é destinado a habitação, ocupa uma área de 120,00 m2 e tem um pé direito livre de 2,60m. É composto por zonas de estar e serviço e desenvolve-se por várias divisões entre as quais uma sala de estar, uma sala de jantar, uma cozinha com despensa, um WC de serviço e um quarto com WC privativo.

O acesso ao primeiro piso faz-se, através da sala de estar por intermédio de uma escadaria.

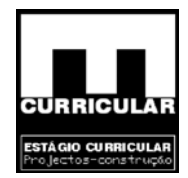

### <span id="page-26-0"></span>**Piso**

O piso apresenta uma área de construção de 106.00 m2 e tem um pé direito livre de 2.60m. Compreende as zonas íntimas da moradia tais como um W.C comum e três quartos um deles com WC privativo.

### **Cobertura**

A cobertura, será composta por lajes aligeiradas do tipo quatro águas, formada por oito panos de cobertura.

Sera composta por rajes angernadas do tipo quatro aguas,<br>
rtura.<br>
de dimensões razoáveis, com vista ao seu melhor enquadra<br>
radia. Têm uma altura acima dos cumes, dimensionada<br>
umos de combustão.<br>
da moradia serão planas, A chaminé é de dimensões razoáveis, com vista ao seu melhor enquadramento nos traços gerais da moradia. Têm uma altura acima dos cumes, dimensionada para uma melhor exaustão de fumos de combustão.

### **Fachadas**

As fachadas da moradia serão planas, areadas e pintadas de cor creme, quebradas pelos vãos e materiais a aplicar, varandas e alpendres projectados.

As referidas construções estão inseridas na rede urbana de Pinhel e foram projectadas tendo em conta, o espaço urbano envolvente e as edificações mais próximas.

Trata-se de construções a executar num terreno com alguma inclinação, onde se fará a escavação, para a abertura de caboucos, necessária à correcta implantação das fundações. Posteriormente far-se-á o aterro exterior necessário.

Dado as construções, se localizarem em zona urbana dotada de infra-estruturas de água, saneamento, electricidade e telefone, estas compatibilizar-se-ão com essas mesmas redes.

Área de Construção, Volumetria, Área de Implantação, Cércea e Número de Pisos Acima e Abaixo da Cota de Soleira, n.º de Fogos e Respectiva Tipologia:

- Área de implantação..................................................................... 120,00 m2
- Área de construção da cave.......................................................... 120,70 m2
- Área de construção do rés-do-chão.............................................. 120,00 m2

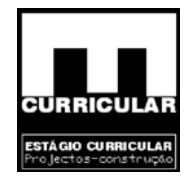

<span id="page-27-0"></span>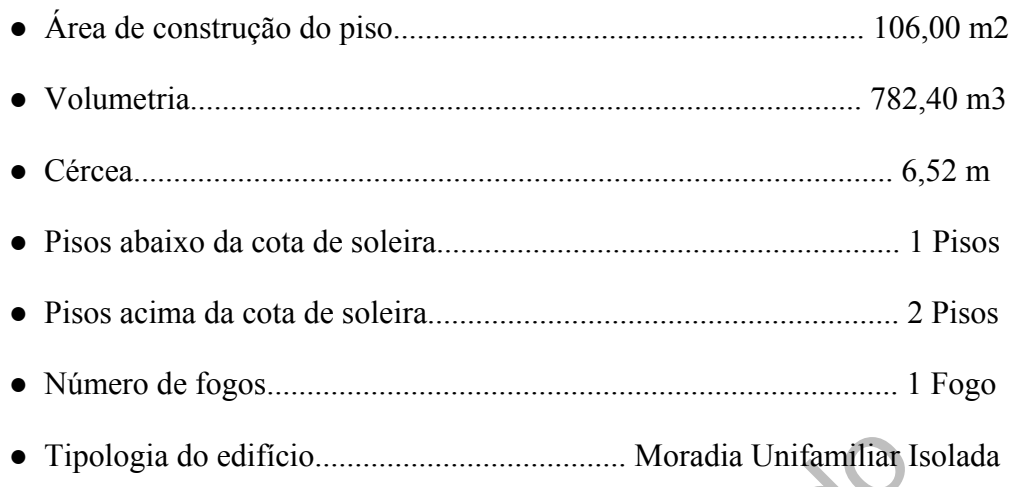

### **3. EXECUÇÃO**

### **Fundações**

Conteúdo Protegido O terreno existente será escavado até à profundidade necessária à correcta execução das respectivas fundações, conforme os cortes das peças desenhadas o indicam. Estas serão constituídas por sapatas isoladas e vigas de fundação, executadas em betão ciclópico e betão armado de boa qualidade.

### **Estrutura**

A estrutura será do tipo porticada, constituída por vigas e pilares em betão armado. As lajes a aplicar, serão lajes aligeiradas compostas por vigotas pré-esforçadas e abobadilhas de betão de leca.

### **Alvenarias**

Toda a envolvente exterior será executada em alvenaria de tijolo duplo (30x20x15 e 30x20x11) com caixa-de-ar / isolamento, conforme os desenhos de pormenor.

As paredes interiores serão executadas em alvenaria de tijolo simples (30x20x11). Em ambos os casos o tijolo será revestido com reboco de argamassa de cimento e areia ou estanhado, conforme descriminado no mapa de acabamentos.

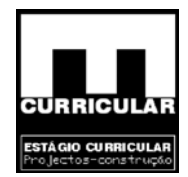

### <span id="page-28-0"></span>**Ventilação**

A ventilação das zonas em que tal for necessário, nomeadamente o W.C., será executada em tubagem de P.V.C. ∅ 90 mm, embebidas nas alvenarias até ao exterior, pelas paredes ou pelo telhado conforme se revelar mais funcional em obra, de acordo com o desenho de pormenor. Nos casos em que o volume de ar a ventilar assim o exija, executar-se-ão *corettes* em alvenaria de tijolo 30x20x7, com dimensão suficiente à colocação das tubagens pelo interior da mesma. Se o volume de ar a ventilar for elevado, colocar-se-ão dispositivos mecânicos de extracção de ar viciado.

### **Vãos**

O guarnecimento de vãos será feito em peitoris e ombreiras de granito amarelo da região bujardado, sendo os vãos em alumínio com corte térmico na cor branco.

A porta de entrada será em alumínio de cor branco, bem como os estores de protecção solar.

### **Escadas**

Exercicios de extracção de ar viciado.<br>
entro de vãos será feito em peitoris e ombreiras de granito a<br>
entro do os vãos em alumínio com corte térmico na cor branco.<br>
entrada será em alumínio de cor branco, bem como os este As escadas interiores a executar, serão em betão armando devidamente revestidas, com cobertores e espelhos em madeira, de acordo com o mapa de acabamentos. As escadas projectadas para o exterior da moradia serão também executadas em betão armado, mas revestidas a granito da região amarelo.

### **Telhado**

As telhas a aplicar serão cerâmicas de aba e canudo do tipo "Lusa" de cor barro, devendo ser assentes sobre o talhamento da laje, devidamente quebrado de forma a possibilitar uma melhor ventilação do interior da telha. Deverão também ser colocados elementos que possibilitem a entrada de ar para o interior.

Na execução das cumeeiras, o uso de argamassa de cimento não deverá ser excessivo, devendo apenas existir nos bordos do telhado, de forma a diminuir o efeito da dilatação dos sais materiais.

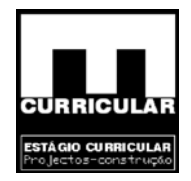

### <span id="page-29-0"></span>**4. ESTIMATIVA DE CUSTO TOTAL DA OBRA**

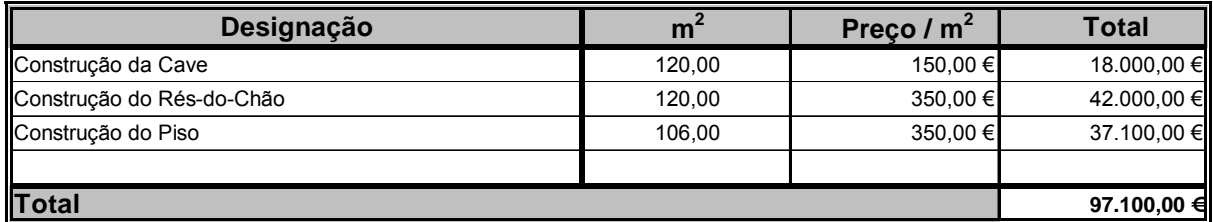

Arredondamento

### **Total com I.V.A. à taxa legal em vigor 97.100,00 €**

Total em escudos 19.466.802,20\$

### **5. MAPA DE ACABAMENTOS**

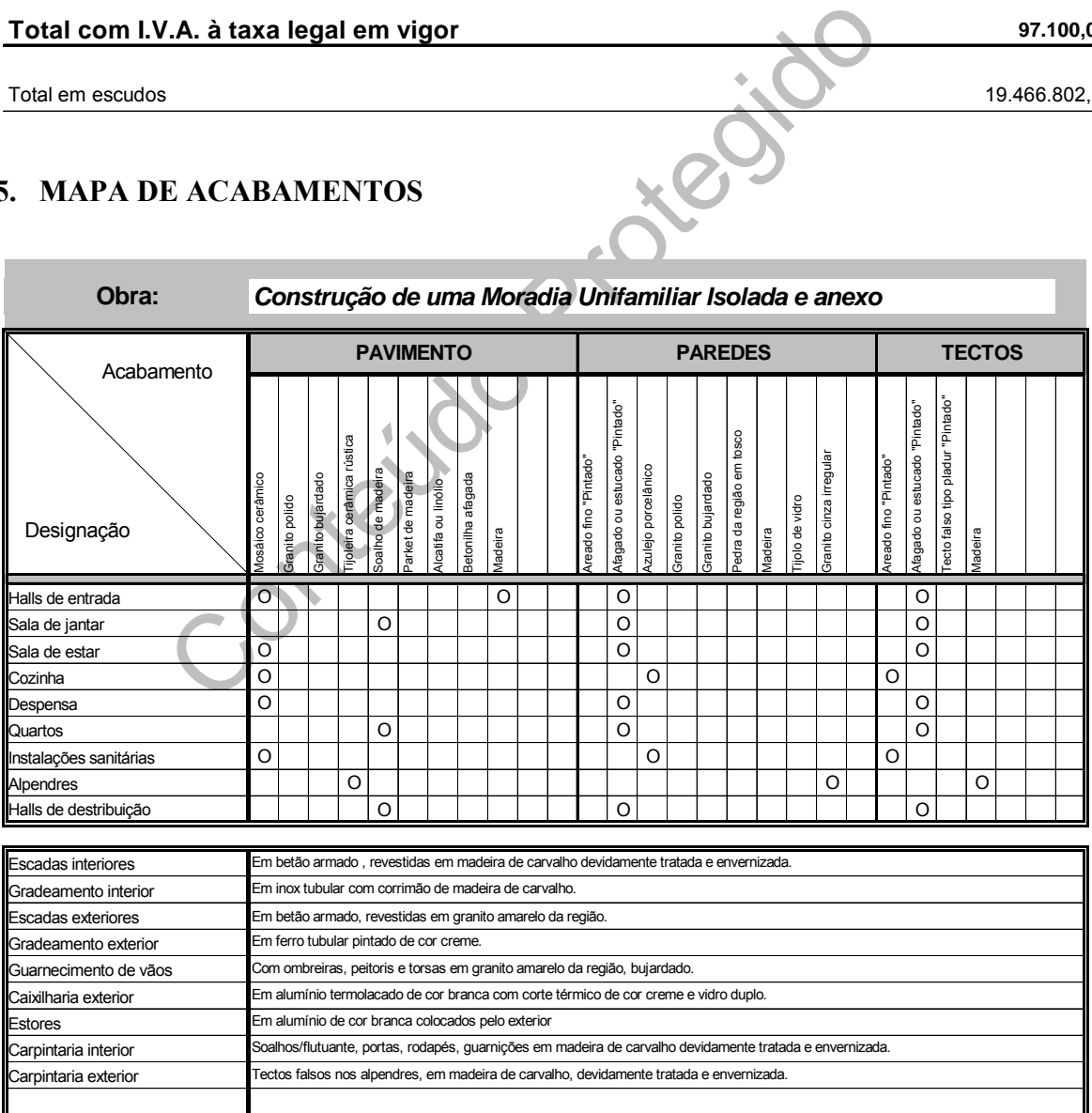

Mod. GG-MA

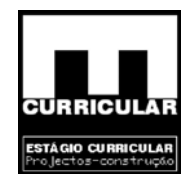

### <span id="page-30-0"></span>**6. CALENDARIZAÇÃO DA OBRA**

### **CALENDARIZAÇÃO DA OBRA**

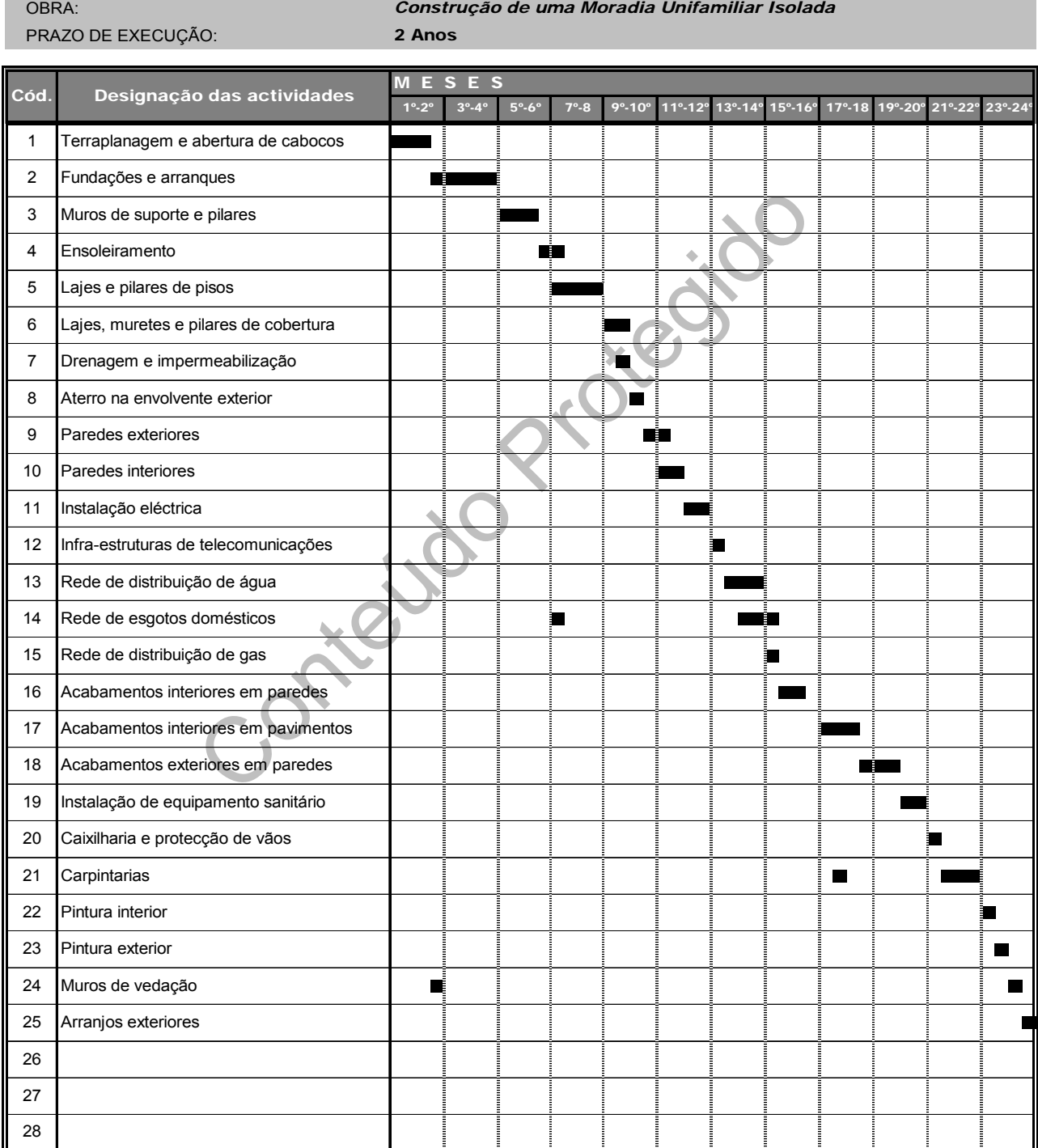

Mod. GG-PT

<span id="page-31-0"></span>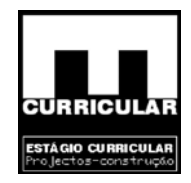

### **CAPÍTULO IV**

### **PROJECTO DE ESTABILIDADE E CONTENÇÃO PERIFÉRICA**

Conteúdo Protegio

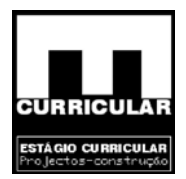

### <span id="page-32-0"></span>**MEMÓRIA DESCRITIVA**

### **1. INTRODUÇÃO**

Solectival da Segurança da estituna devestos de finidas no Rebap, que estabelece as regras a observant estruturas de betão armado, tendo por base os critérios ge<br>Regulamento de Segurança e Acções para Estruturas de I<br>elesc A estrutura em análise foi concebida de modo a poder desempenhar as funções a que se destina durante o período de vida previsto, com o grau de segurança adequado, sem perder de vista os aspectos económicos e em certos casos estéticos, procurando que a estrutura não seja susceptível de rotura do tipo frágil ou de colapso. No processo de dimensionamento e verificação da segurança da estrutura teve-se em atenção as recomendações definidas no Rebap, que estabelece as regras a observar no projecto e na execução das estruturas de betão armado, tendo por base os critérios gerais de segurança definidos no Regulamento de Segurança e Acções para Estruturas de Edifícios e Pontes (RSA), que descreve os princípios de quantificação das acções e descreve os critérios gerais a ter em conta na verificação da segurança da estruturas. A verificação da segurança das estruturas de betão armado deve ser feita em relação aos estádios limites últimos de onde resulta o colapso da estrutura e aos estados limites de utilização de onde resultam prejuízos pouco severos. Em relação aos estados limites devem ser consideradas as combinações de acções cuja actuação simultânea seja verosímil e que produzam na estrutura os efeitos mais desfavoráveis. A listagem das acções, a definição das combinações e a obtenção dos valores de cálculo são descritos e apresentados nos correspondentes capítulos. As peças desenhadas dos elementos estruturas dimensionados, encontram-se no correspondente separador no **Anexo XX**.

### **2. ESTRUTURA ADOPTADA**

Trata-se de uma construção simples, constituída por elementos de betão armado: vigas, pilares, sapatas e muros de suporte, travados por paredes duplas de alvenaria; lajes aligeiradas, maciças e de escadas. O seu cálculo foi efectuado com recurso às metodologias adquiridas no Curso de Engenharia Civil, do Instituto Politécnico da Guarda, em complemento com a utilização de software de cálculo, nomeadamente *Repa betão* e *Cype engenieros*. Para o efeito foram considerados vários pórticos em cada direcção, conforme o comboio de pórticos apresentado no **Anexo I**.

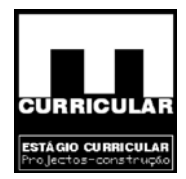

<span id="page-33-0"></span>A estrutura foi concebida de forma a satisfazer as exigências arquitectónicas, quer no espaçamento entre pilares, quer na sua geometria. Procurou-se que a estrutura fosse a mais simétrica possível, de modo a obter um bom comportamento às acções horizontais. A secção transversal dos pilares e das vigas foi pré dimensionada no sentido de obter as secções mais económicas e garantindo a segurança às acções. As lajes que constituem os pavimentos são, na sua generalidade, aligeiradas, constituídas por vigotas pré esforçadas e blocos de cofragem vazados (tijoleira). Todas a lajes são apoiadas num conjunto de pórticos de betão armado que constituem a estrutura d suporte e travamento.

### **3. CÁLCULOS**

- Os cálculos foram efectuados segundo o estipulado nos Eurocódigos 1 e 2;
- As solicitações são as previstas no R.S.A., Dec. Lei n.º 235/83 de 31 de Maio;
- Content de Content de Segundo e estipulado nos Eurocódiguitações são as previstas no R.S.A., Dec. Lei n.º 235/83 de ligislar das pré-esforçadas a utilizar, serão do tipo de la diferencia este que as mesmas estejam devidame • As lajes aligeiradas pré-esforçadas a utilizar, serão do tipo "FAPREL" ou equivalente, desde que as mesmas estejam devidamente homologadas pelo L.N.E.C. Estas lajes serão devidamente tarugadas, conforme se verifica nas peças de cálculo de lajes "FAPREL", no **Anexo II**.

### **4. MATERIAIS UTILIZADOS**

O material a executar in situ será apenas o betão. O betão a empregar será fabricado com cimento "PORTLAND" composto, sendo o mesmo correspondente à classe C16/20, para uma dosagem mínima de 300 Kg de cimento por metro cúbico de betão colocado em obra. Nas peças de betão armado a executar em obra, as armaduras a utilizar serão constituídas por varões simples de aço S 400 NR de secção circular, com os diâmetros que são discriminados nos desenhos de *betão armado*. A areia a utilizar no fabrico do betão, deve ser de grão fino e anguloso, rijo e de dimensões compreendidas entre 0,5 e 2,0 mm. Para uma melhor composição do betão em causa, a areia bem como os inertes a utilizar, devem ser limpos, lavados, não conter gorduras, gesso ou outras matérias que possam prejudicar a mesma composição. A água utilizada no fabrico do betão deve ser potável da rede de distribuição pública ou qualquer outra que não apresente cheiro ou sabor e se encontre limpa.

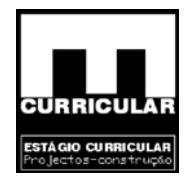

### <span id="page-34-0"></span>**5. AMASSADURA**

A amassadura deve ser caracterizada, por uma homogeneidade de todos os componentes que entram na composição do betão, desde que são extraídos da betoneira até serem colocados nos moldes cofrados.

Sempre que seja utilizada a amassadura manual, apesar de não aconselhável, deve ser executada sobre uma superfície plana, dura, limpa e não absorvente. O processo de fabrico deve obedecer à ordem de colocação, em primeiro lugar os inertes de maior dimensão seguidos dos mais finos, sendo no final cobertos pelo cimento.

O betão amassado à mão só deve ser colocado, quando a mesma amassadura apresentar uma coloração constante e consistência uniforme.

### **6. DESMONTAGEM**

mais finos, sendo no final cobertos pelo cimento.<br>
sado à mão só deve ser colocado, quando a mesma amas<br>
constante e consistência uniforme.<br> **CONTECON de descembramento dos moldes do betão serão feitas sem**<br>
ibrações nas p As operações de descimbramento dos moldes do betão serão feitas sem que haja grandes choques ou vibrações nas peças de betão, e sempre depois do tempo regulamentar de endurecimento.

### **MEMÓRIA JUSTIFICATIVA DOS CÁLCULOS**

### **7. ACÇÕES**

### **7.1 Acções Permanentes**

As acções permanentes são descritas nos próprios capítulos de cálculo de acções e dimensionamento dos elementos estruturais.

### **7.2 Acções variáveis**

As acções variáveis tidas em conta no âmbito do presente projecto são as descritas no Regulamento de Segurança e Acções para Estruturas de Edifícios e Pontes (RSA).

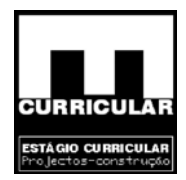

### <span id="page-35-0"></span>**7.2.1 Acção sísmica (F)**

### **7.2.1.1 Introdução**

O homem defende-se das agressões aleatórias da natureza, adoptando medidas de precaução, reduzindo os danos nas estruturas e nas pessoas.

sibilidade a movimentos verticais 8ausencia de elementos<br>sibilidade a movimentos verticais 8ausencia de elementos<br>ande vão), considera-se apenas necessário considerar a directionale vão), considera-se apenas necessário con A exposição que se segue destina-se a contabilizar a acção sísmica sobre a estrutura proporcionando resistência à estrutura da moradia, conferindo um comportamento global satisfatório no sentido da segurança das pessoas. Uma vez que a estrutura da moradia não apresenta sensibilidade a movimentos verticais 8ausencia de elementos singulares como consola de grande vão), considera-se apenas necessário considerar a direcção de actuação da acção sísmica no plano horizontal. Para o efeito procede-se à associação dos pórticos em comboio segundo as direcções ortogonais e estima-se a força da acção sísmica actuante sobre cada um dos pórticos em função da sua rigidez estrutural. O procedimento adoptado segue o exposto no capítulo da acção sísmica descrito no manual Tabelas Técnicas, RSA e na Norma NF P 06-013.

### **7.2.1.2 Zonamento do território**

A moradia em questão localização no Concelho de Pinhel, e de acordo com o RSA inserese na região sísmica D.

### **7.2.1.3 Determinação dos efeitos da acção dos sismos**

A determinação dos efeitos da acção dos sismos nos edifícios deve ser efectuada por métodos de análise dinâmica, podendo no entanto, por satisfação de determinadas condições utilizar-se processos simplificados, supondo aplicadas à estrutura forças estáticas actuando separadamente segundo as direcções em que a estrutura se desenvolve e cujos valores e distribuição são estabelecidos com base em coeficientes sísmicos. Os efeitos devem ser determinados admitindo comportamento elástico da estrutura.
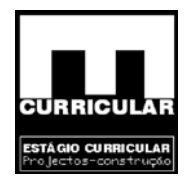

As condições a que vem satisfazer os edifícios são as seguintes:

- Não apresentar em planta, distribuições desproporcionadas entre massa e a rigidez. No caso de edifícios, esta condição considera-se satisfeita quando, podendo definir centros de massa e rigidez para cada piso, a distância entre os centros não excede 15% da dimensão do edifício segundo a direcção perpendicular à das forças consideradas;
- Não apresentar, no seu desenvolvimento em altura, grandes variações de massa ou de rigidez;
- dez;<br>
uma estrutura em malha ortogonal e não demasiado deform<br>
e-se que uma estrutura não é demasiado deformável quando<br>
a fundamental é superior quer a 0.5Hz, quer ao quociente<br>
os;<br>
os pisos constituídos de forma que pos • Terem uma estrutura em malha ortogonal e não demasiado deformável. Admite-se que uma estrutura não é demasiado deformável quando a sua frequência própria fundamental é superior quer a 0.5Hz, quer ao quociente de 8 pelo número de pisos;
- Terem os pisos constituídos de forma que possam considerar-se como diafragmas indeformáveis no seu plano.

### **7.2.1.4 Coeficientes sísmicos**

O coeficiente sísmico numa dada direcção é um coeficiente que, multiplicando o valor das acções gravíticas correspondentes às cargas permanentes e ao valor quase permanente das acções variáveis, define o valor característico da resultante global da forças estáticas que, convenientemente distribuídas pela estrutura permitem determinar os efeitos das acções dos sismos na direcção considerada. Por outras palavras, destina-se a traduzir a influência das propriedades dinâmicas do terreno e da estrutura na resposta desta à acção dos sismos. Coeficiente sísmico *β* relativo à acção dos sismos numa dada direcção:

$$
\beta = \beta_0 \frac{\alpha}{\eta} = 0.4 * \frac{0.3}{2.5} = 0.048 \Rightarrow \beta \le 0.16 \alpha = 0.048
$$

Com:

 $β<sub>0</sub> - Coeficiente sísmico de referência que depende:$ 

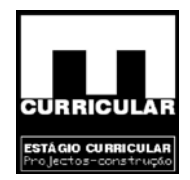

- Das características do terreno
	- − O loteamento de implantação da moradia apresenta um solo predominante coerente muito rijo, Tipo II;
- Da frequência própria fundamental *f*, da estrutura na direcção considerada
	- − No caso de edifícios, com estrutura em pórtico:

m:  
\n
$$
f = \frac{12}{n} = \frac{12}{3} = 4
$$
  
\nm:  
\n- Número de pisos = 3  
\nnte de sismicidade, que depende da zona sísmica em c  
\nZona sísmica : D  $\Rightarrow \alpha = 0.3$   
\n  
\natte de comportamento, que depende do tipo de estru  
\nicas de ductilidade.  
\nductilidade normal  
\n $\beta$  n = 2.5

α – Coeficiente de sismicidade, que depende da zona sísmica em que se localiza a estrutura;

Zona sísmica : 
$$
D \Rightarrow \alpha = 0.3
$$

η - Coeficiente de comportamento, que depende do tipo de estrutura e das suas características de ductilidade.

ductilidade normal  
estrutura em pórtico
$$
\eta
$$
 = 2.5

### **7.2.1.5 Centro de massa e centro de rigidez**

O cálculo do Centro de massa ou gravidade –  $C_G$  e do centro de rigidez –  $C_R$ , pretende ter em conta o efeito da torção global da estrutura. Recomenda-se, que a concepção arquitectónica e estrutural dos edifícios permita minimizar o afastamento entre o centro de massa e o centro de rigidez, na medida em que, o seu afastamento gera a rotação do centro de massa em torno do centro de rigidez, produzindo um momento que será tanto maior e danoso para a estrutura quanto maior for o referido afastamento.

Com:

n – Número de pisos = 3

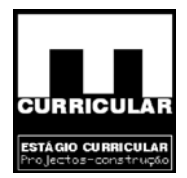

O cálculo do centro de massa e do centro de rigidez é efectuado em cada piso para cada uma das direcções ortogonais por aplicação das expressões:

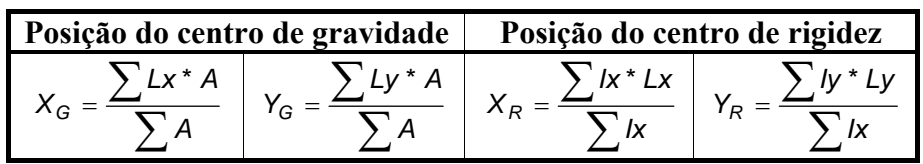

Com:

- $X_G$  abcissa do centro de massa (m);
- $X_R$  abcissa do centro de rigidez (m);
- YG ordenada do centro de massa (m);
- $Y_R$  ordenada do centro de rigidez (m);
- cissa do centro de massa (m);<br>
cissa do centro de rigidez (m);<br>
lenada do centro de rigidez (m);<br>
tancia horizontal da origem (canto inferior esquerdo da p<br>
ar *i* (m);<br>
cância vertical da origem (canto inferior esquerdo Lx – distancia horizontal da origem (canto inferior esquerdo da planta) ao eixo do pilar  $i$  (m);
- Ly distância vertical da origem (canto inferior esquerdo da planta) ao eixo do pilar *i*  (m)*;*
- A área do pilar *i* (m2);
- Ix momento de inércia do pilar *i,* tendo a direcção *x* como base (m4);
- Iy momento de inércia do pilar *i*, tendo a direcção *y* como base (m4).

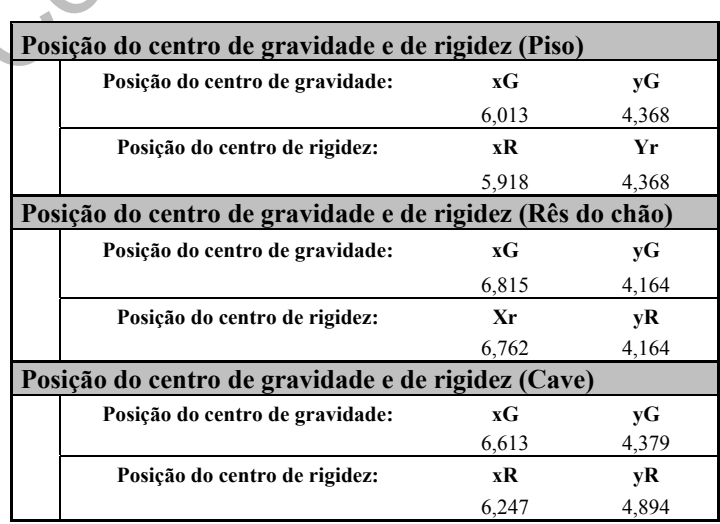

**Quadro 1** – Posições do centro de gravidade e de rigidez

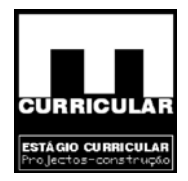

**Conclusão:** Por observação do quadro de cálculo dos centros de rigidez e de gravidade pode-se verificar que os centros apresentam coordenadas extremamente próximas, tal que, o seu afastamento segundo as direcções ortogonais não excede 15% da dimensão perpendicular à das forças consideradas.

#### **7.2.1.6 Valores e distribuição das forças estáticas**

upostas actuando simultaneamente segundo a direcção em correspondência com as diversas massas em jogo, o v.<br>
é função do coeficiente sísmico, da massa considerada e<br>
eforma.<br>
edifícios, as forças estáticas podem supor-se As forças estáticas, cuja resultante global é determinada utilizando o coeficiente sísmico, devem ser supostas actuando simultaneamente segundo a direcção considerada e ser distribuídas em correspondência com as diversas massas em jogo; o valor de cada uma dessas forças é função do coeficiente sísmico, da massa considerada e do modo como a estrutura se deforma.

No caso de edifícios, as forças estáticas podem supor-se aplicadas ao nível dos pisos, bastando em geral considerar a sua actuação em direcções horizontais.

O valor característico da força aplicada ao nível do piso *i*, relativo a uma dada direcção é calculado pela expressão:

$$
F_{\kappa i} = \beta h_i G_i \frac{\sum_{i=1}^n G_i}{\sum_{i=1}^n h_i G_i}
$$

Com:

 $β$  – Coeficiente sísmico na direcção considerada,  $β$  = 0.048;

hi – Altura a que se encontra o piso *i*, acima do nível do terreno:

Tecto da Cave – Piso  $0 = 3.2$ m;

Tecto do Rés do chão – Piso  $1 = 6.1$ m;

Tecto do Piso – Piso 2= 8.95m.

Gi – Força mássica, soma dos valores das cargas permanentes e dos valores quase permanentes das acções variáveis correspondentes ao piso *i*.

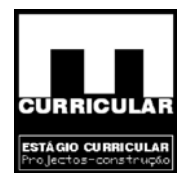

 As forças mássica são obtidas pela soma dos esforços permanentes e sobrecargas nas vigas e nos pilares de cada piso, definidos nos respectivos capítulos de dimensionamento. Dispondo da força mássica e da altura de cada piso, obtém-se o momento desse piso em relação à base;

n – Número de pisos acima da cota do terreno, n = 3.

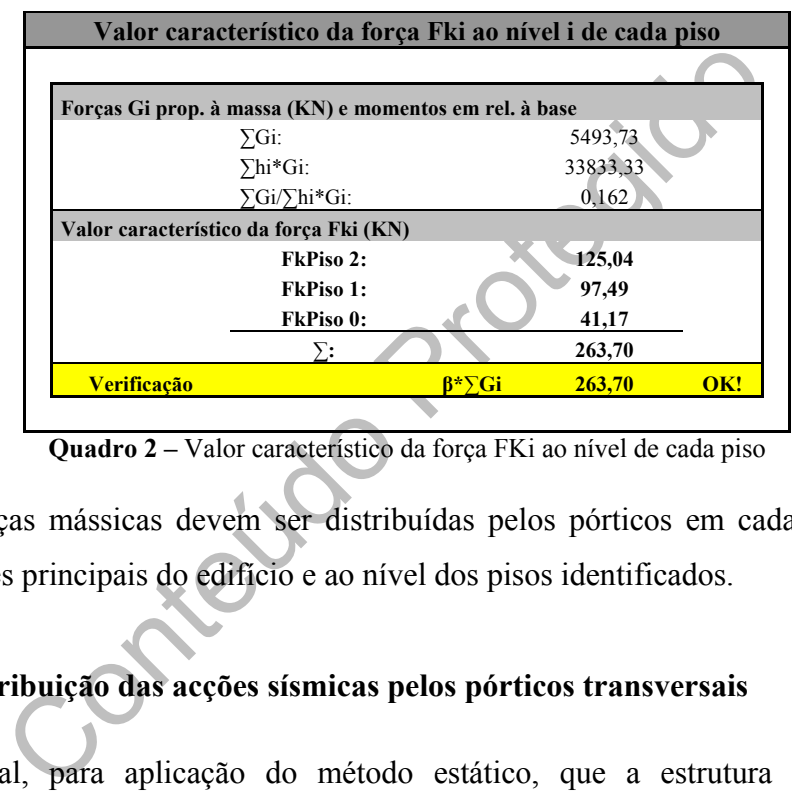

**Quadro 2 –** Valor característico da força FKi ao nível de cada piso

**Obs.:** As forças mássicas devem ser distribuídas pelos pórticos em cada uma das duas direcções principais do edifício e ao nível dos pisos identificados.

### **7.2.1.7 Distribuição das acções sísmicas pelos pórticos transversais**

È fundamental, para aplicação do método estático, que a estrutura dos pisos seja suficientemente rígida para que os deslocamentos desses pisos se verifique por translação, ou seja, que a Força  $F_{Ki}$  em cada piso se reparta pelos pórticos proporcionalmente à rigidez de cada um.

Em geral, a rigidez de cada pórtico pode ser avaliada a partir da determinação dos deslocamentos originados por forças Fi, todas iguais, aplicadas ao nível dos *i* pisos, correspondendo-lhe esforços transversos V<sub>i</sub>. Esta determinação pode ser efectuada de uma maneira simplificada, mas com suficiente rigor, assemelhando os pórticos, em cada uma das direcções transversais e longitudinais do edifício a pórticos simétricos, de um só tramo.

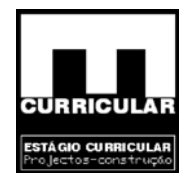

#### • **Rigidez relativa dos pórticos, no sentido transversal do edifício**

Para o cálculo aproximado do deslocamento dos pórticos, consideram-se modelos equivalentes de um só tramo, aos quais aplicamos ao nível dos pisos, forças arbitradas de F = 50KN, pressupondo uniformidade da construção em toda a altura do edifício. O cálculo aproximado do deslocamento dos pórticos equivalentes é apresentado na folha de cálculo, no **Anexo III**, descrevendo-se aqui os vários elementos de cálculo.

- − E módulo de elasticidade, E<sub>B20</sub> = 27.5GPa
- − m número de tramos do pórtico *i* no andar *i*;
- $F_i$  força arbitrária,  $F_i$  = 50KN
- − Vi esforço transverso gerado por aplicação de Fi
- − hi altura dos pilares no piso *i*;
- E módulo de elasticidade, E<sub>B20</sub> = 27.5GPa<br>
m número de tramos do pórtico *i* no andar *i*;<br>
F<sub>i</sub> força arbitrária, F<sub>i</sub> = 50KN<br>
V<sub>i</sub> esforço transverso gerado por aplicação de F<sub>i</sub><br>  $L_{in}$  altura dos pilares no − L,médio (m) – comprimento médio dos tramos do pórtico *i* no piso *i*;
- − Ihi,médio rigidez média das vigas no piso *i*;
- − Ivi inércia dos pilares do piso *i*;
- − i refere-se aos diversos andares;
- j refere-se aos pilares de um andar;

$$
K_{1i} = \frac{I_{h1} h_i}{I I_{vi}}
$$

$$
-K_{2i}=1+0.15(m-1)
$$

$$
- K_{3i} = \frac{I_{\nu(i+1)}h_i}{I_{\nu i}h_{(i+1)}}
$$

$$
- K_i = \frac{0.25}{6K_{1i}K_{2i} + (1 + k_{3i})}
$$

$$
- K_{4i} = \frac{\left|V_i h_i + V_{i+1} h_{(i+1)}\right] h_i K_i}{E I_{vi}}
$$

$$
- \quad \mathbf{K}_{5i} - \mathbf{K}_{1i} = \frac{I_{h1}}{I} \frac{h_i}{I_{vi}}
$$

- 
$$
K_{5i} = K_{4i} + 0.2[K_{4(i+1)} + K_{4(i+1)}]
$$
  
 $K_{5i} = 3$ 

$$
di' = \frac{V_i h_i^3}{24EI_w}
$$

−

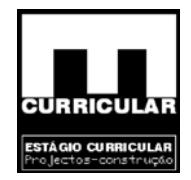

$$
- d_{i} = -\frac{h_{i}}{2} \Big[ K_{5i} + K_{5(i+1)} \Big]
$$

$$
- \quad di = d_{(i+1)} + d_i' + d_i''
$$

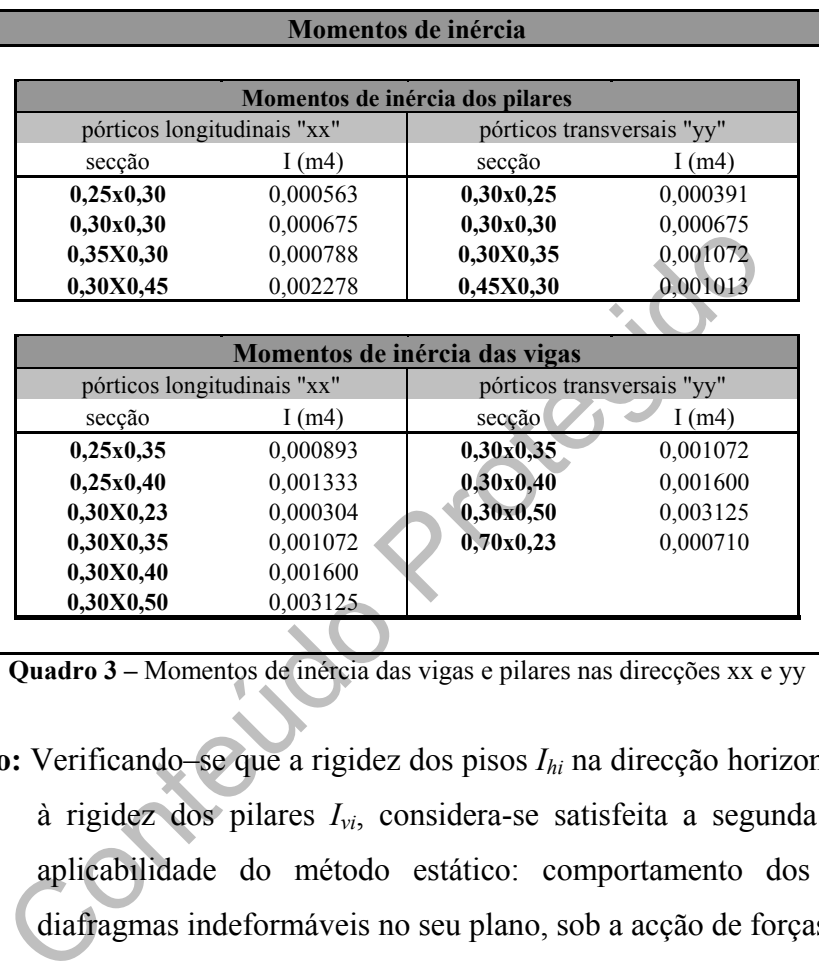

**Quadro 3 –** Momentos de inércia das vigas e pilares nas direcções xx e yy

**Conclusão:** Verificando–se que a rigidez dos pisos *Ihi* na direcção horizontal é superior à rigidez dos pilares *Ivi*, considera-se satisfeita a segunda condição da aplicabilidade do método estático: comportamento dos pisos como diafragmas indeformáveis no seu plano, sob a acção de forças horizontais.

### • **Coeficiente** *a'* **de rigidez à flexão do edifício**

A estrutura global de um edifício é constituída por estruturas planas, dispostas longitudinal e transversalmente e que, em conjunto, devem assegurar a resistência às acções horizontais actuantes (vento e sismo). Com efeito, devido ao comportamento dos pisos como diafragma, sob a acção da flexão simples, os deslocamentos horizontais em cada piso são iguais entre si.

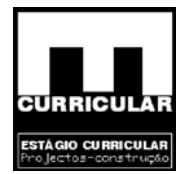

Portanto, em cada piso *i*, nas direcções *x* e *y*, em que actuam as acções horizontais a repartição do valor global  $F_{Ki}$  pelas diversas estruturas, depende da rigidez de cada uma delas, expressa pelo coeficiente *a'* de rigidez por translação.

$$
a'_{ij} = \frac{1}{\frac{1}{d_{ij}}\sum\frac{1}{d_{ij}}}
$$

 $F_{Ki} = a'_{ii} F_{Ki}$ 

Com:

- $d_{ii}$  Deslocamentos produzidos nos pórticos por aplicação das forças  $F_{Ki}$ , calculados no ponto 8.2;
- Fki Força mássica do piso *i* calculados no ponto 7;

# • **Coeficiente de rigidez à torção** *a''* **do edifício**

 $F_{Ki} = a^{i}{}_{ij} F_{Ki}$ <br>
Deslocamentos produzidos nos pórticos por aplicação<br>
alculados no ponto 8.2;<br>
orça mássica do piso *i* calculados no ponto 7;<br> **te de rigidez à torção** *a*<sup>2</sup> **do edifício**<br>
o do centro de massa com A relação do centro de massa com centro de rigidez de cada piso, pode gerar excentricidades que provocam torções, isto é rotações da estrutura no plano horizontal, aos deferentes níveis, de que resulta uma distribuição das forças globais  $F_{Ki}$  aplicadas a cada nível *i*, por cada uma das estruturas planas, que é expressa pelo coeficiente aij'' de rigidez por torção.

$$
K_{i} = \frac{d_{i, \text{max.}}}{d_{ij}} \ge 1
$$
  

$$
K_{ij} = K_{i} (x_{ij})^{2}
$$
  

$$
K_{ij} = \sum K_{ij}
$$

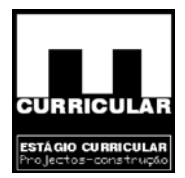

$$
a^{\prime \prime}_{ij} = -\frac{x^{\prime}_{ij} b_{ij} K_i}{K^{\prime \prime}_{ij}}
$$

$$
F_{\kappa i} = a^{\prime \prime}_{ij} F_{\kappa i}
$$

Com:

 $\pm (x_{ii};y_{ii})$  – distância dos eixos das estruturas planas, transversais e longitudinais do edifício, ao sistema de eixos definido pelo centro de gravidade *CG*.

 $\pm (x'_{ii};y'_{ii})$  – distância dos eixos das estruturas planas, ao sistema de eixos definido pelo centro de rigidez *CR;*

 $b_{ij}$  – distância do centro de gravidade - C<sub>G</sub> ao centro de rigidez - C<sub>R</sub>;

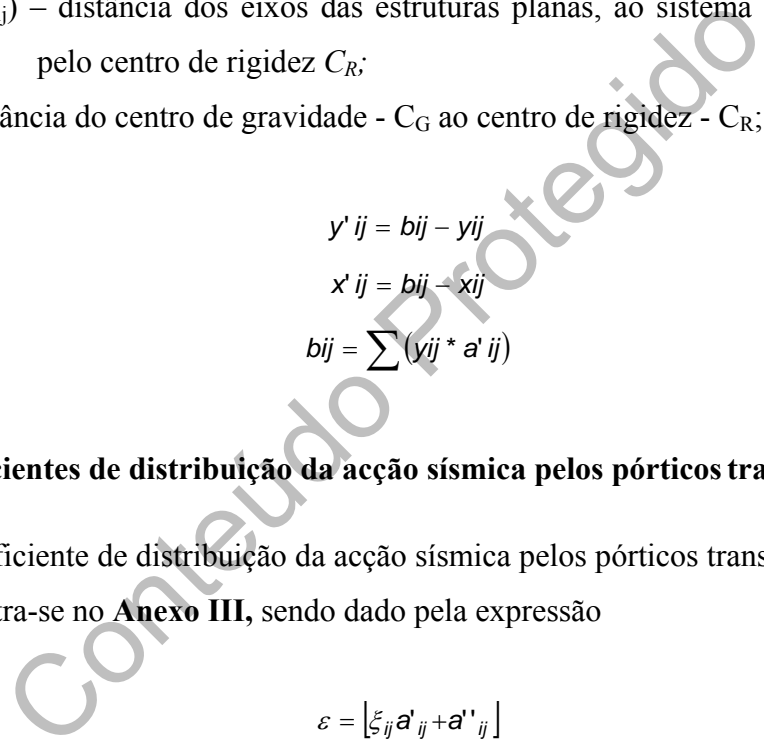

• **Coeficientes de distribuição da acção sísmica pelos pórticostransversais** 

O coeficiente de distribuição da acção sísmica pelos pórticos transversais e por piso encontra-se no **Anexo III,** sendo dado pela expressão

$$
\varepsilon = \left[ \xi_{ij} \mathbf{a'}_{ij} + \mathbf{a'}_{ij} \right]
$$

Com:

$$
\xi = 1 + 2\% * y_{ij}
$$

#### • **Distribuição da acção sísmica pelos pórticos transversais do edifício**

No total, as acções sísmicas exercem sobre cada um dos pórticos e a cada nível as forças:

$$
F_{Kij} = \varepsilon F_{Ki}
$$

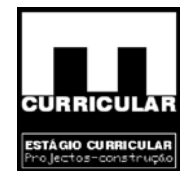

| Distribuição da acção sísmica pelos pórticos (KN) |                             |           |                              |           |           |           |
|---------------------------------------------------|-----------------------------|-----------|------------------------------|-----------|-----------|-----------|
|                                                   |                             |           | Pórticos longitudinais - xx: |           |           | Acções    |
| <b>Valores</b>                                    | Pórtico 1                   | Pórtico 2 | Pórtico 3                    | Pórtico 4 |           | piso (KN) |
| Fk, t. Piso                                       | 26,93                       | 28,97     | 29,32                        | 42,74     |           | 127,97    |
| Fk, t. Rés chão                                   | 20,58                       | 21,34     | 22,06                        | 34,39     |           | 98,36     |
| Fk, t. Cave                                       | 8.56                        | 8.55      | 9.25                         | 15,08     |           | 41,44     |
| <b>TOTAL</b>                                      | 56,07                       | 58,86     | 60,62                        | 92,21     |           | 267,76    |
|                                                   |                             |           |                              |           |           |           |
|                                                   | Pórticos transversais - yy: |           |                              |           |           | Acções    |
| <b>Valores</b>                                    | Pórtico 5                   | Pórtico 6 | Pórtico 7                    | Pórtico 8 | Pórtico 9 | piso (KN) |
| Fk, t. Piso                                       | 24,22                       | 29,72     | 0.00                         | 40.82     | 32,61     | 127,37    |
| Fk, t. Rés chão                                   | 14,13                       | 16,65     | 12,81                        | 34,28     | 20,61     | 98,47     |
| Fk, t. Cave                                       | 9,22                        | 10,53     | 7.88                         | 0.00      | 12,75     | 40,38     |
| <b>TOTAL</b>                                      | 47,57                       | 56,90     | 20,69                        | 75,11     | 65,96     | 266,22    |

**Quadro 4 –** Distribuição da acção sísmica pelos pórticos (KN)

**Obs.:** A representação da distribuição da acção sísmica pelos pórticos transversais ao nível de cada piso encontra-se no capítulo Algoritmo do Repa betão.

### **7.2.1.8 Cálculo da frequência sísmica**

De acordo com o Art. 31º .2 do RSA, uma vez convenientemente discretizada a estrutura do edifício num certo número de massas concentradas (uma massa equivalente por piso), a frequência própria fundamental é dada pelo método de Rayleigh:

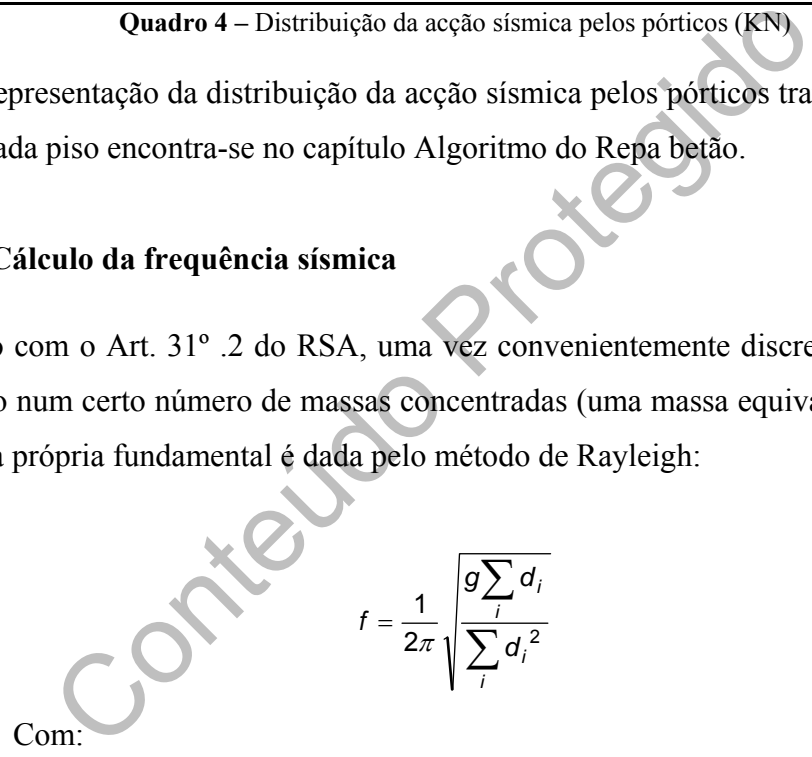

 $g$  – aceleração da gravidade admitido 9.8 m/s<sup>2</sup>;

 $\sum_{i} d_i$ ;  $\sum_{i}$  $\sum d_i^2$  - somatório dos deslocamentos produzidos pela força  $F_i$ , numa dada direcção nos pórticos do piso *i*, e obtidos dos respectivos quadros do **Anexo III**.

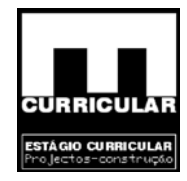

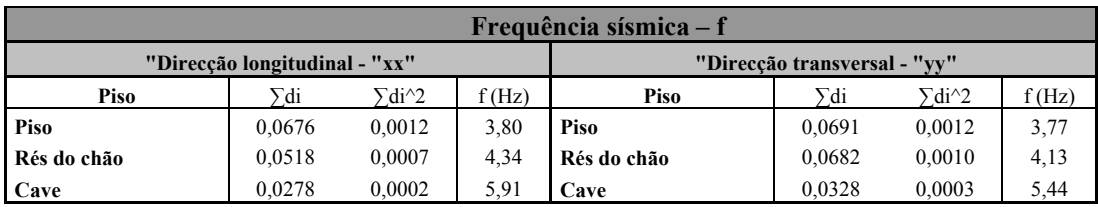

**Quadro 5 –** Cálculo da frequência sísmica pelo método de Rayleigh

Protés **Conclusão:** Considerando o valor da frequência f = 4Hz superior a 0.5 Hz e à relação 8/n  $= 2.67$  Hz (Art. 30° do RSA, em que n = 3 é o número de pisos do edifício), considera-se verificada a terceira condição necessária a aplicação do método estático: a estrutura do edifício, em malha ortogonal, não é demasiado deformável.

#### **7.2.2 Acção do vento (W)**

#### **7.2.2.1 Introdução**

 A acção do vento resulta de iteração entre o ar em movimento e o edifício, exercendo-se sob a forma de pressões aplicadas nas suas superfícies, considerando-se em geral actuando horizontalmente, devendo admitir-se que pode ter qualquer rumo. A moradia é constituída por três pisos, um dos quais, a Cave se encontra abaixo da cota de soleira encostada completamente ao terreno apenas de um dos lados.

Considera-se assim que, a acção do vento se faz sentir apenas no Rés do chão e no Piso.

A determinação dos efeitos da acção do vento na estrutura, será efectuado por aplicação dos conceitos expostos no RSA.

### **7.2.2.2** Cálculo da pressão dinâmica do vento –  $W_k$

No cálculo da pressão dinâmica do vento têm-se em consideração:

• Zonamento territorial (RSA Art.<sup>o</sup> 20) Pinhel localiza-se à cota de 650 m aproximadamente. - Zona B

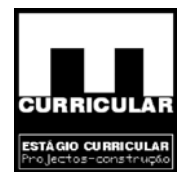

• Rugosidade aerodinâmica (RSA Art.º 21)

A moradia localiza-se no interior da zona urbana com predomínio de edifícios de médio porte – Rugosidade do tipo II

• Altura do edifício – h

Como referido anteriormente a acção do vento penas se fará sentir na estrutura da moradia no Rês do chão e no Piso, na medida em que parte da Cave está enterrada e a este nível a acção do vento ou não se faz sentir ou será suportado pelo solo – h = 5.75m.

• Pressão dinâmica do vento

Por aplicação do exposto no Art.º 24 do RSA, resulta:

Zona – B  
Rugosidade – Tipo 
$$
||
$$
 W<sub>ka</sub> = 1.2W<sub>KB</sub> = 1.2 \* 0.7 = 0.84  
h = 5.75m

### **7.2.2.3 Coeficiente de forma**

o dinâmica do vento<br>
licação do exposto no Art.º 24 do RSA, resulta:<br>
Zona – B<br>
Rugosidade – Tipo – II<sup>I</sup><br>
W<sub>KA</sub> = 1.2W<sub>KB</sub> = 1.2\* 0.7 = 0.84<br>
h = 5.75m<br>
ficiente de forma<br>
a acção do vento sobre a moradia planta rectangu Para conhecer a acção do vento sobre a moradia planta rectangular é necessário conhecer para além da pressão dinâmica do vento – W, os coeficientes de pressão. Os coeficientes de pressão são definidos para uma superfície particular da construção e permitem determinar as pressões  $-p$  que se exercem normalmente nas superfícies.

No caso dos edifícios, as pressões devidas ao vento, que se exercem nos elementos da sua envolvente, são em geral resultantes de pressões exteriores e interiores. Uma vez que, apesar da moradia apresentar aberturas exteriores, estas estão fechadas sendo impermeáveis, apenas se consideram as pressões exteriores –  $\delta_{\text{pe}}$  actuantes ao nível das fachadas e da cobertura.

### • **Coeficiente de pressão exterior – δpe (RSA Anexo I – 3.2.2)**

O coeficiente de pressão exterior depende fundamentalmente da forma da construção e da direcção e sentido de actuação do vento.

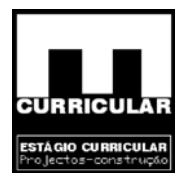

Este coeficiente é afectado de sinal positivo ou negativo consoante correspondem a pressões ou a sucções exercidas nas faces do elemento a que se referem.

Apresentam-se a seguir os coeficientes de pressão exterior para as fachadas e para a cobertura admitida de duas águas, nas direcções paralela e perpendicular à acção do vento, considerando as dimensões geométricas da moradia.

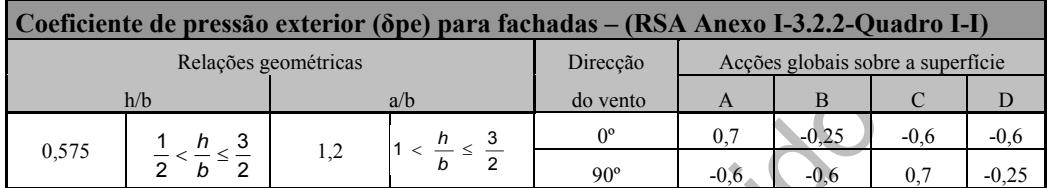

**Quadro 6 –** Coeficiente de pressão exterior (δpe) para fachadas

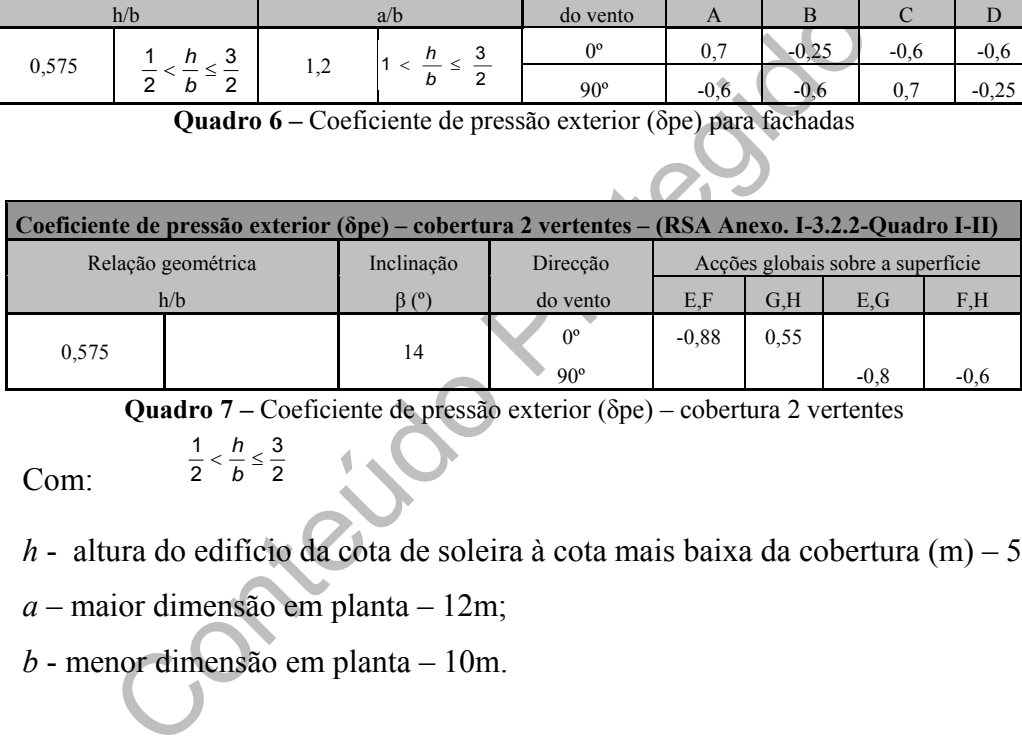

**Quadro 7 –** Coeficiente de pressão exterior (δpe) – cobertura 2 vertentes

Com:

*h* - altura do edifício da cota de soleira à cota mais baixa da cobertura (m) – 5.75m

*a* – maior dimensão em planta – 12m;

2 3

2  $\frac{1}{2} < \frac{h}{b} \leq$ *h*

*b* - menor dimensão em planta – 10m.

### **7.2.2.4 Pressão exercida nas superfícies expostas**

A acção do vento sobre a moradia é obtida somando vectorialmente a resultante das pressões exteriores e interiores que se exercem ao nível das fachadas e da cobertura.

Para a fachada, o coeficiente de pressão seleccionado será aquele que para cada direcção das fachadas for mais desfavorável, em cada direcção de actuação do vento. Este raciocino prende-se com o facto do vento por um lado, só actuar numa direcção e por outro, evitar a anulação dos coeficientes simétricos nas fachadas, garantindo assim a segurança por defeito.

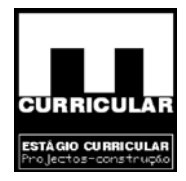

A pressão do vento nas fachadas e na cobertura é dada pela expressão:

$$
P = \delta p * w
$$

Com:

 $\delta_{\text{pe}}$  - Coeficiente de pressão exterior nas fachadas;

W – pressão dinâmica do vento;

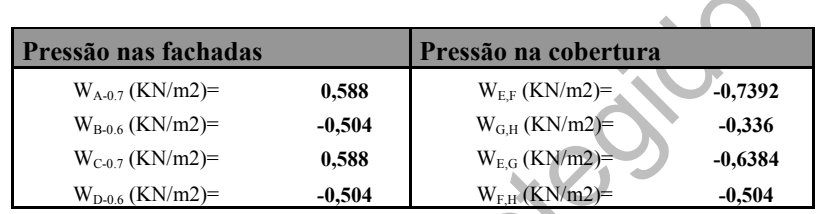

**Quadro 8 –** Pressão do vento nas fachadas e na cobertura

### **7.2.2.5 Acção do vento nas fachadas e sua repartição pelos pórticos**

**Pressão na sfachadas**<br>
W<sub>Aa7</sub>(KN/m2)= 0,588 W<sub>EF</sub>(KN/m2)= -0,739<br>
W<sub>Ea6</sub>(KN/m2)= -0,504 W<sub>EG</sub>(KN/m2)= -0,338<br>
W<sub>EGA</sub>(KN/m2)= -0,568 W<sub>EG</sub>(KN/m2)= -0,638<br>
W<sub>EGA</sub>(KN/m2)= -0,564 W<sub>EG</sub>(KN/m2)= -0,638<br>
W<sub>DAG</sub>(KN/m2)= -0,564 A acção do vento sobre o edifício desenvolve-se em toda a área exposta das fachadas e cobertura. No presente capítulo pretende-se quantificar a acção do vento ao nível das fachadas e mais concretamente a sua repartição pelos pórticos em cada piso, pelo que como anteriormente foi referido, apenas se considera a área das fachadas ao nível do Rês do chão e do Piso. Estes, devido ao seu desenvolvimento e ao pé direito apresentam as seguintes áreas:

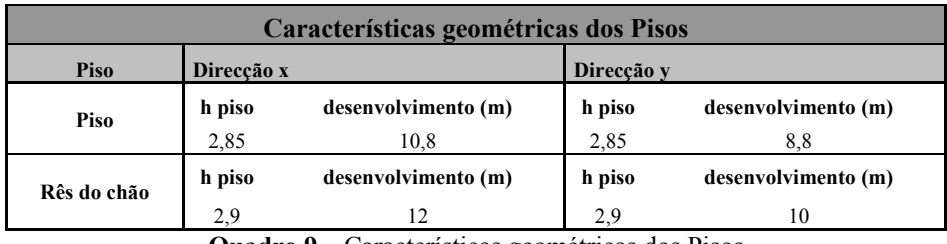

**Quadro 9 –** Características geométricas dos Pisos

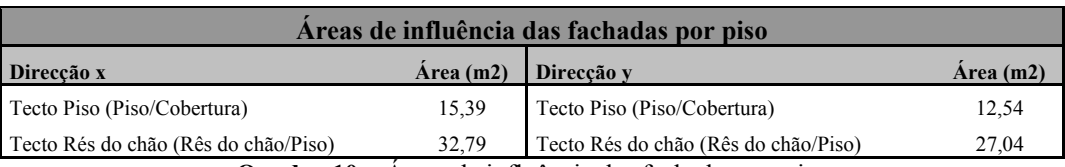

**Quadro 10 –** Áreas de influência das fachadas por piso

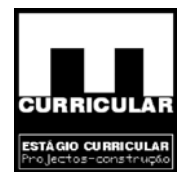

A pressão do vento nas fachadas é dada pela expressão:

$$
P = \delta p * w * A
$$

Com:

- $\delta_{\text{pe}}$  Coeficiente de pressão exterior nas fachadas;
- W pressão dinâmica do vento;
- A Área da fachada por exposição e por piso  $(m^2)$ .

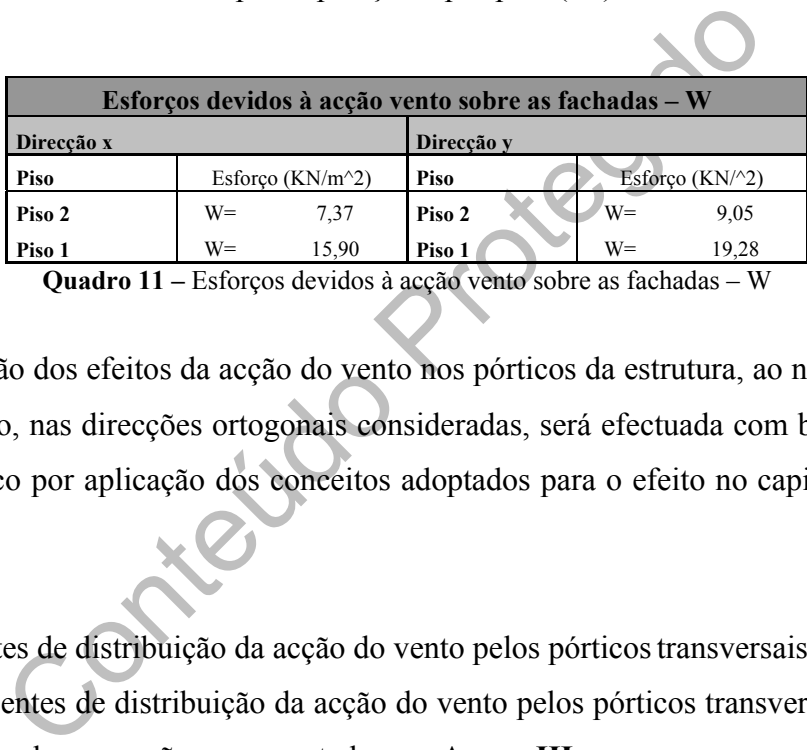

**Quadro 11 –** Esforços devidos à acção vento sobre as fachadas – W

A determinação dos efeitos da acção do vento nos pórticos da estrutura, ao nível do Rês do chão e do Piso, nas direcções ortogonais consideradas, será efectuada com base na rigidez de cada pórtico por aplicação dos conceitos adoptados para o efeito no capitulo da Acção do sismo.

Coeficientes de distribuição da acção do vento pelos pórticos transversais Os coeficientes de distribuição da acção do vento pelos pórticos transversais e por piso são dados pela expressão e apresentados em **Anexo III**:

$$
\varepsilon = \left[ \xi_{ij} \mathbf{a}^{\mathsf{T}}_{ij} + \mathbf{a}^{\mathsf{T}}_{ij} \right]
$$

Com:

$$
\xi = 1 + 2\% * y_{ij}
$$

*a'ij -* coeficiente de rigidez à flexão do edifício;

- *a''ij* coeficiente de rigidez à torção do edifício;
- $\pm$ (x<sub>ij</sub>;y<sub>ij</sub>) distância dos eixos das estruturas planas, transversais e longitudinais do edifício, ao sistema de eixos definido pelo centro de gravidade *CG*.

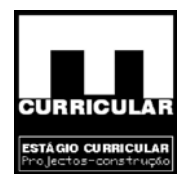

• Distribuição da acção sísmica pelos pórticos transversais do edifício

No total, as acções do vento exercem sobre cada um dos pórticos e a cada nível as forças:

$$
F_{Kij} = \varepsilon W_{Ki}
$$

|                | Distribuição da acção do vento pelos pórticos (KN)             |                |                              |                |                             |           |           |  |  |
|----------------|----------------------------------------------------------------|----------------|------------------------------|----------------|-----------------------------|-----------|-----------|--|--|
|                |                                                                |                |                              |                |                             |           | Acções    |  |  |
| <b>Valores</b> |                                                                |                | Pórticos longitudinais - xx: |                |                             |           |           |  |  |
|                |                                                                | P <sub>1</sub> | P <sub>2</sub>               | P <sub>3</sub> | <b>P4</b>                   |           | piso (KN) |  |  |
|                | Fk, t. Piso                                                    | 1,44           | 1,61                         | 1,69           | 2,84                        |           | 7.58      |  |  |
|                | Fk, t. Rés chão                                                | 3,06           | 3,39                         | 3,55           | 6,12                        |           | 16,12     |  |  |
|                | <b>TOTAL</b>                                                   | 4,50           | 5,00                         | 5,25           | 8,96                        |           | 23,71     |  |  |
|                |                                                                |                |                              |                |                             |           |           |  |  |
|                | <b>Valores</b>                                                 |                |                              |                | Pórticos transversais - yy: |           | Acções    |  |  |
|                |                                                                | P <sub>5</sub> | <b>P6</b>                    | P7             | P <sub>8</sub>              | <b>P9</b> | piso (KN) |  |  |
|                | Fk, t. Piso                                                    | 1,85           | 1,94                         | 0,00           | 3,39                        | 2,03      | 9,21      |  |  |
|                | Fk, t. Rés chão                                                | 2,79           | 2,87                         | 2,98           | 7.41                        | 3,44      | 19,48     |  |  |
|                | <b>TOTAL</b>                                                   | 4,64           | 4,81                         | 2,98           | 10,80                       | 5,47      | 28,70     |  |  |
|                |                                                                |                |                              |                |                             |           |           |  |  |
|                | Quadro 12 – Distribuição da acção do vento pelos pórticos (KN) |                |                              |                |                             |           |           |  |  |
|                |                                                                |                |                              |                |                             |           |           |  |  |
|                |                                                                |                |                              |                |                             |           |           |  |  |
|                | esentação da distribuição da acção do vento pelos pórticos tra |                |                              |                |                             |           |           |  |  |
|                | de cada piso encontra-se no capítulo Algoritmo do Repa betão   |                |                              |                |                             |           |           |  |  |
|                |                                                                |                |                              |                |                             |           |           |  |  |
|                |                                                                |                |                              |                |                             |           |           |  |  |
|                |                                                                |                |                              |                |                             |           |           |  |  |
|                | da neve (S)                                                    |                |                              |                |                             |           |           |  |  |
|                |                                                                |                |                              |                |                             |           |           |  |  |
|                |                                                                |                |                              |                |                             |           |           |  |  |
|                | odução                                                         |                |                              |                |                             |           |           |  |  |
|                |                                                                |                |                              |                |                             |           |           |  |  |
|                |                                                                |                |                              |                |                             |           |           |  |  |

**Quadro 12 –** Distribuição da acção do vento pelos pórticos (KN)

**Obs.:** A representação da distribuição da acção do vento pelos pórticos transversais ao nível de cada piso encontra-se no capítulo Algoritmo do Repa betão

# **7.2.3 Acção da neve (S)**

### **7.2.3.1 Introdução**

A neve é um elemento que quando ocorre é gerador de cargas consideráveis, susceptíveis de provocar dano nas estruturas, nomeadamente ao nível das coberturas e terraços.

A determinação do efeito da acção da neve na estrutura, será efectuado por aplicação dos conceitos expostos no capítulo VI do RSA.

### **7.2.3.2 Zonamento do território**

Pinhel, local de realização do projecto da moradia em análise, localiza-se a 650 m de altitude, pelo que de acordo com o Art. 26º do RSA, torna-se necessário considerar a acção da neve.

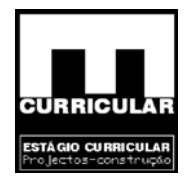

### **7.2.3.3 Quantificação da acção da neve – Sk**

A acção da neve pode ser considerada como uma carga distribuída cujo valor característico por metro quadrado em plano horizontal –  $S_k$ , é dado pela seguinte expressão:

$$
S_k = \mu S_{oK}
$$

Com:

Sok – Valor característico em m<sup>2</sup>, da carga de neve ao nível do solo;

μ - Coeficiente que depende da forma da superfície sobre a qual se deposita a neve.

O valor característico S<sub>ok</sub> expresso em KN/m<sup>2</sup> em plano horizontal é dado pela expressão:

Valor característico em m<sup>2</sup>, da carga de neve ao nível do sol  
eficiente que depende da forma da superfície sobre a qual se  
terístico S<sub>ok</sub> expresso em KN/m<sup>2</sup> em plano horizontal é dado  
S<sub>ok</sub> = 
$$
\frac{1}{400}
$$
 (h – 50) =  $\frac{1}{400}$  (650 – 50) = 1,5 KN/m<sup>2</sup>  
mm:  
Altitude do local expressa em metros, arredondado ás cento  
IONAMENTO DE ELEMENTOS ESTRUTURAIS  
ionamento da laje aligeirada de cobertura

Com:

h – Altitude do local expressa em metros, arredondado ás centenas

### **8. DIMENSIONAMENTO DE ELEMENTOS ESTRUTURAIS**

### **8.1 Dimensionamento da laje aligeirada de cobertura**

### **8.1.1 Introdução**

Procede-se ao dimensionamento da laje aligeirada de vigotas pré-esforçadas, da cobertura, designada por *L.a.c.1*, simplesmente apoiada, de acordo com as peças desenhadas.

### **8.1.2 Pré dimensionamento da** *L.a.c.1*

- **Vão teórico l (m) (Rebap Art.º 113.1)** 
	- $l = 4.64$  m (definir qual a definição)

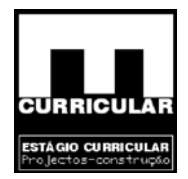

• **Altura mínima – h (m)** 

$$
\frac{li}{h} \le 30\eta \Rightarrow h \ge \frac{li}{30\eta} = h \ge \frac{4,64}{30 \times 1} = 0,155m \rightarrow 0,16m
$$

$$
(Verificação) \rightarrow \frac{4,64}{0,16} = 29 \le 30 \rightarrow OK!
$$

Com:

m:<br>  $-\alpha * l \Rightarrow li = 1 * 4,64 = 4,64m$ <br>
(Rebap Art.° 102.2 – Quadro XV)<br>
jes simplesmente aligeiradas armadas numa direcção:  $\alpha = 1$ <br>
Rebap Art.° 89 – A400) = 1,0<br>
a do peso próprio (p.p.) da laje aligeirada<br>
lo a *software* de cá li – vão equivalente (m)  $li = \alpha * l \Rightarrow li = 1 * 4,64 = 4,64m$ α - (Rebap Art.º 102.2 – Quadro XV) Lajes simplesmente aligeiradas armadas numa direcção:  $\alpha = 1$ η (Rebap Art.º 89 – A400) = 1,0

### • **Estimativa do peso próprio (p.p.) da laje aligeirada**

Recorrendo a *software* de cálculo de lajes aligeiradas da Presdouro, para as características da *L.a.c.1*, (h=0,16m e l=4,64m), não fazendo restrição ao tipo de vigota, n.º de vigotas e abobadilhas, obteve-se um peso próprio máximo de 2,83  $KN/m^2$ .

| 425              | 3P6-BL40x12-16 | <b>Dados Geométricos:</b><br>$+100$ (mm)<br><b>Albuma</b><br>Acima Bloco : 40 (mm)<br>Erere Mostas : 760 (mm.)<br>Pezo Próprio : 2.70 (kN / m2)  | Q/Materiais:<br>Vigotas : 3.95 (m /m2)<br>Noces : 5.26 (Un/m2)<br>Betão : 60.0 (Litros / m2)    | Dados Mecânicos:<br>66.6 (kN m /m )<br>Md.<br>40.5 (kN /m)<br><b>Vid</b><br>30.5 (kNm /m)<br><b>M/ctk</b><br>: 7299 (kN m2/m)<br>$\Box$                    | P5<br><b>COLLECT</b><br><b>VID Y</b>                     | <b>BL40x12</b> |
|------------------|----------------|----------------------------------------------------------------------------------------------------|-------------------------------------------------------------------------------------------------|----------------------------------------------------------------------------------------------------|----------------------------------------------------------|----------------|
| 0.26             | 3P1-BL33x12-16 | <b>Dados Geométricos :</b><br><b>Jiman</b><br>$1100$ (mm)<br>Acima Bloco : 40 (mm.)<br>Entre Vigotas : 660 (mm)<br>Pezo Próprio : 2.72 (kH / m2) | 0/Materials:<br>Vigotas : 4.65 (m /m2)<br>Bloods : 6.06 (Un/m2)<br>Betão : 64.0 (Lizza / m2)    | Dados Mecânicos:<br>: 25.6 (kN m m )<br>Med<br>42.4 (kN m)<br>: 13.2 (kNm/m)<br>Mictig<br>: 7323 (kN m2m)<br>$\Box$                                        | P1<br><b>COLLECT</b><br><b>VID</b>                       | <b>BL33x12</b> |
| $\overline{127}$ | 3P2-BL33x12-16 | <b>Dados Geométricos:</b><br>Altura : 160 (mm.)<br>Acima Bloco : 40 (mm.)<br>Drare Mootas : 660 (mm)<br>Peso Próprio : 2.73 (kN /m2)             | Q/Materials:<br>Vigotas : 4.55 (m /m2)<br>Bloces : 6.06 (Un/m2)<br>Betão : 64.0 (Litros / m2)   | <b>Dados Mecânicos:</b><br>: 34.7 (kNm /m )<br>MH<br>42.4 (kN /m)<br><b><i><u><b>Und</b></u></i></b><br>: 10.9 (kNm /m)<br>Mictig<br>: 2320 (kN m2/m)<br>n | P2<br><b>COLLECT</b><br><b>WEIGHT</b>                    | BL33x12        |
|                  |                |                                                                                                    |                                                                                                 |                                                                                                    |                                                          |                |
| $-28$            | 3P3-BL33x12-16 | <b>Dados Geométricos:</b><br>$: 100$ (mm)<br><b>Nura</b><br>Acima Bloco : 40 (mm)<br>Brare Montas : 660 (mm.)<br>Peso Próprio : 2.74 (kN / m2)   | 0/Materials:<br>Vigotas : 4.55 (m /m2)<br>Bloces : 0.00 (Un/m2)<br>Betão : 64.0 (Litros / m2)   | <b>Dados Mecânicos:</b><br>: 41.1 (kNm /m)<br>MH<br>42.4 (kN m)<br><b>Md</b><br>: 21.4 (kNm m)<br><b>Metk</b><br>: 7391 (kN m2/m)<br>$\mathbf{B}$          | P3<br><b>COLLECTION</b><br><b>COLLECT</b><br><b>WELL</b> | <b>BL33x12</b> |
| 0.29             | 3P4-BL33x12-16 | <b>Dados Geométricos:</b><br>Atura : 160 (mm)<br>Acima Bloco : 40 (mm)<br>Entre Vigotas : 660 (mm.)<br>Peso Próprio : 2.76 (kN / m2)             | 0/Materiais:<br>$Mgotax$ : 4.55 (m $Im2$ )<br>Blocks : 0.00 (Un/m2)<br>Beths : 84.0 (Lkrss /m2) | <b>Dados Mecânicos:</b><br>48.4 (kNm /m)<br>Md<br>42.4 (kN /m)<br><b>Md</b><br>1.35.9 (kN m m )<br><b>Metk</b><br>[ 7437 (kN m2/m)<br>R                    | P4<br><b>COLLECT</b><br>and a<br><b>COLLEGE</b>          | <b>BL33x12</b> |

**Figura 1 –** Estimativa do peso próprio da laje aligeirada

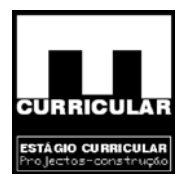

### • **Acções**

### **Acções permanentes – G**

- $-p.p.$  laje aligeirada = 2,83 KN/m<sup>2</sup>
- − revestimento da *L.a.c.1* telha lusa:  $67,5\text{Kg/m}^2$ isolante térmico: 2,4 Kg/m2 pára vapor: 0,17 Kg/m<sup>2</sup> reboco:  $0.6$  KN/m<sup>2</sup>
- ripado de argamassa:  $0,1$  KN/m<sup>2</sup>

 $G = 2,83 + ((67.5 + 2.4 + 0.17) / 100 + 0.6) + 0.1 = 4,23$  KN/m<sup>2</sup>

#### **Acções variáveis**

(RSA Art.º 35.1.1.a – moradia unifamiliar)

- Sobrecarga Q<sub>k, (Rebap-Art.</sub>°34.2a) Cobertura ordinária)<sup>=</sup> 0,3KN/m<sup>2</sup>
- $-$  Vento W<sub>k, (Rebap Capitulo V)</sub>= 0,7392KN/m<sup>2</sup>
- $-$  Neve S<sub>k, (Rebap Capitulo VI)</sub>= 1,2KN/m<sub>2</sub>

reboco: 0,6 KN/m<sup>2</sup><br>
ado de argamassa: 0,1 KN/m<sup>2</sup><br>
G = 2,83 + ((67,5 + 2,4 + 0,17) / 100 + 0,6) + 0,1 = 4,23 K<br>
rriáveis<br>
Art.º 35.1.1.a – moradia unifamiliar)<br>
carga – Q<sub>k, (Rebap Capitulo V)</sub> = 0,7392KN/m<sup>2</sup><br>
– W<sub>k, (R</sub> **Obs.:** As acções variáveis do vento *Wk* e da neve *Sk*, apresentam-se formulados em capítulo próprio.

• **Coeficientes ψi correspondente às acções variáveis identificadas.** 

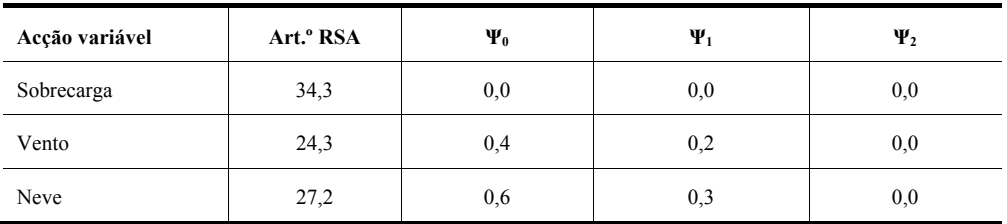

**Quadro 13 –** Coeficientes ψi correspondentes às acções variáveis identificadas

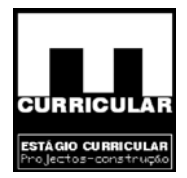

#### • **Valor de cálculo do esforço actuante**

Tratando-se do dimensionamento de um elemento estrutural, o valor de cálculo das acções actuantes é dado para o para o Estado Limite Último pela combinação fundamental (RSA Art.º 9.2):

$$
Sd = \sum_{i=1}^{m} \gamma_{gi} S_{Gik} + \gamma_q \bigg[ S_{Q1k} + \sum_{j=2}^{n} \psi_{0j} S_{Qjk} \bigg]
$$

Em que:

- *SGik* esforço resultante de uma acção permanente, tomada com o seu valor característico;
- *SQ1k* esforço resultante de uma acção variável considerada como acção de base da combinação, tomada com o seu valor característico;
- que:<br>  $u_k$  esforço resultante de uma acção permanente, tomada<br>
característico;<br>  $u_k$  esforço resultante de uma acção variável considerada co<br>
da combinação, tomada com o seu valor característico;<br>  $u_k$  esforço resul *SQjk* – esforço resultante de uma acção variável distinta da acção de base, tomada com o seu valor característico;
- $\gamma$ <sub>gi</sub> coeficiente de segurança relativo à acção permanente;
- $\gamma_{qi}$  coeficiente de segurança relativo à acção variável;

ψ0j, ψ2j – coeficiente ψ correspondente à acção variável de ordem *j*;

Os coeficientes de segurança relativos às acções,  $\gamma_{gi}$  e  $\gamma_{qi}$  – que figuram na combinação fundamental, devem ser tomados com os seguintes valores (RSA Art.º 9.3):

 $\gamma$ <sub>g</sub> = 1,5 admitido 1,35, para acção permanente desfavorável;

 $\gamma$  g = 1,0 para acção permanente favorável;

 $\gamma$ <sub>9</sub> = 1,5 para todas as acções variáveis.

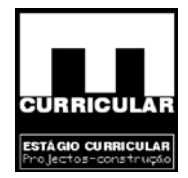

#### • **Combinação de acções,**

Considerações: A acção do vento – W<sub>K</sub>, calculada segundo o RSA em capítulo próprio, processa-se na direcção normal à cobertura com sentido de sucção. Para análise da combinação de acções torna-se necessário obter a sua componente vertical mediante a inclinação da cobertura – *α*.

$$
\alpha_{cobertura} = 14
$$
  

$$
Wk_{\perp} = 0.74 \Rightarrow Wk_{vertical} = 0.74 * cos \alpha = 0.74 * cos 14 = 0.72KN/m2
$$

Acção variável de base – Sobrecarga

$$
Sd = 1,35 * 4,23 + 1,5 * (0,3 - 0,4 * 0,72 + 0,6 * 1,2) = 6,81KN/m2
$$
  
ão variável de base – vento

Acção variável de base – vento

$$
Sd = 1,35 * 4,23 + 1,5 * (-0,72 + 0,0 * 0,3 + 0,6 * 1,2) = 5,71KN/m2
$$

Acção variável de base – neve

$$
Sd = 1,35 * 4,23 + 1,5 * (1,2 - 0,4 * 0,72 + 0,0 * 0,3) = 7,10KN/m2
$$

 $k_{\perp} = 0,74 \Rightarrow WK_{vertical} = 0,74 * \cos \alpha = 0,74 * \cos 14 = 0,72 K$ <br>
variável de base – Sobrecarga<br>  $l = 1,35 * 4,23 + 1,5 * (0,3 - 0,4 * 0,72 + 0,6 * 1,2) = 6,81 KN/m$ <br>
variável de base – vento<br>  $l = 1,35 * 4,23 + 1,5 * (-0,72 + 0,0 * 0,3 + 0,6 * 1,2) = 5,71 KN$ **Obs.:** O valor de cálculo mais desfavorável é dado pela combinação que tem a neve como acção variável de base, logo o dimensionamento da laje aligeirada de cobertura será efectuado com base nesse valor,  $Sd = 7,10$  KN/m<sup>2</sup>

#### • **Selecção da laje aligeirada de vigotas pré-esforçadas**

Tratando-se de um elemento simplesmente apoiado, os esforços de dimensionamento da laje são dados pelas expressões:

$$
Msd = \frac{Pl^2}{8} = \frac{7,10 \times 4,64^2}{8} = 19,2KN.m
$$

$$
Vsd = \frac{Pl}{2} = \frac{7,10 \times 4,64}{2} = 16,54KN
$$

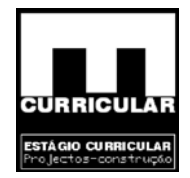

Com:

Msd – momento flector actuante (KNm);

Vsd – esforço transverso actuante (KN);

P – valor cálculo mais desfavorável da combinação de acções  $(KN/m^2)$ ;

L – vão teórico da laje aligeirada (m).

O pré dimensionamento da laje aligeirada *L.a.c.1*, será efectuado com recurso às tabelas da Maprel, Homologadas no Documento D.H. 396 apresentado em **Anexo II**.

| Obs.: Uma vez que as lajes aligeiradas de vigotas pré esforçadas se comportam mal fac | Momentos positivos $(M^+)$ .<br>$Msd^+=19,20$ KN.m<br>$Vsd = 16,54$ KN/m<br>$e_{min} = 0.16$ m |                          | aos momentos negativos (M), o seu dimensionamento será efectuado com base no<br>Esforços actuantes obtidos e espessura mínima da laje: |                               |                |             |                        |                 |
|---------------------------------------------------------------------------------------|------------------------------------------------------------------------------------------------|--------------------------|----------------------------------------------------------------------------------------------------|-------------------------------|----------------|-------------|------------------------|-----------------|
|                                                                                       |                                                                                                | <b>ESPESSURA</b><br>(mm) |                                                                                                    | <b>PESO</b><br><b>PRÓPRIO</b> |                |             | <b>ESTADOS LIMITES</b> |                 |
| LAJE                                                                                  |                                                                                                | <b>ACIMA</b>             | <b>VIGOTAS</b>                                                                                                    |                               | <b>ÚLTIMOS</b> |             | DE UTILIZAÇÃO          |                 |
|                                                                                       | <b>TOTAL</b>                                                                                   | DO.<br><b>BLOCO</b>      |                                                                                                    | $KN/m^2$                      | MRd<br>KNm/m   | VRd<br>KN/m | Mfctk<br>KNm/m         | EI<br>$KNm^2/m$ |
| B4-48x15-20                                                                           | 200                                                                                            | 50                       | <b>B4</b>                                                                                                    | 2,56                          | 19,0           | 20,0        | 11,3                   | 7957            |

**Quadro 14** – Características da laje aligeirada de cobertura pré-dimensionada, seleccionada Fonte: Norma D.H.396 MAPREL

### **8.1.3 Dimensionamento da** *L.a.c.1*

• **Acções** 

**Acções permanentes – G** 

- $-p.p.$  laje aligeirada= 2,56 KN/m<sup>2</sup>
- − revestimento da *L.a.c.1*
	- telha lusa:  $67,5\,\mathrm{Kg/m}^2$

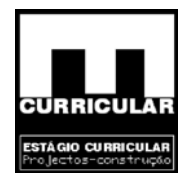

isolante térmico: 2,4 Kg/m2 pára vapor: 0,17Kg/m2 reboco: 0,6KN/m2

− ripado de argamassa: 0,1KN/m2

 $G = 2,56 + ((67.5 + 2.4 + 0.17) / 100 + 0.6) + 0.1 = 3.96$  KN/m<sup>2</sup>

#### **Acções variáveis**

Calción (RSA Art. 35º .1.1.a – moradia unifamiliar)

- $\overline{\phantom{a}}$  Sobrecarga Q<sub>k</sub> = 0,3 KN/m<sup>2</sup>
- $-$  Vento W<sub>k, vertical</sub> = 0,72 KN/m<sup>2</sup>
- $-$  Neve S<sub>k</sub>= 1,2 KN/m<sub>2</sub>

### • **Combinação de acções**

Acção variável de base – Sobrecarga

$$
Sd = 1,35 * 3,96 + 1,5 * (0,3 - 0,4 * 0,72 + 0,6 * 1,2) = 6,44N/m2
$$

Acção variável de base – Vento

$$
Sd = 1,35 * 3,96 + 1,5 * (-0,72 + 0,0 * 0,3 + 0,6 * 1,2) = 5,35KN/m2
$$

Acção variável de base – Neve

$$
Sd = 1,35 * 3,96 + 1,5 * (1,2 - 0,4 * 0,72 + 0,0 * 0,3) = 6,71KN/m2
$$

**Obs.:** O valor de cálculo mais desfavorável é dado pela combinação que tem a neve como acção variável de base, logo o dimensionamento da laje aligeirada de cobertura será efectuado com base nesse valor,  $Sd = 6.71$  KN/m<sup>2</sup>

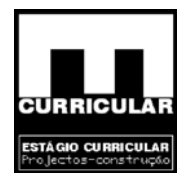

### • **Selecção da laje aligeirada de vigotas pré-esforçadas**

Tratando-se de um elemento simplesmente apoiado, os esforços de dimensionamento da laje são dados pelas expressões:

$$
Msd = \frac{Pl^2}{8} = \frac{6,71 \times 4,64^2}{8} = 18,06 \text{KN.m}
$$

$$
\text{Vsd} = \frac{Pl}{2} = \frac{6,71 \times 4,64}{2} = 15,57 \text{KN}
$$

O dimensionamento da laje aligeirada *L.a.c.1*, será efectuado com recurso às tabelas da Maprel, Homologadas no Documento D.H. 396 apresentado em **Anexo II**.

Esforços actuantes obtidos da envolvente e espessura mínima da laje:

$$
Msd = 18,06 \text{ KN.m}
$$
  

$$
Vsd = 15,57 \text{ KN/m}
$$
  

$$
e = 0,20 \text{ m}
$$

Laje seleccionada

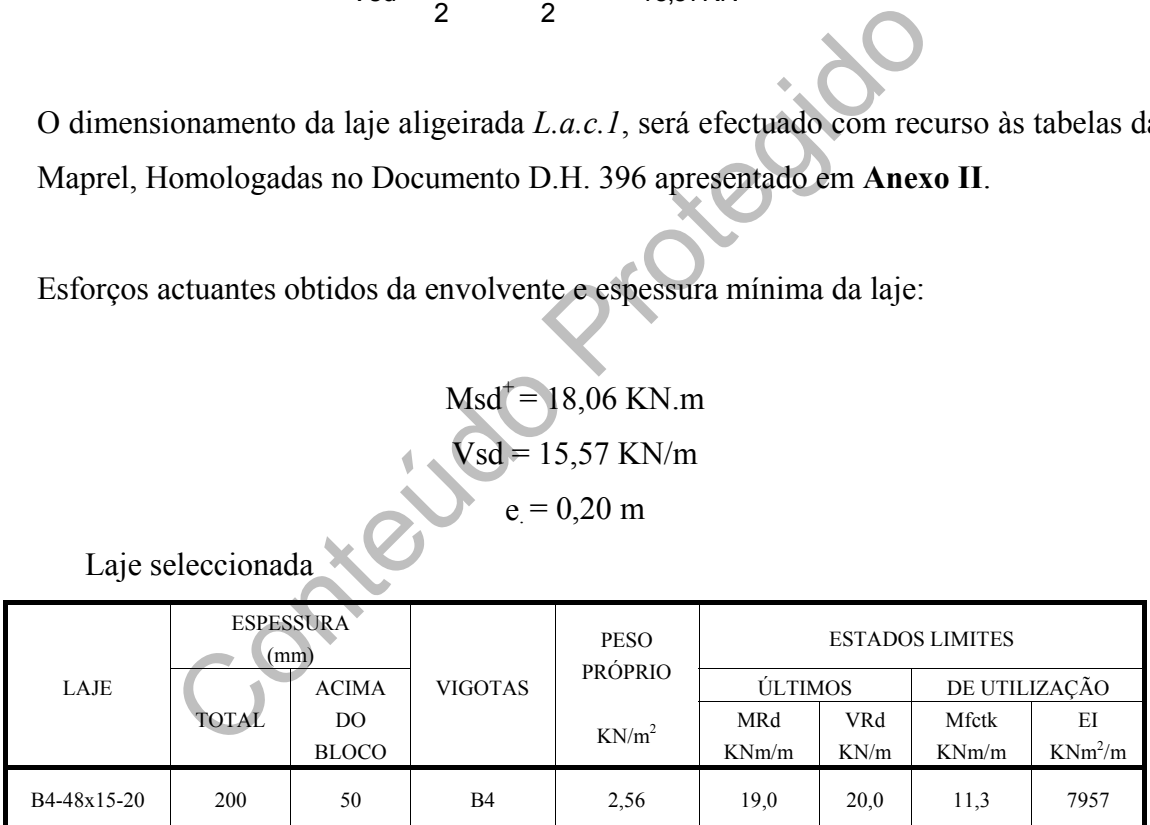

**Quadro 15 –** Características da laje aligeirada de cobertura dimensionada Fonte: Norma D.H.396 MAPREL

### **8.1.4 Verificação ao Estado Limite Último de Resistência**

Esta verificação consiste em comparar os esforços actuantes da envolvente (Msd e Vsd), com os esforços resistentes (MRd e VRd) da laje seleccionada, de forma a verificar as condições:

$$
MRd\geq Msd\quad VRd\geq Vsd
$$

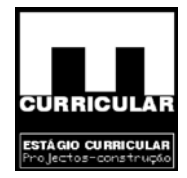

| Verificação ao Estado Limite Último de Resistência |      |   |       |       |          |  |
|----------------------------------------------------|------|---|-------|-------|----------|--|
| MRd                                                |      |   | MSd   |       |          |  |
| KNm/m                                              | 19,0 | ≥ | KNm/m | 18.06 | VERIFICA |  |
| VRd                                                |      |   | VSd   | 15.57 |          |  |
| KN/m                                               | 20.0 | > | KN/m  |       | VERIFICA |  |

**Quadro 16 –** Verificação ao estado limite último de resistência da Laje aligeirada L.a.c1

#### **8.1.5 Verificação ao Estado Limite de Utilização (Fendilhação)**

Para a verificação ao estado limite de fendilhação, interessa considerar a agressividade do ambiente e a sensibilidade das armaduras à corrosão, o que permite definir a combinação de acções e o estado limite a considerar para assegurar a conveniente estabilidade da estrutura (Rebap Art.º 67 e 68).

| Verificação ao Estado Limite Fendilhação |  |  |       |                 |  |  |
|------------------------------------------|--|--|-------|-----------------|--|--|
| Mfctk                                    |  |  | Mcf   | <b>VERIFICA</b> |  |  |
| KNm/m                                    |  |  | KNm/m |                 |  |  |

**Quadro 17 –** Verificação ao estado limite de fendilhação da laje aligeirada L.a.c.1

o estado limite a considerar para assegurar a convenient<br>
ap Art.<sup>o</sup> 67 e 68).<br>
Verificação ao Estado Limite Fendihação<br>
Mfctk<br>
KNm/m 11,3  $\geq$  Mef<br>
KNm/m 11,3  $\geq$  Mef<br>
KNm/m 11,3  $\geq$  Mef<br>
KNm/m 11,28 VERIFIC<br>
adro 1 **Conclusão** – Para o ambiente pouco agressivo, a que está sujeita a laje aligeirada, verificase que para a combinação frequente de acções do estado limite de fendilhação, a laje está sujeita a um esforço (Mcf), calculado no ponto **A** do **Anexo IV**, inferior à sua capacidade resistente (Mfctk), pelo que apresenta uma fendilhação que respeita a largura de fenda  $W = 0.3$  mm.

### **8.1.6 Verificação ao Estado Limite de Utilização (Deformação)**

#### **8.1.6.1 Generalidades**

No caso corrente de lajes de edifícios, a verificação da segurança em relação os estados limites de deformação poderá limitar-se à consideração de um estado limite definido por uma flecha igual a 1/400 do vão para combinações frequentes de acções, não devendo tomar valores superiores a 1,5 cm. Considera-se no entanto verificada a segurança em relação ao estado limite de deformação (flecha), se forem satisfeitas as condições expostas no Artigo 113.º do Rebap.

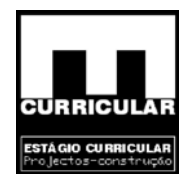

• Art. 113. $\degree$ ) Altura mínima – h (m), analisado no ponto 2.2)

$$
\frac{li}{h} \leq 30\eta \Rightarrow h \geq \frac{li}{30\eta} = h \geq \frac{4,64}{30 * 1} = 0,155m \rightarrow 0,16m
$$

$$
(Verificação) \rightarrow \frac{4,64}{0,16} = 29 \le 30 \rightarrow OK!
$$

**Conclusão**: Uma vez satisfeita a condição atrás exposta considera-se verificada a segurança em relação ao estado limite de deformação.

Uma vez satisfeita a condição atrás exposta considera<br>
gurança em relação ao estado limite de deformação pode ser efec<br>
s flechas para  $t = 0$  e  $t = \infty$ , por a aplicação do Método bi-<br> **nexo IV**.<br>  $c^{t=0} = 3,59mm$ <br>  $c^{t=n} =$ A verificação da segurança ao estado limite de deformação pode ser efectuado procedendo ao cálculo das flechas para t = 0 e t =  $\infty$ , por a aplicação do Método bi-linear descrito no ponto **B** do **Anexo IV**.

#### **Conclusão**

$$
ac^{t=0} = 3,59mm
$$
  

$$
ac^{t=\infty} = 10,2mm
$$
  

$$
\le a_{max.} = 11,6mm \Rightarrow CONDI\zeta \tilde{A}O_VERIFICADA
$$

Dado que as flechas calculadas para  $t = 0$  e para  $t = \infty$ , respeitam a flecha máxima, concluise que a laje aligeirada verifica a segurança em relação ao Estado Limite de Deformação.

#### **8.1.6.2 Armadura de distribuição da lajeta de compressão**

De acordo com a ficha técnica da laje seleccionada, para uma vigota B4 e aço A500, resulta uma armadura de distribuição de 53 mm $^2/m$ , que pela tabela das áreas de varões de malha electrossoldada do Rebap conduz ao tipo de malha A30 (0,53cm<sup>2</sup> ≤0,70cm<sup>2</sup> → A30).

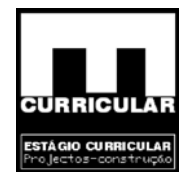

#### **8.1.6.3 Tarugos**

A laje aligeirada está armada numa única direcção, pelo que, segundo o Rebap Art.º 114.2, se disposição de nervuras transversais de solidarização com as seguintes características:

Espessura: 10 cm Distância entre eixos (≤10xe<sub>laje</sub>): 155 cm

Altura do tarugo: 26 cm

 $\text{As,}$ <sub>tarugo</sub>= $\frac{1}{2}$ *Asl* \* *d* 2 1

Com:

As,tarugo - armadura do tarugo (cm2);

Asl – armadura da malha electrossoldada em A400 (cm2);

d - afastamento dos tarugos (cm);

h – espessura da laje (cm).

Logo:

Sendo a malha electrossoldada em aço A500 a conversão para A400 resulta:

Tegido

$$
Asl = A \perp_{A38} * \frac{A500}{A400} = 0,53 * \frac{500}{400} = 0,663cm^2
$$

$$
As_{,tarygo} = \frac{1}{2} Asl * d = \frac{1}{2} * 0,663 * 1,55 = 0,514 cm2 \Rightarrow 2\phi6(As = 0,57 cm2)
$$

#### **8.1.6.4 Armadura construtiva sobre o apoio**

Considerando-se a laje simplesmente apoiada, não se desenvolve flexão nos apoios e como tal não há necessidade de proceder ao dimensionamento de armadura a esse nível.

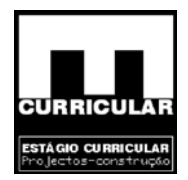

### **8.2 Dimensionamento da laje aligeirada do L.a.01**

#### **8.2.1 Introdução**

Procede-se ao dimensionamento da laje aligeirada de vigotas pré-esforçadas, do pavimento do Rés-do-chão, designada por *L.a.01*, de acordo com as peças desenhadas.

Dado a laje em questão ter o mesmo sentido de descarga da consola da varanda, os esforços de dimensionamento dos elementos envolvidos será obtido considerando a continuidade de esforços entre estes dois elementos, de acordo com **Anexo VI.**

### **8.2.2 Pré dimensionamento da** *L.a.01*

• **Vão teórico – l (m) (Rebap Art. 113º .1)** 

 $l = 5,25$  m (distância entre eixo dos apoios)

• **Altura mínima – h (m)** 

sionamento da *L.a.01*  
\n1 (m) (Rebap Art. 113° .1)  
\ntância entre eixo dos apoios)  
\n
$$
\frac{li}{h} \le 30\eta \Rightarrow h \ge \frac{li}{30\eta} = h \ge \frac{5,25}{30*1} = 0,175m \rightarrow 0,20m
$$
\n(Verificação)  $\rightarrow \frac{5,25}{30} = 26,25 \le 30 \rightarrow OK!$ 

$$
(Verificação) \rightarrow \frac{5,25}{0,20} = 26,25 \le 30 \rightarrow OK!
$$

Com:

- li vão equivalente (m)
- $li = \alpha * l \Rightarrow li = 1 * 5,25 = 5,25m$
- $\alpha$  (Rebap Art.<sup>o</sup> 102.2 Quadro XV)

Lajes simplesmente aligeiradas armadas numa direcção: α=1

η (Rebap Art. 89º – A400) =1,0

Dado que a deformação da laje (L.a.01), pode afectar paredes divisórias verifica-se o Art. 102.2 b) Rebap.

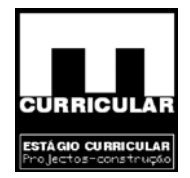

$$
\frac{li}{h} \le \frac{180}{li} \eta \Rightarrow \frac{5,25}{0,2} \le \frac{180}{5,25} \neq 1 \Rightarrow 26,25 \le 34,28 \to OK!
$$

### • **Estimativa do peso próprio (p.p.) da laje aligeirada**

Recorrendo a *software* de cálculo de lajes aligeiradas da Presdouro, para as características da *L.a.01*, (h = 0,20 m e l = 5,25 m), não fazendo restrição ao tipo de vigota, n.º de vigotas e abobadilhas, obteve-se um peso próprio máximo de 3,47  $KN/m^2$ .

| 4.48 | 319-BL@x15-20  | <b>Dados Geométricos:</b><br><b>Rudi</b><br>$200$ (mm)<br>Acima Bloco : 60<br>(mn)<br>Erere Maotaz : 760 (mm.)<br>Pezo Próprio : 0.00 (kH / m2)      | 0/Materiais:<br>Maxtaz : 3.95 (m /m2)<br>Mocos : 5.26 (Un / m2)<br>Detão : 07.9 (Litros / m2)   | <b>Dados Mecânicos:</b><br>Md<br>00.1 (kNm /m)<br>50.5 (kN An)<br><b>Md</b><br>Micti<br>: 44.6 (kNm.m.)<br>ū<br>14005 (kN m2/m)                         | <b>START</b>                                                                                                    | <b>BL</b> 40x15 |
|------|----------------|----------------------------------------------------------------------------------------------------|-------------------------------------------------------------------------------------------------|----------------------------------------------------------------------------------------------------|----------------------------------------------------------------------------------------------------|-----------------|
|      | 3P1-BL33x15-20 | <b>Dados Geométricos:</b><br><b>Rura</b><br>$: 200$ (mm)<br>Acima Bloco : 50<br>(mn)<br>Entre Mgotas : 660 (mm.)<br>Pezo Próprio : 0.05 (kH / m2)    | 0/Materiais:<br>Mgotas: 4.65 (m /m2)<br>Mocos : 6.06 (Uh /m2)<br>: 09.0 (Litros / m2)<br>Detão  | Dados Mecânicos :<br>: 05.0 (kNm m)<br><b>Med</b><br>43.9 (kN An)<br><b>VH3</b><br>: 19.5 (kNm m)<br>Micti<br>14152 (kN m2/m)<br>n                      |                                                                                                    | <b>BL33x15</b>  |
| 6.47 | 3P2-BL33x16-20 | <b>Dados Geométricos:</b><br><b>Abura</b><br>200<br>(mn)<br>Acima Bloco : 50<br>(mm)<br>Entre Maytaz : 660 (mm)<br>Pezo Próprio : 0.06 (kN / m2)     | 0/Materiais:<br>Mgotas: 4.65 (m /m2)<br>Mocos : 6.06 (Un / m2)<br>Butão<br>: 09.0 (Litros / m2) | <b>Dados Mecânicos:</b><br>$: 47.3$ (kNm $m$ )<br>Md<br>: 43.9 (kN /m)<br>WE<br>Mictk : 27.9 (kNm /m)<br>: 14204 (kN m2/m)<br>$\Box$                    |                                                                                                    | <b>BL33x15</b>  |
| #43  | 1P3-BL33x16-20 | <b>Dados Geométricos:</b><br><b>Altura</b><br>: 200<br>(mn)<br>Acima Bloco : 50<br>(mn)<br>Entre Maytaz : 660 (mm.)<br>Pezo Próprio : 0.07 (1/1/1m2) | 0/Materiais:<br>Mgotas: 4.65 (m /m2)<br>Mocos : 6.06 (Uh /m2)<br>: 09.0 (Litros / m2)<br>Detão  | <b>Dados Mecânicos:</b><br>$: 57.2$ $(kNm/m)$<br><b>Med</b><br>$: 43.9$ (kN $M2$ )<br><b>VHS</b><br>: 01.5 (kNm m)<br>Mictic<br>: 14201 (kN m2/m)<br>o. | <b>VID</b>                                                                                                    | <b>BL33x15</b>  |
| # 44 | 3P4-BL33x16-20 | <b>Dados Geométricos</b><br><b>Rus</b><br>200<br>(mn)<br>Acima Bloco : 50<br>(mn)<br>Entre Mastas : 660 (mm.)<br>Pezo Próprio : 0.00 (kH / m2)       | 0/Materiais:<br>Mgotaz : 4.65 (m /m2)<br>Mocos : 6.06 (Un / m2)<br>Betlio : 09.0 (Litros / m2.) | <b>Dados Mecânicos:</b><br>67.9 (kNm m)<br>Md<br>43.9 (kN /m)<br>Wđ<br>: 30.1 (kNm /m)<br>Mictic<br>14362 (kN m2/m)                                     |                                                                                                    | <b>BL33x15</b>  |
|      | 1P6.BLT3x16.20 | <b>Dados Geométricos:</b><br>Abura<br>200<br>(mm)<br>Acima Bloco<br>$-50$<br>(mn)<br>Entre Mgotas : 690 (mm.)<br>Pezo Próprio : 3.47 (KN / m2)       | 0/Materiais:<br>Mgotas: 4.05 (m /m2)<br>06oos : 5.00 (Un / m2)<br>Betão : 92.0 ( Litros / m2.)  | <b>Dados Mecânicos:</b><br>06.1 (kNm.m.)<br>56.0 (kN An)<br><b>LAR</b><br>Micti<br>40.4 (kNm /m)<br>$\alpha$<br>14000 (kN m2/m)                         |                                                                                                    | <b>BL33x15</b>  |
|      |                |                                                                                                    |                                                                                                 |                                                                                                    | <b>Quadro 18</b> – Estimativa do peso próprio da laje aligeirada<br>Fonte: Presdouro aligeiradas (peso próprio de lajes aligeiradas) |                 |

**Quadro 18 –** Estimativa do peso próprio da laje aligeirada Fonte: Presdouro aligeiradas (peso próprio de lajes aligeiradas)

• **Acções** 

#### **Acções permanentes – G**

- $-p.p.$  laje aligeirada = 3,47 KN/m<sup>2</sup>
- − p.p. parede divisória =1,97 KN/m2

(RSA. Art.º 15 – pavimentos considerados em 35.1.1.a) – 40%)

- − pé direito 2,6m
- − revestimento da *L.a.01*

(pavimento:  $3-5cm$  + reboco (face inferior):  $2-4$  cm) =  $0.9$  KN/m<sup>2</sup>

 $G = 3.47 + 1.97 * 0.4 * 2.6 + 0.9 = 6.42$  KN/m<sup>2</sup>

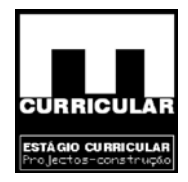

**Acções variáveis** (RSA Art.º 35.1.1.a – moradia unifamiliar)

- − Sobrecarga Q=2,0 KN/m2
- Coeficientes  $\psi_i$  correspondente à sobrecarga sobre pavimentos como acção variável de base (RSA. Art.º 35.2 – 35.1.1.a)

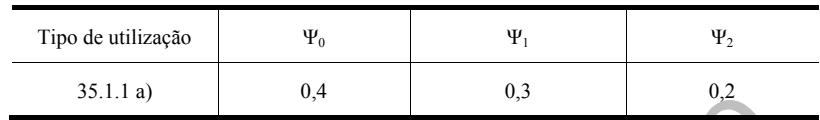

**Quadro 19 –** Coeficientes ψi correspondentes à sobrecarga sobre pavimentos

### • **Valor de cálculo do esforço actuante**

### − **Generalidades**

Solidades<br>
Solidades<br>
do-se do dimensionamento de um elemento estrutural, o va<br>
actuantes é dado para o para o Estado Limite Último<br>
mental (RSA Art.º 9.2):<br>
de cálculo – Sd<br>
Sd = 1,35 \* G + 1,5 \* Q  $\Rightarrow$  Sd = 1,35 \* 6,42 Tratando-se do dimensionamento de um elemento estrutural, o valor de cálculo das acções actuantes é dado para o para o Estado Limite Último pela Combinação fundamental (RSA Art.º 9.2):

Valor de cálculo -

$$
Sd = 1,35 * G + 1,5 * Q \Rightarrow Sd = 1,35 * 6,42 + 1,5 * 2 = 11,7 KN/m^2
$$

**Obs.:** O cálculo da envolvente em fase de pré dimensionamento, apresenta-se no ponto **A** do **Anexo VI "**Envolvente de esforços", dado implicar a continuidade de esforços da laje em consola.

### • **Selecção da laje aligeirada de vigotas pré-esforçadas**

O pré dimensionamento da laje aligeirada *L.a.01*, será efectuado com recurso às tabelas da MAPREL, Homologadas no Documento D.H. 396 apresentado no **Anexo II**.

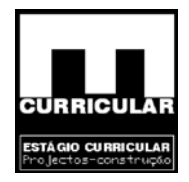

**Obs.:** Uma vez que as lajes aligeiradas de vigotas pré esforçadas se comportam mal face aos momentos negativos (M<sup>-</sup>), o seu dimensionamento será efectuado com base nos Momentos positivos  $(M^+)$ .

Esforços actuantes obtidos da envolvente e espessura mínima da laje:

 $Msd^+ = 33,831$  KN.m  $Vsd = 33,61$  KN/m

 $e_{\min} = 0.20$  m

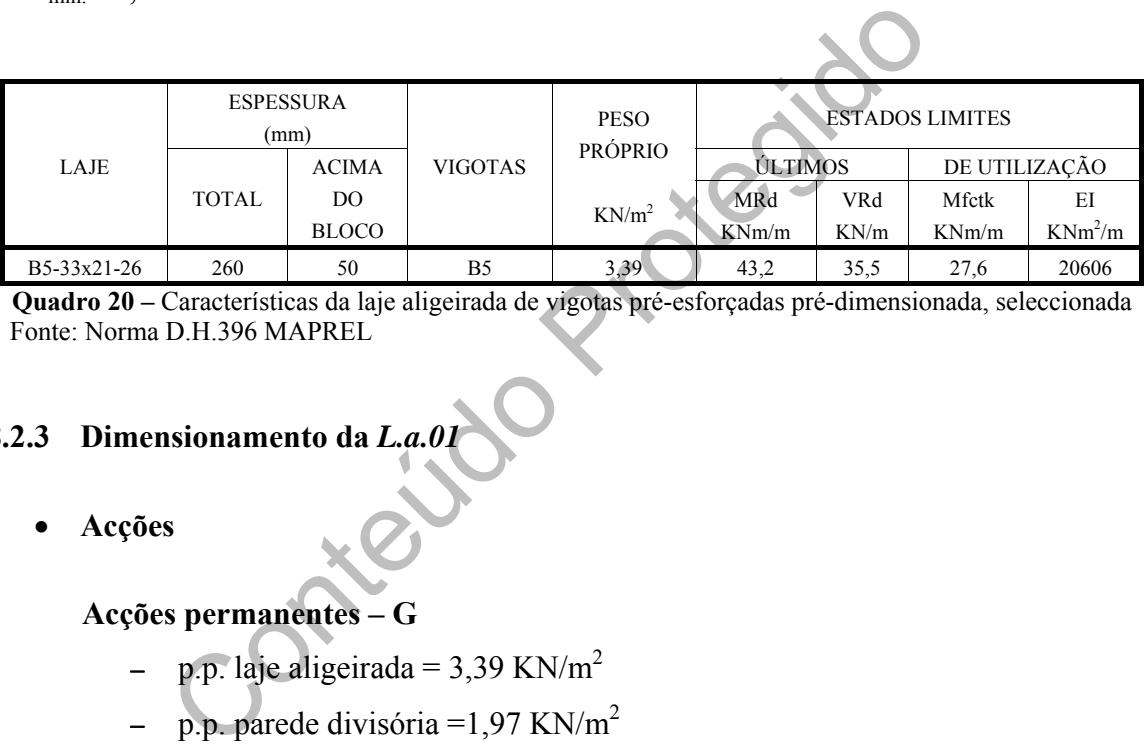

**Quadro 20 –** Características da laje aligeirada de vigotas pré-esforçadas pré-dimensionada, seleccionada Fonte: Norma D.H.396 MAPREL

# **8.2.3 Dimensionamento da** *L.a.01*

• **Acções** 

### **Acções permanentes – G**

- − p.p. laje aligeirada = 3,39 KN/m2
- − p.p. parede divisória =1,97 KN/m2

(RSA. Art. 15º – pavimentos considerados em 35.1.1.a) – 40%)

- − pé direito 2,6m
- − revestimento da *L.a.01*

(pavimento:  $3-5cm$  + reboco (face inferior):  $2-4$  cm) =  $0.9$  KN/m<sup>2</sup>

 $G = 3.39 + 1.97 * 0.4 * 2.6 + 0.9 = 6.34$  KN/m<sup>2</sup>

#### **Acções variáveis**

- (RSA Art. 35º .1.1.a moradia unifamiliar)
- $-$  Sobrecarga Q = 2,0 KN/m2

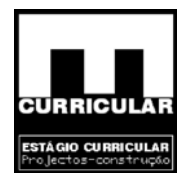

### • **Valor de cálculo – Sd**

 $Sd = 1.35 * G + 1.5 * O \Rightarrow Sd = 1.35 * 6,34 + 1.5 * 2 = 11,56KN/m^2$ 

**Obs.:** O cálculo da envolvente fase de dimensionamento, apresenta-se no ponto **B** do **Anexo VI**, dado implicar a continuidade de esforços com a laje em consola.

### • **Selecção da laje aligeirada de vigotas pré-esforçadas**

O dimensionamento da laje aligeirada *L.a.01*, será efectuado com recurso às tabelas da Maprel, Homologadas no Documento D.H. 396 apresentado no **Anexo II**.

Esforços actuantes obtidos da envolvente e espessura mínima da laje:

 $Msd^+ = 33,45$  KN.m

Vsd = 32,972 KN/m

 $e = 0,26$  m

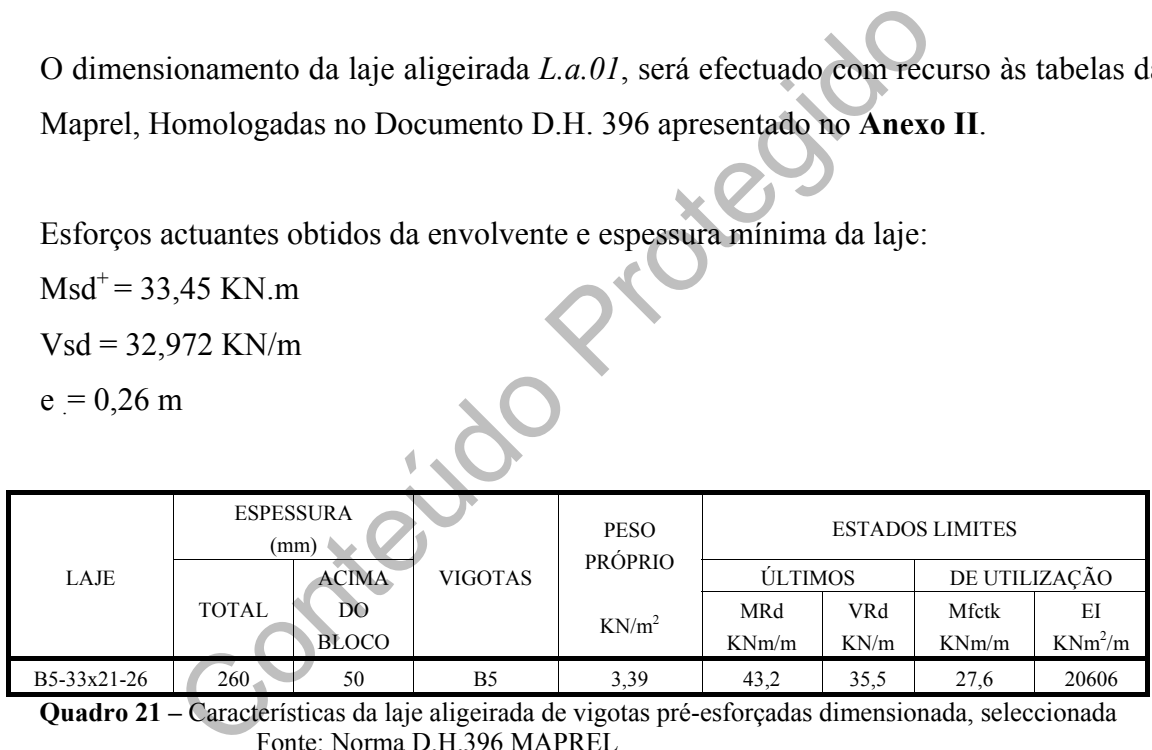

**Quadro 21 –** Características da laje aligeirada de vigotas pré-esforçadas dimensionada, seleccionada Fonte: Norma D.H.396 MAPREL

### **8.2.4 Verificação ao Estado Limite Último de resistência da** *L.a.01*

Esta verificação consiste em comparar os esforços actuantes da envolvente (Msd e Vsd), com os esforços resistentes (MRd e VRd) da laje seleccionada, de forma a verificar as condições:

$$
MRd \geq Msd \qquad VRd \geq Vsd
$$

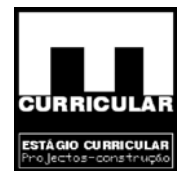

| Verificação ao Estado Limite Último de Resistência |      |   |              |        |                 |  |  |
|----------------------------------------------------|------|---|--------------|--------|-----------------|--|--|
| MRd<br>KNm/m                                       | 43,2 | > | MSd<br>KNm/m | 33,45  | <b>VERIFICA</b> |  |  |
| VRd<br>KN/m                                        | 35.5 |   | VSd<br>KN/m  | 32,972 | <b>VERIFICA</b> |  |  |

**Quadro 22 –** Verificação ao estado limite último de resistência da Laje aligeirada L.a.01

### **8.2.5 Armadura de distribuição da lajeta de compressão**

om a ficha técnica da laje seleccionada, para uma vigota<br>
madura de distribuição de 88 mm<sup>2</sup>/m, que pela tabela das á<br>
ssoldada do Rebap conduz ao tipo de malha A34 (0,88 cm<br>
ssoldada do Rebap conduz ao tipo de malha A34 De acordo com a ficha técnica da laje seleccionada, para uma vigota B5 e aço A500, resulta uma armadura de distribuição de 88 mm $^2$ /m, que pela tabela das áreas de varões de malha electrossoldada do Rebap conduz ao tipo de malha A34 (0,88 cm<sup>2</sup>  $\leq$  0,91 cm<sup>2</sup>  $\rightarrow$ A34).

### **8.2.6 Tarugos**

A laje aligeirada está armada numa única direcção, pelo que, segundo o Rebap Art.º 114.2, se disposição de nervuras transversais de solidarização com as seguintes características:

```
Espessura: 10 cm 
Distância entre eixos (≤10xelaje): 175 cm 
Altura do tarugo: 26 cm 
As, \text{trugo} = \frac{1}{2} Asl^* d2
            1
```
Com:

As,tarugo - armadura do tarugo (cm2);

Asl – armadura da malha electrossoldada em A400 (cm2);

d – afastamento dos tarugos (cm);

h – espessura da laje (cm).

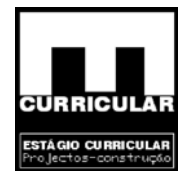

Logo:

Sendo a malha electrossoldada em aço A500 a conversão para A400 resulta:

$$
AsI = A \perp_{A38} * \frac{A500}{A400} = 0,88 * \frac{500}{400} = 1,1375 cm^2
$$

$$
As_{.iarugo} = \frac{1}{2} Asl * d = \frac{1}{2} * 1,14 * 1,75 = 1,0cm2 \Rightarrow 2\phi 8(As = 1,01cm2)
$$

# **8.2.7 Armadura construtiva sobre o apoio de continuidade**

Para o apoio que estabelece a continuidade de esforços entre os vãos atrás considerados procede-se ao cálculo da armadura construtiva necessária para resistir aos esforços de flexão ai desenvolvidos (M). Para o efeito recorre-se às fórmulas simplificadas para elementos sujeitos à flexão simples do Rebap 83.

| adura construtiva sobre o apoio de continuidade                                                                                                    |
|----------------------------------------------------------------------------------------------------|
| o que establelece a continuidade de esforços entre os vãos atr<br>a o cálculo da armadura construtiva necessária para resistir<br>essenvolvidos (M'). Para o efeito recorre-se às fórmulas sin<br>njeitos à flexão simples do Rebap 83. |
| $\mu = \frac{Msd^2}{bd^2 fcd} = \frac{15,05}{1*0,26^2} = 0,021 \le 0,31$                                                                                                    |
| $W = \mu(1 + \mu) = 0,021*(1 + 0,021) = 0,0214$                                                                                                    |

$$
As^{-} = \frac{W * b * d * fcd}{fsyd} = \frac{0.0214 * 1 * 0.26 * \frac{16E3}{1.5}}{\frac{400E3}{1.15}} = 1.71E^{-4}m2 = 1.71cm^{2}
$$

$$
As^{-} = 1,71cm^{2} \Rightarrow \phi 8 // 0,25 (As = 2,01cm^{2})
$$

Com:

µ - valor reduzido do valor de cálculo do momento flector resistente;

W – percentagem mecânica de armadura;

Msd – momento flector de cálculo (KN.m);

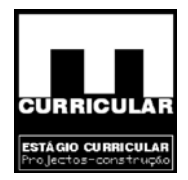

B – largura considerada (1m); d – altura útil da laje (m); fcd - tensão de rotura do betão à compressão (Kpa); fsyd - tensão de cedência do aço (Kpa); As – área de armadura (cm<sup>2</sup>).

#### **8.2.8 Comprimento de amarração**

O comprimento de amarração *lb,net* para a armadura calculada, é dada pelo Art. 81º.4 do Rebap, pelas seguintes expressões:

to de amarração *lb*,*net* para a armadura calculada, é dada pe  
seguintes expressões:  

$$
lb = \frac{\phi}{4} \frac{fsyd}{fbd} = \frac{0,008}{4} * \frac{1,15}{1000} = 0,696
$$

$$
lb_{net} = lb \frac{As, cal}{As, ef} \alpha = 0.696 * \frac{1,71}{2,01} * 0,7 = 0,414m \Rightarrow 0,45m
$$

$$
lb_{net} \ge \begin{cases} 10\phi = 10 * 8 = 80mm = 0,08m \\ 100mm = 0,1m \\ 0,3lb = 0,3 * 0,696 = 0,21m \end{cases}
$$

Com:

Ø – diâmetro do varão (mm);

fbd – valor de cálculo da tensão de rotura de aderência;

As,ef – secção de armadura efectivamente adoptada;

As,cal. – secção de armadura calculada;

α – coeficiente de valor 0,7 para amarrações em tracção.

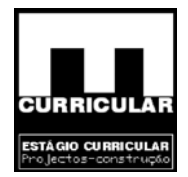

#### **8.2.9 Armadura superior em bordo apoiado**

Uma vez que se considerou que a laje de aligeirada se considerar simplesmente apoiada, podem surgir momentos negativos nos poios sem continuidade, dado que a laje ao se deformar vai impor uma acção na viga a qual se opõe a esta deformação devido à sua rigidez, produzindo tracções na face superior da laje e consequentemente fendilhação. Desta forma torna-se necessário colocar uma armadura na face superior, uma paralela  $(A_{sx}^-)$ ) e outra perpendicular  $(A_{sy})$  ao vão:

$$
A_{sx}^{\quad \, -} = \phi 6 \, \text{II} \, 0.2
$$

Esta armadura desenvolve-se a partir da face interior da viga da quantidade:

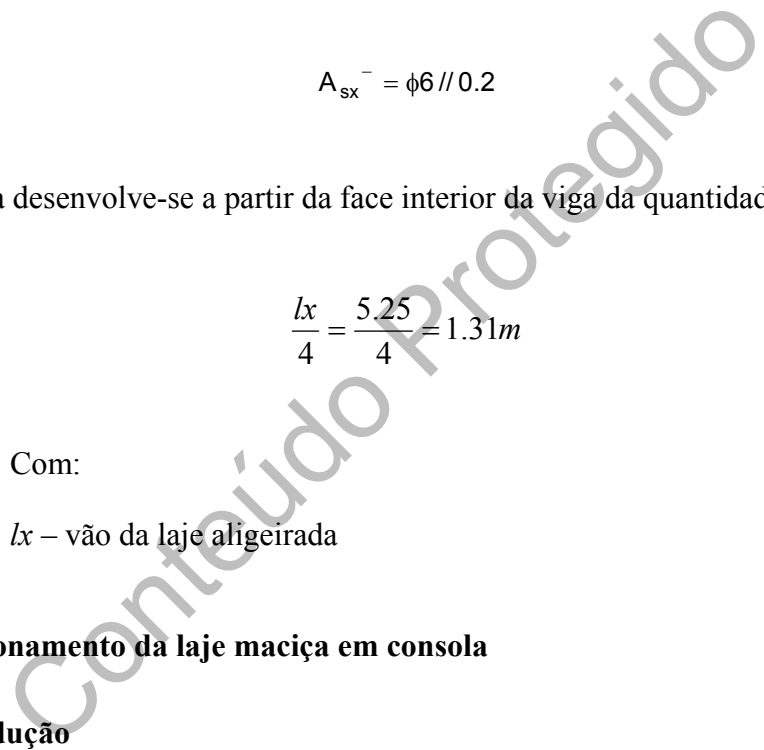

### **8.3 Dimensionamento da laje maciça em consola**

Com:

### **8.3.1 Introdução**

Procede-se ao dimensionamento da laje maciça em consola, do Rés-do-chão, designada por *L.m.1*, de acordo com as peças desenhadas. Dado a laje em questão ter o mesmo sentido de descarga da laje aligeirada *L.a.01*, dimensionada em capítulo anterior, os esforços de dimensionamento dos elementos envolvidos será obtido considerando a continuidade de esforços entre estes dois elementos, de acordo com o **Anexo VI**.
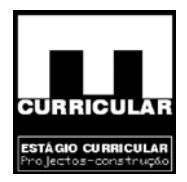

## **8.3.2 Pré dimensionamento da** *L.m.1*

• **Vão teórico – l (m) (Rebap Art.º 101)** 

 $l = 1,35$  m

• **Altura mínima – h (m) (Rebap Art.º 102)** 

 $\frac{1}{h}$   $\leq$  500 $\mu$   $\geq$   $n \leq$   $\frac{30\pi}{30} - n \leq \frac{30*1}{30*1} - 0,106m \implies 0,15m$ <br>  $(Verifyerificacção) \rightarrow \frac{3.24}{0.15} = 21,6 \leq 30 \implies OK$ <br>
From:<br>  $\therefore$  vão equivalente (m)<br>  $\alpha * l \Rightarrow li = 2,4 * 1,35 = 3,24m$ <br>
Saje em consola armada numa s  $h \ge \frac{li}{2.8} = h \ge \frac{3.24}{2.8 \text{ Hz}} = 0.108m \rightarrow 0.15m$  $\frac{li}{h} \le 30\eta \Rightarrow h \ge \frac{li}{30\eta} = h \ge \frac{3,24}{30*1} = 0,108m \to 0,15$ 30  $\leq 30\eta \Rightarrow h \geq \frac{h}{20} = h \geq \frac{3.24}{20.33} = 0.108m \rightarrow$ η η  $(Verifying: \frac{3,24}{0,15} = 21,6 \leq 30 \rightarrow OK!$ Com: li – vão equivalente (m)  $li = \alpha * l \Rightarrow li = 2,4 * 1,35 = 3,24m$  $\alpha$ (Laje em consola armada numa só direcção) = 2,4 η (Rebap Art.º 89 – A400) = 1,0

• **Acções** 

**Acções permanentes – G** 

p.p. laje maciça: h\*l\*  $\gamma$  =0,15\*1,0\*25= 3,75 KN/m<sup>2</sup>

Com:

h- altura da laje maciça em consola (m);

l – comprimento unitário de laje (m);

- $\gamma$  peso volúmico do betão armado: 25KN/m<sup>3</sup>
- − revestimento da *L.m.1* (pavimento:  $3-5cm$  + reboco (face inferior):  $2-4$  cm) =  $0.9$  KN/m<sup>2</sup>

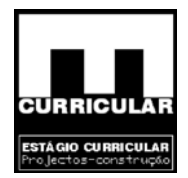

p.p guarda ou parapeito (maciço) da varanda:  $e^*$ l $\gamma$  =0,15 $\gamma$ 1 $\gamma$ 25=3,75KN/m

Com:

- e espessura da guarda ou parapeito (m);
- l altura da guarda (m);
- $\gamma$  peso volúmico do betão armado: 25 KN/m<sup>3</sup>.
- acção horizontal uniforme em guardas ou parapeitos (RSA Art. 39 $\degree$ ) = 0,5 KN/m

acção horizontal uniforme em guardas ou parapeitos (RSZ<br>
KN/m<br>
tical uniformemente distribuida pavimento) = 3,75 + 0,9 = 4,65 KN/m<sup>2</sup><br>
tical uniformemente distribuida guarda) = 3,75 KN/m<sup>2</sup><br>
tical uniformemente distribuid G(vertical uniformemente distribuída pavimento) =  $3,75 + 0,9 = 4,65$  KN/m<sup>2</sup>  $G$ (vertical uniformemente distribuída guarda) = 3,75 KN/m  $G_{\text{(horizontal uniformemente distribution)}} = 0.5 \text{ KN/m}^2$ 

# **Acções variáveis**

Considerando unicamente a acção da sobrecarga, vem segundo o Art.º 36,1 do RSA, a sobrecarga em varandas:

- − Faixa de 1m de largura adjacente ao parapeito: 5 KN/m<sup>2</sup>:
- Restante faixa: sobrecarga igual ao compartimento contíguo 2KN/m<sup>2</sup>

#### • **Valor de cálculo do esforço actuante**

Tratando-se do dimensionamento de um elemento estrutural, o valor de cálculo das acções actuantes é dado para o Estado Limite Último pela Combinação fundamental (RSA Art.º 9.2):

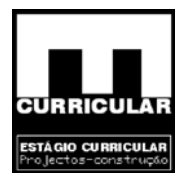

#### **Faixa de 1 m adjacente ao parapeito**

Vertical uniformemente distribuída no pavimento

$$
Sd = 1,35 * G + 1,5 * Q \Rightarrow Sd = 1,35 * 4,65 + 1,5 * 5 = 13,8KN/m2
$$

Vertical uniformemente distribuída na guarda

$$
Sd = 1,35 * G + 1,5 * Q \Rightarrow Sd = 1,35 * 3,75 + 1,5 * 0 = 5,1 KN/m
$$

Horizontal uniformemente distribuída

$$
Sd = 1,35 * G + 1,5 * Q \Rightarrow Sd = 1,35 * 0,5 + 1,5 * 0 = 0,68KN/m^{2}
$$

### **Restante faixa da varanda**

Vertical uniformemente distribuída no pavimento

$$
Sd = 1,35 * G + 1,5 * Q \Rightarrow Sd = 1,35 * 4,65 + 1,5 * 2 = 9,3KN/m2
$$

ontal uniformemente distribuída<br>
Sd = 1,35 \* G + 1,5 \* Q  $\Rightarrow$  Sd = 1,35 \* 0,5 + 1,5 \* 0 = 0,68KN/<br>
faixa da varanda<br>
al uniformemente distribuída no pavimento<br>
Sd = 1,35 \* G + 1,5 \* Q  $\Rightarrow$  Sd = 1,35 \* 4,65 + 1,5 \* 2 = 9,3 **Obs.:** O cálculo da envolvente em fase de dimensionamento, apresenta-se no ponto **B** do **Anexo VI,** dado implicar a continuidade de esforços da laje em consola *L.m.1*, com a laje aligeirada *L.a.01*.

## **8.3.3 Dimensionamento da armadura à flexão simples da** *L.m.1*

O cálculo da armadura da consola, é realizado de forma a verificar a segurança em relação ao Estado Limite Último. Tratando-se de uma consola, será armada numa direcção, dimensionada com base no momento negativo na secção de encastramento, havendo necessidade de colocar armadura de distribuição e de bordo livre.A armadura de bordo livre destina-se a evitar o dano das arestas por eventuais acções concentradas.

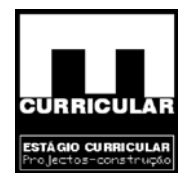

## • **Armadura principal para M-**

O cálculo da armadura construtiva necessária para resistir aos esforços de flexão será efectuado com recurso às fórmulas simplificadas para elementos sujeitos à flexão simples do Rebap 83.

$$
\mu = \frac{Msd^2}{bd^2 fcd} = \frac{13{,}79}{1*0{,}12^2} \frac{16E^3}{1.5} = 0{,}09 \le 0{,}31
$$
  
\n
$$
W = \mu(1+\mu) = 0{,}09*(1+0{,}09) = 0{,}098
$$
  
\n
$$
As^2 = \frac{W*b*d* fcd}{fsyd} = \frac{0{,}098*1*0{,}12*\frac{16E3}{1.5}}{\frac{400E3}{1.15}} = 3{,}61E^{-4}m2 = 3{,}61cm^2
$$
  
\n
$$
As^2 = 3{,}61cm^2 \implies \phi10/10.2(As = 3.93cm^2/m)
$$
  
\nCom:  
\n $\mu$ - valor reduzido do valor de cálculo do momento flector resistente;  
\nW– percentageem mecânica de armadura;  
\nMsd – momento flector de cálculo (KN.m);  
\nb - largura considerada (1m):

$$
As^{-} = 3,61cm^{2} \Rightarrow \phi 10 // 0.2(As = 3.93cm^{2} / m)
$$

Com:

µ - valor reduzido do valor de cálculo do momento flector resistente;

W – percentagem mecânica de armadura;

Msd – momento flector de cálculo (KN.m);

b - largura considerada (1m);

d - altura útil da laje (*d=h-a* com *arecobrimento=0,03m*) (m);

fcd - tensão de rotura do betão à compressão (Kpa);

fsyd - tensão de cedência do aço (Kpa);

As – área de armadura (cm<sup>2</sup>).

# • **Armadura principal para M+**

Dadas as condições estruturais e de carregamento verifica-se que a consola não está sujeita a momentos flectores positivos, pelo que se adopta para armadura da face inferior a armadura mínima nas seguintes condições:

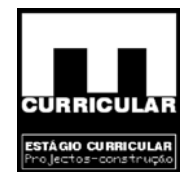

$$
As_{\min} = 1,8E^{-4}m^{2} = 1,8cm^{2} / m
$$
  
espacamento \_máximo = 0.225m / 0.20 (As = 3.93cm<sup>2</sup>)  

$$
\phi_{\min} = \phi 10
$$

#### • **Armadura principal mínima**

De acordo com o Rebap Art.º104 a armadura principal mínima deve respeitar o seguinte valor:

$$
\rho = \frac{As}{b_t d} * 100 \Rightarrow As = \frac{\rho b_t d}{100} = \frac{0.15 * 1 * 0.12}{100} = 1.8E^{-4} m^2 = 1.8cm^2 / m
$$
  
Com:  
ρ<sub>A400</sub> – percentagem de armadura longitudinal de tracção: 0.15;  
As – área da secção da armadura (m<sup>2</sup>);  
b<sub>t</sub> – largura média da zona traccionada da secção (m);  
d – altura útil da secção (*d*=*h*-*a* com *a*<sub>recobrimento</sub>=0,03*m*) (m);  
ura principal máxima  
rdo com o Rebap Art.<sup>o</sup> 90.2 a armadura principal máxima deve  
e valor:

Com:

ρA400 – percentagem de armadura longitudinal de tracção: 0,15;

As – área da secção da armadura  $(m^2)$ ;

bt – largura média da zona traccionada da secção (m)*;*

d – altura útil da secção (*d=h-a* com *arecobrimento=0,03m*) (m);

## • **Armadura principal máxima**

De acordo com o Rebap Art.º 90.2 a armadura principal máxima deve respeitar o seguinte valor:

$$
As_{\max.} \le 4\% * Ac \Rightarrow As_{\max.} \le 0.04 * b * h = 0.04 * 1 * 0.15 = 6E^{-3}m^2 = 60cm^2/m
$$

Com:

As<sub>máx.</sub> - área da secção da armadura (m<sup>2</sup>);

Ac – área da secção da lage  $(m^2)$ .

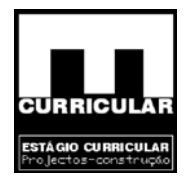

## • **Espaçamento máximo dos varões da armadura principal**

Sendo a armadura principal, armadura ordinária em ambiente pouco agressivo, o espaçamento máximo dos varões aço A400 é dado pelo Art.º 105 e 91 do Rebap.

$$
\text{espaçamento máxima} = \text{menor} \left\{ \begin{aligned} 1,5h &= 1,5 \times 0,15 = 0,225m \\ 2 \times 0,125 &= 0,25m \\ 0,35 & \end{aligned} \right\} \Rightarrow 0,225m
$$

### • **Interrupção da armadura principal**

ão da armadura principal<br>
Art.º 106 remetido ao Art.º 92 do Rebap, a armadura longi<br>
ser interrompida desde que garanta a absorção das f<br>
dentes a um diagrama obtido por translação *al* paralela ao<br>
do momento actuante co Segundo o Art.º 106 remetido ao Art.º 92 do Rebap, a armadura longitudinal de tracção só pode ser interrompida desde que garanta a absorção das forças de tracção correspondentes a um diagrama obtido por translação *al* paralela ao eixo da viga, do diagrama do momento actuante correspondente à envolvente de esforços redistribuídos mais desfavorável, dado pela combinação 2 em fase de dimensionamento, sendo descrito pela equação parabólica:

$$
M_{(x)} = -4.28x^2 + 19.84x
$$

## **Ponto de abcissa nula**

O ponto de abcissa nulo, corresponde ao ponto em que os momentos actuantes são nulos, o que determina a inexistência de tracções e a não necessidade de recorrer a armadura.

$$
M_{(x)} = -4.28x^2 + 19.84x = 0
$$
  

$$
= 0 \text{ m} \lor x = 4.635m
$$

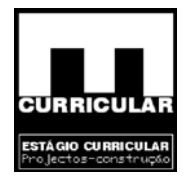

**Valor da translação –** *al* 

$$
V_{sd} \leq \frac{2}{3} \tau_2 b_w d \Rightarrow V_{sd} = 32.972 \leq \frac{2}{3} * 3.2E^3 * 1 * 0,12 = 256KN/m \Rightarrow OK!
$$
  
estribos \_verticas  
sem \_armadura \_de \_esforço \_transverso

*com*

 $d = 0.12m \Rightarrow al = 1.5 * 0.12m = 0.18 * 0.20m$ 

**Comprimento de amarração -** *lb,net* **(Rebap Art.º 81.4)** 

*lb*, *net* = *lb* 
$$
\frac{A_{s,cal}}{A_{s,ef}} \alpha_1 = 41.43 * \frac{3.61}{3.93} * 0.7 = 26.64
$$
 cm = 0.27 m

rimento de amarração - *lb*,*net* (Rebap Art.<sup>°</sup> 81.4)  
\n*lb*,*net* = *lb* 
$$
\frac{A_{s,cal}}{A_{s,ef}} \alpha_1 = 41.43 * \frac{3.61}{3.93} * 0.7 = 26.64cm = 0.27m
$$
  
\n*lb*,*net* = *ao* \_*main*  $\begin{cases} 10 * \phi = 10 * 10 = 100mn \\ 100mm \\ 0.3 * l_b = 0.3 * 414.3 = 124.3mm \end{cases} \Rightarrow lb_{net} = 270mm$   
\nCom:  
\n
$$
l_b = \frac{\phi}{4} \frac{f_{syd}}{f_{bd}} = \frac{10}{4} * \frac{348E^3}{2.1E^3} = 414.3mm
$$

Com:

$$
l_b = \frac{\phi}{4} \frac{f_{syd}}{f_{bd}} = \frac{10}{4} * \frac{348E^3}{2.1E^3} = 414.3 \text{mm}
$$

 $\varnothing$  – diâmetro dos varões da armadura principal (mm<sup>2</sup>); fsyd<sub>A400</sub> = 400 / 1.15 = 348 MPa = 348E<sup>3</sup> KPa;

$$
f_{bd} = \begin{cases} Alta \ - aderância \\ B_{20} \end{cases} = 2.1E^3KPa
$$

As, $_{\text{cal}}$  – secção da armadura requerida pelo cálculo (cm<sup>2</sup>); As, $_{\text{ef}}$  – secção da armadura efectivamente adoptada (cm<sup>2</sup>);  $\alpha_1$ - 0.7, para amarrações curvas em tracção.

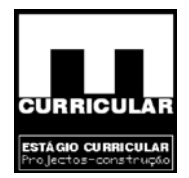

## **Abandono da armadura principal**

A armadura principal da face superior da consola deve ser dispensada à medida que o diagrama de momentos actuantes o permita, devendo prolongar-se além do ponto de abcissa nula, da soma da translação *al* com o comprimentos de amarração *lb,net*.

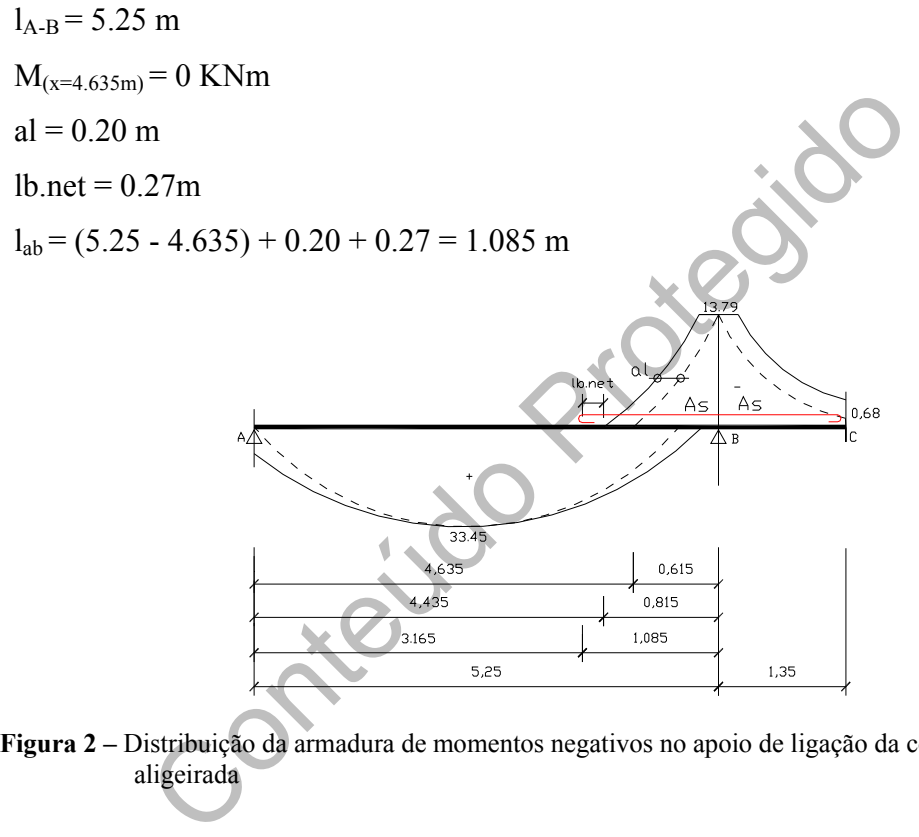

**Figura 2 –** Distribuição da armadura de momentos negativos no apoio de ligação da consola com a laje aligeirada

### **8.3.4 Armadura de distribuição.**

Dado que a laje em consola *L.a.01*, se encontra armada numa única direcção torna-se necessário colocar uma armadura de distribuição, a qual se destina a controlar a abertura de fendas em serviço e posicionar a armadura principal na fase de montagem das armaduras e betonagem. Segundo o Art.º108 do Rebap, esta deve-se dispor em cada face da consola transversalmente à armadura principal e corresponder a pelo menos 1/5 da armadura principal existente na secção de encastramento.

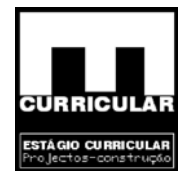

$$
A_d = \frac{1}{5}As^- = \frac{1}{5} * 3.93cm^2 = 0.786cm^2
$$
  
afastamento máxima = 35cm  
 $\phi$ 6 // 0.33 (As = 0.85cm<sup>2</sup>)

#### **8.3.5 Armadura de bordo livre**

Ao longo dos bordos livres da consola torna-se necessário dispor de uma armadura constituída, no mínimo por dois varões, um junto a cada aresta e uma armadura transversal envolvendo a primeira, a qual poderá consistir no prolongamento de uma das armaduras principais na face oposta.

- Dois varões, um em cada aresta;
- Armadura transversal, envolvendo a anterior:

$$
Asface = 0.025d = 0.025 * 12cm = 0.3cm2 / m
$$
  
\nAs<sub>face</sub> = 0.025d = 0.025 \* 12cm = 0.3cm<sup>2</sup> / m  
\nAs<sub>face</sub> = 0.3cm<sup>2</sup> / m ⇒ 2φ6(As = 0.57cm<sup>2</sup>)  
\n
$$
Asface = 0.3cm2 / m ⇒ 2φ6(As = 0.57cm2)
$$
\n
$$
The number of 0.30 cm: 0.30 cm: 0.30
$$

- Desenvolvimento junto de cada face  $\geq 2h = 2*0.15 = 0.30m$ ;
- Afastamento máximo= 0.30 cm.

#### **8.3.6 Dimensionamento da armadura ao esforço transverso da** *L.m.1*

Para a verificação da segurança ao esforço transverso da *L.m.1* recorre-se ao Art.<sup>o</sup> 107 remetendo ao Art. 53º e 94º do Rebap, e ao valor máximo de esforço transverso actuante dada pela envolvente de esforço transverso definida no ponto **B** do **Anexo VI**.

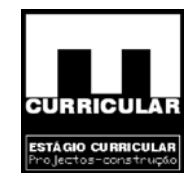

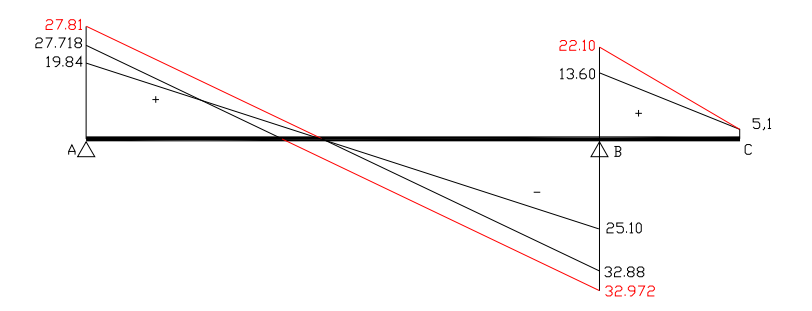

**Figura 3 –** Envolvente de esforço transverso

#### Com:

$$
Vsd_{,max.}=32.972KN/m.
$$

• **Controlo do esmagamento das bielas de betão da treliça de Mörsch (Rebap. Art. 53.4)** 

$$
V_{Rd} \le \tau_2 b_w d \Rightarrow V Rd = 32.972KN/m \le 3.2E3*1*0.12 = 384KN/m \Rightarrow OK!
$$

m:  
\nd<sub>,max.</sub>= 32.972KN/m.  
\ndo esmagamento das bielas de betão da treliça de Mör  
\n
$$
\tau_2 b_w d \Rightarrow V R d = 32.972KN/m \le 3.2E3*1*0.12 = 384KN
$$
  
\nCom:  
\n $V_{Rd} = V_{sd,m\dot{\alpha}x} = 32.972KN/m$   
\n $\tau_{2,820} = 3.2MPa$   
\n $b_{w,(largeura_da_secção)} = 1m$   
\n $d_{(altura_dia_secção)} = 0.12m$ 

**Conclusão:** Dado que a condição  $V_{\text{Rd}} \leq \tau_2 b_w d$  é verdadeira, conclui-se que a deformação que se desenvolve, é uma deformação dúctil.

• **Contribuição do betão para a resistência ao esforço transverso – Vcd (Rebap. Art.º 53.2)** 

$$
V_{cd} = \tau_1 b_w d \Rightarrow V_{cd} = 0.6E^3 * 1 * 0.12 = 72KN/m
$$

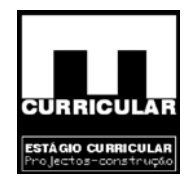

Com:

 $d$ <sub>( alturaútil da sec cão)</sub> =  $0.12m$  $b_{w,(largura_{da}$  sec ção) = 1*m*  $\tau$ 1 = 0.6*MPa* 

**Conclusão:** Dado que  $V_{cd} = 72KN \ge V_{sd,m\alpha} = 32.972KN/m$ , o betão tem capacidade suficiente para resistir aos esforços transversos não havendo necessidade de colocar armadura de esforço transverso.

#### **8.4 Laje maciça de escada**

#### **8.4.1 Introdução**

colocar armadura de esforço transverso.<br>
ciça de escada<br>
lução<br>
dimensionamento da laje maciça de escada, do Rés-do-ch<br>
tituída por um lanço de degraus e dois patins de acordendo esta igual à laje de escada do Piso. A laje Procede-se ao dimensionamento da laje maciça de escada, do Rés-do-chão, designada por *L.m.e.1*, constituída por um lanço de degraus e dois patins de acordo com as peças desenhadas, sendo esta igual à laje de escada do Piso. A laje maciça de escada é armada numa única direcção e simplesmente apoiada (estrutura isostática), limitando-se desta forma o desenvolvimento de esforços torçores que implicariam o reforço ao momento torçor das respectivas vigas de apoio.

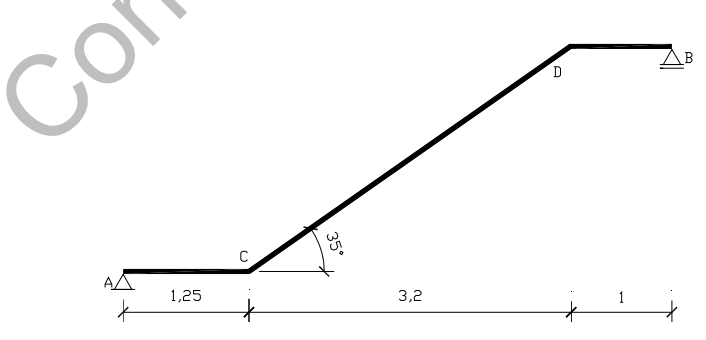

**Figura 4 –** Representação da laje maciça de escadas

#### **8.4.2 Pré dimensionamento da** *L.m.e.1*

## • **Vão teórico – l (m) (Rebap Art.º 101)**

l = 5,45 m (distância entre eixo dos apoios)

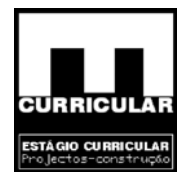

• **Altura mínima – h (m) (Rebap Art.º 102)** 

$$
\frac{li}{h} \le 30\eta \Rightarrow h \ge \frac{li}{30\eta} = h \ge \frac{5,45}{30*1} = 0,182m \rightarrow 0,20m
$$

$$
({\it Verificação}) \rightarrow \frac{5,45}{0,20} = 27,25 \le 30 \rightarrow OK!
$$

Com:

li – vão equivalente (m)

 $li = \alpha * l \Rightarrow li = 5.45 * 1 = 5.45m$ 

 $\alpha$ (simplesmente apoiada, armada numa direcção) = 1.0

η (Rebap Art.º 89 – A400) = 1,0

**Obs.:** Considera-se para o efeito *li* correspondente à projecção horizontal da escada.

Teolic

• **Acções** 

**Acções permanentes** 

p.p. laje maciça de escada: h\*l\* γ /cosα = 0,20 \* 1,0 \* 25/cos35 = 6,10 KN/m<sup>2</sup> Com:

h- Altura da laje maciça de escada (m)=0.20m;

l – Largura unitário de laje (m);

- $\gamma$  Peso volúmico do betão armado: 25KN/m<sup>3;</sup>
- $\alpha$  Ângulo do vão de escada com a horizontal (°).
	- − revestimento da *L.m.e.1*
		- (pavimento:  $3-5cm$  + reboco (face inferior):  $2-4$  cm) =  $0.9$  KN/m<sup>2</sup>
	- − p.p. dos degraus:  $1 * a/2 * \gamma = 1 * 0.2/2 * 25 = 2.5$  KN/m<sup>2</sup>

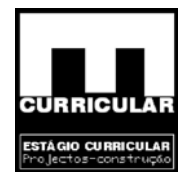

Com:

a – altura do espelho: 0.2m;

l – largura unitário de laje (m);

 $\gamma$  - peso volúmico do betão armado: 25 KN/m<sup>3</sup>.

 $G$ (uniformemente distribuída no lanço) = 6.1+ 2.5+0.9 = 9.5 KN/m<sup>2</sup>

 $G$ (uniformemente distribuída no patim) = 6.1+ 0.9 = 7.0 KN/m<sup>2</sup>

### **Acções variáveis**

A acção da sobrecarga sobre acessos, é dado pelo Art.º 37 do RSA:

− em locais privados: 3 KN/m<sup>2</sup>.

## • **Valor de cálculo do esforço actuante**

Tratando-se do dimensionamento de um elemento estrutural, o valor de cálculo das acções actuantes é dado para o Estado Limite Último pela Combinação fundamental (RSA Art.º 9.2).

riáveis<br>
a sobrecarga sobre acessos, é dado pelo Art.º 37 do RSA:<br>
ais privados: 3 KN/m<sup>2</sup>.<br>
cálculo do esforço actuante<br>
se do dimensionamento de um elemento estrutural, o valuantes é dado para o Estado Limite Último pel **Obs.:** Dado que só existe uma sobrecarga, esta será de base e como tal a segunda parcela das acções variáveis da equação do valor de cálculo é desprezada e com ela a definição dos coeficientes de redução –  $\psi_i$ .

Uniformemente distribuída no patim

$$
Sd = 1,35 * G + 1,5 * Q \Rightarrow Sd = 1,35 * 7 + 1,5 * 3 = 13.95 KN/m2
$$

Uniformemente no lanço de degraus

 $Sd = 1.35 * G + 1.5 * Q \Rightarrow Sd = 1.35 * 9.5 + 1.5 * 3 = 17.33N/m^2$ 

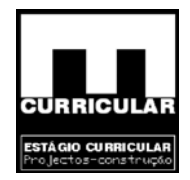

## **8.4.3 Dimensionamento da armadura à flexão simples da** *L.m.e.1*

O cálculo da armadura da laje de escada é realizado de forma a verificar a segurança em relação ao Estado Limite Último, de acordo com a envolvente definida no **Anexo V**. Será armada numa direcção e dimensionada para o momento positivo mais desfavorável, uma vez que sendo simplesmente apoiada (apoio duplo), não se produzem momentos negativos no vão nem nas secções de apoio, havendo necessidade de colocar armadura de distribuição, de bordo livre e de bordo apoiado.

Será utilizado betão da classe: C16/20 e armadura ordinária com aço da: A400.

# • **Armadura principal para M+**

O cálculo da armadura construtiva necessária para resistir aos esforços de flexão será efectuado:

zado betão da classe: C16/20 e armadura ordinária com aço da: A400.  
\n**dura principal para M<sup>+</sup>**  
\nculo da armadura construtiva necessária para resistir aos esforços de f  
\nado:  
\n
$$
\mu = \frac{M_{sd}^+}{bd^2 f_{cd}} = \frac{62,16}{1*0,17^2 * \frac{16E^3}{1,5}} = 0,2 ≤ 0,31
$$
\n
$$
W = \mu(1 + \mu) = 0.2 * (1 + 0.2) = 0.24
$$
\n
$$
A_s^+ = \frac{W * b * d * f_{cd}}{f_{syd}} = \frac{0.24 * 1 * 0.17 * \frac{16E^3}{1.5}}{400E^3} = 9.461E^{-4}m^2 = 9.46cm^2
$$

$$
As^+ = 9.46cm^2 \Rightarrow \phi 12 // 0.10(As = 10.18cm^2 / m)
$$

Com:

µ - valor reduzido do valor de cálculo do momento flector resistente;

W – percentagem mecânica de armadura;

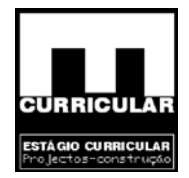

Msd – momento flector de cálculo (KN.m), obtido da envolvente de esforços **Anexo V**;

b - largura considerada: 1m;

d - altura útil da laje (*d=h-a* com *arecobrimento=0,03m*) (m);

fcd - tensão de rotura do betão à compressão (Kpa);

fsyd - tensão de cedência do aço (Kpa);

As – área de armadura (cm<sup>2</sup>).

## • **Armadura principal mínima**

De acordo com o Rebap Art.º104 a armadura principal mínima deve respeitar o seguinte valor:

adura principal mínima  
\ncordo com o Rebap Art.<sup>0</sup>104 a armadura principal mínima deve re  
\nnte valor:  
\n
$$
\rho = \frac{As}{b_t d} * 100 \Rightarrow As = \frac{\rho b_t d}{100} = \frac{0.15 * 1 * 0.17}{100} = 2.55E^{-4}m^2 = 2.55cm^2 / m
$$
\nCom:  
\n
$$
\rho_{A400}
$$
 − percentagem de armadura longitudinal de tracção: 0,15;  
\nAs – área da secção da armadura (m<sup>2</sup>);  
\n
$$
b_t
$$
 – largura média da zona traccionada da secção (m);  
\nd – altura útil da secção (*d*=*h*-*a* com *areobrimento*=0,03*m*) (m);

Com:

ρA400 – percentagem de armadura longitudinal de tracção: 0,15;

As – área da secção da armadura (m<sup>2</sup>);

bt – largura média da zona traccionada da secção (m)*;*

d – altura útil da secção (*d=h-a* com *arecobrimento=0,03m*) (m);

## • **Armadura principal máxima**

De acordo com o Rebap Art.º 90.2 a armadura principal máxima deve respeitar o seguinte valor:

$$
As_{\max.} \leq 4\% * Ac \Rightarrow As_{\max.} \leq 0.04 * b * h = 0.04 * 1 * 0.20 = 8E^{-3}m^{2} = 80cm^{2}/m
$$

Com

As<sub>máx.</sub> - área da secção da armadura (m<sup>2</sup>);

Ac – área da secção da lage  $(m^2)$ .

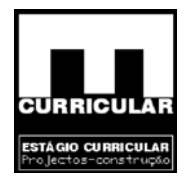

## • **Espaçamento máximo dos varões da armadura principal**

Sendo a armadura principal, armadura ordinária em ambiente pouco agressivo, o espaçamento máximo dos varões aço A400 é dado pelo Art.º 105 e 91 do Rebap.

$$
espaçamento\_máximo = menor \begin{cases} 1,5h = 1,5 * 0,20 = 0,30m \\ 2 * 0,125 = 0,25m \\ 0,35m \end{cases} \Rightarrow 0,25m
$$

### • **Interrupção da armadura principal**

Dada a distribuição de momentos flectores para estrutura isostática que representa a laje de escada, verifica-se que a translação do mesmo da quantidade *al* não permite proceder ao abandono da armadura principal, na medida em que a referida translação se desenvolve fora do vão da escada.

#### • **Armadura principal superior a meio vão**

a dia armadura principal<br>
stribuição de momentos flectores para estrutura isostática<br>
cada, verifica-se que a translação do mesmo da quantidad<br>
contendo da armadura principal, na medida em que a refe<br>
e fora do vão da esca Dadas as condições estruturais e de carregamento verifica-se que a escada não está sujeita a momentos flectores negativos a meio vão. Para garantir o posicionamento da armadura principal da face inferior e melhorar a estabilidade geral adopta-se para armadura da face superior a armadura mínima nas seguintes condições:

$$
As_{\min} = 2.55E^{-4}m^{2} = 2,55cm^{2}/m
$$
  
espaçamento \_máximo = 0.225m /010/0.20 (As = 3.93cm<sup>2</sup>)  
 $\phi_{\min} = \phi 10$ 

#### **8.4.4 Armadura de distribuição.**

Dado que a laje de escada *L.m.e.1*, se encontra armada numa única direcção, torna-se necessário colocar uma armadura de distribuição, de forma a controlar a abertura de fendas e posicionar a armadura principal na fase de montagem das armaduras e betonagem.

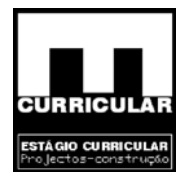

Segundo o Art.º108 do Rebap, esta deve-se dispor em cada face da laje transversalmente à armadura principal e corresponder a pelo menos 1/5 da armadura principal existente na secção mais desfavorável.

$$
A_d^+ = \frac{1}{5} A s^+ = \frac{1}{5} * 10.18 cm^2 = 2.04 cm^2
$$
\n*afastamento\_máximo* = 35 cm\n
$$
A_d^- = \frac{1}{5} A s^- = \frac{1}{5} * 3.93 cm^2 = 0.786 cm^2
$$
\n*afastamento\_máximo* = 35 cm\n*afastamento\_máximo* = 35 cm

### **8.4.5 Armadura de bordo livre**

 $=$  $\frac{2}{5}$  As  $=$  $\frac{2}{5}$   $\approx$  3.95cm<sup>-</sup> = 0.186cm<sup>-</sup>  $\phi$ 6//0.33  $(A_{\text{sat}} - \theta)$ 8<br>
stamento \_ máximo = 35cm<br>
dura de bordo livre<br>
bordos livres da escada torna-se necessário dispor de uma a<br>
mínimo por dois varões, um j Ao longo dos bordos livres da escada torna-se necessário dispor de uma armadura de bordo constituída no mínimo por dois varões, um junto a cada aresta e uma armadura transversal envolvendo a primeira, a qual poderá consistir numa armadura em forma de gancho que se desenvolve junto de cada face da laje de escada.

- − Dois varões, um em cada aresta;
- − Armadura transversal, envolvendo a anterior:

$$
As_{face} = 0.025d = 0.025 * 17cm = 0.425cm2 / m
$$
  
As<sub>face</sub> = 0.425cm<sup>2</sup> / m  $\Rightarrow$  2 $\phi$ 6(As = 0.57cm<sup>2</sup>)

- − Desenvolvimento junto de cada face ≥ 2h = 2 \* 0.15 = 0.30 m;
- − Afastamento máximo = 0.30 cm.

## **8.4.6 Armadura superior em bordo apoiado**

 Apesar da laje de escada se considerar simplesmente apoiada, podem surgir momentos negativos dado que a laje ao se deformar vai impor uma acção na viga a qual se opõe a esta deformação devido à sua rigidez, produzindo tracções na face superior da laje e consequentemente fendilhação. Desta forma torna-se necessário colocar uma armadura na face superior, uma paralela  $(A_{sx})$  e outra perpendicular  $(A_{sy})$  ao vão:

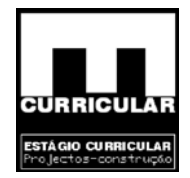

$$
A_{sx}^{\ \ \ \pi} = \frac{1}{2} \left\{ \frac{A_{s,\text{min.}}}{\phi 6} = \frac{2.55 \, \text{cm}^2 \, / \, m \Rightarrow \phi 8 \, \text{/} \, 0.167 (A_s = 3.0.2 \, \text{cm}^2)}{\phi 6 \, \text{/} \, 0.2} \right\} \Rightarrow \phi 8 \, \text{/} \, 0.167
$$
\n
$$
A_{sy}^{\ \ \pi} = \phi 6 \, \text{/} \, 0.33
$$

Estas armaduras desenvolvem-se a partir da face interior da viga da quantidade:

$$
\frac{lx}{4} = \frac{5.45}{4} = 1.36m
$$

Com:

*lx* – vão da laje de escada

## **8.4.7 Dimensionamento da armadura ao esforço transverso da** *L.m.e.1*

Para a verificação da segurança ao esforço transverso da *L.m.e.1* recorre-se ao Art.<sup>o</sup> 107 remetendo ao Art.º 53 e 94 do Rebap, e ao valor máximo de esforço transverso actuante dado pela envolvente de esforço transverso definido no **Anexo V.**

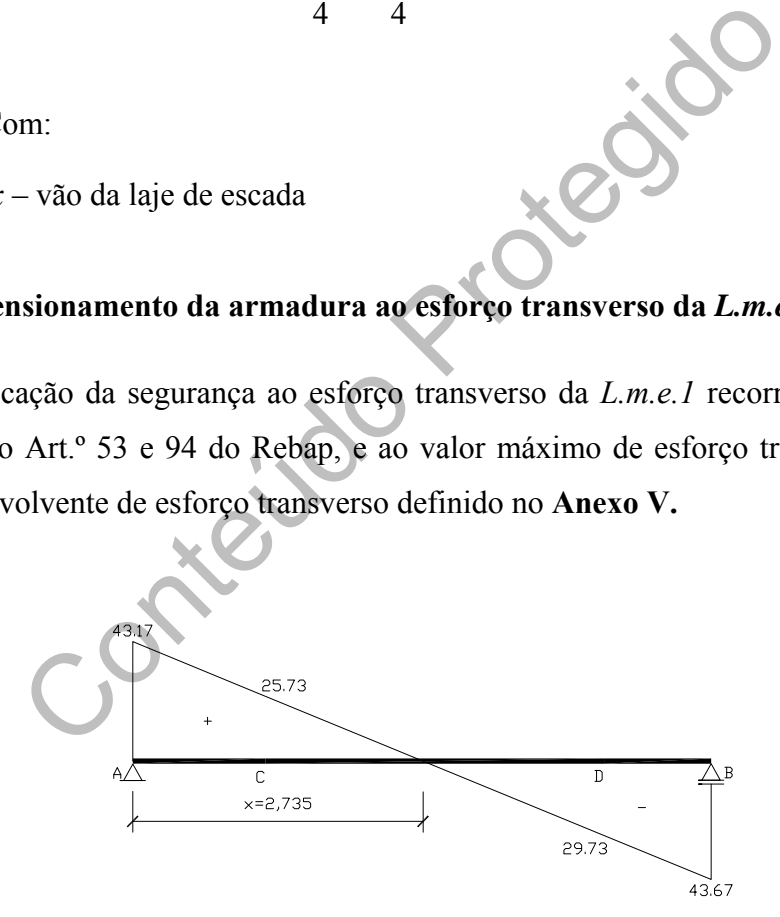

**Figura 5 –** Diagrama de esforço transverso

Com:

 $Vsd_{,max.}= 43.67$ KN/m.

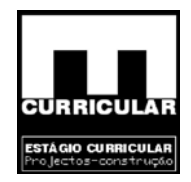

• **Controlo do esmagamento das bielas de betão da treliça de Mörsch (Rebap. Art.º 53.4)** 

$$
V_{Rd} \le \tau_2 b_w d \Rightarrow V R d = 43.67 K N / m \le 3.2 E^3 * 1 * 0.17 = 544 K N / m \Rightarrow OK!
$$

Com:  $d$ <sub>(altura útil da sec<sub>ção)</sub> =  $0.17m$ </sub>  $b_{w,(l\argura\_da\_\sec\zeta\tilde{a}o)} = 1m$  $\tau_{2,B20} = 3.2 MPa$  $V_{Rd} = V_{sd,m\acute{a}x.} = 43.67 K N/m$ 

**Conclusão:** Dado que a condição  $V_{Rd} \le \tau_2 b_w d$  é verdadeira, conclui-se que a deformação que se desenvolve, é uma deformação dúctil.

• **Contribuição do betão para a resistência ao esforço transverso – Vcd (Rebap. Art.º 53.2)** 

$$
b_{w,(largura_da_s \sec\varphi a_0)} = 1m
$$
  
\n
$$
d_{(allura_d \sin l_da_s \sec\varphi a_0)} = 0.17m
$$
  
\n: Dado que a condição  $V_{Rd} \le \tau_2 b_w d$  é verdadeira, conclui-se  
\nque se desenvolve, é uma deformação dúetil.  
\n  
\n**buição do betão para a resistência ao esforço transverso**  
\n**3.2)**  
\n
$$
V_{cd} = \tau_4 b_w d \Rightarrow V_{cd} = 0.6E^3 * 1 * 0.17 = 102KN/m
$$
  
\nCom:  
\n
$$
\tau_1 = 0.6MPa
$$
  
\n
$$
b_{w,(largura_da_s \sec\varphi a_0)} = 1m
$$
  
\n
$$
d_{(allura_d \sin l_da_s \sec\varphi a_0)} = 0.17m
$$

**Conclusão:** Dado que  $V_{cd} = 102 K N \ge V_{sd,m\acute{a}x.} = 43.67 K N/m$ , o betão tem capacidade suficiente para resistir aos esforços transversos não havendo necessidade de colocar armadura de esforço transverso.

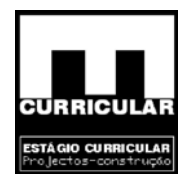

## **8.5 Pré-dimensionamento das vigas**

#### **8.5.1 Introdução**

Neste capítulo procede-se ao pré-dimensionamento e dimensionamento de vigas de betão armado da estrutura laminar da moradia, tendo em atenção o exposto no RSA, Rebap e Eurocódigo 2. O seu cálculo será efectuado analiticamente, sendo efectuado paralelamente com recurso a software de cálculo *Cypecad*, com memória descritiva no **Anexo IX**.

### **8.5.2 Disposições gerais**

No cálculo de dimensionamento das vigas têm-se em conta os seguintes elementos:

sições gerais<br>
dimensionamento das vigas têm-se em conta os seguintes e<br>  $f_{syk} = 400 \text{ MPa}$ ;<br>  $F_{c,d} = 16 \text{ MPa}$ ;<br>  $F_{c,d} = 16 \text{ MPa}$ ;<br>  $F_{c,d} = 0.25$ <br>  $\mu m^3$ ;<br>
admitido (Rebap Art ° 78.2) – a = 3cm.<br>
animido (Rebap Art ° 7 Aço = A400;  $f_{svk} = 400$  MPa; Betão =  $A_{16/20}$ ; F<sub>cd</sub> = 16 MPa;  $\mu_{\text{económico},\text{admitido}} = 0.25$  $\gamma_{\text{betao}} = 25 \text{ KN/m}^3$ ; Ambiente: pouco agressivo; Recobrimento  $_{\text{admitido}}$  (Rebap Art.  $\degree$  78.2) – a = 3cm.

## **8.5.3 Memória descritiva e justificativa do pré-dimensionamento de vigas**

Os elementos a seguir apresentados são comuns aos diversos pisos da moradia, podendo variar expressões, valores e elementos devido à própria génese dos pisos. O pré dimensionamento será apresentado mediante folha de cálculo descrevendo-se a seguir os respectivos campos.

#### **Dados gerais das vigas**

- Viga procede-se à identificação numérica das vigas de 1 a n em cada um dos pisos.
- Vão equivalente é definido de acordo com o Art.º 89 do Rebap.

 $Li = \alpha l$ 

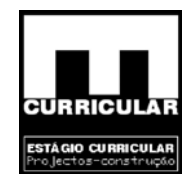

Com:

 $\alpha$ (admitindo situação mais desfavorável) – simplesmente apoiada= 1 l – vão teórico em vigas contínuas, distância entre eixos dos apoios (Rebap Art.º 87)

• Largura de influência – é dada pela soma da metade do vão esquerdo com a metade do vão direito que descarregam na viga;

## **Dimensões admitidas**

- $\bullet$  b largura da viga (m);
- $\bullet$  h altura da viga (m);
- Treas  $\bullet$  h<sub>min</sub> – altura mínima segundo Rebap Art.<sup>o</sup> 89;
- $\bullet$  li vão equivalente da viga (m);
- $\bullet$   $\eta_{A400} = 1.0;$

• 
$$
\frac{li}{h} \le 20\eta \Rightarrow h_{\min} \ge \frac{li}{20\eta}
$$

# **Acções permanentes**

As acções permanentes, referem-se ao peso próprio dos materiais que constituem os diversos elementos utilizados na moradia. Estas acções variam consoante o piso em questão, tendo os respectivos valores sido obtidos das Tabelas Técnicas.

- Revestimento pavimento  $3 5$  cm + reboco =  $0.3 + 0.6 = 0.9$  KN/m<sup>2</sup>;
- Paredes divisórias  $0.4*2.6*1.97=2.05$ KN/m2;

Com:

pavimento (Rebap Art.<sup>o</sup> 35.1.1 a)) =  $40\%$ ; pé direito (médio)= 2.6m; reboco<sub>(2cm)</sub>+tijolo<sub>11</sub>+reboco<sub>(2cm)</sub>=1.97 KN/m<sup>2</sup>;

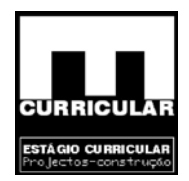

• Muretes da cobertura – 0.4\*1.1\*1.97= 0.9KN/m2;

## Com:

pavimento (Rebap Art.<sup>o</sup> 35.1.1 a)) =  $40\%$ ; pé direito  $(médi) = 1.1m$ ;  $reboco_{(2.5cm)} + tijolo_{11} + reboco_{(2.5cm)} = 1.97$  KN/m<sup>2</sup>;

- Peso próprio da laje aligeirada obtido analiticamente ou com recurso a software de cálculo FAPREL;
- Peso próprio de lajes maciças, P.p.l.m é dado em capitulo próprio;
- Desenvolvimento é dado de acordo com as disposições construtivas adoptadas;
- Peso próprio da viga, P.p.viga é dado inicialmente pelas dimensões admitidas

$$
P.p.viga = b * h * \gamma_{betao} (KN/m)
$$

- rio da laje aligerada obtido analiticamente ou com recu<br>
APREL;<br>
cio de lajes maciças, P.p.l.m é dado em capitulo próprio;<br>
cimento é dado de acordo com as disposições construtivas<br>
rio da viga, P.p.viga é dado in Peso próprio da cobertura, P.p.cob. – 3.96 KN/m<sup>2</sup> = 3.96 KN/m<sup>2</sup> Para facilidade de aplicação no software de cálculo, procede-se à distribuição do peso próprio da cobertura pelas vigas do tecto do piso. Os valores são obtidos no dimensionamento da laje aligeirada da cobertura.
- Largura de influência da cobertura de acordo com as disposições construtivas;
- Parede exterior =  $10$  KN/m;

Com:  $\text{Reboco}_{(2.5\text{cm})} = 1\text{m} * 0.025 \text{ m} * 25 = 0.625 \text{ KN/m}^2;$  $\text{Tijolo}_{15} = 5.3_{\text{Kg/tijolo}} * 16_{\text{tijolos/m2}} = 84.8 \text{ kg/m}^2 = 0.85 \text{ KN/m}^2$ ; Caixa de ar; Isolamento térmico<sub>(poliestireno extrudido – 3cm)</sub> = 2.4 Kg/m<sup>2</sup> = 0.024 KN/m<sup>2</sup>;  $\text{Tijolo}_{11} = 4_{\text{Kg/tijolo}} * 16_{\text{tijolos/m2}} = 64 \text{ kg/m}^2 = 0.64 \text{ KN/m}^2$ ;  $\text{Reboco}_{(2.5 \text{cm})} = 1 \text{m} * 0.025 \text{ m} = 25 = 0.625 \text{ KN/m}^2;$ Pé directo admitido  $(m) = 2.6$  m.

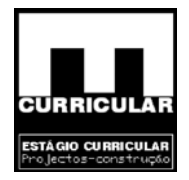

• Escada, largura e largura de influência, L.inf. – dado em capitulo próprio de dimensionamento da escada;

P.p. escada no apoio =  $(0.2 * 25 + 0.9) * 2.91 + 2.5 * 1.94 = 22.13$  KN/m<sup>2</sup>

#### **Acções variáveis**

As acções variáveis são definidas de acordo com respectivos Art. do RSA.

• Sobrecarga

De acordo com o RSA:

a<br>
acordo com o RSA:<br>
Art.º 34 – Sobrecarga em coberturas = 0.3KN/m<sup>2</sup>;<br>
Art.º 35.1.1.a) - Sobrecarga em pavimentos = 2KN/m<sup>2</sup>;<br>
Art.º 37 – Sobrecarga em acessos = 3KN/m<sup>2</sup>;<br>
Art.º 37 – Sobrecarga em acessos = 3KN/m<sup>2</sup>;<br> Art.<sup>o</sup> 34 – Sobrecarga em coberturas =  $0.3$ KN/m<sup>2</sup> ; Art.<sup>o</sup> 35.1.1.a) - Sobrecarga em pavimentos =  $2KN/m^2$ ; Art.<sup>o</sup> 36 – Sobrecargas em varandas =  $5KN/m^2$ ; Art.<sup>o</sup> 37 – Sobrecarga em acessos = 3KN/m<sup>2</sup>.

• Neve

De acordo com o Capítulo VI do RSA e calculada no Ponto 7.2.3

• Vento

De acordo com Capitulo V do RSA e calculado no Ponto 7.2.2

# **Valores de cálculo**

Os valores de cálculo são obtidos recorrendo à combinação fundamental para o Estado Limite Último, de acordo com o RSA Art.º 92.

Uma vez que a cobertura assenta na laje do tecto do piso através de muretes, considera-se que as acções da cobertura afectam directamente esta laje, pelo que se considera à semelhança do dimensionamento da laje de cobertura, que o valor de cálculo mais desfavorável, é dado pela combinação que apresenta a neve como acção de base.

Nos restantes pisos, o valor de cálculo tem como acção de base a sobrecarga.

Os respectivos coeficientes de redução, são dados para a combinação, de acordo com o RSA Art.º 24.3; Art.º 27.2; Art.º 34.3 e Art.º 35.2.

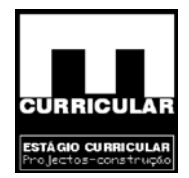

## **Esforços**

Reacções de apoio

Na maioria das situações os esforços são uniformemente distribuídos, pelo que as reacções de apoio podem ser dadas pela expressão:

$$
Rsd = \frac{PL}{2}
$$

Teath

Com:

Rsd – reacção de apoio;

- P carga uniformemente distribuída;
- L vão equivalente da viga;

Existem no entanto situações em que as cargas apesar de uniformemente distribuídas não se desenvolvem ao longo de toda a viga, pelo que, as reacções de apoio são dadas pelas seguintes expressões:

| Reacção de apoio                                                                                                 | Reacção de apoio                                                                                   |
|----------------------------------------------------------------------------------------------------|----------------------------------------------------------------------------------------------------|
| $R_2 = (P_1 * \frac{L_1^2}{2} + P_2 * L_2 * (L_1 - \frac{L_2}{2})) / L_1$<br>$R_1 = P_1 * L_1 + P_2 * L_2 - R_2$ | $R_2 = (P_1 * \frac{L_1^2}{2} + P_2 * \frac{L_2^2}{2})/L_1$<br>$R_1 = P_1 * L_1 + P_2 * L_2 - R_2$ |
| Diagrama estrutural                                                                                              | Diagrama estrutural                                                                                |
| P <sub>2</sub><br>P1<br>R1<br>R <sub>2</sub><br>12                                                               | P <sub>2</sub><br>P1<br>R1<br>R <sub>2</sub>                                                       |

**Figura 6 –** Expressões das reacções de apoio

Momento flector

Para o cálculo do momento flector, teve-se em consideração a uniformidade das cargas aplicadas e a continuidade das vigas, pelo que se admite nestas condições a seguinte expressão para o momento flector máximo nas vigas:

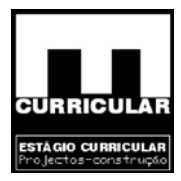

$$
Msd = \frac{PL^2}{10}
$$

Nas situações em que, além da continuidade das vigas, as cargas uniformes não se desenvolvem ao longo de toda a viga, as tabelas técnicas indicam que o momento flector máximo nas vigas pode ser estimado pela seguinte expressão:

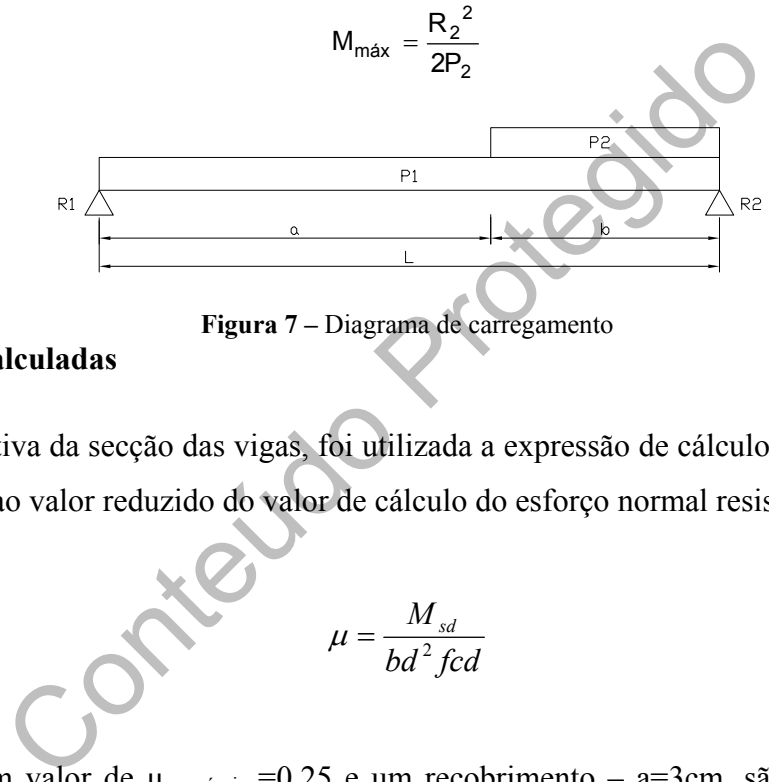

**Figura 7 –** Diagrama de carregamento

#### **Dimensões calculadas**

Para a estimativa da secção das vigas, foi utilizada a expressão de cálculo dada pelo *Rebap 83*, referente ao valor reduzido do valor de cálculo do esforço normal resistente:

$$
\mu = \frac{M_{sd}}{bd^2 fcd}
$$

Admitindo um valor de  $\mu_{\text{económico}}$ =0.25 e um recobrimento – a=3cm, são tidas em conta duas situações:

− b = constante, calcula-se *h*, que por sua vez é arredondado para o múltiplo superior de 0.05m;

$$
h_{calc} = \sqrt{\frac{M_{sd}}{b * \mu * f_{cd}}} + a
$$

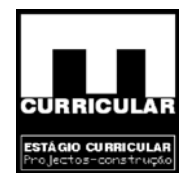

− h - constante, calcula-se *b*, que por sua vez é arredondado para o múltiplo superior de 0.05m;

$$
b_{calc} = \sqrt{\frac{M_{sd}}{b * d^2 * f_{cd}}} + a
$$

**Obs.:** Se as dimensões calculadas forem superiores às dimensões admitidas, estas podem ser corrigidas das primeiras.

#### **Dimensões finais das vigas**

As dimensões finais das vigas podem ou não ser corresponder às dimensões calculadas, dependendo dos objectivos do projectista.

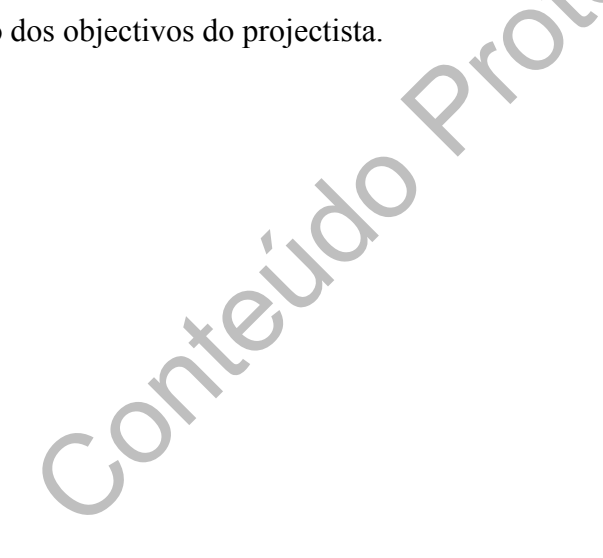

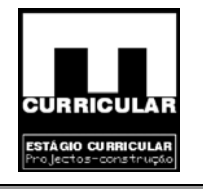

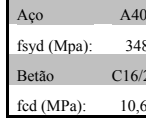

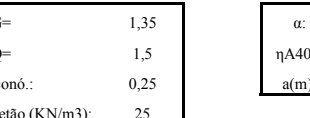

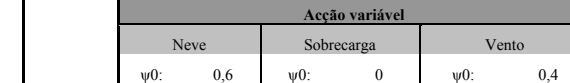

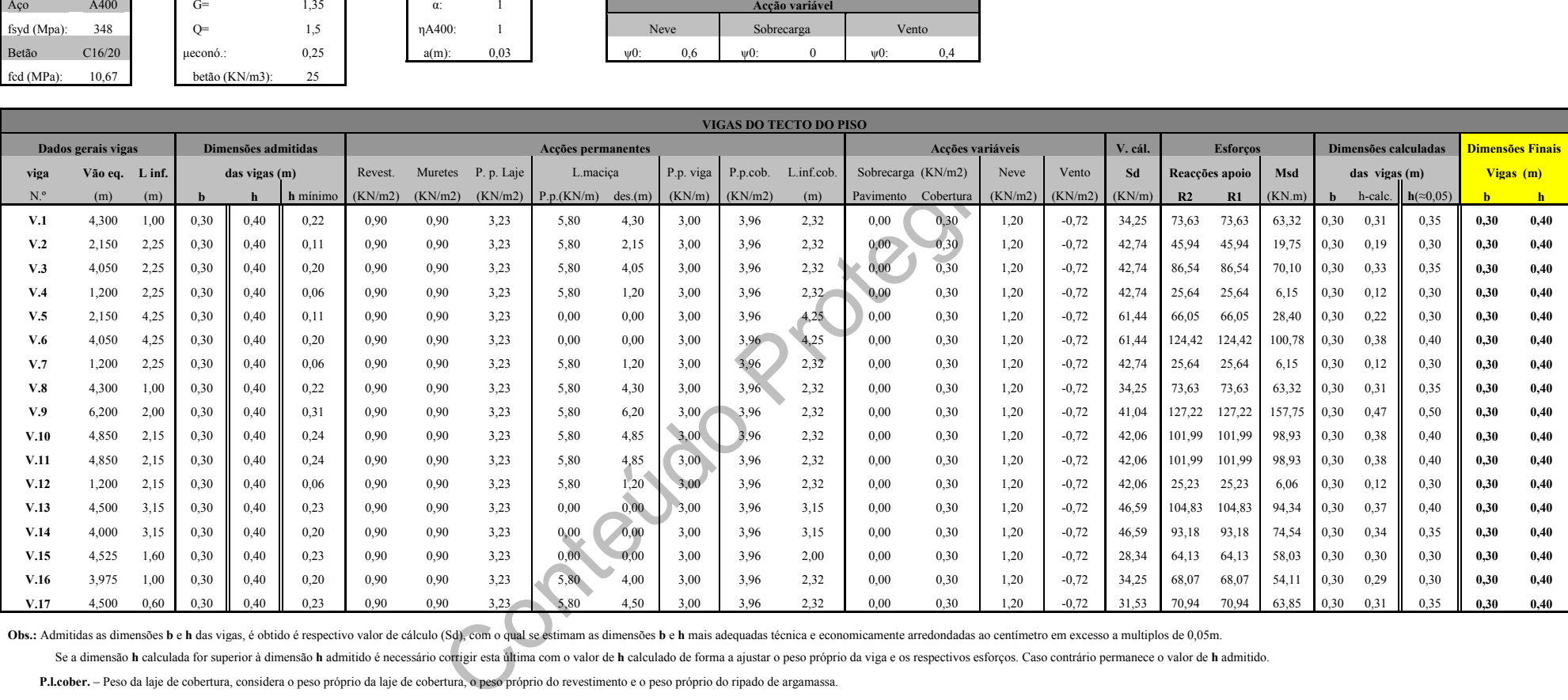

Obs.: Admitidas as dimensões b e h das vigas, é obtido é respectivo valor de cálculo (Sd), com o qual se estimam as dimensões b e h mais adequadas técnica e economicamente arredondadas ao centímetro em excesso a multiplos

Se a dimensão h calculada for superior à dimensão h admitido é necessário corrigir esta última com o valor de h calculado de forma a ajustar o peso próprio da viga e os respectivos esforços. Caso contrário permanece o valo

 **P.l.cober.** – Peso da laje de cobertura, considera o peso próprio da laje de cobertura, o peso próprio do revestimento e o peso próprio do ripado de argamassa.

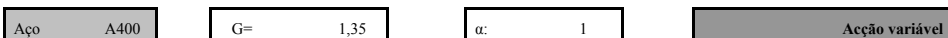

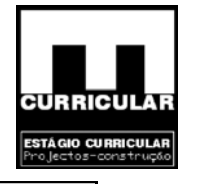

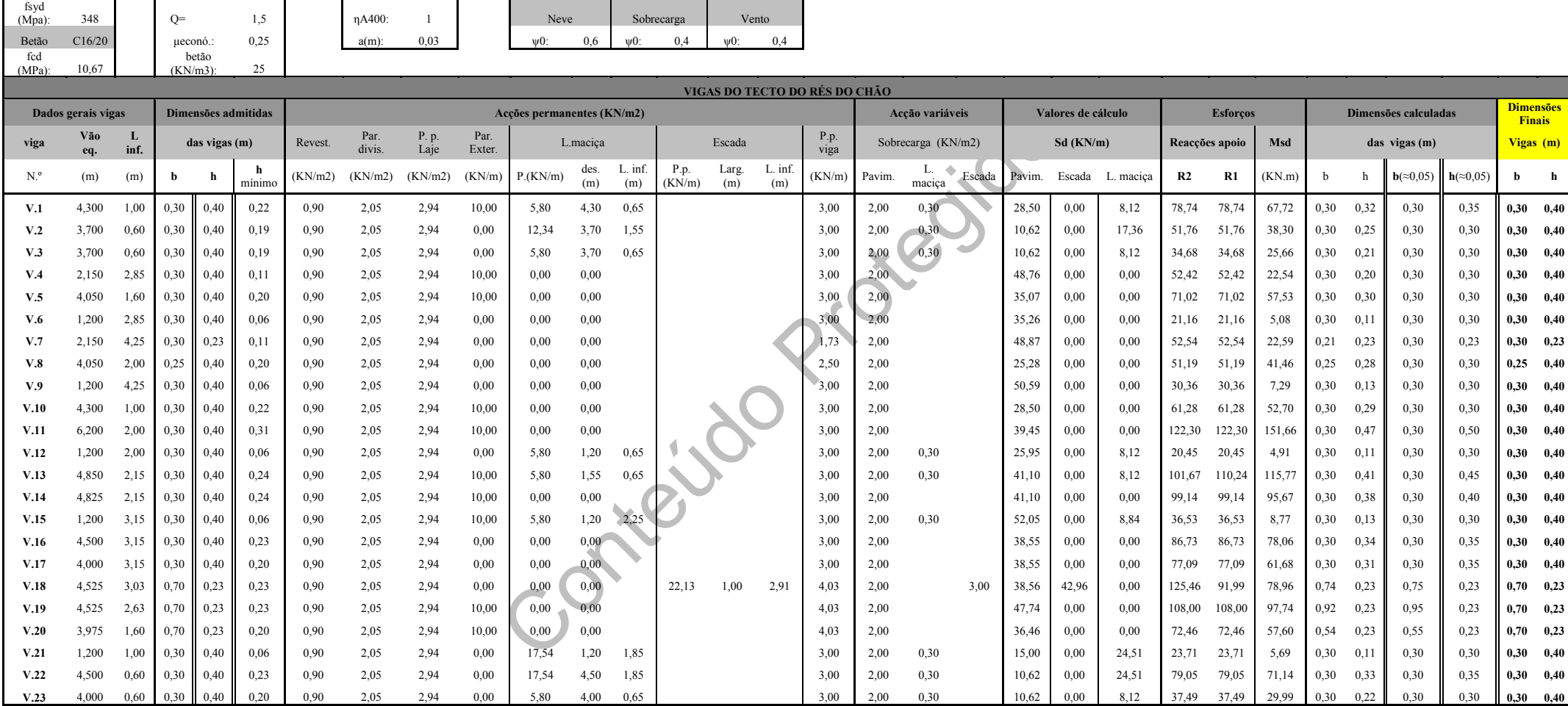

Obs.: Admitidas as dimensões b e h da viga, é obtido é respectivo peso próprio (KN/m) das acções permanentes, com as quais se estimam as dimensões b e h mais viáveis técnica e económicamente arredondadas ao centímetro em e

Se a dimensão h calculada e arredondada a múltiplos de 0,05 for superior à dimensão h admitido é necessário corrigir esta última com o valor de h calculado de forma a ajustar o peso próprio da viga e os esforços. Caso cont

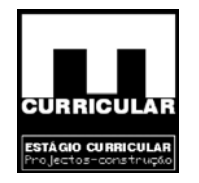

 $fsyd$ <br>(Mpa): Betão C16/20fcd 10,67 betão (KN/m3): 25

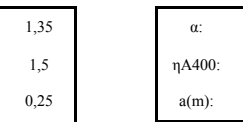

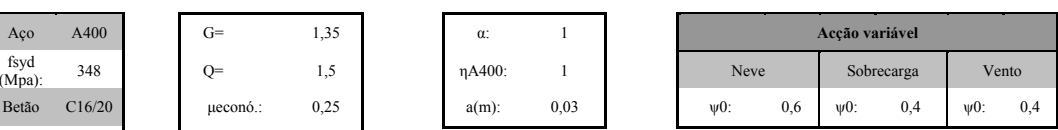

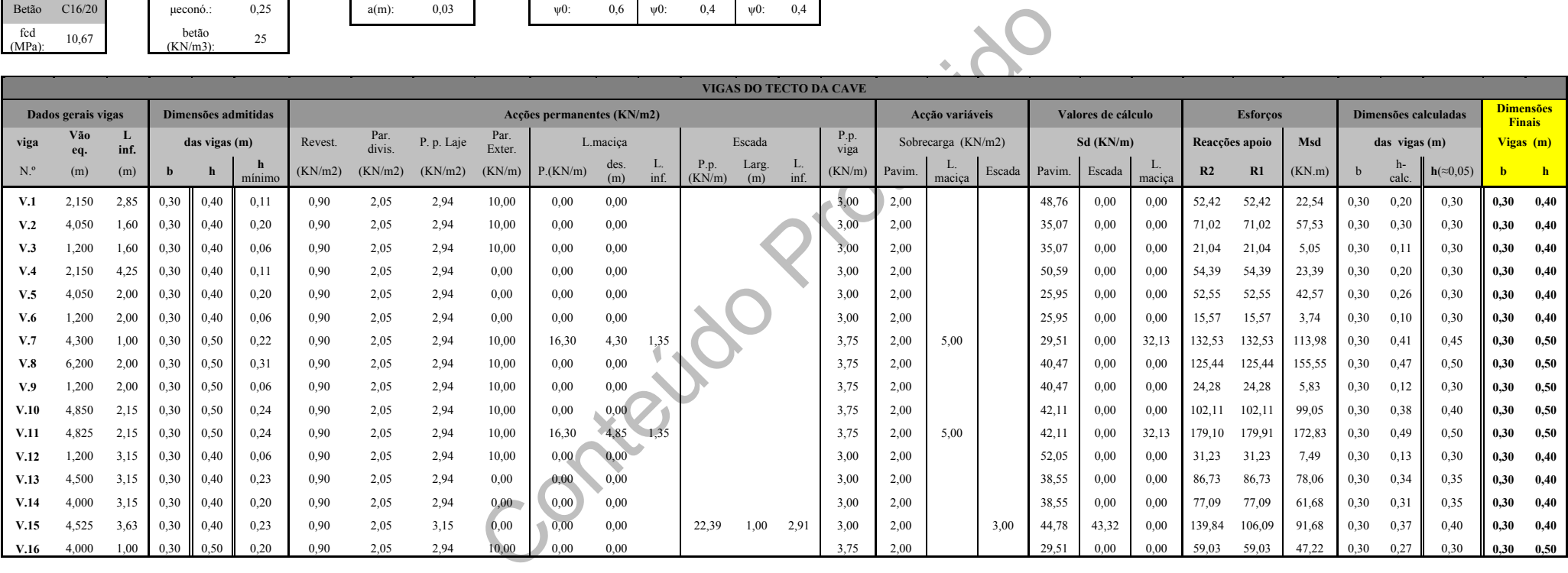

Obs.: Admitidas as dimensões b e h da viga, é obtido é respectivo peso próprio (KN/m) das acções permanentes, com as quais se estimam as dimensões b e h mais viáveis técnica e económicamente arredondadas ao centímetro em e

Se a dimensão h calculada e arredondada a múltiplos de 0,05 for superior à dimensão h admitido é necessário corrigir esta última com o valor de h calculado de forma a ajustar o peso próprio da viga e os esforços. Caso cont

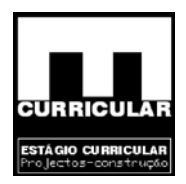

## **8.5.4 Verificação da segurança ao Estado Limite de Deformação**

No sentido de averiguar da segurança da secção pré dimensionada das vigas, procede-se à verificação da segurança em relação ao estado limite de deformação com cálculo da respectiva flecha. O respectivo procedimento de cálculo apresenta-se no ponto **A** do **Anexo VII**, segundo o qual se conclui que todas as vigas se encontram em segurança, uma vez que respeitam a flecha máxima admitida.

### **8.6 Pré-dimensionamento de pilares**

### **8.6.1 Introdução**

ensionamento de pilares<br>
lução<br>
o procede-se ao pré dimensionamento dos pilares de b<br>
strutura da moradia, o qual foi acompanhado da verificação<br>
ento em concreto do pilar P10 para o nível da cave, defin<br>
es em todos os pi Neste capítulo procede-se ao pré dimensionamento dos pilares de betão armado que constituem a estrutura da moradia, o qual foi acompanhado da verificação da esbelteza e ao dimensionamento em concreto do pilar P10 para o nível da cave, definindo-se assim as suas dimensões em todos os pisos. Refere-se ainda que existem pilares de pedra cuja secção não é calculada na medida que em obra a secção utilizada é 0.3X0.3 considerada suficiente para suportar as cargas presentes. No cálculo de pré dimensionamento admite-se para carga a correspondente a um pilar betão armado de secção 0.30x0.30.

# **8.6.2 Disposições gerais**

Apresentam–se as características de alguns dos elementos utilizados no dimensionamento dos pilares.

 $A\varsigma_0 - A_{400}$  f<sub>svk</sub>=400MPa; Betão –  $C_{16/20}$  f<sub>ck</sub>=16MPa; Factor de posição dos pilares –  $EC2 - 4.3.4.3(4)$  Pilar de canto: 1.25; Pilar de extremidade: 1.2; Pilar interior: 1.0; Peso volúmico do betão –  $\gamma$ = 25KN/m<sup>3</sup>; Recobrimento da armadura = 3cm;

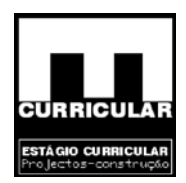

## **8.6.3 Memória descritiva e justificativa do pré-dimensionamento de pilares**

O pré dimensionamento será apresentado mediante folha de cálculo descrevendo-se a seguir os respectivos campos.

**Pilares –** identificação dos pilares de 1 a n ao nível das fundações

## **Factor de posição dos pilares – EC2 4.3.4.3(4) – fp**

Pilar de canto: 1.25; Pilar de extremidade: 1.2; Pilar interior: 1.0;

**Altura dos pilares –** por piso, é definido entre a face superior da laje e a face superior da laje seguinte

e canto: 1.25;<br>
e extremidade: 1.2;<br>
tterior: 1.0;<br>
ilares – por piso, é definido entre a face superior da laje e<br>
poio das vigas no pilar "i" - definidas no pré dimension;<br>
soma das reacções de apoio das vigas que descarr **Reacção de apoio das vigas no pilar "i" –** definidas no pré dimensionamento das vigas, procede-se à soma das reacções de apoio das vigas que descarregam num dado pilar, obtendo-se assim o esforço axial na base do pilar proveniente das vigas

# **Dimensões admitidas dos pilares**

As dimensões dos pilares serão definidas no plano horizontal, considerando a dimensão mínima estabelecida no Rebap Art.º 120.1, de 20 cm:

- b largura admitida do pilar, normal ao plano do pórtico(m);
- h altura admitida do pilar, paralelo ao plano do pórtico (m).

## **Esforços**

• Valor de cálculo do peso próprio do pilar

O valor de cálculo do pilar corresponde ao peso próprio do mesmo, majorado pelo coeficiente de segurança  $\gamma$ <sup>-1</sup>.35, sendo dado pelo seguinte expressão:

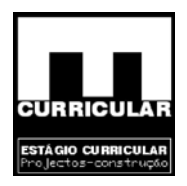

 $G = bh\gamma_{het\tilde{g}_0}$ 

Com:

b – largura admitida do pilar;

h – altura admitida do pilar;

- $γ$  –peso volúmico do betão: 25KN/m<sup>3</sup>;
- Nsd' esforço axial na base do pilar, obtido pela soma das reacções de apoio definidas no ponto 3.4, com o valor de cálculo de peso próprio do pilar multiplicado pela sua altura.
- Nsd esforço axial na base do pilar, obtido pela soma de Nsd' majorado pelo factor de posição com o valor de Nsd do pilar imediatamente superior.

### **Dimensões calculadas dos pilares**

• Ac – área da secção do pilar

forço axial na base do pilar, obtido pela soma das reacções da alegação do pilar e de eso próprio do pilar multer do protegido pela soma de Nsd<sup>3</sup> majors do polo de Nsd do pilar imediatamente superior.<br> **Il culadas dos pi** Admitindo que os pilares da estrutura estão sujeito apenas a compressão simples, *Ac* pode ser estimado recorrendo à expressão de cálculo do esforço normal resistente *Nrd* presente no Rebap 83, considerando como elemento resistente apenas o betão. Substituindo o valor de *Nrd* por *Nsd*, resolve-se em ordem a *Ac* (m2 ):

$$
N_{rd} = 0.85 f_{cd} Ac \Longrightarrow Ac = \frac{N_{rd}}{0.85 f_{cd}}
$$

$$
com
$$

$$
f_{cd,C16/20} = 16 MPa
$$

• h \* b(const) – admitindo *b* constante, obtém-se *h* arredondado a múltiplos superiores de 0.05m. Se as dimensões calculadas forem superiores às dimensões admitidas, estas últimas podem ser corrigidas das primeiras.

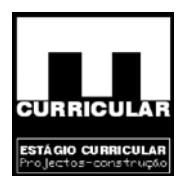

$$
Ac = b * h \Rightarrow h = \frac{Ac}{b}
$$

• Dimensões finais dos pilares – podem ou não corresponder às dimensões calculadas, dependendo dos objectivos do projectista.

**Folhas de cálculo para pré dimensionamento dos pilares nos diversos pisos** 

Contractor Richards

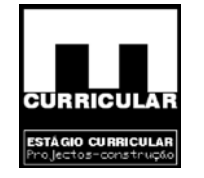

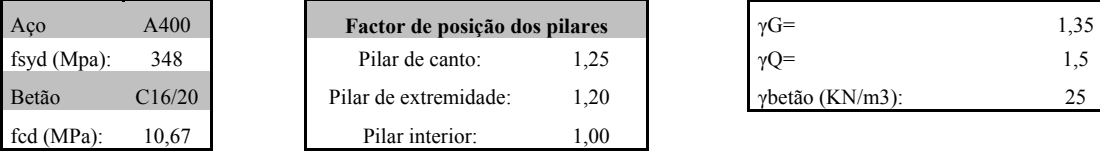

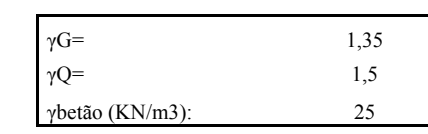

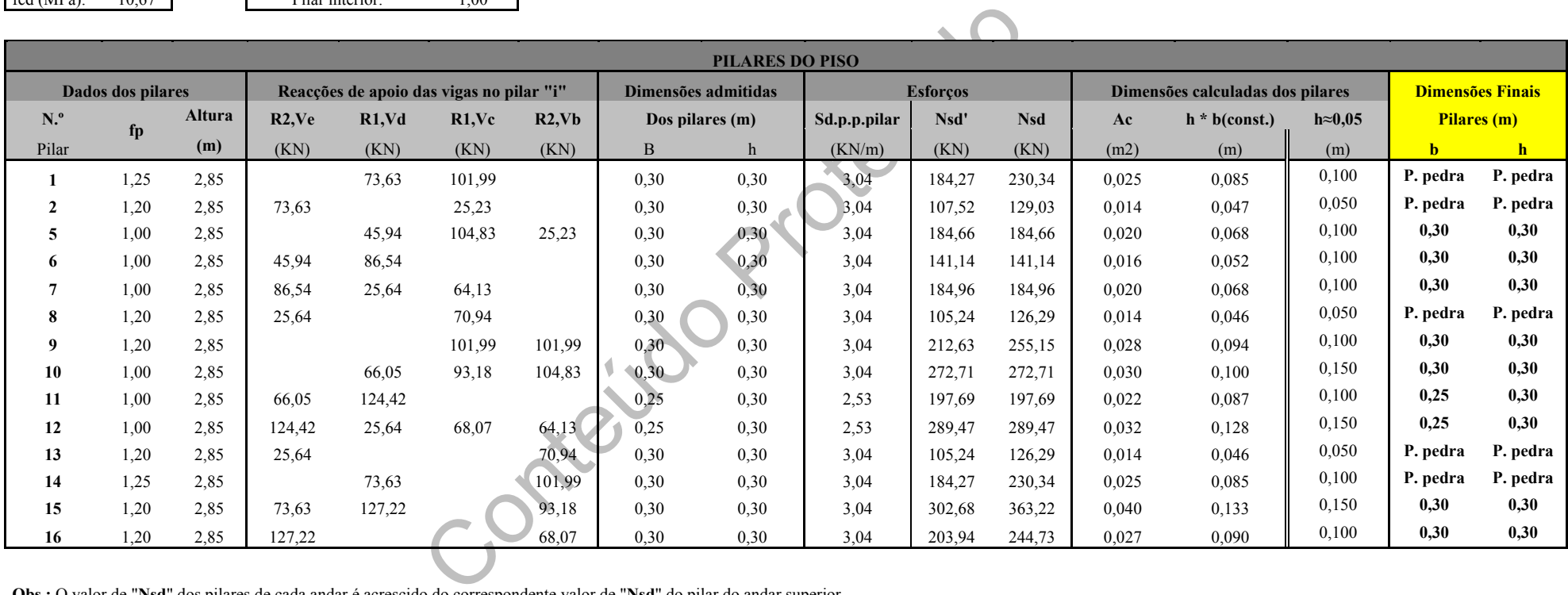

**Obs.:** O valor de "**Nsd**" dos pilares de cada andar é acrescido do correspondente valor de "**Nsd**" do pilar do andar superior.

**Obs.:** Mantendo a dimensão admitida "**b**" constante, determina-se para a área do pilar calculada necessária, a correspondente dimensão calculada final "**h**".

Obs.: Admitidas dimensões b e h dos pilares, é obtido o valor de cálculo do esforço axial (Nsd), com o qual se estimam as dimensões finais dos pilares (b e h) mais adequadas técnica e económicamente arredondadas ao centímetro em excesso a multiplos de 0,05m.

 Se a dimensão "**h"** final for superior à dimensão h admitido é necessário corrigir esta última com o valor de **h** final de forma a ajustar o peso próprio do pilar e os respectivos esforços. Caso contrário permanece o valor de **h** admitido.

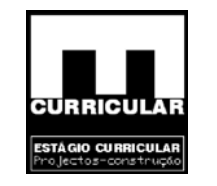

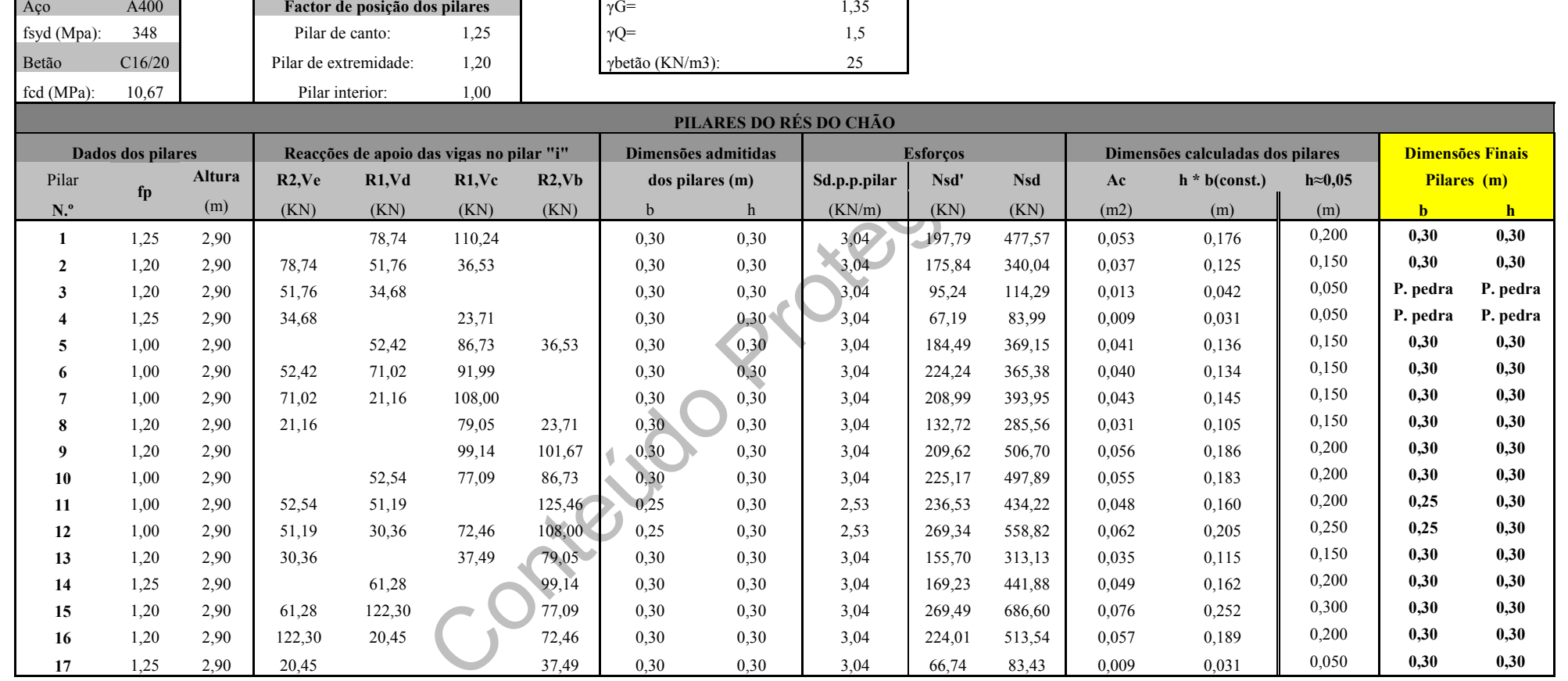

**Obs.:** O valor de "**Nsd**" dos pilares de cada andar é acrescido do correspondente valor de" **Nsd**" dos pilares do andar superior.

**Obs.:** Mantendo a dimensão admitida "**b**" constante, determina-se para a área do pilar calculada necessária, a correspondente dimensão calculada final "**h**".

Obs.: Admitidas as dimensões b e h dos pilares, é obtido o valor de cálculo do esforço axial (Nsd), com o qual se estimam as dimensões finais dos pilares (b e h) mais adequadas técnica e económicamente arredondadas ao centímetro em excesso a multiplos de 0,05m.

 Se a dimensão "**h"** final for superior à dimensão h admitido é necessário corrigir esta última com o valor de **h** final de forma a ajustar o peso próprio do pilar e os respectivos esforços. Caso contrário permanece o valor de **h** admitido.

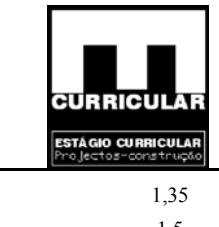

 $\gamma$ betão (KN/m3): 25

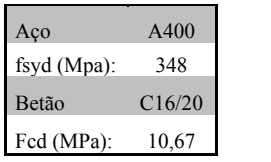

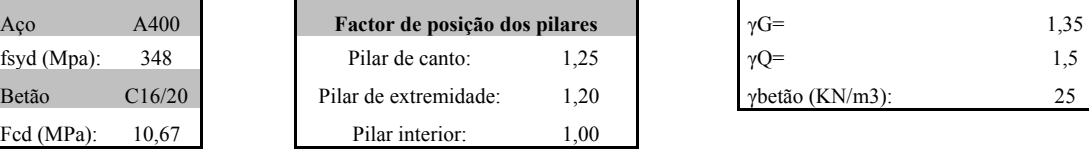

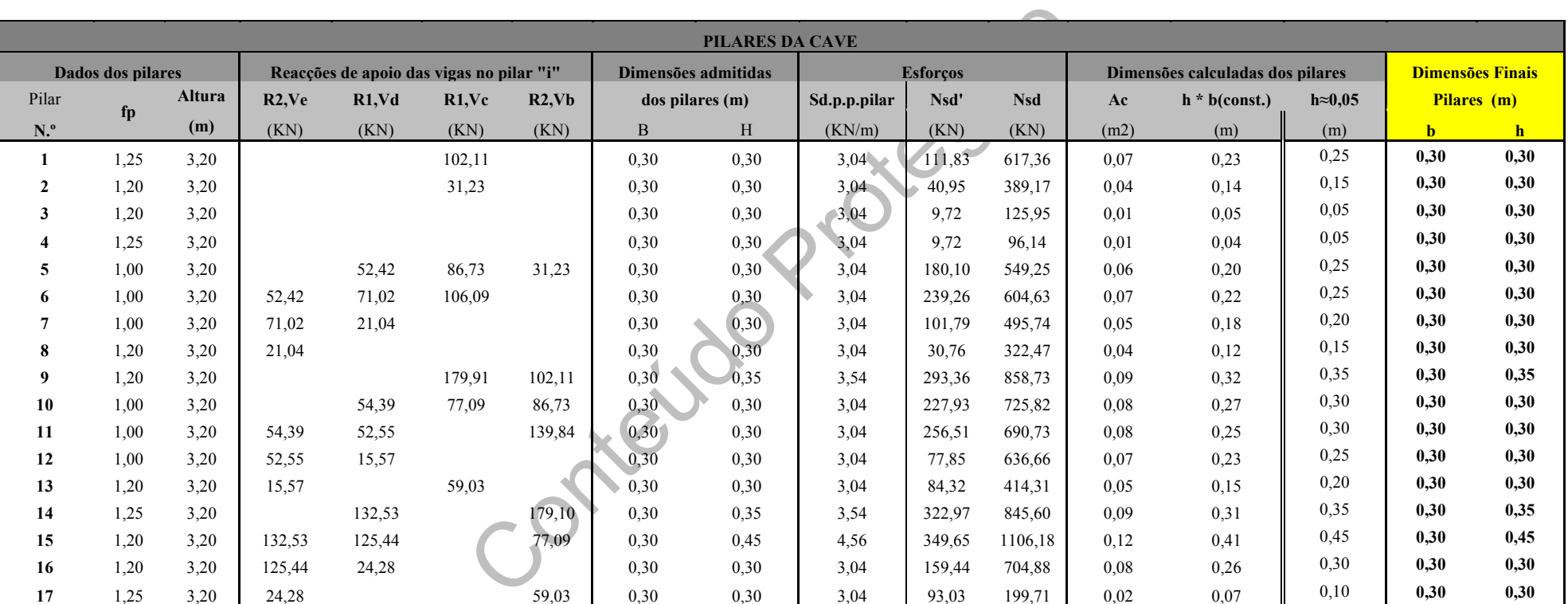

**Obs.:** O valor de "**Nsd**" dos pilares de cada andar é acrescido do correspondente valor de "**Nsd**" do pilar do andar superior.

**Obs.:** Mantendo a dimensão admitida "**b**" constante, determina-se para a área do pilar calculada necessária "**Ac**", a correspondente dimensão calculada final "**h**".

Obs.: Admitidas as dimensões b e h dos pilares, é obtido o valor de cálculo do esforço axial (Nsd), com o qual se estimam as dimensões finais dos pilares (b e h) mais adequadas técnica e económicamente arredondadas ao centímetro em excesso a multiplos de 0,05m.

 Se a dimensão "**h"** final for superior à dimensão h admitido é necessário corrigir esta última com o valor de **h** final de forma a ajustar o peso próprio do pilar e os respectivos esforços. Caso contrário permanece o valor de **h** admitido.
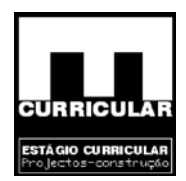

# **8.6.4 Verificação da Segurança em relação ao Estado Limite Último de encurvadura**

Neste capítulo pretende-se verificar a segurança dos pilares à encurvadura no pré dimensionamento, procedendo-se ao cálculo da esbelteza e verificação da conformidade conforme exposto no Art 120.2 – a esbelteza dos pilares não deve exceder λ=140.

A respectiva verificação encontra-se definida no ponto **B** do **Anexo VII**, segundo o qual se conclui que todas as secções respeitam a esbelteza máxima.

## **8.7 Dimensionamento de vigas**

**Solution de vigas**<br>
demonstrar o raciocínio de dimensionamento e verificação<br>
s vigas, procede-se apenas ao cálculo da viga V16 do pórt<br>
dado ser idêntico o procedimento para as restantes viga<br>
lo recurso a software de c No sentido de demonstrar o raciocínio de dimensionamento e verificação da segurança das armaduras das vigas, procede-se apenas ao cálculo da viga V16 do pórtico 6 do tecto do Rés do chão, dado ser idêntico o procedimento para as restantes vigas e estas estarem calculadas pelo recurso a software de cálculo. Procede-se assim ao dimensionamento da armadura da viga para o Estado Limite Último e posterior verificação aos Estados Limites de Utilização.

## **8.7.1 Esquema estrutural**

A viga V.16 apresenta uma secção de  $0.30X0.40 \text{ m}^2$ , localiza-se entre os pilares P.05 e P.10 e apresenta um vão de 4.5m.

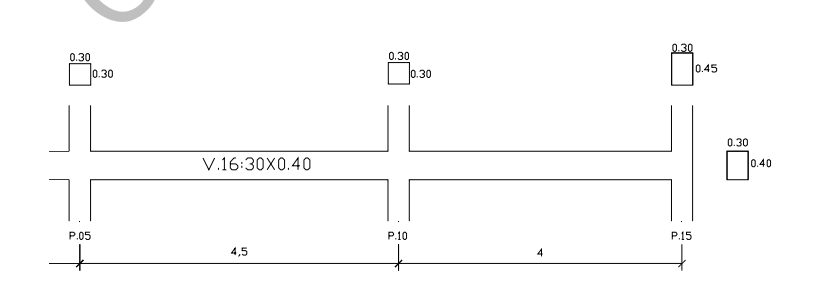

**Figura 8 –** Representação esquemática do pórtico contendo a viga 16

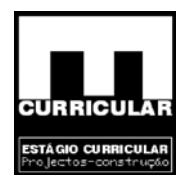

## **8.7.2 Envolvente de esforços**

Após pré dimensionamento das vigas e pilares, em capitulo próprio, recorreu-se a software de cálculo *Repa betão* para realização das combinações necessárias e obtenção das envolventes de esforços, procedendo-se assim ao dimensionamento dos diversos elementos estruturais, vigas, pilares e sapatas. De acordo com o software de cálculo *Repa betão*, obteve-se a seguinte envolvente de esforços para o pórtico e para a viga V.16, de acordo com o **Anexo I**:

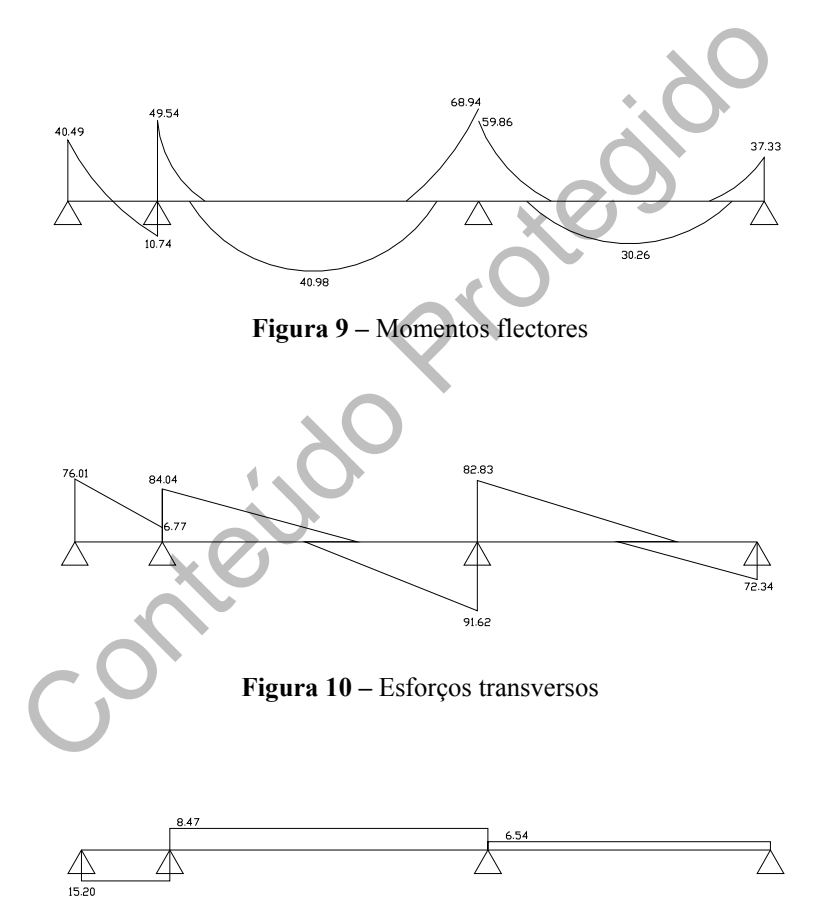

**Figura 11 –** Esforços axiais

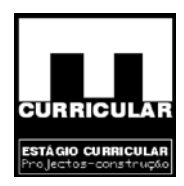

# **8.7.3 Dimensionamento da armadura principal da viga V16**

• **Armadura longitudinal de flexão a meio vão** 

# **Disposições gerais**

- $M^+$  = 40.98 KNm;
- $L = 4.5$  m;
- $b = 0.3m$ ;
- $h = 0.4m$ ;
- $a = 0.03$ m.

# **Armadura longitudinal de flexão M<sup>+</sup>**

O cálculo da armadura construtiva necessária para resistir aos esforços de flexão será efectuado com recurso às fórmulas simplificadas para elementos sujeitos à flexão simples do Rebap 83.

**Xeolido** 

$$
\mu = \frac{M_{sd}}{bd^2 f_{cd}} = \frac{40,98}{0.3 \times 0,37^2} = 0,092 \le 0.31
$$
  

$$
W = \mu(1 + \mu) = 0,092 \times (1 + 0,092) = 0,1
$$

$$
A_{s}^{+} = \frac{W * b * d * f_{cd}}{f_{syd}} = \frac{0.1 * 0.3 * 0.37 * \frac{16E^{3}}{1.5}}{\frac{400E^{3}}{1.15}} = 3.4E^{-4} m2 = 3.4 cm^{2}
$$

Com:

µ - Valor reduzido do valor de cálculo do momento flector resistente;

W – Percentagem mecânica de armadura;

Msd – Momento flector de cálculo (KN.m) obtido da envolvente **Anexo I**;

b - Largura considerada (1m);

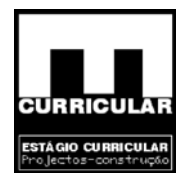

- d Altura útil da laje (*d = h a* com *arecobrimento = 0,03m Rbap Art78*) (m);
- fcd Tensão de rotura do betão à compressão (Kpa);
- fsyd Tensão de cedência do aço (Kpa);

As – Área de armadura (cm<sup>2</sup>).

#### **Armadura principal mínima**

De acordo com o Rebap Art.º90 a armadura principal mínima deve respeitar o seguinte valor:

Conteúdo Protegido *mE mcm db As db As <sup>t</sup> t* 665,1 /665,1 <sup>100</sup> 37,0\*3.0\*15,0 100 100\* <sup>24</sup> <sup>2</sup> = ==⇒ = = <sup>ρ</sup> <sup>−</sup> <sup>ρ</sup>

Com:

ρA400 – Percentagem de armadura longitudinal de tracção: 0,15;

As – Área da secção da armadura (m<sup>2</sup>);

bt – Largura média da zona traccionada da secção (m)*;*

d – Altura útil da secção (*d=h-a* com *arecobrimento=0,03m*) (m);

# **Armadura principal máxima**

De acordo com o Rebap Art.º 90.2 a armadura principal máxima deve respeitar o seguinte valor:

$$
As_{\text{max.}} \leq 4\% \cdot Ac \Rightarrow As_{\text{max.}} \leq 0.04 \cdot b \cdot h = 0.04 \cdot 0.3 \cdot 0.40 = 4.8E^{-3}m^2 = 48cm^2
$$
 / m

Com:

As<sub>máx.</sub> - Área da secção da armadura (m<sup>2</sup>);

Ac – Área da secção da viga  $(m^2)$ .

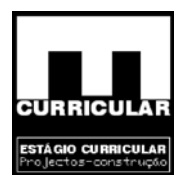

# **Espaçamento máximo dos varões da armadura principal**

Sendo a armadura principal, armadura ordinária em ambiente pouco agressivo, o espaçamento máximo dos varões aço A400 é dado pelo Art.º 91 do Rebap.

$$
\begin{cases} Ambiente \_ pouco \_ agressivo \Rightarrow W = 0.3mm \\ A_{400} \end{cases} \Rightarrow 12.5cm
$$

**Armadura principal seleccionada para M+**

As<sup>+</sup> = 3,40cm<sup>2</sup>  
espacamento\_máximo = 0.125m<sup>2</sup>/<sub>2</sub>¢12 + 2¢10 (As = 3.83cm<sup>2</sup>)  

$$
\phi_{min} = \phi
$$
10

$$
(30 - (3 + 0.8 + 2 * 1.2 + 2 * 1 + 0.8 + 3))/3 = 6.0
$$
cm

• **Armadura longitudinal de flexão positiva a manter até aos apoios** 

De acordo com o Rebap Art.º 93.2 resulta:

As<sup>+</sup> = 3,40cm<sup>2</sup>  
\n
$$
e_{\text{spin}} = \phi 10
$$
\n
$$
\phi_{\text{min}} = \phi 10
$$
\n(30 – (3 + 0.8 + 2 \* 1.2 + 2 \* 1 + 0.8 + 3))/3 = 6.0cm  
\na longitudinal de flexão positiva a manter até aos apoios  
\ncom o Rebap Art.<sup>6</sup> 93.2 resulta:  
\nAs<sub>apolo</sub> =  $\frac{1}{4}$  As =  $\frac{1}{4}$  \* 3.4cm<sup>2</sup> = 0.85cm<sup>2</sup>  $\leq$  As<sub>min</sub> = 1.67cm<sup>2</sup>  
\nAs<sub>apolo</sub> = 1.67cm<sup>2</sup>  $\Rightarrow$  2 $\phi$ 12(As = 2.26cm<sup>2</sup>)

#### • **Interrupção da armadura longitudinal de flexão positiva**

Conhecendo as posições "x" de ocorrência da envolvente dos momentos flectores  $(M^+)$ , dadas pelo software de cálculo para a viga V16, é possível obter por regressão quadrática a curva que representa essa mesma envolvente, permitindo assim estimar os pontos de abcissa nula ou seja, onde os momentos se anulam e definir o abandono da armadura.

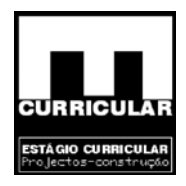

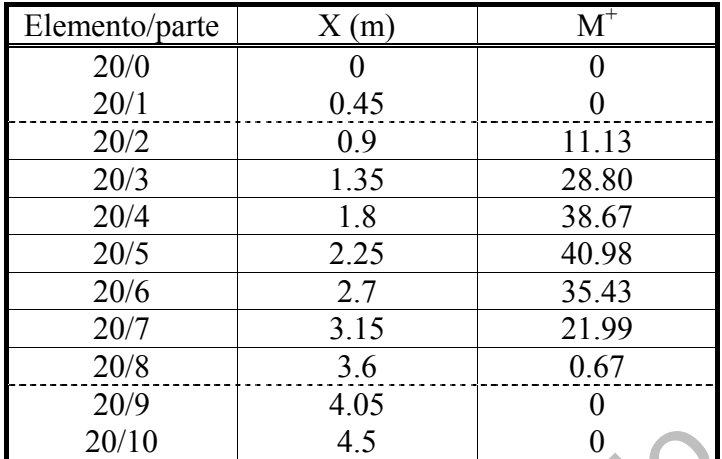

**Quadro 23 –** Envolvente de momentos flectores positivos da viga V16

Colection

Equação quadrática genérica

 $y = ax^2 + bx + c$ 

Constantes da equação quadrática

 $a = 19.237$  $b = -82.74$  $c = 47.81$ 

Equação quadrática da envolvente

$$
y = 19.237x^2 - 82.74x + 47.81
$$

Abcissa para  $M^+$  = 0

As abcissas para  $M^{\dagger}=0$  são dadas pela raiz quadrada da equação quadrática

 $y = 19.237x^{2} - 82.74x + 47.81 \Rightarrow$  raiz:  $x = 0.688m \vee x = 3.61m$ 

Valor da translação – *al* (Rebap Art.º 92.1)

$$
V_{sd} \leq \frac{2}{3} \tau_2 b_w d \Rightarrow V_{sd} = 91.62 \leq \frac{2}{3} * 3.2E^3 * 0.3 * 0.37 = 236.8KN/m \Rightarrow OK!
$$
  
estribos \_ verticalis

Com:  $d = 0.37$  m

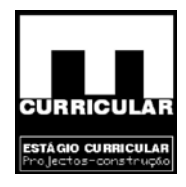

Comprimento de amarração – *lb,net* (Rebap Art.º 81.4)

*lb*,*net* = *lb* 
$$
\frac{A_{s,cal}}{A_{s,ef}} \alpha_1 = 49.71 * \frac{3.4}{3.83} * 0.7 = 31 cm = 0.31 m
$$

$$
lb_{net} = ao\_maior \begin{cases} 10 * \phi = 10 * 12 = 120mm \\ 100mm \\ 0.3 * l_b = 0.3 * 497.14 = 149.14mm \\ 310mm \end{cases} \Rightarrow lb_{net} = 310mm
$$

Com:

$$
l_b = \frac{\phi}{4} \frac{f_{\text{syd}}}{f_{\text{bd}}} = \frac{12}{4} * \frac{348E^3}{2.1E^3} = 497.14 \text{mm}
$$

 $\varnothing$  – diâmetro dos varões da armadura principal = 12mm; fsyd<sub>A400</sub> = 400/1.15 = 348MPa = 348E<sup>3</sup> KPa;

$$
f_{bd} = \begin{cases} Alta \quad aderância \\ B_{20} \end{cases} = 2.1E^3KPa
$$

m:<br>  $=\frac{\phi}{4} \frac{f_{\text{syd}}}{f_{\text{bd}}} = \frac{12}{4} * \frac{348E^3}{2.1E^3} = 497.14 \text{ mm}$ <br>  $-\text{diámetro dos varões da armadura principal} = 12 \text{ mm};$ <br>  $d_{\text{A400}} = 400/1.15 = 348 \text{MPa} = 348E^3 \text{ KPa};$ <br>  $=\begin{cases} Alta \text{ = aderância} \\ B_{20} \end{cases} = 2.4E^3 \text{KPa}$ <br>  $\text{seal} = \text{secção da armadura requireda pelo cálculo} =$ As, $_{\text{cal}}$  – secção da armadura requerida pelo cálculo = 3.4cm<sup>2</sup>; As, $_{\text{ef}}$  – secção da armadura efectivamente adoptada = 3.84cm<sup>2</sup>; α1- 0.7, para amarrações curvas em tracção.

A armadura principal da face inferior da viga deve ser dispensada à medida que o diagrama de momentos actuantes o permita, devendo prolongar-se além do ponto de abcissa nula, da soma da translação *al* com o comprimentos de amarração *lb,net*.

 $l_{P5-P10}$ = 4.5m  $M^+_{(x=0.69m \Lambda x=3.61m)} = 0$  KNm  $al = 0.37m$  $lb.net = 0.31m$  $L_{AB} = (0.69 - 0.37 - 0.31) = -0.02m$  $L_{CD}$  = (4.5 - 3,61) - 0.37-0.31 = 0.21 m

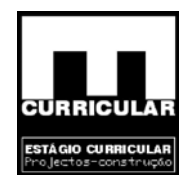

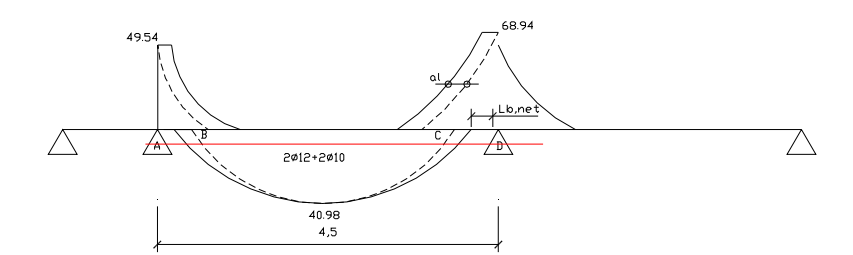

**Figura 12 –** Abandono da armadura de momentos flectores positivos

- **o:** como se pode observar pela figura, ao ser considerada a abandono *lb, net*, a armadura apresenta um desenvolvo comprimento da viga V16, pelo que não á vantagem abandono da armadura.<br> **a longitudinal de flexão no apoi Conclusão:** como se pode observar pela figura, ao ser considerada a translação *al* e o abandono *lb,net,* a armadura apresenta um desenvolvimento igual ao comprimento da viga V16, pelo que não á vantagem em proceder ao abandono da armadura.
- **Armadura longitudinal de flexão no apoio M-apoio**

#### **Disposições gerais**

$$
M^{+}_{\text{apoio P05}} = 49.54 \text{ KNm};
$$
  
\n
$$
M^{+}_{\text{apoio P10}} = 68.94 \text{ KNm};
$$
  
\n
$$
L = 4.5 \text{ m};
$$
  
\n
$$
b = 0.3 \text{ m};
$$
  
\n
$$
h = 0.4 \text{ m};
$$
  
\n
$$
a = 0.03 \text{ m}.
$$

#### **Armadura longitudinal de flexão no apoio P05**

O cálculo da armadura construtiva necessária para resistir aos esforços de flexão definidos no **Anexo I**, será efectuado com recurso às fórmulas simplificadas para elementos sujeitos à flexão simples do Rebap 83.

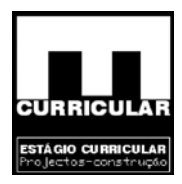

$$
\mu = \frac{Msd^{-}}{bd^{2}fcd} = \frac{49,54}{0.3 \times 0.37^{2} \times \frac{16E^{3}}{1.5}} = 0.113 \le 0.31
$$

$$
W = \mu(1 + \mu) = 0,113*(1 + 0,113) = 0,126
$$

$$
As^{-} = \frac{W * b * d * fcd}{fsyd} = \frac{0.126 * 0.3 * 0.37 * \frac{16E3}{1.5}}{400E3} = 4.28E^{-4}m2 = 4.28cm^{2}
$$

# **Armadura principal mínima**

De acordo com o Rebap Art.º90 a armadura principal mínima deve respeitar o seguinte valor:

nadura principal mínima  
acordo com o Rebap Art.°90 a armadura principal mínima deve respectar o s  
or:  

$$
\rho = \frac{As}{b_t d} * 100 \Rightarrow As = \frac{\rho b_t d}{100} = \frac{0.15 * 0.3 * 0.37}{100} = 1,665E^{-4}m^2 = 1,665cm^2 / m
$$
  
Com:  
ρ<sub>A400</sub> − percentagem de armadura longitudinal de tracção: 0,15;  
As – área da secção da armadura (m<sup>2</sup>);

Com:

ρA400 – percentagem de armadura longitudinal de tracção: 0,15;

 $As - \text{área da secção da armadura (m}^2);$ 

bt – largura média da zona traccionada da secção (m)*;*

d – altura útil da secção (*d=h-a* com *arecobrimento=0,03m*) (m);

#### **Armadura principal máxima**

De acordo com o Rebap Art.º 90.2 a armadura principal máxima deve respeitar o seguinte valor:

$$
As_{\text{max.}} \le 4\% * Ac \implies As_{\text{max.}} \le 0.04 * b * h = 0.04 * 0.3 * 0.40 = 4.8E^{-3}m^{2} = 48cm^{2}/m
$$

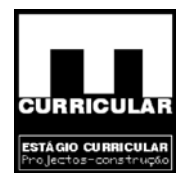

Com:

As<sub>máx.</sub> - área da secção da armadura (m<sup>2</sup>); Ac – área da secção da viga  $(m^2)$ .

#### **Espaçamento máximo dos varões da armadura principal**

Sendo a armadura principal, armadura ordinária em ambiente pouco agressivo, o espaçamento máximo dos varões aço A400 é dado pelo Art.º 91 do Rebap.

$$
\begin{cases}\nAmbiente \_\npower = 0.3mm \\
A_{400}\n\end{cases}
$$

# **Armadura principal seleccionada para M-apoio P05**

$$
\begin{cases}\n\text{Ambiente} = \text{pouco} - \text{agressivo} \Rightarrow W = 0.3 \text{mm} \\
A_{400} \\
\text{ra principal seleccionada para } \mathbf{M}_{\text{apoio Po}}\n\end{cases}
$$
\n
$$
As^+ = 4.28 \text{cm}^2
$$
\n
$$
espaçamento = máximo = 0.125 \text{m} \quad 3\phi 12 + 2\phi 10 \quad (As = 4.96 \text{cm}^2)
$$
\n
$$
\phi_{\text{min}} = \phi 10
$$
\n
$$
(30 - (3 + 0.8 + 3 * 1.2 + 2 * 1 + 0.8 + 3))/4 = 4.2 \text{cm}
$$
\n
$$
\text{ção da armadura longitudinal de flexão negativa}
$$

$$
(30 - (3 + 0.8 + 3 * 1.2 + 2 * 1 + 0.8 + 3))/4 = 4.2cm
$$

• **Interrupção da armadura longitudinal de flexão negativa** 

Conhecendo a posição "x" de ocorrência da envolvente dos momentos flectores (M apoio P05 e M-apoio P10), dadas pelo software de cálculo para a viga V16 (**Anexo I**), é possível obter por regressão quadrática a curva que representa essa mesma envolvente, permitindo assim estimar os pontos de abcissa nula ou seja, onde os momentos se anulam e definir o abandono da armadura.

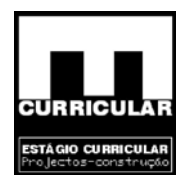

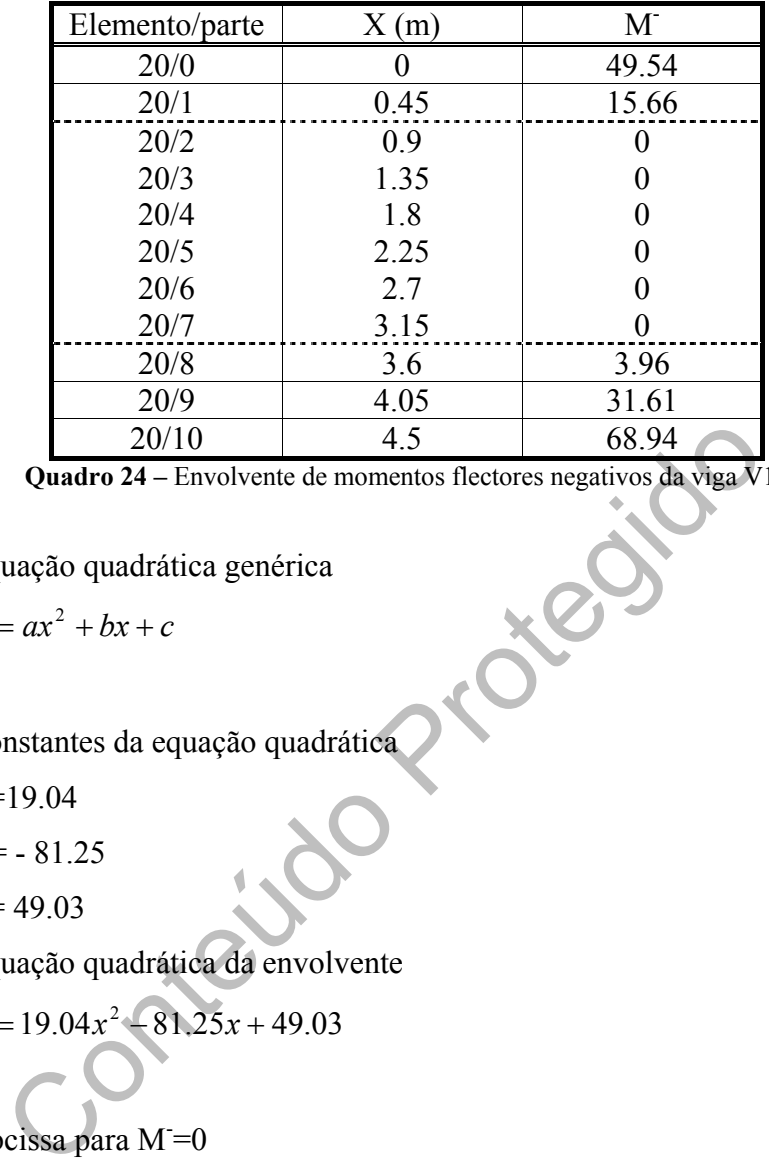

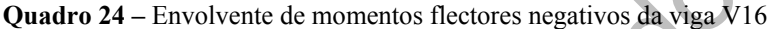

− Equação quadrática genérica

$$
y = ax^2 + bx + c
$$

- − Constantes da equação quadrática
	- $a = 19.04$
	- $b = -81.25$
	- $c = 49.03$
- − Equação quadrática da envolvente

$$
y = 19.04x^2 - 81.25x + 49.03
$$

- − Abcissa para M=0
- − As abcissas para M- =0 são dadas pela raiz quadrada da equação quadrática  $y = 19.04x^2 - 81.25x + 49.03 \Rightarrow \text{raiz} : x = 0.73m \vee x = 3.54m$
- − Valor da translação *al* (Rebap Art.º 92.1)

$$
V_{sd} \le \frac{2}{3} \tau_2 b_w d \Rightarrow V_{sd} = 91.62 \le \frac{2}{3} * 3.2E^3 * 0.3 * 0.37 = 236.8KN / m \Rightarrow OK!
$$
\n
$$
all = d
$$
\n*estribos\_verticais*

*com*

$$
d=0.37m
$$

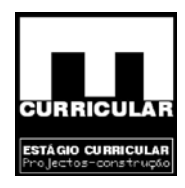

− Comprimento de amarração – *lb,net* (Rebap Art.º 81.4)

*lb*, *net* <sub>PO5</sub> = *lb* 
$$
\frac{A_{s,cal}}{A_{s,ef}} \alpha_1 = 49.71 * \frac{4.28}{4.96} * 0.7 = 30
$$
 cm = 0.30m

*lb*, *net*<sub>P10</sub> = *lb* 
$$
\frac{A_{s,cd}}{A_{s,ef}} \alpha_1 = 49.71 \times \frac{6.1}{6.1} \times 0.7 = 34.8cm = 0.35m
$$
  
\n
$$
100mm
$$
\n*lb*<sub>net</sub> = *ao*<sub>10</sub> = *mo*<sub>10</sub> = 10\*12 = 120mm  
\n
$$
100mm
$$
\n*lb*<sub>net</sub> = *ao*<sub>10</sub> = 310mm  
\n
$$
100mm
$$
\n*l*<sub>310mm</sub>  
\n
$$
I_b = \frac{\phi}{4} \frac{f_{\text{syd}}}{f_{\text{bd}}} = \frac{12}{4} \times \frac{348E^3}{2.1E^3} = 497.14mm
$$
\n*o*<sub>10</sub> = 350mm  
\n
$$
0 - \text{diámetro dos varões da armadura principal (mm2);}
$$
\n*fsyd*<sub>A400</sub> = 400 (*1*, 15 = 348 MPa = 348E<sup>3</sup> KPa;  
\n
$$
f_{\text{by}} = \begin{cases} \text{Alta} - \text{aderância} \\ \text{B}_{\text{20}} \end{cases} = 2.1E^3 KPa
$$

Com:

$$
l_b = \frac{\phi}{4} \frac{f_{\text{syd}}}{f_{\text{bd}}} = \frac{12}{4} * \frac{348E^3}{2.1E^3} = 497.14 \text{mm}
$$

 $\varnothing$  – diâmetro dos varões da armadura principal (mm<sup>2</sup>); fsyd<sub>A400</sub> = 400 / 1.15 = 348 MPa = 348E<sup>3</sup> KPa;

$$
f_{bd} = \begin{cases} Alta \_ aderância \\ B_{20} \end{cases} = 2.1E^3KPa
$$

As, $_{\text{cal}}$  – secção da armadura requerida pelo cálculo (cm<sup>2</sup>); As, $_{\text{ef}}$  – secção da armadura efectivamente adoptada (cm<sup>2</sup>); α1- 0.7, para amarrações curvas em tracção.

#### **Abandono da armadura principal**

A armadura principal da face superior da viga deve ser dispensada à medida que o diagrama de momentos actuantes o permita, devendo prolongar-se além do ponto de abcissa nula, da soma da translação *al* com o comprimentos de amarração *lb,net*.

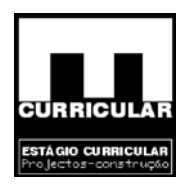

 $l_{P5-P10} = 4.5$  m  $M^+_{(x=0.69m \Lambda x=3.61m)} = 0$  KNm  $al = 0.37m$  $lb.net = 0.31m$  $L_{AB, P05} = (0.73 + 0.37 + 0.31) = 1.41$ m  $L_{CD, P10} = (4.5 - 3.54) + 0.37 + 0.35 = 1.65$ m

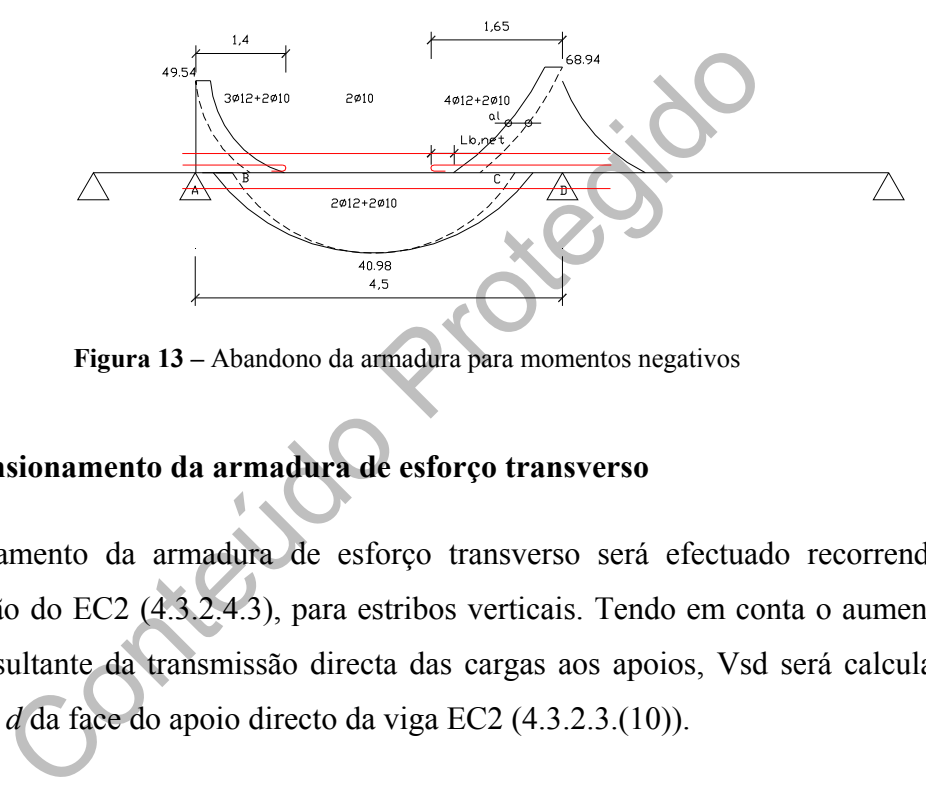

**Figura 13 –** Abandono da armadura para momentos negativos

## **8.7.4 Dimensionamento da armadura de esforço transverso**

O dimensionamento da armadura de esforço transverso será efectuado recorrendo ao Método Padrão do EC2 (4.3.2.4.3), para estribos verticais. Tendo em conta o aumento da resistência resultante da transmissão directa das cargas aos apoios, Vsd será calculado a uma distância *d* da face do apoio directo da viga EC2 (4.3.2.3.(10)).

• **Disposições gerais para a viga V16** 

$$
f_{syd} = 348 MPa;
$$
  
\n
$$
f_{ck} = 16 MPa;
$$
  
\n
$$
b = 0.3 m;
$$
  
\n
$$
h = 0.4 m;
$$
  
\n
$$
a = 0.03 m;
$$
  
\n
$$
d = h - a = 0.4 - 0.03 = 0.37 m
$$
  
\nVsd<sub>apoioP05</sub> = 84.04 KN;  
\nVsd<sub>apoioP10</sub> = 91.62 KN;

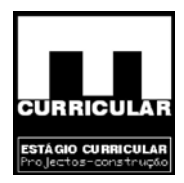

#### • **Equação da envolvente de esforço transverso**

Os seguintes elementos referem-se à viga V16 entre os apoios directos P05 e P10. Dada a distribuição uniforme das cargas a envolvente de esforço transverso é dada por uma equação linear obtida por regressão linear do tipo:  $y = ax + b$ 

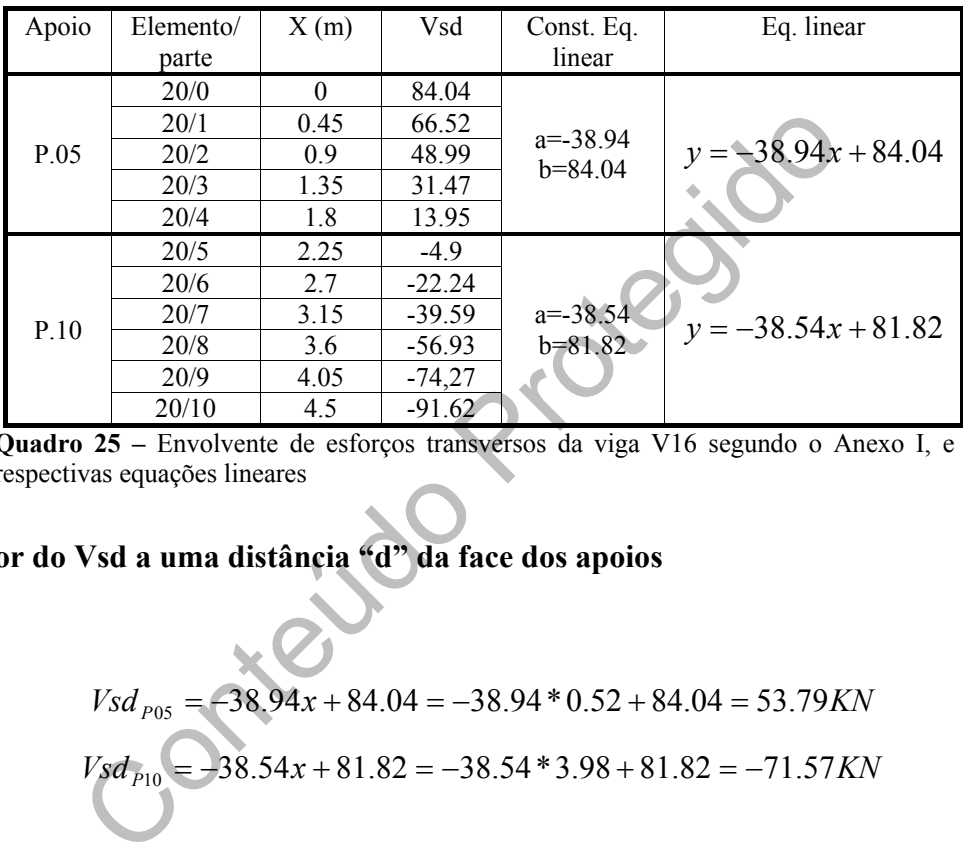

**Quadro 25 –** Envolvente de esforços transversos da viga V16 segundo o Anexo I, e respectivas equações lineares

# • **Valor do Vsd a uma distância "d" da face dos apoios**

$$
Vsd_{P05} = -38.94x + 84.04 = -38.94 * 0.52 + 84.04 = 53.79KN
$$
  

$$
Vsd_{P10} = -38.54x + 81.82 = -38.54 * 3.98 + 81.82 = -71.57 KN
$$

Com:

d=0.37m;

 $d_{\text{apoio (dimensionalo apoio na direcção da viga)}} = 0.30 \text{ m};$ 

Ordenada para cálculo de Vsd:

$$
d + \frac{d_{\text{apoio}}}{2} = 0.37 + \frac{0.3}{2} = 0.52m \Rightarrow \begin{cases} P.05 = 0.52m \\ P.10 = 4.5 - 0.52 = 3.98m \end{cases}
$$

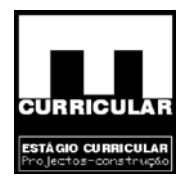

# • Verificação em relação ao esmagamento das bielas de betão  $-V_{Rd2}$

Desprezando o exposto em 4.3.2.2 (4) – Nsd reduzido

$$
V_{Rd2} = \frac{1}{2} \upsilon f_{cd} b_w 0.9d = \frac{1}{2} * 0.62 * \frac{16E^3}{1.5} * 0.3 * 0.9 * 0.37 = 330.34 KN
$$

*com*

$$
\upsilon = 0.7 - \frac{f_{ck}}{200} \ge 0.5 \Rightarrow 0.7 - \frac{16 MPa}{200} = 0.62 \ge 0.5
$$

**Conclusão:** 

$$
Vsd_{\text{apoio},P.05} = 53.79KN \leq V_{Rd2} = 330.34KN \Rightarrow OK!
$$

$$
Vsd_{\text{apoio},P.05} = 71.57 \text{KN} \leq V_{\text{Rd2}} = 330.34 \text{KN} \Rightarrow OK!
$$

=  $0.7 - \frac{3.68}{200} \ge 0.5 \Rightarrow 0.7 - \frac{3.68}{200} = 0.62 \ge 0.5$ <br>  $Vsd_{apolo, P.05} = 53.79KN \le V_{Rd2} = 330.34KN \Rightarrow OK!$ <br>  $Vsd_{apolo, P.05} = 71.57KN \le V_{Rd2} = 330.34KN \Rightarrow OK!$ <br>
s condições anteriores, conclui-se que não ocorre esmagamentes<br>
ição do be Verificadas as condições anteriores, conclui-se que não ocorre esmagamento das bielas de betão.

• Contribuição do betão para a resistência ao esforço transverso – V<sub>Rd1</sub>

$$
τRd,C16 = 0.22MPa;\nK = |1.6 - d ≥ 1| = 1.6 - 0.37 = 1.32 ≥ 1;\nNsd = 8.47KN;\nAsIM+ = 3.83E-4m2\nAsIM-P.05 = 4.96E-4m2\nAsIM-P.05 = 6.1E-4m2
$$

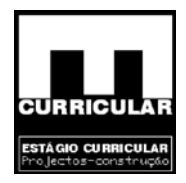

$$
\sigma_{cp} = \frac{Nsd}{b_w d} = \frac{8.47}{0.3 \times 0.4} = 58.08
$$
\n
$$
I = \frac{AsI_{,M^+}}{b_w d} \le 0.02 = \frac{3.83E^{-4}}{0.3 \times 0.4} = 3.19E^{-3} = 0.00319 \le 0.02
$$
\n
$$
I = \frac{AsI_{,M^-P.05}}{b_w d} \le 0.02 = \frac{4.96E^{-4}}{0.3 \times 0.4} = 4.13E^{-3} = 0.00413 \le 0.02
$$
\n
$$
I = \frac{AsI_{,M^-P.10}}{b_w d} \le 0.02 = \frac{6.1E^{-4}}{0.3 \times 0.4} = 5.1E^{-3} = 0.0051 \le 0.02
$$

Valores do esforço transverso resistente VRd para a armadura de  $M^+$ , e para as armaduras de M- nos apoios P.05 e P.10.

8.1. *W<sub>Rd1,M+</sub>* = 
$$
[τ<sub>Rd</sub>K(1.2 + 40*i*) + |0.15σ<sub>cp</sub>|*b<sub>w</sub>d V<sub>Rd1,M+</sub>* =  $[τ<sub>Rd</sub>K(1.2 + 40*i*) + |0.15σ<sub>cp</sub>|*b<sub>w</sub>d V<sub>Rd1,M+</sub>* = [220 * 1.23 * (1.2 + 40 * 0.00319) + |0.15 * 58.08]| * 0.3 * 0.37 = 40.84*KN V<sub>Rd1,M</sub>-*p*<sub>05</sub> = [220 * 1.23 * (1.2 + 40 * 0.00413) + |0.15 * 58.08]| * 0.3 * 0.37 = 41.97*KN V<sub>Rd1,M</sub>-*p*<sub>10</sub> = [220 * 1.23 * (1.2 + 40 * 0.0051) + |0.15 * 58.08]| * 0.3 * 0.37 = 43.14*KN V<sub>Rd1,M</sub>-*p*<sub>10</sub> = [220 * 1.23 * (1.2 + 40 * 0.0051) + |0.15 * 58.08]| * 0.3 * 0.37 = 43.14*KN V<sub>Rd1,M</sub>-*p*<sub>05</sub> = 53.79*KN* ≤ *V<sub>Rd1</sub>* = 41.97*KN* ⇒ *KO V<sub>sd</sub>*q<sub>poio,P.05</sub>* = 71.57*KN* ≤ *V<sub>Rd1</sub>* = 43.14*KN* ⇒ *KO*!*****$
$$

**Conclusão:** 

$$
Vsd_{apoio, P.05} = 53.79KN \le V_{Rd1} = 41.97KN \Rightarrow KO!
$$
  

$$
Vsd_{apoio, P.05} = 71.57KN \le V_{Rd1} = 43.14KN \Rightarrow KO!
$$

Uma vez que as condições anteriores não verificam de acordo com EC2 4.3.2.2 (3), conclui-se que é necessário aplicar armadura de esforço transverso.

#### • **Armadura de esforço transverso**

Dada a necessidade de proceder ao cálculo da armadura de esforço transverso recorre-se ao Método Padrão descrito no EC2 4.3.2.4.3..

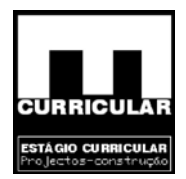

No sentido de abreviar o cálculo procede-se ao dimensionamento da armadura de esforço transverso com base nos valores máximos de  $V_{sd} = 71.57$  KN e  $V_{Rd1} = 43.14$  KN, verificados para o P10, garantindo-se assim a segurança em todas as situações presentes. A resistência ao esforço transverso de uma secção com armadura de esforço transverso é dada pela expressão:

$$
V_{Rd3} = V_{cd} + V_{wd}
$$

Com:

VRd3 – valor de cálculo do esforço transverso que pode ser suportado por um elemento com armadura de esforço transverso, tal que  $V_{sd} \leq V_{Rd3}$ ;  $V_{cd}$  – contribuição do betão, igual a  $V_{Rd1}$ ;

Vwd – contribuição da armadura de esforço transverso.

**Armadura de esforço transverso** 

Com:

\nV<sub>Rd3</sub> – valor de cálculo do esforço transverso que pode ser suportado por um elemento com armadura de esforço transverso, tal que V<sub>sd</sub>≤V<sub>Rd3</sub>;

\nV<sub>cd</sub> – contribuição do betão, igual a V<sub>Rd</sub>;

\nV<sub>wd</sub> – contribuição da armadura de esforço transverso.

\nI de esforço transverso

\nV<sub>Rd3</sub> = V<sub>cd</sub> + V<sub>wd</sub> ⇒ V<sub>wd</sub> = V<sub>Rd3</sub> - V<sub>cd</sub> = 71.57 – 43.14 = 28.43KN

\nV<sub>wd</sub> = 
$$
\frac{A_{sw}}{s}
$$
 0.9df<sub>syd</sub> ⇒ 28.43 =  $\frac{A_{sw}}{s}$  \* 0.9 \* 0.37 \* 348E<sup>3</sup> ⇒  $\frac{A_{sw}}{s}$  = 2.45cm<sup>2</sup> / m

\nCom:

Asw – área da armadura de esforço transverso – estribo;

S – afastamento entre estribos.

#### **Espaçamento máximo dos estribos**

Tendo em conta  $V_{sd}$  e  $V_{Rd2}$ , é possível estabelecer um espaçamento máximo dos estribos, recorrendo ao exposto no (EC2 5.4.2.2(7)).

$$
V_{sd} = 71.57 \text{ KN}
$$

$$
V_{Rd2} = 330.34 \text{ KN}
$$

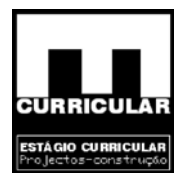

$$
\frac{1}{5}V_{Rd2} \leq Vsd \leq \frac{2}{3}V_{Rd2} \Rightarrow 66.068 \leq 71.57 \leq 220.23 : S_{max.} = 0.6d \leq 300mm;
$$

*com*

$$
d = 0.37m \Rightarrow S_{\text{max}} : 0.22m = 220mm \leq 300mm
$$

#### **Espaçamento dos estribos – S**

Adoptando armadura estribos de dois ramos com diâmetros Ø6, Ø8 e Ø10:

$$
\phi_0(As_{2ramos} = 0.57cm^2)
$$
\n
$$
\phi_0(As_{2ramos} = 0.57cm^2)
$$
\n
$$
\phi_0(As_{2ramos} = 1.01cm^2)
$$
\n
$$
\phi_0(As_{2ramos} = 1.01cm^2)
$$
\n
$$
\phi_0(As_{2ramos} = 1.57cm^2)
$$
\n
$$
\phi_0(As_{2ramos} = 1.57cm^2)
$$
\n
$$
\phi_0(As_{2ramos} = 1.57cm^2)
$$
\n
$$
\phi_0(As_{2ramos} = 1.57cm^2)
$$
\n
$$
\phi_0(As_{2ramos} = 1.57cm^2)
$$
\n
$$
\phi_0(As_{2ramos} = 1.57cm^2)
$$
\n
$$
\phi_0(As_{2ramos} = 1.57cm^2)
$$
\n
$$
\phi_0(As_{2ramos} = 1.57cm^2)
$$
\n
$$
\phi_0(As_{2ramos} = 1.57cm^2)
$$
\n
$$
\phi_0(As_{2ramos} = 1.57cm^2)
$$
\n
$$
\phi_0(As_{2ramos} = 1.57cm^2)
$$
\n
$$
\phi_0(As_{2ramos} = 1.57cm^2)
$$
\n
$$
\phi_0(As_{2ramos} = 1.57cm^2)
$$
\n
$$
\phi_0(As_{2ramos} = 1.57cm^2)
$$
\n
$$
\phi_0(As_{2ramos} = 1.57cm^2)
$$
\n
$$
\phi_0(As_{2ramos} = 1.57cm^2)
$$
\n
$$
\phi_0(As_{2ramos} = 1.57cm^2)
$$
\n
$$
\phi_0(As_{2ramos} = 1.57cm^2)
$$
\n
$$
\phi_0(As_{2ramos} = 1.57cm^2)
$$
\n
$$
\phi_0(As_{2ramos} = 1.57cm^2)
$$
\n
$$
\phi_0(As_{2ramos} = 1.57cm^2)
$$
\n
$$
\phi_0(As_{2ramos} = 1.57cm^2)
$$
\n
$$
\phi_0(As
$$

# • **Armadura de esforço transverso mínima**

A armadura mínima de esforço transverso é calculada de acordo com o exposto no EC2 4.4.2.3 (5).

$$
\rho_w = \frac{A_{sw}}{sb_w \sin \alpha} \Rightarrow \frac{A_{sw}}{s} = 0.0009 * 0.3 * \sin 90 = 2.7 E^{-4} = 2.7 cm^2 / m
$$

Com:

 $b_w = 0.3$  m;

 $\alpha_{\text{estribos verticalis}} = 90^{\circ};$ 

$$
\rho_w \begin{Bmatrix} C_{16/20} \\ A_{400} \end{Bmatrix} = 0.0009
$$

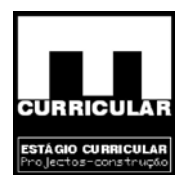

# **Espaçamento dos estribos – S**

Adoptando arm adura estribos de dois ramos com diâmetros Ø6, Ø8 e Ø10:

$$
\phi6(As_{2ramos} = 0.57cm^2) \n\phi8(As_{2ramos} = 1.01cm^2) \n\phi10(As_{2ramos} = 1.57cm^2)
$$
\n
$$
\begin{cases}\ns = \frac{0.57}{2.7} = 0.21m \quad OK! \ns = \frac{1.01}{2.7} = 0.37m \ns = \frac{1.57}{2.7} = 0.37m\n\end{cases}
$$

#### **Armadura de esforço transverso seleccionada**

 $s = \frac{1.57}{2.7} = 0.58m$ <br>
e esforço transverso seleccionada<br>
a área da armadura de esforço transverso de cálculo é infer<br>
nsverso, adopta-se esta a armadura mínima de esforço tran<br>
ngo de todo o desenvolvimento da viga.<br>
n Uma vez que a área da armadura de esforço transverso de cálculo é inferior à área mínima de esforço transverso, adopta-se esta a armadura mínima de esforço transverso. A qual se distribui ao longo de todo o desenvolvimento da viga.

Armadura mínima de esforço transverso: dois ramos  $\phi/6/0.21$ 

# **8.7.5 Verificação da segurança ao estado limite de fendilhação**

A verificação da segurança ao estado limite de fendilhação, será realizado para simplificação de cálculo, apenas para o Mcqp<sub>máx</sub>, verificado na viga V16 entre os apoios P05 e P10.

Admitindo que a viga se encontra num ambiente seco pouco agressivo, a que corresponde uma classe de exposição – 1, será satisfatório limitar a cerca de 0.3mm o valor de cálculo máximo da largura de fendas sob a combinação quase permanente de acções para elementos de betão armado em edifícios.

O procedimento de cálculo encontra-se efectuado no ponto A do Anexo VIII, do qual se conclui que, admitindo  $\sigma_s = 200MPa$ , a área de armadura mínima As, o diâmetro e o espaçamento da armadura principal seleccionada em fase de dimensionamento no ELU, garantem segurança em relação ao estado limite de fendilhação para uma largura de fenda

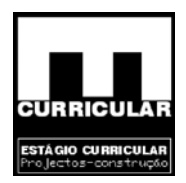

## **8.7.6 Verificação ao Estado Limite de Utilização (Deformação)**

Considera-se verificada a segurança em relação ao estado limite de deformação (flecha), se forem satisfeitas as condições expostas no Artigo 113.º do Rebap.

Art. 113.º, Altura mínima – h (m), analisado no ponto 3.2)

$$
\frac{li}{h} \le 20\eta \Rightarrow h \ge \frac{li}{30\eta} = h \ge \frac{4,5}{20*1} = 0,225m \rightarrow 0,40m
$$
\n
$$
(Verificação) \rightarrow \frac{5,25}{0,40} = 13.125 \le 30 \rightarrow OK
$$
\nacão da segurança ao estado limite de deformação po

\ndo ao cálculo das flechas para t = 0 e t = ∞, por a aplicaç o procedimento de cálculo se encontra definido no ponto B

\noc<sup>t=∞</sup> = 3,0mm

\n
$$
|c^{t=0}| = 3,5mm
$$
\n
$$
|c^{t=∞}| = 8,5mm
$$

A verificação da segurança ao estado limite de deformação pode ser efectuado procedendo ao cálculo das flechas para  $t = 0$  e  $t = \infty$ , por a aplicação do Método bilinear, cujo procedimento de cálculo se encontra definido no ponto **B** do **Anexo VIII.**

**Conclusão** 

$$
ac^{t=0} = 3,0mm
$$
  

$$
ac^{t=\infty} = 8,5mm
$$
  

$$
\left.\times a_{max.} = 11,3mm \Rightarrow CONDI\tilde{CAO} \quad VERIFICADA
$$

Dado que as flechas calculadas para  $t = 0$  e para  $t = \infty$ , respeitam a flecha máxima, conclui-se que a laje aligeirada verifica a segurança em relação ao Estado Limite de Deformação.

#### **8.8 Dimensionamento de pilares**

Procede-se ao dimensionamento à flexão desviada da armadura do pilar P10 ao nível da fundação, tendo em atenção a encurvadura e considerando essa armadura uniforme a todos os pisos.

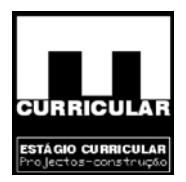

### **8.8.1 Envolvente de esforços**

De acordo com o software de cálculo *Repa betão*, obteve-se as seguintes envolventes de esforços, **Anexo I:**

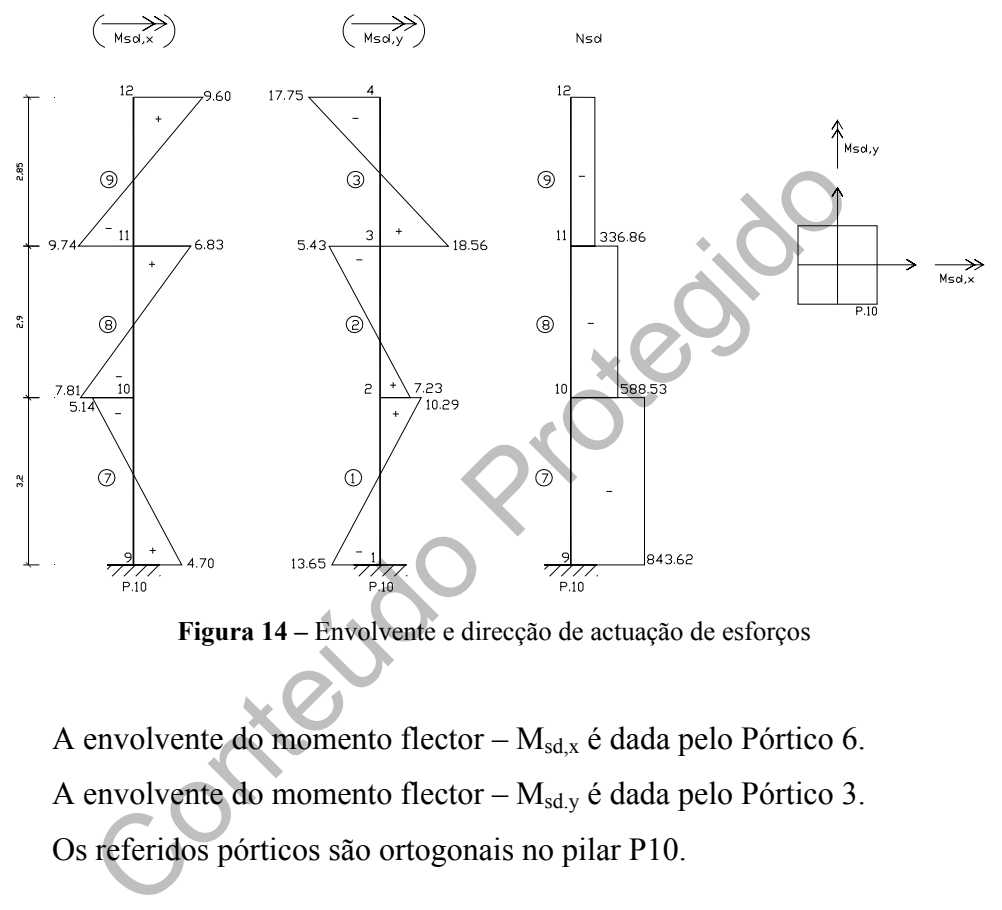

**Figura 14 –** Envolvente e direcção de actuação de esforços

A envolvente do momento flector – Msd,x é dada pelo Pórtico 6. A envolvente do momento flector –  $M_{sd,v}$  é dada pelo Pórtico 3. Os referid os pórticos são ortogonais no pilar P10.

#### **8.8.2 D imensionamento do Pilar P10 à encurvadura**

- Mobilidade da estrutura de acordo com o pré dimensionamento do ponto 4.1, a estrutura é de nós móveis.
- Esbelteza do pilar P10 De acordo com o pré dimensionamento, o pilar P10 e a sua posição em relação à esbelteza máxima – Rebap Art.º 120.2. apresenta as seguintes esbeltezas para os diferentes pisos, nas direcções *x* e *y*

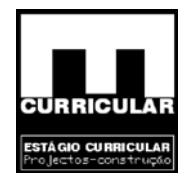

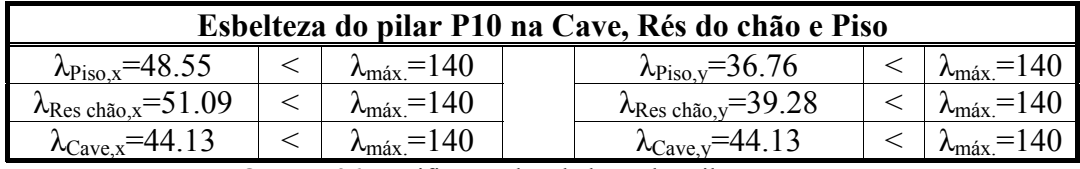

**Quadro 26 -**Verificação da esbelteza dos pilares

**Conclusão:** Uma vez que a  $\lambda_{P10} < \lambda_{max} = 140$ , nos diferentes pisos, conclui-se que se verifica a segurança em relaçã o ao estado limite de encurvadura.

• Dispensa da verificação da segurança à encurvadura – Rebap Art.<sup>o</sup> 61.4

Se de uma estrutura de nós móveis a dispensa em questão oderma das seguintes condições para cada direcção do plano de  $\frac{35}{20}$ <br>
são<br>
que  $\lambda$ <70, em ambas as direcções do plano de esbelteza para condição é satisféita e verifique uma das seguintes condições para cada direcção do plano de esbelteza: Tratando-se de uma estrutura de nós móveis a dispensa em questão ocorre desde que se

1.ª Condição

 $\lambda \leq 35$ 

2.ª Condição

Dado que λ<70, em ambas as direcções do plano de esbelteza para todos os pisos, esta condição é satisfeita expressão:

$$
\frac{Msd}{Nsd} \ge 3.5h
$$

Com:

Msd – momento flector actuante de maior valor absoluto;

Nsd – esforço axial;

h – altura da secção do pilar dado no plano do pórtico: 0.3m;

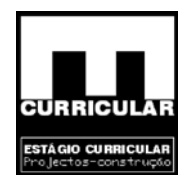

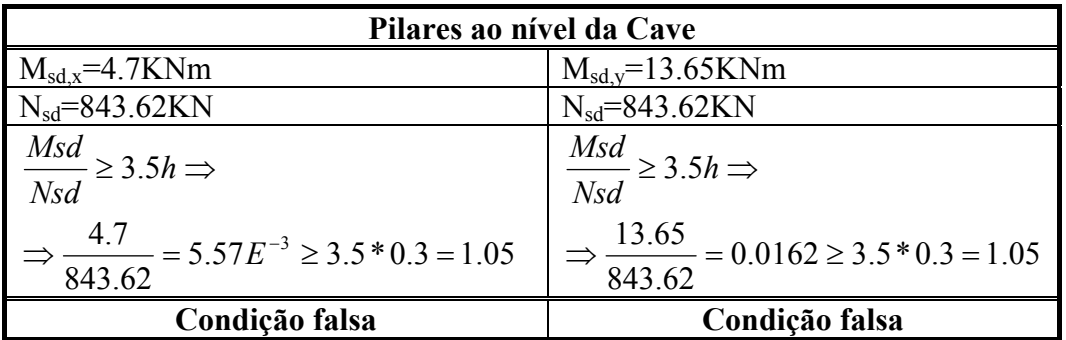

Quadro 27 – Condições de dispensa da verificação da segurança à encurvadura

Ortoxa **Conclusão:** Dado que as condições atrás expostas para as direcções e esbelteza *x* e *y* não são verdadeiras, conclui-se que não é possível dispensar a verificação da segurança à encurvadura.

#### **Excentricidades**

$$
e_a - \text{excentricidade} = \text{adicional}
$$
\n
$$
e_a = \frac{I_0}{300} \ge 2 \text{cm} \Rightarrow e_a = \frac{3.2}{300} = 0.0106(6) = 1.06 \text{cm} \Rightarrow 2 \text{cm}
$$
\n
$$
e_2 - \text{excentricidade} = \text{de} = 2.\text{°} = \text{orderm}
$$
\n
$$
e_2 = \frac{5}{h} 10^{-3} \eta I_0^2 / 10 = \frac{5}{0.3} * 10^{-3} * 0.56 * 3.2^2 / 10 = 0.0096 \text{m} = 0.96 \text{cm}
$$
\n
$$
I_0 - \text{altura} = \text{do} = \text{plan} = 3.2 \text{m}
$$
\n
$$
f_{\text{cd},\text{C16/20}} = 16E^3 K\text{Pa}
$$
\n
$$
\eta = 0.4 f_{\text{cd}} A_c / N_{\text{sd}} = 0.4 * \frac{16E3}{1.5} * 0.3 * 0.3 / 843.62 = 0.56 ≤ 1 ⇒ OK!
$$

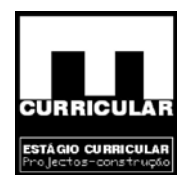

$$
e_c - \text{excentricidade} = \text{devido} - \hat{a} = \text{fluência}
$$
\n
$$
e_c = 0 \quad \text{se}:
$$
\n
$$
\text{Se}: \frac{M_{sd.x}}{N_{sd}} \ge 2h \Rightarrow \frac{4.7}{843.62} = 0.00557 \ge 2 \cdot 0.3 = 0.6 \Rightarrow KO!
$$
\n
$$
\text{ou}
$$
\n
$$
\lambda y = 44.13 \le 70 \Rightarrow OK!
$$
\n
$$
\text{Se}: \frac{M_{sd.y}}{N_{sd}} \ge 2h \Rightarrow \frac{13.65}{843.62} = 0.016 \ge 2 \cdot 0.3 = 0.6 \Rightarrow KO!
$$
\n
$$
\text{ou}
$$
\n
$$
\lambda x = 44.13 \le 70 \Rightarrow OK!
$$

#### **Verificação da segurança dos pilares**

Tratando-se de uma estrutura de nós móveis e havendo a necessidade de proceder à verificação da segurança dos pilares, resulta para o plano de esbelteza *x* e *y* do pilar P10 os seguintes esforços:

Conteúdo Protegido *eeeNMM KNm eeeNMM KNm Nsd KN xsd asdxsd c ysd asdysd c* ( 67.29)00096.002.0(\*62.8437.4) ( 62.38)00096.002.0(\*62.84365.13) 62.843 ', , 2 ', , 2 +=+++= =++ +=+++= =++ =

# **8.8.3 Dimensionamento da armadura do Pilar P10**

Tal como se verificou no ponto 5, o pilar P10 ao nível da cave encontra-se sujeito a momentos flectores orientados segundo as duas direcções ortogonais *x* e *y* e a um esforço axial de compressão. Desta forma, o dimensionamento da armadura deste pilar será feito por Flexão Desviada recorrendo ao Rebap 83. Admite-se para o seu dimensionamento uma secção rectangular com armadura igual nas quatro faces, dada a proximidade de momento.

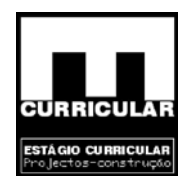

#### **Dados gerais**

 $A_{400} = 400 MPa$  $fck_{C16/20} = 16MPa$  $N_{sd} = 843.62 K N$  $M_{sd,y} = 38.62 K Nm$  $M_{sd,x} = 29.67$  KMm  $a = 0.03m$  $h = 0.3m$  $b = 0.3m$ 

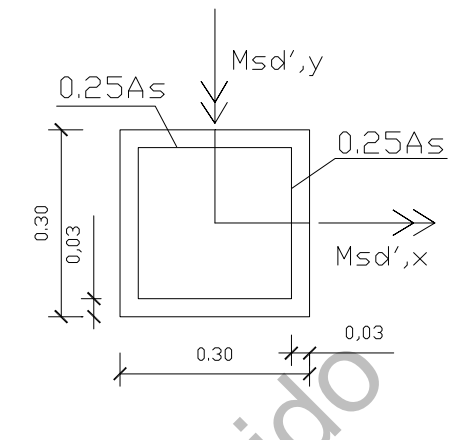

**Figura 15 –** Repartição da armadura na secção do pilar

#### **Selecção do ábaco**

Características da secção: h=0.3; b=0.3; a<sub>1</sub>=a<sub>2</sub>=0.03

Conteúdo Protegido \_\_\_\_ 59\_ 1.0 3.0 03.0 3.0 03.0 400 21 *Ábaco A armadura quatronasigual faces b a h a* ⎪ ⎪ ⎭ ⎪ ⎪ ⎬ <sup>⎫</sup> ====

**Cálculo da armadura principal do pilar** 

$$
\mu_x = \frac{M_{rd',x}}{A_c hf_{cd}} = \frac{29.67}{0.3 * 0.3 * 0.3 * \frac{16E^3}{1.5}} = 0.103
$$
\n
$$
\mu_y = \frac{M_{rd',y}}{A_c bf_{cd}} = \frac{38.62}{0.3 * 0.3 * 0.3 * \frac{16E^3}{1.5}} = 0.134
$$
\n
$$
\upsilon = \frac{N_{rd}}{A_cF_{cd}} = \frac{843.62}{0.3 * 0.3 * \frac{16E^3}{1.5}} = 0.88
$$
\n
$$
\eta = \frac{\mu_y}{\mu_x} = \frac{0.134}{0.103} = 1.3
$$

Estágio Curricular Engenharia Civil – Escola Superior de Tecnologia – I.P.G 115

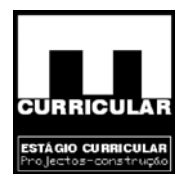

O ábaco 59 para flexão desviada distribui-se segundo valores de η = 1 e η = 2, pelo que para η = 1.3, torna-se necessário proceder a uma interpolação no sentido de obter o valor de *W*.

$$
\eta = 1.0 \Rightarrow \begin{cases} \mu_y = 0.103 \\ \nu = 0.88 \end{cases} \Rightarrow W = 0.5 \\ \eta = 2.0 \Rightarrow \begin{cases} \mu_y = 0.103 \\ \nu = 0.88 \end{cases} \Rightarrow W = 0.8 \end{cases} \Rightarrow W = 0.89
$$
  

$$
W = \frac{A_s}{A_c} * \frac{f_{\text{syd}}}{f_{\text{cd}}} \Rightarrow A_s = \frac{WA_c f_{\text{cd}}}{f_{\text{syd}}} = \frac{0.59 * 0.3 * 0.3 * \frac{16E^3}{1.5}}{400E^3} = 16.3 \text{cm}^2
$$
  
wez que a armadura é igual nas quatro faees com 0.25 As/ face, resulta:  

$$
As_{\text{face}} = 16.3 \text{cm}^2 * 0.25 = 4.1 \text{cm}^2 \Rightarrow As_{\text{face}} = 4\phi 12 (As = 4.52 \text{cm}^2)
$$
  
ficação complementar  
do em flexão desviada e quando as secções críticas coincidem (em amb  
cões de esbelteza a estrutura é de nós móveis pelo que as secções críticas coin

Uma vez que a armadura é igual nas quatro faces com 0.25 As/ face, resulta:

$$
As_{face} = 16.3cm^2 * 0.25 = 4.1cm^2 \Rightarrow As_{face} = 4\phi 12(As = 4.52cm^2)
$$

# **Verificação complementar**

Quando em flexão desviada e quando as secções críticas coincidem (em ambas as direcções de esbelteza a estrutura é de nós móveis pelo que as secções críticas coincidem junto das extremidades dos pilares), deve-se proceder a uma verificação complementar de acordo com o Art.º 61.3 do Rebap e Rebap 83, mediante a expressão:

$$
\frac{M_{sd,x}}{M_{Rd,x}} + \frac{M_{sd,y}}{M_{Rd,y}} \le 1 \Rightarrow \frac{4.7}{29.66} + \frac{13.65}{38.6} = 0.51 \le 1 \Rightarrow OK!
$$

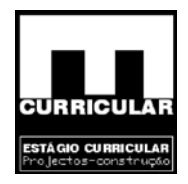

*com*

 $M_{sd,y}$  = 13.65KNm  $M_{sd.x} = 4.7$ KNm  $M_{sd.x}$  *\_e* \_  $M_{sd.y}$  *- valor* \_ de \_ cálculo \_ do \_ momento \_ flector

 $M_{Rd, y0} = \mu_y b^2 h f_{cd} = 0.134 * 0.3^2 * 0.3 * \frac{16E^3}{1.5} = 38.6 K N m$  $M_{Rd, x0} = \mu_x bh^2 f_{cd} = 0.103 * 0.3 * 0.3^2 * \frac{16E^3}{1.5} = 29.66 K Nm$ 

**Armadura longitudinal mínima – Rebap Art.º 121.1** 

ngitudinal mínima – Rebap Art.<sup>°</sup> 121.1  
\nAs<sub>min,4400</sub> ≥ 0.3%
$$
A_c
$$
 = 0.003 \* 0.3 \* 0.3 = 2.7 $E^{-4}m^2$  = 2.7 $cm^2$   
\nngitudinal máxima – Rebap Art.<sup>°</sup> 121.2  
\nAs<sub>max</sub> ≤ 8% $A_c$  = 0.08 \* 0.3 \* 0.3 = 7.2 $E^{-3}m^2$  = 72 $cm^2$   
\nnnimo a utilizar  
\n $\phi_{min,4400}$  = 100 $mm$   
\nansversal – EC2 5.4.1.2.2.

**Armadura longitudinal máxima – Rebap Art.º 121.2** 

$$
As_{\text{max}} \le 8\% A_c = 0.08 \cdot 0.3 \cdot 0.3 = 7.2E^{-3}m^2 = 72cm^2
$$

**Diâmetro mínimo a utilizar** 

 $\phi_{\text{min}, A400} = 100$ *mm* 

**Armadura transversal – EC2 5.4.1.2.2.** 

Afastamento máximo das cintas  $-S_{\text{max}}$ 

$$
S_{\text{max}} = \text{menor}\n\begin{cases}\n12x\phi_{\text{min}} \text{ var } \tilde{o}es\_longitudinais = 12 * 12 = 144mm \\
\text{menor}\n\end{cases}\n\begin{cases}\n12x\phi_{\text{min}} \text{ var } \tilde{o}es\_longitudinais = 12 * 12 = 144mm \\
300mm\n\end{cases}\n= 144mm
$$

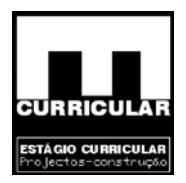

Smáx deve ser reduzido por um coeficiente igual a 0.6:

- em secções localizadas acima e abaixo de uma viga ou laje numa altura igual à maior dimensão da secção transversal do pilar – l;
- próximo de emendas por sobreposição, se o  $\mathcal{O}_{\text{max}}$  dos varões longitudinais for superior a 14 mm.

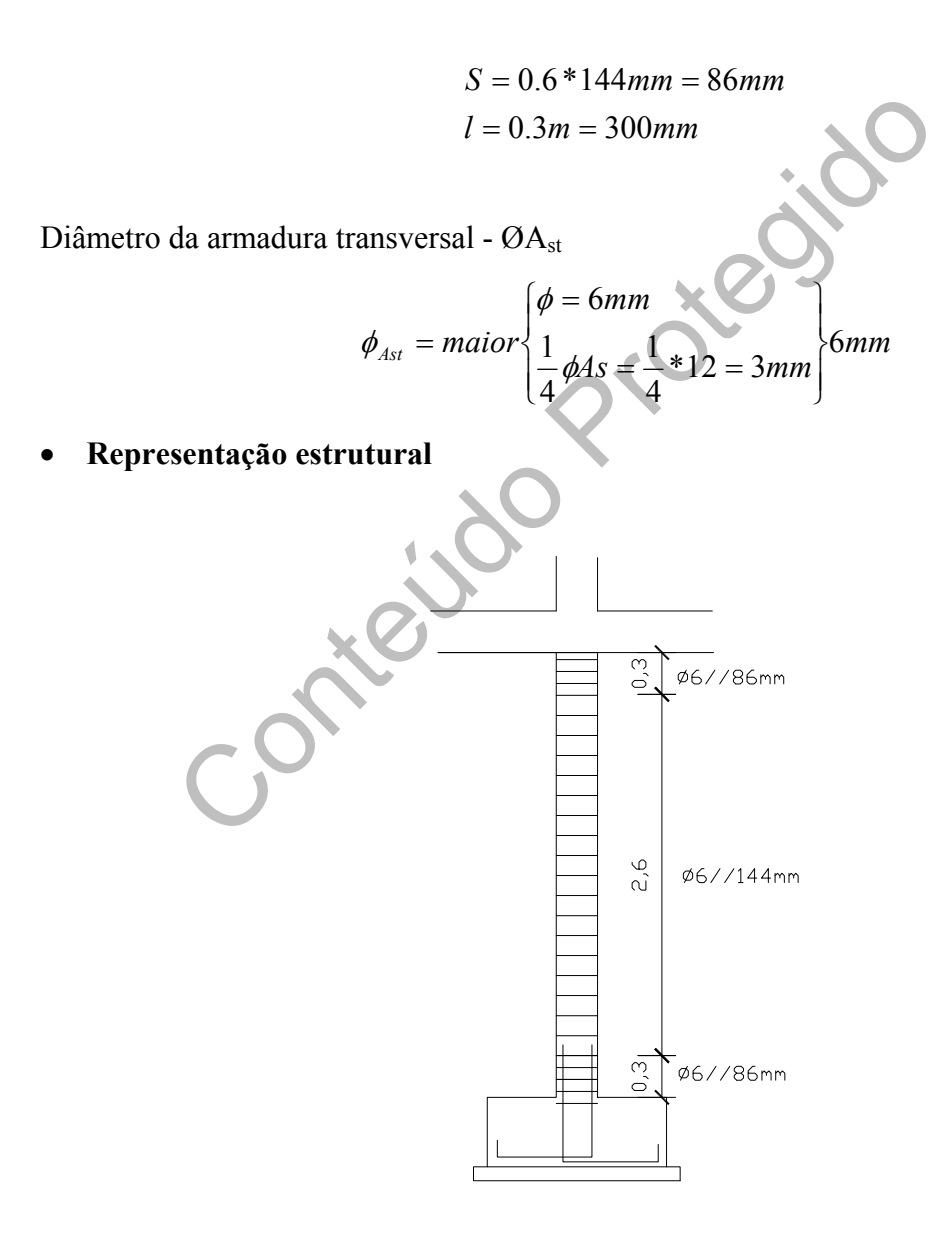

**Figura 16 –** Representação da armadura do pilar

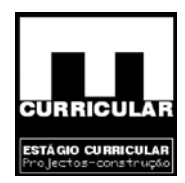

#### **8.9 Sapata**

#### **8.9.1 Introdução**

Tendo-se procedido ao dimensionamento do pilar P10, procede-se agora ao dimensionamento da respectiva sapata S10, com base na envolvente de esforços definida no **Anexo I**. Trata-se de uma sapata isolada sujeita a esforços axiais e momentos flectores nas direcções *x* e *y*. A seguinte exposição será efectuada de acordo com (Quinta. D., Sd).

#### **8.9.2 Disposições gerais**

#### **a) Simbologia**

- Techido  $B_x$ ,  $B_y$  – dimensão em planta da sapata (m);
- $H_t$  altura total da sapata (m);
- $H_u$  altura útil da sapata (m);
- $b_x$ ,  $b_y$  dimensão do pilar (m);
- $\overline{\sigma}$  tensão de referência;
- σadm tensão admissível;
- σi tensão instalada;
- $e_x$ ,  $e_y$  excentricidade Segundo  $_x e_y$ ;
- $B_x$ \*, $B_y$ \* dimensões fictícias da sapata (m);
- a' máxima consola (m);
- N esforço axial transmitido pelo pilar à sapata;
- P estimativa do peso próprio da sapata;
- $M_x$  momento flector segundo *x*;
- My momento flector segundo *y*;
- $N_r$  carga real sobre a sapata: Nr=N+ γ<sub>g</sub>B<sub>x</sub>B<sub>y</sub>H<sub>t</sub> γ
- $γ<sub>g</sub> coefficiente de segurança: 1.5;$
- $\gamma$  peso especifico do betão: 24KN/m<sup>3</sup>;
- a recobrimento da sapata: 5cm.

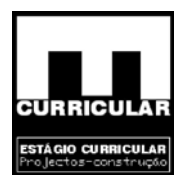

#### **b) Sentido positivo das solicitações**

Admite-se que as solicitações N<sub>sd</sub>, M<sub>sd,x</sub> e M<sub>sd,y</sub> a que está sujeita a sapata P10, apresentam os sentidos positivos expostos na figura seguinte:

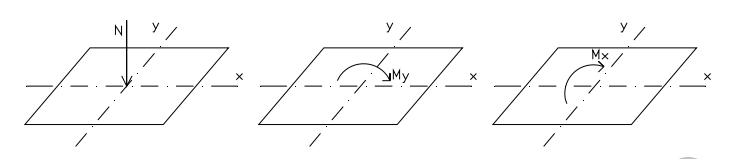

**Figura 17 –** Direcção de actuação de esforços

#### **8.9.3 Pré dimensionamento das dimensões em planta da sapata S.10**

#### • **Esforços**

De acordo com o software de cálculo *Repa betão*, obteve-se as seguintes envolventes de esforços ao nível da base do pilar P10, **Anexo I**:

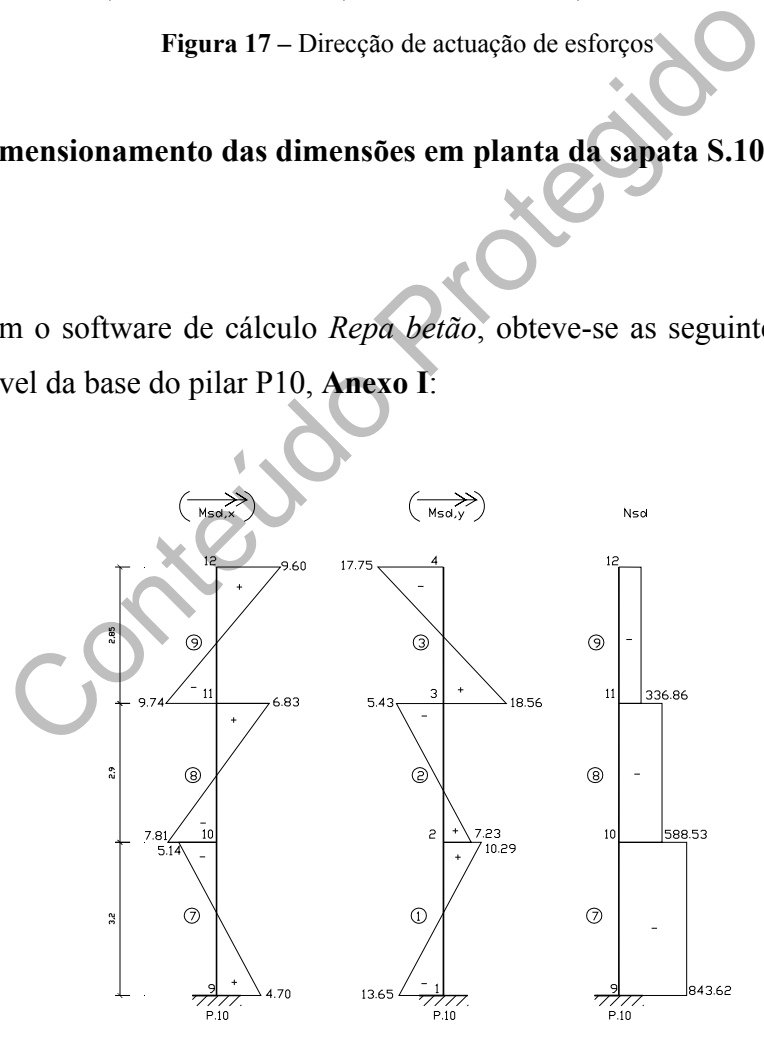

**Figura 18 –** Envolvente de esforços dada pelo Anexo I

Esforços verticais

Nsd=843.62KN

P=10%\*N=84.362KN

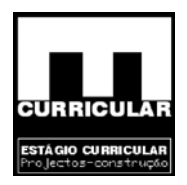

"Esforços horizontais" (vector momento contido em plano horizontal)

 $M_v = 13.65$ KNm;  $M_x = 4.7$ KNm

• **Dimensões do pilar P.10** 

 $bx = 0.30$  m  $by = 0.30$  m

# • **Tensão admissível do solo de fundação**

Tendo em atenção que o solo de fundação da região é de origem granítica a muito duro, admite-se para tensão admissível:

 $\sigma_{adm} = 0.3MPa$ 

• **Dimensões em planta da sapata** 

0.30 m<br>
Imissível do solo de fundação<br>
em atenção que o solo de fundação da região é de origem<br>
admite-se para tensão admissível:<br>
0.3MPa<br>
se em planta da sapata<br>
sapata quadrada, o núcleo que resiste à carga N+P é tal q<br> Admitindo a sapata quadrada, o núcleo que resiste à carga N+P é tal que adicionadas as excentricidades resulta uma sapata quadrada. Ou seja, pretende-se calcular um núcleo de sapata com dimensões  $B_x x B_y$  que resista à carga vertical N+P agravando-se depois de duas excentricidades para atender aos momentos, obtendo-se assim as dimensões reais da sapata.

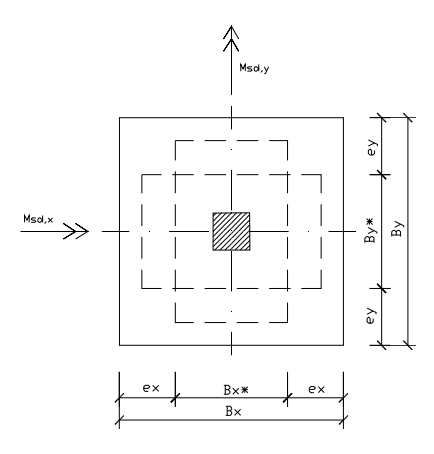

**Figura 19** – Sapata quadrada centrada

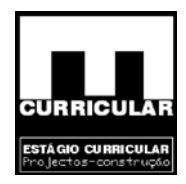

**Excentricidades** 

$$
ex = \frac{Msd, y}{N + P} = \frac{13.65}{843.62 + 84.362} = 0.0147m
$$

$$
ey = \frac{Msd, x}{N + P} = \frac{4.7}{843.62 + 84.362} = 0.00506m
$$

**Dimensão em planta da sapata** 

$$
B_x = B_y = e_x + e_y + \sqrt{(e_y - e_x)^2 + \frac{N + P}{\sigma_{adm}}} \Rightarrow
$$
  
\n
$$
\Rightarrow B_x = B_y = 0.0147 + 0.00506 + \sqrt{(0.00506 - 0.0147)^2 + \frac{843.62N + 84.362}{300}} \Rightarrow
$$
  
\n
$$
\Rightarrow B_x = B_y = 1.78 \approx 1.80m
$$
  
\n**Pré dimensionamento da altura da sapata S.10**  
\n
$$
mdições de flexibilidade, toma-se para a altura útil da sapata, a\nendida entre:\n
$$
\frac{B - b}{B} \ge Hu \ge \frac{B - b}{B} \Rightarrow \frac{1.5}{B} \ge Hu \ge \frac{1.5}{B} \Rightarrow 0.75m \ge Hu \ge 0.5m
$$
$$

# **8.9.4 Pré dimensionamento da altura da sapata S.10**

Por condições de flexibilidade, toma-se para a altura útil da sapata, uma altura compreendida entre:

$$
\frac{B-b}{2} \ge Hu \ge \frac{B-b}{3} \Rightarrow \frac{1.5}{2} \ge Hu \ge \frac{1.5}{3} \Rightarrow 0.75m \ge Hu \ge 0.5m
$$

*com*

$$
B - b = maior\begin{Bmatrix} Bx - bx \\ By - by \end{Bmatrix} \Rightarrow \begin{Bmatrix} 1.8 - 0.3 = 1.5m \\ 1.8 - 0.3 = 1.5m \end{Bmatrix}
$$

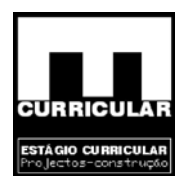

Altura total da sapata – H<sub>t</sub>

 $H_t = H_u + a = 0.5 + 0.05 = 0.55m - m^{initialiplo\_de\_10} \rightarrow 0.60m$ 

 $a$ <sub>recobrimentodaarmadura</sub>  $= 0.05$ M *com*

#### **8.9.5 Dimensões finais da sapata S.10**

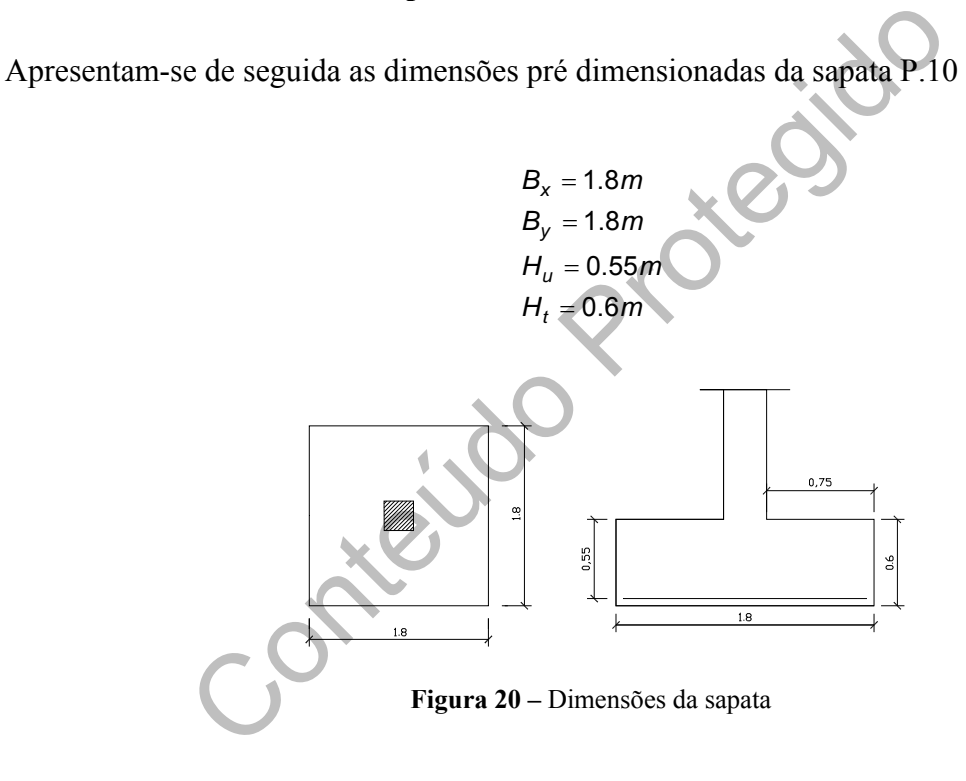

#### **8.9.6 Classificação da sapata S.10**

- **a)** Quanto à forma da sapata: Sapata quadrada;
- **b)** Quanto ao tipo de sapata: Sapata isolada;
- **c)** Quanto à posição do elemento vertical: Sapata centrada;
- **d)** Quanto à altura:

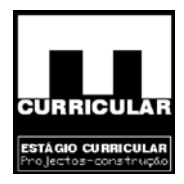

$$
Hu \ge \frac{max. \_\,consola}{2} \Rightarrow Sapata \_\,rigida
$$
\n
$$
Hu < \frac{max. \_\,consola}{2} \Rightarrow Sapata \_\,flexivel
$$

$$
Hu = 0.45 \ge \frac{m\acute{a}x. \ \ _{consola}}{2} = \frac{(0.9 - 0.15)}{2} = 0.375m \Rightarrow \text{Sapata\_rigida}
$$

#### **8.9.7 Esforços**

$$
M_{sd,x} = 4.7 KNm
$$
  
\n
$$
M_{sd,y} = 13.65 KNm
$$
  
\n
$$
P = B_x B_y H_t \gamma = 1.8 * 1.8 * 0.6 * 24 = 46.66 KN
$$
  
\n
$$
N = 843.62 KN;
$$
  
\n
$$
N_r = N + \gamma_g P = 843.62 + 1.5 * 46.66 = 913.61 KN
$$

# **8.9.8 Determinação do ponto de passagem da resultante**

A posição da resultante é dada pela seguinte expressão:

 $M_{sd,x} = 4.7KNm$ <br>  $M_{sd,y} = 13.65KNm$ <br>  $P = B_xB_yH_{t} = 1.8 * 1.8 * 0.6 * 24 = 46.66KN$ <br>  $N = 843.62KN$ ,<br>  $N_r = N + \gamma_g P = 843.62 + 1.5 * 46.66 = 913.61KN$ <br>
minação do ponto de passagem da resultante<br>
resultante é dada pela seguinte expressão:<br>  $\eta_x + \eta_y \leq 0.1667(7)$   $\Rightarrow$  Re sul tan te \_ dentro \_ terço \_ central  $\eta_x + \eta_y > 0.1667(7)$   $\Rightarrow$  Re sul tan te \_ fora \_ terço \_ central 5.06 8.1  $=\frac{e_y}{R}=\frac{0.00506}{1.00} = 5.06E^{-3}$  $=\frac{e_x}{B_x}=\frac{0.0147}{1.8}$  = 8.16(6) $E^{-3}$ *B e B e y y*  $\eta_{y}$ *x*  $\eta_x = \frac{c_x}{R}$ 

$$
\eta_x + \eta_y = 8.16(6)E^{-3} + 5.06E^{-3} = 0.01323 \le 0.1667
$$

**Conclusão:** Uma vez que é verificada a condição  $\eta_x + \eta_y \le 0.166(7)$ , conclui-se que a resultante cai dentro do terço central e consequentemente toda a sapata está à compressão.

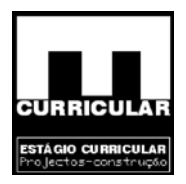

Conclui-se ainda que sendo  $\eta_x \neq 0$  e  $\eta_y \neq 0$ , a resultante não se localiza sobre os eixos ortogonais *x, y* , pelo que as tensões na base da sapata são todas diferentes.

#### **8.9.9 Verificação do Estado Limite Último de Resistência do solo**

Para se verificar a segurança ao Estado Limite Último de Resistência do solo torna-se necessário garantir a condição: <sup>σ</sup> ≤ <sup>σ</sup> *adm*

$$
\overline{\sigma}_x = \frac{N_r}{(B_x - 2e_x)B_y} = \frac{843.62}{(1.8 - 2*0.0147)^*1.8} = 264.7KPa
$$
\n
$$
\overline{\sigma}_y = \frac{N_r}{(B_y - 2e_y)B_x} = \frac{843.62}{(1.8 - 2*0.00506)^*1.8} = 261.8kPa
$$
\n
$$
\sigma_{\text{adm}} = 300kPa \Rightarrow \text{Verificial}
$$
\n
$$
\sigma_{\text{adm}} = 300kPa \Rightarrow \text{Verificial}
$$
\n
$$
\sigma_{\text{adm}} = 300kPa \Rightarrow \text{Verificial}
$$
\n
$$
\sigma_{\text{adm}} = 300kPa \Rightarrow \text{Verificial}
$$
\n
$$
\sigma_{\text{adm}} = 300kPa \Rightarrow \text{Verificial}
$$
\n
$$
\sigma_{\text{adm}} = 300kPa \Rightarrow \text{Verificial}
$$
\n
$$
\sigma_{\text{adm}} = 300kPa \Rightarrow \text{Verificial}
$$
\n
$$
\sigma_{\text{adm}} = 300kPa \Rightarrow \text{Verificial}
$$
\n
$$
\sigma_{\text{adm}} = 300kPa \Rightarrow \text{Verificial}
$$
\n
$$
\sigma_{\text{adm}} = 300kPa \Rightarrow \text{Verificial}
$$
\n
$$
\sigma_{\text{adm}} = 300kPa \Rightarrow \text{Verificial}
$$
\n
$$
\sigma_{\text{adm}} = 300kPa \Rightarrow \text{Verificial}
$$
\n
$$
\sigma_{\text{adm}} = 300kPa \Rightarrow \text{Verificial}
$$
\n
$$
\sigma_{\text{adm}} = 300kPa \Rightarrow \text{Verificial}
$$
\n
$$
\sigma_{\text{adm}} = 300kPa \Rightarrow \text{Verificial}
$$
\n
$$
\sigma_{\text{adm}} = 300kPa \Rightarrow \text{Verificial}
$$
\n
$$
\sigma_{\text{a/m}} = 300kPa \Rightarrow \text{Verificial}
$$

**Conclusão:** Uma vez que a condição <sup>σ</sup> ≤ <sup>σ</sup> *adm* é verdadeira, conclui-se que, para as dimensões da sapata By=Bx=1.8m, fica verificada a segurança ao Estado Limite Último de Resistência do solo.

# **8.9.10 Cálculo das tensões instaladas na sapata**

Uma vez que a resultante cai dentro do terço central da sapata, procede-se ao cálculo das tensões instaladas –  $\sigma_i$  pela expressão seguinte, admitindo que o sentido positivo dos esforços e a posição das tensões instaladas são os apresentados na figura seguinte:

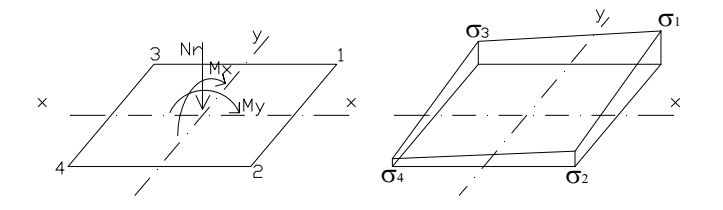

**Figura 21 –** Tensões instaladas na sapata

$$
\sigma_i = \frac{N_r}{B_xB_y} \pm \frac{6M_x}{B_xB_y^2} \pm \frac{6M_y}{B_yB_x^2}
$$

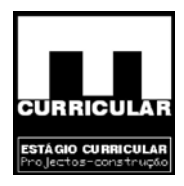

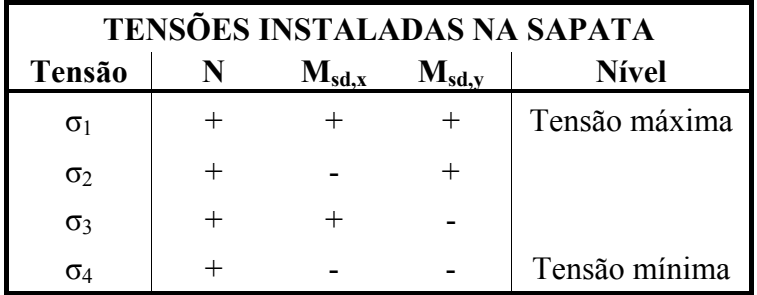

**Quadro 28 –** Sentido de actuação de esforços

• **Cálculo das tensões instaladas** 

$$
\sigma_1 = \frac{843.62}{1.8 * 1.8} + \frac{6 * 4.7}{1.8 * 1.8^2} + \frac{6 * 13.65}{1.8 * 1.8^2} = 279.3 \text{KPa}
$$
\n
$$
\sigma_2 = \frac{843.62}{1.8 * 1.8} + \frac{6 * 4.7}{1.8 * 1.8^2} - \frac{6 * 13.65}{1.8 * 1.8^2} = 251.2 \text{KPa}
$$
\n
$$
\sigma_3 = \frac{843.62}{1.8 * 1.8} - \frac{6 * 4.7}{1.8 * 1.8^2} + \frac{6 * 13.65}{1.8 * 1.8^2} = 269.6 \text{KPa}
$$
\n
$$
\sigma_4 = \frac{843.62}{1.8 * 1.8} - \frac{6 * 4.7}{1.8 * 1.8^2} - \frac{6 * 13.65}{1.8 * 1.8^2} = 241.5 \text{KPa}
$$
\nCom:

\n
$$
M_x = 4.7 \text{KNm}
$$
\n
$$
M_y = 13.65 \text{KNm}
$$
\n
$$
N = 843.62 \text{KN};
$$
\n
$$
B_x = 1.8m
$$
\n
$$
B_y = 1.8m
$$

# **8.9.11 Verificação da segurança ao Estado Limite Último de Resistência ao corte do solo**

Dado que a resultante cai dentro do terço central da sapata, toda a sapata está à compressão, logo, o esforço de corte actuante será calculado para o diagrama trapezoidal definido pelas tensões mais elevadas  $\sigma_1$ , e  $\sigma_3$ , para a consola máxima, de acordo com a figura seguinte.
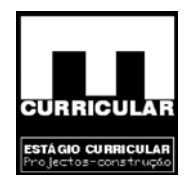

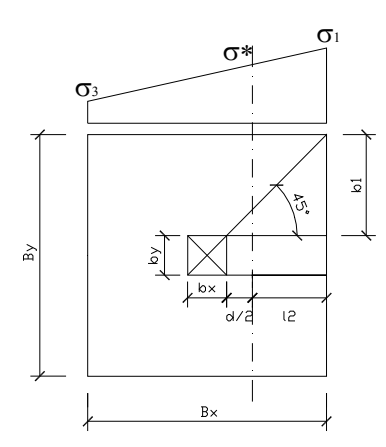

**Figura 22 –** Cálculo da resultante de esforços

Figura 22 – Cálculo da resultante de esforços<br>
cia entre a linha de intersecção da degradação da carga a<br>
mado a d/2 e a face vertical da sapata;<br>  $I_2 = \frac{I_{\text{major}}}{2} - \frac{b}{2} - \frac{H_u}{2} = \frac{1.8}{2} - \frac{0.3}{2} - \frac{0.55}{2} = 0.475m$  $\bullet$  l<sub>2</sub> – distância entre a linha de intersecção da degradação da carga a 45<sup>°</sup> com o plano posicionado a d/2 e a face vertical da sapata;

$$
I_2 = \frac{I_{\text{major}}}{2} - \frac{b}{2} - \frac{H_u}{2} = \frac{1.8}{2} - \frac{0.3}{2} - \frac{0.55}{2} = 0.475 \text{ m}
$$

Com:

lmaior =1.8 m

 $b = 0.3$  m  $Hu = 0.55$  m

• b1 – cateto oposto, medido na face da sapata pela degradação da carga do pilar a 45º

$$
b_1 = t g 45^{\circ} (\frac{H_u}{2} + I_2) = t g 45^{\circ} (\frac{0.55}{2} + 0.475) = 0.75 m
$$

• σ\* - tensão na linha de intersecção da degradação da carga do pilar a 45º com o plano posicionado em d/2

$$
\sigma^* = \sigma_1 - \frac{B_x - (B_x - I_2)}{B_x} (\sigma_1 - \sigma_3) = 279.3 - \frac{1.8 - (1.8 - 0.475)}{1.8} * (279.3 - 269.6) \Rightarrow
$$
  

$$
\sigma^* = 276.74 \text{KPa}
$$

$$
\Rightarrow \sigma^* = 276.74 \text{KPa}
$$

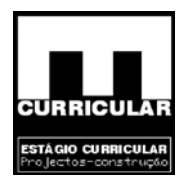

• b2 – comprimento do segmento definido pela intersecção do plano da degradação da carga do pilar a 45º e o plano posicionado em d/2, e que define a área carregada.

$$
b_2 = b_x + H_u = 0.3 + 0.55 = 0.85m
$$

• Esforço de corte actuante –  $V_{sd}$ 

$$
V_{sd} = B_x I_2 (\frac{\sigma_1 + \sigma^*}{2}) - (b_1 - \frac{H_u}{2})^2 \sigma^* \Rightarrow
$$
  
\n
$$
\Rightarrow V_{sd} = 1.8^* 0.475^* \left(\frac{279.3 + 276.74}{2}\right) - \left(0.75 - \frac{0.55}{2}\right)^2 * 276.74 = 175.26 \text{KPa}
$$
  
\n
$$
V_{rd} = 2b_2 H_u f_{vd} = 2^* 0.85^* 0.55^* 516 = 482.46 \text{KPa}
$$
  
\n*com*  
\n
$$
fvd = 0.129 \sqrt{t_{ok}} = 0.129^* \sqrt{16E^3} = 526 \text{KPa}
$$
  
\n*t\_{ck, C16/20} = 16MPa*  
\n**o:** Como a condição V<sub>sd</sub>=175.26KPa  $\leq$  V<sub>rd</sub>=482.46KPa é verdadeira, de  
\nse verifieda a segurança em relação ao Estado Limite Último de r

• Esforço de corte resistente –  $V_{rd}$ 

$$
V_{rd} = 2b_2H_{u}f_{vd} = 2 * 0.85 * 0.55 * 516 = 482.46 \text{KPa}
$$

com  
fvd = 0.129
$$
\sqrt{f_{ck}} = 0.129 * \sqrt{16E^3} = 526KPa
$$
  
 $f_{ck, C16/20} = 16MPa$ 

**Conclusão:** Como a condição  $V_{sd}$ =175.26KPa  $\leq$   $V_{rd}$ =482.46KPa é verdadeira, considerase verificada a segurança em relação ao Estado Limite Último de resistência do solo ao corte, pelo que não há necessidade de dimensionamento da armadura correspondente.

### **8.9.12 Dimensionamento da armadura da sapata S10**

## • **Esforços**

Os esforços em questão, serão obtidos considerando as tensões do diagrama trapezoidal na maior das direcções *x* ou *y*, cujo desenvolvimento é dado pela expressão:  $b_1 + 15\%B_x$ , na direcção de b<sub>1</sub>.

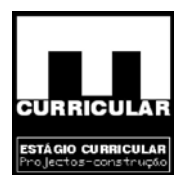

O carregamento da maior consola, de comprimento δ é definido por uma carga trapezoidal de valor máximo  $σ₁$  e valor mínimo na base da consola  $σ$  obtido por interpolação.

### **Comprimento da máxima consola – δ**

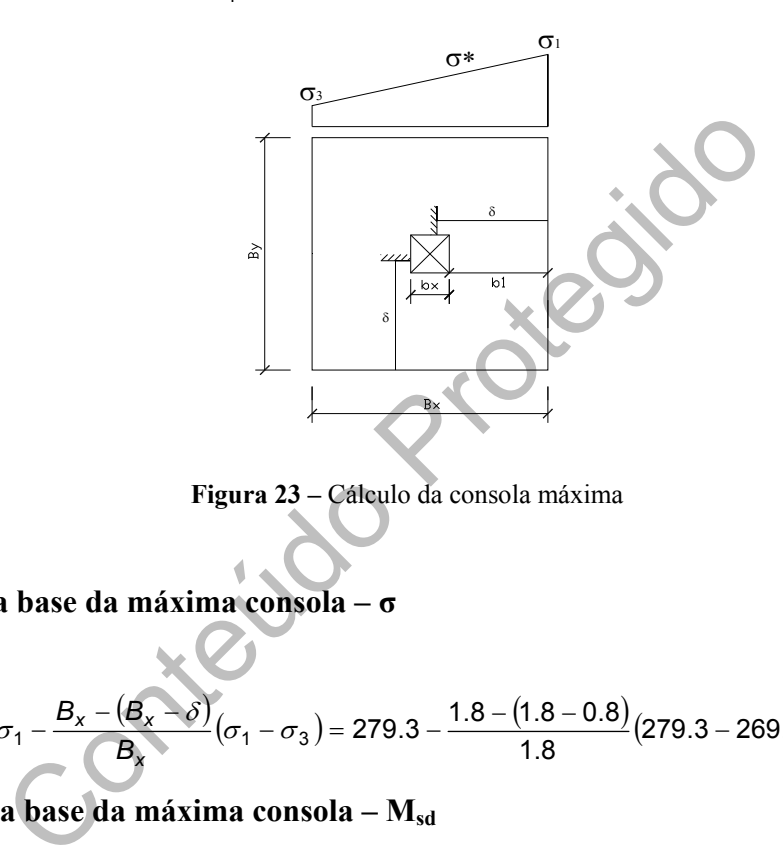

$$
\delta = b_1 + 15\%b = 0.75 + 0.15 * 0.3 = 0.8m
$$

**Figura 23 –** Cálculo da consola máxima

**Tensão na base da máxima consola – σ**

$$
\sigma = \sigma_1 - \frac{B_x - (B_x - \delta)}{B_x} (\sigma_1 - \sigma_3) = 279.3 - \frac{1.8 - (1.8 - 0.8)}{1.8} (279.3 - 269.6) = 275 KPa
$$

**Esforço na base da máxima consola – Msd**

$$
M_{sd} = \frac{\sigma \delta^2}{2} = \frac{275 * 0.8^2}{2} = 88 \text{KNm}
$$

### • **Cálculo da armadura da sapata S.10**

O cálculo da armadura da sapata será efectuado com base no procedimento descrito adoptada no Rebap – 83. O seu cálculo será efectuado por faixa de metro.

$$
\mu = \frac{M_{sd}}{bd^2 f_{cd}} = \frac{88}{1 \cdot 0.55^2 \cdot \frac{16E^3}{15}} = 0.0273 \le 0.31
$$

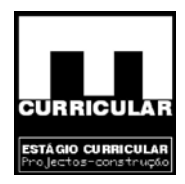

$$
W = \mu(1 + \mu) = 0.0273 \cdot (1 + 0.0273) = 0.028
$$

$$
As = \frac{W * b * d * f_{cd}}{f_{syd}} = \frac{0.028 * 1 * 0.55 * \frac{16E3}{1.5}}{400E3} = 4.72E^{-4}m2 = 4.72cm^2
$$

### • **Cálculo da armadura mínima**

Procede-se ao cálculo da armadura mínima As.min, de acordo com o procedimento exposto no Ec2 5.4.2.1.1.

$$
A_{s,min} \ge \frac{|0.6|BH_{u}}{f_{syk}} \ge 0.0015|BH_{u} (f_{syk} - em_{u}) mm^{2})
$$
  
\n
$$
A_{s,min} \ge \frac{|0.6|BH_{u}}{f_{syk}} = \frac{0.6*1*0.55}{400} = 8.25E^{4}m2 = 8.25cm^{2}/m
$$
  
\n
$$
|0.0015|BH_{u} \Rightarrow 0.0015*1*0.55 = 8.25E^{4} = 8.25cm^{2}/m
$$
  
\n**a armadura maxima**  
\n**a armadura maxima**  
\n**a aco** cálculo da armadura máxima A<sub>s,max</sub>, de acordo com o proc  
\n**b** Ec2 5.4.2.1.1.

$$
0.0015|BH_{u} \Rightarrow 0.0015 * 1 * 0.55 = 8.25E^{-4} = 8.25cm^{2} / m
$$

400

• **Cálculo da armadura máxima** 

Procede-se ao cálculo da armadura máxima As.máx, de acordo com o procedimento exposto no Ec2 5.4.2.1.1.

$$
A_{s,m\acute{a}x} \leq 0.04 \cdot Ac
$$

$$
A_{s, \text{max}} \leq 0.04 \cdot 1 \cdot 0.6 = 0.024 m^2 = 240 cm^2
$$

### • **Espaçamento da armadura principal**

Segundo *Montoya-Mesegner-Moran*, o afastamento máximo da armadura das fundações deve ser de 0.3m e o diâmetro mínimo dos varões deve ser Ø10. Segundo a Disciplina de Betão Armado II esse afastamento deve ser no máximo 0.15 a 0.20 m.

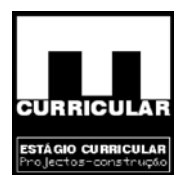

#### • **Armadura a adoptar**

A armadura inferior da sapata S10, será igual nas duas direcções *x* e *y* e terá valor:

$$
A_{sx} = A_{sy} = 4.72 \text{cm}^2 \le A_{s,min} = 8.25 \text{cm}^2 \Rightarrow A_s = 8.25 \text{cm}^2 / \text{m} \Rightarrow 8\phi 12 (A_s = 9.05 \text{cm}^2 / \text{m})
$$

A armadura superior da sapata S10, será igual nas duas direcções *x* e *y* e terá valor:

$$
\varphi6\,/\!/\,0.25\,_{\rm -}A_{\rm 500}
$$

#### • **Amarração da armadura**

Comprimento de amarração – *lb,net* (Rebap Art.º 81.4)

lb, net = lb 
$$
\frac{A_{s, cal}}{A_{s, ef}} \alpha_1 = 49.71 * \frac{4.72}{9.05} * 0.7 = 18.15 \text{cm} \Rightarrow 0.2 \text{m}
$$

$$
\phi 6 // 0.25\_A_{500}
$$
\n
$$
\phi 6 // 0.25\_A_{500}
$$
\n
$$
\text{erração da armadura}
$$
\n
$$
\text{or} \quad \text{or} \quad \text{or
$$

Com:

$$
l_b = \frac{\phi}{4} \frac{f_{syd}}{f_{bd}} = \frac{12}{4} * \frac{348E^3}{2.1E^3} = 497.14 \text{mm}
$$

 $\varnothing$  – diâmetro dos varões da armadura principal = 12mm;  $fsyd_{A400} = 400/1.15 = 348 MPa = 348E^3 KPa;$ 

$$
f_{bd} = \begin{cases} Alta \underline{\quad} aderância \\ \underline{B_{20}} \end{cases} = 2.1E^3KPa
$$

As, $_{\text{cal}}$  – secção da armadura requerida pelo cálculo = 4.72cm<sup>2</sup>/m; As, $_{\text{ef}}$  – secção da armadura efectivamente adoptada = 9.05 cm<sup>2</sup>/m; α1- 0.7, para amarrações curvas em tracção.

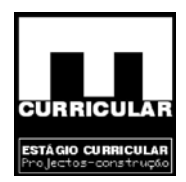

## **8.9.13 Verificação da segurança ao Estado Limite Último de Punçoamento**

longo do contorno crítico a condição *V*<sub>*nd</sub>* > *V*<sub>*sd*</sub>, de acordo com o exposto no Art.<sup>o</sup> 54.3 do</sub> A verificação da segurança ao Estado Limite de Punçoamento consiste em satisfazer ao Rebap, no ponto **A** do **Anexo X**.

**Conclusão:**  $V_{\text{Rd}} = 2702.7 \text{KN} > V_{\text{sd}} = N_{\text{sd}} = 834.62 \text{ KN}$ , verificando-se a segurança ao Estado Limite Último ao punçoamento.

# **8.9.14 Verificação da segurança ao esforço transverso da sapata S.10**

O dimensionamento da armadura de esforço transverso será efectuado no ponto **B** do **Anexo X**, recorrendo ao exposto no Rebap Art 53.

ficação da segurança ao esforço transverso da sapata S.1<br>
amento da armadura de esforço transverso será efectuador<br>
orrendo ao exposto no Rebap Art 53.<br>
Dado que  $V_{\text{cot}} = 594 KPa \ge \sigma_1 = 279.3 KPa$ , conclui-se qua apacidade s **Conclusão:** Dado que  $V_{cd} = 594KPa \ge \sigma_1 = 279.3KPa$ , conclui-se que o betão tem capacidade suficiente para resistir aos esforços transversos não havendo necessidade de colocar armadura de esforço transverso.

### **8.10 Dimensionamento do muro de suporte**

# **8.10.1 Introdução**

A moradia em estudo apresenta a cave abaixo da cota de soleira, com muro de suporte de terras em duas faces. O muro de suporte é um elemento estrutural sujeito a esforços axiais e de flexão no plano vertical (Flexão composta) e a esforços de flexão no plano horizontal de esforços (Flexão simples). No presente capítulo procede-se ao dimensionamento do muro de suporte  $M<sub>S.05</sub>$ . de acordo com o exposto na parte F – Paredes do Rebap. Dada a solução construtiva adoptada, os muros de suporte  $M<sub>S.04</sub>$  e  $M<sub>S.05</sub>$  garantem a continuidade de esforços, pelo que se procede em capítulo próprio ao cálculo da respectiva envolvente em **Anexo XI**.

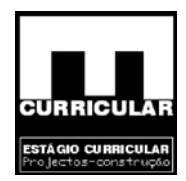

### **8.10.2 Acções**

O muro de suporte é uma estrutura que está sujeita em simultâneo a um conjunto de acções verticais e horizontais. As acções verticais resultam do peso próprio dos elementos da estrutura e da sobrecarga associada, actuando no coroamento do muro; as acções horizontais resultam do impulso das terras e da sobrecarga associada actuando no muro ao longo da sua altura. No plano vertical considera-se a estrutura do muro encastrada na base e simplesmente apoiada no topo, enquanto que no plano horizontal se considera o muro de suporte de dois tramos com continuidade de esforços, apresentando um pilar a meio e um em cada extremidade, de acordo com as peças desenhadas da Estabilidade e a seguir apresentado. As respectivas envolventes de esforços encontram-se definidas no **Anexo XI**.

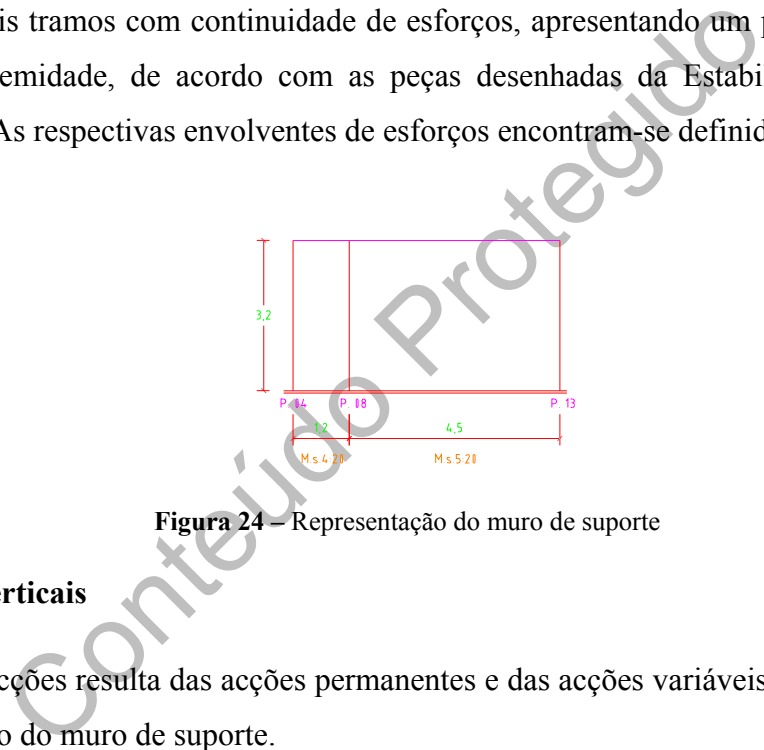

**Figura 24 –** Representação do muro de suporte

### • **Acções verticais**

Este tipo de acções resulta das acções permanentes e das acções variáveis que descarregam no coroamento do muro de suporte.

### **Acções permanentes**

- peso próprio (p.p.) do Muro de suporte (M.s) =  $3.2 \text{ m} * 0.2 * 25 = 16 \text{ KN/m}$ ;
- $-p.p.$  revestimento do pavimento = 0.9 KN/m<sup>2</sup>;
- $-p.p.$  laje aligeirada 1 (L.a.01) = 2.94 KN/m<sup>2</sup>;
- $-p.p.l.a.2 = 3.15 \text{ KN/m}^2$ ;
- p.p. parede exterior = 10 KN/m;
- Largura influência L.a.01=  $2.65$ m;
- Largura influência L.a.2 = 1m;

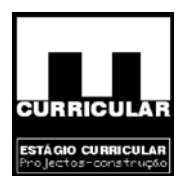

- − p.p. laje maciça (L.m.1) = 16.3 KN/m;
- $-$  L.inf. <sub>L.m.1</sub> = 1.35 m;
- − P.p.laje escadas (L.m.e.1) = 22.39 KN/m

### **Acções variáveis**

- Sobrecarga no pavimento (Q) =  $2 \text{ KN/m}^2$ ;
- $-$  Qvaranda,1m da guarda = 5KN/m<sup>2</sup>;
- $-$  Qvaranda, restante área $= 2$  KN/m<sup>2</sup>;
- $-Q_{\text{escada}} = 3 \text{ KN/m}^2$ ;
- − Largura influência da L.a.01 (L.inf. <sub>L.a.01</sub>) = 2.65m;<br>
− L.inf. <sub>L.a.2</sub> = 1m;<br>
− L.inf.<sub>varanda</sub> = 1.35 m;
- $-$  L.inf. <sub>L.a.2</sub> = 1m;
- $-$  L.inf.<sub>varanda</sub> = 1.35 m;
- $-$  L.inf. $\epsilon_{\text{rescada}} = 2.91 \text{m}$ .

### **Acção total**

a,restante área = 2 KN/m<sup>2</sup>;<br>
= 3 KN/m<sup>2</sup>;<br>
a influência da L.a.01 (L.inf. <sub>L.a.01</sub>) = 2.65m;<br>
..a.2 = 1m;<br>
..a.a.2 = 1m;<br>
..a.a.a.b = 1.35 m;<br>
..a.a.a.b = 1.35 m;<br>
valor total das acções permanentes – G e variáveis – Q<br> Contabiliza o valor total das acções permanentes – G e variáveis – Q, que actuam por metro no coroamento dos muros de suporte. Estas acções são definidas de acordo com as peças desenhadas da solução estrutural definida na Estabilidade.

 $G_{M,s.5} = 16 + 10 + 16.3 + 22.39 = 64.7$ KN / m  $G_{M. s.5} = 16 + (0.9 + 2.05 + 3.15)^* 2.65 + 16.3 + 10 = 58.47$  KN / m  $G_{M, s.4} = 16 + (0.9 + 2.05 + 2.94) * 1 + 16.3 = 38.2$ KN / m

 $Q_{M. s.5} = 5 * 1 + 2 * 0.35 + 3 * 2.91 = 14.43KN/m$  $Q_{M. s.5} = 2 * 2.65 + 5 * 1 + 2 * 0.35 = 11$ KN / m  $Q_{M, s.4} = (2 + 5) * 1 + 2 * 0.35 = 7.7 K N / m$ 

### **Valores de cálculo**

Os valores de cálculo das acções, para dimensionamento são obtidos pela fórmula da Combinação fundamental definida no RSA Art. 9.2º, para acção de base a sobrecarga.

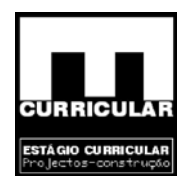

 $Sd_{M. s. 5} = 1.35 * 64.7 + 1.5 * 14.43 = 109KN/m$  $Sd_{M. s. 5} = 1.35 * 58.47 + 1.5 * 11 = 81.2$ KN / m  $Sd_{M,s,4} = 1.35 * 38.2 + 1.5 * 7.7 = 63.12$ KN / m

#### • **Acções horizontais**

Estas acções resultam do impulso horizontal de terras resultante do peso do solo e da sobrecarga à superfície.

### **Elementos gerais**

- Sobrecarga repartida no coroamento de terras =  $4 \text{ KN/m2}$ ;
- − Tensão admissível do terreno na base da sapata = 0.3 MPa;
- Densidade aparente do solo  $\gamma_s = 20 \text{ KN/m}^3$ ;
- Ângulo de atrito admitido Ø = 30°;
- Altura do solo junto ao muro M.s. $4 h = 3.2$ m;
- Altura do solo junto ao muro M.s.5  $h = 3.2$ m;

### **Acções permanentes**

Tensão vertical efectiva –  $\sigma_{v}$ 

Conteúdo Protegido 2 5.., 2 4.., /642.3\*20 /642.3\*20 *h mKN h mKN ssMv ssMv* == = == = γσ γσ

Coeficiente de impulso activo – Ka

$$
Ka = \frac{\sigma h}{\sigma v} = \frac{1 - \text{sen}\phi}{1 + \text{sen}\phi} = \frac{1 - \text{sen}(30^{\circ})}{1 + \text{sen}(30^{\circ})} = \frac{1}{3}
$$

Tensão horizontal efectiva –  $\sigma_h$ 

$$
\sigma_{h,M,s,4} = \sigma_v K_a = 64 * \frac{1}{3} = 21.3KN/m^2
$$

$$
\sigma_{h,M,s,5} = \sigma_v K_a = 64 * \frac{1}{3} = 21.3KN/m^2
$$

Estágio Curricular Estágio Curricular (1955)<br>Engenharia Civil – Escola Superior de Tecnologia – I.P.G 135 (1355) (1355) (1355) (1356) (1356) (1356) (1356)

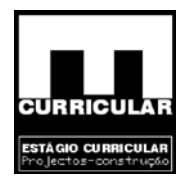

**Acções variáveis** 

$$
\sigma_h = QK_a = 4 * \frac{1}{3} = 1.33 K N/m^2
$$

### **Valores de cálculo**

Os valores de cálculo das acções, para dimensionamento são obtidos pela fórmula da Combinação fundamental definida no RSA Art. 9.2º, para acção de base a sobrecarga.

Nível da superfície

 $Sd_{M. s. 5} = 1.35 * 0 + 1.5 * 1.33 = 2.0 K N/m^2$  $Sd_{M. s. 4} = 1.35 * 0 + 1.5 * 1.33 = 2.0 K N/m<sup>2</sup>$ 

Nível da base

el da superfície  
\n
$$
Sd_{M,s,4} = 1.35 * 0 + 1.5 * 1.33 = 2.0KN/m^2
$$
  
\n $Sd_{M,s,5} = 1.35 * 0 + 1.5 * 1.33 = 2.0KN/m^2$   
\nel da base  
\n $Sd_{M,s,4} = 1.35 * 21.3 + 1.5 * 1.33 = 30.75KN/m^2$   
\n $Sd_{M,s,5} = 1.35 * 21.3 + 1.5 * 1.33 = 30.75KN/m^2$   
\npresentação estrutural e carregamento

• **Representação estrutural e carregamento** 

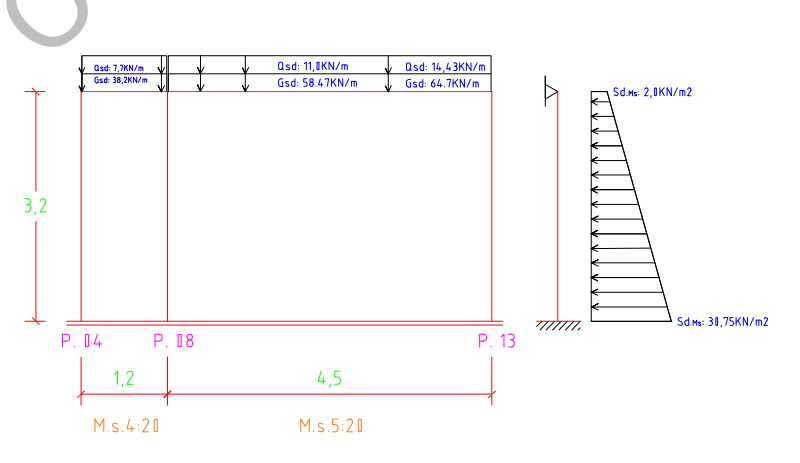

**Figura 25 –** Representação estrutural e carregamento

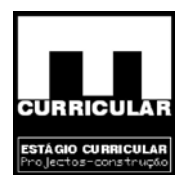

### **8.10.3 Pré dimensionamento**

No sentido de proceder ao pré dimensionamento do muro de suporte considerou-se por afinidade o exposto no Art. 102º do Rebap, para o dimensionamento de lajes maciças.

## • **Vão teórico – l (m) (Rebap Art.º 101)**

Considera-se o maior vão do muro de suporte  $M<sub>S.05</sub>$ , definido entre os pilares P.08 e o P.13.

 $l = 4.5$  m (definido entre o eixo dos pilares)

• **Espessura mínima – h (m) (Rebap Art.º 102)** 

$$
\frac{li}{h} \le 30\eta \Rightarrow h \ge \frac{li}{30\eta} = h \ge \frac{3.15}{30 \times 1} = 0.105m \rightarrow 0.20m
$$

$$
(\text{Verificação}) \rightarrow \frac{3.15}{0.2} = 15.75 \leq 30 \rightarrow OK!
$$

Com:

definido entre o eixo dos pilares)<br>
a mínima - h (m) (Rebap Art.<sup>o</sup> 102)<br>  $\frac{li}{h} \le 30\eta \Rightarrow h \ge \frac{li}{30\eta} = h \ge \frac{3.15}{30 \times 1} = 0.105m \rightarrow 0.20m$ <br>
(Verificação)  $\Rightarrow \frac{3.15}{0.2} = 15.75 \le 30 \rightarrow OK!$ <br>  $\therefore$  Yão equivalente (m)<br>  $\alpha *$ li – vão equivalente (m)  $l = \alpha * l \Rightarrow l = 0.7 * 4.5 = 3.15m$  $\alpha$ (Admitindo, laje simplesmente apoiada armada em duas direcções) = 0.7 (Rebap Art.  $89^{\circ} - A_{400} = 1,0$ 

### • **Verificação da segurança do Ms.05 à encurvadura**

Considerando que os muros de suporte não fazem parte da estrutura reticulada da moradia constituída por vigas e pilares, não há, de acordo com o Art. 57º do Rebap, necessidade de proceder à verificação da Segurança em relação ao estado limite último de encurvadura. No entanto, uma vez que os muros de suporte se encontram sujeitos a flexão composta na direcção da maior esbelteza é conveniente proceder à verificação da segurança à encurvadura, pelo que se apresenta a referida verificação para o  $M<sub>S.05</sub>$  considerado isoladamente. Para o efeito recorre-se ao Capítulo VIII do Rebap.

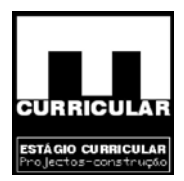

### **Mobilidade da estrutura**

Neste capítulo, pretende-se definir de acordo com o Art. 58 do Rebap a mobilidade do Ms.05, na direcção *X* de maior esbelteza, uma vez que dado o seu elevado desenvolvimento do MS.05 no plano de esbelteza *y* (4.5m).

$$
h_{\text{total}}\sqrt{\frac{\sum N}{\sum EI}} = 3.2 \times \sqrt{\frac{322.275}{27.5E^6 \times 3E^{-3}}} = 0.2 \le 0.2 + 0.1n = 0.2 + 0.1 \times 1 = 0.3 \Rightarrow \text{ nós} \text{ fixos}
$$

Com:

- $h_{\text{total, edificio}} = 3.2 \text{m}$
- $n_{n^{\circ} \text{ and } n} = 1 < 4 \rightarrow n = 0.2 + 0.1n$ ;
- ∑*N* somatório dos esforços não majorados ao nível da fundação, obtidos pela soma dos esforços descarregados no coroamento do muro de suporte com o peso próprio não majorado do muro de suporte. O valor dos esforços descarregados no coroamento do muro de suporte é obtido no pré dimensionamento das vigas definido no ponto 8.5;

**Xeoja** 

 $Ms.05 = (14.43KN/m + 64.7KN/m)*1m = 79.13KN/m$  $Ms.05 = (11.0KN/m + 58.47KN/m)*3.5m = 243.145KN/m$ 

• ∑*EI* - somatório dos factores de rigidez à flexão, em fase não fendilhada, do muro de suporte MS.05 considerado isoladamente e na direcção da maior esbelteza - *X*.

> $h =$  espessura  $_d$  do :  $M_{S,05} = 0.2m$  $l =$  desenvolvimento  $\_\,$  do  $\_\,$   $M_{\rm S.05} =$  4.5 $m$ ; *com*  $I_{Ms.05} = \frac{I^* h^3}{12} = \frac{4.5 * 0.2^3}{12} = 3E^{-3} m$  $E_{C16/20} = 27.5$ GPa  $4.5 * 0.2$ 12 \*  $h^3$   $=$  4.5 \* 0.2<sup>3</sup>  $=$  3  $\epsilon$  <sup>-3</sup>  $m^4$  $\frac{1}{105} = \frac{1}{12} = \frac{4.5}{12} = \frac{0.2}{12} = 3E^{-1}$

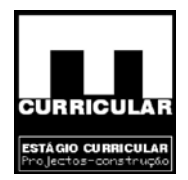

## **Cálculo da esbelteza do MS.05**

Neste capítulo, pretende-se verificar o cumprimento da esbelteza do  $M<sub>S.05</sub>$  na direcção de maior esbelteza face ao valor máximo λ=120 definido para paredes no Art. 123º do Rebap. A análise da esbelteza na referida direcção será efectuada por metro linear de desenvolvimento de muro.

Segundo o Art. 59 do Rebap a esbelteza é calculada pela expressão:

Conteúdo Protegido 12062.38 058.0 <sup>0</sup> 24.2 ≤=== *i <sup>l</sup>* <sup>λ</sup>

Com:

 $l_0$  – comprimento de encurvadura na direcção considerada;

 $i$  – raio de giração da secção transversal do  $M<sub>S.05</sub>$  na direcção considerada.

Em que:

$$
I_0 = \eta I = 0.7 * 3.2 = 2.24 m
$$

l – altura livre do muro de suporte: 3.2m;

 $\overline{\mathfrak{l}}$ ⎨ ⎧  $+$  0.05  $*$  0 = 0.85  $\leq$  $+$  0.05  $*$  (0 + 0) = 0.7  $\le$  $\overline{\mathfrak{a}}$ ⎨  $\int$  $+ 0.7 + 0.05*(\alpha_1 + \alpha_2) \leq 1\bigl(0.7 + 0.05*(0+0) = 0.7 \leq 1 \bigr) \ \hline 0.85 + 0.05*(\alpha_{\min} \leq 1 \bigr) \ \hline 0.85 + 0.05*0 = 0.85 \leq 1 \nonumber$  $0.85 + 0.05 * \alpha_{\min} \le 1$  $0.7+0.05*(\alpha_1+\alpha_2)\leq 1$ min  $\mu_{\text{2}}$  nós \_ fixos = menor  $\begin{cases} 0.7 + 0.05 & (\alpha_1 + \alpha_2) \\ 0.85 + 0.05 & \alpha_{\text{min}} \leq 1 \end{cases}$  $\eta_{\text{estrutura\_nós\_fixos}} = \text{menor} \begin{cases} 0.7 + 0.05 \\ 0.95 + 0.05 \text{ km} \end{cases}$ 

Em que:

 $\alpha_1$  – parâmetro relativo a uma extremidade superior do  $M<sub>S.05</sub>$  para a direcção esbelteza *x,* dado pela relação entre a soma das rigidezes de flexão de muros de suporte ou pilares que concorrem no nó e a soma das rigidezes de flexão das vigas que também ai concorrem. Uma vez que o  $M<sub>S.05</sub>$  só se desenvolve na cave não apresentando elementos de continuidade vertical, o parâmetro  $α<sub>1</sub>=0$ .

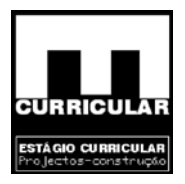

 $\alpha_2$  – parâmetro relativo à outra extremidades do  $M<sub>S.05</sub>$ , ligado a elementos de fundação que garantem encastramento perfeito,  $\alpha_2 = 0$ ,

 $\alpha_{min}$  – menor dos valores de  $\alpha$ =0

$$
i = \sqrt{\frac{I}{A}} = \sqrt{\frac{6.67E^{-3}}{0.2}} = 0.058
$$

 $I_{MS.05-direcc\bar{a}o\_maior\_esbelteza} = \frac{1*0.2^3}{12} = 6.67E^{-4}m^4$ .<br>  $A_{MS.05} = 1*0.2 = 0.2m^2$ ;<br>
com<br>  $I_{bias\_de\_metro\_do\_MS.05} = 1m$ ;<br>  $h_{esslessura\_do\_MS.05} = 0.2m$ <br>
M<sub>S.05</sub>, face às solicitações a que está sujeita e à secção esta<br>
na esbelteza que r  $0.2<sub>m</sub>$  $1m$  $1*0.2=0.2m^2;$  $\frac{1*0.2^3}{12} = 6.67E^{-4}m^4;$  $_$ do  $\_$  MS.05  $\_$  de  $\_$  metro  $\_$  do  $\_$  MS.05  $\,$  $_{0.05}$  = 1\* 0.2 = 0.2 $m^2$  $3 - 6.67E^{-4}m^4$ .05 *\_direcção \_ maior \_*  $h_{\text{essons} = 0.2m}$  $l_{\text{faixa}}$  de metro do MS 05 = 1m *com*  $A_{MS,05}$  = 1<sup>\*</sup> 0.2 = 0.2*m*  $I_{Ms,05}$  direccão major espelteza =  $\frac{1}{100}$  = 6.67E<sup>-4</sup> m  $espesura_d$  *do* \_ MS *faixa* \_ *de* \_ *metro* \_ *do* \_ MS *MS Ms direcção maior esbelteza* = =  $=1*0.2=$  $=\frac{1}{10.2}$  = 6.67E

Conclusão: O M<sub>S.05</sub> face às solicitações a que está sujeita e à secção estabelecida apresenta uma esbelteza que respeita na direcção de maior esbelteza o limite  $λ=120$ , imposto no Art. 123º do Rebap.

## **Dispensa da Verificação da Segurança à Encurvadura**

A verificação da segurança à encurvadura do  $M<sub>S.05</sub>$  pode ser dispensada se, de acordo com o Art. 61.4, se verificar uma das duas condições seguintes:

1.ª Condição

$$
\lambda \le 70 \Rightarrow \frac{M_{sd}}{N_{sd}} \ge 3.5h
$$
  

$$
\lambda = 38.62 \le 70 \Rightarrow \frac{M_{sd}}{N_{sd}} \ge 3.5h \Rightarrow \frac{10.8}{109} = 0.1 \ge 3.5 * 0.2 = 0.7 \Rightarrow \text{False}
$$

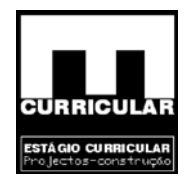

Com:

Msd – Valor de cálculo do momento flector no plano vertical =10.8KNm;

$$
N_{sd}
$$
 Esforço axial de cálculo na base do MS.05 por faixa de metro,<sup>=</sup>109KN;

haltura ou espessura da secção do MS.05=0.2m.

**Obs.:** Considera-se para o efeito o Nsd que actua por faixa de metro do MS.05 na situação de maior carregamento no coroamento.

Onde: Estrutura de nós fixos

Onde:

\nEstrutura \_ de \_nós \_fixos

\n
$$
M_{sd} = \text{maior} \begin{cases} 0.6M_{sd,a} + 0.4M_{sd,b} \int 0.6 * 18 + 0.4 * 0 = 10.8K Nm \\ 0.4 * 18 = 7.2K Nm \end{cases}
$$
\nCom:

\n
$$
|M_{sd,a}| \ge |M_{sd,b}|
$$
\nem que :

\n
$$
M_{sd,a} \Rightarrow \text{valor } \text{cálculo} \text{ momento } \text{ (factor } \text{1} \text{ actuante } \text{ (in a } \text{ (in a } \text{ (i ) } \text{ (in a } \text{ (in a } \text{ (in a } \text{ (in a } \text{ (in a } \text{ (i ) } \text{ (in a } \text{ (i ) } \text{ (in a } \text{ (in a } \text{ (i ) } \text{ (in a } \text{ (i ) } \text{ (in a }
$$

 $|M_{sd,a}| \geq |M_{sd,b}|$ Com:

em que :

 $\mathsf{M}_{\mathsf{sd},\mathsf{b}} \Rightarrow$  valor \_cálculo \_ momento \_ flector \_ actuante \_ no \_ topo \_ M $_{\mathsf{S}.05}$  = 0KNm  $\mathsf{M}_{\mathsf{sd,a}} \Rightarrow$  valor \_ cálculo\_ momento \_ flector \_ actuante \_ na \_ base \_  $\mathsf{M}_{\mathsf{S.05}}$  = 18KNm

2.ª Condição

$$
\lambda \leq 50 - 15 \frac{M_{sd,b}}{M_{sd,a}}
$$

$$
\lambda = 38.62 \le 50 - 15 \frac{M_{sd,b}}{M_{sd,a}} = 50 - 15 * \frac{0}{18} = 50 \Rightarrow \text{Verdadeiro}
$$

 $M_{sd,b} = 0$ KNm  $M_{sd,a}$  = 18KNm *com*

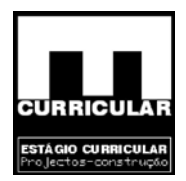

**Obs.:** De acordo com o **Anexo XI**, de determinação da envolvente é possível verificar que o MS.05 se encontra sujeito a momentos flectores apenas na direcção da maior esbelteza, resultantes do impulso de terras. Devido às condições de apoio definidas, encastrado – simplesmente apoiado, verificam-se os momentos  $M_{sd,a}$  e  $M_{sd,b}$  respectivamente.

**Conclusão:** Uma vez que se verifica verdadeira uma das duas condições apresentadas, conclui-se não haver necessidade de proceder à Verificação da Segurança à Encurvadura.

# **8.10.4 Dimensionamento da armadura do MS.05**

O MS.05 está sujeito à Flexão Composta no plano vertical e à Flexão Simples no plano horizontal, exigindo para cada caso uma análise particular de dimensionamento da armadura.

a Encurvadura.<br>
Sionamento da armadura do M<sub>S.05</sub><br>
sujeito à Flexão Composta no plano vertical e à Flexão<br>
sigindo para cada caso uma análise particular de dim<br>
e ao dimensionamento da armadura no plano vertical<br>
por compr Relativamente ao dimensionamento da armadura no plano vertical sujeito a Flexão Composta, com compressão, recorre-se à metodologia exposta no Rebap – 83 para dimensionamento da armadura e ao Art. 123º a 127º do Rebap relativos às disposições de projecto e disposições construtivas em paredes.

O dimensionamento desta armadura será efectuado por faixas de metro.

• **Elementos gerais** 

Aço = A400;  $f_{svk}$  = 400 MPa; Betão =  $A_{16/20}$ ; f<sub>cd</sub> = 16MPa;  $\gamma_{\text{betao}} = 25 \text{ KN/m}^3$ ; Ambiente: pouco agressivo;  $b = 1m$ ;  $h = 0.2$  m;  $l = 3.2$  m; Recobrimento  $_{\text{admitido}}$  (Rebap Art.<sup>o</sup> 78.2) – a = 3 cm;

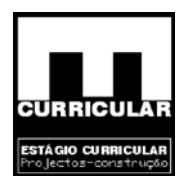

### **8.10.4.1 Dimensionamento da armadura vertical**

O MS.05 encontra-se sujeito a esforços axiais de compressão não uniformes no coroamento, no entanto devido à proximidade desses esforços optou-se por uniformizar o dimensionamento da armadura vertical com base no esforço axial mais elevado.

O dimensionamento da armadura vertical do muro de suporte será efectuado por faixa de metro do MS.05, com base no valor do momento flector mais desfavorável, verificado na secção de encastramento.

De acordo com o Art. 125º do Rebap os varões da armadura vertical devem distribuir-se pelas duas faces do muro, considerando-se para o efeito a armadura simetricamente distribuída nas duas faces.

m o Art. 125° do Rebap os varões da armadura vertical de  
\neces do muro, considerando-se para o efeito a armadura  
\ns duas faces.  
\n
$$
\mu = \frac{M_{Rd}}{bh^2 f_{cd}} = \frac{18}{1*0.2* \frac{16E^3}{15}} = 0.042 \le 0.31
$$
\n
$$
v = \frac{N_{Rd}}{bh f_{cd}} = \frac{109}{1*0.2* \frac{16E^3}{1.5}} = 0.051 \le 0.4 \Rightarrow \beta = 1
$$
\n
$$
v_c = v - 0.85 = 0.051 - 0.85 = -0.8
$$
\n
$$
\lambda = 0.5 - \frac{a}{h} = 0.5 - \frac{0.03}{0.2} = 0.35
$$
\n
$$
\omega_{\text{compressão}} = \frac{\mu - 0.55 \nu v_c}{\lambda \beta} = \frac{0.042 - 0.55 * 0.051 * 0.8}{0.35 * 1} = 0.056
$$

As = 
$$
\frac{\text{Wbhf}_{\text{cd}}}{f_{\text{syd}}} = \frac{0.056 * 1 * 0.2 * \frac{16E^3}{1.5}}{\frac{400E^3}{1.15}} = 3.43E^{4} \text{m}^2 = 3.43 \text{cm}^2
$$

$$
A_{s,\text{face}} = \frac{3.43 \text{cm}^2}{2} = 1.715 \text{cm}^2 / \text{m}.\text{face}
$$

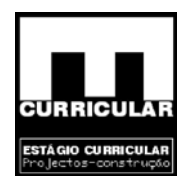

Com:

 $Msd = 18KNm$ ;  $Nsd = 109KN$ . µ - valor reduzido do valor de cálculo do momento flector resistente; W – percentagem mecânica de armadura; Msd – momento flector de cálculo (KN.m), definido no **Anexo XI**; As – área de armadura (cm<sup>2</sup>).

### **Armadura principal mínima**

De acordo com o Art. 125.1 do Rebap, a armadura principal mínima As.min, deve respeitar o seguinte valor:

rincipal mínima<br>
m o Art. 125.1 do Rebap, a armadura principal mínima A<sub>s.mi</sub><br>
:<br>  $A_{s,min} = 0.3\%AC \Rightarrow 0.003*1*0.2 = 6E^{-4}m^2/m \Rightarrow$ <br>  $A_{s,min,face} = 3cm^2/m$  face<br>
m:<br>
- área da secção do M<sub>S.05</sub>;<br>
rincipal máxima  $A_{\text{spin face}} = 3 \text{cm}^2 / \text{m}$  face  $A_{s,min} = 0.3\%$ Ac  $\Rightarrow$  0.003 \*1 \* 0.2 = 6E  $^{4}$  m<sup>2</sup> / m  $\Rightarrow$ s, min, face s, min

Com:

$$
Ac
$$
 – área da secção do M<sub>S.05</sub>;

# **Armadura principal máxima**

De acordo com o Rebap Art.º 125.2 a armadura principal máxima deve respeitar o seguinte valor:

As<sub>max.</sub> 
$$
\leq 4\%
$$
 \* Ac  $\Rightarrow$  As<sub>max.</sub>  $\leq 0.04$  \* b \* h = 0.04 \* 1 \* 0.2 = 8E<sup>3</sup>m<sup>2</sup> = 80cm<sup>2</sup> / m  
As<sub>max, face</sub> = 40cm<sup>2</sup> / m-face

Com:

As<sub>máx.</sub> - área da secção da armadura (m<sup>2</sup>); Ac – área da secção da viga  $(m^2)$ .

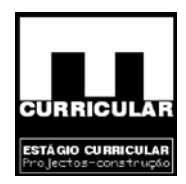

# **Espaçamento máximo dos varões da armadura principal vertical**

O espaçamento máximo da armadura principal vertical – S, é dado pelo Art.º 125.3 do Rebap.

> $m\text{A}x : 300\text{mm}$  = 0.3m  $\leq 2h = 2 * 0.2 = 0.4m = 400mm$  $S =$  menor

#### **Armadura vertical principal por face, seleccionada**

endilhação = 1.36cm2/m.face<br>
Eendilhação = 1.36cm2/m.face<br>  $A_s = 3 \text{ cm}^2/\text{m}$ .face  $A_s = 3 \text{ cm}^3/\text{m}$ .face  $\Rightarrow 5\phi 10/\text{fac}$ <br>
endilhação = 200mm<br>
mm<br>
mmto \_ máximo = 0.3m<br>
mensionamento da armadura horizontal<br>
izontal, f  $A_s = 5\phi 10 / \text{face} \Rightarrow (As = 3.93 \text{cm}^2 / \text{m} \cdot \text{face})$  $A_s = 3 \text{cm}^2 / \text{m}$  face  $\Rightarrow$  5 $\phi$ 10/face espaçamento máximo $= 0.3$ m  $\phi_{\min} = 10$ mm  $\phi_{\text{max., E.L.S.Fendilhação}} = 20 \text{mm}$  $S_{\text{max, E.L.S.Fendilhação}} = 200 \text{mm}$  $A_{s,min,E.L.S.Fendingia} = 1.36 \text{cm}2 / \text{m}.$ face  $A_{\text{spin}} = 3 \text{cm}^2 / \text{m}$  face  $A_s = 1.715$ cm<sup>2</sup> / m.face s s s, min s

# **8.10.4.2 Dimensionamento da armadura horizontal**

No plano horizontal, face às condições de apoio e continuidades de esforços, resulta a envolvente de esforços, definida no Anexo XI.

No sentido de proceder ao dimensionamento da armadura de forma a distribui-se uniformemente pelo muro, optou-se por proceder ao dimensionamento da armadura com base no valor do momento flector mais desfavorável, desenvolvido no apoio intermédio P.08 com valor de Msd 20.65KNm. De acordo com o Art. 125º do Rebap os varões da armadura horizontal devem distribuir-se pelas duas faces do muro, considerando-se para o efeito a armadura simetricamente distribuída nas duas faces.

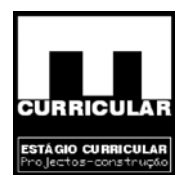

$$
\mu = \frac{M_{\text{Rd}}}{bd^2 f_{\text{cd}}} = \frac{20.65}{1 * 0.17^2 * \frac{16E^3}{1.5}} = 0.067 \le 0.31
$$

$$
\mu = \mu(1 + \mu) = 0.067 * (1 + 0.067) = 0.071
$$

As = 
$$
\frac{\text{Wbdf}_{\text{cd}}}{f_{\text{syd}}} = \frac{0.071*1*0.17*\frac{16E^3}{1.5}}{400E^3} = 3.7E^{4}m^2
$$
  
\n $A_{\text{s,face}} = \frac{3.7 \text{cm}^2}{2} = 1.85 \text{cm}^2 / \text{m}. \text{face}$   
\n  
\nm:  
\nsd=20.65KNm;  
\n- percentagem mecânica de armadura;  
\n- area de armadura (cm<sup>2</sup>).  
\nmadura principal mínima

Com:

Msd=20.65KNm;

µ - valor reduzido do valor de cálculo do momento flector resistente;

W – percentagem mecânica de armadura;

Msd – momento flector de cálculo (KN.m), definida no **Anexo XI**;

As – área de armadura  $\text{(cm}^2)$ .

# **8.10.4.3 Armadura principal mínima**

De acordo com o EC2 – 5.4.7.3, a armadura principal mínima As.min por face deve respeitar o seguinte valor:

$$
A_{s,min/face}
$$
 = 30.5 \* A<sub>s,v</sub>  $\Rightarrow$  0.5 \* 3.93cm<sup>2</sup> / m = 1.97cm<sup>2</sup> / m-face

Com:

 $A_{s,v}$  - área da armadura vertical principal por face= 3.93cm<sup>2</sup>/m.face

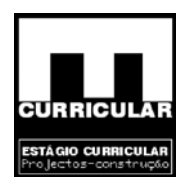

# **8.10.4.4 Espaçamento máximo dos varões da armadura principal horizontal**

O espaçamento máximo da armadura principal horizontal – S, é dado pelo Art.º 126.2 do Rebap.

*S* = 300*mm* = 30*cm*

## **8.10.4.5 Armadura principal horizontal por face, seleccionada**

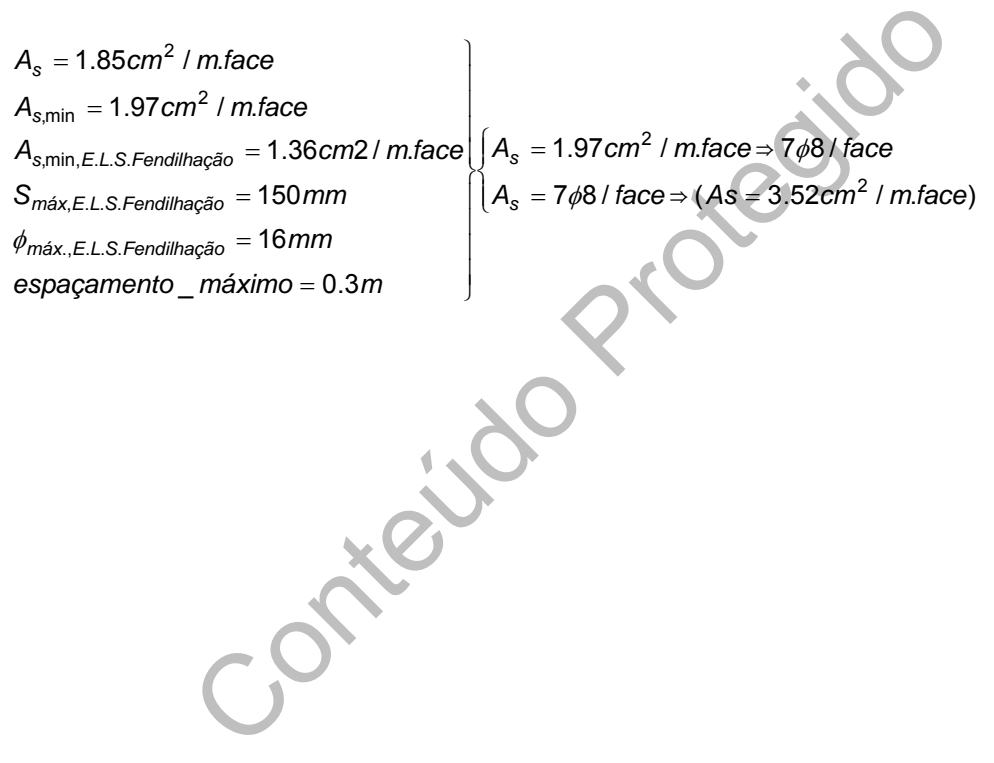

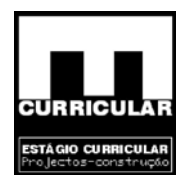

# **CAPÍTULO V**

# **PROJECTO DA REDE PREDIAL DE DISTRIBUIÇÃO DE ÁGUA**

Conteúdo Protegido

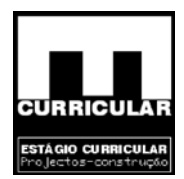

# **1. INTRODUÇÃO**

No dimensionamento da rede de distribuição da água fria e quente, é necessário atender a três etapas: definição prévia, dimensionamento e verificação.

A memória descritiva e justificativa a seguir apresentada para dimensionamento da rede predial de distribuição de água teve em atenção o disposto no RGSPPDADAR, e tem aplicação prática nas folhas de cálculo apresentadas no **Anexo XII**. As respectivas peças desenhadas da rede, encontram-se no correspondente separador do A**nexo XX**.

- prévia procede-se ao traçado da rede e à definição de<br>
sos de utilização e equipamentos;<br>
namento tendo em conta os caudais instantâneos de contento tendo em conta os caudais instantâneos de contentos contentos a um • Definição prévia – procede-se ao traçado da rede e à definição da localização dos dispositivos de utilização e equipamentos;
- Dimensionamento tendo em conta os caudais instantâneos de cada equipamento, obtêm-se os caudais acumulados nos ramais de distribuição.
	- − Recorrendo a um dos métodos:
		- $\rightarrow$  Ábacos regulamentares;
		- $\rightarrow$  Coeficiente de simultaneidade;
		- → Probabilidade de utilização.

Obtêm-se os caudais de cálculo.

- − Respeitando critérios de velocidade e de perdas de carga determina-se o diâmetro das canalizações;
- − Cálculo das perdas de carga lineares e velocidade do fluído com base nos diâmetros seleccionados.

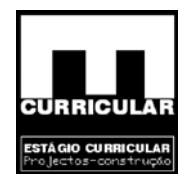

### **Dispositivos de utilização:**

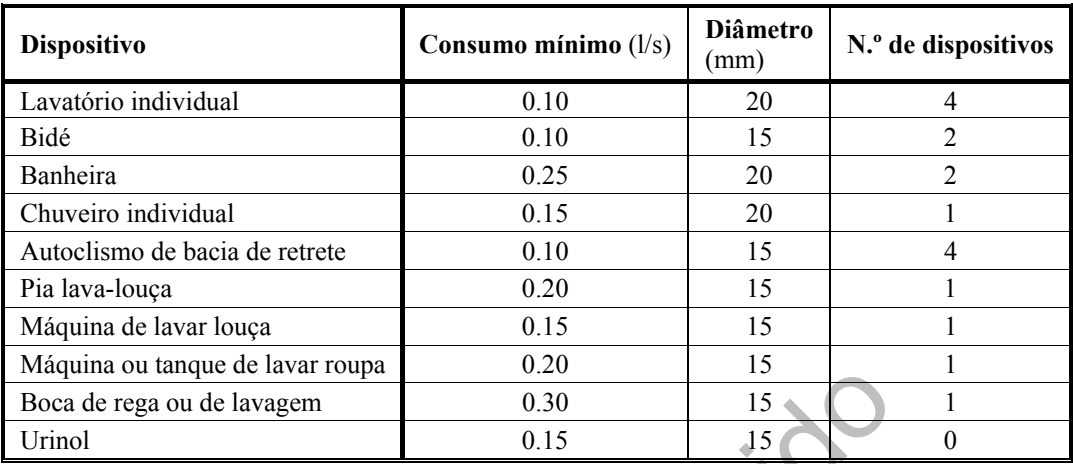

**Quadro 29 –** Dispositivos de utilização existentes na moradia

- Verificação as verificações implicam:
	- − Determinação das perdas de carga localizadas;
	- − Verificação das pressões residuais na rede efectuada a partir dos dispositivos de utilização ou a partir da rede pública.

orianque de ravaritoupa<br>  $\frac{0.20}{0.15}$ <br>  $\frac{15}{2}$ <br>  $\frac{0.30}{0.15}$ <br>  $\frac{15}{2}$ <br>  $\frac{1}{2}$ <br>  $\frac{0.30}{0.15}$ <br>  $\frac{15}{2}$ <br>  $\frac{15}{2}$ <br>  $\frac{15}{2}$ <br>  $\frac{15}{2}$ <br>  $\frac{15}{2}$ <br>  $\frac{15}{2}$ <br>  $\frac{15}{2}$ <br>  $\frac{15}{2}$ <br>  $\frac{15}{2}$ <br>  $\$ O algoritmo atrás exposto encontra-se regulamentado pelo Regulamento Geral dos sistemas Públicos e Prediais de Distribuição de Água e de Drenagem de Águas Residuais (RGSPPDADAR) no título III do Art. 82º ao 113º.

# **2. DEFINIÇÃO PRÉVIA**

Face à disposição dos equipamentos e arquitectura Imóvel, procede-se ao traçado da rede de distribuição da água quente e fria. No sentido de a tornar mais lógica e eficiente respeitando os Art.84º, 89º, 95º e 96º. Localizam-se os elementos acessórios da rede, torneiras válvulas e controladores de acordo com o exposto no capítulo V, Art.100º a 107º. Concluída esta fase procede-se ao dimensionamento e verificação da rede pré-definida. Os diâmetros dos tubos (ramais de alimento individual só se encontram pré-definidos em função dos caudais.

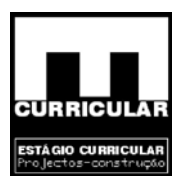

# **3. DIMENSIONAMENTO E VERIFICAÇÃO**

No dimensionamento da rede predial de água quente e fria optou-se por utilizar canalização em material plástico. PVC rígido respeitando os Art.99º e 97º. A ligação dos ramais de distribuição aos ramais de alimentação, será efectuado com recurso a caixas pex. (classe de pressão 10 Kg/m<sup>2</sup> a 95°C).

ramal de introdução individual desenvolve-se ao nível do<br>contador e o esquentador. A rede de água fria alimenta os<br>e do Piso, e alimenta ainda uma torneira de serviço na cav<br>rede de água quente alimenta os equipamentos do A rede de água é alimentada pela rede pública na qual se admite uma pressão de 300 Kpa (m.c.a.). De acordo com as respectivas peças desenhadas do correespondente separador do **Anexo XX**, o ramal de introdução individual desenvolve-se ao nível do rés-do-chão onde se localiza o contador e o esquentador. A rede de água fria alimenta os equipamentos do Rés-do-Chão e do Piso, e alimenta ainda uma torneira de serviço na cave (abaixo da cota de soleira). A rede de água quente alimenta os equipamentos do Rés-do-Chão e do Piso.

## **3.1 Caudal de Cálculo**

No dimensionamento da rede da distribuição de água inicia-se o cálculo pela rede de distribuição de água quente e posteriormente da água fria, dado a primeira ser alimentada por esta.

- Caixa pex. Identificação da caixa pex.;
- Caudais instantâneos dos equipamentos (l/s) Os caudais instantâneos nos dispositivos de utilização encontram-se definidos no Anexo IV do RGSPPDADAR;
- Caudais acumulados Q.a.c  $(l/s)$ Para cada caixa pex. define-se o nº de dispositivos de utilização encontram-se definidos no Anexo IV do RGSPPDADAR;
- Caudais de cálculo Qa

Os caudais de cálculo na rede predial de água fria e quente baseiam-se nos caudais acumulados nas caixas pex. e nos coeficientes de simultaneidade para um nível médio de conforto Art.91º.4) e Art.93º .V.

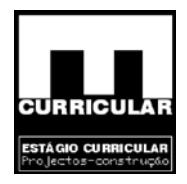

Dependendo dos caudais acumulados, os caudais de cálculo são dados:

$$
Q_a \le 3.5 (1/s) \rightarrow Qc = 0.5469 * Q_a^{0.5469}
$$
  
3.5  $<$  Qa  $\le$ 25 (1/s)  $\rightarrow$  Qc = 0.5226 \* Q\_a^{0.5364}  
25  $<$  Qa  $\le$ 500 (1/s)  $\rightarrow$  Qc = 0.2525 \* Q\_a^{0.7587}

- Troço identifica os ramais de distribuição entre as caixas pex.;
- Caudal de cálculo Qc

Este caudal corresponde ao Qc atrás definido e identifica o caudal de cálculo no início do ramal de distribuição e posteriormente utilizado para o dimensionamento deste último;

- do ramal de distribuição e posteriormente utilizado para o d<br>
iltimo;<br>
cimo o dimensionamento hidráulico da rede pública de ág<br>
ado respeitando entre outros critérios, as velocidades de ci<br>
m/s a 2 m/s, Art.94.1) b);<br>
c • V máximo – o dimensionamento hidráulico da rede pública de água fria e quente é efectuado respeitando entre outros critérios, as velocidades de circulação da água, de 0,5m/s a 2 m/s, Art.94.1) b);
- D. int. min. (mm) diâmetro interior mínimo da tubagem, para a velocidade admitida e para o Qc, é dado pela fórmula de *Flamant*:

$$
V = \frac{Q}{S} = \frac{4 \times Q}{\Pi^* D^2} \Rightarrow D \text{ int. min.} = \sqrt{\frac{4 \times Qc \times 10^{-3}}{V \times \Pi}} \times 1000 \text{ (mm)}
$$

Com:

V – Velocidade máxima de água nos tubos (m/s)

- Q Caudal de cálculo
- $S -$ Secção do tubo  $(m^2)$

 $\Delta H - 3,1415$ 

- D Diâmetro interior do tubo (mm)
- D int. Diâmetro interior, encontra-se tablado para o material da tubagem utilizado, tubo de PVC (classe 1,6) **Anexo XII** e é definido como o diâmetro imediatamente superior ao D int min.;

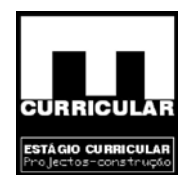

• V (m/s), Velocidade de circulação da água calculado nas tubagens para o Qc e para D int, obtidos com recurso à fórmula de *Flamant* atrás reposto, desenvolvido em ordem a  $v$  (m/s):

$$
v = \frac{4 * Qc * 10^{-3}}{\prod^{*}(D * 10^{-3})^{2}}
$$

- $v < (2 \text{ m/s})$  se a velocidade atrás calculada satisfizer a condição exposta, o DN é adequado para o Qc respeitando o exposto no Art. 94.1) b);
- j linear perda de carga linear (m.c.a.) no troço correspondente, devido à rugosidade relativa do tipo do tubo, e viscosidade do fluído, é dada pela formula de *Flamant*:

$$
j = k * v^{1.75} * D^{-1.25}
$$

Com:

- k coeficiente de rugosidade que depende do tipo de canalização(material plástico) e da temperatura da água, água fria a 10ºC(k=0,00054) e água quente a 80<sup>o</sup>C (k=0,000038).
- L comprimento em metros do troço correspondente;
- perda de carga linear (m.c.a.) no troço correspondente, de<br>
b tipo do tubo, e viscosidade do fluído, é dada pela formula d<br>  $j = k * v^{1.75} * D^{-1.25}$ <br>
m:<br>
coeficiente de rugosidade que depende do tipo de canaliza<br>
plástico) e • ΔH – variação da cota dos dispositivos ou dos troços, para calculo das pressões residuais na rede, sendo a pressão residual avaliada do dispositivo de utilização para o ramal público, sendo que o aumento de cota determina ΔH- , e a redução de cota determina ΔH<sup>+</sup>;
- J total Perda de carga total dada pela expressão:

$$
J_{total} = P * L * j
$$

Com:

P – Probabilidade de utilização simultânea dos equipamentos

 $20 \le P$  (%)  $\le 2$ , admitindo-se P = 22,5%

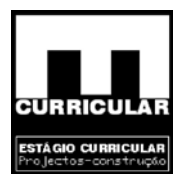

 $\bullet$  P residual – Pressão residual

**Obs.**: Se a velocidade não verifica, aumentar o DN.

The como pressão a jusante (P.d.) a pressão de serviçonessão a montante (P. m.), pela soma da P.j. com o J total cálculo da pressão residual a cota aumentar e vice – versão a jusante de um troço corresponde á pressão a mo A avaliação da pressão residual inicia-se no dispositivo mais desfavorável (dispositivo á maior cota, mais afastada da origem da rede e com a pressão de serviço mais alta), da rede de água quente (garante maior distância à origem), no sentido contrário ao fornecimento de água (sentido do crescimento da pressão). No troço que alimenta o dispositivo mais favorável, define-se como pressão a jusante (P.d.) a pressão de serviço no dispositivo, obtendo-se a pressão a montante (P. m.), pela soma da P.j. com o J total e ΔH (positivo, se no sentido de cálculo da pressão residual a cota aumentar e vice – versa). Nos restantes troços, a pressão a jusante de um troço corresponde á pressão a montante do troço seguinte no sentido da circulação da água. Na passagem da rede de água quente para a de água fria, no esquentador, considera-se um factor de segurança no cálculo da pressão residual de + 5 m.c.a. Derivando várias caixas pex. a partir de uma terceira, a pressão nessas caixas é corrigida da maior pressão que ocorrer na terceira, pelo que o seu cálculo apenas necessita de ser efectuado segundo o caminho crítico da rede (trajecto mais longo da rede desde o utensílio mais desfavorável até ao ramal público).

Se a pressão residual no ramal de introdução for inferior à pressão na rede pública, deve-se aumentar os diâmetros das localizações.

• Diâmetro comercial

Define-se o DN das tubagens da rede de água quente e fria após dimensionamento e verificação.

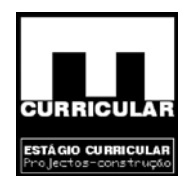

# **CAPÍTULO VI**

# **PROJECTO DA REDE PREDIAL DE DRENAGEM DE**

**ÁGUAS RESIDUAIS** 

Content residuals

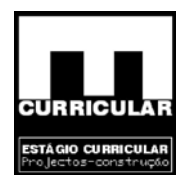

# **1. INTRODUÇÃO**

De uma forma geral, a rede predial de drenagem de esgotos domésticos compreende os ramais de descarga individuais e colectivos, os tubos de queda, as caixas de visita e os colectores. O presente capítulo trata da Definição Prévia, Dimensionamento e Verificação de cada um dos elementos atrás mencionados, regulamentado pelo RGSPPDADAR.

A memória descritiva e justificativa a seguir apresentada para dimensionamento da rede predial de drenagem de águas residuais, tem aplicação prática nas folhas de cálculo apresentadas no **Anexo XIII**. As respectivas peças desenhadas da rede, encontram-se no correspondente separador do **Anexo XX**.

- A definição prévia, implica, após análise da disposição dos dispositivos sanitários e da própria arquitectura do imóvel traçar a rede de drenagem de esgotos;
- Dimensionamento, tendo em conta os caudais de descarga estipulados para os diversos dispositivos, obtém-se os caudais acumulados;
	- Recorrendo a coeficientes de simultaneidade obtêm-se os caudais de cálculo;
- no **Anexo XIII**. As respectivas peças desenhadas da rede,<br>ce separador do **Anexo XX**.<br>io prévia, implica, após análise da disposição dos dispositiv<br>quitectura do imóvel traçar a rede de drenagem de esgotos;<br>namento, tendo − Considerando, elementos como a inclinação dos ramais, e dos colectores, o tipo de escoamento, a taxa de ocupação, entre outros procede-se ao dimensionamento, dos ramais, tubos de queda, colectores e caixas de visita.

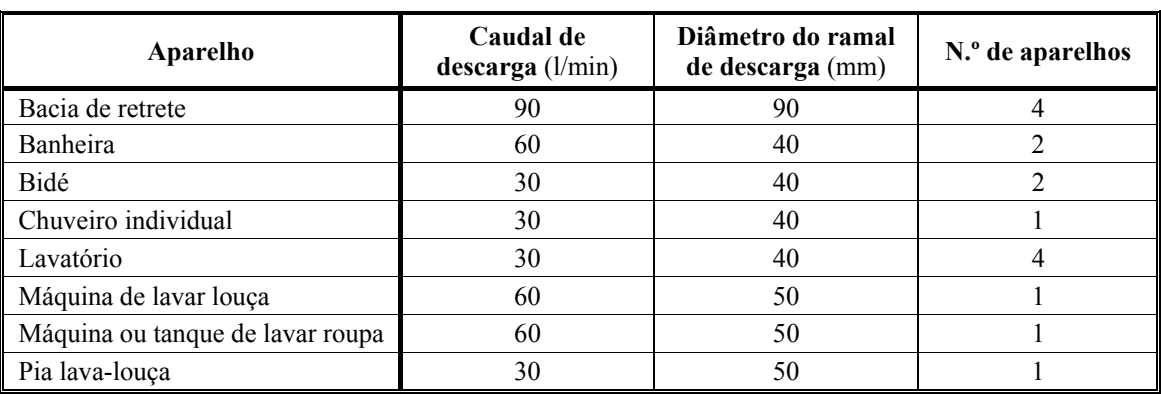

### **Aparelhos servidos:**

**Quadro 30 –** Dispositivos de utilização existentes na moradia

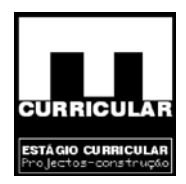

• Verificação das condições de dimensionamento, satisfeitas condições regulamentares, relativas à inclinação das tubagens, tipo de escoamento, diâmetro nominal mínimo, taxa de ocupação entre outras.

O algoritmo atrás exposto encontra-se regulamentado pelo Regulamento Geral dos Sistemas Públicos e Prediais de Distribuição de Água e de Drenagem de Águas Residuais (RGSPPDADAR).

O capítulo em questão é regulamentado no título V, do Art. 198º ao 270º.

# **2. DEFINIÇÃO PRÉVIA**

Face à disposição dos equipamentos e à arquitectura do imóvel, procedeu-se de acordo com o **Anexo XX**, ao traçado da rede de drenagem das águas residuais, nomeadamente:

- Ramais de descarga (Art. 214º ao 219º), com particular atenção ao cumprimento das distâncias máximas entre os sifões e a secção ventilada Art. 214º.2);
- España e de altres de la arquitectura do imóvel, proce<br>
XX, ao traçado da rede de drenagem das águas residuais, no<br>
e descarga (Art. 214° ao 219°), com particular atenção ao<br>
máximas entre os sifões e a secção ventilada A • Tubos de queda, (Art. 233º ao 236º), considerando a necessidade de garantir a ventilação primária (Art. 203º) pelo prolongamento do tubo de queda até à sua abertura na cobertura.
- Colectores Prediais (Art. 249° ao 250°);
- Acessórios nomeadamente sifões Art.253º ao 255º);
- Câmaras de inspecção (Art. 261º).

# **3. DIMENSIONAMENTO**

No dimensionamento da rede de drenagem de esgotos, optou-se por utilizar canalização em material de plástico – PVC rígido classe 0,6.

Todas as águas residuais recolhidas pela rede serão escoadas para a rede pública de esgotos, que se encontram ao nível do rés-do-chão, à cota de soleira.

A rede de drenagem de esgotos recolhe as águas residuais provenientes do wc privativo e do wc comum localizados no Piso, e do wc privativo, do wc comum e da cozinha localizados no rés-do-chão.

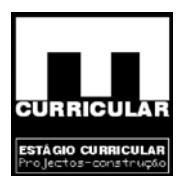

## **3.1 Dimensionamento dos ramais de descarga**

## **3.1.1 Ramais de Descarga Individuais**

Os valores mínimos dos caudais de descarga a considerar nos aparelhos e equipamentos contrários que permitirão proceder ao dimensionamento de toda a rede predial de drenagem de esgotos são as referidas nos Art. 208º.2).

Para os ramais individuais de descarga, apresentam-se no Art. 215º.1) os correspondentes diâmetros nominais mínimos.

da a necessidade de verificar o exposto no Art. 214<sup>p</sup>,<br>s ramais individuais (10 a 40 mm/m), relativamente à neces<br>máximas entre os sifões e a secção ventilada (<br>AR) garantindo assim o escoamento à secção cheia.<br>si de Desc Refere-se ainda a necessidade de verificar o exposto no Art. 214º, relativamente à inclinação dos ramais individuais (10 a 40 mm/m), relativamente à necessidade de garantir as distâncias máximas entre os sifões e a secção ventilada (Anexo XIV do RGSPPDADAR) garantindo assim o escoamento à secção cheia.

# **3.1.2 Ramais de Descarga Colectivos**

Para o dimensionamento dos ramais de descarga colectivos consideram-se os caudais acumulados obtidos dos caudais individuai dos aparelhos sanitários que confluem nessas caixas:

- Aparelho, identificação do aparelho que contribui com caudal individual para o caudal acumulado nessa caixa;
- Qinst. Valor mínimo dos caudais de descarga a considerar nos aparelhos e equipamentos sanitários de acordo com o Art. 208º.2);
- DNrec., Diâmetro nominal recomendado para os ramais individuais de acordo com o Art. 215º.

 $i_{11\%4f}$  - A inclinação dos ramais individuais e colectivos devem situar-se entre  $i_{11\%4f}$ conjugado com as distâncias máximas entre o sifão e a secção ventilada.

 $N^{\circ}$  aparelhos – n° de aparelhos que contribuem com caudal de descarga para a caixa de pavimento;

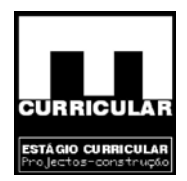

- Qacumulado caudal acumulado, obtido pela soma dos caudais individuais dos aparelhos sanitários que contribuem para uma dada caixa de pavimento;
- Qcalc caudal de cálculo obtido a partir do caudal acumulado por aplicação do Art. 209º e Art. 211º , que remetem para a curva presente no Anexo XV do RGSPPDADAR obtido pela expressão:

# **Qcalc=7,3497\*Qa0,5352**

Com:

Qcalc – Caudal de cálculo (l/min)

Qa – Caudal acumulado (l/min)

- Escoamento (Sc ou 1/2S), tratando-se de um troço que liga sifão ao tubo de queda, o escoamento processa-se segundo o Art.214º a meia secção;
- Dncal (mm) Diâmetro nominal de cálculo dos ramais de descarga colectivos, obtidos para escoamento a meia secção pela seguinte expressão:

m:  
\n
$$
a = Caudal de cálculo (l/min)
$$
\n
$$
b = Caudal acumulado (l/min)
$$
\nto (Sc ou 1/2S), tratando-se de um troço que liga sifão ao  
\nto processa-se segundo o Art.214° a meia secção;  
\nm) – Diâmetro nominal de cálculo dos ramais de descarga c  
\nmento a meia secção pela seguinte expressão:  
\n
$$
DN_{calc} = \frac{Q^{\frac{3}{8}} * 1000 * 60}{0,4980 * K^{\frac{3}{8}} * i^{\frac{3}{16}}} * 1000 (mm)
$$

Com:

- Q Caudal de cálculo
- K Coeficiente de necessidade da tubagem  $(m^{1/3}/s)$  (PVC rígido classe 0,6)
- I Inclinação da tubagem (%)
- DNcf Diâmetro Nominal efectivo (mm), define o diâmetro do ramal de descarga colectivo que liga a caixa de pavimento ao tubo de queda após dimensionamento e verificação das definidas no regulamento.

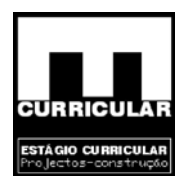

## **3.1.3 Dimensionamento dos tubos de queda**

O diâmetro dos tubos de queda é dimensionado pelo caudal do cálculo obtido do caudal acumulado proveniente das caixas de pavimento e do caudal individual proveniente das bacias de retrete. A reparação dos referidos ramais de descarga satisfaz o requisito exposto no Art. 217º.4)

- Elemento Identifica a caixa de pavimento e a bacia de retrete que descarrega no correspondente tubo de queda;
- Qdesc. Caudal de descarga proveniente do tubo de queda e ou do bacio de retrete;
- DN rec  $i_{11\%-4f}$  n° de aparelhos, Q acumulado dos elementos anteriormente definidos;
- identifica a caixa de pavimento e a bacia de fereie q<br>
dente tubo de queda;<br>
Caudal de descarga proveniente do tubo de queda e ou do ba<br>
<sup>2641</sup> nº de aparelhos, Q acumulado dos elementos anteriorm<br>
Caudal de cálculo o • Qcalc – Caudal de cálculo obtido para os tubos de queda com recurso à seguinte expressão:

 $Qc=7.3497.Qa^{0.5352}$ 

Com:

Qcalc – caudal de cálculo (l/m)

Qa – caudal acumulado (l/m)

- Escoamento (Sc ou1/2.s) -o escoamento nos tubos de queda faz-se à meia secção e com utilização primária segundo o Art. 203;
- $\bullet$  H (t<sup>\*</sup>Q) e Tx ocupação altura do tubo de queda e taxa de ocupação são elementos necessários ao dimensionamento Hidraulico-sanitário dos tubos de queda segundo o Art. 231º;
- Segundo o ponto 3 deste Artigo sempre que o Qc nos tubos de queda com altura superior a 35 m seja superior a 700 l/min., exige a instalação de coluna de ventilação ou seja de ventilação secundária. Segundo o Art. 231º.1b) admite-se para ventilação secundária uma taxa de ocupação de (1/3) e para ventilação primária uma taxa de ocupação de (1/7);

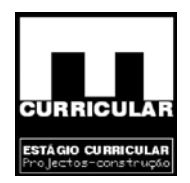

• Dncal (mm) – Diâmetro nominal de cálculo dos tubos de queda obtido com recurso a seguinte fórmula empírica:

$$
D_q=4,4205.Q.TS^{-5/8}
$$

Com:

Dq – Diâmetro do tubo de queda (mm) Qcalc – Caudal de cálculo (l/m) ts - taxa de ocupação

• DNef – Diâmetro nominal efectivo (mm) dos tubos de queda., respeitando o diâmetro mínimo de 50 mm ou o menor diâmetro a ele ligado, Art. 232º e dado pela tabela XX.

# **3.1.4 Dimensionamento dos colectores prediais**

rance – Caudal de calculo (*l/m*)<br>
iâmetro nominal efectivo (mm) dos tubos de queda., respetido protonominal efectivo (mm) dos tubos de queda, respetido este el protonominal efectivo a ele ligado, Art. 232° e dado este el Tal como definido anteriormente, os colectores que ligam a rede predial de drenagem de esgotos à rede pública desenvolvem-se ao nível da cota de soleira no rés-do-chão. O seu dimensionamento tem em atenção o exposto no Art. 244º ao 252º da secção VI, sendo dimensionado à meia secção para inclinação que variam entre ]1% e 4%[.

- Troço identifica o troço colector predial, definido entre caixas de visita e a última caixa de visita e o ramal público;
- Qacumulado (l/m) caudal acumulado dado pela soma dos caudais de descarga provenientes dos tubos de queda;
- Qcalc caudal de cálculo dos colectores prediais é obtido de acordo com o Art. 245º com recurso à seguinte expressão (l/m):

$$
Qc=7.3497.Qa^{0.5352}
$$

• i ]1%-4%[-inclinação dos colectores definido segundo o Art. 246º.1b);

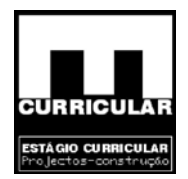

- Obs nas observações indica-se que o escoamento das águas residuais domésticas se processa à meia secção Art. 246º.2);
- L (mm) Comprimento do colector compreendido entre as caixas de visita;
- $\Delta_H$  conhecendo a inclinação do colector e o seu comprimento, conhece-se a cota de inserção do colector na caixa de visita da extremidade, o que permite dimensionar posteriormente a própria caixa de visita;
- DNcalc (mm) diâmetro nominal de cálculo (mm) obtido para meia secção, pela seguinte expressão:

DN<sub>calc</sub> = 
$$
\frac{(Q*1000*60)^{\frac{3}{8}}}{0,4980*K^{\frac{3}{8}}*i^{\frac{3}{16}}} *1000 \quad (\text{mm})
$$

Com:

- DN Diâmetro nominal efectivo, após dimensionamento
- Q caudal de cálculo  $(m^3/s)$
- K coeficiente de rugosidade do colector PVC rígido classe 0,6
- i inclinação da tubagem (%)
- DN<sub>cale</sub> =  $\frac{(Q*1000*60)^{\frac{3}{8}}}{0.4980*K^{\frac{3}{8}}*1^{\frac{3}{16}}}*1000$  (mm)<br>
The minimal effective, após dimensionamento<br>
 caudal de cálculo (m<sup>3</sup>/s)<br>
 coeficiente de rugosidade do colector PVC rígido classe<br>
inclinação da • DNef – Diâmetro nominal efectivo, após dimensionamento e verificação das condições expostas na secção III, Art. 244º a 252º, em particular no Art. 247º, garantindo um diâmetro mínimo de 100 mm.

## **3.1.5 Dimensionamento das caixas de visita.**

O Dimensionamento das caixas ou câmaras de visita que ligam os tubos de queda aos colectores, e os colectores entre si devem ser dimensionados de acordo com o Art. 261º:

- Caixa de visita identifica a caixa de visita;
- Cota da tampa cota da tampa das caixas de visita localizada na cota da soleira ao nível do rés-do-chão;
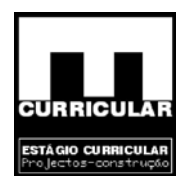

- Cota do fundo (m) considerando que cada caixa de visita tem uma altura de 40 m, o cota do fundo da caixa é dada pela subtracção do desnível dos colectores, entre duas caixas sucessivas à cota da base da caixa anterior;
- Altura (m)das caixas de visita é dada pela diferença entre a cota da tampa e a cota do fundo das caixas;
- Dim. Caixa (m) dimensão em planta das caixas de visita, respeitando o Art. 261º.2), em que as mesmas não devem ser inferiores a 80% da sua altura.

Conteúdo Protegido

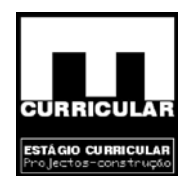

# **CAPÍTULO VII**

# **PROJECTO DA REDE PREDIAL DE DRENAGEM DE ÁGUAS PLUVIAIS**

OJECTO DA REDE PREDIAL DE DRENAGE

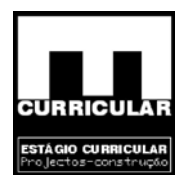

# **1. INTRODUÇÃO**

A rede predial de drenagem de águas pluviais será definida de acordo com os requisitos definidos no Regulamento Geral dos Sistemas Públicos e Prediais de Distribuição de Água e de Drenagem de Águas Residuais (RGSPPDADAR).

De uma forma geral, a rede predial de drenagem de águas pluviais compreende, as caleiras que recolhem as, águas pluviais às caixas de inspecção ligadas por colectores à caixa de ramal de ligação e desta à rede pública.

De acordo com o Art. 198º, a montante da câmara de ramal de ligação, procedeu-se ao traçado da rede predial de drenagem de esgotos.

m o Art. 198°, a montante da câmara de ramal de ligação<br>le predial de drenagem de esgotos.<br>
xrojecto a rede pública desenvolve-se ao nível da eota de les a drenagem das águas pluviais recolhidas na cave (conspecção e pela No presente projecto a rede pública desenvolve-se ao nível da cota de soleira no rés-dochão, pelo que a drenagem das águas pluviais recolhidas na cave (cota-3,3 m) pelas câmaras de inspecção e pela sarjeta têm que satisfazer o Art 206º.2, sendo portanto elevados para o nível do armamento com recurso a uma bomba. A restante rede será traçada garantindo o escoamento por gravidade, Art 205º. 1.

A memória descritiva e justificativa a seguir apresentada para dimensionamento da rede predial de drenagem de águas pluviais, tem aplicação prática nas folhas de cálculo apresentadas no **Anexo XIV**. As respectivas peças desenhadas da rede, encontram-se no correspondente separador do **Anexo XX**.

# **2. ELEMENTOS DE BASE PARA DIMENSIONAMENTO**

- Período de retorno (t-anos), igual a cinco anos de acordo com o Art  $210^{\circ}$ . 2;
- Região pluviométrica, do Concelho de Pinhel é de acordo com o Art 210º e o Anexo IX do RGSPPDADAR, a região B;
- Intensidade pluviométrica I, dado pela sebenta de instalações especiais em função da Região Pluviométrica = 2,1;
- Coeficiente de escoamento superficial C, é segundo o Art. 211<sup>°</sup>, igual à unidade;
- Coeficiente de rugosidade K, admitindo utilização de soleiras e tubos de queda em chapa zincada, considera-se  $K = 90$  de acordo com a Sebenta de Instalações Especiais;
- Entrada do tubo de queda, no dimensionamento dos tubos de quedas são considerados dois parâmetros β e α , em que α é função do tipo de entrada no tubo de queda.

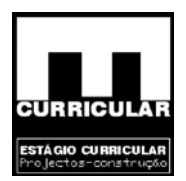

## **3. ÁREA DE CONTRIBUIÇÃO DA COBERTURA**

Os caudais de cálculo das águas pluviais devem basear-se nas áreas a drenar.

- Área identifica a porção de área de cobertura a drenar;
- Área horizontal quantifica em  $(m^2)$ , as áreas de cobertura a drenar em posição horizontal;
- i(graus) define a inclinação das correspondentes áreas de contribuição;
- m<sup>2</sup>) área efectiva no plano inclinado da cobertura dada pe<br>
inação da cobertura  $\alpha$  (graus).<br>
Area ef(m<sup>2</sup>) =  $\frac{\text{Area}_\text{cosc}(a)}{\cos(\alpha)}$ <br> **IONAMENTO DAS CALEIRAS**<br>
utilização de caleiras rectangulares, o seu dimensionam • Área ef.  $(m^2)$  – área efectiva no plano inclinado da cobertura dada pela área horizontal e pela inclinação da cobertura – α (graus).

$$
\text{Area\_ef}(m^2) = \frac{\text{Area\_horiz}}{\cos(\alpha)}
$$

## **4. DIMENSIONAMENTO DAS CALEIRAS**

Admitindo a utilização de caleiras rectangulares, o seu dimensionamento é dado pelos seguintes elementos.

- Caleira identifica a caleira a dimensionar;
- $\bullet$  Área cont.  $(m^2)$  Área de contribuição correspondente á área efectiva que contribui com água pluvial para uma dada caleira;
- Q calc. (l/min), Caudal de cálculo é obtido segundo o Art. 226º, pela seguinte expressão:

$$
Q_{calc}\!\!=\!\!A^*\hskip.7pt J^*\hskip-.7pt C
$$

Com:

A – Área de contribuição (m<sup>2</sup>)

I – Intensidade pluviométrica

C – Coeficiente de escoamento superficial

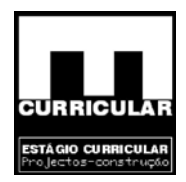

- Caleira rectangular para o dimensionamento das caleiras deve ter-se em atenção os elementos definidos no Art. 227º, a saber:
	- − Inclinação 0,1%≤i≤0,5%, admitindo 0,5%;
	- − B (m) Largura admitida da coluna rectangular;
	- − Ht Altura admitida da coluna rectangular;
	- − h(m) Altura da lâmina liquida, na coluna , que não deve ser inferior a 0,7 do Ht.
- $Q_{\text{ef}}$  (l/min) O caudal efectivo para a caleira rectangular com os elementos atrás arbitrados é dado pela fórmula de *Manning – Stricker*:

\n- 0 - O caudal efectivo para a calcira rectangular com os e é dado pela fórmula de *Manning – Stricker*:\n 
$$
Q = \left(K * B * Ht * 0.7 * \left(\frac{(B * Ht * 0.7)}{2 * Ht * 0.7 + B}\right) * \left(i * 0.01\right)^{0.5}\right) * 60000
$$
\n
\n- 3. m:  
\n - Coeficiente de rugosidade do material = 90\n - Largura da secção transversal da calcira (m)\n - Altura da lâmina liquida (m)\n Inclinação da calcira [0,1≤i(%9)≤0,5]\n - Altura da secção transversal da calcira (m)\n
\n

Com:

- $K Coeficiente$  de rugosidade do material = 90
- B Largura da secção transversal da caleira (m)
- h Altura da lâmina liquida (m)
- i Inclinação da caleira [0,1≤i(%)≤0,5]

Ht – Altura da secção transversal da caleira (m)

- Verificação [Qef ≥Qcalc], se a condição apresentada for verdadeira, a caleira apresenta características (i%; β(m): h (m)) que garantiu uma drenagem eficaz das águas pluviais escoadas nessa caleira;
- Caleira rectangular efectiva define de forma efectiva a inclinação, a altura e largura da caleira para a drenagem das águas pluviais drenadas pela correspondente caleira.

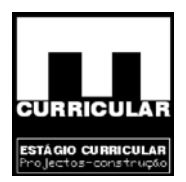

### **5. DIMENSIONAMENTO DOS TUBOS DE QUEDA**

Admitindo a utilização de tubos de queda em chapa zincada com aresta viva, procede-se ao seu dimensionamento, com base nos seguintes elementos:

- Tipo identifica o tubo de queda;
- Qcalc (l/m), caudal de cálculo descarregado pelas caleiras para um determinado tubo de queda. Nas caleiras que descarregam para dois tubos de queda considera-se para cada tubo d metade do caudal de cálculo elevado pela caleira em questão, de acordo com o Art 230º .2;
- h (m) altura máxima da lâmina líquida cãs caleiras que descarregam para o tubo de queda em análise;
- DN.int (mm) diâmetro nominal interior do tubo de queda, é dado segundo os Art 231º.4 e 231º.5 e Anexo XIX do RGSPPDADAR, pela seguinte expressão:

d metade do caudal de cálculo elevado pela calcira em q  
230° .2;  
turra máxima da lâmina líquida căs calciras que descarrega  
análise;  
nm) – diâmetro nominal interior do tubo de queda, é dado  
31°.5 e Anexo XIX do RGSPPDADAR, pela seguinte expre  
D<sub>N-int</sub>(mm) = 
$$
\underbrace{Q_e B * h^2 * 2 * \Pi * (2 * \Pi * h)^{0.5}}_{(a * \Pi * h * (2 * 9, 81 * h)^{0.5})} *1000
$$
nm:  
= 0,453 - Entrada de caudal no tubo de queda ou aresta viva  
= 0,350

Com:

- $A = 0.453$  Entrada de caudal no tubo de queda ou aresta viva  $B = 0.350$
- $Q_c$  = Caudal de cálculo (m<sup>3</sup>/s)
- h Altura máxima das caleiras que descarregam no tubo de queda (m)
- D Diâmetro do tubo de queda (m)
- G Aceleração da gravidade (9,81 m/s<sup>2</sup>)
- $\Pi = 3,14159$
- $D_N$  int ef (mm) Diâmetro interior efectivo do tubo de queda mínimo tabelado nas tabelas comerciais  $= 45,6$  mm;
- DN (mm) Diâmetro nominal mínimo regulamentado segundo o Art. 252º de valor 50 mm.

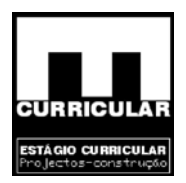

#### **6. DIMENSIONAMENTO DOS COLECTORES PREDIAIS**

Na rede de drenagem pluvial, os colectores estabelecem a ligação entre as caixas de inspecção, entre estas e a sarjeta á entrada da garagem, o poço absorvente e a bomba elevatória que eleva as águas pluviais recolhidas à cota de -3,2 m para a caixa de Ramal de Ligação localizada á cota de 0,0 m. Á cota de 0,0 m desenvolve-se outro colector que conduz as águas pluviais recolhidas por uma caixa de inspecção á caixa de Ramal de Ligação satisfazendo o Art. 198º alínea 1, da Caixa de Ramal de Ligação são drenadas para a Rede Publica as águas residuais domesticas e as águas pluviais. Material (classe PVC 1,6).

- Troço Identifica o troço do colector;
- $Q_{cal}$  (l/min) Caudal de cálculo drenado pelos colectores prediais "C", provenientes dos tubos de queda e sarjeta a montante;
- ca as águas residuais domesticas e as águas pluviais. Matementifica o troço do colector;<br>
alentifica o troço do colector;<br>
(alentifica o troço do colector;<br>
(de queda e sarjeta a montante;<br>
(be) Inclinação dos colectores • i ]1% - 4%[ - Inclinação dos colectores de acordo com o Art.246, b). O colector que liga a bomba ao CRL tem que vencer um desnível de -3,2 m na vertical para a cota de soleira ao nível do pavimento;

**Obs.** Define-se o tipo de escoamento em secção cheia ou a meia secção.

- L (m) Comprimento do colector entre caixas de inspecção. Para os colectores que ligam a bomba, poço e sarjeta admite-se 1m;
- ΔH (m) Define o desnível da extremidade dos colectores em relação á sua origem obtido pela seguinte expressão:

$$
\Delta H = L * \text{sen}(i) * 100
$$

Com:

L – Comprimento do colector

i – Inclinação do colector

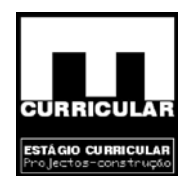

 $D_N$  cal (mm) – Diâmetro nominal de cálculo (mm), obtido para meia secção, pela expressão:

$$
D_{N} = \frac{(Q * 1000 * 60)^{\frac{3}{8}}}{0.4980 * K^{\frac{3}{8}} * i^{\frac{3}{16}}} * 1000
$$

Com:

- DN Diâmetro nominal (mm)
- $Q$  Caudal de cálculo  $(m^3/s)$
- K Coeficiente de rugosidade do material PVC rígido (classe 0,6)

Para o dimensionamento do colector CRL – Ramal Publico, é necessário ter em atenção os elementos considerados no dimensionamento da rede de drenagem de águas residuais domésticas;

 $N -$ Diâmetro nominal (mm)<br>
- Caudal de cálculo (m<sup>3</sup>/s)<br>
- Coeficiente de rugosidade do material -- PVC rigido (class<br>
mensionamento do colector CRL -- Ramal Publico, é r<br>
i elementos considerados no dimensionamento da re  $\bullet$  D<sub>N ef</sub> – Diâmetro nominal efectivo após dimensionamento e verificação das condições expostas na secção VI do Art. 244º a 252º, em particular no Art. 247º, garantindo um diâmetro mínimo de 100 mm.

# **7. DIMENSIONAMENTO DAS CAIXAS DE VISITA**

O dimensionamento das caixas de visita ou câmara de inspecção deve ser apertado de acordo com o Art. 261º.

- Câmara de inspecção Identifica a caixa de visita ou câmara de inspecção;
- Cota da tampa (m) Cota da tampa das caixas de inspecção. Admitindo a cota da soleira a 100 m, a cota das caixas no Rés-do-chão encontram-se a essa cota e as tampas das caixas de inspecção ao nível da cave encontram-se á cota de 96,8m;
- Cota do fundo (m) Considerando que cada caixa tem 40 cm de altura, a cota do fundo é dada pela subtracção do desnível dos colectores á cota da base das caixas a jusante –  $ΔH;$

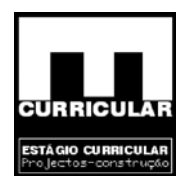

- Altura (m) das caixas de inspecção é dada pela diferença entre a cota da tampa e a cota do fundo das caixas;
- Dim. Caixa (m) Dimensão em planta das caixas de inspecção, respeitando o Art. 261º.2, em que as mesmas não devem ser inferiores a 80% da sua altura.

Para a CRL é necessário ter em consideração os elementos tidos em conta no dimensionamento da rede predial de esgotos.

### **8. DIMENSIONAMENTO DA INSTALAÇÃO DE BOMBAGEM**

existem águas pluviais que são conduzidas e recolhidas a u<br>existem águas pluviais que são conduzidas e recolhidas a u<br>existem águas pluviais que são conduzidas e recolhidas a u<br>existem descritiva e justificativa a seguir a Uma vez que existem águas pluviais que são conduzidas e recolhidas a uma cota – 3,2 m, inferior ao nível do arruamento, torna-se necessário segundo o Art. 205º .2, elevá-las ao nível do arruamento, através, nomeadamente de uma instalação de bombagem, Art.73º a 79º. A memória descritiva e justificativa a seguir apresentada para dimensionamento da instalação de bombagem, tem aplicação prática nas folhas de cálculo apresentadas no **Anexo XV**. A peça desenhada do pormenor da estação de bombagem, encontra-se nas peças desenhadas da rede de drenagem de águas pluviais, no correspondente separador do **Anexo XX**.

Da instalação de bombagem fazem parte integrante:

- Dispositivo de tratamento preliminar uma vez que se recolhem águas pluviais por escorrimento superficial ao nível da cave, podendo estas arrastar partículas que possam danificar o equipamento Art. 76º;
- Câmara de aspiração Para armazenar as água pluviais e permitir a sua aspiração pela bomba, Art. 77º, apresentando arestas boleadas e soleira com inclinação adequada, de forma a permitir o depósito de partículas no fundo;
- Equipamento de bombagem constituído por grupo electrobomba de eixo vertical não submersível. Na sua definição consideram-se:
	- − Um nº de arranques por hora de 20 (valor atribuído);
	- − Velocidade máxima de acordo com ficha técnica;
	- − Admite-se a instalação de apenas uma bomba elevatória.

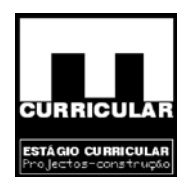

- Condutas elevatórias que permitem a condução das águas pluviais até ao ramal público ao nível do arruamento;
- Dispositivos de controlo, comando e protecção serão definidos de acordo com o Art. 80º.

### **8.1 Localização**

localização da instalação de bombagem de forma a não im<br>
na a minimizar o ruído, a vibração, os maus cheiros e a satis<br>
stos no Art. 74º.<br> **ionamento da câmara de aspiração considera-se:**<br>
le arranques da bomba por hora;<br> Face ao traçado da rede de colectores prediais para a drenagem de águas pluviais na cave, procedeu-se á localização da instalação de bombagem de forma a não implicar o desvio da rede e de forma a minimizar o ruído, a vibração, os maus cheiros e a satisfazer os restantes critérios expostos no Art. 74º.

# **8.2 Dimensionamento da câmara de aspiração**

Para o dimensionamento da câmara de aspiração considera-se:

- $N_{a/h} N^{\circ}$  de arranques da bomba por hora;
- $Q_{cal}$  (m<sub>3</sub>/h) Os caudais efluentes de cálculo;
- Relação  $\frac{Q}{V}$ , cujo valor é obtido mediante gráfico não disponível, mas arbitrado para o efeito de acordo com a Disciplina de Instalações Especiais.

Com:

- $Q$  Caudal bombeado  $(m^3/h)$
- V Volume da câmara de aspiração (m3) e (L)

## **8.3 Dimensionamento da estação elevatória**

#### **8.3.1 Perda de carga total**

- Troço Identifica o troço da estação elevatória;
- Qcalc (l/s) Define o caudal de cálculo na origem da estação elevatória, no sentido da drenagem das águas pluviais (Sarjeta-Poço);

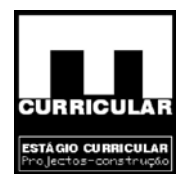

- $V_{\text{max. (m/s)}}$  O dimensionamento hidráulico considera com admissível uma velocidade de circulação da água de 0,5 m/s e 2m/s. Art 94º .1b;
- $D_{int (mm)} D_i$ âmetro interior mínimo da tubagem que liga as diferentes componentes da estação elevatória, dado pela fórmula de Flamant:

$$
V = \frac{Q}{S} = \frac{4 \cdot Q}{\Pi \cdot D^2} = D
$$
  $D_{int_{m}^{min}(mm)} = \sqrt{\frac{4 \cdot Q_{c^*} 10^{-3}}{V \cdot \Pi}} \cdot 1000$ 

Com:

- V (m/s) velocidade máxima de água nas tubagens
- $Q(m^3/s)$  caudal de cálculo
- $S (m^2)$  secção do tubo

$$
\Pi-3{,}1415
$$

- D (mm) diâmetro interior do tubo
- DN (mm) Diâmetro nominal, tabelado para o tipo de material das tubagens (PVC classe 1.6), dado em função do Dint (mm) ;
- m:<br>
(m<sup>3</sup>/s) velocidade máxima de água nas tubagens<br>
(m<sup>3</sup>/s) caudal de cálculo<br>
 (m<sup>2</sup>) secção do tubo<br>
 3,1415<br>
(mm) diâmetro interior do tubo<br>
 3,1415<br>
Diâmetro nominal, tabelado para o tipo de material das •  $V \le 2$  (m/s) – condição a satisfazer pela velocidade de água nas tubagens, para o DN seleccionado e para o tipo de tubo utilizado. A velocidade de circulação da água é dado pela fórmula de *Flamant*, devolvido em ordem a "v":

$$
V = \frac{4 * Q_{cal} * 10^{-3}}{\Pi * (D * 10^{-3})^2}
$$

- k Coeficiente de rugosidade do material de tubagem utilizado e da temperatura da água (água pluvial é considerada água fria a 10ºC- K=0,00054).
- Jlinear Perda de carga linear (m.c.a.) no troço correspondente, devido à rugosidade colectiva do material do tubo e à viscosidade do fluído, dado pela fórmula de *Flamant*:

$$
J = K^* V^{1,75} * D^{-125}
$$

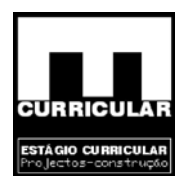

Com:

J – Perda de carga linear no troço

- K Coeficiente de rugosidade do tubo no troço
- V (m/s) Velocidade de circulação do fluido no troço
- D (mm) Diâmetro interior do tubo no troço
- ΔH (m) Variação da cota dos troços ou equipamentos;
- Jtotal (m.c.a) Perda de carga total nos troços, é dada pela expressão:

### $J_{total} = P.L.J$

Com:

- $J<sub>total</sub>=PL.J$ <br>
T<sub>total</sub>=P.L.J<br>
T<sub>total</sub>=P.L.J<br>
T<sub>total</sub>=P.L.J<br>
The probabilidade de utilização simultânea dos utensílios igual<br>
(m) Comprimento do troço<br>
Perda de carga linear<br> **a nanométrica**<br> **a nanométrica**<br> **a** mátri P – Probabilidade de utilização simultânea dos utensílios igual a 22,5%
- L (m) Comprimento do troço
- J Perda de carga linear

## **8.3.2 Altura nanométrica**

A altura nanométrica é dada pela soma dos seguintes elementos:

- Pressão estática
	- − Pressão necessária no ponto mais desfavorável (m.c.a), sendo a drenagem das águas pluviais á pressão atmosférica, não há exigência de pressão nesta rede;
	- − Altura geodésica de aspiração (m) diferença de cota entre a superfície da água na câmara de aspiração e o eixo da bomba horizontal ou o eixo da bomba, a cota será negativa e vice-versa;
	- − Pressão mínima garantida (m.c.a) Este tipo de rede não apresenta exigências com termos de pressão.

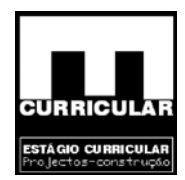

- Altura dinâmica
	- − Por falta de elementos Admite-se que as perdas de carga nos cálculos e no redutor correspondem á perda de carga na canalização;
	- Perda de carga representativa da velocidade (V<sup>2</sup>/2g), refere-se á perda de carga devido á forma como se processa a descarga das águas da conduta de elevação na caixa de inspecção a jusante da instalação elevatória.

Se a saída da água ocorrer a um nível superior á superfície da água na caixa:

 $\frac{1}{2g} = 0$  $v^2$ 

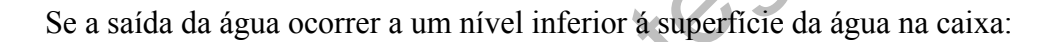

≠ 0  $2g$ v 2

 $rac{v^2}{2g} = 0$ <br>
aída da água ocorrer a um nível inferior á superfície da água<br>  $rac{v}{2g} = 0$ <br>
e-se neste caso que a saída da água ocorre a um nível super<br>
a caixa.<br>
arga na canalização a montante e a jusante da bomba.<br>
da Admite-se neste caso que a saída da água ocorre a um nível superior á superfície da água na caixa.

- Perda de carga na canalização a montante e a jusante da bomba.
	- − Por falta de elementos, admite-se que as perdas de carga nos cálculos e no crivo correspondem á perda de carga na canalização;
	- − Perda de carga representativa da velocidade (m.c.a), é dada pela expressão:

$$
\frac{v^2}{2g}
$$

Com:

- v Velocidade da água nas tubagens
- g Aceleração da gravidade  $\approx 9.81 \text{ m/s}^2$

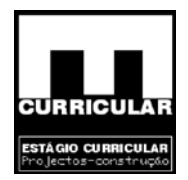

#### **8.3.3 Caudal de bombagem – Qb**

h – Nº de horas de funcionamento da bomba no período de 24h, admitindo que a bomba necessita de apenas 1h para esvaziar a câmara de aspiração.

O caudal de bombagem, é dado pela expressão:

$$
Q_b \frac{m^3/dia}{h} = \frac{\frac{Q_{cal}}{1000}}{\frac{h}{24 * 60}}
$$

Com:

Qcal – Caudal de cálculo no troço imediatamente a montante da instalação de bombagem.

# **8.3.4 Diâmetro do tubo de elevação – Del**

O diâmetro interior do tubo que conduz a água bombeada até á caixa de inspecção a jusante da bomba é dada pela seguinte expressão:

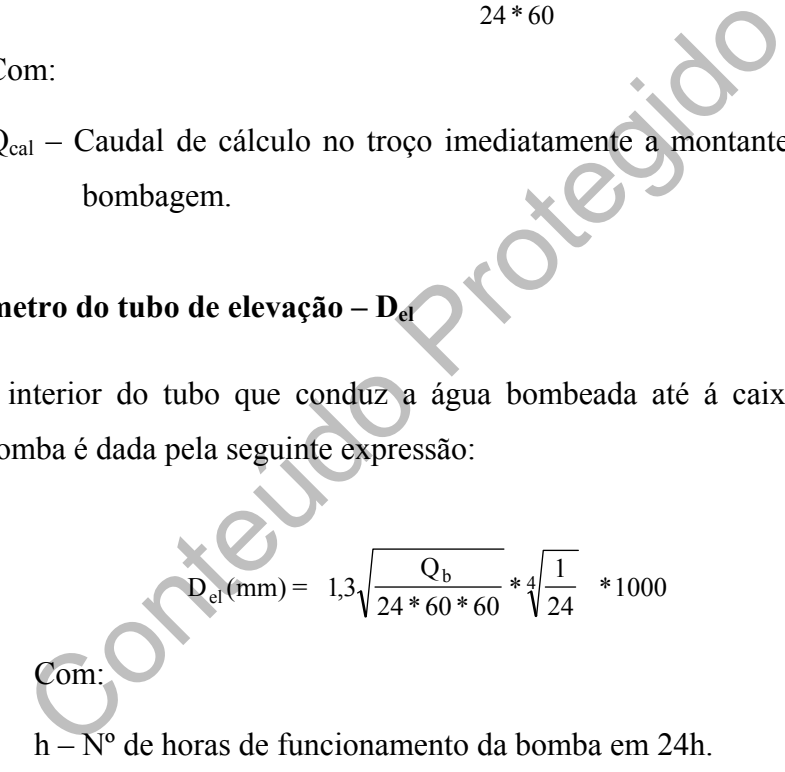

#### **8.3.5 Diâmetro do tubo de aspiração**

O diâmetro do tubo de aspiração é considerado o diâmetro comercial imediatamente a seguir ao diâmetro do tubo de elevação.

#### **8.3.6 Bomba elevatória**

A relação da bomba elevatória é feita com recurso ao gráfico de duas entradas onde conta a altura nanométrica (m.c.a) e o  $Q_L$  (l/min).

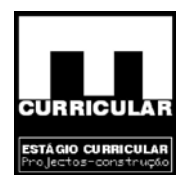

# **CAPITULO VIII**

# **PROJECTO DE VERIFICAÇÃO DAS CONDIÇÕES DE COMPORTAMENTO TÉRMICO DOS EDIFÍCIOS**

Conteúdo Protegido

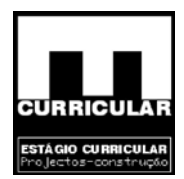

# **1. INTRODUÇÃO**

O regulamento das características de Comportamento Térmico dos Edifícios (RCCTE), é um instrumento que impõe requisitos ao produto de novos edifícios e de grandes reconstruções por forma a salvaguardar a satisfação das condições de conforto térmico desses edifícios, sejam elas de aquecimento, de arrefecimento, de ventilação para garantia da qualidade do ar no interior dos edifícios, bem como as necessidades de água quente sanitária, possam vir a ser satisfeitas sem desperdício excessivo de energia.

m o nº 4 do Art. 4, para a garantia do conforto térmico, da condifícios e para o cálculo da energia necessária para a principas, recorre-se aos índices térmicos fundamentais (nº 2 do condições de referência definidos no Ar De acordo com o nº 4 do Art. 4, para a garantia do conforto térmico, da qualidade do ar no interior dos edifícios e para o cálculo da energia necessária para a produção de águas quentes sanitárias, recorre-se aos índices térmicos fundamentais (nº 2 do Art.4), calculados com base nas condições de referência definidos no Art. 14, convenientemente descritos, e justificados no **Anexo XVI**, com a respectiva apresentação das folhas de cálculo, apresentando-se em seguida, as principais conclusões resultantes. Os respectivos pormenores de isolamento térmico, encontram-se no correspondente separador do **Anexo XX**.

A sua apresentação em Anexo, deve-se ao facto da sua descrição e análise ser extremamente desenvolvida e extensa.

No sentido de facilitar o calculo consideram-se as áreas dos envidraçados sujeitas ás mesmas condições para cada exposição da moradia.

- **Conclusão:** Conclui-se que a moradia apresenta uma morfologia, uma qualidade térmica da envolvente, que atendendo ao aproveitamento dos ganhos solares internos, não ultrapassa o valor máximo admissível das necessidades anuais de energia útil para aquecimento no Inverno (Ni).
- **Conclusão:** Dado que  $N_{vc}$  <  $N_{v}$ , conclui-se que a moradia apresenta uma morfologia, que atendendo aos ganhos solares e internos, não provoca o sobreaquecimento do espaço interior, durante o Verão, não havendo necessidade de consumir energia no seu arrefecimento.

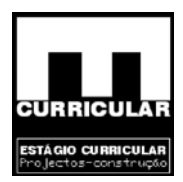

- Conclusão: Uma vez que as necessidades de energia para preparação de AQS (N<sub>AC</sub>) é inferior ao valor máximo das necessidades de energia para preparação de AQS  $(N_a)$ , conclui-se que não recorrendo a sistemas de utilização de energias renováveis, a utilização do termo acumulado eléctrico com 5 cm de isolamento térmico é adequado para a preparação dos AQS.
- Conteúdo Proti **Conclusão:** Uma vez que  $N_{tc} < N_c$ , conclui-se que a moradia apresenta uma morfologia, condições de isolamento de vãos envidraçados de protecção dos vidros e de aquecimento dos AQS, que determina que a quantidade de energia necessária para aquecer/arrefecer a moradia e aquecer o AQS é adequado para satisfazer as condições interiores de referência, garantindo o conforto térmico

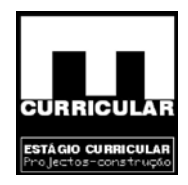

# **CAPÍTULO IX**

# **PROJECTO DE VERIFICAÇÃO DAS CONDIÇÕES**

**ACÚSTICAS** 

ROJECTO DE VERIFICAÇÃO DAS CONDIC<br>ACÚSTICAS

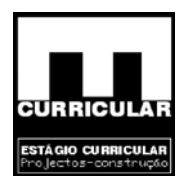

# **1. INTRODUÇÃO**

Pretende-se proceder ao cálculo do comportamento acústico de moradia, de forma a garantir as exigências de conforto acústico no interior da habitação entre os seus pisos e em toda a sua envolvente exterior.

A moradia projectada está dotada de três pisos, cave, rés-do-chão e piso, estando a cave abaixo da cota de soleira, ambos destinados a habitação. A comunicação entre os pisos é efectuada por escadaria interior, encontrando-se enclausurado a que estabelece a ligação da cave com o rés-do chão. Os pisos habitacionais estão dotados de várias zonas de serviço, de estar e privadas. As mesmas são:

Rés-do-chão: sala de estar, hall, cozinha, sala de jantar, wc comum, quarto com wc privativo;

Piso: 3 quartos, wc comum, 2 wc´s privativos, distribuidor.

# **2. PROCEDIMENTO DE CÁLCULO**

és-do chão. Os pisos habitacionais estão dotados de várias<br>adas. As mesmas são:<br>sala de estar, hall, cozinha, sala de jantar, we comum<br>s, we comum, 2 we's privativos, distribuidor.<br>**IIMENTO DE CÁLCULO**<br>cutado para verifica O cálculo executado para verificação do comportamento acústico foi realizado com recurso ao software de cálculo (Cypevac), apresentando-se no **Anexo XIX** os respectivos layouts de verificação. Este software tem como objectivo o cálculo e a verificação de elementos de divisão (paredes e parâmetros) em termos dos seus índices de isolamento sonoro, de modo que as construções possuam condições de conforto acústico que salvaguardem a saúde e o bem-estar dos ocupantes dos edifícios. Este controlo realiza-se por meio da aplicação do Regulamento dos Requisitos Acústicos dos Edifícios (Decreto de Lei nº 129-202 de 11 de Maio).

No sentido de garantir o conforto acústico interior da moradia, relativamente ao ambiente exterior e ao ruído produzido em cada piso, procede-se à análise do isolamento acústico da parede exterior e dos pavimentos (existem pavimentos com diferentes características acústicas).

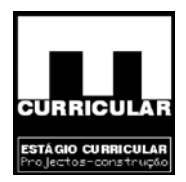

### **CONCLUSÕES**

Do presente Estágio Curricular é possível retirar duas conclusões, uma de carácter técnico e uma segunda de carácter de desenvolvimento pessoal.

ão existem grandes disparidades entre os dois métodos. O estruturais (lajes, vigas, pilares, sapata e muro de suporte), s académicos implicaram na maioria dos casos, uma arn<br>do aplicado e afastamento), ligeiramente superio No âmbito da conclusão de carácter técnico, e uma vez que se utilizaram duas metodologias diferentes de dimensionamento dos elementos estruturais, "à mão" e com recurso a software de cálculo (*Cypecad*), podemos referir por comparação das armaduras obtidas que não existem grandes disparidades entre os dois métodos. O dimensionamento dos elementos estruturais (lajes, vigas, pilares, sapata e muro de suporte), por aplicação dos conhecimentos académicos implicaram na maioria dos casos, uma armadura (diâmetro, dispensa quando aplicado e afastamento), ligeiramente superior em relação ao obtido no *Cypecad*. Este "ligeiramente" superior refere-se a diferenças mínimas da ordem de, mais um ferro dentro das classe de diâmetros calculado no programa de cálculo, ou um afastamento menor dentro da classe de afastamentos dado pelo mesmo software para o mesmo elemento considerado. Em resumo as estruturas calculadas manualmente resultaram ligeiramente sobre dimensionadas quando comparadas com os mesmos elementos dimensionados pelo *Cypecad*.

Na vertente de desenvolvimento pessoal, o Estágio Curricular demonstrou ser uma experiência de extrema importância numa fase incipiente do início da carreira profissional, permitindo relacionar as vertentes adquiridas via ensino com a realidade do mundo das obras e do projecto.

O contacto com diversos *softwares* de desenho e de cálculo foi sendo desenvolvido, inicialmente com o *Repa betão*, com o *Faprel* e com o *Autocad*, posteriormente com as diversas licenças do *Cype*, nomeadamente *Cypecad*, *Gerador de Pórticos*, *Metal 3D*, *Cypevac* e o *Cype RCCTE*. "Confesso que não foi fácil idealizar soluções estruturais e perceber o método de cálculo em particular o trabalho de preparação dos dados exigidos pelos *softwares*, ainda mais quando nos temos de desenvencilhar sozinhos." Mas é com elevado agrado e conforto que actualmente domino com à vontade os diversos programas de cálculo na vertente de projecto.

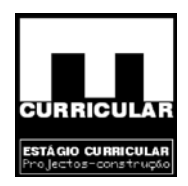

### **BIBLIOGRAFIA**

- Manual do programa *Cypecad*
- Manual do Programa Repa Betão
- Manual do Programa *Cyp*e RCCTE
- Manual do Programa *Cypevac*
- Regulamento de Segurança e Acções para Estruturas de Edifícios e Pontes (RSA)
- Regulamento de Estruturas de Betão Armado e Pré Esforçado (Rebap)
- Eurocódigo 1 Bases do Projecto e Acções em estruturas
- Eurocódigo 2 Projecto de Estruturas de Betão; Parte 1: Regras Gerais e Regras para Edifícios
- Betão Armado Esforços Normais e de Flexão (Rebap 83)
- Regulamento Geral das Edificações Urbanas (RGEU)
- Plano Director Municipal de Pinhel
- lamento de Segurança e Acções para Estruturas de Edificios<br>lamento de Estruturas de Betão Armado e Pré Esforçado (<br>código 1 Bases do Projecto e Acções em estruturas<br>código 2 Projecto de Estruturas de Betão; Parte 1: • Regulamento Geral dos Sistemas Públicos e Prediais de Distribuição de Água e Drenagem de Águas Residuais (RGSPPDADAR), 5.ª Edição, 2004
- Regulamento das Características do Comportamento Térmico dos Edifícios (RCCTE)
- Tabelas Técnicas, Vicente Ferreira e Brazão Farinha

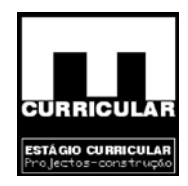

# **ANEXOS**

Conteúdo Protegido

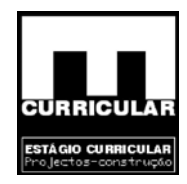

# **ANEXO I**

# **ALGORITMO DO REPA – BETÃO**

Conteúdo Pro *Layout* **da envolvente de esforços** 

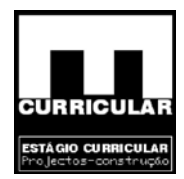

#### **1. Introdução**

No sentido de abreviar o cálculo de dimensionamento da estrutura em análise, recorreu-se ao software de cálculo *Repa betão*, para realização das combinações de esforços e determinação das envolventes nos diversos pórticos definidos. Apresenta-se assim todo o procedimento de cálculo adoptado para o efeito. Uma vez que a versão do software em uso, limitou a introdução do número de pórticos, não foi possível traçar a envolvente de esforços com base no comboio de pórticos de forma a ter em conta a acção do sismo e do vento pelos pórticos em função da sua rigidez. Desta forma procedeu-se ao traçado das envolventes pórtico a pórtico.

#### **2. Gerar estrutura regular**

Contecimies Nesta rubrica, define-se de acordo com a solução estrutural apresentada nas peças desenhadas, o número de tramos e o número de andares que constituem os pórticos. Escolhe-se para secção das vigas e pilares a opção automática e confirma-se a utilização de vigas de fundação nos pórticos onde ocorrem.

Estágio Curricular Engenharia Civil – Escola Superior de Tecnologia – I.P.G

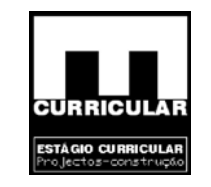

**Direcção xx** 

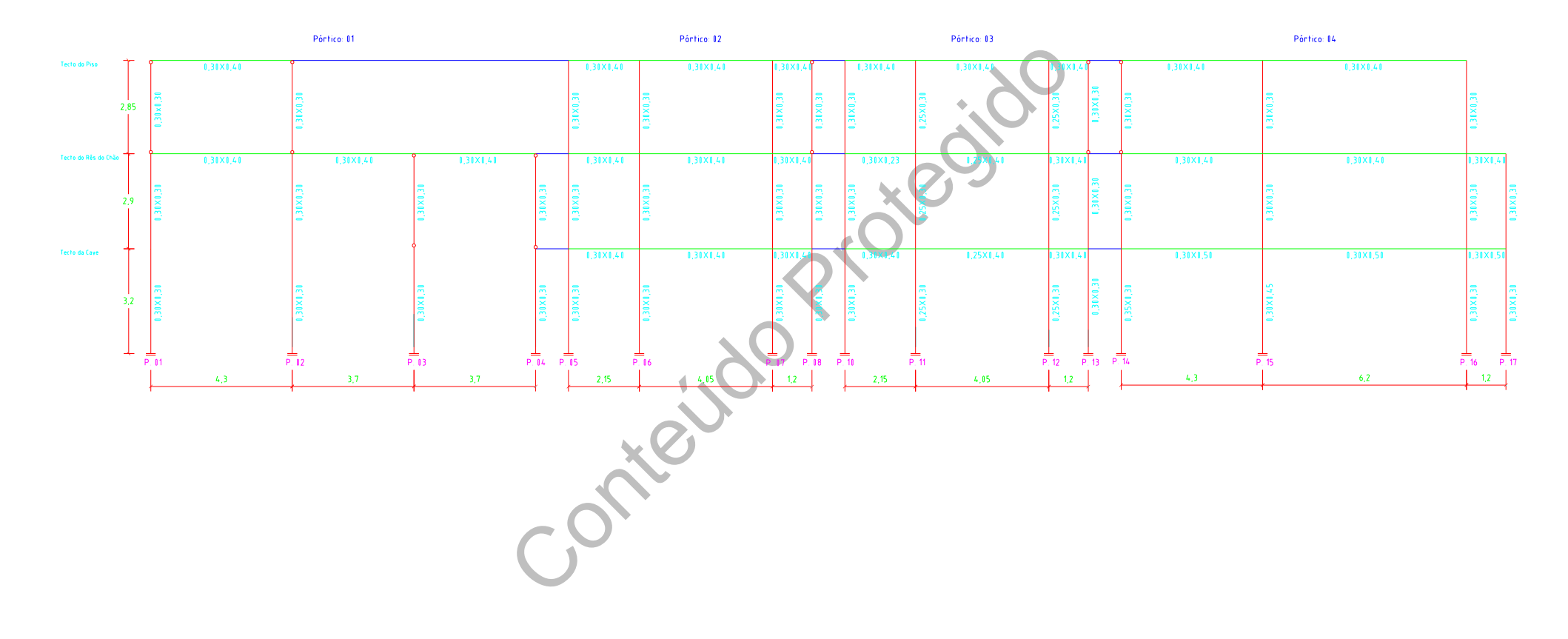

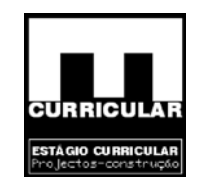

**Direcção YY** 

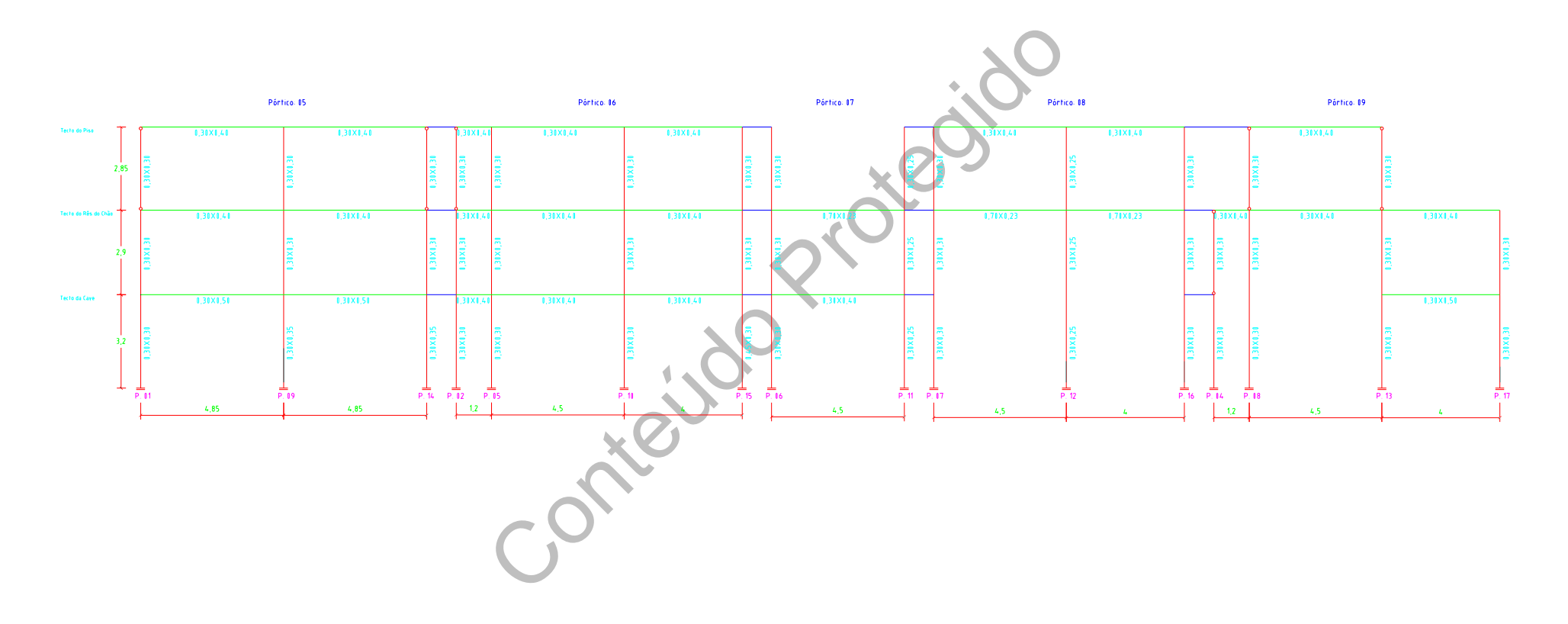

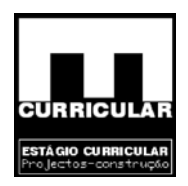

### **2.1 Propriedades**

Tipo de betão usado na estrutura: B20/C16; Recobrimento: 3cm; Aço das armaduras: A400.

### **2.2 Estrutura**

escrição do tipo de elemento, a sua secção e activa-se ou<br>
orma a ajustar a estrutura visualizada à solução estrutural c<br>
ainda possível visualizar o número do elemento, dos nós e<br>
isualizar graficamente a combinação dos Nesta rubrica, visualiza-se a estrutura regular definida. Seleccionando uma dado elemento obtêm-se a descrição do tipo de elemento, a sua secção e activa-se ou desactiva-se esse elemento de forma a ajustar a estrutura visualizada à solução estrutural definida nas peças desenhadas. È ainda possível visualizar o número do elemento, dos nós e após cálculo das envolventes visualizar graficamente a combinação dos carregamentos.

### **2.2.1 Secção das vigas e pilares**

A secção das vigas e pilares encontra-se definida nas peças desenhadas, fazendo-se aqui uma exposição dos mesmos segundo as direcções de orientação dos pórticos (X,Y). Para cada secção define-se: largura (m) x altura (x) no plano de orientação dos pórticos.

| N.º de pilares:   | X         | v         |
|-------------------|-----------|-----------|
| Tipo 1            | 0.25x0.30 | 0.30x0.25 |
| Tipo 2            | 0.30x0.30 | 0.30x0.30 |
| Tipo 3            | 0.35x0.30 | 0.30x0.35 |
| Tipo 4            | 0.30x0.45 | 0.45x0.30 |
| N.º de vigas:     | X         |           |
| Tipo 1            | 0.25x0.40 | 0.30x0.40 |
| Tipo 2            | 0.30x0.23 | 0.30x0.50 |
| Tipo 3            | 0.30x0.40 | 0.70x0.23 |
| Tipo 4            | 0.30x0.50 |           |
| Vigas de fundação | Largura   | Altura    |
|                   | 0.30      | 0.35      |

**Secção de pilares e vigas (m), por orientação dos pórticos** 

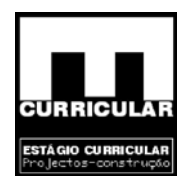

### **2.2.2 Elementos**

A tabela dos elementos é preenchida automaticamente em função das soluções definidas.

#### **2.2.3 Apoios e coordenadas**

Todos os nós da estrutura apresentam deslocamentos restringidos segundo (X, Y e R), ou seja são elementos encastrados, sendo excepção os pilares de pedra que apresentam apenas restrição segundo (X e Y), implicando a não transmissão de momentos para os elementos contíguos.

## **2.2.4 Carregamentos**

Nesta rubrica define-se o tipo de carregamento, as acções a que está sujeita a estrutura (obtidas no pré dimensionamento das vigas e pilares), e as combinações. Apresenta-se a seguir o procedimento adoptado para a definição dos carregamentos e cálculo das envolventes.

- define-se o tipo de carregamento, as acções a que está s<br>ré dimensionamento das vigas e pilares), e as combinaçõe<br>cedimento adoptado para a definição dos carregamento<br>a acção sísmica sobre a estrutura foi analisada noutro<br> • Dado que a acção sísmica sobre a estrutura foi analisada noutro capítulo, torna-se necessário desligar o cálculo automático do mesmo, através do campo *Gerar carregamento*. Posteriormente proceder-se-á à introdução da acção sísmica nos respectivos nós dos pórticos.
- No quadro geral de carregamentos identificam-se os tipos de carregamentos/acções que actuam sobre os pórticos.

Na estrutura em questão consideram-se as seguintes acções:

- 1 Peso próprio;
- 2 Cargas permanentes (laje + revestimento);
- 3 Sobrecarga par;
- 4 Sobrecarga impar;
- 5 Vento;
- $6 -$ Sismo.

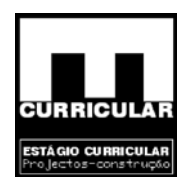

- **Obs.:** A sobrecarga par e impar, traduz a ocorrência da sobrecarga nos tramos pares e impares separadamente de forma a obter os diferentes tipos de combinações e as envolventes de esforços.
- No campo, *Gerar carregamentos,* definem-se os elementos:
	- − Cargas permanentes nas lajes (KN/m2), diferentes tramo a tramo, de acordo com as cargas calculadas.
	- − Sobrecarga nas lajes (KN/m2), definida no RSA.
	- − Largura de influência (m), diferente tramo a tramo. Considera-se que a largura de influência corresponde à soma do meio vão transversal direito com o esquerdo.

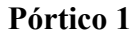

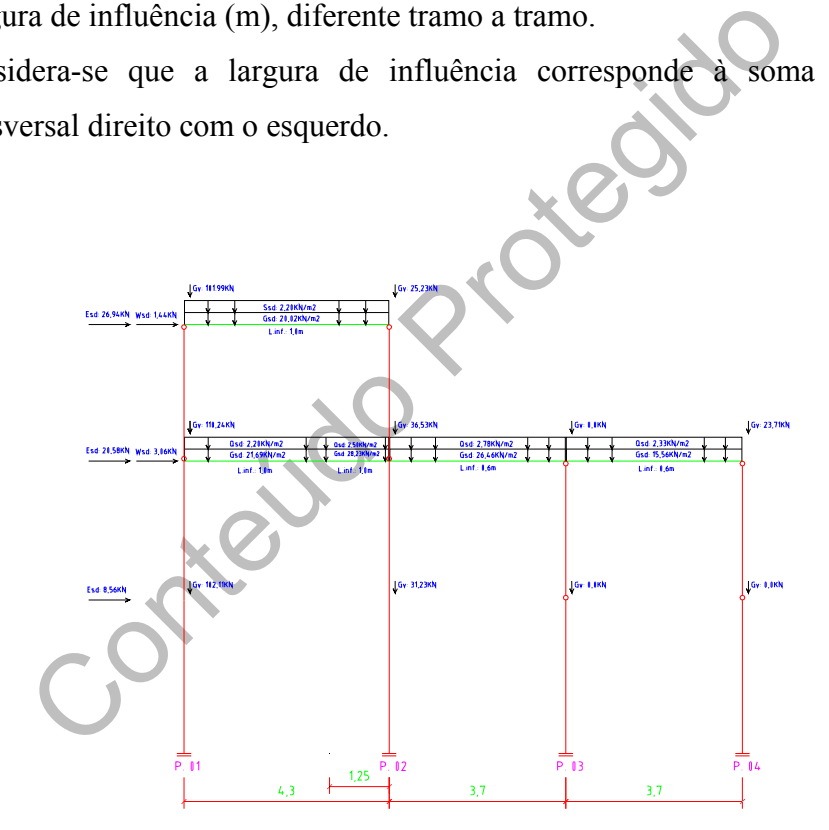

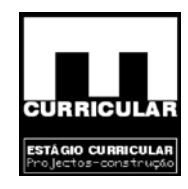

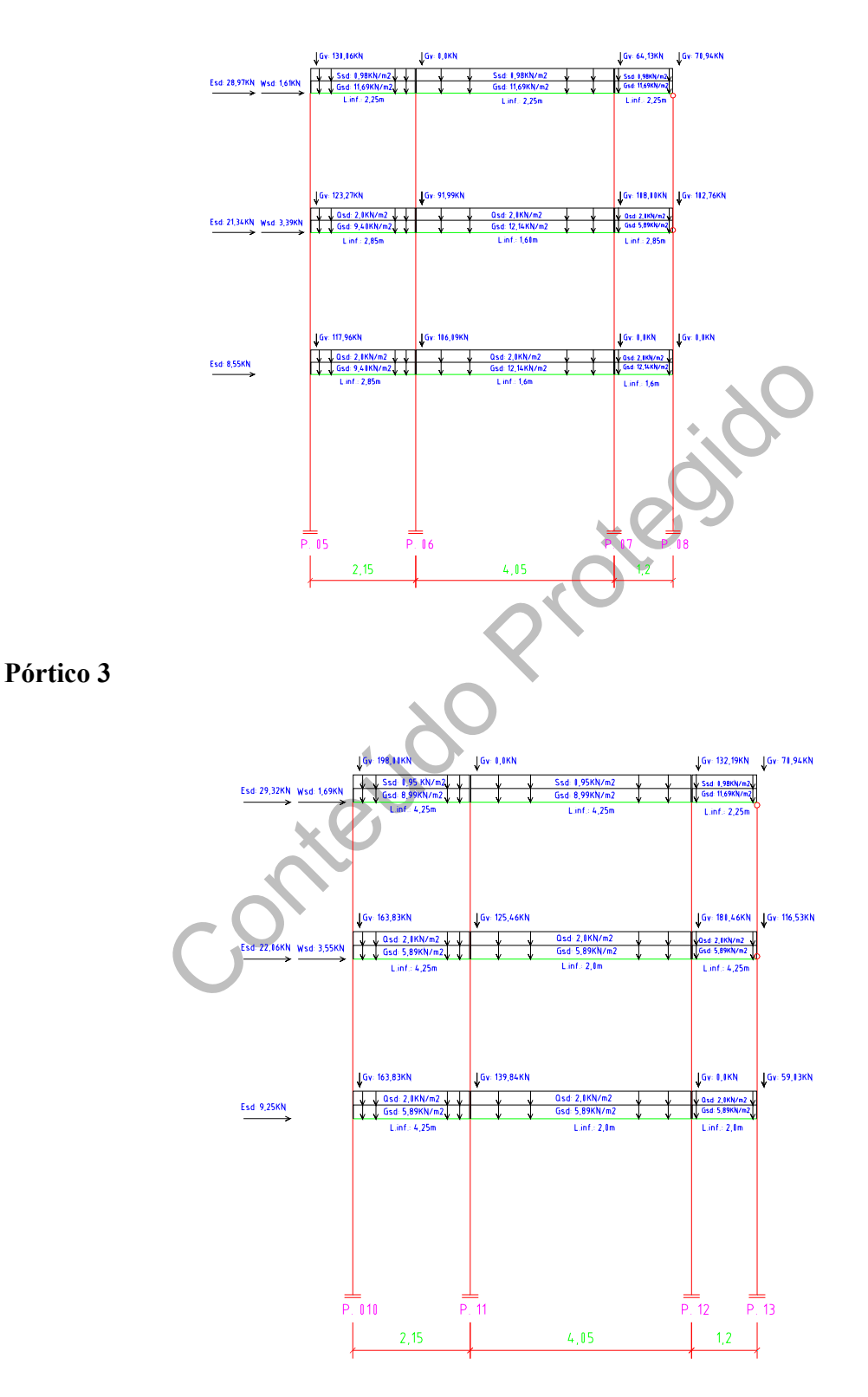

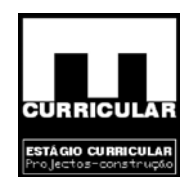

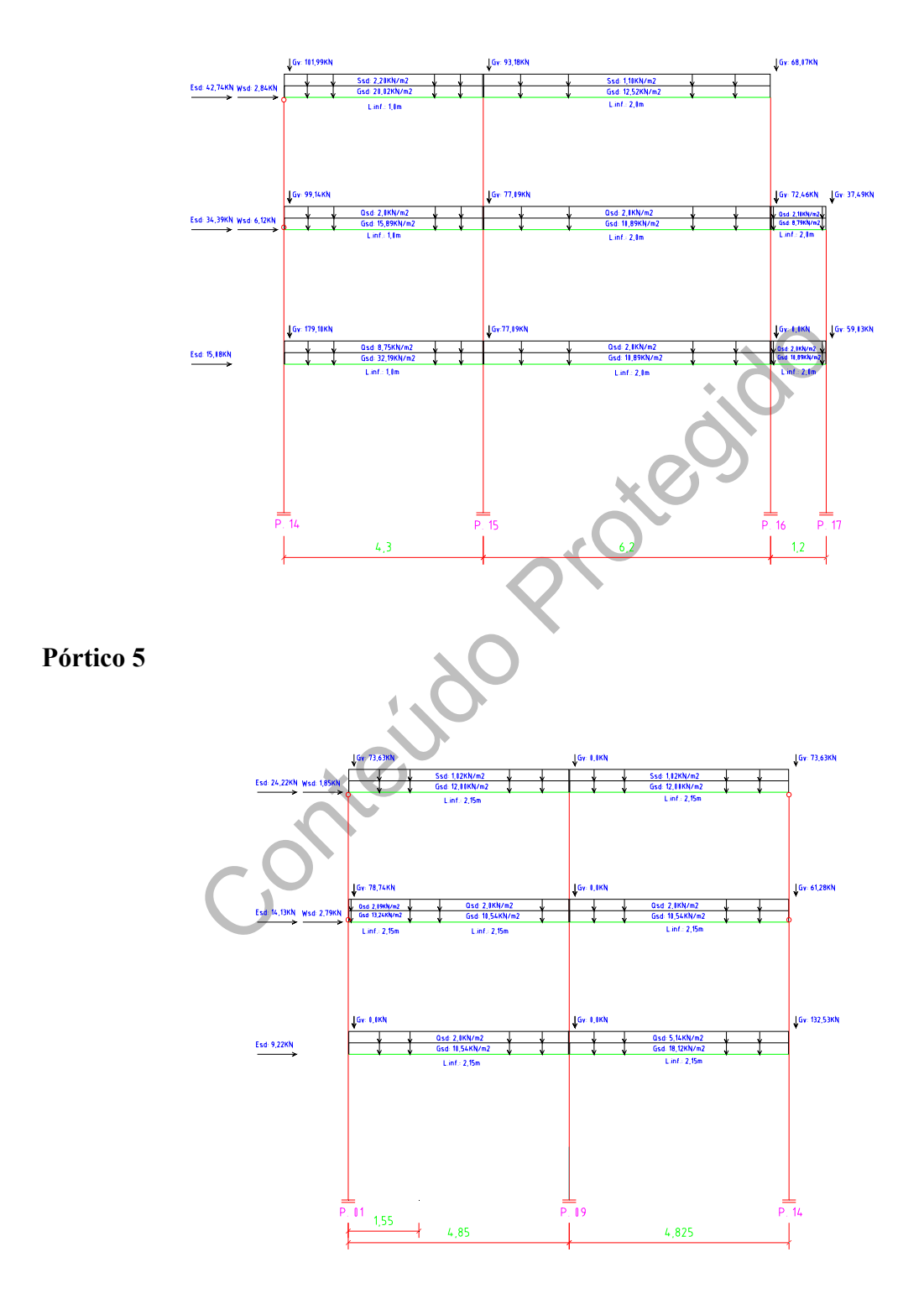

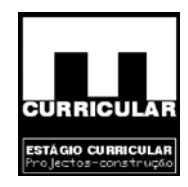

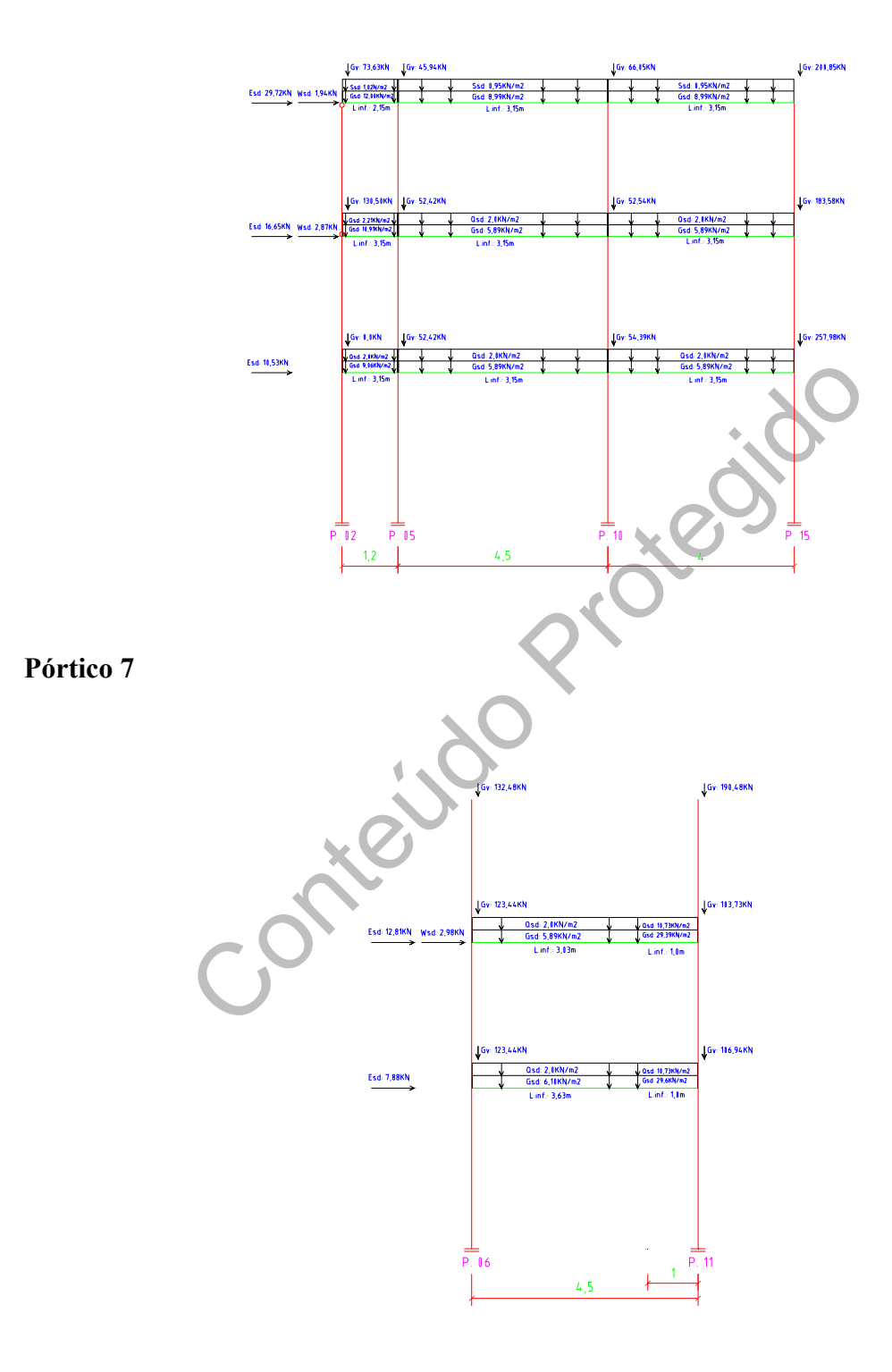

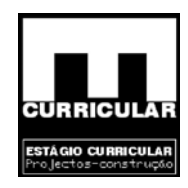

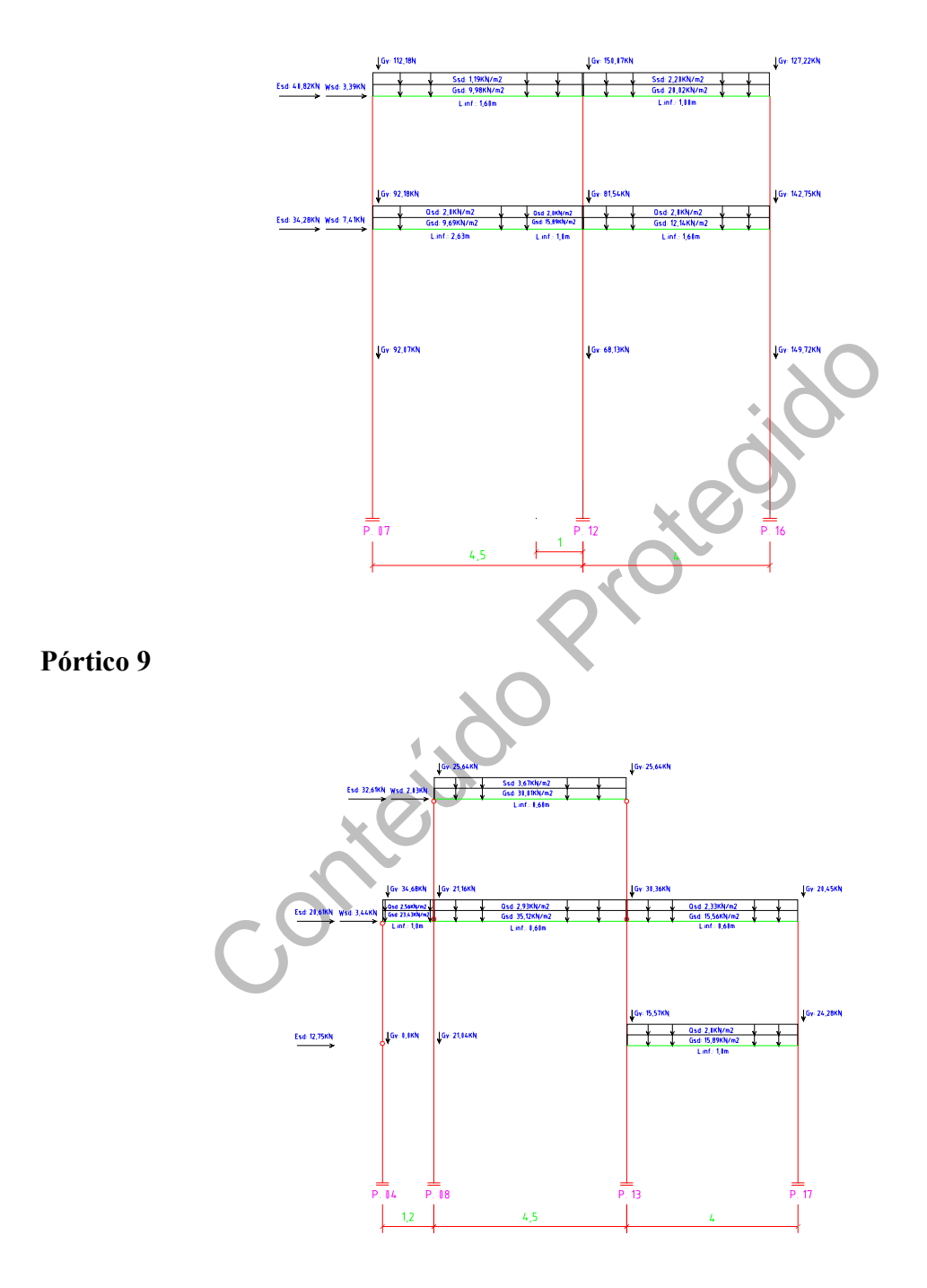

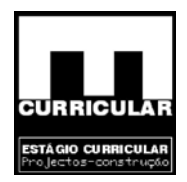

- Introdução nos respectivos nós dos pórticos, dos esforços correspondentes à acção do vento e do sismo segundo (X), calculados em capítulo próprio e dos esforços resultantes dos pórticos ortogonais segundo (Y). Destes últimos, teve-se apenas em consideração os esforços transversos verticais obtidos no pré-dimensionamento dos pilares e que contribuirão para o dimensionamento dos pilares e fundações.
- para o Estado Limite Ultimo de dimensionamento e defin<br>
2.<br>
inação fundamental (RSA Art.º 9.2):<br>
cão de base: Sobrecarga<br>  $Sd = \sum_{i=1}^{m} \gamma_{gi} S_{Gik} + \gamma_q \left[ S_{Q1k} + \sum_{j=2}^{n} \psi_{0j} S_{Qjk} \right]$ <br>
cão de base: Sismo<br>  $Sd = \sum_{i=1}^{m}$ − Combinações das acções consideradas, tendo em conta a expressão para as Combinações Fundamentais com acção de base a sobrecarga e o sismo, dada pelo RSA para o Estado Limite Último de dimensionamento e definidas em capitulo próprio.

Combinação fundamental (RSA Art.º 9.2):

Acção de base: Sobrecarga

$$
Sd = \sum_{i=1}^{m} \gamma_{gi} S_{Gik} + \gamma_q \left[ S_{Q1k} + \sum_{j=2}^{n} \psi_{0j} S_{Qjk} \right]
$$

Acção de base: Sismo

$$
Sd = \sum_{i=1}^{m} S_{Gik} + \gamma_q S_{EK} + \sum_{j=2}^{n} \psi_{2j} S_{Qjk}
$$

Os coeficientes de segurança relativos às acções,  $\gamma_{gi}$  e  $\gamma_{qi}$  – que figuram na combinação fundamental, devem ser tomados com os seguintes valores (RSA Art.  $9^{\circ}$  .3):

 $\gamma$ <sub>g</sub> = 1,5 admitido 1,35, para acção permanente desfavorável;

 $\gamma$ <sub>g</sub> = 1,0 para acção permanente favorável;

 $\gamma$ <sub>q</sub> = 1,5 para todas as acções variáveis.

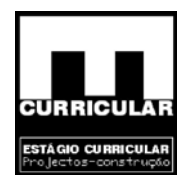

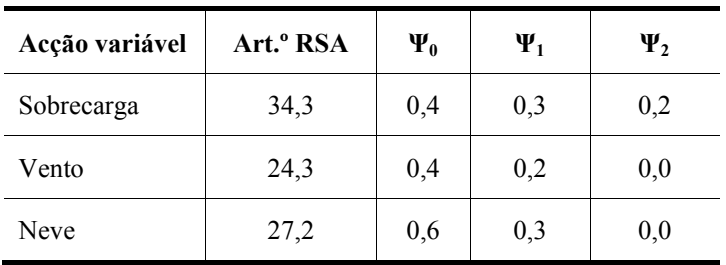

#### **Coeficientes ψi correspondente às acções variáveis identificadas.**

Combinações, coeficientes e carregamentos:

Neste campo apresentam-se a designações e as respectivas combinações de esforços, correspondendo os valores ( ) às acções definidas em **b)**.

Os coeficientes são obtidos pela multiplicação dos coeficientes de segurança <sup>γ</sup> *<sup>i</sup>* com os valores de Ψi, das combinações fundamentais apresentadas no Art.º 9.6 do RSA para a respectiva acção de base.

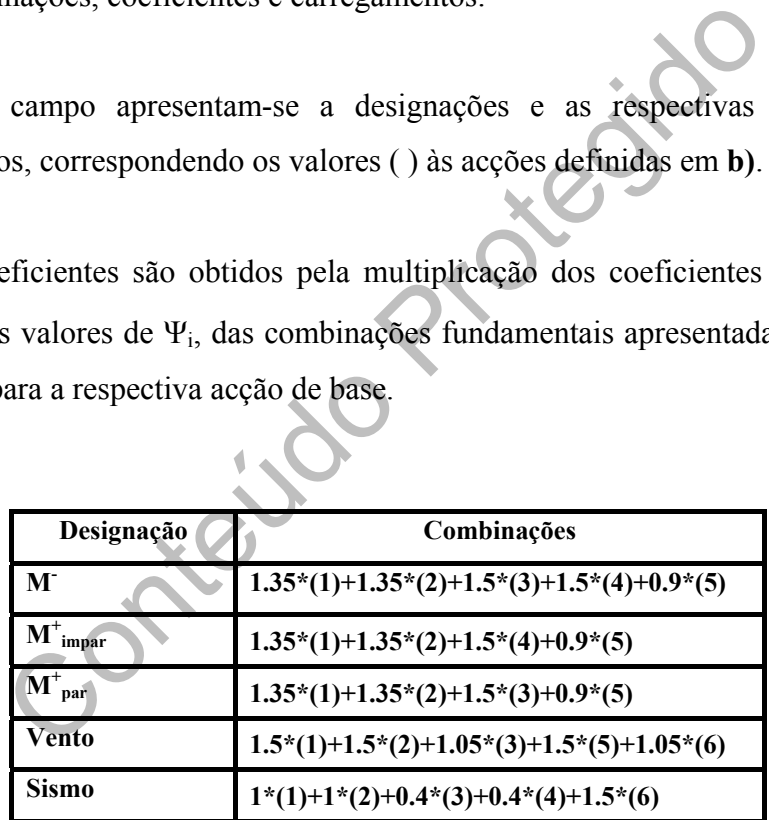

**M-** – Traduz a combinação de acções com a sobrecarga como acção de base, actuando uniformemente em todos os tramos de forma a obter os esforços máximos a meio vão.

**M<sup>+</sup>** impar – Traduz a combinação de acções com a sobrecarga como acção de base, actuando uniformemente apenas nos tramos impares, de forma a obter os esforços máximos nos apoios.

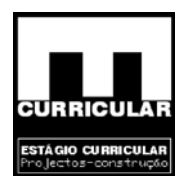

**M<sup>+</sup>** par, – Traduz a combinação de acções com a sobrecarga como acção de base, actuando uniformemente apenas nos tramos pares, de forma a obter os esforços máximos nos apoios.

**Vento** – Traduz a combinação de acções com o vento como acção de base, actuando uniformemente em todos os tramos.

**Sismo** – Traduz a combinação de acções com o sismo como acção de base, actuando uniformemente em todos os tramos.

#### **2.2.5 Cálculo**

Após a introdução de todos os elementos atrás definidos, procede-se ao cálculo da envolvente de esforços, obtendo-se a listagem dos esforços do correspondente pórtico para o Estado Limite Último: Esforços transversos e Momentos flectores.

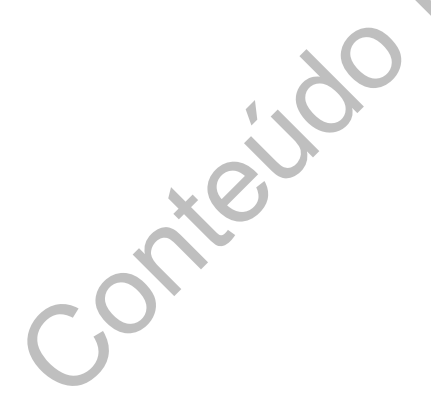
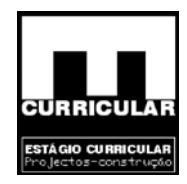

# **ANEXO II**

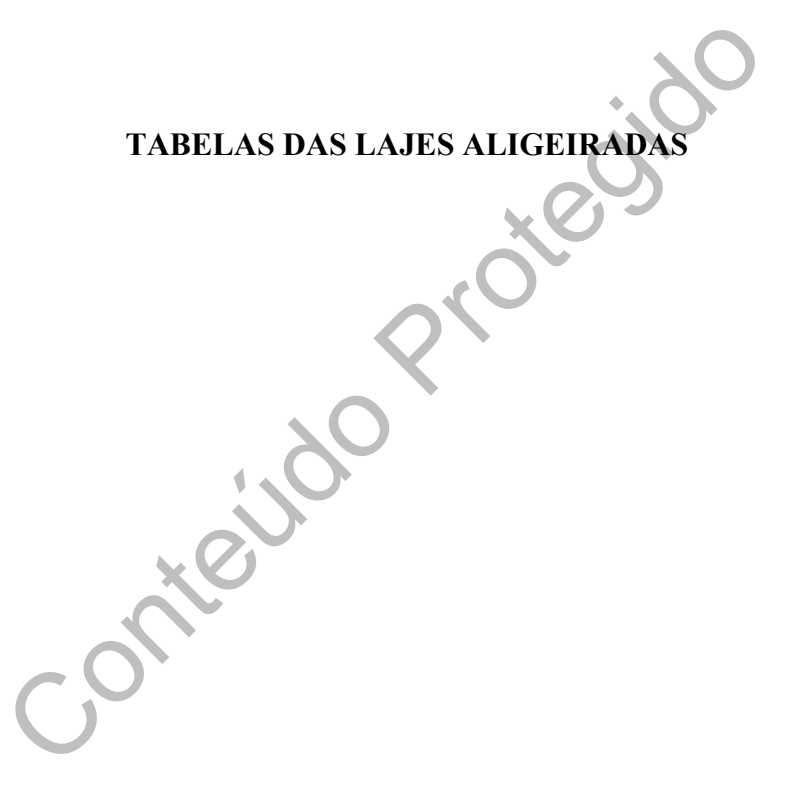

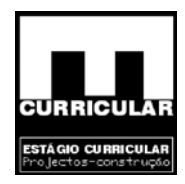

# **ANEXO III**

# **TABELAS DE DESLOCAMENTO E DE COEFICIENTES PARA**

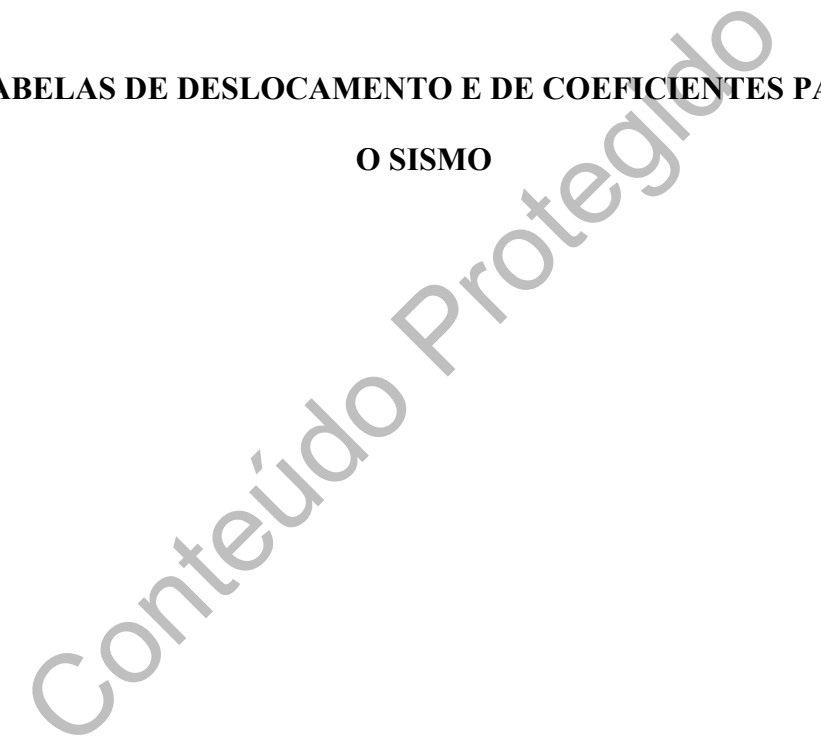

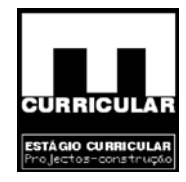

#### **Cálculo aproximado dos deslocamentos**

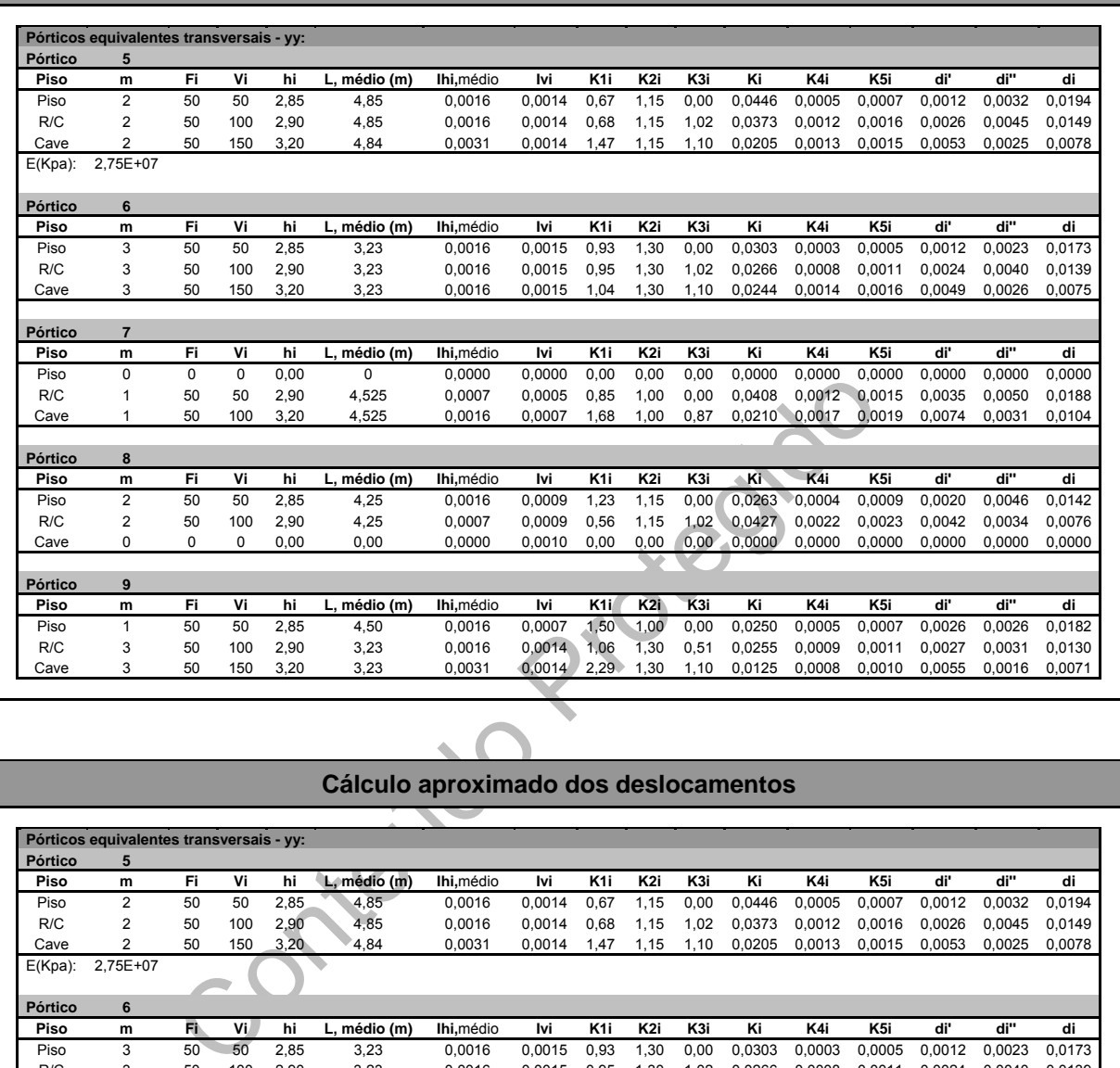

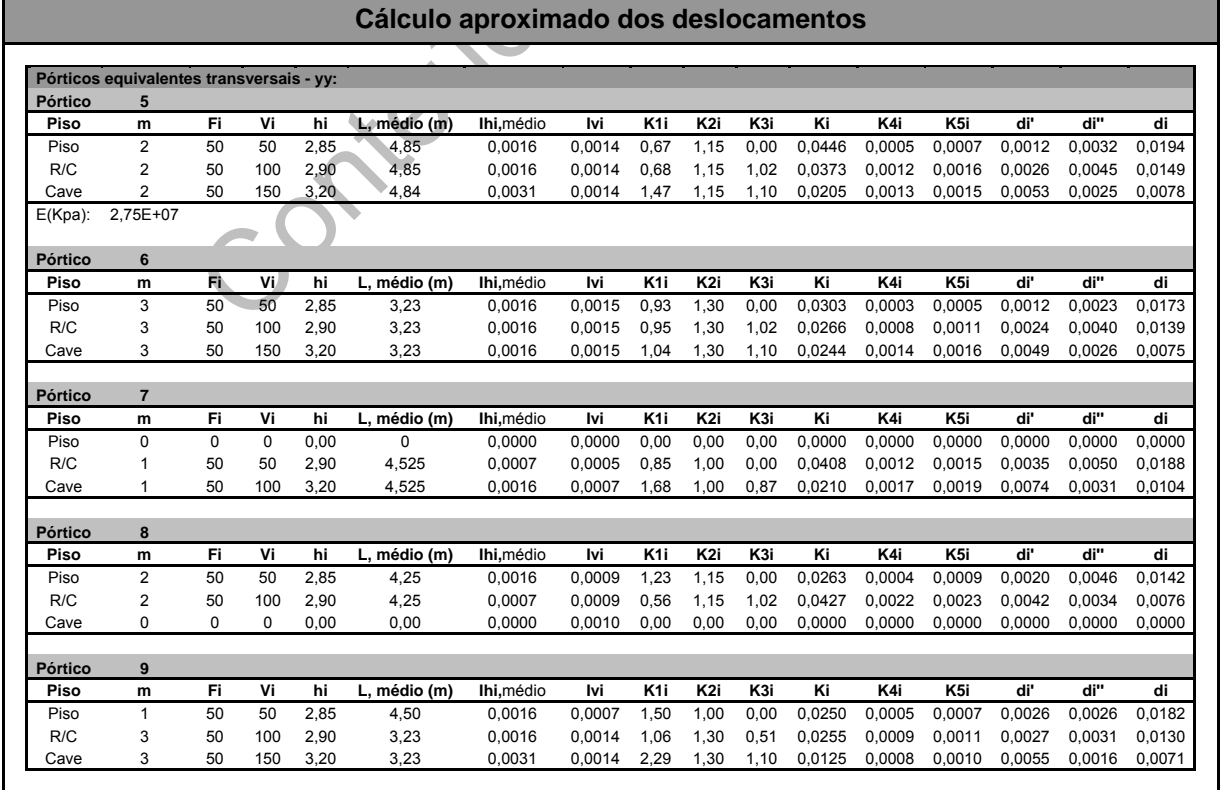

r

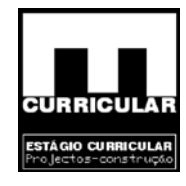

#### **Coeficiente de rigidez à torção**

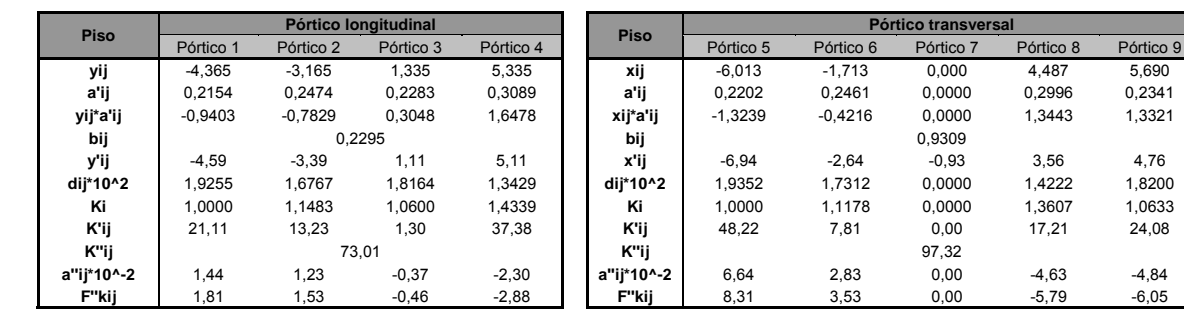

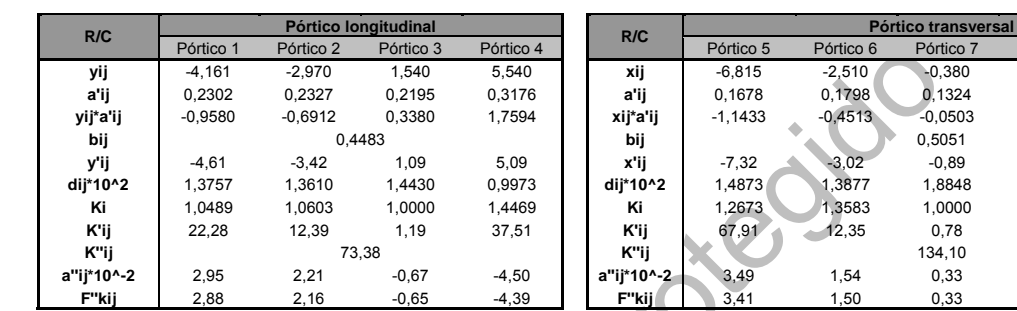

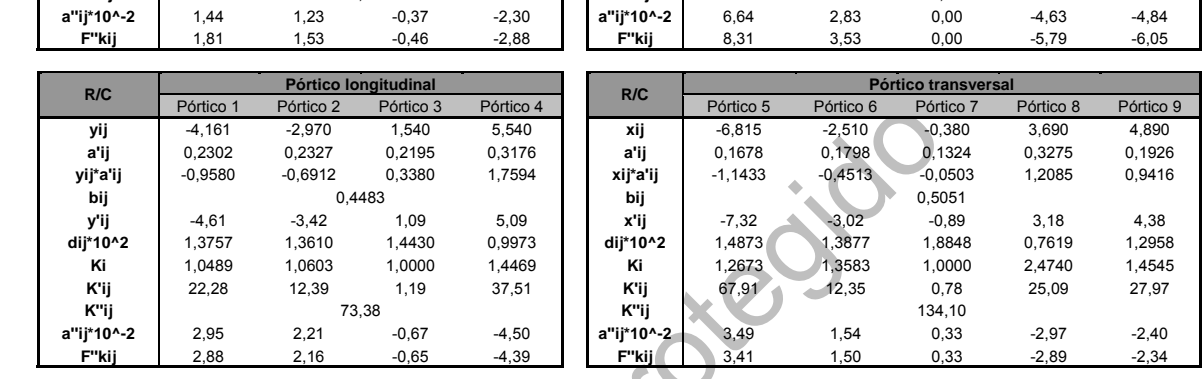

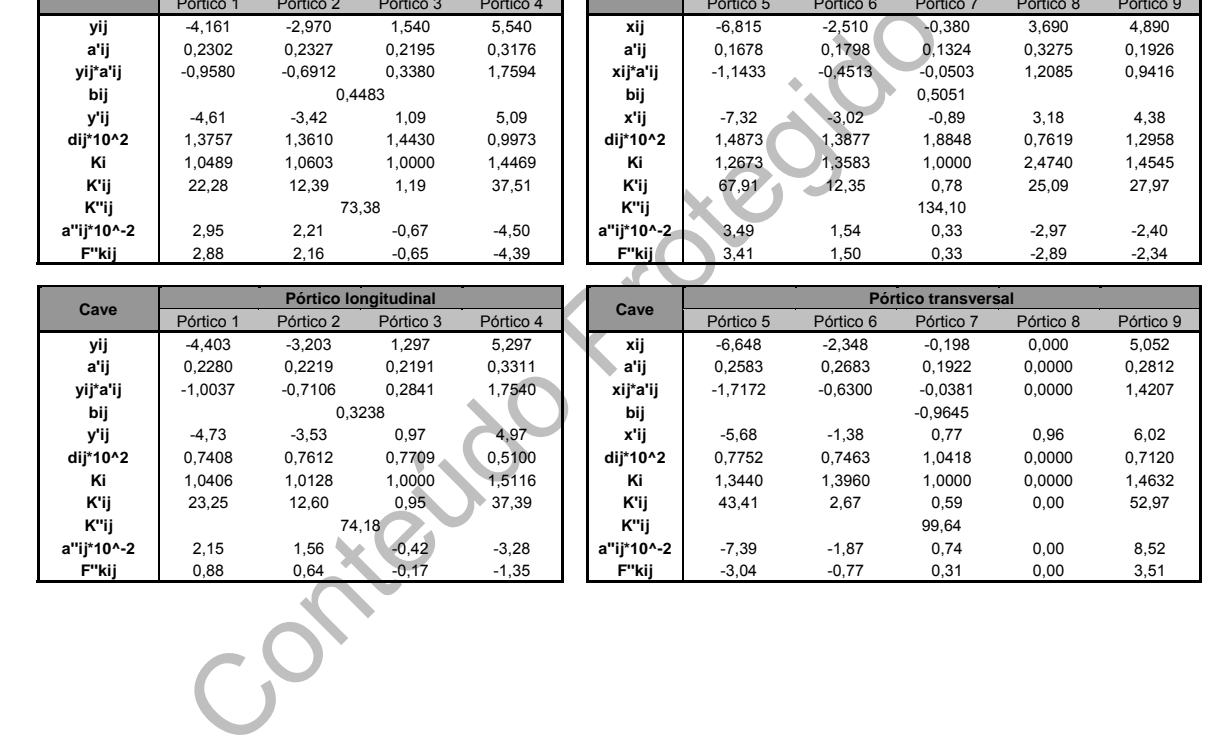

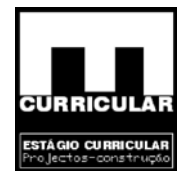

#### **Coeficiente de rigidez à torção**

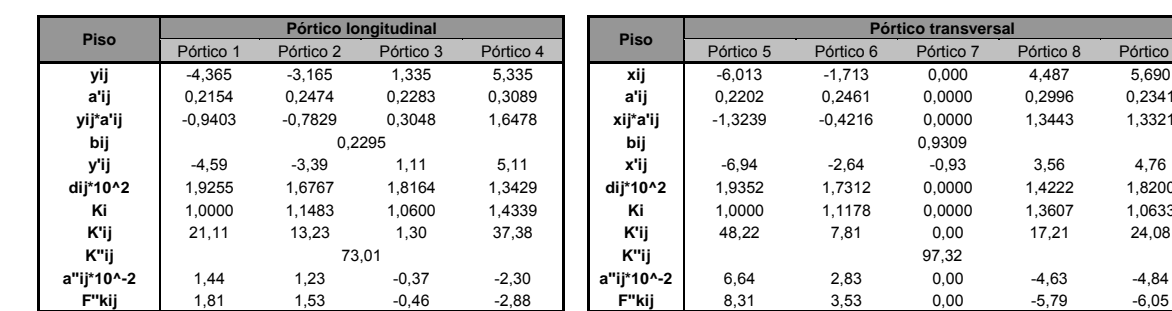

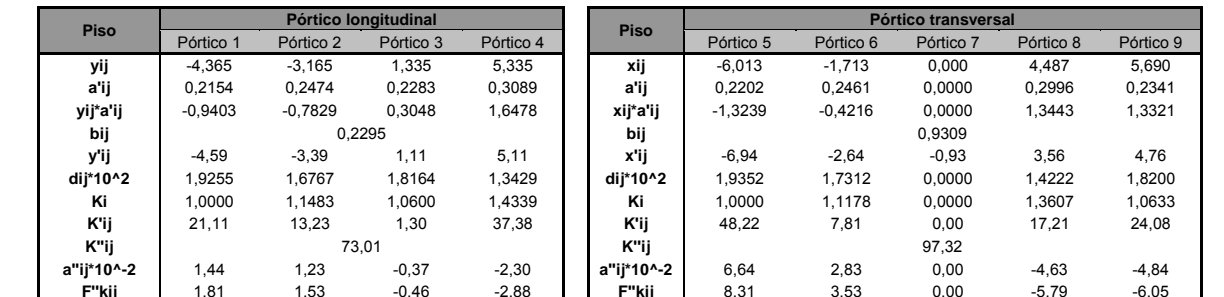

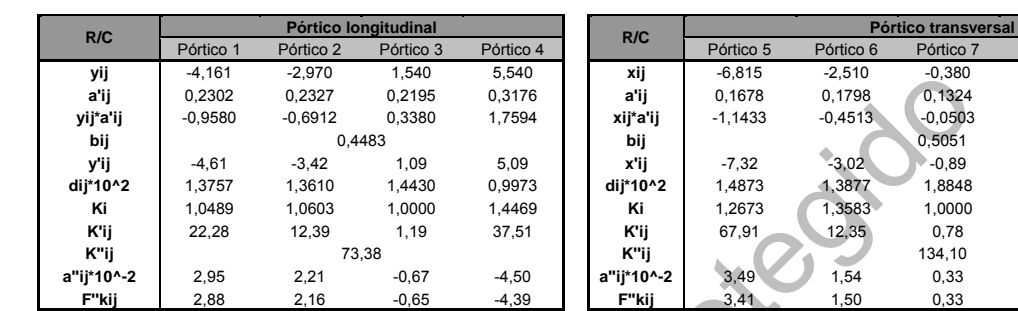

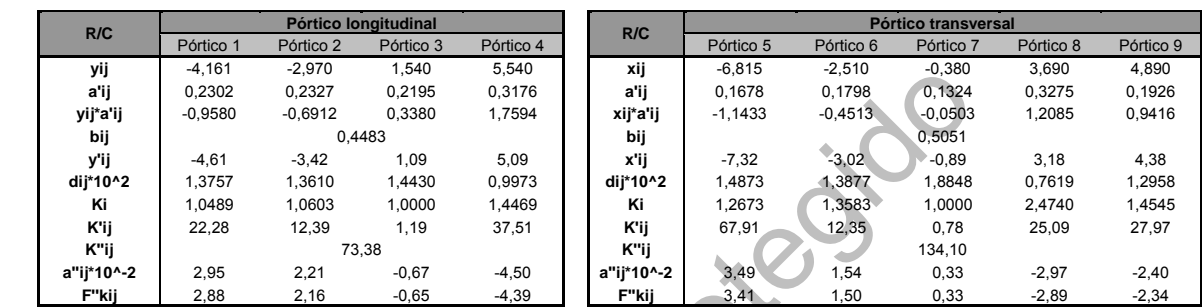

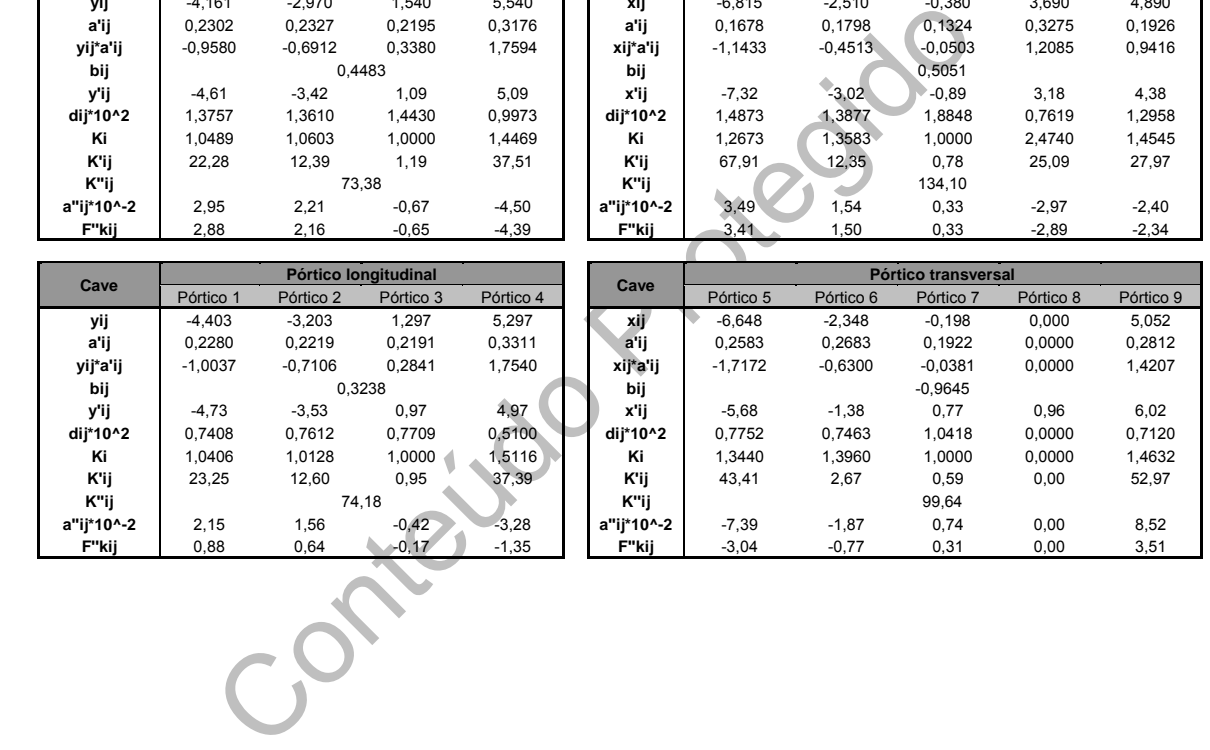

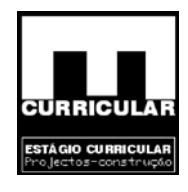

#### **Coeficientes de rigidez à flexão**

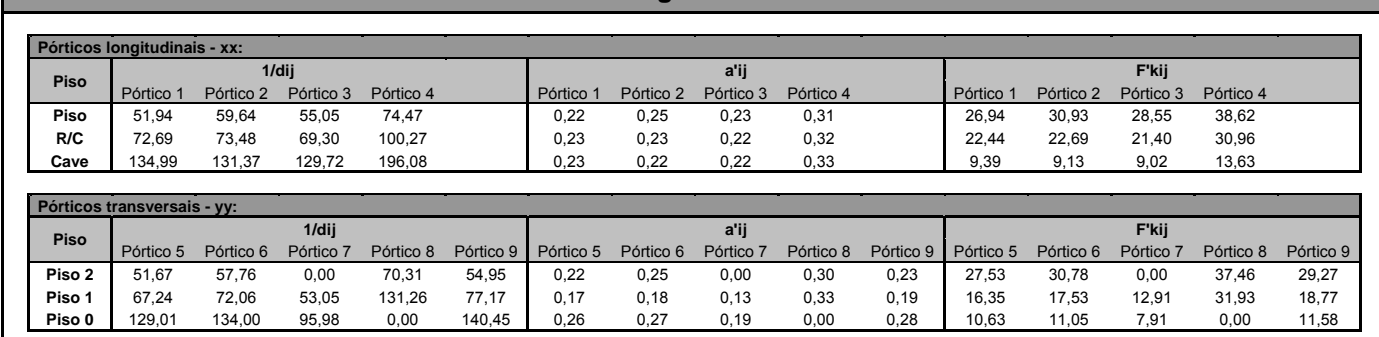

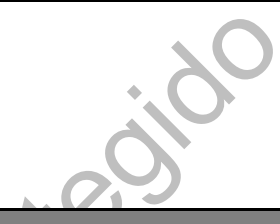

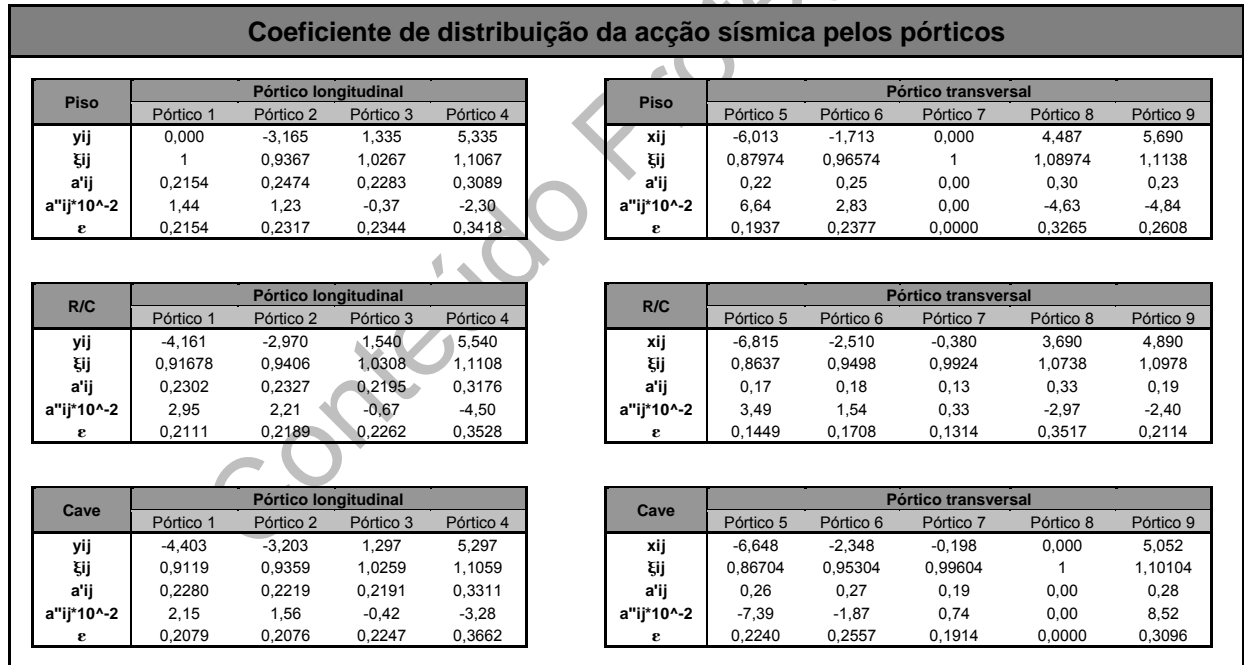

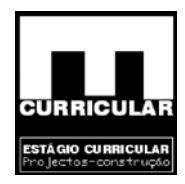

# **ANEXO IV**

# **VERIFICAÇÃO AO ESTADO LIMITE DE UTILIZAÇÃO DA LAJE**

# **ALIGEIRADA DE COBERTURA (L.a.c.1)**

### **A – ESTADO LIMITE DE FENDILHAÇÃO**

**B – ESTADO LIMITE DE DEFORMAÇÃO** 

Contejado

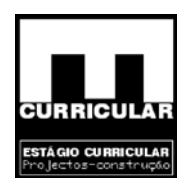

## **A – VERIFICAÇÃO AO ESTADO LIMITE DE UTILIZAÇÃO (FENDILHAÇÃO) DA LAJE ALIGEIRADA DE COBERTURA – L.a.c. 1**

#### **a) Generalidades**

Sensibilidade da armadura à corrosão: armadura ordinária – pouco sensível; Ambiente pouco agressivo: ambiente seco, no interior de edifícios de habitação; Combinação de acções: Frequente;

Estado limite: Largura de fenda,  $W = 0.3$  mm.

#### **b) Esforços**

 $G = 3.96$  KN/m<sup>2</sup>  $Q_k = 0.3$  KN/m<sup>2</sup>  $W_{k, vertical} = 0.72$  KN/m<sup>2</sup>  $S_k = 1.2$  KN/m<sup>2</sup>

**Coeficientes ψi correspondente às acções variáveis identificadas**

Tion Protection

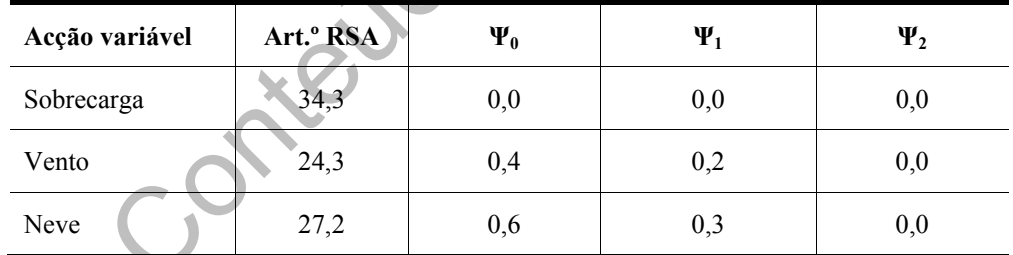

#### **c) Valor frequente de acções – Sf**

O valor frequente de acções é dado pela expressão definida no RSA Art.º 12 b) e considerando para combinação mais desfavorável a que tem a neve como acção de base.

$$
Sf = \sum_{i=1}^{m} S_{Gik} + \psi_{1,i} S_{Q1k} + \sum_{j=2}^{n} \psi_{2j} S_{Qjk} = 3,96 + 0,3 * 1,2 - 0 * 0,72 + 0 * 0,3 = 4,19KN/m^{2}
$$

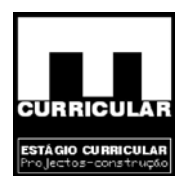

#### **d) Verificação da segurança em relação ao estado limite de fendilhação**

Esta verificação consiste em comparar o esforço frequente (Mcf), com os esforços resistentes (Mfctk) da laje seleccionada, de forma a verificar a condição:

#### $Mfctk > Mcf$

Tratando-se de um elemento simplesmente apoiado, os esforços de dimensionamento da laje são dados pelas expressões:

Mer =  $\frac{p_1^2}{8} = \frac{4.19 * 4.64^2}{8} = 11,28K N.m.$  $\frac{P1^2}{8} = \frac{4,19 * 4,64^2}{8} = 11,28 \text{KN} \cdot \text{m}$  $Mcf =$ 2  $410*464^2$ 

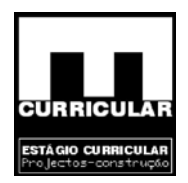

# **B – VERIFICAÇÃO AO ESTADO LIMITE DE UTILIZAÇÃO (DEFORMAÇÃO) DA LAJE ALIGEIRADA DE COBERTURA – L.a.c. 1**

A verificação da segurança ao estado limite de deformação pode ser efectuado procedendo ao cálculo das flechas para t=0 e t=∞, por a aplicação do Método bi-linear. Trata-se de um método simplificado de cálculo da flecha de base *ac* resultante de um cálculo elástico com rigidez EIc do betão, considerando apenas as características da secção determinante, desprezando o efeito da variação da armadura e da solicitação ao longo do elemento.

$$
ac = \eta * \frac{P^*l^4}{EI}
$$

Com:

- η coeficiente de cálculo da flecha de base, função das condições de apoio e carregamento;
- P esforços não majorados (KN/m);
- l vão equivalente (m) ;
- $ac = \eta * \frac{P * I^4}{EI}$ <br>ficiente de cálculo da flecha de base, função das condegamento;<br>rços não majorados (KN/m);<br>quivalente (m) ;<br>rel)<br>(Coeficiente de cálculo da flecha de base  $EI$  – rigidez à flexão (KNm<sup>2</sup>/m), da laje aligeirada seleccionada (Tabela de cálculo Maprel)

**Coeficiente de cálculo da flecha de base** 

| STATICAL<br><b>SYSTEM</b><br>LOADING  |                                                      |                                            | station             | <b>Complete</b><br>magas |
|---------------------------------------|------------------------------------------------------|--------------------------------------------|---------------------|--------------------------|
| ψp<br>$1/2 + 1/2$<br>$-1$             | $\frac{1}{3}$                                        | $\overline{48}$                            | $\frac{3}{322}$     | 192                      |
| ٠<br>q<br>Ť                           | $\overline{8}$                                       | $rac{5}{384}$                              | 184.6               | 384                      |
| o                                     | $rac{1}{192}$                                        | $\frac{1}{120}$                            | $\frac{1}{274}$     | 3840                     |
| a<br><b>SHIPPERS</b><br>$\frac{9}{4}$ | $\frac{11}{120}$<br>$\mathbb{A}$ .<br>$\frac{1}{30}$ | $\mathbf{3}$<br>460<br>$\mathbf{3}$<br>460 | 1<br>328.1<br>419.3 | 764<br>764               |

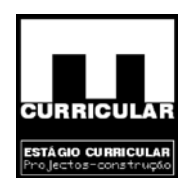

#### **a) Esforços**

 $G = 3,96$  KN/m<sup>2</sup>  $Q_k = 0.3$  KN/m<sup>2</sup>  $W_{k, vertical} = 0.72$  KN/m<sup>2</sup>  $S_k = 1.2$  KN/m<sup>2</sup>

#### **Coeficientes ψi correspondente às acções variáveis identificadas**

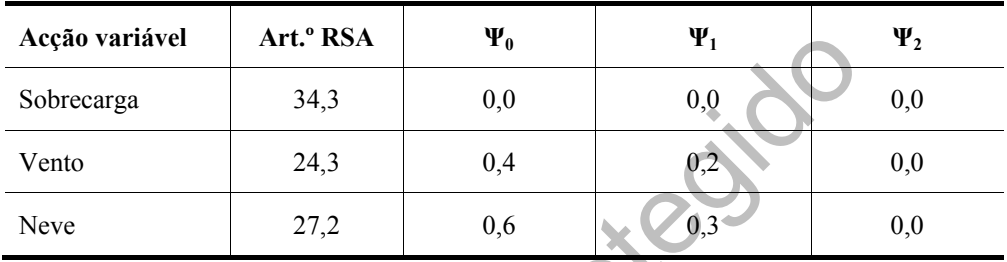

- **b) Cálculo da flecha de base ac**
- **Dados gerais**

variance  
\n
$$
\begin{array}{c|c}\n\text{array} & \text{Art. } ^{\circ} \text{RSA} & \Psi_{0} & \Psi_{1} \\
\hline\n\text{arga} & 34,3 & 0,0 & 0,0 \\
24,3 & 0,4 & 0,2 \\
27,2 & 0,6 & 0,3\n\end{array}
$$
\n  
\n**a flecha de base – ac**  
\n**raise**  
\n
$$
\eta_{\text{(estrutura simplesmente apoiado com carga uniformemente distribuída)}} = \frac{5}{384}
$$
\n
$$
P = G + Q - W + S = 3,96 + 0,3 - 0,72 + 1,2 = 4,74KN/m^2
$$
\n
$$
l = 4,64m
$$
\n
$$
EI = 7957KNm^2/m
$$

• **Cálculo da flecha** 

Para  $t = 0$ 

$$
ac = \eta * \frac{P * l^4}{EI} \Rightarrow ac = \frac{5}{384} * \frac{4,74 * 4,64^4}{7957} = 3,59E^{-3}m = 3,59mm
$$

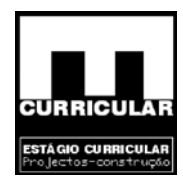

Para t =  $\infty$ 

$$
EI' = \frac{EI}{1 + \frac{G_k}{\sum_{i=1}^{m} S_{Gik} + \psi_{1,i} S_{Q1k} + \sum_{j=2}^{n} \psi_{2j} S_{Qjk}}}} = \frac{7957}{1 + \frac{3,96}{3,96 + 0,3 * 1,2}} = 2808,4 K N m^2 / m
$$

$$
ac = \eta * \frac{P * l^4}{EI} \Rightarrow ac = \frac{5}{384} * \frac{4,74 * 4,64^4}{2808,4} = 0,0102m = 10,2mm
$$

• **Flecha máxima – amáx.**

Tendo para flecha máxima a relação definida no Art. 72º do Rebap, vem:

áxima – a<sub>máx.</sub>  
a flecha máxima a relação definida no Art. 72° do Rebap, ve  

$$
a_{max.} = \frac{1}{400} = \frac{4,64}{400} = 0,0116m = 11,6mm \le 15mm
$$

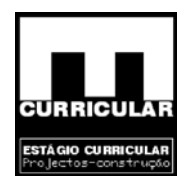

## **ANEXO V**

# **ENVOLVENTE DE ESFORÇOS DA LAJE MACIÇA DE ESCADAS (L.m.e.1)**

ENVOLVENTE DE ESFORÇOS DA LAJE MACIÇA DE ESCADAS (Langal)

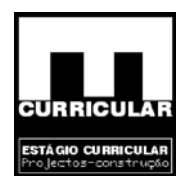

Nesta rubrica, procede-se de forma analítica ao cálculo dos diagramas de esforços actuantes identificadas, de forma a verificar a segurança ao estado limite último.

#### **a) Sentido positivo de esforços**

Considera-se como sentido positivo dos esforços, os sentidos dados pelo esquema seguinte:

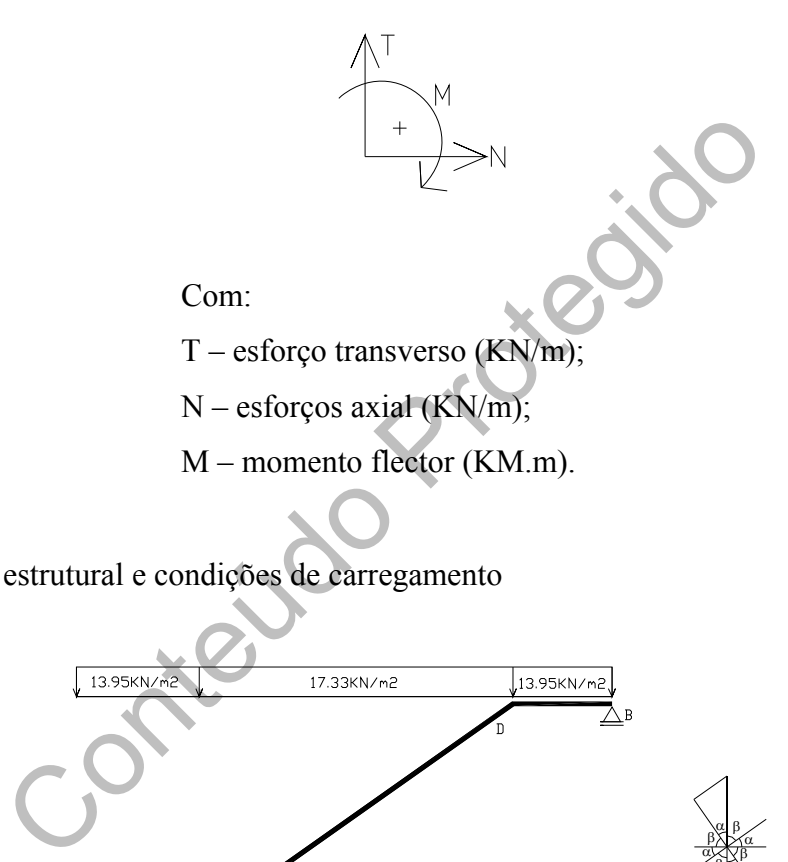

• Diagrama estrutural e condições de carregamento

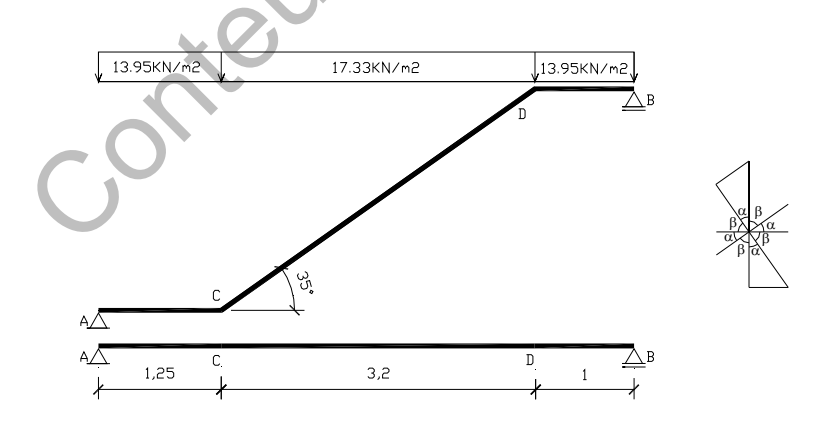

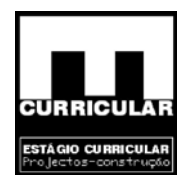

• Reacções de apoio  $V_A$  e  $V_B$ 

$$
\sum M_A = 0 \Rightarrow \frac{13.95*1.25^2}{2} + 17.33*3.2*2.85+13.95*1*4.95 \quad 5.45*VB = 0 \Rightarrow
$$
  

$$
\sum F_V = 0 \Rightarrow 13.95*1.25 \quad 17.33*3.2 \quad 13.95*1+V_A+V_B = 0
$$

$$
V_B = \frac{238.0}{5.45} = 43.67 \text{KN}
$$
  

$$
V_A = 86.84 \quad 43.67 = 43.17 \text{KN}
$$

• Esforços actuantes

#### **Troço A-C**

Equação de esforço transverso

$$
T_{(x)} = -Px + V_A = -13.95x + 43.17
$$

Valores de esforço transverso

44 43.67 = 43.17KN  
\nas  
\n
$$
-Px + V_A = -13.95x + 43.17
$$
  
\nValues de esforço transverso  
\n $T_{(x=0)} = -13.95*0 + 43.17 = 43.17KN/m$   
\n $T_{(x=1,25)} = -13.95*1.25 + 43.17 = 25.73KN/m$ 

Equação do momento flector  $M_{\overline{(x)}} = \int (T_{(x)}) = -6.975x^2 + 43.17x$ 

Valores de momento flector

$$
M_{(x=0)} = -6.975 * 0^2 + 43.17 * 0 = 0.0 KNm
$$
  

$$
M_{(x=1.25)} = -6.975 * 1.25^2 + 43.17 * 1.25 = 43.06 KNm
$$

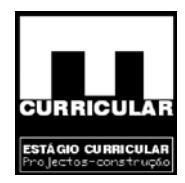

#### **Troço C-D**

Equação de esforço transverso

$$
T_{(x)} = -Px + T_{(x=1,25, A-C)} = -17.33x + 25.73
$$

Abcissa de esforço transverso nulo  $T(x)=0$ 

$$
T_{(x)} = -17.33x + 25.73 \Rightarrow x = \frac{25.73}{17.33} = 1.48m
$$

Valores de esforço transverso

$$
T_{(x=0)} = -17.33 * 0 + 25.73 = 25.73 KN/m
$$
  
\n
$$
T_{(x=1.48)} = -17.33 * 1.48 + 25.73 = 0.0 KN/m
$$
  
\n
$$
T_{(x=3.2)} = -17.33 * 3.2 + 25.73 = -29.726 KN/m
$$

Equação do momento flector

$$
M_{(x)} = \int (T_{(x)}) + M_{(x=1.25, 4-C)} = -8.665x^2 + 25.73x + 43.06
$$

Valores de momento flector

Values de esforço transverso  
\n
$$
T_{(x=0)} = -17.33*0 + 25.73 = 25.73KN/m
$$
\n
$$
T_{(x=1.48)} = -17.33*1.48 + 25.73 = 0.0KN/m
$$
\n
$$
T_{(x=3.2)} = -17.33*3.2 + 25.73 = -29.726KN/m
$$
\nEquação do momento flector  
\n
$$
M_{(x)} = \int (T_{(x)}) + M_{(x=1.25,4-C)} = -8.665x^2 + 25.73x + 43.06
$$
\nValues de momento flector  
\n
$$
M_{(x=0)} = -8.665*0^2 + 25.73*0 + 43.06 = 43.06KNm
$$
\n
$$
M_{(x=1.48)} = -8.665*1.48^2 + 25.73*1.48 + 43.06 = 62.16KNm
$$
\n
$$
M_{(x=3.2)} = -8.665*3.2^2 + 25.73*3.2 + 43.06 = 36.67KNm
$$

#### **Troço D-B**

Equação de esforço transverso

$$
T_{(x)} = -Px + T_{(x=3.2, C-D)} = -13.95x - 29.726
$$
  
Valores de esforço transverso  

$$
T_{(x=0)} = -13.95 * 0 - 29.726 = 29.726 KN/m
$$

$$
T_{(x=1.35)} = -13.95 * 1.0 - 29.726 = -43.67 KN/m
$$

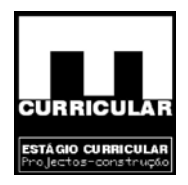

Equação do momento flector

$$
M_{(x)} = \int (T_{(x)}) + M_{(x=3.2, C-D)} = -6.975x^2 - 29.726x + 36.67
$$

Valores de momento flector

$$
M_{(x=0)} = -6.975 * 0^2 - 29.726 * 0 + 36.67 = 36.67 KNm
$$
  

$$
M_{(x=1.0)} = -6.975 * 1.0^2 - 29.326 * 1.0 + 36.67 = 0.0 KNm
$$

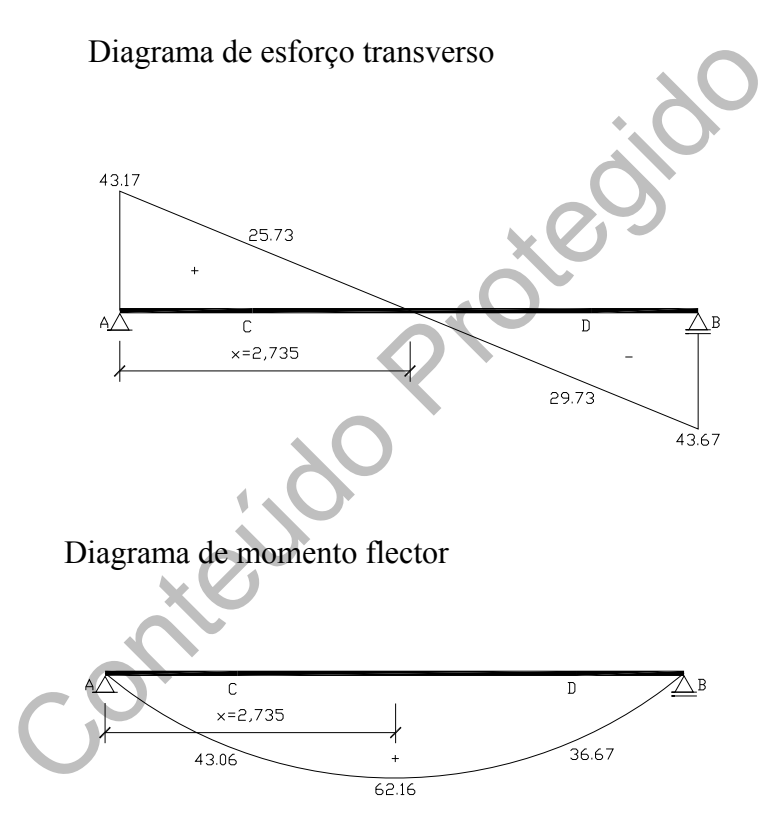

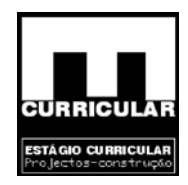

**ANEXO VI** 

# **ENVOLVENTE DE ESFORÇOS DA SOLUÇÃO LAJE ALIGEIRADA (L.a.1) E LAJE MACIÇA EM CONSOLA (L.m.1)**

**A – FASE DE PRÉ DIMENSIONAMENTO** 

Conteúdo **B - FASE DE DIMENSIONAMENTO** 

Estágio Curricular Engenharia Civil – Escola Superior de Tecnologia – I.P.G

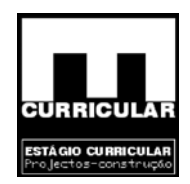

#### **A – ENVOLVENTE DE ESFORÇOS EM FASE DE PRÉ-DIMENSIONAMENTO**

#### **Introdução**

Dada a solução construtiva adoptada, a laje aligeirada do piso do Rés-do-chão – *L.a.1* e a varanda em consola – *L.m.1* do mesmo piso descarregam na mesma direcção, garantindo a continuidade de esforços. Desta forma, procede-se ao cálculo da envolvente gerada pela continuidade destes dois elementos, obtida pela combinação dos respectivos esforços (acções permanentes e sobrecarga) majorados. A envolvente será calculada apenas para momentos flectores e esforços transversos, dado não ocorrerem esforços axiais.

- **Esforços actuantes e coeficientes de segurança** 
	- − **Laje aligeirada L.a.1**

Acções permanentes – G  $G = 6.42$ KN/m<sup>2</sup>

ctores e esforços transversos, dado não ocorrerem esforços a<br>
actuantes e coeficientes de segurança<br>
ligeirada – L.a.1<br>
s permanentes – G<br>
42KN/m<sup>2</sup><br>
s variáveis<br>
Art.º 35.1.1.a – moradia unifamiliar)<br>
carga – Q = 2,0 KN/m Acções variáveis (RSA Art.º 35.1.1.a – moradia unifamiliar)

Sobrecarga –  $Q = 2.0$  KN/m2

• **Laje em consola – L.m.1** 

Acções permanentes – G

 $G$ (vertical uniformemente distribuída pavimento) = 3,75+0,9 = 4,65 KN/ $m^2$ 

 $G$ (vertical uniformemente distribuída guarda) = 3,75 KN/m

 $G_{\rm (horizontal\ uniformemente\ distribution)}\!=0.5\;KN/m^2$ 

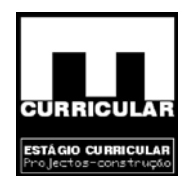

Acções variáveis

- − Faixa de 1m de largura adjacente ao parapeito: 5 KN/m<sup>2</sup>;
- − Restante faixa: sobrecarga igual ao compartimento contíguo 2 KN/m.
- **Os coeficientes de segurança relativos às acções,** <sup>γ</sup> **gi e** <sup>γ</sup> **qi:** 
	- $\gamma$ <sup>g</sup> = 1,5 admitido 1,35, para acção permanente desfavorável;
	- $\gamma_{\rm g}$  = 1,0 para acção permanente favorável;
	- $\gamma$ <sub>9</sub> = 1,5 para todas as acções variáveis.

#### • **Esforços majorados**

Jeografia  $Sd_{G-L,a,1} = \gamma_g * G = 1.35 * 6.42 = 8.67$  KN/m2 Sd<sub>Q-La.1</sub> =  $\gamma$ <sub>9</sub> \* Q=1.5 \* 2 = 3 KN/m2  $Sd_{G-L,m,1} = \gamma g^*G$ (vertical uniformemente distribuída pavimento) = 1.35 \*4.65 = 6.3 KN/m<sup>2</sup>  $Sd_{G-L,m,1} = \gamma g^*G$ (vertical uniformemente distribuída guarda) = 1.35 \* 3.75 = 5.1KN/m<sup>2</sup>  $Sd_{G-L,m,1} = \gamma g^*G_{(horizontal uniformemente distribution)} = 1.35*0.5 = 0.68 \text{ KN/m}^2$  $Sd_{Q-L,m,1} = \gamma q^*Q_{(1m \text{ adjacente parapeito})} = 1.5*5 = 7.5 \text{ KN/m}^2$  $Sd_{Q-L,m,1} = \gamma_q * Q_{(restante)} = 1.5 * 2 = 3$  KN/m<sup>2</sup>

- **Combinação de esforços majorados** 
	- **a) Combinação 1**

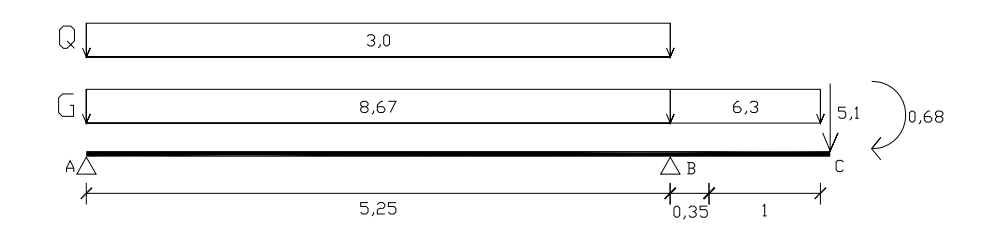

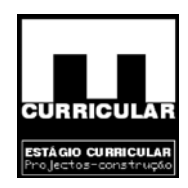

#### **b) Combinação 2**

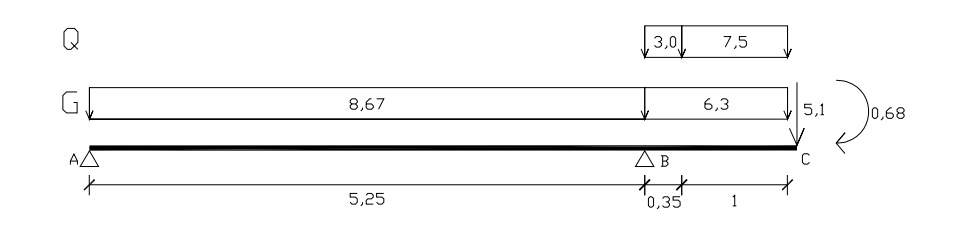

**c) Combinação 3** 

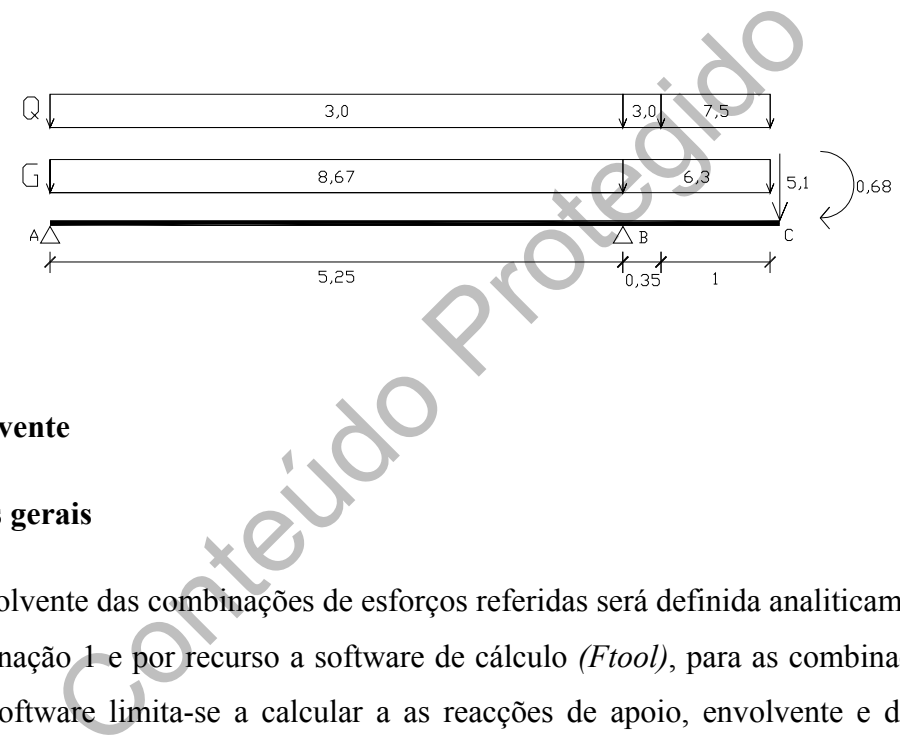

• **Envolvente** 

#### **Dados gerais**

A envolvente das combinações de esforços referidas será definida analiticamente para a combinação 1 e por recurso a software de cálculo *(Ftool)*, para as combinações 2 e 3. Este software limita-se a calcular a as reacções de apoio, envolvente e deformadas, exigindo a definição dos seguintes elementos:

- − Tipo de material que constitui a estrutura (admite-se betão);
- − Secção (admite-se secção de 0,26m para o troço A-B e 0,15m para o troço B-C);
- − Condições de apoio (admite-se uma estrutura isoestática);
- − Cargas (aplicam-se as cargas majoradas uniformemente distribuídas e momentos flectores).

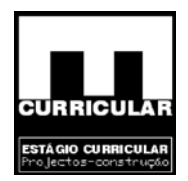

#### **Sentido positivo de esforços**

Considera-se como sentido positivo dos esforços, os sentidos dados pelo esquema seguinte:

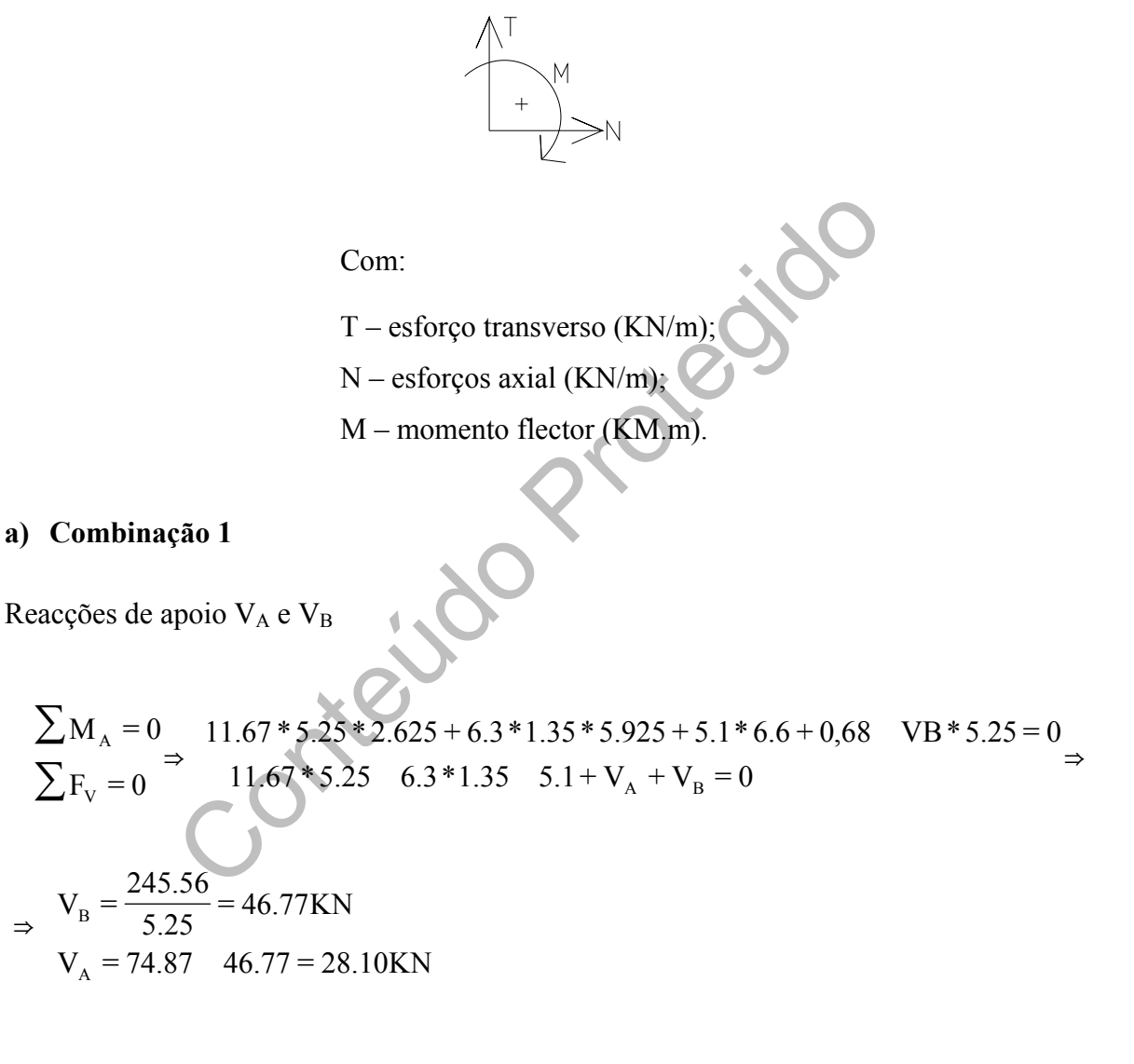

− Esforço transverso

Troço A-B

Equação de esforço transverso

$$
T_{(x)} = -Px + V_A = -11.67x + 28.10
$$

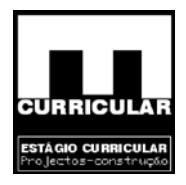

Abcissa de esforço transverso nulo  $T(x) = 0$ 

$$
T_{(x)} = -11.67x + 28.10 \Rightarrow x = \frac{28.10}{11.67} = 2.408m
$$

Valores de esforço transverso

$$
T_{(x=0)} = -11.67 * 0 + 28.10 = 28.10KN/m
$$
  
\n
$$
T_{(x=2.408)} = -11.67 * 2.408 + 28.10 = 0.0KN/m
$$
  
\n
$$
T_{(x=5.25)} = -11.67 * 5.25 + 28.10 = -33.168KN/m
$$

Troço B-C

Equação de esforço transverso

$$
T_{(x)} = -Px + V_B - T_{(x=5,25)} = -6.3x + 46.77 - 33.168 = -6.3x + 13.602
$$

Valores de esforço transverso

 $T_{(x=0)} = -6.3 * 0 + 13.602 = 13.602 K/N/m$ 

$$
T_{(x=1.35)} = -6.3*1.35+13.602 = 5.1KN/m
$$

Diagrama de esforço transverso

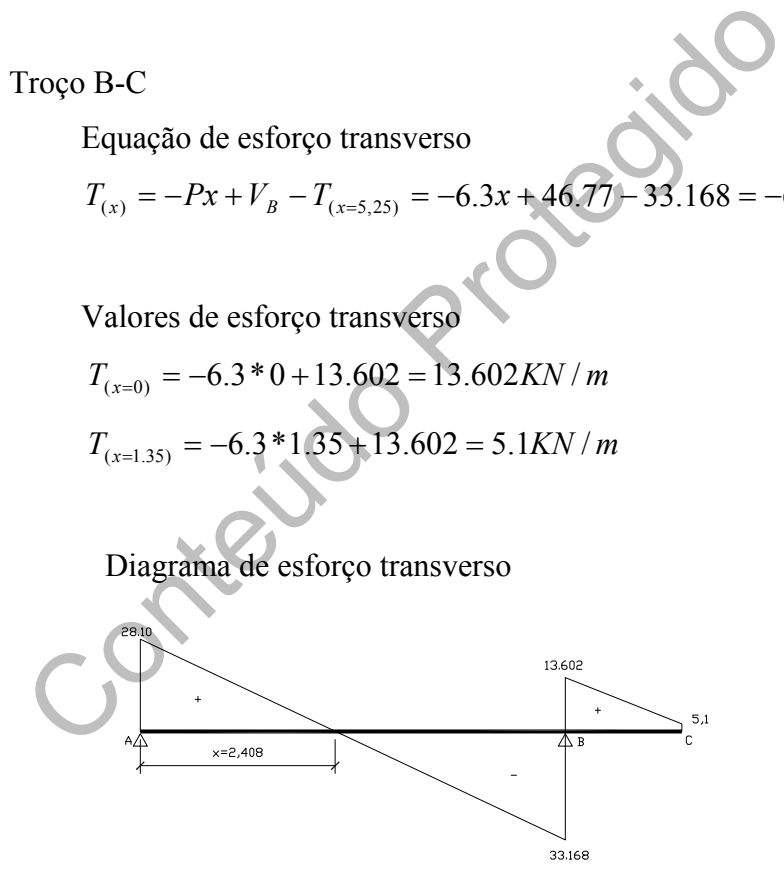

Momento flector

Troço A-B

Equação do momento flector

$$
M_{(x)} = \int T_{(x)_{A-B}} = -5.835x^2 + 28.10x
$$

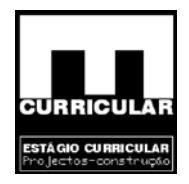

Valores de momento flector

$$
M_{(x=0)} = -5.835 * 0^2 + 28.10 * 0 = 0.0 KNm
$$
  

$$
M_{(x=2.408)} = -5.835 * 2.408^2 + 28.10 * 2.408 = 33.831 KNm
$$
  

$$
M_{(x=5.25)} = -5.835 * 5.25^2 + 28.10 * 5.25 = -13.302 KNm
$$

Troço B-C

Equação do momento flector

$$
M_{(x)} = \int (T_{(x)_{A-B}}) + M_{(x=5.25)A-B} = -3.15x^2 + 13.602x - 13.302
$$

Valores de momento flector

$$
M_{(x=0)} = -3.15 * 0^2 + 13.602 * 0 - 13.302 = -13.302 KNm
$$
  

$$
M_{(x=5.25)} = -3.15 * 1.35^2 + 13.602 * 1.35 - 13.302 = -0.68 KNm
$$

Diagrama de momento flector

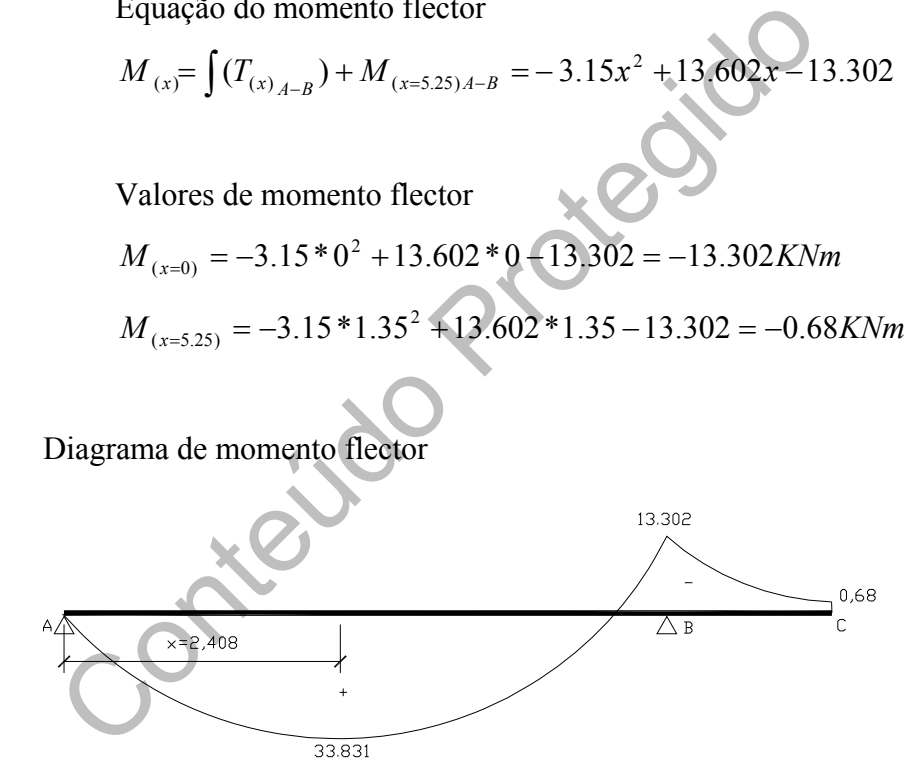

#### **b) Combinação 2**

Reacções de apoio

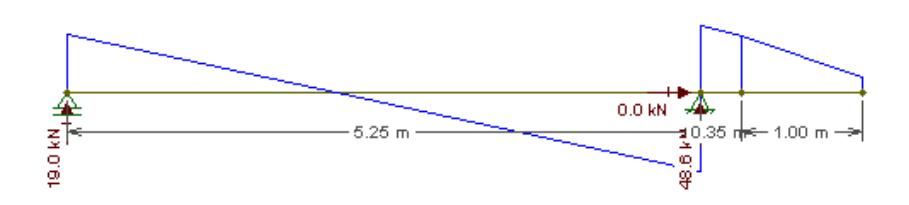

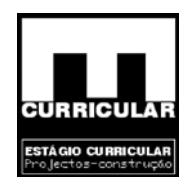

#### Diagrama de esforço transverso

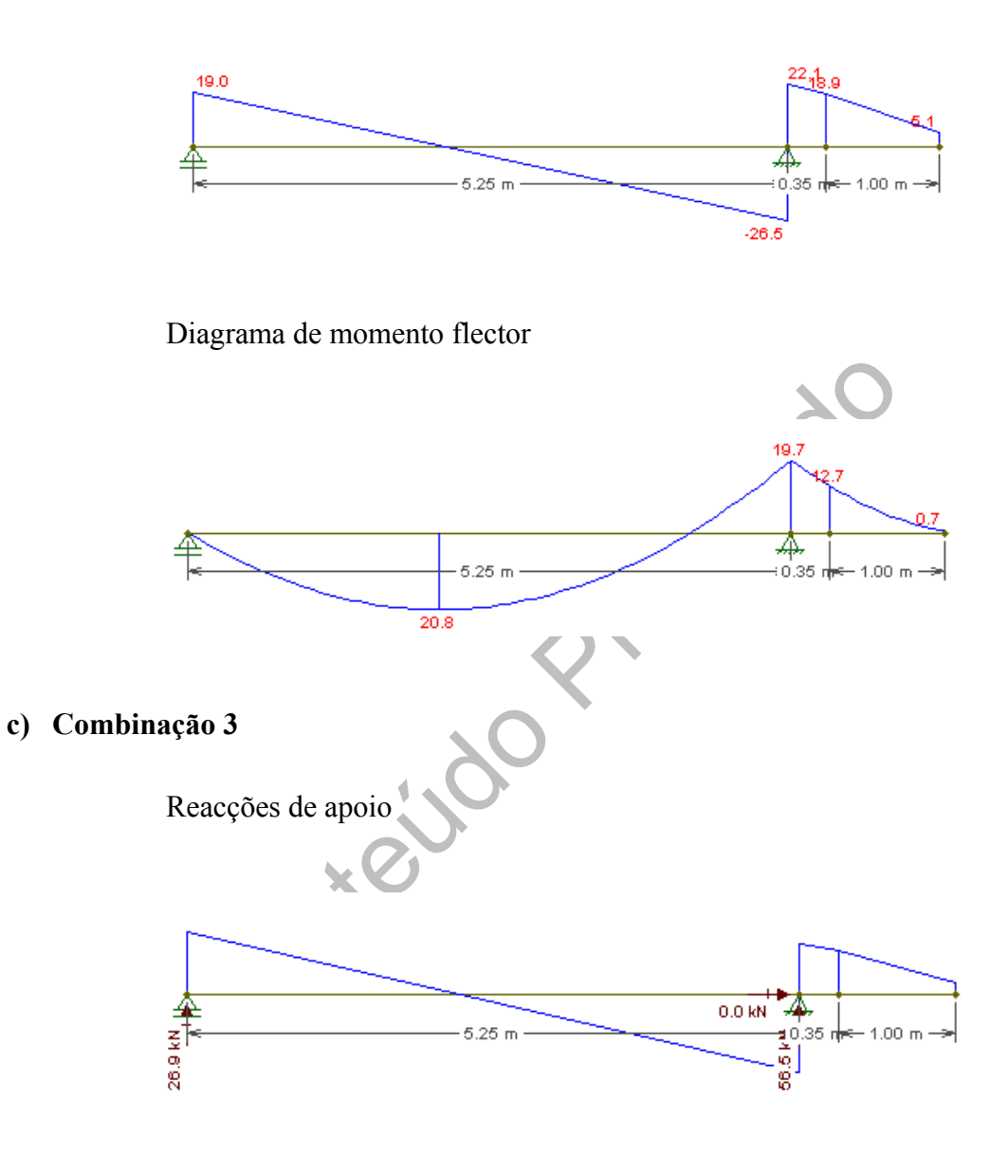

Diagrama de esforço transverso

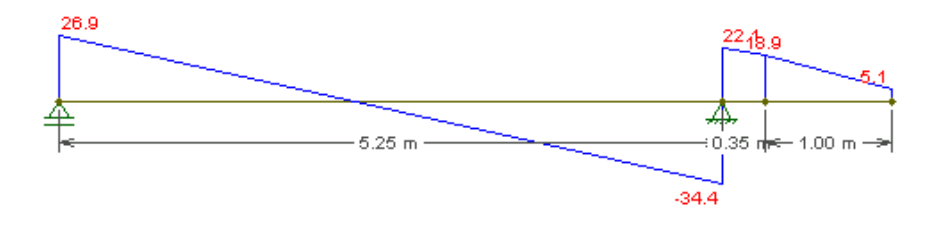

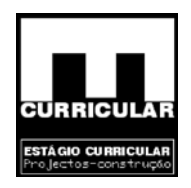

#### Diagrama de momento flector

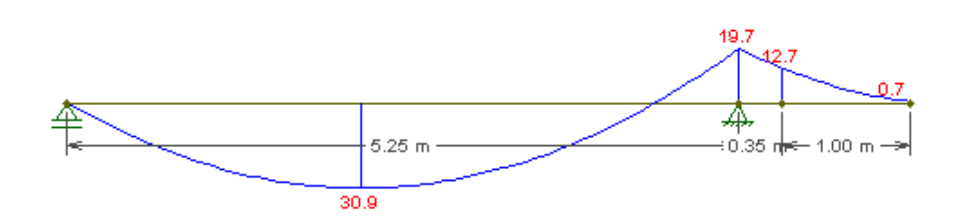

#### • **Envolvente de esforços**

A sobreposição dos diagramas dos esforços atrás obtidos permitem definir a envolvente de esforços mais desfavorável.

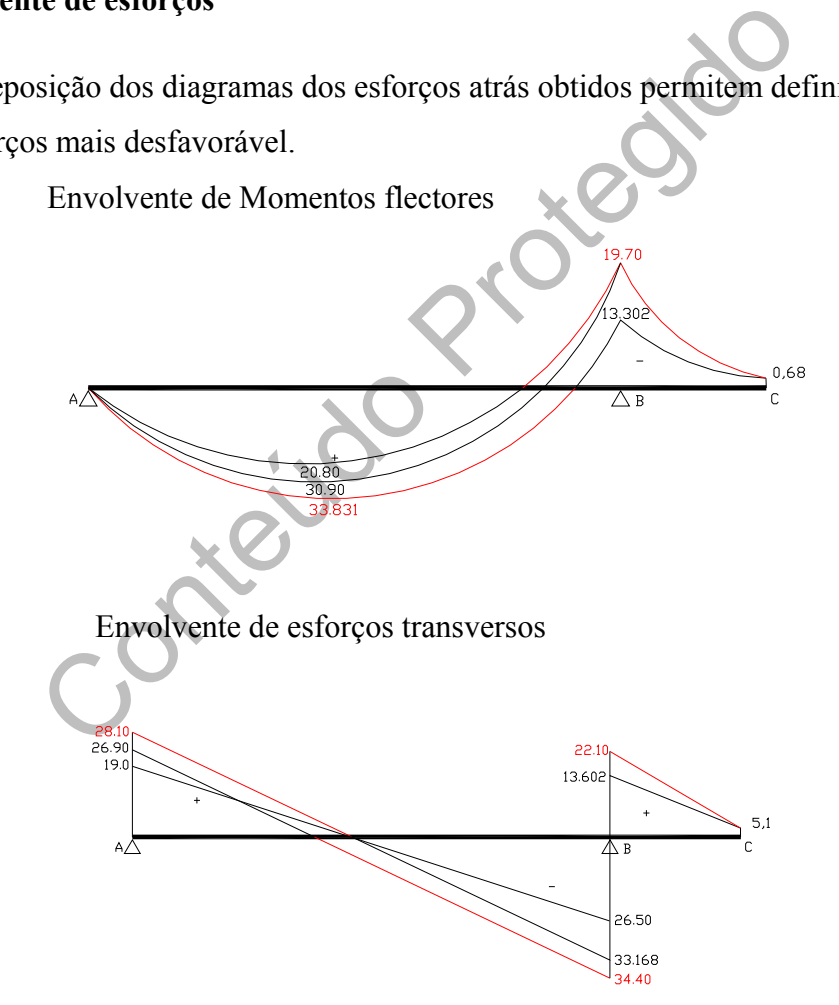

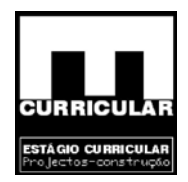

#### • **Redistribuição de esforços**

O cálculo de esforços actuantes em estruturas reticuladas (pilares, vigas e pórticos), é em geral feita considerando o comportamento elástico linear para o qual se pode proceder à redistribuição de esforços da estrutura afectando os momentos negativos dos apoios do coeficiente δ e ajustando os momentos positivos dos vãos. A aplicação deste método faz-se atendendo ao Art.º49 e 50 do Rebap.

#### − **Momento reduzido – µ**

mento estrutural contínuo constituído por *L.a.1* e *L.m.1* apre<br>as. Havendo necessidade de definir uma *altura útil-d*, p<br>ibuição máxima –  $\delta$ , e admitindo para recobrimento  $a=0$ .<br>inferior h=15cm o que conduz a  $d=0.12$ O elemento estrutural contínuo constituído por *L.a.1* e *L.m.1* apresenta duas alturas distintas. Havendo necessidade de definir uma *altura útil-d*, para o cálculo da redistribuição máxima – *δ*, e admitindo para recobrimento *a=0.03m*, opta-se pela altura inferior h=15cm o que conduz a *d=0.12m.* Está opção, resulta do facto de uma menor altura útil conduzir a uma maior percentagem de redistribuição, reduzindo os M<sup>-</sup> e aumentando os M<sup>+</sup>, o que implica a necessidade de uma armadura com uma secção superior a meio vão e uma armadura com secção inferior nos apoios.

$$
M_{\text{max}} = 19.7 \text{KNm}
$$

 $= 0.1165 \Rightarrow 1 \quad \delta = 30\%$  (redistribuição máxima) 5.1 16E  $1*0.12^2*$  $\frac{\text{Msd}}{\text{bd}^2 \text{fed}} = \frac{19.7}{1 + 0.12^2 + 1}$ 'Sds,  $\delta$  = 3 2 2  $\mu$ 'Sds,  $\delta = \frac{12.64 \text{ m/s}}{1.65 \text{ m/s}} = \frac{12.64 \text{ m/s}}{1.65 \text{ m/s}} = 0.1165 \Rightarrow 1 \quad \delta$ 

$$
1 \quad \delta = 30\% \Rightarrow \delta = 70\% = 0.7
$$

#### − **Momento redistribuído**

$$
M_{red} = \delta * M^{-}_{max.} = 0.7 * 19.7 = 13.79 K N m
$$

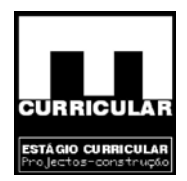

#### − **Esforços redistribuídos**

Na redistribuição de esforços a seguir apresentada, apenas faz sentido actuar no troço A-B, dado que a consola é afectada directamente pelo momento negativo da secção de encastramento, secção B. No processo de redistribuição dos momentos, limita-se os momentos negativos ao valor de  $M_{\text{red}}$ =13.79KNm. Se para um dado apoio a condição Msd≤Mred for verdadeira não há necessidade de proceder a redistribuição. Caso contrário limita-se os momentos negativos ao valor de Mred e redistribui-se os momentos positivos a partir valor de Mred.

# $\begin{picture}(180,100) \put(100,100){\line(1,0){100}} \put(100,100){\line(1,0){100}} \put(100,100){\line(1,0){100}} \put(100,100){\line(1,0){100}} \put(100,100){\line(1,0){100}} \put(100,100){\line(1,0){100}} \put(100,100){\line(1,0){100}} \put(100,100){\line(1,0){100}} \put(100,100){\line(1,0){100}} \put(100,10$ **a) Combinação 1 b) Combinação 2**  ⊼R  $RA^{\uparrow}$  $\uparrow$ <sub>RB</sub>  $20.80$

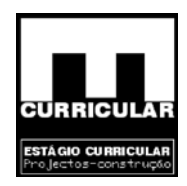

$$
M_A = 0KNm
$$
  
\n
$$
M_B = -13.79KNm
$$
  
\n
$$
P = 8.67KN/m
$$
  
\n
$$
I = 5.25m
$$
  
\n
$$
R_A = (M_B - M_A + \frac{Pl}{2})/I = (-13.79 - 0 + \frac{8.67 * 5.25^2}{2})/5.25 = 20.132KN
$$
  
\n
$$
x = \frac{R_A}{P} = \frac{20.132}{8.67} = 2.322m
$$
  
\n
$$
R_B = Pl - R_A = 8.67 * 5.25 - 21.132 = 25.385KN
$$
  
\n
$$
M_{(x)} = M_A + R_A x - \frac{Px^2}{2} = 0 + 20.132 * 2.322 - \frac{8.67 * 2.322^2}{2} = 3.374KNm
$$
  
\n**c)** Combinação 3  
\n
$$
M_A = 0KNm
$$
  
\n
$$
M_B = -13.79KNm
$$
  
\n
$$
P = 11.67KN/m
$$
  
\n
$$
I = 5.25m
$$
  
\n
$$
R_A = (M_B - M_A + \frac{Pl}{2})/I = (-13.79 - 0 + \frac{11.67 * 5.25^2}{2})/5.25 = 28.01KN
$$
  
\n
$$
x = \frac{R_A}{P} = \frac{28.01}{11.67} = 2.4m
$$
  
\n
$$
R_B = Pl - R_A = 11.67 * 5.25 - 28.01 = 33.26KN
$$
  
\n
$$
M_{(x)} = M_A + R_A x - \frac{Px^2}{2} = 0 + 28.01 * 2.4 - \frac{11.67 * 2.4^2}{2} = 33.61KNm
$$

#### − **Envolvente de esforços**

A sobreposição dos diagramas dos esforços atrás obtidos permitem definir a envolvente de esforços mais desfavorável.

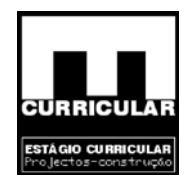

#### Envolvente de Momentos flectores

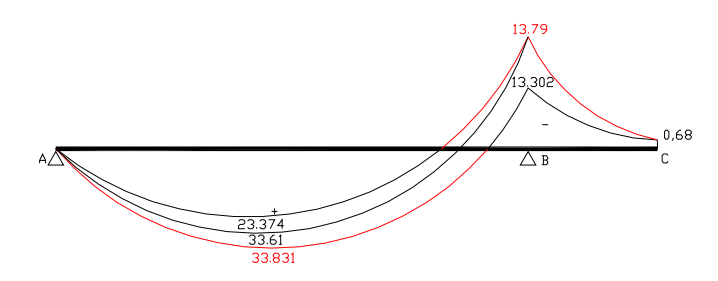

Envolvente de esforços transversos

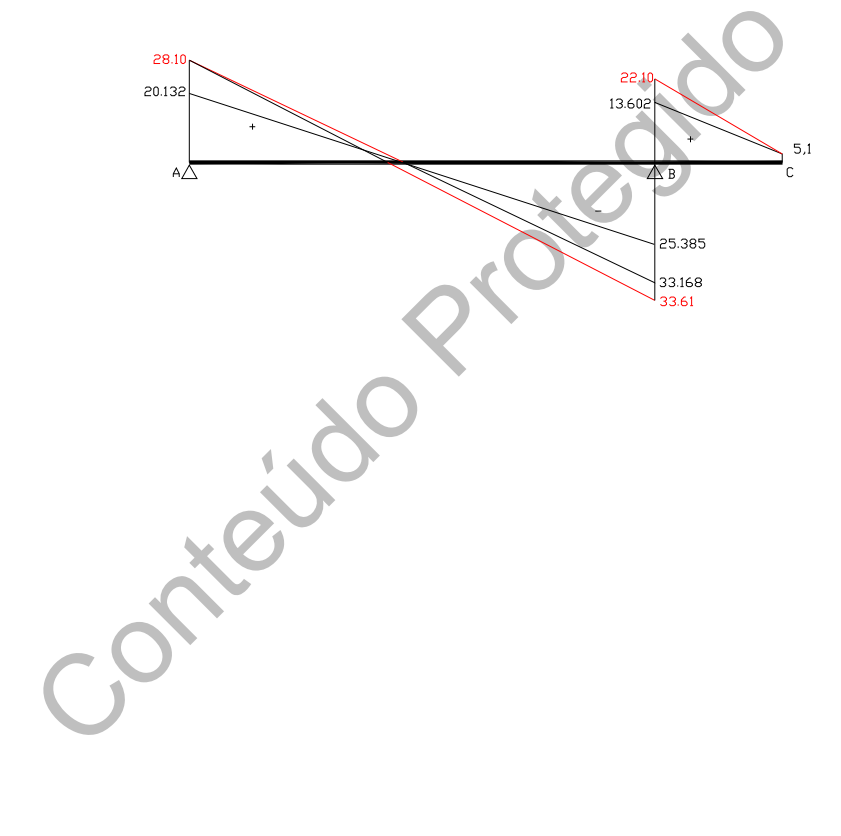

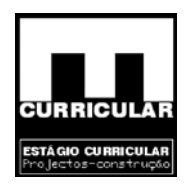

#### **B – ENVOLVENTE DE ESFORÇOS EM FASE DE DIMENSIONAMENTO**

#### − **Esforços actuantes e coeficientes de segurança**

#### **Laje aligeirada – L.a.1**

Acções permanentes – G

 $G = 6.34$  KN/m<sup>2</sup>

Acções variáveis

Calcións (RSA Art.º 35.1.1.a – moradia unifamiliar)

Sobrecarga –  $Q = 2.0$  KN/m2

#### **Laje em consola – L.m.1**

Acções permanentes – G

 $G$ (vertical uniformemente distribuída pavimento) = 3,75+0,9 = 4,65 KN/ $m^2$ 

 $G$ (vertical uniformemente distribuída guarda) = 3,75 KN/m

 $G_{(horizontal uniformemente distribution)} = 0.5 \text{ KN/m}^2$ 

Acções variáveis

- Faixa de 1m de largura adjacente ao parapeito: 5 KN/m<sup>2</sup>
- Restante faixa: sobrecarga igual ao compartimento contíguo 2 KN/m<sup>2</sup>

#### **Os coeficientes de segurança relativos às acções,** <sup>γ</sup> **gi e** <sup>γ</sup> **qi**

 $\gamma_{\rm g}$  = 1,5 admitido 1,35, para acção permanente desfavorável;

 $\gamma_{\rm g}$  = 1,0 para acção permanente favorável;

 $\gamma_{q} = 1.5$  para todas as acções variáveis.

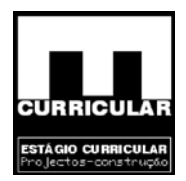

#### **Esforços majorados**

 $Sd_{G-L,a,1} = \gamma_g * G = 1.35 * 6.34 = 8.56$ KN/m2  $Sd_{Q-L.a.1} = \gamma_q * Q = 1.5 * 2 = 3KN/m2$  $Sd_{G-L,m,1} = \gamma g^*G$ (vertical uniformemente distribuída pavimento) = 1.35\*4.65 = 6.3 KN/m<sup>2</sup>  $Sd_{G-L.m.1} = \gamma g * G_{(vertical uniformemente distributionida guarda)} = 1.35 * 3.75 = 5.1 KN/m<sup>2</sup>$  $Sd_{G-L,m,1} = \gamma g^*G_{(horizontal uniformemente distributional)} = 1.35*0.5 = 0.68 \text{ KN/m}^2$  $Sd_{Q-L.m.1} = \gamma q^*Q_{(1m \text{ adjacente parapeito})} = 1.5*5 = 7.5 \text{ KN/m}^2$  $Sd_{Q-L,m,1} = \gamma_q * Q_{(restante)} = 1.5 * 2 = 3$  KN/m<sup>2</sup>

#### **Combinação de esforços majorados**

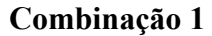

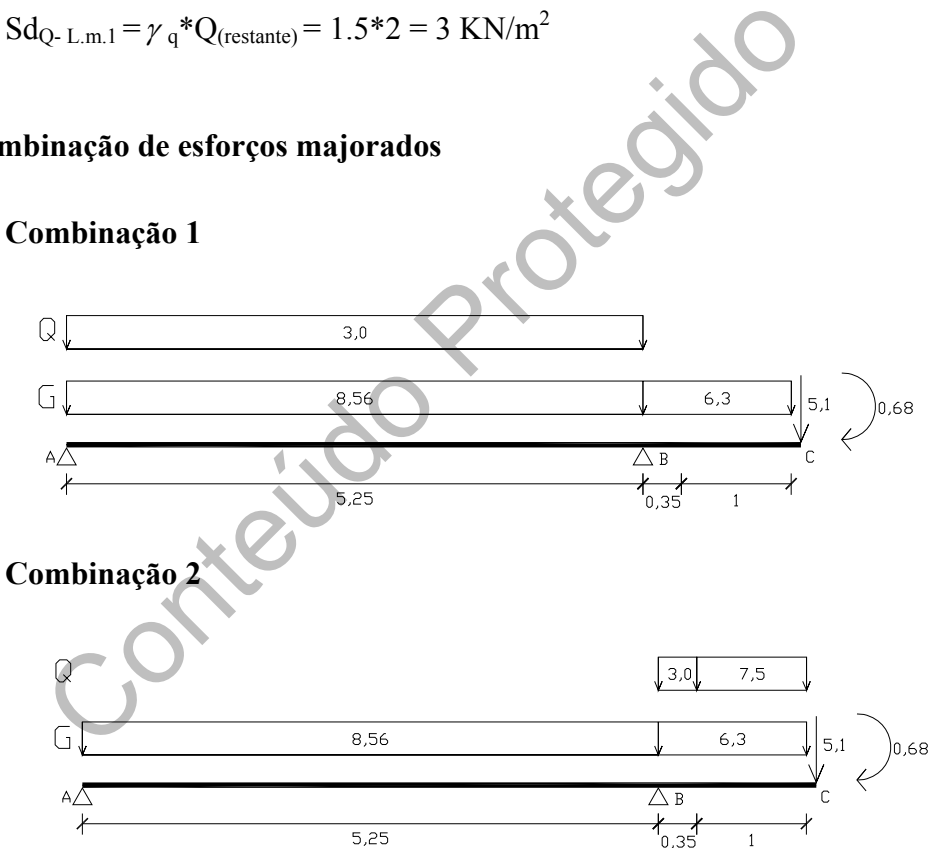

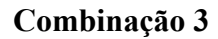

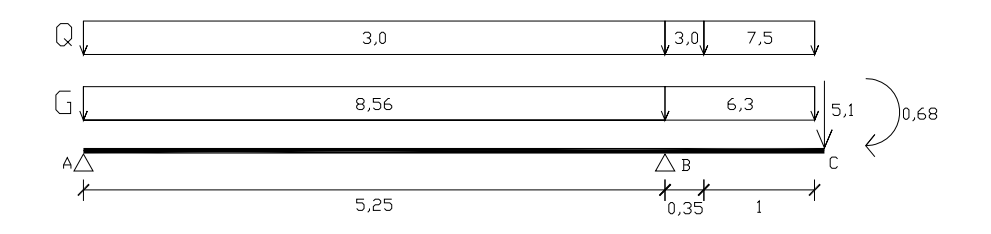

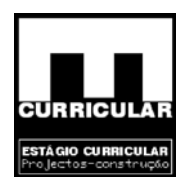

• **Envolvente** 

#### **Combinação 1**

Reacções de apoio V<sub>A</sub> e V<sub>B</sub>

$$
\sum M_A = 0
$$
 11.56 \* 5.25 \* 2.625 + 6.3 \* 1.35 \* 5.925 + 5.1 \* 6.6 + 0.68 VB \* 5.25 = 0  
\n
$$
\sum F_V = 0
$$
 11.65 \* 5.25 6.3 \* 1.35 5.1 + V<sub>A</sub> + V<sub>B</sub> = 0

Calegido

$$
V_B = \frac{244.1}{5.25} = 46.48 \text{KN}
$$
  

$$
V_A = 74.29 \quad 46.48 = 27.81 \text{KN}
$$

Esforço transverso

Troço A-B

Equação de esforço transverso

$$
T_{(x)} = -Px + V_A = -11.56x + 27.81
$$

Abcissa de esforço transverso nulo  $T(x)=0$ 

$$
T_{(x)} = -11.56x + 27.81 \Rightarrow x = \frac{27.81}{11.56} = 2.406m
$$

Valores de esforço transverso

$$
T_{(x=0)} = -11.56 * 0 + 27.81 = 27.81 \, \text{KN} / m
$$

$$
T_{(x=5.25)} = -11.56 * 5.25 + 27.81 = -32.88 \, \text{KN} / \, \text{m}
$$

Troço B-C

Equação de esforço transverso

$$
T_{(x)} = -Px + V_B - T_{(x=5,25)} = -6.3x + 46.48 - 32.88 = -6.3x + 13.6
$$

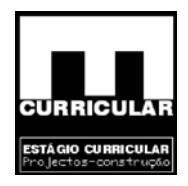

Valores de esforço transverso

 $T_{(x=0)} = -6.3 * 0 + 13.60 = 13.60 K/N/m$  $T_{(x=1,35)} = -6.3*1.35+13.60 = 5.1KN/m$ 

Diagrama de esforço transverso

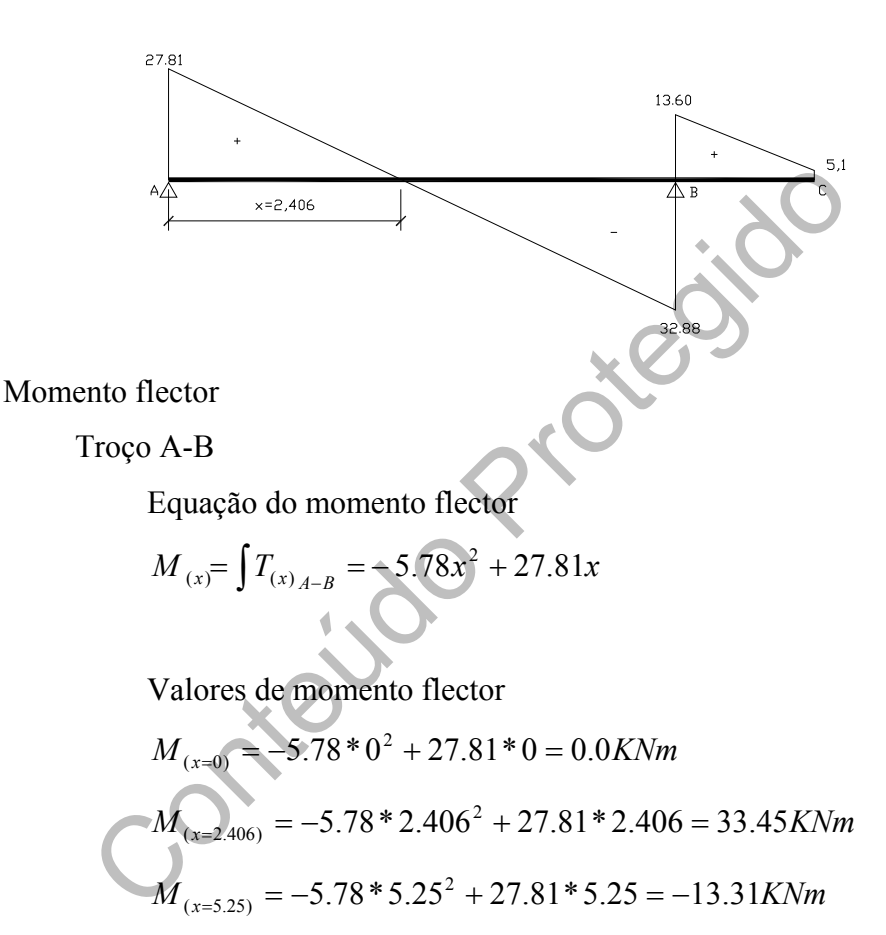

Troço B-C

Equação do momento flector

$$
M_{(x)} = \int (T_{(x)_{A-B}}) + M_{(x=5.25)A-B} = -3.15x^2 + 13.60x - 13.31
$$

Valores de momento flector

$$
M_{(x=0)} = -3.15 \times 0^2 + 13.60 \times 0 - 13.31 = -13.31 KNm
$$
  

$$
M_{(x=5.25)} = -3.15 \times 1.35^2 + 13.60 \times 1.35 - 13.31 = -0.68 KNm
$$

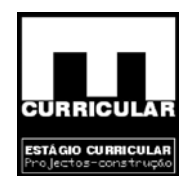

Diagrama de momento flector

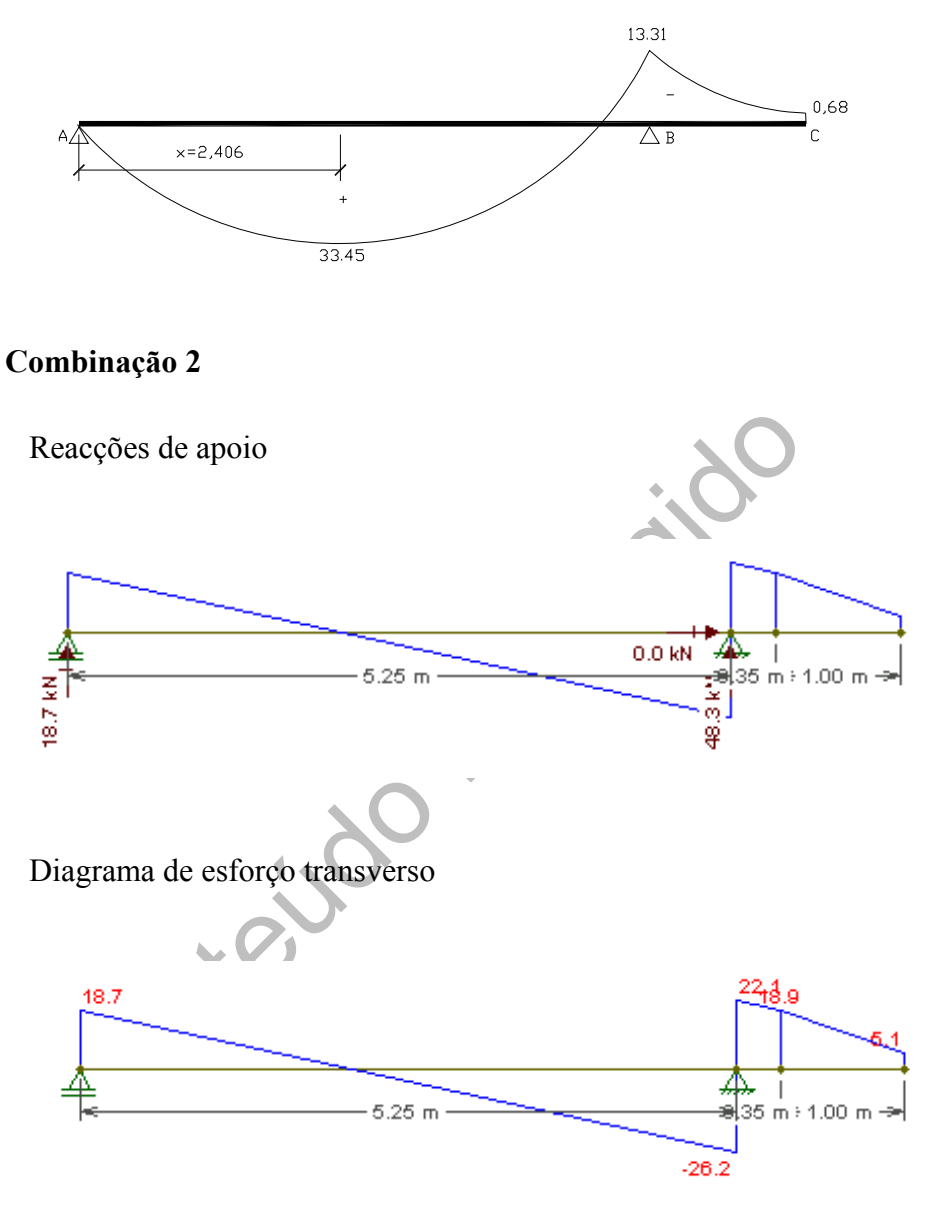

Diagrama de momento flector

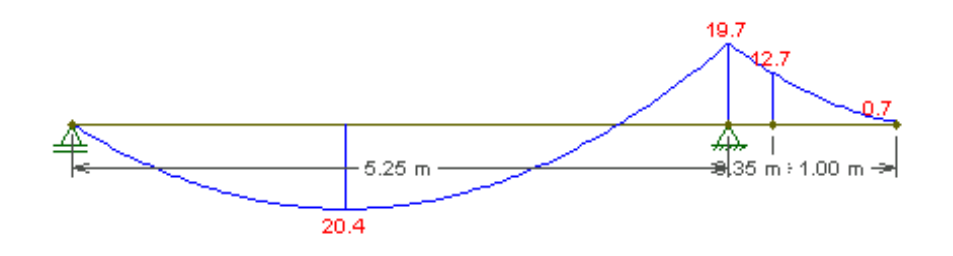

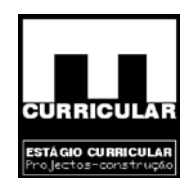

#### **Combinação 3**

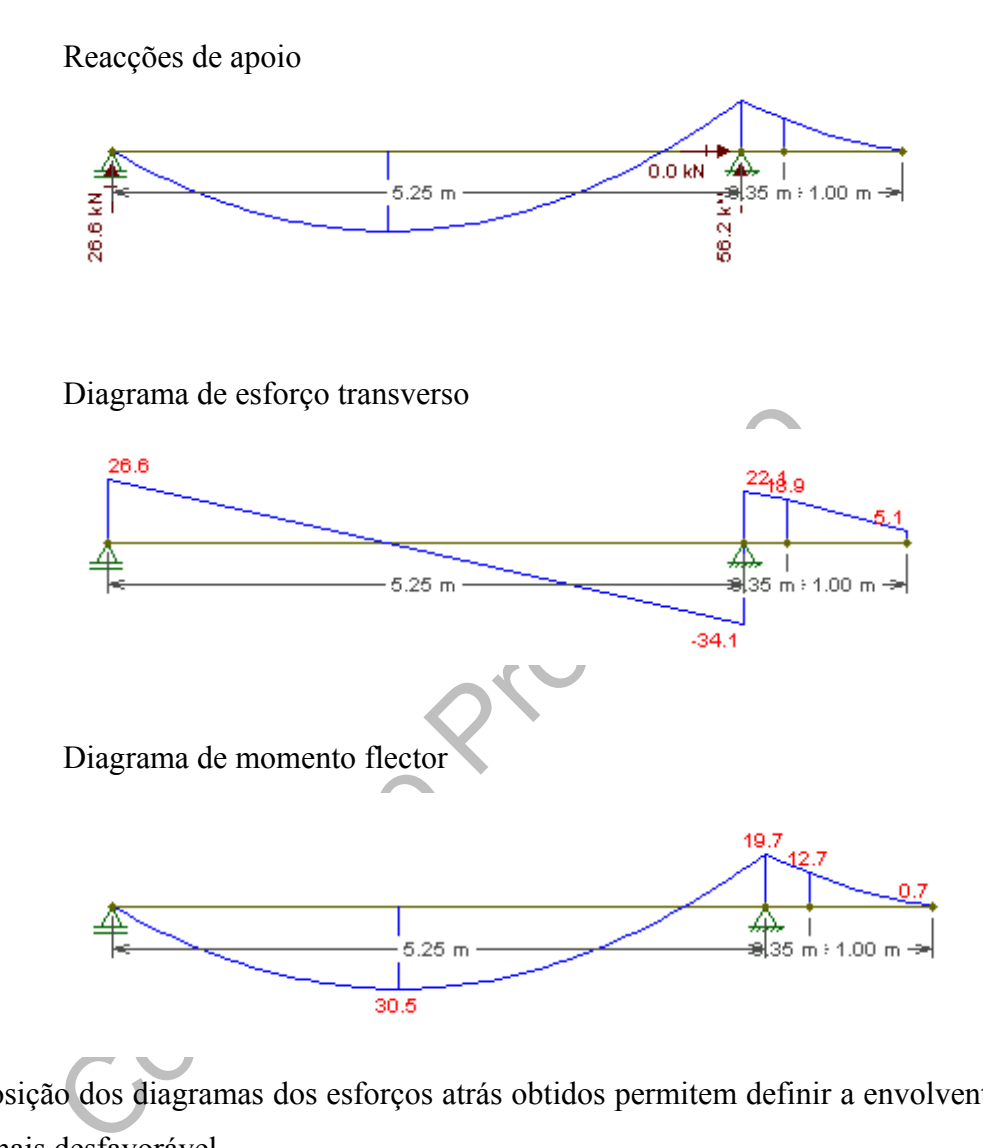

A sobreposição dos diagramas dos esforços atrás obtidos permitem definir a envolvente de esforços mais desfavorável.

Envolvente de Momentos flectores

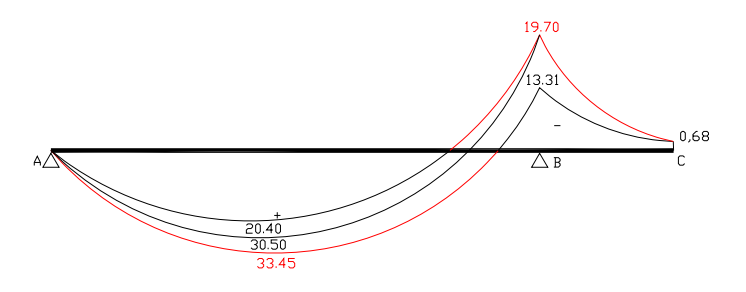
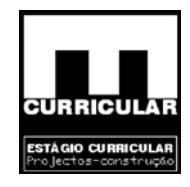

Envolvente de esforços transversos

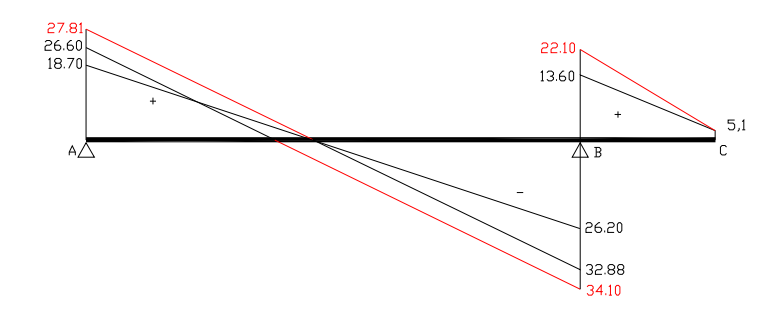

#### • **Redistribuição de esforços**

de esforços actuantes em estruturas reticuladas (pilares, vi<br>feita considerando o comportamento elástico linear para<br>redistribuição de esforços da estrutura afectando os momer<br>coefíciente  $\delta$  e ajustando os momentos posi O cálculo de esforços actuantes em estruturas reticuladas (pilares, vigas e pórticos), é em geral feita considerando o comportamento elástico linear para o qual se pode proceder à redistribuição de esforços da estrutura afectando os momentos negativos dos apoios do coeficiente δ e ajustando os momentos positivos dos vãos. A aplicação deste método faz-se atendendo ao Art.º49 e 50 do Rebap.

#### − **Momento reduzido – µ**

O elemento estrutural contínuo constituído por *L.a.1* e *L.m.1* apresenta duas alturas distintas. Havendo necessidade de definir uma *altura útil-d*, para o cálculo da redistribuição máxima –  $\delta$ , e admitindo para recobrimento  $a=0.03m$ , opta-se pela altura inferior h=15cm o que conduz a *d=0.12m.* 

Está opção, resulta do facto de uma menor altura útil conduzir a uma maior percentagem de redistribuição, reduzindo os M e aumentando os M<sup>+</sup>, o que implica a necessidade de uma armadura com uma secção superior a meio vão e uma armadura com secção inferior nos apoios.

 $M_{\text{max}} = 19.7 \text{K} \text{Nm}$ 

$$
\mu'Sds, \delta = \frac{Msd}{bd^2 fcd} = \frac{19.7}{1*0.12^2 * \frac{16E^3}{1.5}} = 0.1165 \Rightarrow 1 \quad \delta = 30\% (\text{redistribuigão}\_\text{maxima})
$$

$$
1 \quad \delta = 30\% \Rightarrow \delta = 70\% = 0.7
$$

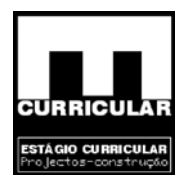

### − **Momento redistribuído**

 $M_{red} = \delta * M^{-}_{max.} = 0.7 * 19.7 = 13.79 K Nm$ 

#### − **Esforços redistribuídos**

Na redistribuição de esforços a seguir apresentada, apenas faz sentido actuar no troço A-B, dado que a consola é afectada directamente pelo momento negativo da secção de encastramento, secção B. No processo de redistribuição dos momentos, limita-se os momentos negativos ao valor de M<sub>red</sub>=13.79KNm. Se para um dado apoio a condição Msd≤Mred for verdadeira não há necessidade de proceder a redistribuição. Caso contrário limita-se os momentos negativos ao valor de Mred e redistribui-se os momentos positivos a partir valor de Mred.

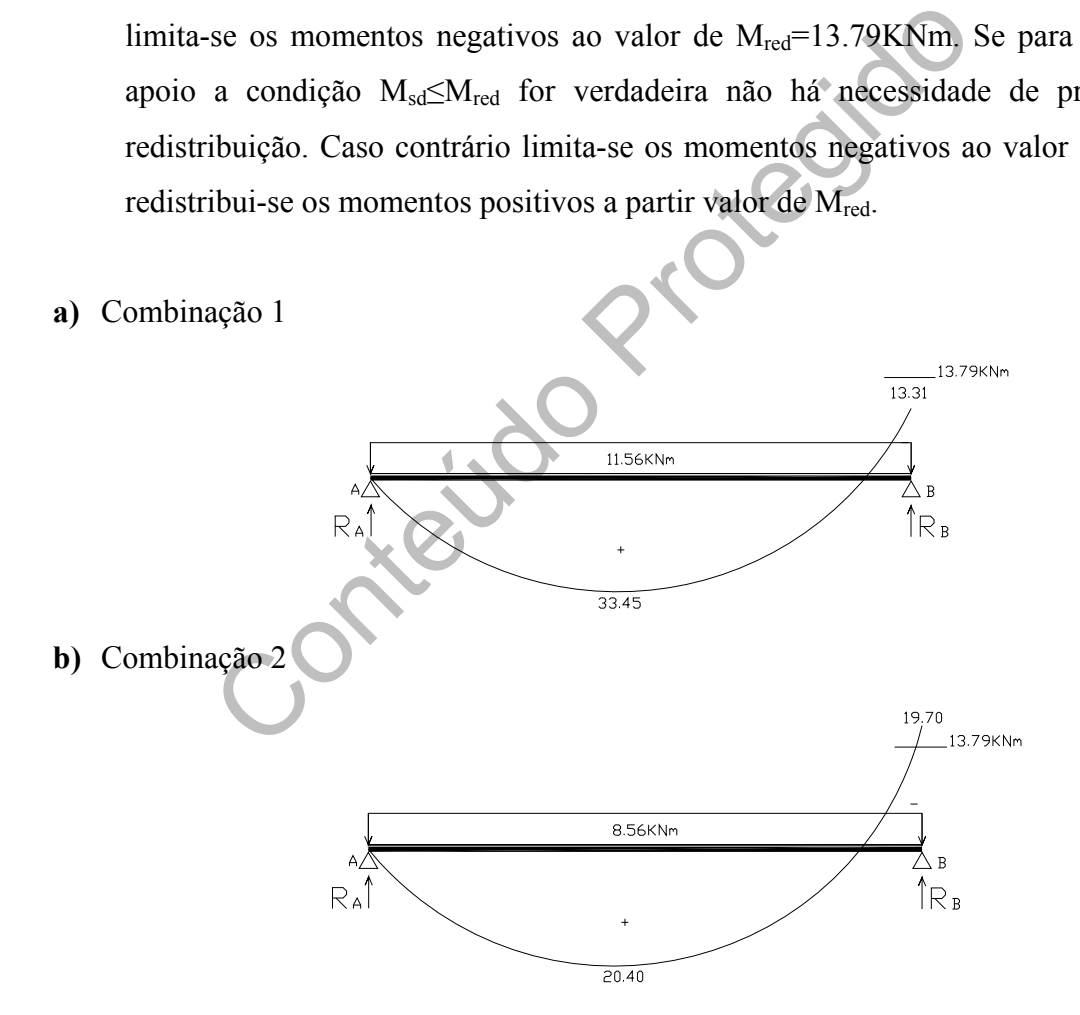

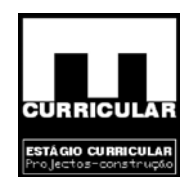

 $l = 5.25m$  $P = 8.56$ KN/m  $M_B = 13.79KNm$  $M_A = 0$ KNm

$$
R_A = (M_B - M_A + \frac{Pl}{2})/1 = (13.79 - 0 + \frac{8.56 * 5.25^2}{2})/5.25 = 19.84 \text{KN}
$$

$$
x = \frac{R_A}{P} = \frac{19.84}{8.56} = 2.318m
$$
  
R<sub>B</sub> = P1 R<sub>A</sub> = 8.56 \* 5.25 19.84 = 25.10KN  
M<sub>(x)</sub> = M<sub>A</sub> + R<sub>A</sub>x  $\frac{Px^2}{2}$  = 0 + 19.84 \* 2.318  $\frac{8.56 * 2.318^2}{2}$  = 22.99KNm

**c)** Combinação 3

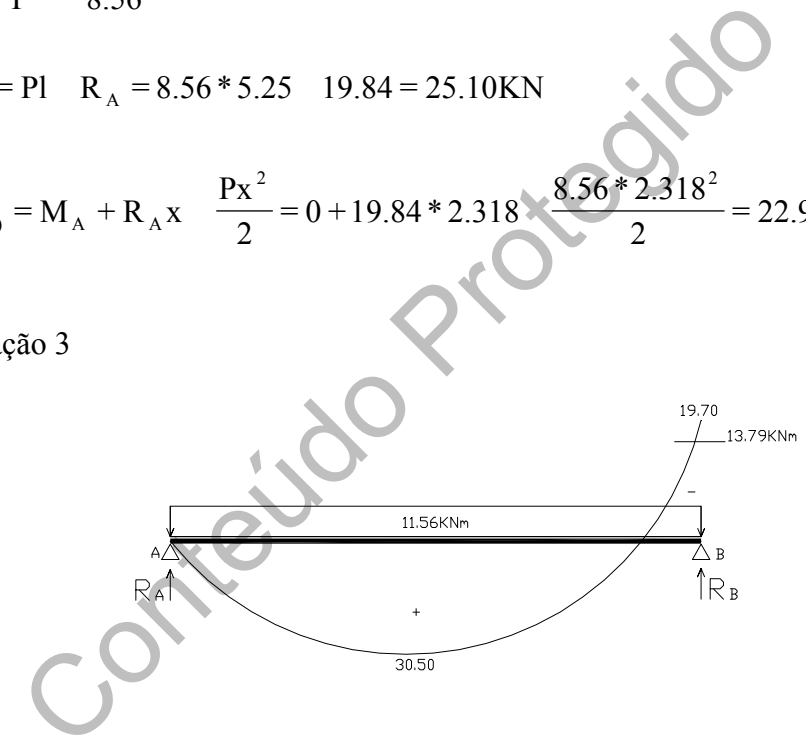

*l* = 5.25m  $P = 11.56$ KN / m  $M_B = -13.79$ KNm  $M_A = 0$ KNm

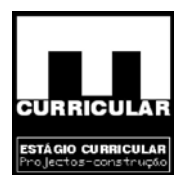

$$
R_A = (M_B - M_A + \frac{Pl}{2})/I = (-13.79 - 0 + \frac{11.56 \times 5.25^2}{2})/5.25 = 27.718KN
$$

$$
x = \frac{R_A}{P} = \frac{27.718}{11.56} = 2.398m
$$

 $R_B$  =  $PI$  –  $R_A$  = 11.56 \* 5.25 – 27.718 = 32.972KN

$$
M_{(x)} = M_A + R_A x - \frac{Px^2}{2} = 0 + 27.718 \times 2.398 - \frac{11.56 \times 2.398^2}{2} = 33.23 \text{KNm}
$$

## − **Envolvente de esforços**

A sobreposição dos diagramas dos esforços atrás obtidos permitem definir a envolvente de esforços mais desfavorável.

Envolvente de Momentos flectores

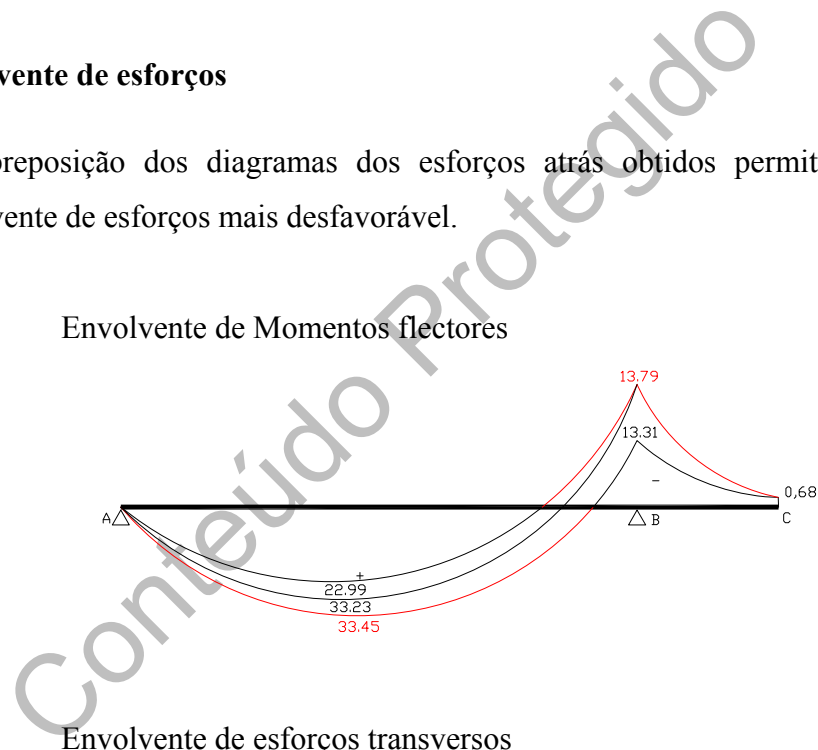

Envolvente de esforços transversos

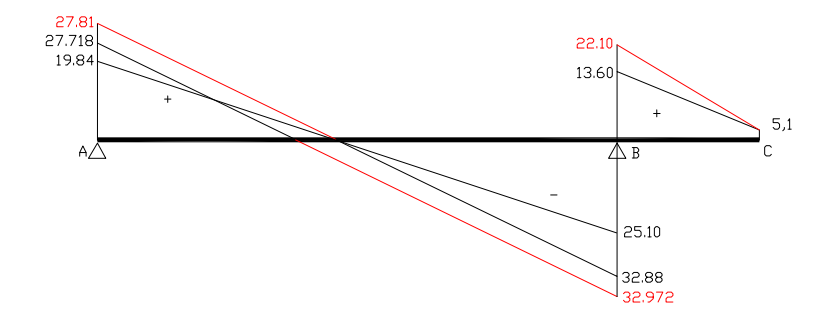

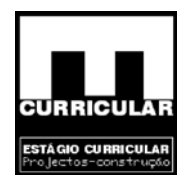

# **ANEXO VII**

# **VERIFICAÇÃO DA SEGURÂNÇA EM FASE DE PRE DIMENSIONAMENTO**

# **A - ESTADO LIMITE DE DEFORMAÇÃO DAS VIGAS B – ESTADO LIMITE DE ENCURVADURA DOS PILARES**

Conteil

Estágio Curricular Engenharia Civil – Escola Superior de Tecnologia – I.P.G

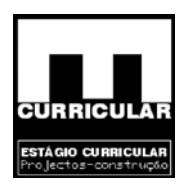

# **A – VERIFICAÇÃO DA SEGURANÇA AO ESTADO LIMITE DE DEFORMAÇÃO PARA AS VIGAS EM FASE DE PRÉ DIMENSIONAMENTO**

No sentido de averiguar a segurança da secção pré dimensionada, procede-se à verificação da segurança em relação ao estado limite de deformação com cálculo da respectiva flecha.

# **Cálculo da flecha para t<sup>0</sup> e t<sup>∞</sup>**

relação ao Estado Limite de Deformação, no entanto para<br>
ento mais rigoroso, procede-se ao cálculo das respectivas fec<br>
s flechas considera-se:<br>  $C16/20=27.5GPa$ ;<br>  $C16/20=27.5GPa$ ;<br>  $C16/20=27.5GPa$ ;<br>  $C16/20=27.5GPa$ ;<br>  $C16$ Segundo o Art.º 72.3 do Rebap, satisfeitos os Art.º 89, considera-se satisfeita a segurança das vigas em relação ao Estado Limite de Deformação, no entanto para assegurar um pré dimensionamento mais rigoroso, procede-se ao cálculo das respectivas fechas.

No cálculo das flechas considera-se:

- − Ec,C16/20=27.5GPa;
- $-\eta_{\text{(vigas}\_\text{continus})} = \frac{1}{384}$  $\eta_{\text{(vigas} \text{ continuous)}} = \frac{1}{28}$
- − Combinação frequente de acções: Sd=Gk+ψ1\*Qk;
- − P soma não majorada das acções permanentes e das acções variáveis;
- − L vão equivalente;
- $-I$  momento de inércia da viga: bh<sup>3</sup>/12.

As flechas são dadas pelas seguintes expressões:

$$
t^0 \Rightarrow a_c = \eta \frac{PL^4}{EI}(mm)
$$
  

$$
t^{\infty} \Rightarrow EI = \frac{EI}{1 + \frac{G_k}{G_k + \psi_1 Q_k}} \Rightarrow a_c = \eta \frac{PL^4}{EI}(mm)
$$

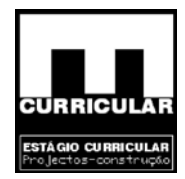

# **Flecha máxima**

O valor da flecha máxima é dado no Art.º 72 do Rebap.

$$
a_{c,\text{max.}} = \frac{L}{400} \le 1.5 \text{cm}
$$

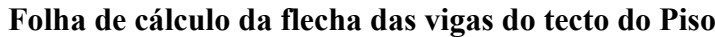

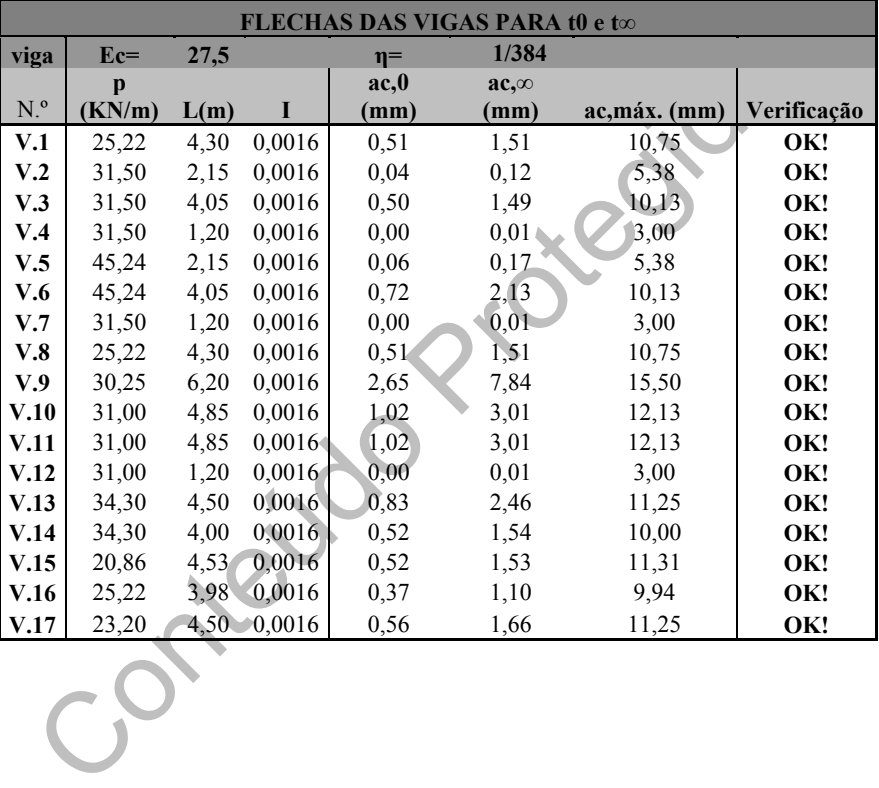

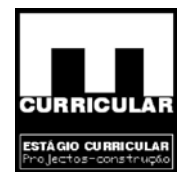

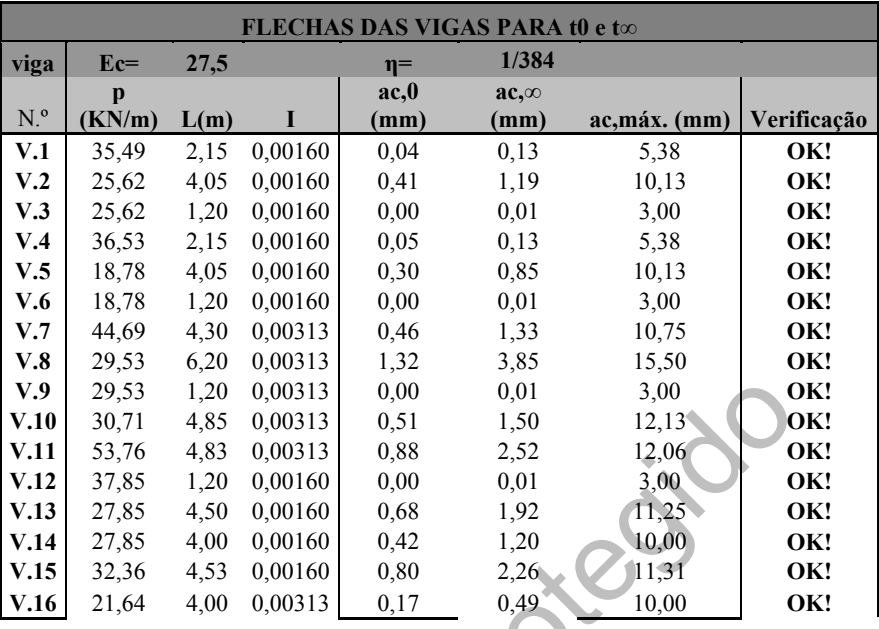

# **Folha de cálculo da flecha das vigas do tecto do Rés-do-chão**

# **Folha de cálculo da flecha das vigas do tecto da Cave**

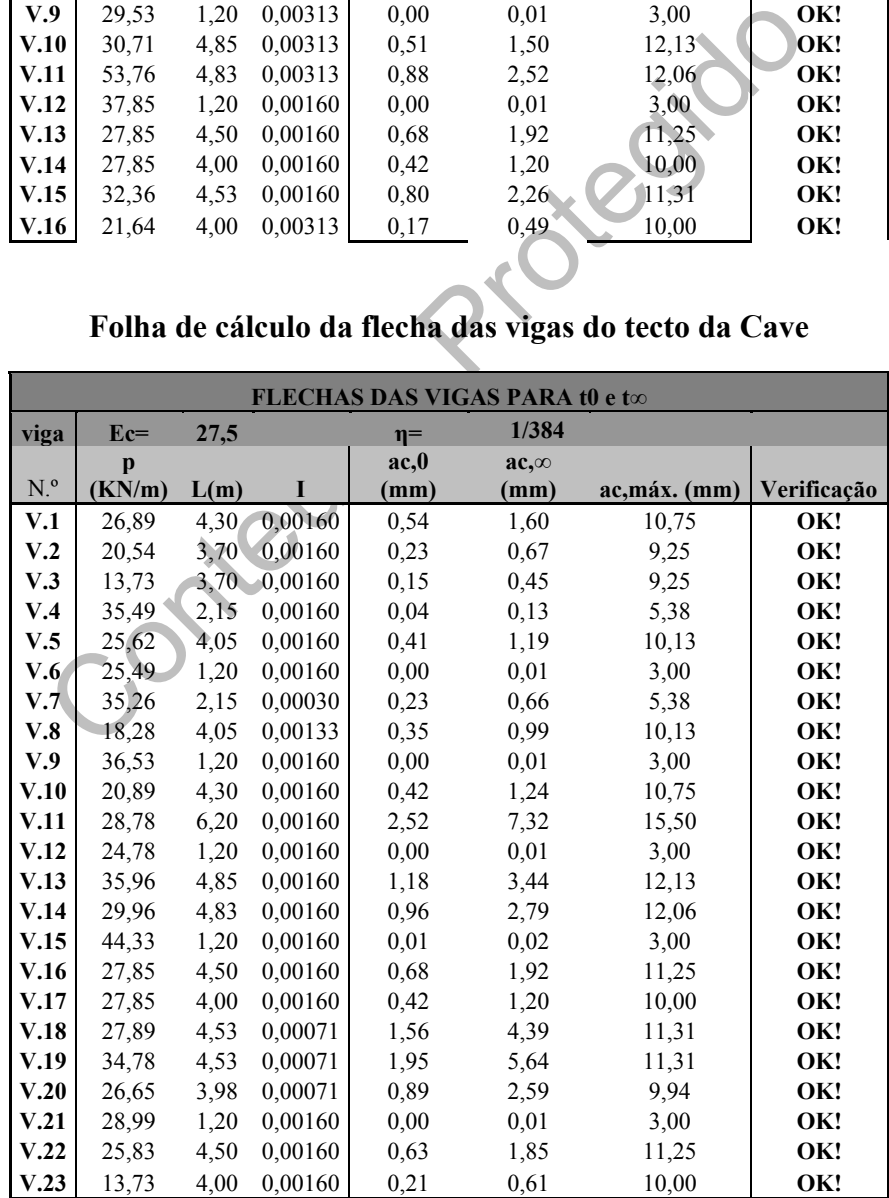

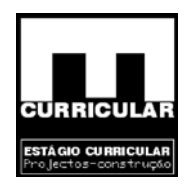

# **B – VERIFICAÇÃO DA SEGURANÇA EM RELAÇÃO AO ESTADO LIMITE DE ENCURVADURA DOS PILARES EM FASE DE PRÉ DIMENSIONAMENTO**

Neste capítulo pretende-se verificar a segurança dos pilares à encurvadura no pré dimensionamento, procedendo-se ao cálculo da esbelteza e verificação da conformidade conforme exposto no Art  $120.2 - a$  esbelteza dos pilares não deve exceder  $\lambda = 140$ .

### **Definição do tipo de estrutura**

O tipo de estrutura – nós móveis ou nós fixos, é definido para a cave ao nível das fundações, em ambas as direcções de esbelteza dos pilares, segundo o exposto no Art.º 58 do Rebap.

- $h_{total,edificio} = 8.95$ m
- n.  $^{\circ}$ andares= $3<4 \rightarrow$  o tipo de estrutura será dada pela relação:

$$
h_{\text{total}} = \sqrt{\frac{\sum N}{\sum EI}} > \leq 0.2 + 01n
$$

- trutura nós móveis ou nós fixos, é definido para a c<br>
a ambas as direcções de esbelteza dos pilares, segundo o ex<br>
=3.95m<br>
=3.4 → o tipo de estrutura será dada pela relação:<br>  $h_{total} = \sqrt{\frac{\sum N}{\sum EI}} \approx 0.2 + 01n$ <br>
matório do e • ∑*<sup>N</sup>* - somatório do esforços axiais não majorados ao nível da fundação, obtidos pela soma das reacções de apoio não majoradas das vigas que descarregam no pilar "i" dos vários pisos com o peso próprio não majorado dos pilares com o mesmo eixo. Os seus valores foram obtidos da folha de cálculo do prédimensionamento de vigas e pilares.
- ∑*EI* somatório dos factores de rigidez à flexão, em fase não fendilhada, de todos os elementos verticais de contraventamento na direcção considerada. Para um dado plano de esbelteza o momento de inércia I utilizado é normal ao plano de esbelteza, pois o pilar encurva na direcção do plano de maior esbelteza em torno do eixo de menor momento de inércia. Os seus valores foram obtidos da folha de cálculo do prédimensionamento de pilares.

• Cálculo da expressão: 
$$
h_{total} = \sqrt{\frac{\sum N}{\sum EI}}
$$

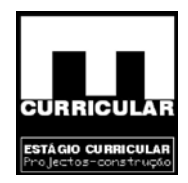

- Cálculo da expressão:  $0.2 + 01n$
- Tipo de estrutura é dada pela relação:

$$
h_{\text{total}} = \sqrt{\frac{\sum N}{\sum EI}} \gg 0.2 + 01n \Rightarrow Estrutura' \_\text{de}\_\text{nós}\_\text{móveis}
$$

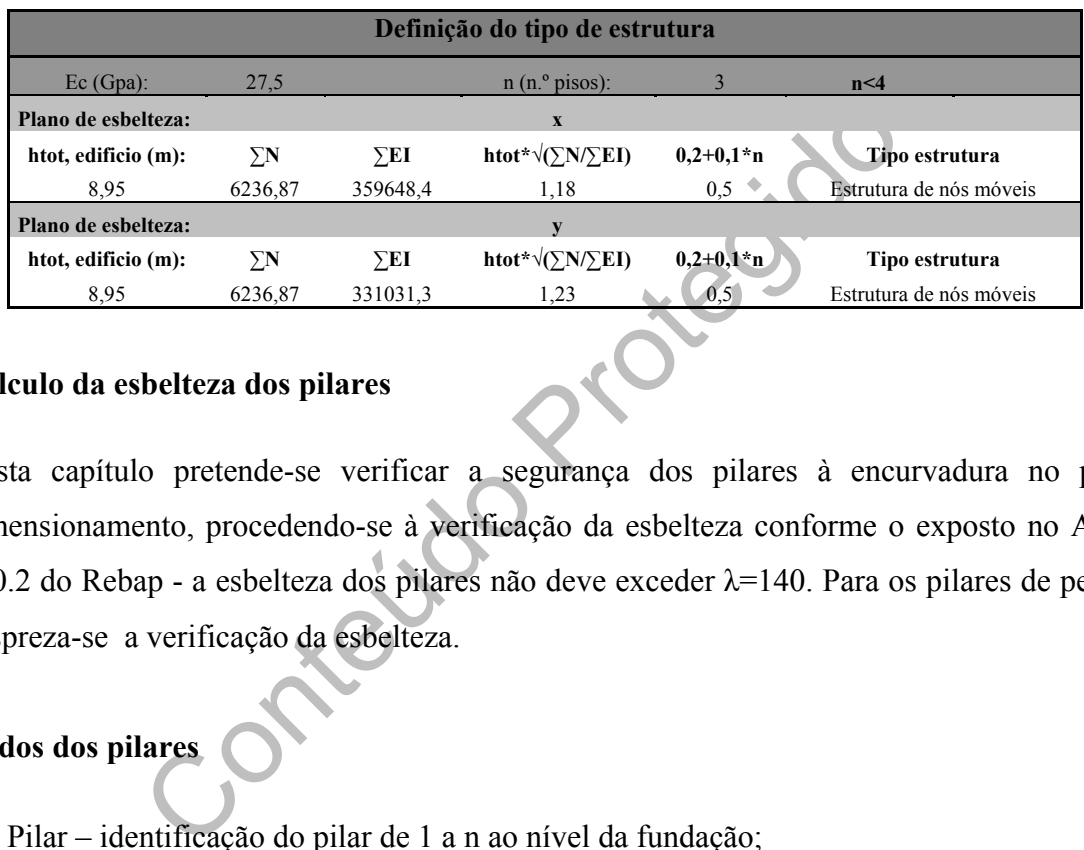

### **Cálculo da esbelteza dos pilares**

Nesta capítulo pretende-se verificar a segurança dos pilares à encurvadura no prédimensionamento, procedendo-se à verificação da esbelteza conforme o exposto no Art.º 120.2 do Rebap - a esbelteza dos pilares não deve exceder λ=140. Para os pilares de pedra despreza-se a verificação da esbelteza.

### **Dados dos pilares**

- Pilar identificação do pilar de 1 a n ao nível da fundação;
- Altura dos pilares é definida entre a face superior da laje e a face superior da laje seguinte;
- Plano de esbelteza define-se a dimensão do pilar (b=x e h=y), segundo os planos de esbelteza. Plano de esbelteza, é um plano paralelo à dimensão do pilar, tal que, o plano de maior esbelteza desenvolve-se segundo a menor dimensão do pilar e normal à direcção de menor momento de inércia.

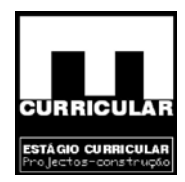

• Inércia – é dada para cada direcção de esbelteza pelas seguintes expressões:

$$
x \Rightarrow \frac{xy^3}{12} = \frac{bh^3}{12}
$$

$$
y \Rightarrow \frac{yx^3}{12} = \frac{hb^3}{12}
$$

 $\bullet$  al e  $\alpha$ 2 – parâmetros relativos às extremidades dos pilares dados para as direcções esbelteza (x,y), pela relação entre a soma das rigidezes de flexão dos pilares que concorrem no nó e a soma das rigidezes de flexão das vigas que também ai concorrem.

$$
\alpha_1 = \alpha_2 = \frac{\sum EI_{pilares\_no\_n6}}{\sum EI_{vigas\_no\_n6}}
$$

*com*

EI - factores de rigidez à flexão  $\alpha$ 2 – extremo *inferior do pilar*  $\alpha$ 1 – extremo *s*uperior *do pilar* 

(x,y), pela relação entre a soma das rigidezes de flexão<br>
no nó e a soma das rigidezes de flexão das vigas que tambo<br>  $\alpha_1 = \alpha_2 = \frac{\sum EI_{pilares\_no\_no}}{\sum EI_{vigas\_no\_no}}$ <br>
com<br>  $\alpha_1 - extremo\_superior\_do\_pilar$ <br>  $\alpha_2 - extremo\_inf\_erior\_do\_pilar$ <br>
EI-factores de r **Obs.:** Para o cálculo de  $\alpha_{1x}$  e  $\alpha_{1y}$ , considera-se a rigidez à flexão dos pilares do piso superior e do piso e a rigidez à flexão das vigas orientadas segundo *x* e segundo *Y*, respectivamente, concorrentes no nó superior.

Para o cálculo de  $\alpha_{2x}$  e  $\alpha_{2y}$ , considera-se a rigidez à flexão dos pilares do piso inferior e do piso e a rigidez à flexão das vigas orientadas segundo *x* e segundo *Y*, respectivamente, concorrentes no nó inferior.

Rigidez à flexão admitidas

Barra encastrada numa extremidade e apoiada noutra – *<sup>L</sup>* 3*EI*

 Barra encastrada nas duas extremidades – *L* 4*EI*

Estágio Curricular Engenharia Civil – Escola Superior de Tecnologia – I.P.G

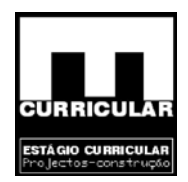

• ηx e ηy – os coeficientes *η* simulam o efeito de encastramento e são definidos para o tipo de estrutura de nós móveis como:

$$
\eta_{\text{menor}\_\text{de}} = \begin{cases} 1.0 + 0.15(\alpha_1 + \alpha_2) \\ 2.0 + 0.3\alpha_{\min} \end{cases}
$$

$$
com
$$

$$
\alpha_{\min} = menor(\alpha_1; \alpha_2)
$$

• Comprimento efectivo de encurvadura l0 – corresponde à altura do pilar medida na face da secção normal ao plano de esbelteza e é dado pela seguinte expressão:

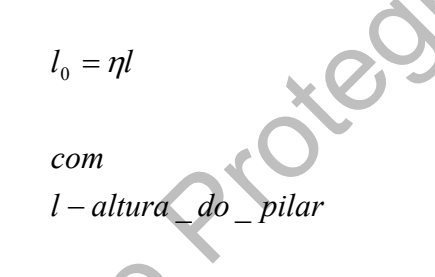

• Raio de giração i – é dado pela seguinte expressão:

ento efectivo de encurvadura 10 – corresponde a altura do pilotecção normal ao plano de esbelteza e é dado pela seguinte ex<br>  $l_0 = \eta l$ <br>
com<br>  $l - altura$  do \_pilar<br>
ração i – é dado pela seguinte expressão:<br>  $\sqrt{\frac{L}{A}}$ <br>
com<br> *A* – área \_da \_sec ção \_do \_ pilar *I – momento de inércia do pilar com A*  $\sum_{i=1}^{N}$ =

Pretendendo o raio de giração segundo *x*, o momento de inércia a utilizar é *Iy* e viceversa.

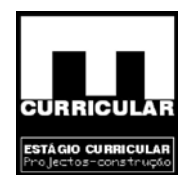

• Esbelteza  $\lambda$  – é dada para ambas as direcções de esbelteza consideradas  $x \in y$  pela seguinte expressão:

$$
\lambda = \frac{l_0}{i}
$$
  
com  
1 - momento de inércia\_d do pilar  
i - raio de giração

• **Folhas de cálculo para verificação da esbelteza dos pilares** 

Conteúdo Protegia

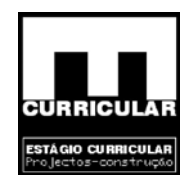

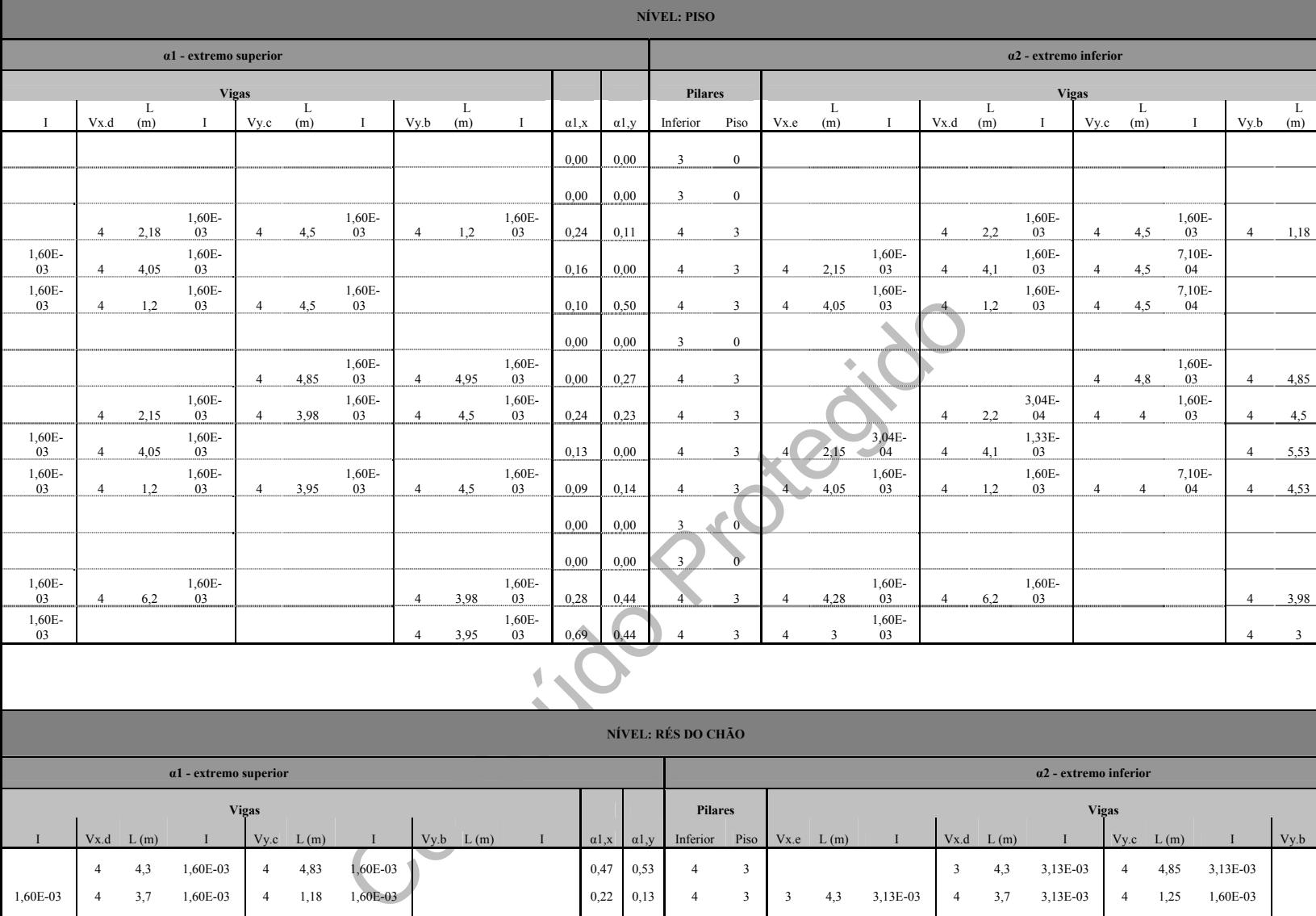

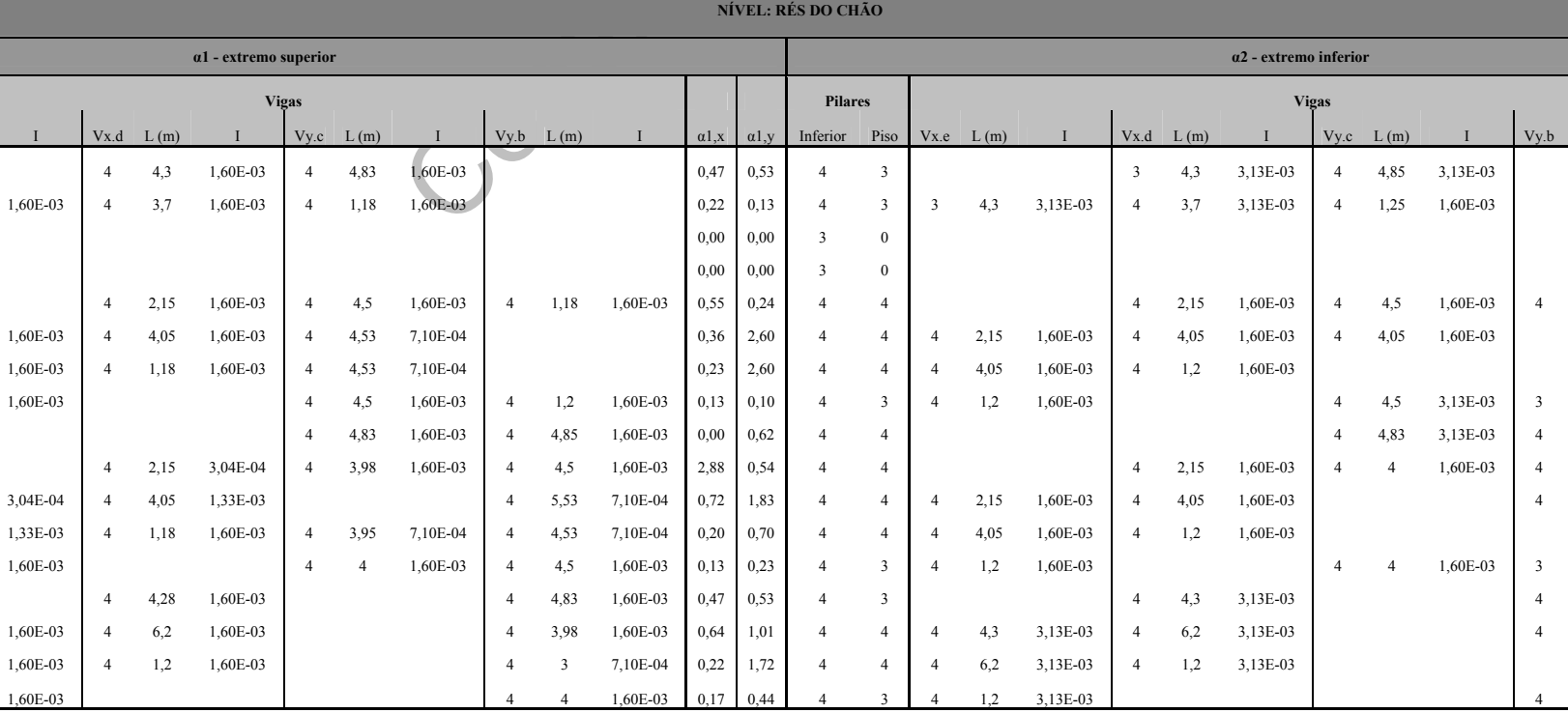

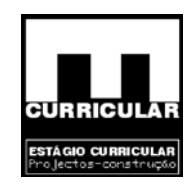

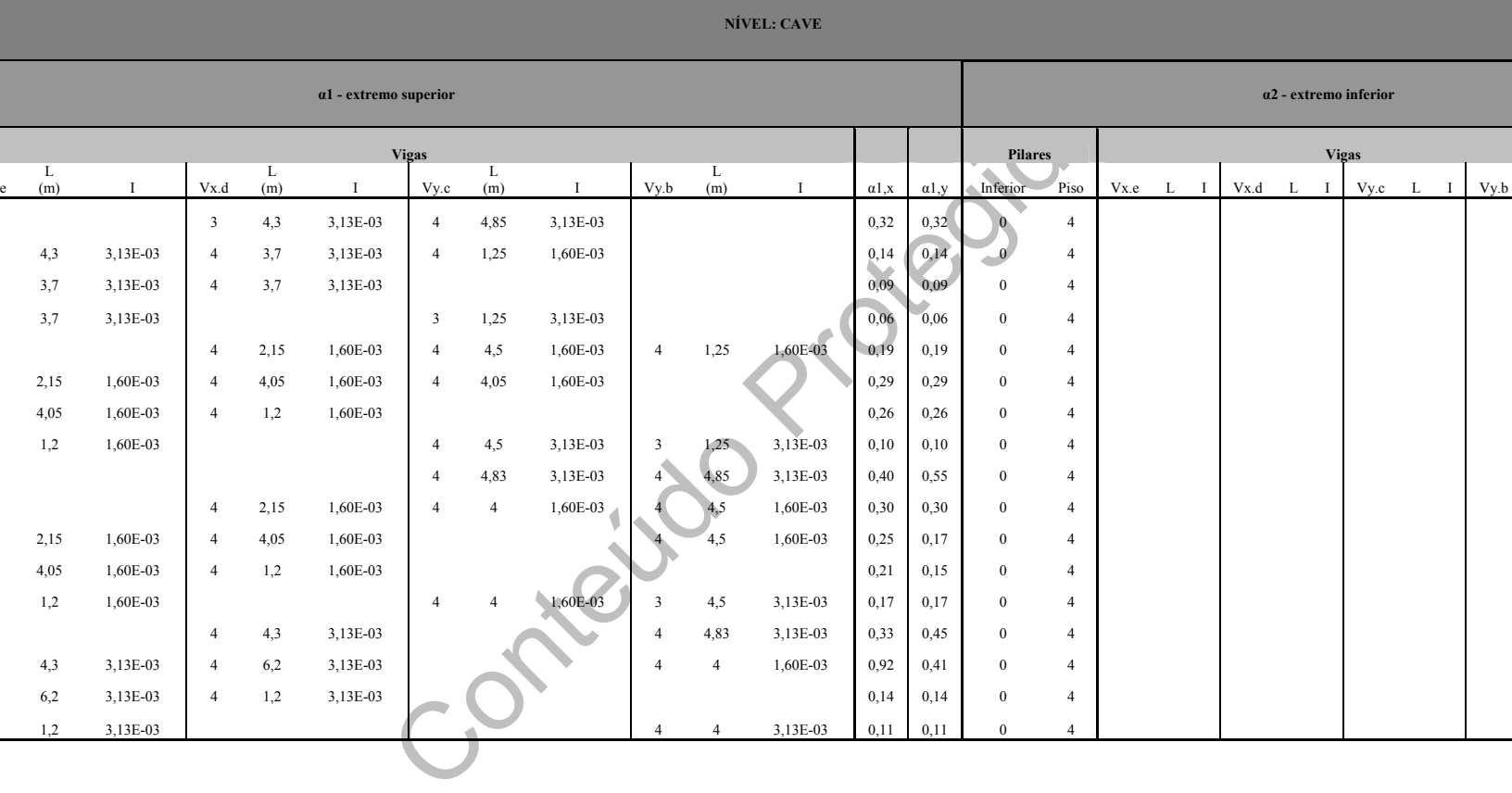

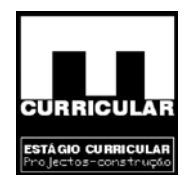

# **ANEXO VIII**

# **VERIFICAÇÃO DA SEGURÂNÇA DAS VIGAS EM FASE DE**

**DIMENSIONAMENTO** 

**A – ESTADO LIMITE DE FENDILHAÇÃO** 

**B – ESTADO LIMITE DE DEFORMAÇÃO** 

Contra

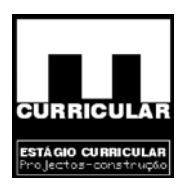

# **A – VERIFICAÇÃO DA SEGURANÇA AO ESTADO LIMITE DE FENDILHAÇÃO**

A verificação da segurança ao estado limite de fendilhação, será realizado para simplificação de cálculo, apenas para o Mcqp $_{\text{max}}$ , verificado na viga V16 entre os apoios P05 e P10.

Admitindo que a viga se encontra num ambiente seco pouco agressivo, a que corresponde uma classe de exposição – 1, será satisfatório limitar a cerca de 0.3mm o valor de cálculo máximo da largura de fendas sob a combinação quase permanente de acções para elementos de betão armado em edifícios.

## **1. Armadura mínima para verificação do estado limite de fendilhação**

Segundo o EC2 4.4.2.2 P(2) (3) a área mínima de armadura *As*, necessária para controlo da fendilhação na zona traccionada pode ser calculada a partir da relação:

mo da largura de fendas sob a combinação quase permanente de acções  
entos de betão armado em edificios.  
**armadura mínima para verificação do estado limite de fendilhação**  
ndo o EC2 4.4.2.2 P(2) (3) a área mínima de armadura *As*, necessária para contro  
llação na zona traccionada pode ser calculada a partir da relação:  

$$
As = K_c K f_{ct,ef} A_{ct} / \sigma_s = \frac{0.4*1*1.9E^3*0.0573}{200E^3} = 2.177E^{-4}m^2 / m = 2.177cm^2 / m
$$
  
Com:  

$$
A_{ct} = \text{área de betão na zona traccionada imediatamente antes da formaçâprimea fenda;}
$$

Com:

Act – área de betão na zona traccionada imediatamente antes da formação da primeira fenda;

- **a)** Kc = 0.4 consola sujeita a flexão sem esforço normal de compressão;
- **b)** K= 1 com tensões de tracção devidas a impedimentos a deformações extrínsecas;
- **c**) Valor médio da tensão de rotura do betão à tracção simples aos 28 dias f<sub>ctm</sub>

 $F_{\text{ct~e}f C16/20} = f_{\text{ctm}} C16/20 = 1.9 MPa$ 

**d)** x – posição do eixo neutro imediatamente antes da fendilhação

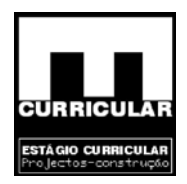

$$
\frac{bh^2}{2} + \alpha A_s d = (bh + \alpha A_s)x \Rightarrow x = \frac{\frac{0.3 * 0.4^2}{2} + 7.27 * 3.83E^{-4} * 0.37}{(0.3 * 0.4 + 7.27 * 3.83E^{-4})} = 0.209m
$$

com  

$$
\alpha = \frac{Es}{Ec} = \frac{200E^3}{27.5E^3} = 7.27
$$

Es = 200 GPa, módulo de elasticidade do aço para betão armado (EC2 3.2.4.8). Ec, C16/20= 27.5GPa, módulo de elasticidade do betão armado (EC2 3.1.2.5.2).

 $200 = 27.5$ GPa, módulo de elasticidade do betão armado (EC2)<br>área de betão na zona traccionada imediatamente antes<br>ra fenda;<br>Act =  $b(h - x) = 0.3*(0.4 - 0.209) = 0.0573m^2$ <br>m:<br>- largura da viga=0.3m;<br>- altura da viga=0.4m; **e)** Act – área de betão na zona traccionada imediatamente antes da formação da primeira fenda;

$$
Act = b(h - x) = 0.3 * (0.4 - 0.209) = 0.0573 m2
$$

Com:

- b largura da viga= 0.3m;
- h altura da viga= 0.4m;
- **f)** Ich momento de inércia da viga

$$
Ich = \frac{bh^3}{12} + bh(\frac{h}{2} - x)^2 + \alpha As(x - a)^2 \Rightarrow
$$
  
\n
$$
\Rightarrow Ich = \frac{0.3 * 0.4^3}{12} + 0.3 * 0.4 * (\frac{0.4}{2} - 0.209)^2 + 7.27 * 3.83E^{4} (0.209 - 0.03)^2 \Rightarrow
$$
  
\n
$$
\Rightarrow Ich = 1.7E^{-3} m^4
$$

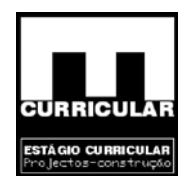

- **g)** Momento para a combinação quase permanente do Estado Limite de Utilização  $M_{\text{cap}}$ 
	- Acções permanentes nas vigas V15, V16 e V17 G O valor das acções permanentes actuantes em cada uma das vigas, é obtido dos diagramas estruturais constantes no capítulo Algoritmo do Repa Betão para o

Pórtico 6:

 $G_{V15}$ = 34.36KN/m  $G_{V16}$ = 18.55KN/m  $G_{V17}$ = 18.55KN/m

• Acções variáveis

O valor das acções variáveis actuantes em cada uma das vigas, é obtido dos diagramas estruturais constantes no capítulo Algoritmo do Repa Betão para o Pórtico 6:

Citeration

 $Q_{V15} = 6.96$ KN/m  $Q_{V16} = 6.3$ KN/m  $Q_{V17} = 6.3$ KN/m

• Coeficientes  $\psi_i$  correspondente à sobrecarga sobre pavimentos como acção variável de base (RSA. Art.º 35.2 – 35.1.1.a), com inexistência de outro tipo de acção variável.

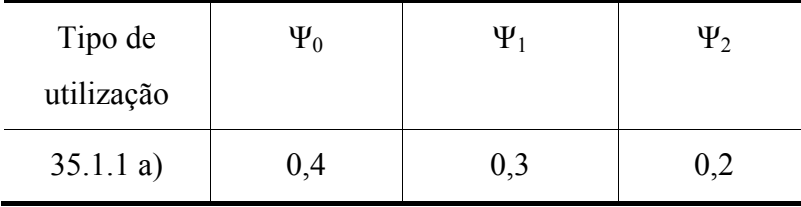

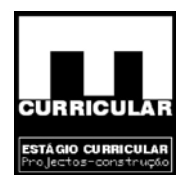

• Valor de cálculo do esforço actuante quase permanente de acções Segundo o EC2 4.4.1.2 P(5) (6), valor de cálculo máximo da largura de fendas deve ser determinado com recurso ao valor de cálculo sob a combinação quase permanente de acções para elementos de betão armado em edifícios (RSA Art.º 7.4):

$$
S_{cap} = \sum_{i=1}^m S_{Gik} + \sum_{j=2}^n \psi_{2j} S_{Qjk}
$$

Em que:

- *SGik* esforço resultante de uma acção permanente, tomada com o seu valor característico;
- *SQ1k* esforço resultante de uma acção variável considerada como acção de base da combinação, tomada com o seu valor característico;
- e:<br>
esforço resultante de uma acção permanente, tomada<br>
característico;<br>
esforço resultante de uma acção variável considerada como<br>
combinação, tomada com o seu valor característico;<br>
esforço resultante de uma acção variá *SQjk* – esforço resultante de uma acção variável distinta da acção de base, tomada com o seu valor característico;
- ψ2j coeficiente ψ correspondente à acção variável de ordem *j*;
- Valor de cálculo  $S<sub>cap</sub>$

 $S_{\text{cap,V15}} = G + \psi_2 * Q \Rightarrow S_{\text{cap,V15}} = 34,36 + 0.2 * 6.96 = 35,75 \text{KN/m}$ 

$$
S_{\text{cap,V16}} = G + 0.2 \cdot Q \Rightarrow S_{\text{cap,V16}} = 18,55 + 0.2 \cdot 6.3 = 19.81 \text{KN/m}
$$

$$
S_{\text{cap,V17}} = G + 0.2 \cdot Q \Rightarrow Sd_{\text{cap,V17}} = 18.55 + 0.2 \cdot 6.3 = 19.81 \text{KN/m}
$$

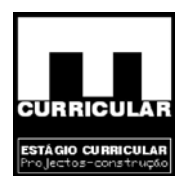

• Diagrama de esforços admitido

Momento flector máxima nos apoios

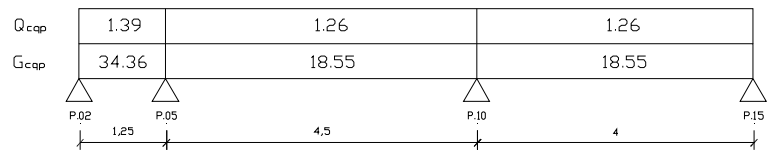

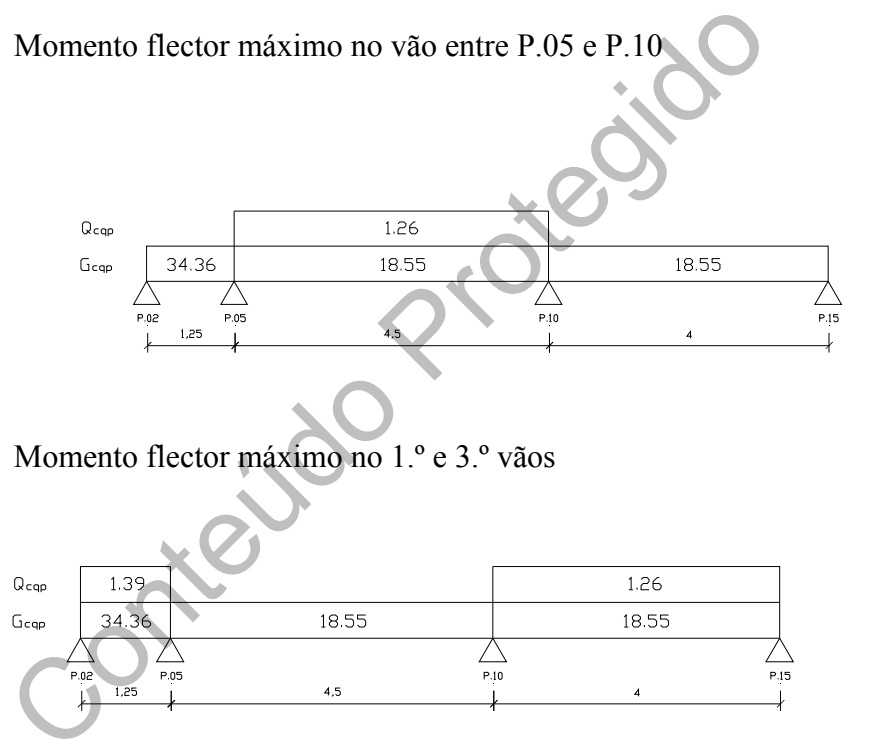

Momento flector máximo no 1.º e 3.º vãos

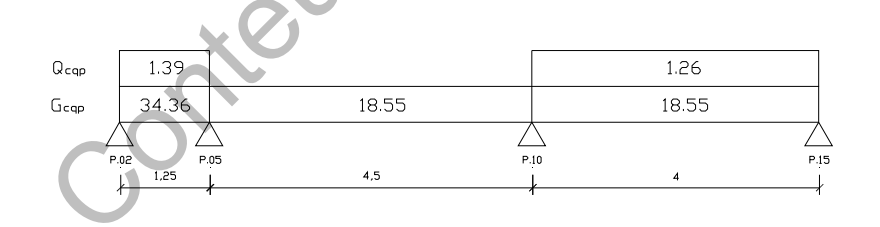

• Envolvente de esforços

Momento flector máxima nos apoios

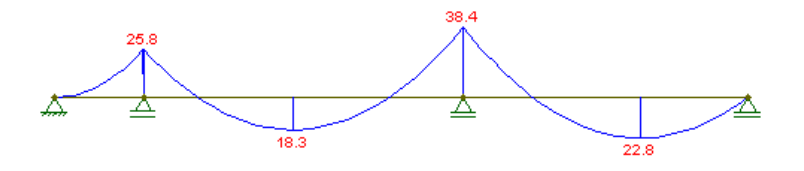

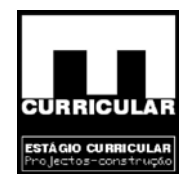

Momento flector máximo no vão entre P.05 e P.10

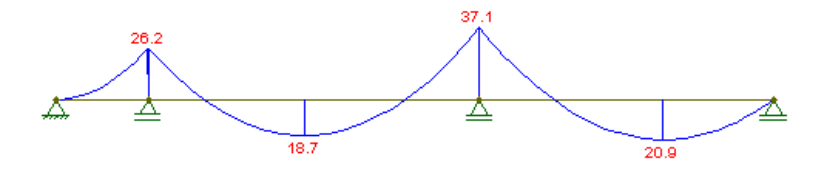

Momento flector máximo no 1.º e 3.º vãos

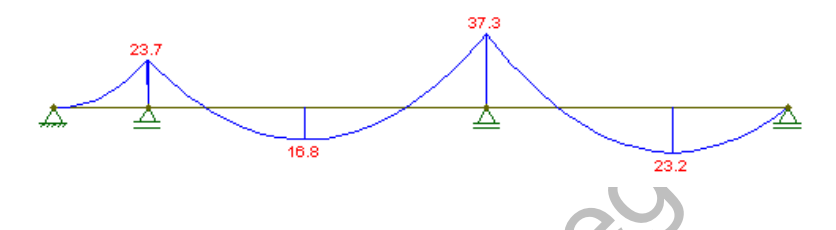

Envolvente da combinação quase permanente

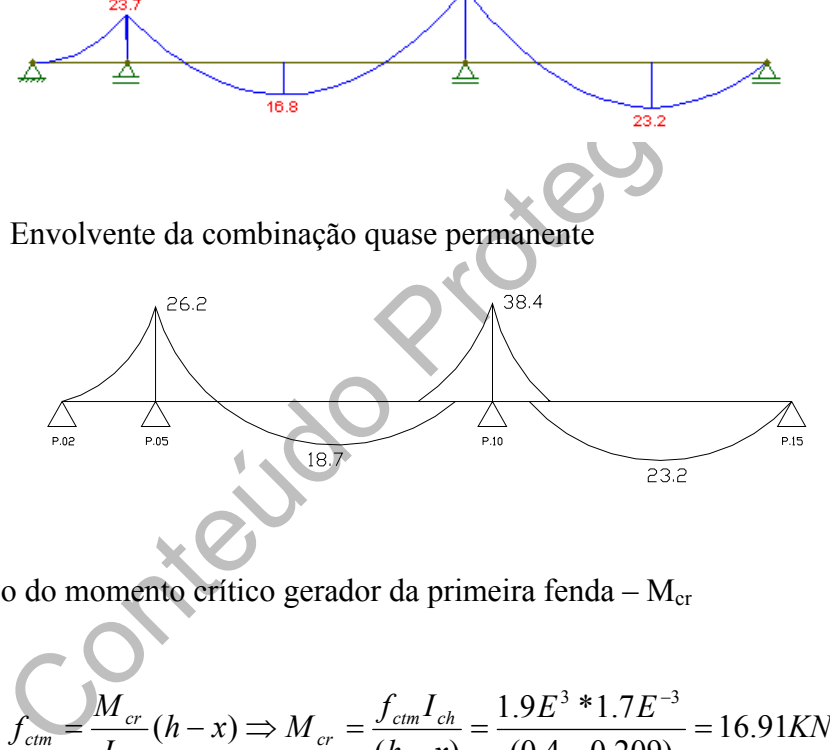

**h**) Cálculo do momento crítico gerador da primeira fenda – M<sub>cr</sub>

$$
f_{\text{ctm}} = \frac{M_{\text{cr}}}{I_{\text{ch}}} (h - x) \Rightarrow M_{\text{cr}} = \frac{f_{\text{ctm}} I_{\text{ch}}}{(h - x)} = \frac{1.9 E^3 * 1.7 E^{-3}}{(0.4 - 0.209)} = 16.91 K N m
$$

Com:

$$
f_{\text{ctm, C16/20}} = 1.9 \text{MPa}
$$
\n
$$
Ich = 1.7E^{-3}m^{4}
$$
\n
$$
h = 0.4 \text{m}
$$
\n
$$
x_{(eixo\_neutron\_sec\,\varphi\tilde{a}o\_n\tilde{a}o\_fendilhada)} = 0.209m
$$

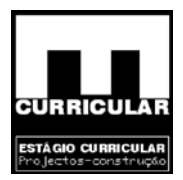

## **i)** Verificação da condição de fendilhação

A verificação da condição de fendilhação é dada pela condição que se segue, a qual, sendo verdadeira, implica secção fendilhada:

$$
Mcqp \geq Mcr
$$

Com:

- M<sub>cqp</sub> momento para a combinação quase permanente de acções considerado na viga V16, com valor mais desfavorável ocorrido no apoio P.10.
- Mcr momento susceptível de causar a ocorrência da primeira fenda.

$$
Mcqp = 38.4KNm \geq Mcr = 16.91KNm
$$

- momento para a combinação quase permanente de aeçõ<br>viga V16, com valor mais desfavorável ocorrido no apoio<br>- momento susceptível de causar a ocorrência da primeira fe<br> $Mcap = 38.4KNm \geq Mer = 16.91KNm$ <br>o: Sendo a condição verdad **Conclusão:** Sendo a condição verdade, a secção encontra-se fendilhada, havendo necessidade de calcular a armadura mínima, o diâmetro e o afastamento máximos da armadura de forma a limitar a fendilhação a W=0.3mm.

**j)** x' – posição do eixo neutro imediatamente após fendilhação

$$
\frac{bx^{12}}{2} + \alpha A_s d = (bx' + \alpha A_s)x' \Rightarrow \frac{0.3 * x'^2}{2} + 7.27 * 3.83E^{-4} * 0.37 = (0.3x' + 7.27 * 3.83E^{-4})x' \Rightarrow
$$

$$
\Rightarrow 0.15x^{2} + 1.03E^{-3} = 0.3x^{2} + 2.78E^{-3}x^{3} \Rightarrow 0.15x^{2} + 2.78E^{-3}x^{3} = 0 \Rightarrow
$$

 $\Rightarrow$  x' = 0.094m v x' = 0.075m

**k)** σs - tensão máxima admissível na armadura, imediatamente após a formação da fenda, por aplicação da 2.ª equação de equilíbrio.

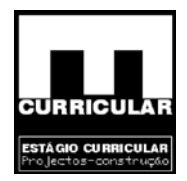

$$
F_s Z = M \Rightarrow A_s \sigma_s \left( d - \frac{x'}{3} \right) = M_{cr} \Rightarrow \sigma_s = \frac{M_{cqp}}{A_s \left( d - \frac{x'}{3} \right)} \Rightarrow
$$
  

$$
\Rightarrow \frac{38.4}{6.1 E^{-4} \left( 0.37 - \frac{0.075}{3} \right)} = 182466.14 KPa \xrightarrow{admitido} 200 MPa
$$

Com:

cap – maximo estorço quase permanente, corrido na viga V<br>
(área da armadura na secção correspondente a Meqp) = 6.1E<sup>-4</sup> cm2;<br>  $\alpha = \frac{Es}{Ec} = \frac{200E^3}{27.5E^3} = 7.27$ <br>
= 200GPa, módulo de elasticidade do aço para betão armad Mcqp – máximo esforço quase permanente, corrido na viga V16= 38.4KNm;  $\text{As}(\text{area da armadura na secção correspondente a Meqp}) = 6.1E^{-4} \text{ cm}2;$ 

$$
\alpha = \frac{Es}{Ec} = \frac{200E^3}{27.5E^3} = 7.27
$$

Es = 200GPa, módulo de elasticidade do aço para betão armado (EC2 3.2.4.8). Ec, C16/20= 27.5GPa, módulo de elasticidade do betão armado (EC2 3.1.2.5.2).

**Obs.:** Consideração para momento o maior dos valores obtidos para efeitos de segurança: M<sub>cr</sub> ou M<sub>cqp</sub>

**l)** Diâmetro e espaçamento máximo da armadura principal para limite da fendilhação

O diâmetro e o espaçamento máximo da armadura principal para limite da fendilhação em peças de betão armado são dados pelos Quadros 4.11 e 4.12 do EC2, respectivamente em função de *σs* = 200MPa.

$$
\sigma_s = 200 MPa
$$
  
betão \_ armado  
flexão \_ simples  $\left|\frac{\phi_{max.}}{\phi_{max.}}\right| = 25 mm$ 

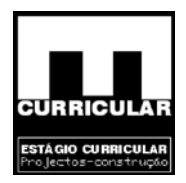

**Conclusão:** Admitindo  $\sigma_s = 200MPa$ , verifica-se que a área de armadura mínima *As*, o diâmetro e o espaçamento da armadura principal seleccionada em fase de dimensionamento no ELU, garantem segurança em relação ao estado limite de fendilhação para uma largura de fenda w = 0.3 mm.

### • **Cálculo da largura de fenda**

necessário proceder ao cálculo da fenda produzida de for<br>
relação ao estado limite de fendilhação, garantindo uma<br>
0.3mm. O cálculo da largura de fenda será efectuado para<br>
posto no EC2 4.4.2.3.<br>
média, tendo em conta os Uma vez que, sobre a acção das acções de serviço se vai produzir secção fendilhada na viga, torna-se necessário proceder ao cálculo da fenda produzida de forma a verificar a segurança em relação ao estado limite de fendilhação, garantindo uma largura de fenda inferior a W=0.3mm. O cálculo da largura de fenda será efectuado para secção fendilhada mediante o exposto no EC2 4.4.2.3.

• **Extensão média, tendo em conta os efeitos da rigidez da zona traccionada** 

$$
W_k = \beta S_{rm} \varepsilon_{sm} = 1.3 * 87.5 * 0.00081 = 0.092 \text{mm} \approx 0.1 \text{mm} \le 0.3 \text{mm} \Rightarrow \text{Verificial}
$$

Com:

Wk – valor de cálculo da largura de fenda

β = 1.3, fendilhação devido a deformações impedidas em secções com dimensão mínima igual ou inferior a 300mm.

εsm - extensão média, tendo em conta os efeitos da rigidez da zona traccionada;

$$
\varepsilon_{\rm sm} = \frac{\sigma_{\rm s}}{E_{\rm s}} - 1 - \beta_1 \beta_2 \frac{\sigma_{\rm rs}}{\sigma_{\rm s}}^2 = \frac{185}{200E^3} - 1 - 1.0 \cdot 0.5 \cdot \frac{93}{185}^2 = 0.00081 \text{m}
$$

Com:

 $E_{s, a\varphi}$  betão armado=200MPa=200E<sup>3</sup>KPa;

 $\beta$ 1, varões de alta aderância $=$ 1.0;

 $\beta_{2,cargas}$  permanentes=0.5;

σs – tensão na armadura de tracção.

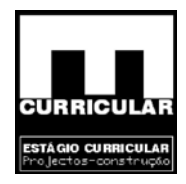

$$
\sigma_s = \frac{M_{\text{cap}}}{A_s (d - \frac{x'}{3})} = \frac{38.4}{6.1 E^{-4} * (0.37 - \frac{0.075}{3})} = 182466 KPa \approx 185 MPa
$$

Onde:

Mcqp (na secção crítica)=38.4KNm;

 $A_{s(na\ secção crítica correspondente a Meqp}) = 6.1E^{-4}m2;$ 

d=0.37m;

 $x'$ (posição eixo neutro secção fendilhada) $=$ 0.075m.

σrs – tensão na armadura de tracção nas condições de carregamento que provocam o inicio da fendilhação

x' (posição eixo neutro secção fendidhada) = 0.075m.  
\ninsão na armadura de tracção nas condições de carregamento que  
\nio da fendidhação  
\n
$$
\sigma_{rs} = \frac{M_{cr}}{A_s (d - \frac{x'}{3})} = \frac{16.91}{6.1E^{-4} * (0.37 - \frac{0.209}{3})} = 92301.8 \text{KPa} - 93 \text{MPa}
$$
\nOnde:  
\n
$$
M_{cr} = 16.91 \text{KNm};
$$
\n
$$
A_{s (na seceção crítica correspondente a Meqp)} = 6.1E^{-4} \text{m2};
$$
\n
$$
d = 0.37 \text{m};
$$
\n
$$
= 0.200 \text{m}
$$

 $x_{(positive)}}$ ão eixo neutro secção não fendilhada) = 0.209 m.

Srm – distância média final entre fendas

$$
S_{\rm rm} = 50 + 0.25k_1k_2\phi_2 / \rho_r = 50 + \frac{0.25 * 0.8 * 0.5 * 12}{0.032} = 87.5 \text{mm}
$$

Onde:

 $K_{1, \text{varões alta aderência}} = 0.8;$ 

 $K_{2,flex\tilde{a}o} = 0.5;$ 

 $\mathcal{O}_{\text{armadura principal de flexão na secção crítica}} = 12 \text{ mm};$ 

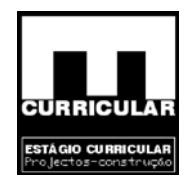

$$
\rho_r = \frac{A_s}{A_{s,eff}} = \frac{A_s}{b(h - x)/3} = \frac{6.1E^{-4}}{\frac{0.3*(0.4 - 0.209)}{3}} = 0.032
$$

Com:

 $A_{s,(na\; secção\;critica\; traccionada)}$  = 6.1  $E^{-4}m^2$ ;  $A_{s,eff.,area}$  da secção crítica traccionada  $=b(h-x)/3$  $b - 0.3m$ ;  $h - 0.4m$ ;

 $x_{(posição do eixo neutro secção não fendiihada)} = 0.209m$ .

- 0.4m;<br>
osição do eixo neutro secção não fendilhada) = 0.209m.<br>
Por análise da largura de fenda em fase fendilhada, concl<br>
olicitações analisadas, a viga V16 apresenta uma solução <sub>i</sub><br>
strado limite de fendilhação com uma **Conclusão:** Por análise da largura de fenda em fase fendilhada, conclui-se que para as solicitações analisadas, a viga V16 apresenta uma solução geométrica e uma armadura principal que garantem que a largura da fendas produzida respeite o estado limite de fendilhação com uma largura de fenda máxima de W=0.3mm, não havendo portanto necessidade de rectificar o seu dimensionamento.

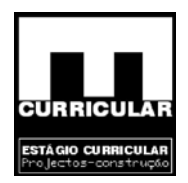

# **B – VERIFICAÇÃO AO ESTADO LIMITE DE UTILIZAÇÃO (DEFORMAÇÃO)**

#### • **Generalidades**

No caso corrente de lajes de edifícios, a verificação da segurança em relação os estados limites de deformação poderá limitar-se à consideração de um estado limite definido por uma flecha igual a 1/400 do vão para combinações frequentes de acções, não devendo tomar valores superiores a 1,5 cm. Considera-se no entanto verificada a segurança em relação ao estado limite de deformação (flecha), se forem satisfeitas as condições expostas no Artigo 113.º do Rebap.

**a)** Art. 113.º) Altura mínima – h (m), analisado no ponto 3.2)

$$
\frac{\text{li}}{\text{h}} \le 20\eta \Rightarrow \text{h} \ge \frac{\text{li}}{20\eta} = \text{h} \ge \frac{4,5}{20 * 1} = 0,225\text{m} \to 0,40\text{m}
$$

$$
(Verificação) \rightarrow \frac{5,25}{0,40} = 13.125 \le 30 \rightarrow OK!
$$

.º do Rebap.<br>
3.º) Altura mínima -- h (m), analisado no ponto 3.2)<br>  $\frac{11}{h} \le 20\eta \Rightarrow h \ge \frac{11}{20\eta} = h \ge \frac{4.5}{20*1} = 0.225\text{m} \rightarrow 0.40\text{m}$ <br>
(Verificação)  $\frac{5.25}{0.40} = 13.125 \le 30 \rightarrow OK!$ <br>
9.10. Uma vez satisfeita a con **Conclusão**: Uma vez satisfeita a condição atrás exposta considera-se verificada a segurança em relação ao estado limite de deformação.

A verificação da segurança ao estado limite de deformação pode ser efectuado procedendo ao cálculo das flechas para  $t = 0$  e  $t = \infty$ , por a aplicação do Método bilinear. Trata-se de um método simplificado de cálculo da flecha de base *ac* resultante de um cálculo elástico com rigidez EIc do betão, considerando apenas as características da secção determinante, desprezando o efeito da variação da armadura e da solicitação ao longo do elemento.

$$
ac = \eta * \frac{P * l^4}{EI}
$$

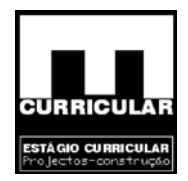

Com:

- η coeficiente de cálculo da flecha de base, função das condições de apoio e carregamento;
- P esforços não majorados (KN/m);
- l vão equivalente (m) ;
- $EI$  rigidez à flexão (KNm<sup>2</sup>/m), da laje aligeirada seleccionada (Tabela de cálculo Maprel)

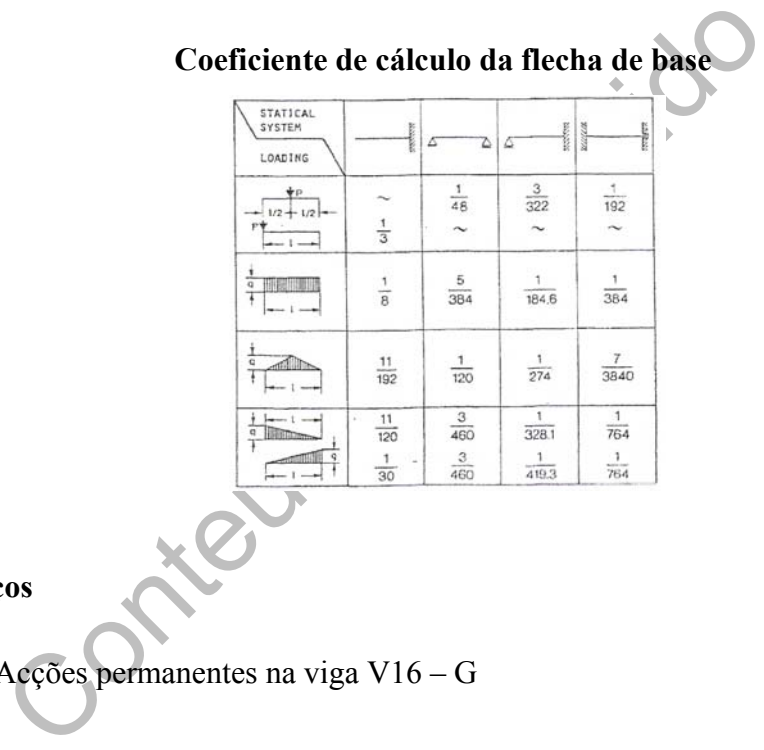

- **Esforços** 
	- − Acções permanentes na viga V16 G

O valor das acções permanentes actuantes em cada uma das vigas, é obtido dos diagramas estruturais constantes no capítulo Algoritmo do Repa betão para o Pórtico 6:

 $G_{V16}$  = 18.55 KN/m

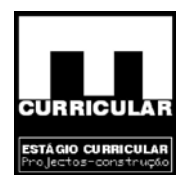

− Acções variáveis

O valor das acções variáveis actuantes em cada uma das vigas, é obtido dos diagramas estruturais constantes no capítulo Algoritmo do Repa betão para o Pórtico 6:

$$
Q_{V16} = 6.3 \text{ KN/m}
$$

− Coeficientes ψi correspondente à sobrecarga sobre pavimentos como acção variável de base (RSA. Art.º 35.2 – 35.1.1.a)

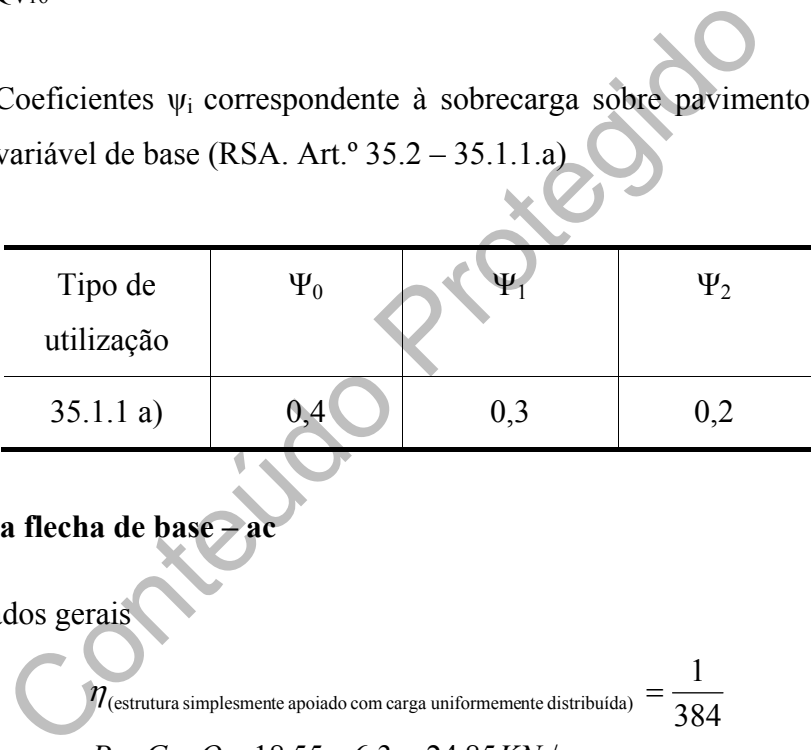

- Cálculo da flecha de base *:* 
	- − Dados gerais

 $\frac{3}{2}$  = 1.6  $\frac{1}{2}$  m<sup>4</sup>  $E_{B20} = 27.5 GPa$ (estrutura simplesmente apoiado com carga uniformemente distribuída)  $-\frac{384}{384}$ 6.1 12  $I = \frac{0.3 * 0.4^{3}}{10^{10}} = 1.6E^{-3}m$  $l = 4, 5m$  $P = G + Q = 18,55 + 6.3 = 24,85KN/m$  $\eta$  (estrutura simplesmente apoiado com carga uniformemente distribuída)  $=\frac{1}{2.2}$ 

− Cálculo da flecha

$$
Para t = 0
$$

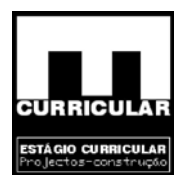

$$
ac = \eta * \frac{P * l^4}{EI} \Rightarrow ac = \frac{1}{384} * \frac{24.85 * 4.5^4}{27.5E^6 * 1.6E^{-3}} = 6.03E^{-4}m = 0.603mm
$$

Para t =  $\infty$ 

$$
EI' = \frac{EI}{1 + \frac{G_k}{G_k + \psi_1 Q_k} * 2} = \frac{27.5E^6 * 1.6E^{-3}}{1 + \frac{18.55}{18.55 + 0.3 * 6.3} * 2} = 15630.2KNm^2 / m
$$

$$
ac = \eta * \frac{P * l^4}{EI} \Rightarrow ac = \frac{1}{384} * \frac{24.85 * 4.5^4}{15630.2} = 1.69E^{-3}m = 1,7mm
$$
  
echoa máxima – a<sub>max.</sub>  
ndo para flecha máxima a relação definida no Art.<sup>o</sup> 72 do Reba  

$$
a_{max.} = \frac{l}{400} = \frac{4.5}{400} = 0,011m = 11,3mm \le 15mm
$$

− Flecha máxima – amáx.

Tendo para flecha máxima a relação definida no Art.º 72 do Rebap, vem:

$$
a_{\text{max.}} = \frac{l}{400} = \frac{4,5}{400} = 0,011m = 11,3mm \le 15mm
$$

• **Conclusão** 

$$
ac^{t=0} = 3,0mm
$$
  

$$
ac^{t=\infty} = 8,5mm
$$
  

$$
\le a_{max.} = 11,3mm \Rightarrow CONDI\zeta \tilde{A}O_VERIFICADA
$$

Dado que as flechas calculadas para t=0 e para t=∞, respeitam a flecha máxima, conclui-se que a laje aligeirada verifica a segurança em relação ao Estado Limite de Deformação.

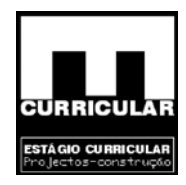

# **ANEXO IX**

**ALGORITMO DO CYPE** 

Conteúdo Pro *Layout* **dos dados de obra** 

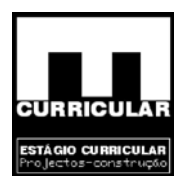

## **ALGORITMO DO** *CYPE ENGENIEROS*

### **1. Introdução**

No sentido de abreviar o cálculo de dimensionamento da estrutura em análise, obter as respectivas peças desenhadas recorreu-se ao software de cálculo Cype *engenieros*.

**CYPECAD** é o software para o projecto de edifícios de betão armado, metálicos e de madeiras que permite a análise espacial, o dimensionamento de todos os elementos estruturais, a edição das armaduras e secções e obtenção dos desenhos de construção da estrutura.

de estruturas tridimensionais formadas por pílares, pare<br>
undação, e o dimensionamento automático dos elementos<br>
adeiras.<br>
de introdução e resolução de estruturas<br>
prévia de dados é muito importante para uma rápida e efi<br> Realiza o cálculo de estruturas tridimensionais formadas por pilares, paredes, vigas e lajes, incluindo a fundação, e o dimensionamento automático dos elementos de betão armado, metálicos e madeiras.

## **2. Esquema de introdução e resolução de estruturas**

A organização prévia de dados é muito importante para uma rápida e eficaz introdução da estrutura. Pode organizar os dados como se indica a seguir, ou se preferir seguir o seu próprio método.

- **Dados gerais**. Cria-se uma obra nova atribuindo lhe um nome; indica-se a norma, os materiais que se vão utilizar, as acções e combinações;
- **Definição de pisos**. Aqui descrevem-se os pisos que a estrutura tem, a sua organização em grupos, as alturas totais entre estes e as sobrecargas e revestimentos e paredes que suportam;
- **Introdução de pilares, paredes e arranques**. Descreve-se a geometria dos pilares, paredes e arranques e a sua posição na estrutura;
- **Introdução de vigas e muros**. Introduzem-se os muros e vigas que vão suportar as lajes;

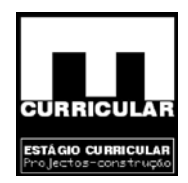

- **Introdução de lajes e fundação**. Introduzem-se as lajes a utilizar na estrutura e o tipo de fundação da obra;
- **Colocação de cargas especiais**. Trata-se de colocar cargas não consideradas até ao momento, como as de paredes exteriores. Recorde que já se consideraram sobrecargas e revestimento e paredes divisórias na definição de pisos e que não terá de as introduzir de novo neste capítulo. Os pesos próprios dos elementos resistentes introduzidos, como os pilares, paredes, muros, vigas e lajes, também não terá de os introduzir aqui, pois o programa já os terá em conta;
- **Cálculo da estrutura**. Nos capítulos anteriores introduziram-se todos os dados da estrutura. A partir daqui procede-se ao cálculo da estrutura;
- iá os terá em conta;<br> **la estrutura**. Nos capítulos anteriores introduziram-se to<br>
A partir daqui procede-se ao cálculo da estrutura;<br> **cão e correcção de erros.** Depois do cálculo procede-<br>
se erros que o programa fornece • **Identificação e correcção de erros**. Depois do cálculo procede-se à análise das mensagens e erros que o programa fornece, relacionados com os elementos resistentes da estrutura. Terá de corrigir todos aqueles que implicarem modificações de dimensões, calcular de novo a estrutura, voltar a verificar erros (processo iterativo, que finaliza quando desaparecem os erros que impliquem alteração de dimensões). Se não for necessário a alteração de dimensões, pode considerar os resultados válidos.
- **Preparação de resultados**. Este passo é o passo prévio à saída de desenhos. Aqui é onde se podem igualar armaduras de lajes, agrupar pilares ou qualquer modificação manual de armaduras que o utilizador considerar oportuna. Também se poderão corrigir posições de textos que possam sair sobrepostos nos desenhos.
- **Saída de desenhos e listagens**. Este é o passo final e com ele consegue-se a saída em papel ou para ficheiro de desenho ou de texto, da informação gerada pelo programa, referentes à estrutura introduzida, calculada e revista. Os respectivos desenhos dos elementos estruturais encontram-se no correspopndente separador do **Anexo XX**.

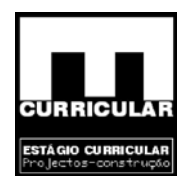

### **3. Inserir plantas**

Nesta rubrica caracterizam-se as plantas que constituem os diferentes pisos, em termos de altura dos pisos, sobrecargas e revestimento de paredes.

- Altura dos pisos, é dada pela diferença de cota entre a face superior do pavimento de um piso e a face superior do pavimento do piso seguinte;
- Sobrecarga, á dada em função da utilização definida no Art 15.3.1a) do RSA ;
- Revestimento e paredes, carga  $(KN/m<sup>2</sup>)$  dada pela soma do revestimento do pavimento e do peso próprio de paredes divisórias.

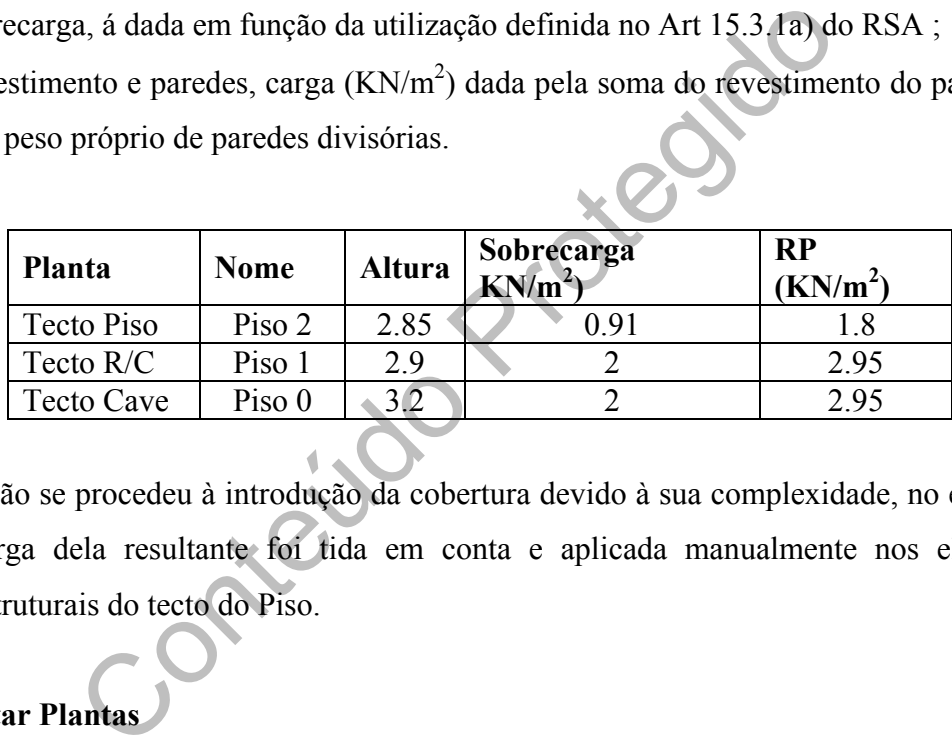

**Obs.:** Não se procedeu à introdução da cobertura devido à sua complexidade, no entanto a carga dela resultante foi tida em conta e aplicada manualmente nos elementos estruturais do tecto do Piso.

## **4. Editar Plantas**

Define-se a cota da planta de fundação que coincidente com a face superior da fundação. Uma vez que a moradia apresenta um piso abaixo da cota de soleira (Cave) com uma altura de 3.2 m, e que a face superior da fundação se localiza a essa cota, considera-se que a cota da planta de fundação é de -3.0 m.

### **5. Dados de obra**

### **a) Rebap e RSA, Eurocódigos 3 e 4 e 5**

Nesta rubrica seleccionam-se as normas pelas quais se pretende proceder ao dimensionamento dos elementos estruturais que constituem o projecto:

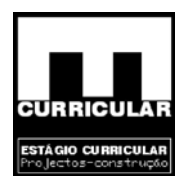

− Betão: Rebap e RSA (Portugal).

### **b) Materiais**

Definem-se os materiais a utilizar na obra, aço e betão:

• Betão para (Lajes; Fundações; Pilares; Muros;): B20(C16/20)

Para fundações:

- − Admite-se uma tensão admissível do terreno de: 0.2 MPa;
- − Considera-se a combinações do sismo e do vento.
- Considera-se a combinações do sismo e do veno<br>
co para (Varões, Enformados, Laminados e compostos, Pern<br>
Para varões e estribos em pilares e muros: A400<br>
 Recobrimento: 3.0 cm<br>
Para vigas:<br>
 Recobrimento em vigas (supe • Aço para (Varões, Enformados, Laminados e compostos, Pernos): A400 Para varões e estribos em pilares e muros: A400
	- Recobrimento: 3.0 cm.

Para vigas:

- − Recobrimento em vigas (superior, inferior e lateral): 3.0 cm
- − Recobrimento em vigas de fundação: 4.0 cm

Para lajes maciças, fungiformes e aligeiradas:

- − Recobrimento em laje maciça: 3.0 cm
- − Recobrimento em fundação: 5.0 cm
- − Recobrimento em laje de vigotas (superior, inferior e lateral): 3.0 cm
- **c) Acções**

### **Vento**

A análise da acção do vento será efectuada com base no RSA (Portugal).

Com:

Acção do vento segundo X;
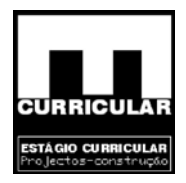

Acção do vento segundo Y;

Larguras de banda por planta (desenvolvimento da fachada de cada piso nas direcções Y e X):

Tecto do Piso: 8.80; 10.80

Tecto do R/C: 10; 12

Tecto da Cave: 0; 0

Zona eólica (RSA Art.<sup>o</sup> ): B

Rugosidade (RSA Art ): 1

## **Sismo**

A análise da acção do sismo será efectuada com base no RSA (Dinâmica)

## Com:

Acção sísmica segundo X e segundo Y;

ise da acção do sismo será efectuada com base no RSA (Din<br>
sísmica segundo X e segundo Y;<br>
e terreno (tratando-se de terreno predominantemente graníti<br>
la sobrecarga a considerar: 0.2;<br>
co de modos: 6;<br>
co de modos: 6;<br>
sí Tipo de terreno (tratando-se de terreno predominantemente granítico): Solos duros;

Parte da sobrecarga a considerar: 0.2;

Amortecimento: 5%;

Número de modos: 6;

Ductilidade: normal;

Zona sísmica: D.

## **d) Coeficientes de encurvadura,**

Pilares de betão: Bx:1; By:1

**Obs.:** A utilização do valor 1, permite o cálculo à carga vertical e horizontal do lado da segurança.

## **e) Estados limites (Combinações)**

E.L.U. Betão: REBAP e RSA;

E.L.U. Betão em fundações: REBAP e RSA;

Utilização da construção: Privado (Habitações, Hotéis);

Categoria da construção: A. Domésticos e residenciais.

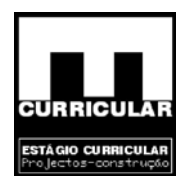

## **6. Introdução dos pilares**

Procede-se à introdução dos pilares de acordo com as peças desenhadas, formatando a sua secção, planta de início e fim, vinculação ao exterior e coeficiente de encastramento de acordo com o comboio de pórticos do **Anexo I** e **Anexo XX**.

- Vinculação ao exterior, todos os pilares assentam em sapatas que estabelecem ligação ao exterior da estrutura (solo);
- Coeficiente de encastramento, nos extremos dos pilares de pedra, considera-se a ocorrência de deslocamento impedido com rotação fixa (Articulação fixa): 0.5.

## **7. Entrada de vigas**

Antes da introdução propriamente dita das vigas, torna-se necessário definir algumas das Opções mais pertinentes no Menu Obra:

• Coeficiente de redistribuição de momentos negativos, em vigas e lajes uma redistribuição de 15% produz resultados geralmente aceitáveis;

r da estrutura (solo);<br>
i de deslocamento impedido com rotação fixa (Articulação f<br>
i de deslocamento impedido com rotação fixa (Articulação f<br>
i de vigas<br>
polução propriamente dita das vigas, torna-se necessário de<br>
porti Em cada planta, procede-se à introdução e formatação das vigas de acordo com as peças desenhadas (**Anexo I e Anexo XX**). Na generalidade, são vigas altas, ocorrendo no entanto no tecto do R/C vigas imbutidas com a altura da laje aligeirada e no Tecto do Piso existem vigas altas invertidas.

## **8. Muros de suporte em betão armado**

Encontrando-se a Cave abaixo da cota de soleira, procede-se à introdução de muros de suporte em betão armado em duas fachadas da moradia, de acordo com o procedimento seguinte:

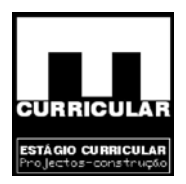

## **a) Espessura do muro de suporte**

Espessura à esquerda: 0.1m Espessura à direita: 0.1m

## **b) Com impulso**

- à direita
- Conteúdo Protegido • até à cota -0.7m (o solo desenvolve-se aproximadamente até 0.7 m abaixo da planta do R/C);
- Impulso até à cota -0.7
- Com maciço terroso:
	- − até à cota: 0.7m;
	- − ângulo do talude: 0º;
	- − densidade aparente: admitido 18KN/m<sup>3</sup>;
	- − densidade submersa: admitido 11KN/m<sup>3</sup>;
	- − ângulo de atrito interno: admitido 30º;
	- − evacuação por drenagem: admitindo sistema de drenagem 100%;
	- − com rocha até à cota -3.2m; e
	- sem nível freático.

## **c) Fundação:**

Com:

Sapata contínua;

Com vinculação ao exterior;

Consola de ambos os lados;

Altura: 0.5m; e

Consola: 0.5m.

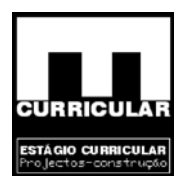

## **9. Introdução das lajes de vigotas pré-esforçadas**

As lajes de vigotas pré esforçadas a introduzir, foram dimensionadas em software próprio, *Faprel*, de acordo com as cargas pré-definidas de revestimento, paredes divisórias e sobrecargas e para os respectivos vãos.

A introdução das lajes alijeiradas no software de cálculo *Cype*, implica o preenchimento de uma ficha técnica relativa à laje a introduzir, contendo a seguinte informação:

- Altura da abobadilha: de acordo com o dimensionamento;
- da abobadilha: de acordo com o dimensionamento;<br>sura da camada de compressão: de acordo com o dimensiona<br>eixo: de acordo com o dimensionamento;<br>dilha: genérica;<br>ra do nervo: de acordo com o dimensionamento;<br>róprio: de acor • Espessura da camada de compressão: de acordo com o dimensionamento;
- Entre-eixo: de acordo com o dimensionamento;
- Abobadilha: genérica;
- Largura do nervo: de acordo com o dimensionamento;
- Volume de betão: de acordo com o dimensionamento;
- Peso próprio: de acordo com o dimensionamento;
- Incremento da largura da nervura: admitido 1cm;
- Verificação da flecha: como vigota pré esforçada;
- Rigidez fissurada: 50% da rigidez bruta.

## **10. Varandas em consola**

O piso e o tecto das varandas consistem em consolas de betão armado, pré-dimensionadas em capítulo próprio. Para a sua definição introduziram-se vigas de bordadura não estruturais ou de limite delimitando assim uma área que será posteriormente preenchida por uma laje maciça de 0.15 m.

## **11. Cargas**

No âmbito desta rubrica há a considerar três tipos de cargas, que, função da sua natureza podem ser classificadas como sobrecarga ou permanente, distribuídas de forma concentrada, linear ou superficial:

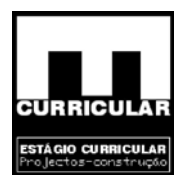

- Cargas definidas de forma automática, relativas aos elementos resistentes introduzidos, como os pilares, paredes, muros, vigas e lajes;
- Cargas previamente definidas para cada grupo, relativas a sobrecargas, revestimento e paredes divisórias, e que afectam todo e qualquer elemento que ai se desenvolva; e
- Cargas pontuais cuja definição não se integra nos pontos anteriores, representativas do peso próprio de paredes exteriores, revestimentos da cobertura do tecto das varandas, peso próprio das guardas, peso próprio da laje de escadas, peso próprio das cornijes, peso próprio da cobertura na laje do tecto do Piso e etc..

No caso particular das varandas em consola, o peso próprio do revestimento e a sobrecarga já se encontram definidos no segundo ponto, havendo apenas a necessidade de acrescer a sobrecarga do valor necessário para satisfazer o exposto no Art.º 36 do RSA, relativo à sobrecarga em varandas.

mans cuja derinição não se integra nos ponhos dineirotes, rio de paredes exteriores, revestimentos da cobertura do terio das guardas, peso próprio da laje de escadas, peso próprio da cobertura na laje do tecto do Piso e et Relativamente à laje de cobertura, uma vez que não foi introduzida devido à sua elevada complexidade e pelo facto de assentar directamente na laje do tecto do piso mediante muretes, considera-se que as cargas produzidas serão aplicadas manualmente de forma superficial na laje do tecto do Piso.

Nas situações em que as lajes descarregam paralelamente às vigas, o software admite que as lajes descarregam nas vigas uma carga correspondente à que se desenvolve numa faixa de 1 metro de largura.

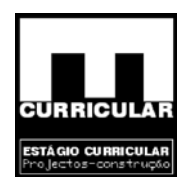

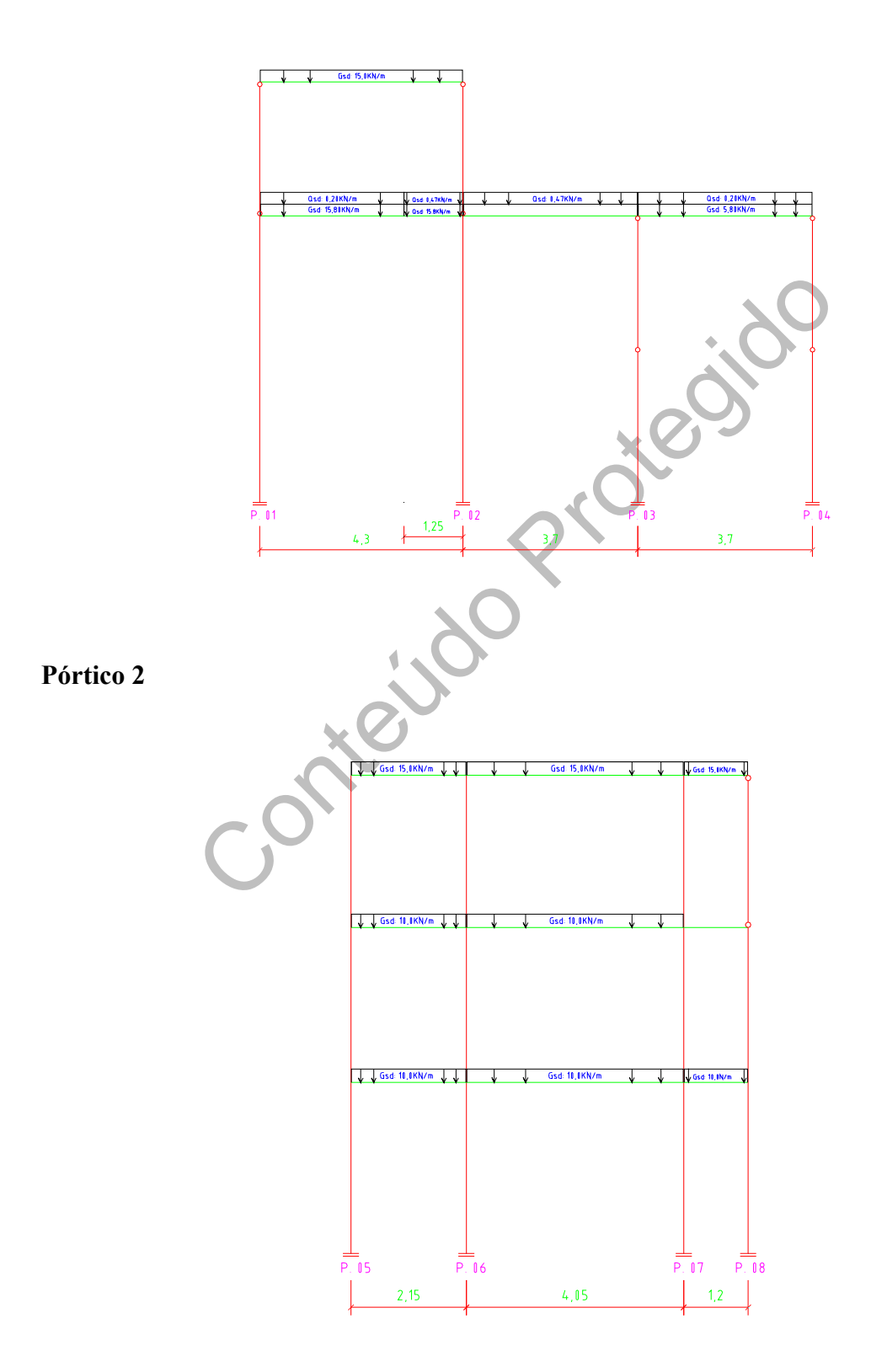

**Estágio Curricular**<br>Engenharia Civil – Escola Superior de Tecnologia – I.P.G

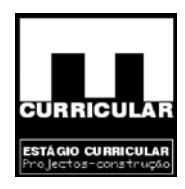

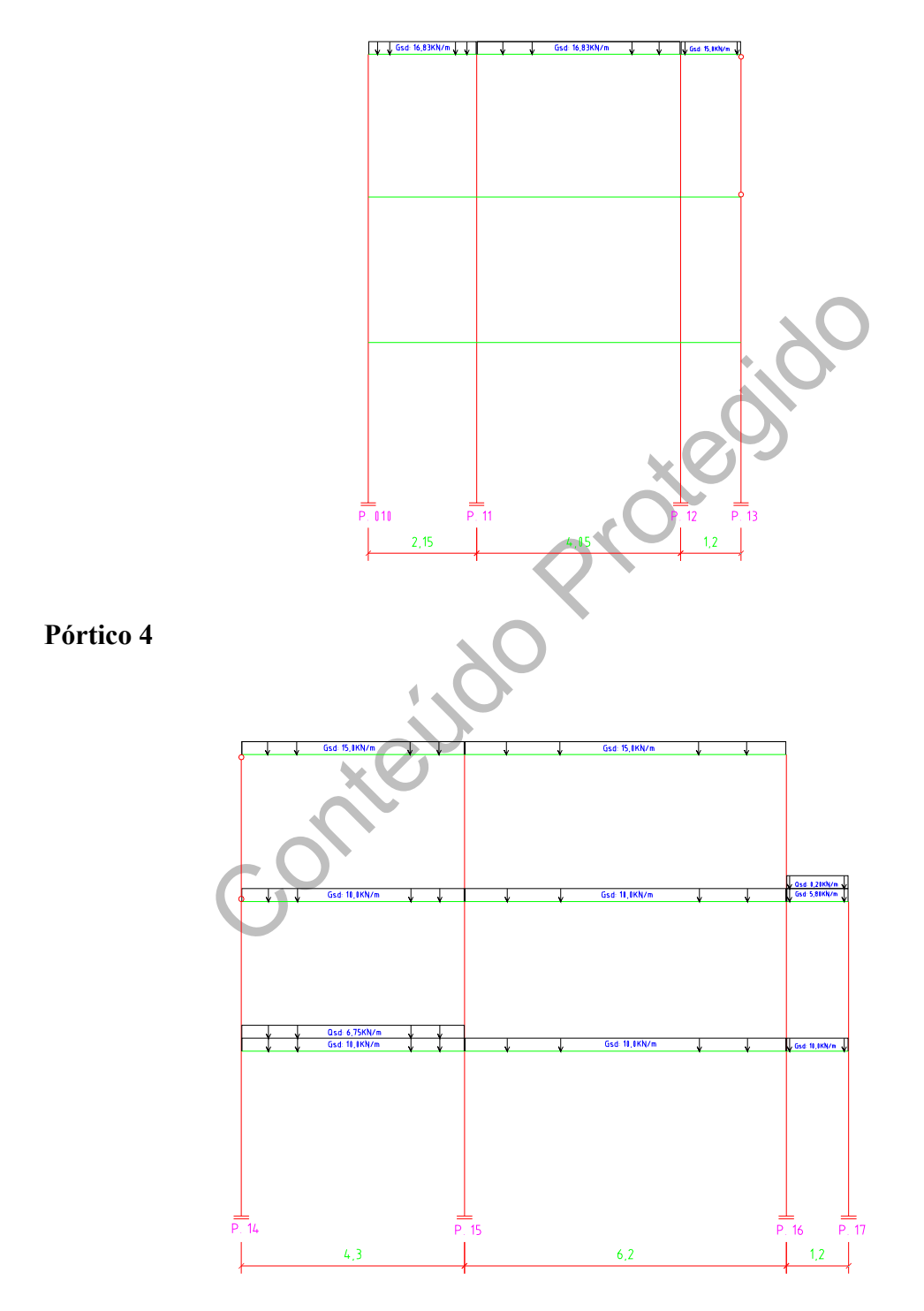

**Estágio Curricular**<br>Engenharia Civil – Escola Superior de Tecnologia – I.P.G

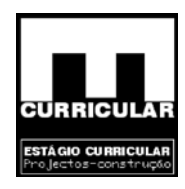

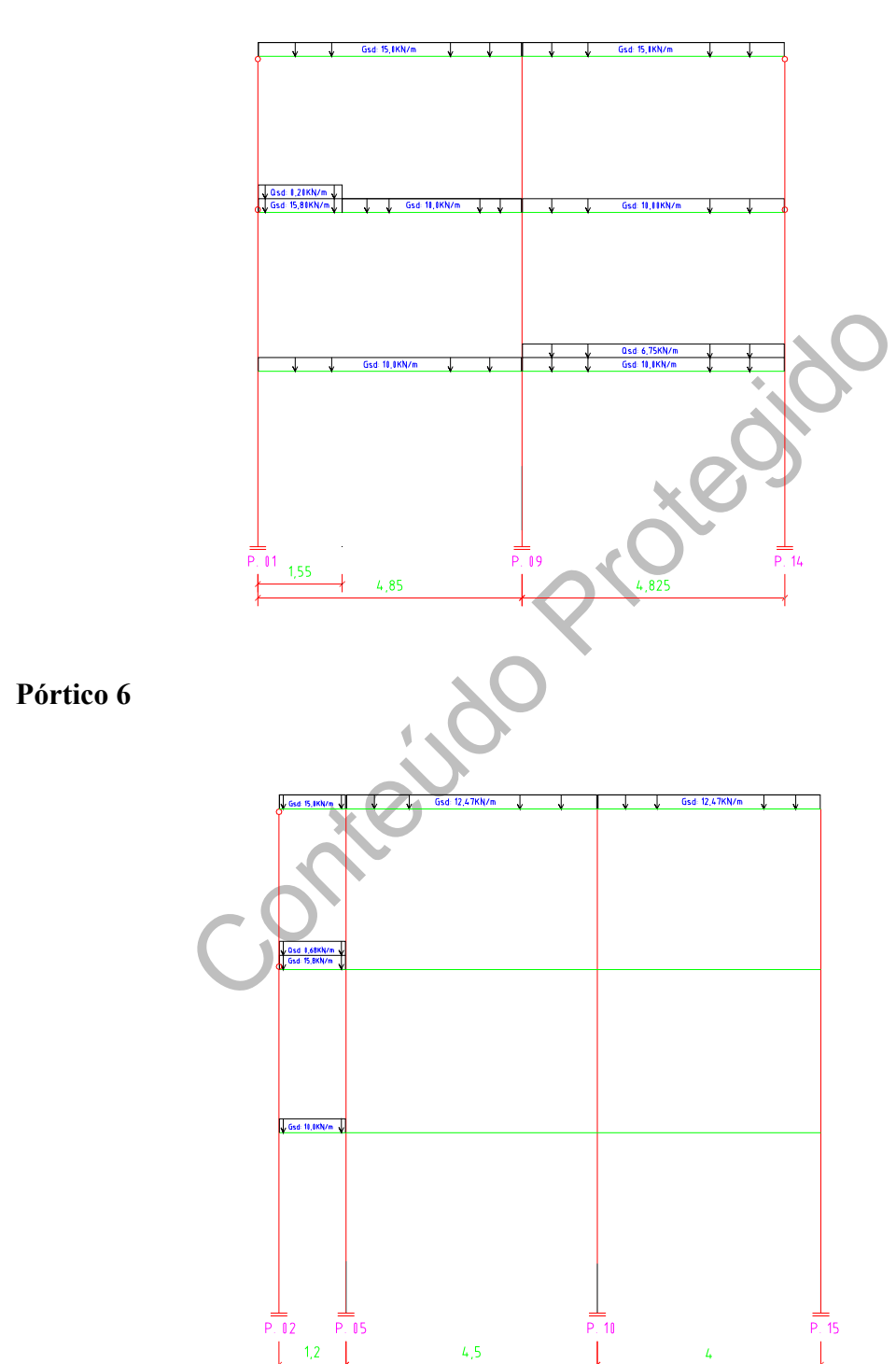

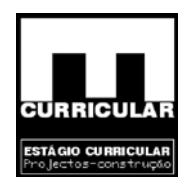

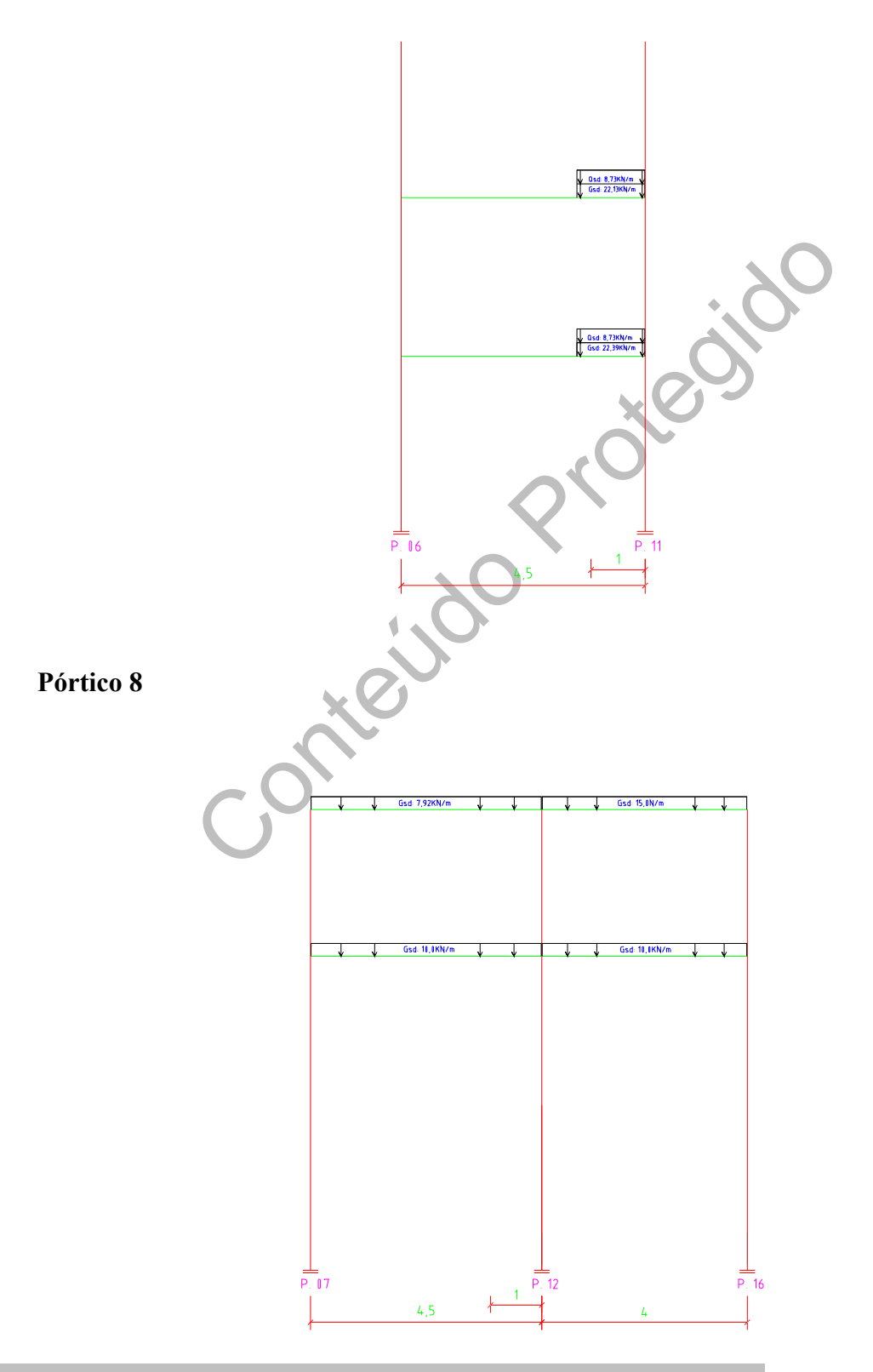

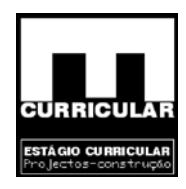

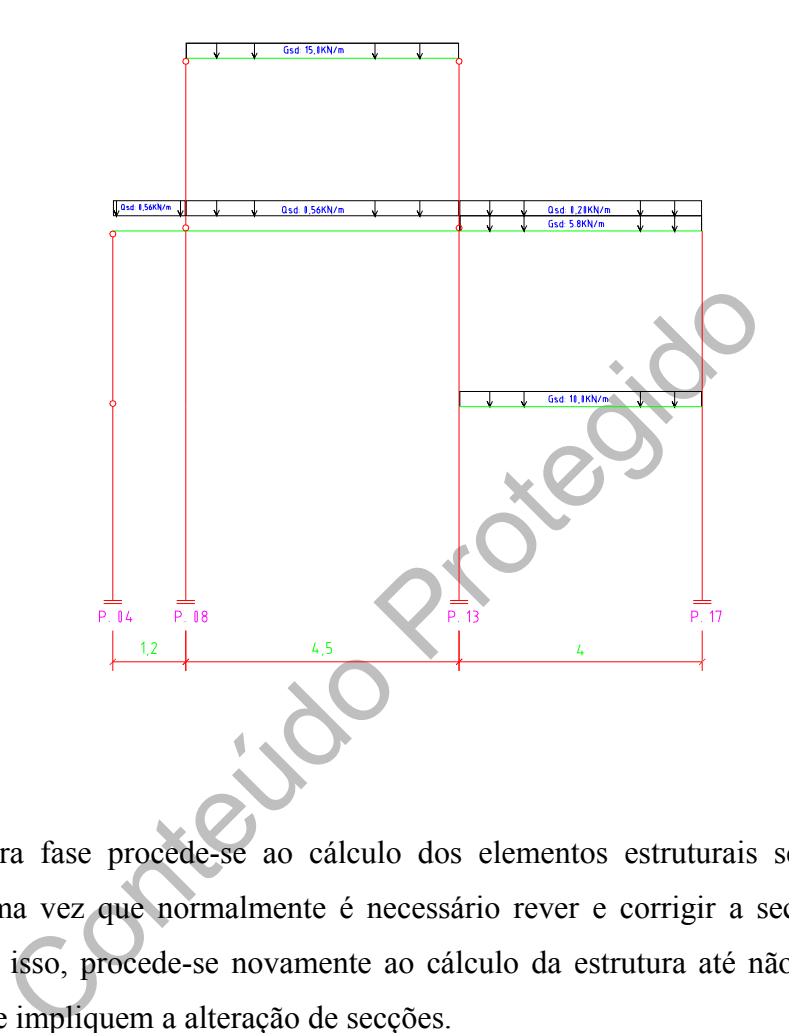

## **12. Cálculo**

Numa primeira fase procede-se ao cálculo dos elementos estruturais sem cálculo das fundações, uma vez que normalmente é necessário rever e corrigir a secção de vigas e pilares. Posto isso, procede-se novamente ao cálculo da estrutura até não se verificarem mais erros que impliquem a alteração de secções.

Finalmente geram-se as fundações, traçam-se as vigas de equilíbrio e lintel, dimensionamse estes elementos, eliminam-se as sobreposições e corrigem-se os erros de verificação. Conclui-se assim o processo de dimensionamento da moradia com recurso ao software de cálculo Cype *engenieros*.

## **13. Impressão das peças de cálculo e desenhos**

As peças de cálculo e desenhos, são impressos mediante os objectivos do projectista, podendo-se obter uma impressão mais ou menos exaustiva, da estrutura adoptada, esforços,

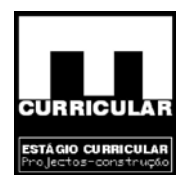

envolventes, armaduras e diâmetros, volumes de obra e pormenores construtivos, havendo uma grande dificuldade em definir a informação efectivamente pertinente.

# **ANEXO X**

**VERIFICAÇÃO DA SEGURÂNÇA DA SAPATA** 

Leoj.jou

**A - ESTADO LIMITE DE PUNÇOAMENTO B - ESFORÇO TRANSVERSO** 

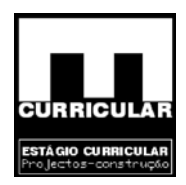

# **A – VERIFICAÇÃO DA SEGURANÇA AO ESTADO LIMITE ÚLTIMO DE PUNÇOAMENTO**

A verificação da segurança ao Estado Limite de Punçoamento consiste em satisfazer ao longo do contorno crítico a condição  $V_{\text{Rd}} > V_{\text{sd}}$ , de acordo com o exposto no Art.<sup>o</sup> 54.3 do Rebap.

• Dimensões consideradas da sapata S.10

s consideradas da sapata S.10  
\n
$$
B_x = 1.8m
$$
  
\n $B_y = 1.8m$   
\n $b_x = 0.3m$   
\n $b_y = 0.3m$   
\n $H_t = 0.6m$   
\n $H_u = d = 0.55m$   
\n $H_u = d = 0.55m$   
\n $G = 0.55m$   
\n $H_u = d = 0.55m$   
\n $H_u = 1.5 \times 0.55 = 0.825$   
\n $G = 0.55m$   
\n $G = 0.55m$   
\n $H_u = 1.5 \times 0.55 = 0.825$   
\n $G = 0.55m$   
\n $G = 0.55m$   
\n $H_u = 0.6m$   
\n $H_u = 0.6m$   
\n $H_u = 0.5m$   
\n $H_u = 0.5m$   
\n $H_u = 0.5m$   
\n $H_u = 0.5m$   
\n $H_u = 0.5m$   
\n $H_u = 0.5m$   
\n $H_u = 0.5m$   
\n $H_u = 0.5m$   
\n $H_u = 0.5m$ 

• Contorno crítico – EC $2, 4, 3, 4, 2, 2$ .

Contorno crítico:  $1.5 * d = 1.5 * 0.55 = 0.825$  m; Perímetro crítico - u: (1.5\*2\*d+b)\*4= (1.5\*2\*0.55+0.3)\*4= 7.8m

• Campo de aplicação

De acordo com o Art. 54.3 do Rebap, só há necessidade de considerar o problema do punçoamento se para a área carregada rectangular, se verificarem as condições:

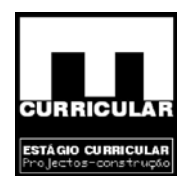

*áreauraL carregada Comprimento \_área \_carregada*<br>Uarg*ura \_área \_carregada Perímetro* \_ crítico ≤ 11a  $\mathsf{Pr} \; \mathsf{oblema\_do\_Puncoamento} \rangle$  $\_$ área $\_$  $\overline{ }$  $\overline{\phantom{a}}$  $\downarrow$  $\overline{a}$  $\overline{a}$  $\int$ ≤

 $\Rightarrow$  Não \_ se \_ considera \_ problema \_ do \_ Puncoamento  $\frac{0.85}{0.85}$  = 1  $\leq$  2  $\Rightarrow$  OK!  $7.8m \le 11*0.55 = 6.05m \Rightarrow KO!$  $\frac{0.85}{0.025}$  $\frac{1}{2}$  $\overline{a}$  $\frac{1}{2}$  $\{$  $\int$ ⇒≤=

 $L$ arg*ura*  $\_$ *área*  $\_$ *carregada – b*<sub>2</sub> = 0.85 $m$ Comprimento \_ área \_ carregada - b<sub>2</sub> = 0.85m *com*

• Valor de cálculo do esforço resistente ao Punçoamento O valor de cálculo do esforço resistente de punçoamento,  $V_{Rd}$ , no caso de não existirem armaduras específicas para resistir a este esforço, é dado pela expressão do Art.º 54.2:

nto \_área \_carregada - b<sub>2</sub> = 0.85m<br>
área \_carregada - b<sub>2</sub> = 0.85m<br>
álculo do esforço resistente ao Punçoamento<br>
cálculo do esforço resistente de punçoamento, V<sub>Rd</sub>, no caso<br>
específicas para resistir a este esforço, é d  $= 1.6 - d \ge 1 \Rightarrow η = 1.6 - 0.55 = 1.05$  *m* ≥ 1  $V_{Rd} = v_{Rd}u = \eta \tau_1 du = 1.05 * 600 * 0.55 * 7.8 = 2702.7 KN$ *com*  $\eta = 1.6 - a \geq 1 \Rightarrow \eta$ 

- νRd valor de cálculo do esforço resistente de punçoamento por unidade de comprimento do contorno crítico de punçoamento;
- u perímetro do contorno crítico de punçoamento, definido por uma linha fechada envolvendo a área carregada a uma distância não inferior a d/2 e cujo perímetro é mínimo – u=7.8m;
- η coeficiente cujo valor é dado por 1.6-d, com *d* expresso em metros e quer não deve ser tomado inferior à unidade;

 $\tau_{1,B20} = 600 \text{ KPa}$ ;  $d = 0.55$  m.

Con

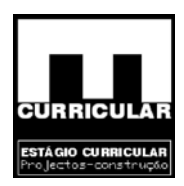

# **B – VERIFICAÇÃO DA SEGURANÇA AO ESFORÇO TRANSVERSO DA SAPATA S.10**

O dimensionamento da armadura de esforço transverso será efectuado recorrendo ao exposto no Rebap Art 53.

• **Disposições gerais da sapata S10** 

 $H_{u} = d = 0.55$ *m*  $H_t = 0.6$ m  $b_y = 0.3m$  $b_x = 0.3m$  $B_y = 1.8$ *m*  $B_x = 1.8$ *m*  $\sigma_1$  = 279.3KPa  ${\sf f}_{\sf ck}^{} =$  16MPa  ${\sf f}_{\sf syd}^{} = 348$ MPa

 $B_y = 1.8m$ <br>  $b_x = 0.3m$ <br>  $H_t = 0.6m$ <br>  $H_u = d = 0.55m$ <br>
Colo do esmagamento das bielas de betão da treliça de Mö.<br>  $V_{Rd} \le \tau_2 bd \Rightarrow \sigma_1 = 297.3KPa \le \tau_2 bd = 3.2E^3 * 1.8 * 0.55 = 3168KPa$ • **Controlo do esmagamento das bielas de betão da treliça de Mörsch (Rebap. Art.º 53.4)** 

 $=$  297.3KPa  $\leq \tau_2 bd = 3.2E^3 * 1.8 * 0.55 = 3168$ KPa  $\Rightarrow$  OK! Com:  $V_{Rd} = σ<sub>1</sub> = 279.3KPa$ 

**Conclusão:** Dado que a condição  $V_{Rd} \le \tau_2 bd$  é verdadeira, conclui-se que a deformação

que se desenvolve, é uma deformação dúctil.

 $\tau_{2,B20} = 3.2 MPa$ 

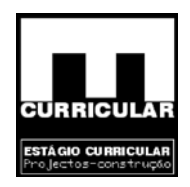

• Contribuição do betão para a resistência ao esforço transverso – V<sub>cd</sub> (Rebap. Art.<sup>o</sup> **53.2)** 

 $V_{cd} = \tau_1 bd \Rightarrow V_{cd} = 0.6E^3$  \* 1.8 \* 0.55 = 594KPa

Com:

 $\tau$ 1 = 0.6*MPa* 

Conteúdo Pró **Conclusão:** Dado que  $V_{cd} = 594KPa \ge \sigma_1 = 279.3KPa$ , conclui-se que o betão tem capacidade suficiente para resistir aos esforços transversos não havendo necessidade de colocar armadura de esforço transverso.

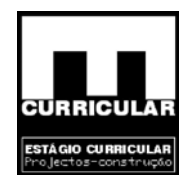

# **ANEXO XI**

# **ENVOLVENTE DE ESFORÇOS NO ESTADO LIMITE ÚLTIMO**

# **PARA O MURO DE SUPORTE**

Conteúdo

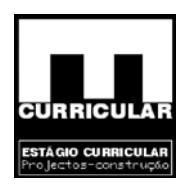

# **ENVOLVENTE DE ESFORÇOS PARA O MS.04 E MS:05 NO ESTADO LIMITE ÚLTIMO**

## **1. Dados gerais**

Para o cálculo da envolvente de esforços dos muros de suporte, nomeadamente esforços de flexão produzidos pelos impulsos de terra, recorre-se ao Método de *Montoya* de cálculo da envolvente em lajes maciças. Os esforços de carregamento do muro a utilizar no plano vertical correspondem aos impulsos do solo com variação em profundidade. No plano horizontal os esforços de carregamento correspondem ao impulso do solo mais desfavoráveis obtido no plano vertical. Após cálculo dos esforços para cada um dos muros de suporte procede-se à sua redistribuição. Para o efeito consideram-se as seguintes condições de apoio e descarga de esforços nos muros de suporte.

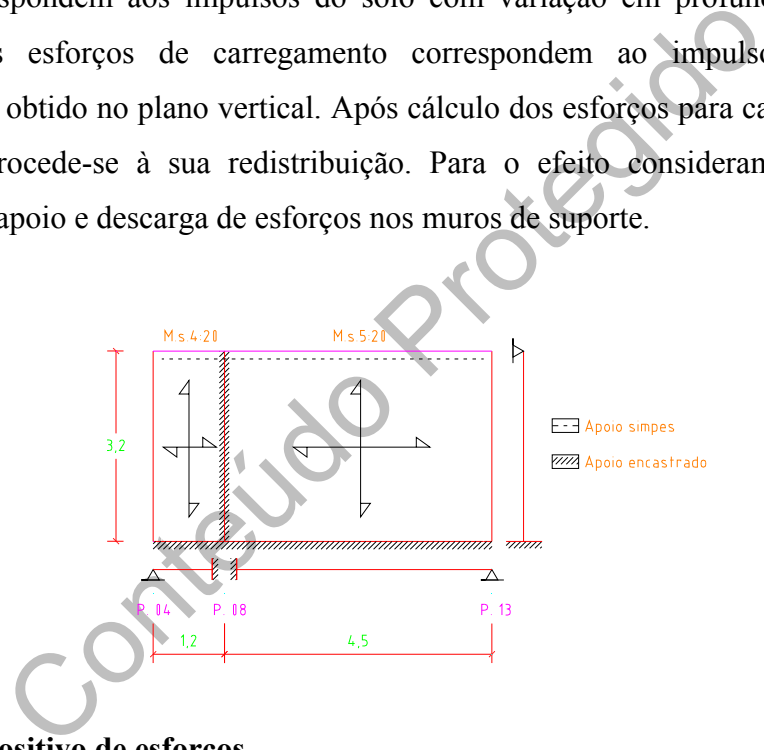

## **2. Sentido positivo de esforços**

Considera-se como sentido positivo dos esforços, os sentidos dados pelo esquema seguinte:

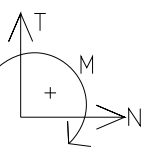

Com:

T – esforço transverso (KN/m);

 $N$  – esforços axial (KN/m);

M – momento flector (KN.m).

Estágio Curricular Engenharia Civil – Escola Superior de Tecnologia – I.P.G

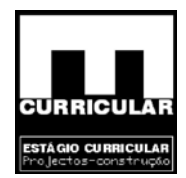

## **3. Cálculo de esforços**

Como referido, a envolvente de esforços será definida com recurso ao método de *Montoya* aplicado a cada um dos muros de suporte em função das condições de apoio e de carregamento admitidas. O valor dos esforços será dado pela expressão:

$$
m = 0.001 * q * I_y^2
$$
Coef.

Com:

q – valor de cálculo;

- ly menor dimensão do muro;
- Coef. coeficiente definido pela relação *ly/lx* e em função do diagramas de carga aplicado.

## **3.1 Esforços no M.s.4**

Com:<br>
q – valor de cálculo;<br>
ly – menor dimensão do muro;<br>
Coef. – coeficiente definido pela relação *ly/k* e em função<br>
carga aplicado.<br> **s no M.s.4**<br>
étodo de *Montoya*, sendo  $\frac{dy}{dx} = \frac{1.2}{3.2} = 0.375 < 0.5$ , e consid Segundo o método de *Montoya*, sendo  $\frac{dy}{dx} = \frac{1.2}{3.2} = 0.375 < 0.5$  $\frac{dy}{dx} = \frac{1.2}{3.2} = 0.375 < 0.5$ , e considerando que o muro de suporte vai ser armado nas duas direcções, os valores dos coeficientes de correcção a utilizar são admitidos, dados por  $\frac{dy}{dx} = 0.5$ .

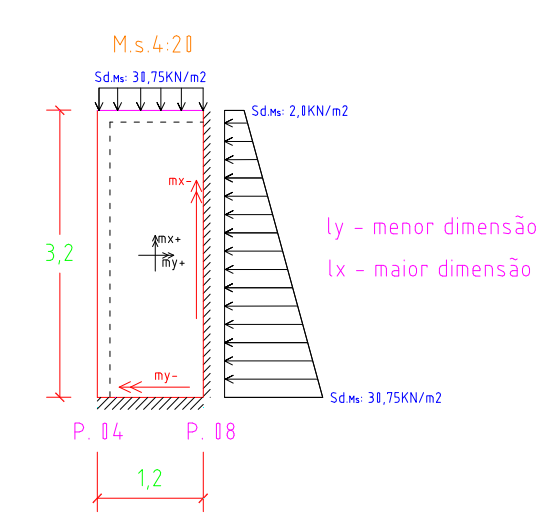

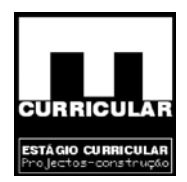

**Obs.:** Dado que os diagramas de esforços são triangular decrescentes e uniforme da base para o topo (maior dimensão) e uniformes na horizontal (menor dimensão), utilizamse os respectivamente os coeficientes de correcção referentes à carga triangular 3) e carga uniforme 1). No sentido de permitir aplicar o método admite-se que diagrama de esforços triangular rectangular segundo a maior dimensão é triangular. Para a direcção dos vectores momento  $mx^{\pm}$  e my<sup> $\pm$ </sup>, os coeficientes de correcção são dados em função do diagrama de esforços que produzem o vector momento, os quais são gerados respectivamente pelo diagrama de esforços horizontal e vertical.

> $m_x$ <sup>-</sup> = 0.001\*30.75 \* 1.2<sup>2</sup> \* 82 = 3.63KNm  $m_{y}^{\circ}$  = 0.001\*30.75 \* 1.2<sup>2</sup> \* 65 = 2.88KNm  $m_x^+ = 0.001^*30.75^*1.2^2^*16 = 0.71$ KNm  $m_y^+ = 0.001^*30.75^*1.2^2^*30 = 1.33$ KNm

## **3.2 Esforços no M.s.5**

 $m_y^+ = 0.001^*30.75^*1.2^2*30 = 1.33K Nm$ <br>  $m_x^+ = 0.001^*30.75^*1.2^2*16 = 0.71K Nm$ <br>  $m_y^- = 0.001^*30.75^*1.2^2*65 = 2.88K Nm$ <br>  $m_x^- = 0.001^*30.75^*1.2^2*82 = 3.63K Nm$ <br> **Solution**<br> **Solution**<br> **Solution**<br> **Solution**<br> **Solution**<br> Segundo o método de *Montoya*, sendo  $\frac{ly}{lx} = \frac{3.2}{4.5} = 0.7$ , os valores dos coeficientes de correcção a utilizar são dados por  $\frac{dy}{dx} = 0.7$ .

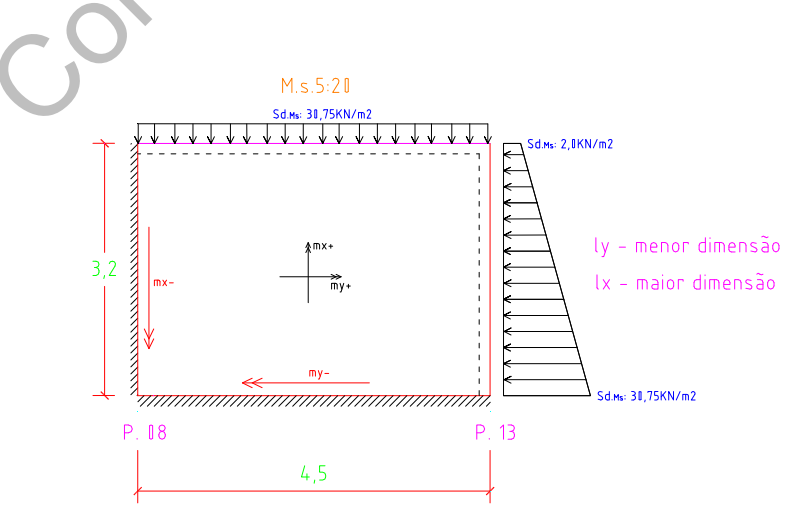

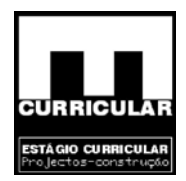

**Obs.:** Dado que os diagramas de esforços são triangular decrescentes e uniforme da base para o topo (menor dimensão) e uniformes na horizontal (maior dimensão), utilizamse respectivamente os coeficientes de correcção referentes à carga triangular 2) e carga uniforme 1). No sentido de permitir aplicar o método admite-se que diagrama de esforços triangular rectangular segundo a menor dimensão é triangular. Para a direcção dos vectores momento  $mx^{\pm}$  e my<sup> $\pm$ </sup>, os coeficientes de correcção são dados em função do diagrama de esforços que produzem o vector momento, os quais são gerados respectivamente pelo diagrama de esforços horizontal e vertical.

> $m_y$ <sup>-</sup> = 0.001\*30.75 \* 3.2<sup>2</sup> \* 80 = 25.2KNm  $m_y$ <sup>-</sup> = 0.001 \* 30.75 \* 3.2<sup>2</sup> \* 57 = 17.95KNm  $m_x^+ = 0.001^*30.75^*3.2^2^*24 = 7.56$ KNm  $m_y^+ = 0.001^*30.75^*3.2^2*21 = 6.61$ KNm

## **3.3 Redistribuição de esforços**

 $m_y^+ = 0.001^*30.75^*3.2^{2*}21 = 6.61$ KNm<br>  $m_x^+ = 0.001^*30.75^*3.2^{2*}24 = 7.56$ KNm<br>  $m_y^- = 0.001^*30.75^*3.2^{2*}57 = 17.95$ KNm<br>  $m_y^- = 0.001^*30.75^*3.2^{2*}80 = 25.2$ KNm<br>
ibuição de esforços<br>
suporte apresentam uma estrutura Os muros de suporte apresentam uma estrutura que garante a continuidade de esforços no plano horizontal havendo nesta caso de proceder à sua redistribuição. No plano vertical, o diagrama de esforços restringe-se a cada muro de suporte não havendo lugar a qualquer tipo de redistribuição. De forma a proceder à redistribuição de esforços desenvolvidos por continuidade nos muros de suporte Ms.4 e Ms.5, adoptou-se a seguinte metodologia.

## • **Diagrama estrutural dos muros de suporte Ms.4 e Ms.5**

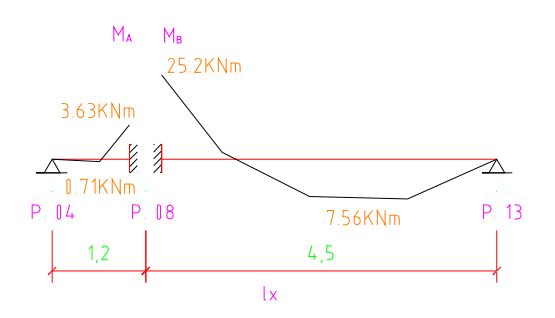

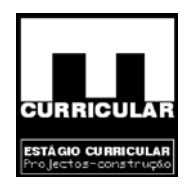

• **Rigidez considerada nos muros em função das condições de apoio – K** 

 $K_{Ms.4, \_ \textit{simplesmente} \_ \textit{apoioado}-encastradao} = \frac{3EI}{L}$  $K_{M\rm s.5,\_\}$ simplesmente $\_\}$ apoioado $\_\$ encastradao  $\=\frac{3E_{H}}{L}$ 

## • **Redistribuição de esforços**

O momento flector no apoio intermédio P.09, é dado pelo par de expressões que se seguem:

nto fleetor no apoio intermédio P.09, é dado pelo par de expressõ  
\n
$$
M_{AB} = M_A + \frac{(M_B - M_A)K_{Ms,4}}{K_{Ms,4} + K_{Ms,5}} = -3.63 + \frac{(-25.2 + 3.63)^* \frac{3EI}{1.2}}{\frac{3EI}{1.2} + \frac{3EI}{4.5}} = -20.65KNm
$$
\n
$$
M_{BA} = M_B - \frac{(M_B - M_A)K_{Ms,5}}{K_{Ms,4} + K_{Ms,5}} = -25.2 - \frac{(-25.2 + 3.63)^* \frac{3EI}{4.5}}{\frac{3EI}{1.2} + \frac{3EI}{4.5}} = -20.65KNm
$$
\nCom:  
\n
$$
M_A - \text{momento flector à esquerda do apoio P.08;}
$$
\n
$$
M_B - \text{momento flector à direita do apoio P.08;}
$$
\nEI = módulo de riaidez:

MA – momento flector à esquerda do apoio P.08;  $M_B$  – momento flector à direita do apoio P.08; EI – módulo de rigidez;

MAB – valor redistribuído do momento no apoio P.08.

Procedendo–se à redistribuição dos momentos negativos no apoio intermédio, verifica-se uma translação dos momentos positivos a meio vão. Se o momento redistribuído sofrer uma redução, mantêm-se o momento anterior. Se o momento redistribuído sofrer um aumento, adopta-se esse novo valor.

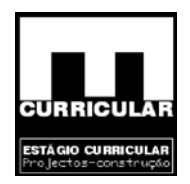

$$
M_{s,4}^{+} = 0.71 - \frac{(20.65 - 3.63)}{2} = -7.8 \text{KNm} \Rightarrow M_{s,4}^{+} = 0.71 \text{KNm/m}
$$
  

$$
M_{s,5}^{+} = 7.56 + \frac{(25.2 - 20.65)}{2} = 9.84 \text{KNm} \Rightarrow M_{s,5}^{+} = 9.84 \text{KNm/m}
$$

## • **Envolvente de esforços**

Após o cálculo dos esforços e sua redistribuição no plano horizontal, resultam a seguintes envolventes:

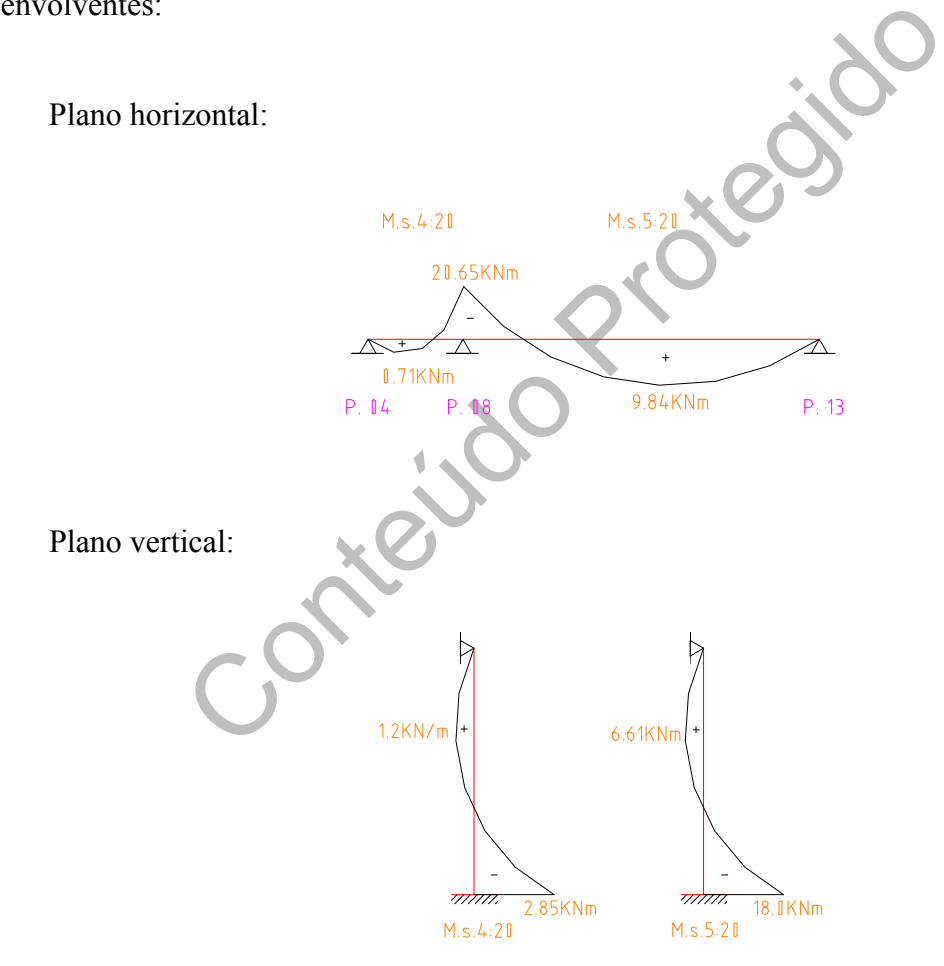

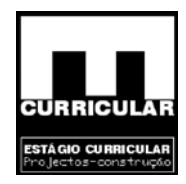

# **ANEXO XII**

**FOLHA DE CÁLCULO DA REDE PREDIAL DE** 

Conteúdo Pri **DISTRIBUIÇÃO DE ÁGUA** 

Estágio Curricular Engenharia Civil – Escola Superior de Tecnologia – I.P.G

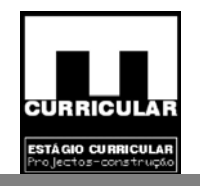

#### **1. CAUDAL DE CÁLCULO**

*DESIGNAÇÃO: DIMENSIONAMENTO DA REDE PREDIAL DE ÁGUA QUENTE* 

*MATERIAL UTILIZADO: WIRSBO – PEX (Classe de Pressão 10 Kg/cm2 a 95ºC)* 

### DIMENSIONAMENTO DA REDE DE DISTRIBUIÇÃO DE ÁGUA FRIA E QUENTE DA MORADIA UNIFAMILIAR ISOLADA

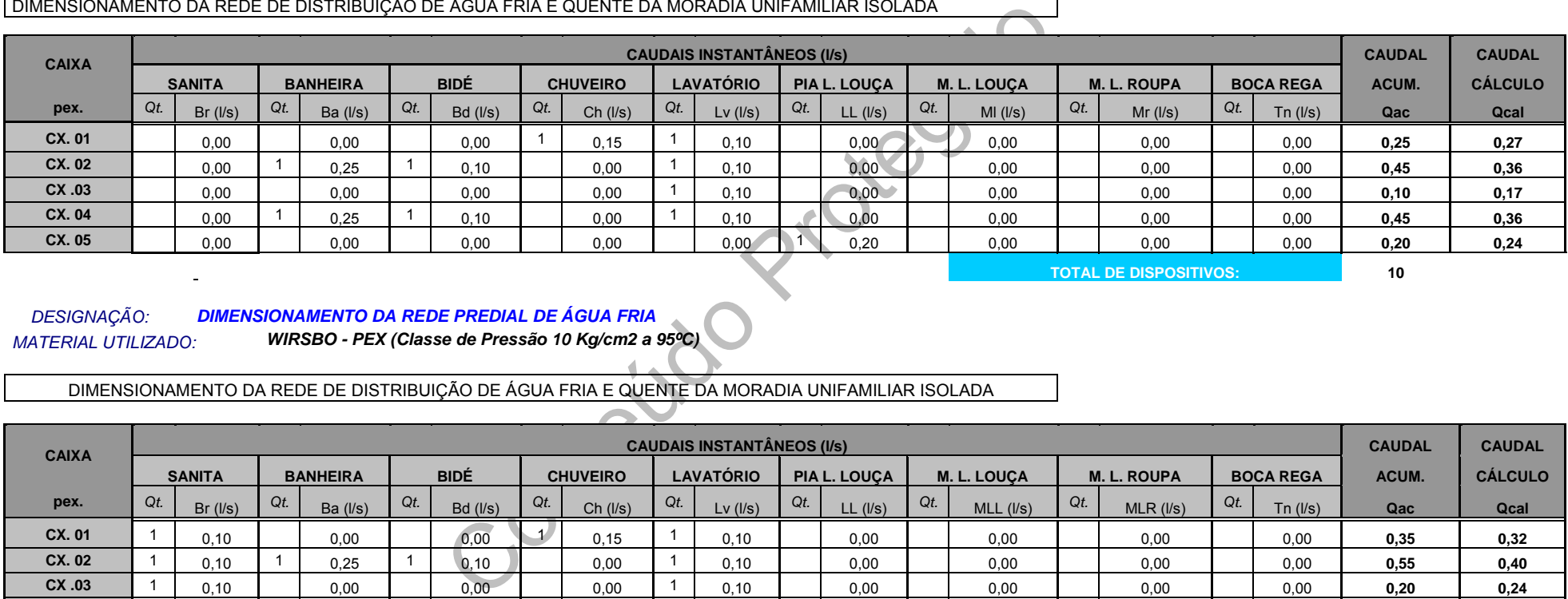

**TOTAL DE DISPOSITIVOS:** 

 $10$ 

## *DESIGNAÇÃO: DIMENSIONAMENTO DA REDE PREDIAL DE ÁGUA FRIA*

*MATERIAL UTILIZADO: WIRSBO - PEX (Classe de Pressão 10 Kg/cm2 a 95ºC)* 

DIMENSIONAMENTO DA REDE DE DISTRIBUIÇÃO DE ÁGUA FRIA E QUENTE DA MORADIA UNIFAMILIAR ISOLADA

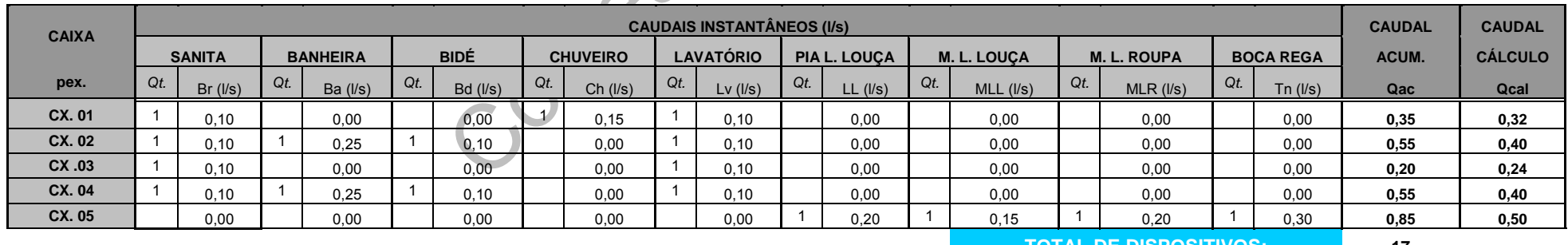

**TOTAL DE DISPOSITIVOS: 17** 

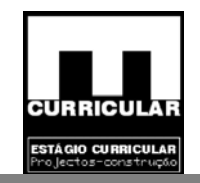

#### **2. PRESSÃO RESIDUAL E DIÂMETRO COMERCIAL**

### *DESIGNAÇÃO: DIMENSIONAMENTO DA REDE PREDIAL DE ÁGUA QUENTE MATERIAL UTILIZADO: WIRSBO - PEX (Classe de Pressão 10 Kg/cm2 a 95ºC)*

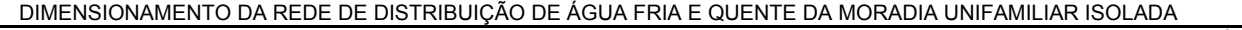

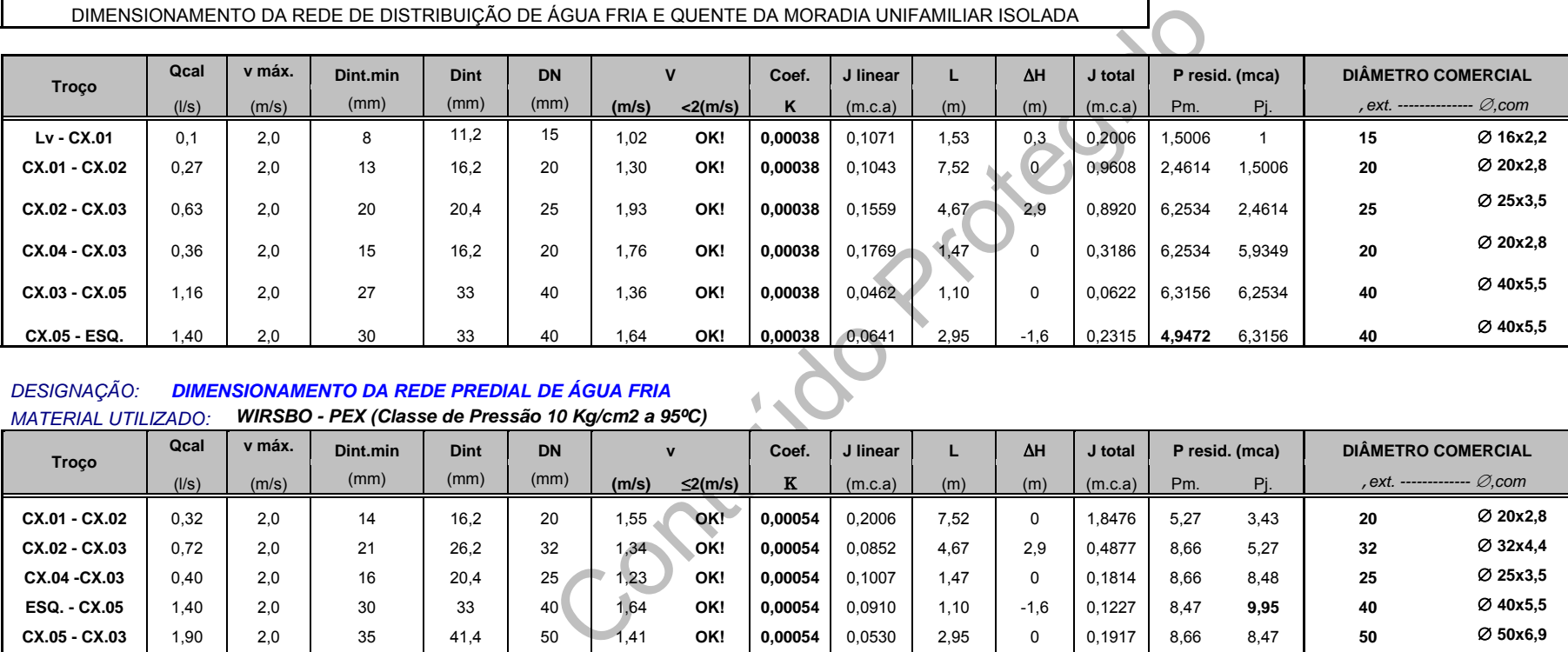

### *DESIGNAÇÃO: DIMENSIONAMENTO DA REDE PREDIAL DE ÁGUA FRIA MATERIAL UTILIZADO: WIRSBO - PEX (Classe de Pressão 10 Kg/cm2 a 95ºC)*

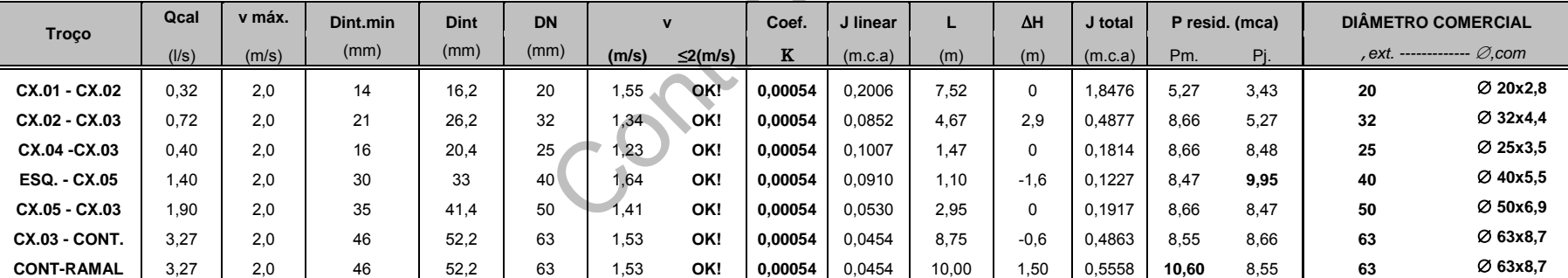

**Obs.:**No cálculo das pressões residuais da água quente para a água fria cosidera-se um acréscimo na carga do sistema de 5 m.c.a.

A pressão exigida à entrada do ramal de ligação da moradia ( **10,60** ) é inferior à pressão disponível na rede pública (**30 m.c.a.**)

Estágio Curricular Engenharia Civil – Escola Superior de Tecnologia – I.P.G

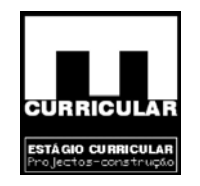

#### **3. ANEXOS**

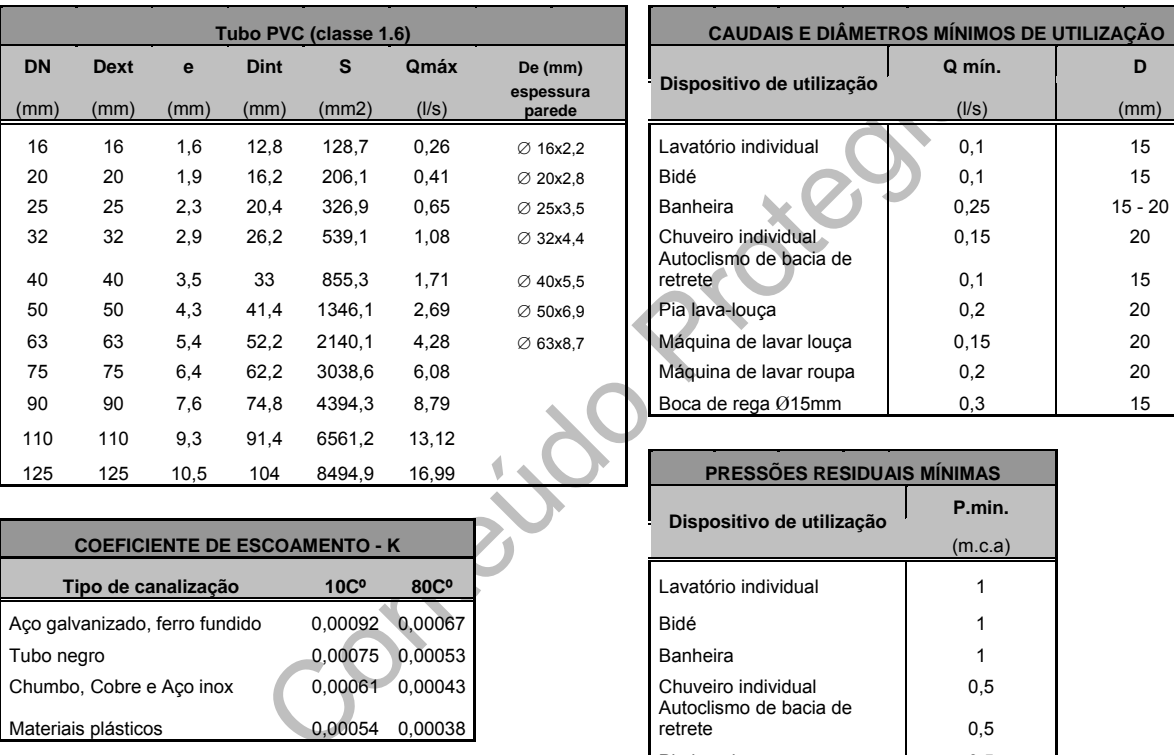

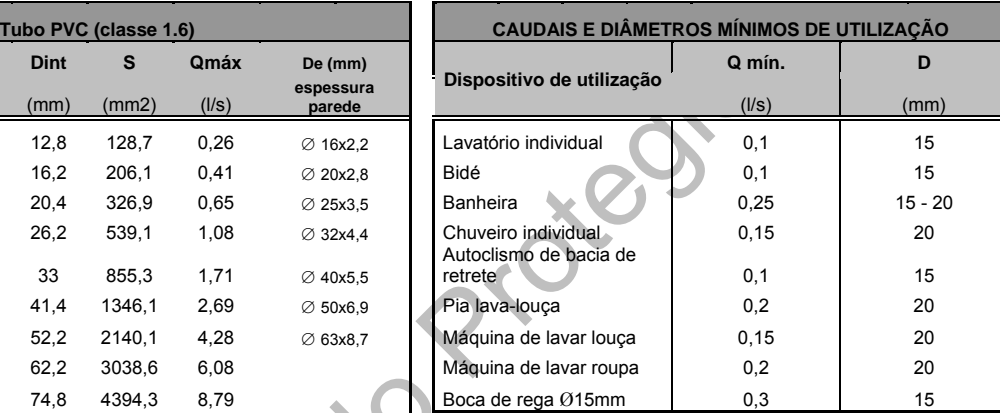

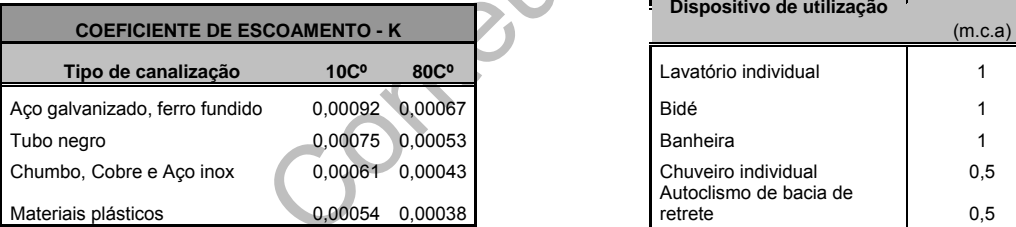

Pressão exigida no ramal de ligação: 30 m.c.a. V.máx.(m/s): 2

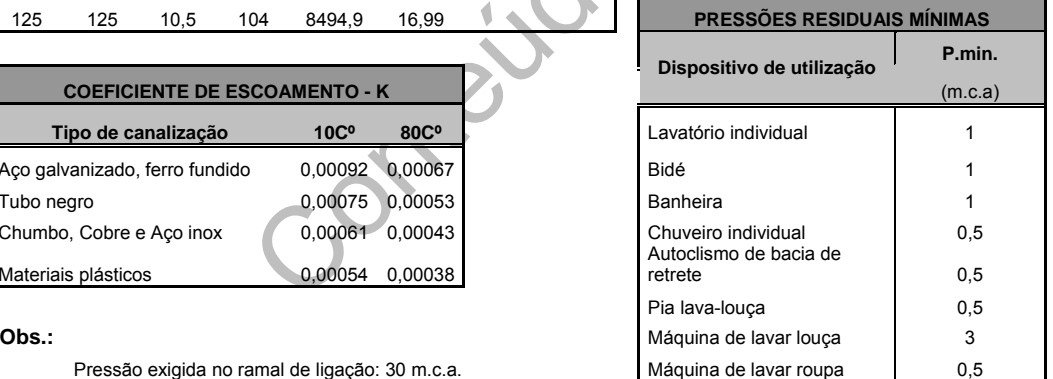

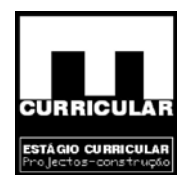

# **ANEXO XIII**

**FOLHA DE CÁLCULO DA REDE PREDIAL DE DRENAGEM** 

Conteúdo Pro  **DE ÁGUAS RESIDUAIS** 

Estágio Curricular Engenharia Civil – Escola Superior de Tecnologia – I.P.G

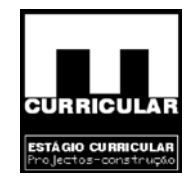

### **1. DIMENSIONAMENTO DOS RAMAIS COLECTIVOS DE DESCARGA**

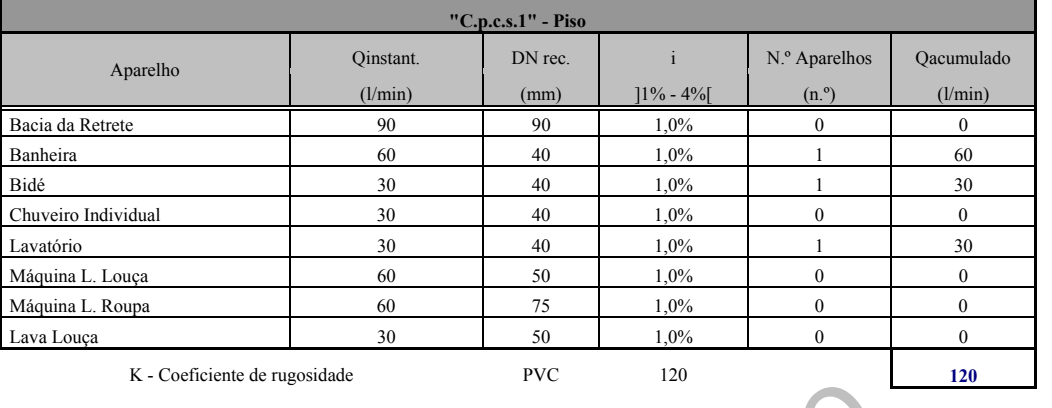

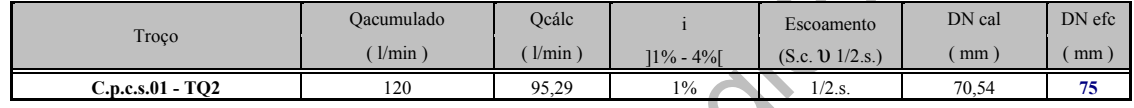

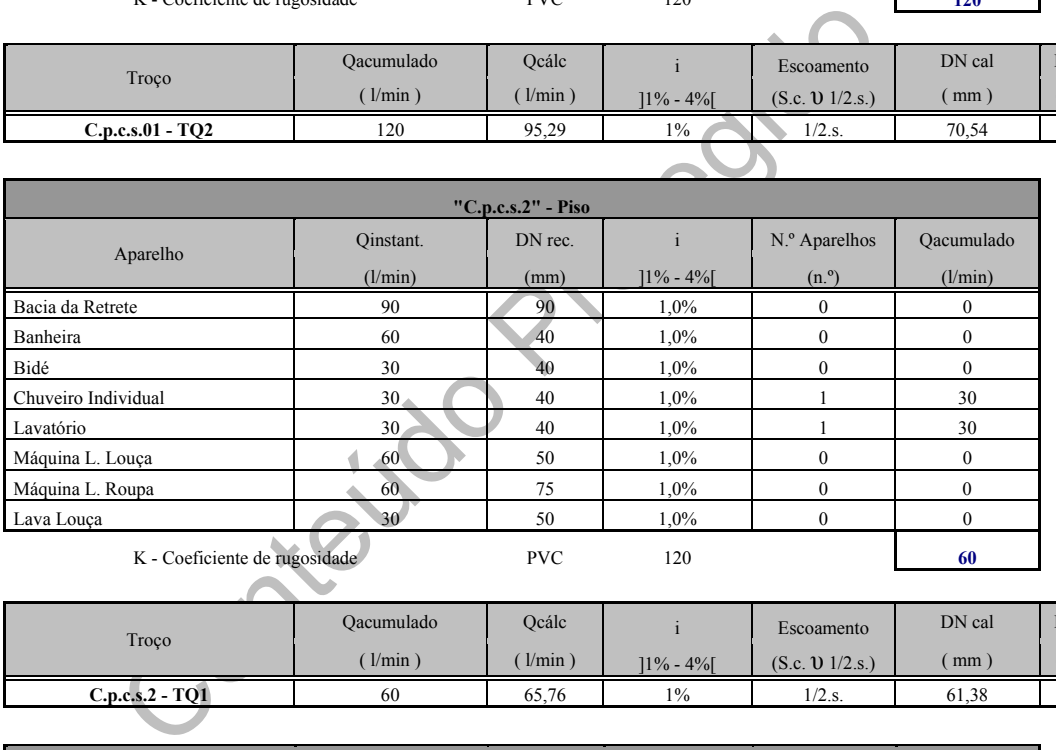

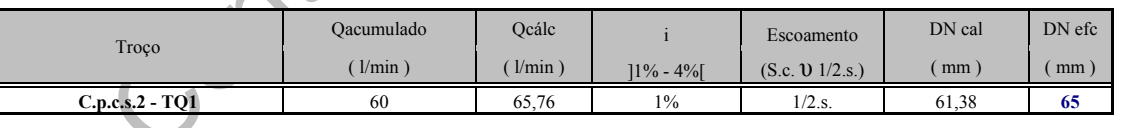

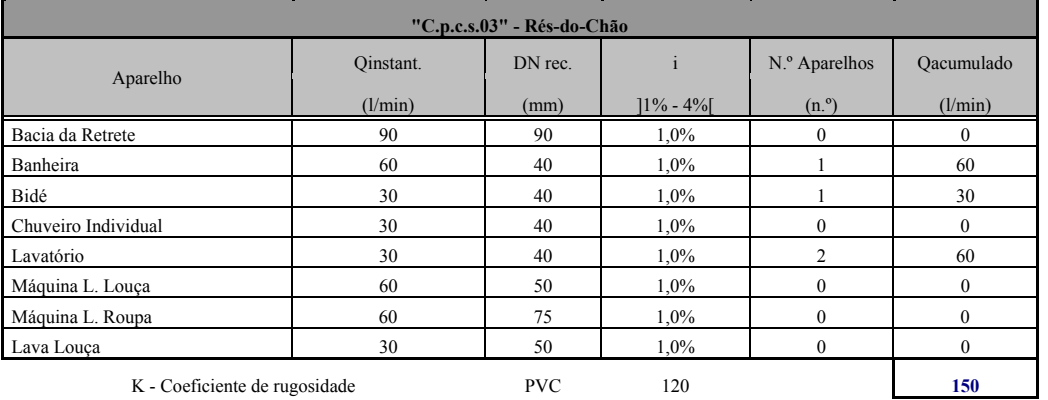

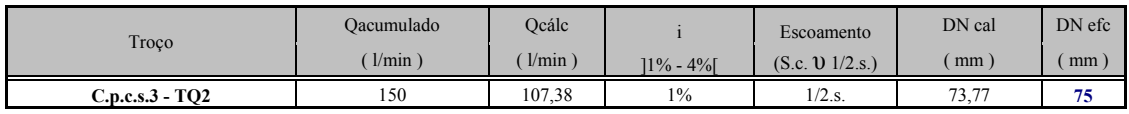

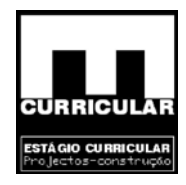

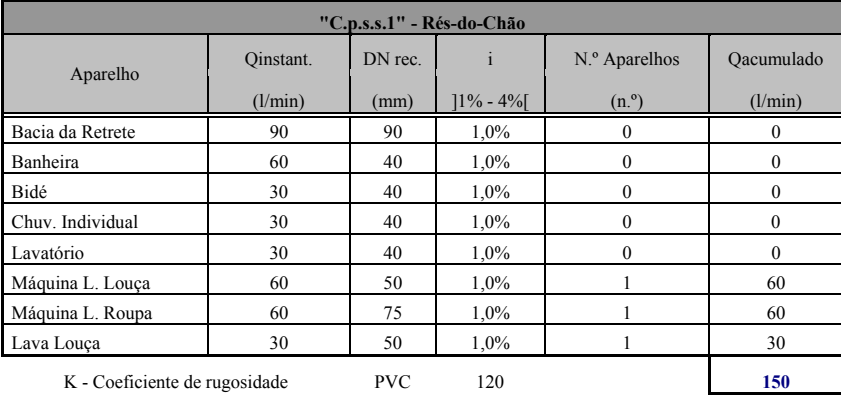

Troço Qacumulado Qcálc i Escoamento DN cal DN efc ( l/min ) ( l/min ) ]1% - 4%[ (S.c. υ 1/2.s.) ( mm ) ( mm ) **C.p.s.s.1 - TQ3** 150 107,38 1% 1/2.s.  $\sqrt{73,77}$  75

### **2. DIMENSIONAMENTO DOS TUBOS DE QUEDA**

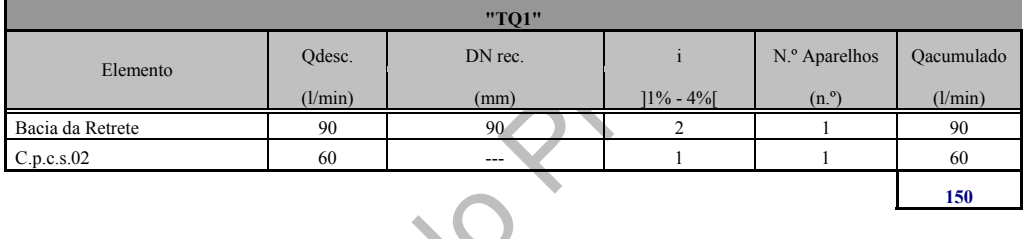

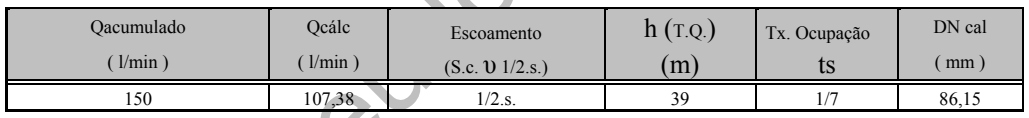

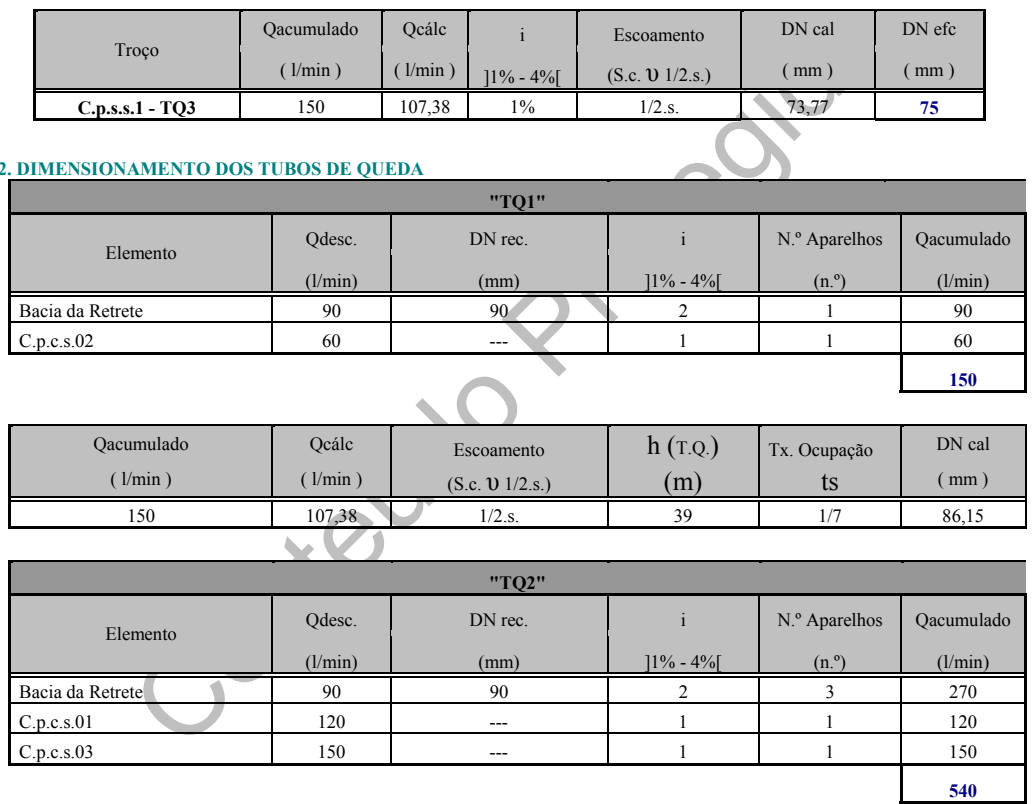

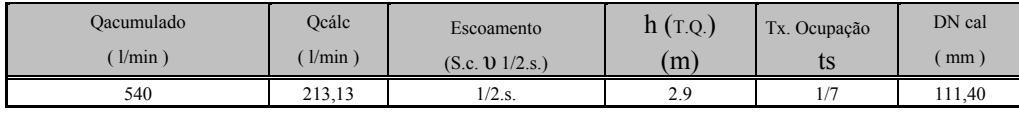

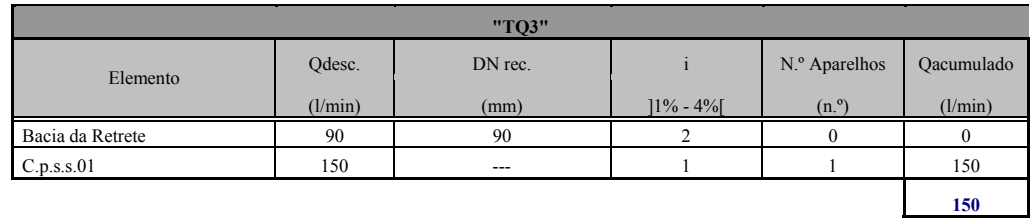

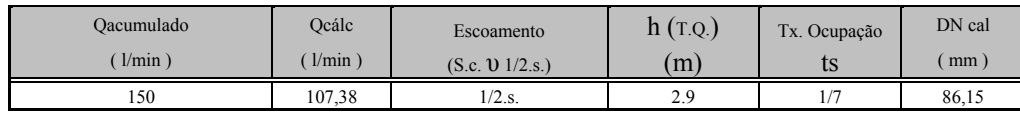

**Estágio Curricular**<br>Engenharia Civil – Escola Superior de Tecnologia – I.P.G

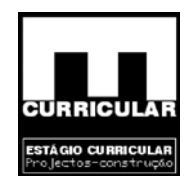

### **3. DIMENSIONAMENTO DOS TUBOS DE QUEDA**

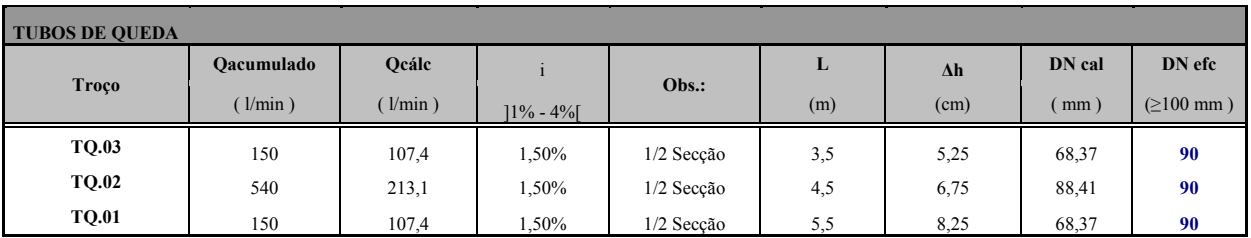

### **4. DIMENSIONAMENTO DOS COLECTORES**

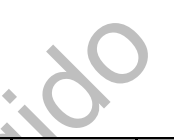

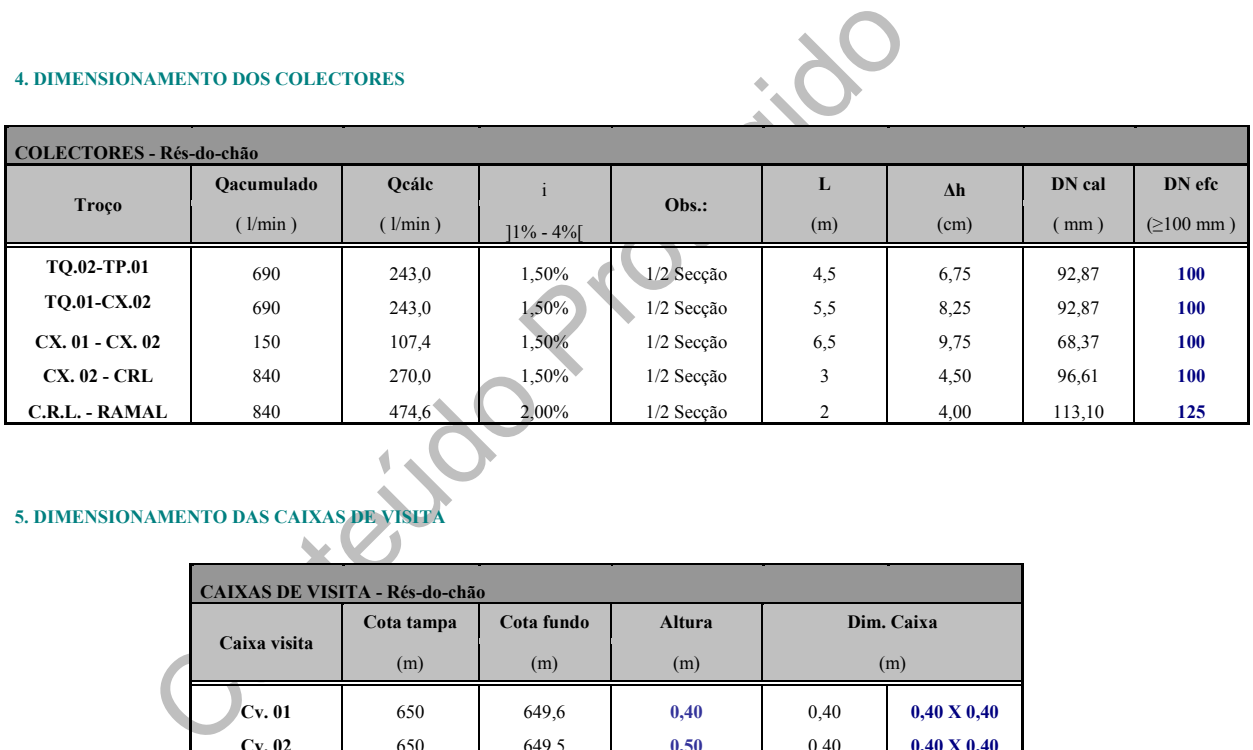

### **5. DIMENSIONAMENTO DAS CAIXAS DE VISITA**

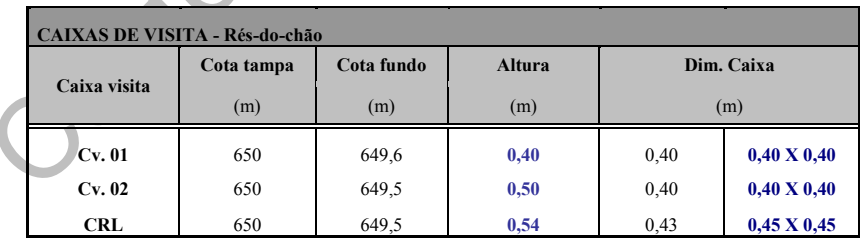

**Obs.**: Altura minima da caixa de visita (m): 0,4

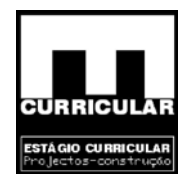

### **6. ANEXOS**

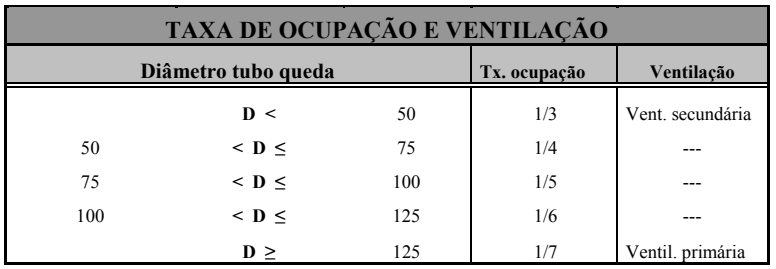

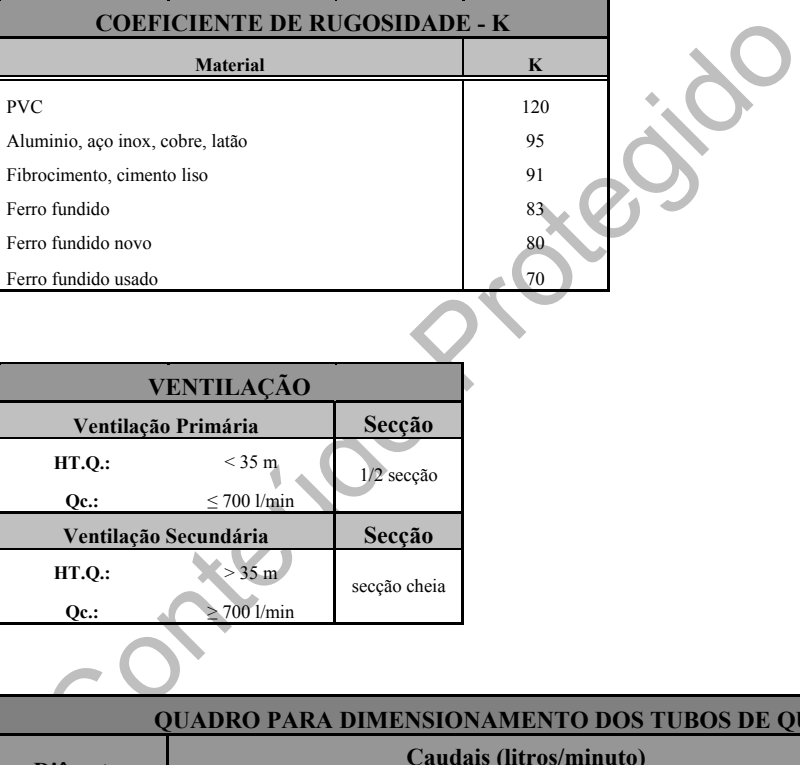

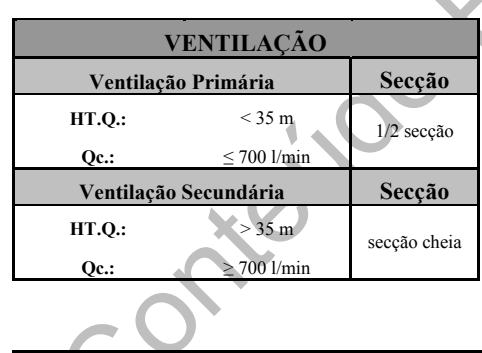

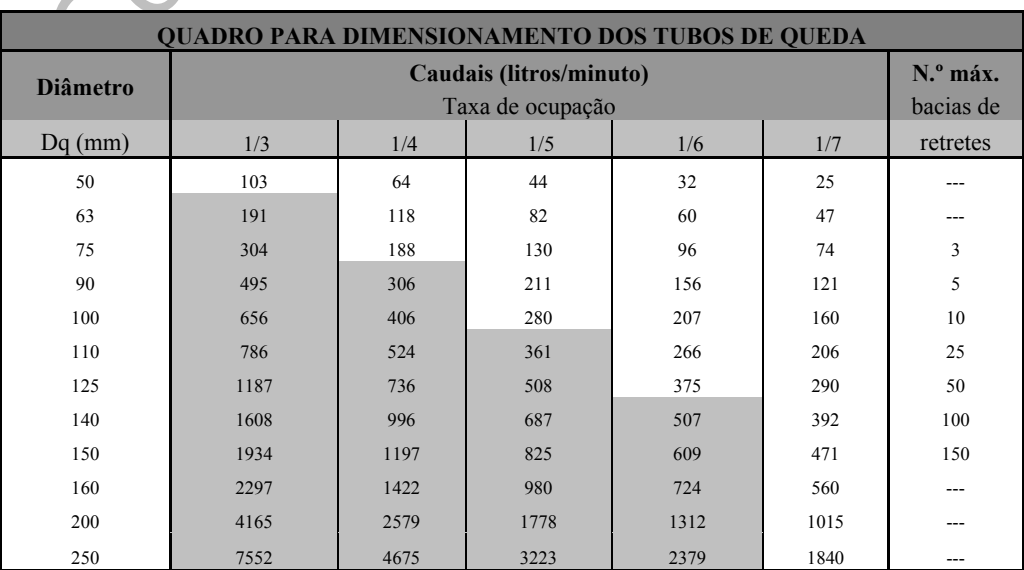

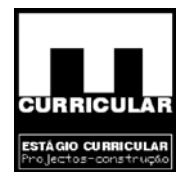

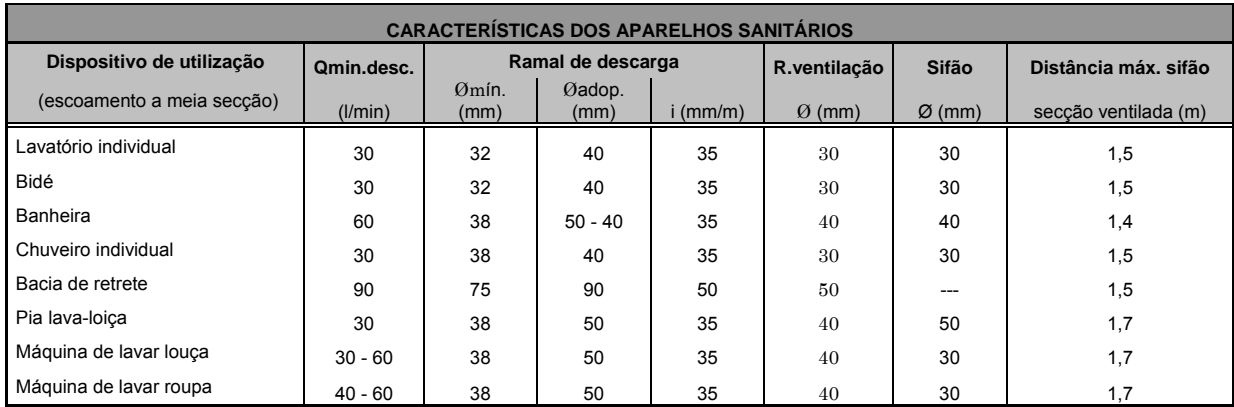

#### **Obs.:**

3.1 . Os Ramais Colectivos de Descarga terão um diâmetro de 75mm e uma inclinação de 1%.

3.2. Os Ramais que ligam os Tubos de Queda às Caixas de Visita terão um diâmetro igual ao do tubo — de queda e uma inclinação de 1% .<br>3.3. Por secção ventilada, entende-se aquela onde se inicia o ramal de ventilação no ram

de descarga com o tubo de queda

3.4. O diâmetro do ramal da bacia de retrete terá um valor dependente do modelo adoptado

e descarga com o tubo de queda<br>
a bacia de retrete terá um valor dependente do modelo adoptado<br>
res dos diâmetros dos sifões da bacia de retrete por se tratar de aparelhos com sifão inc<br>
em secção cheia é incompativel com 3.5. Não se referem os valores dos diâmetros dos sifões da bacia de retrete por se tratar de aparelhos com sifão incorporados<br>3.6. Quando o escoamento em secção cheia é incompativel com o posicionamento do sifão utiliza-se mesma inclinação

ou adopta-se secção ventilada do ramal

3.7. Considerando ramais de descarga colectivos mas sendo os sifões individuais, considera-se o sifão em situação mais desfavorável para a verificação da distância

#### dos sifões à secção ventilada.

3.8. Se a caixa de piso for de passagem os sifões ficam nos utensílios e as condutas individuais são de secção cheia e a colectiva é de meia secção.

3.9. Se a caixa de piso for sifonada, todas as condutas até ao tubo de queda são à meia secção.

Estágio Curricular Engenharia Civil – Escola Superior de Tecnologia – I.P.G

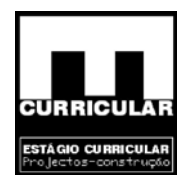

# **ANEXO XIV**

**FOLHA DE CÁLCULO DA REDE PREDIAL DE DRENAGEM DE** 

Conteúdo Prote **ÁGUAS PLUVIAIS** 

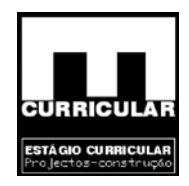

### **REDE PREDIAL DE DRENAGEM DE ÁGUAS PLUVIAIS**

### **1. ELEMENTOS DE BASE PARA DIMENSIONAMENTO**

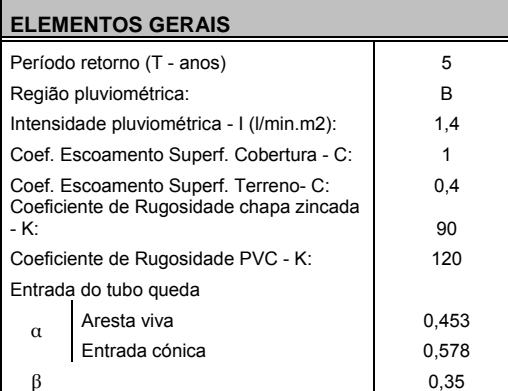

## **2. ÁREA DE CONTRIBUIÇÃO DA COBERTURA**

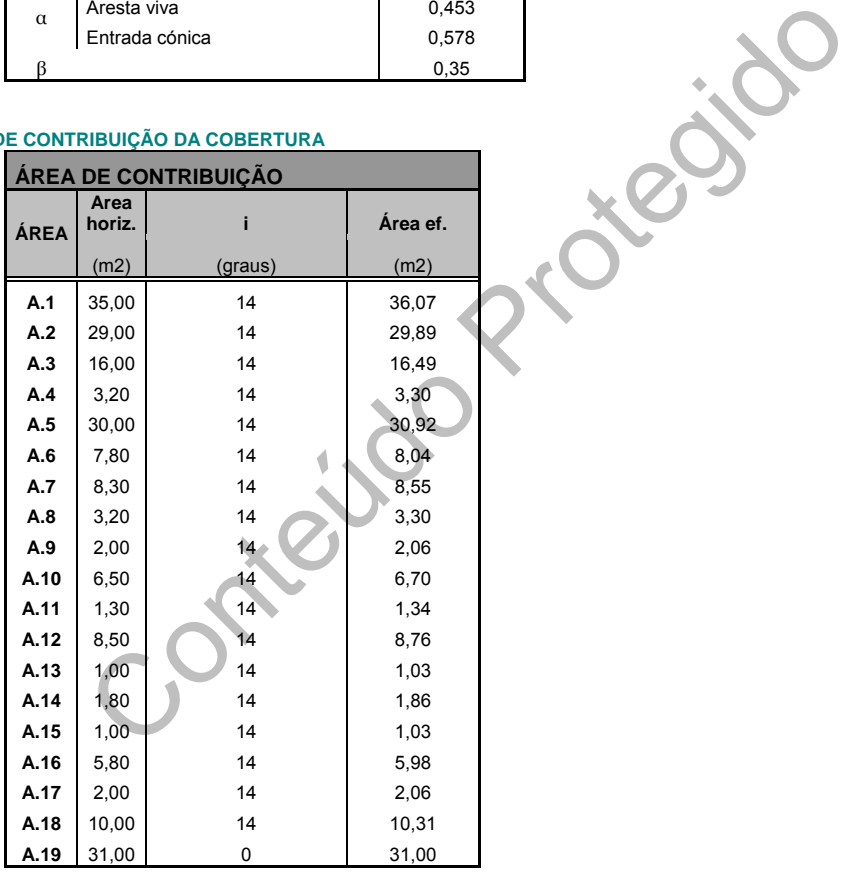

### **3. DIMENSIONAMENTO DAS CALEIRAS**

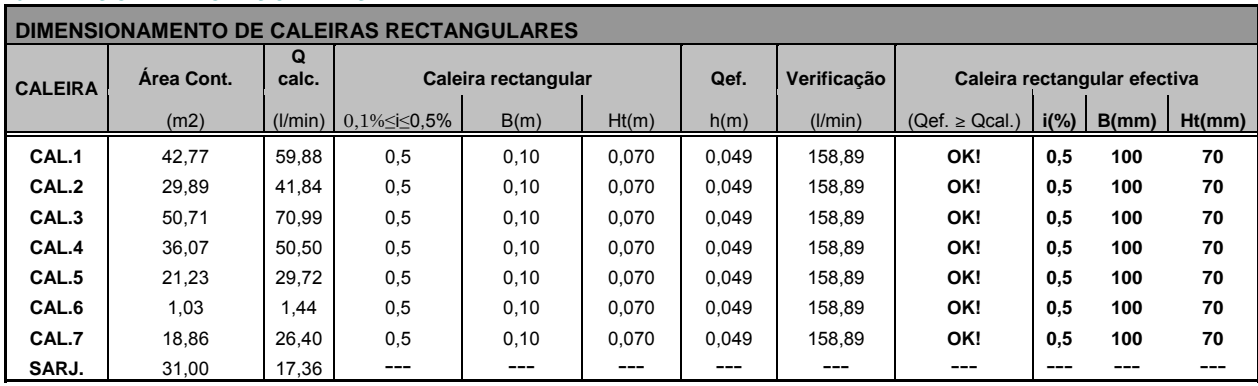

Estágio Curricular Engenharia Civil – Escola Superior de Tecnologia – I.P.G

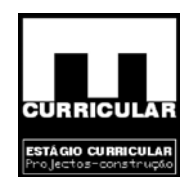

### **4. DIMENSIONAMENTO DOS TUBOS DE QUEDA**

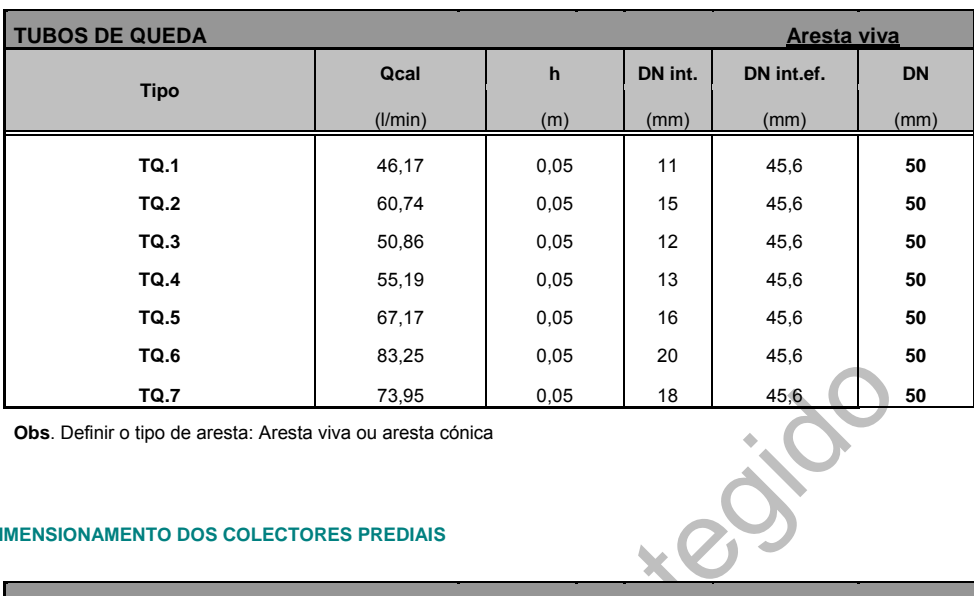

**Obs**. Definir o tipo de aresta: Aresta viva ou aresta cónica

### **5. DIMENSIONAMENTO DOS COLECTORES PREDIAIS**

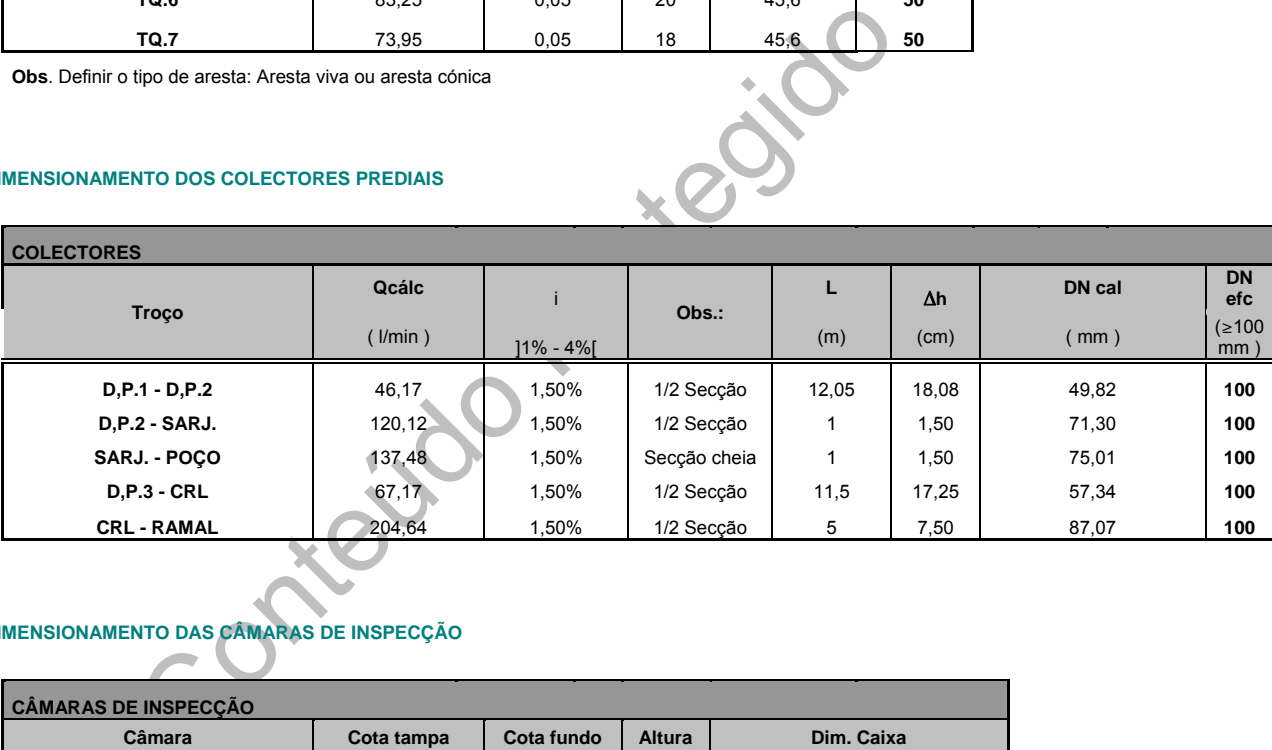

# **6. DIMENSIONAMENTO DAS CÂMARAS DE INSPECÇÃO**

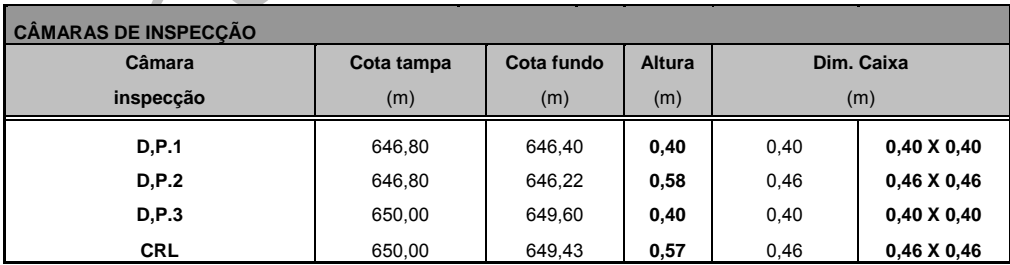

**Obs.**: Altura minima da caixa de visita (m) 0,4

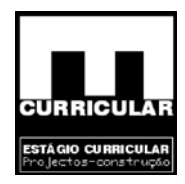

# **ANEXO XV**

# **FOLHA DE CÁLCULO DE DIMENSIONAMENTO DA ESTAÇÃO**

# **ELEVATÓRIA DE ÁGUAS PLUVIAIS**

**Ficha técnica da bomba de elevação de águas pluviais** 

Contejado

Estágio Curricular Engenharia Civil – Escola Superior de Tecnologia – I.P.G
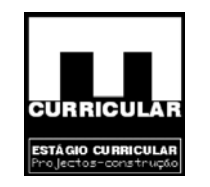

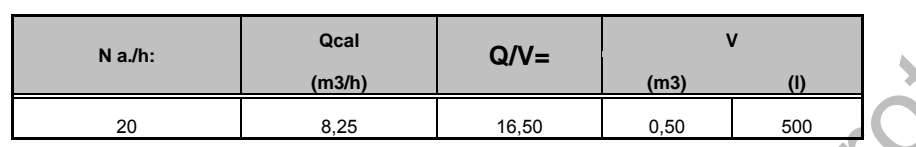

#### **2. DIMENSIONAMENTO DO ESTAÇÃO ELEVATÓRIA**

**2.1. PERDA DE CARGA TOTAL** 

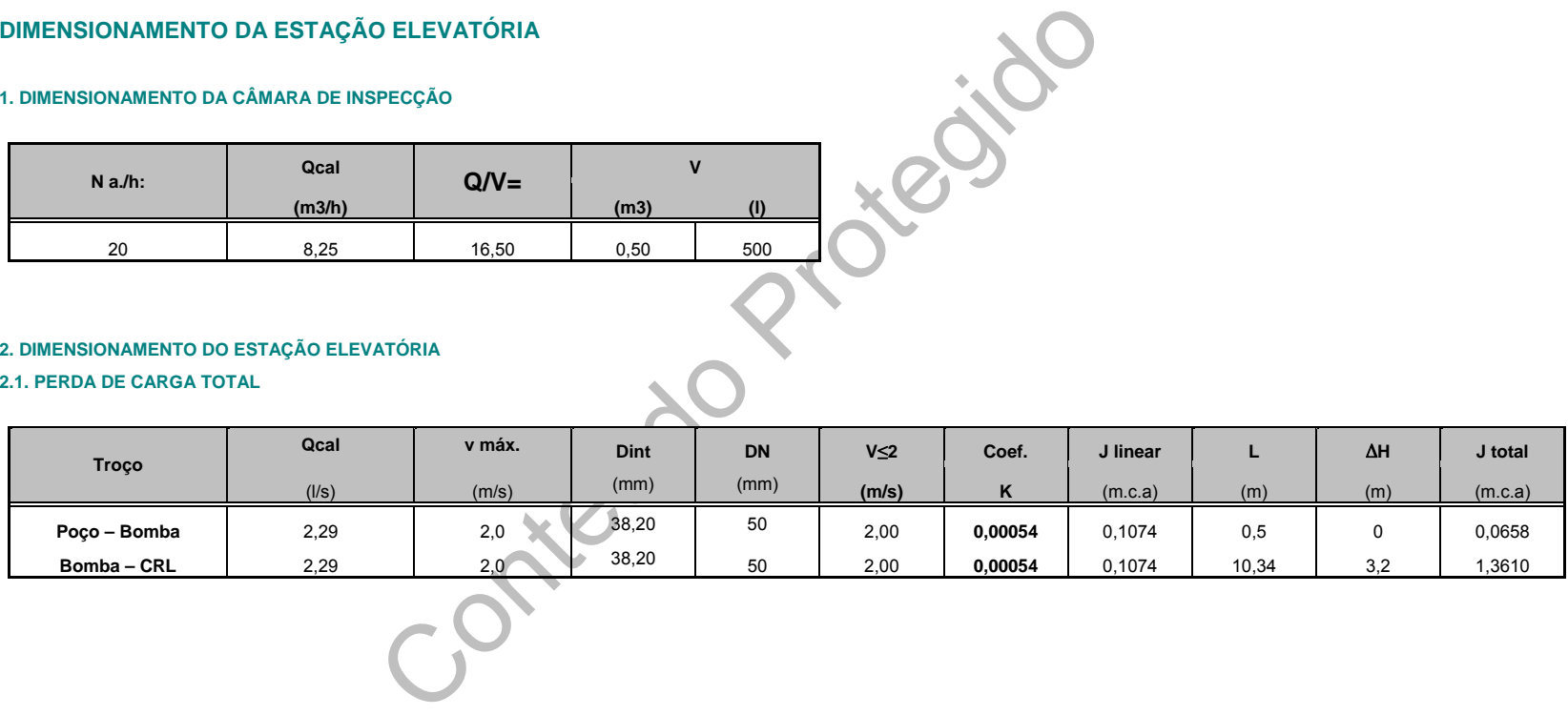

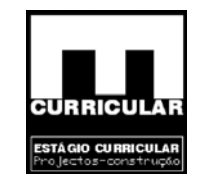

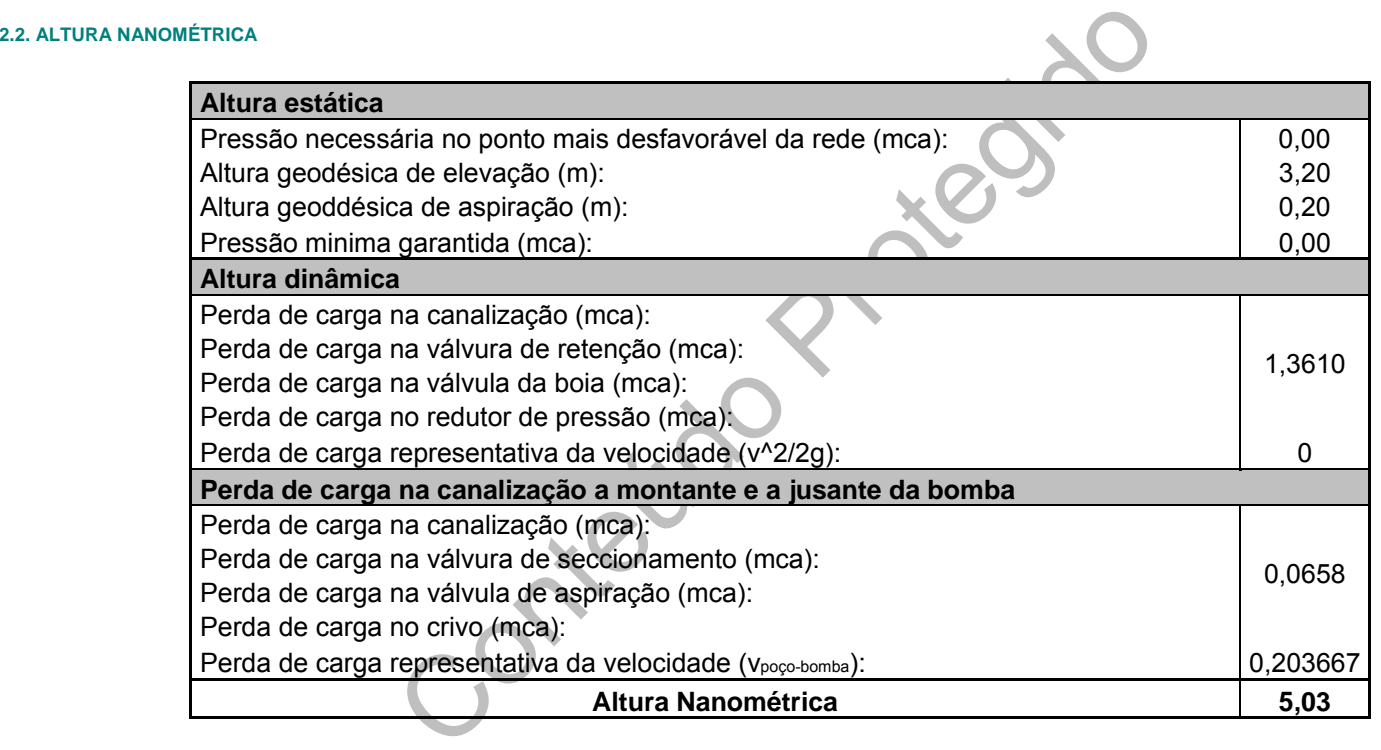

**Estágio Curricular**<br>Engenharia Civil – Escola Superior de Tecnologia – I.P.G

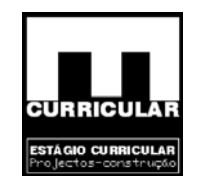

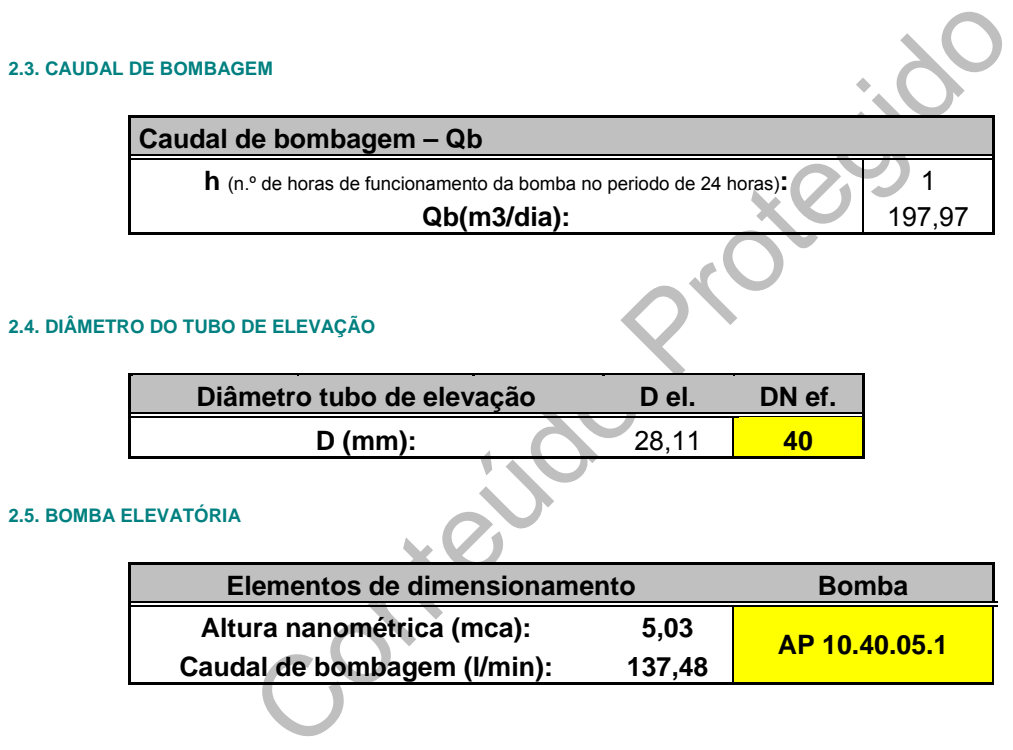

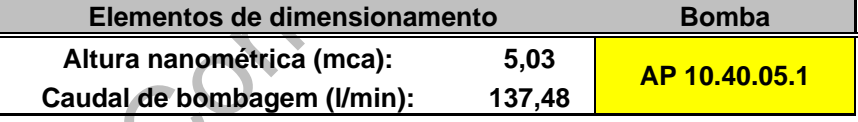

**Estágio Curricular**<br>Engenharia Civil – Escola Superior de Tecnologia – I.P.G

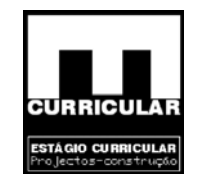

#### **3. ANEXOS**

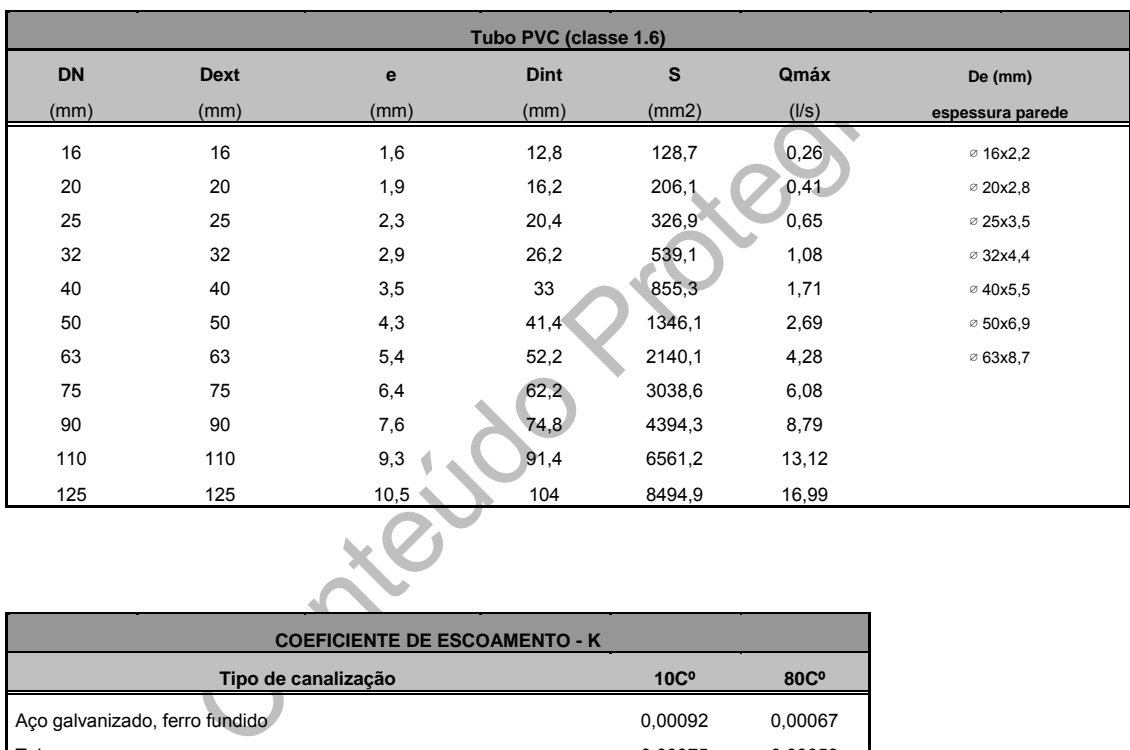

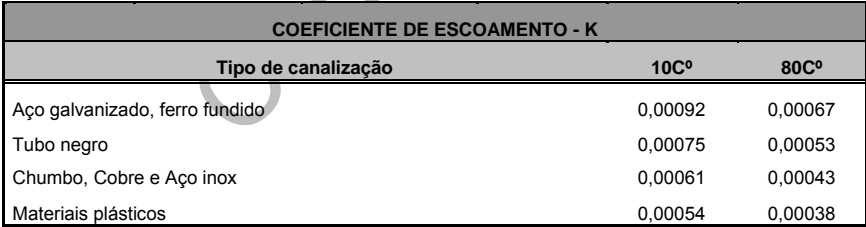

**Estágio Curricular**<br>Engenharia Civil – Escola Superior de Tecnologia – I.P.G

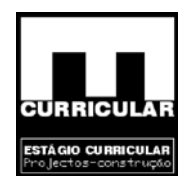

# **ANEXO XVI**

 **FOLHAS DE CÁLCULO DE VERIFICAÇÃO DO COMPORTAMENTO** 

**TÉRMICO DA MORADIA** 

Conteudo P

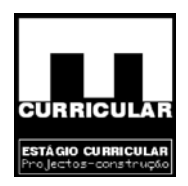

# **VERIFICAÇÃO DAS CONDIÇÕES DE COMPORTAMENTO TÉRMICO DOS EDIFÍCIOS**

# **2. Caracterização da Moradia Unifamiliar**

O RCCTE, aplica-se a todos os espaços, interiores da Moradia Unifamiliar em análise, dado que não dispõe de sistema de climatização centralizado Art. 2.1 a 10 e Anexo I, alínea 2 e apresenta uma área útil  $A_{mv} > 50$  m<sup>2</sup>, pelo que não dispensa a verificação de acordo com o Art. 5, alínea 2, Art. 6, alínea 2, Art. 16 alínea 3 e Art. 17 alínea 3. A moradia unifamiliar apresentada e formada por três pisos, a Cave, o Rés-do-chão e Piso, encontrando-se a cave abaixo da cota de soleira e os restantes acima da cota de soleira.

O sótão e a cave, são elementos não mobiláveis, não se destinando á ocupação humana e á luz do nº 2 do Anexo I do RCCTE, não são consideradas áreas úteis, não entrando no cálculo do conforto térmico.

# **3. Zonamento climático**

Final de Santa de Santa de Santa de Santa de Santa de Santa de Santa de Santa de Santa de Santa de Santa de Santa de Santa de Santa de Santa de Contenentos não mobiláveis, não se destinando á ocupo de Santa de Contenento P O projecto em análise localiza-se na freguesia de Pinhel e Distrito da Guarda, resultando desta forma o seguinte zonamento climático e dados climáticos de referência de acordo com o Anexo III do RCCTE:

Concelho de Pinhel Zona Climática de Inverno: I<sub>3</sub> Nº de Graus-Dias (GD) (ºC dias): 2390 Duração da estação de aquecimento (meses): 7,7 Zona climática de Verão:  $V_2$ Temperatura externa de projecto (ºC): 32 Amplitude térmica (ºC): 15

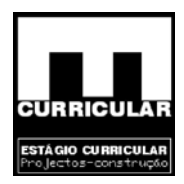

# **4. Método de Cálculo das necessidades de Aquecimento**

As necessidades nominais de aquecimento de uma fracção autónoma de um edifício são a energia útil que é necessário fornecer-lhe para manter permanentemente no seu interior a temperatura de referência de 20 ºC definida no Artigo 14 do RCCTE durante toda a estação convencional de aquecimento. Para o seu cálculo recorre-se á metodologia e folhas de cálculo expostos no Anexo IV do RCCTE.

Para simplicidade de cálculo, considera-se todo o edifício como uma única zona, todo mantido permanentemente á mesma temperatura de referência.

# **Perdas de calor através da envolvente exterior – Folha de cálculo FC IV. Ia**

anentemente á mesma temperatura de referência.<br>
calor através da envolvente exterior – Folha de eálculo<br>
calor através da envolvente exterior, na época de aquecime<br>
mentos em contacto com o exterior; em contacto com loca<br> As perdas de calor através da envolvente exterior, na época de aquecimento processam-se através de elementos em contacto com o exterior; em contacto com locais não aquecidos; por pavimentos e paredes em contacto com o solo e por pontes térmicas sistematizadas na Folha de Cálculo FC IV. Ia.

Respeitando o exposto no Anexo IX do RCCTE, relativo aos requisitos mínimos de qualidade térmica para a envolvente dos edifícios. Os coeficientes de transmissão térmica a seguir apresentados, encontram-se calculados no **Anexo XVII**.

• Paredes exteriores, constituição da parede exterior com as mesmas características.

Área  $(m<sup>2</sup>)$ , da parede exterior com as mesmas características que limitam espaços úteis, a saber, Rés-do-chão e Piso, dado que a cave e o sótão não são espaços úteis e á luz do Anexo I do RCCTE, não devem entrar na verificação do conforto térmico.

U (W/m<sup>2</sup>°C) – Coeficiente de transmissão térmica do elemento da envolvente obtido das tabelas térmicas.

U.A  $(W/m^2)$  – Produto da área pelo U.

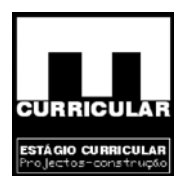

Pavimentos exteriores – elementos que estabelecem a ligação dos espaços úteis com o exterior, nomeadamente o pavimento das varandas ao nível do piso.

Área  $(m<sup>2</sup>)$ , do pavimento com as mesmas características das varandas que satisfazem a presente rubrica.

U  $(W/m<sup>2</sup>°C)$  – Coeficiente de transmissão térmica do elemento da envolvente.

U.A  $(W/m^2)$  – Produto da área pelo U.

• Coberturas exteriores – elementos que estabelecem a ligação dos espaços úteis com o exterior, nomeadamente, a cobertura ao nível do Piso.

 $A^2$ ) – Produto da área pelo U.<br>
s exteriores – elementos que estabelecem a ligação dos esp<br>
omeadamente, a cobertura ao nível do Piso.<br>
da cobertura com as mesmas características, que satis<br>
Contecido elemento da cobert Área (m<sup>2</sup>) da cobertura com as mesmas características, que satisfazem a presente rubrica.

U  $(W/m<sup>2</sup>°C)$  – Coeficiente de transmissão térmica do elemento da cobertura.

 $U.A (W/m<sup>2</sup>) -$ Produto da área pelo U.

- Pavimentos e paredes em contacto com o solo. Neste projecto os espaços úteis comunicam com espaços não úteis, referenciados como locais não aquecidos (cave e sótão), pelo que não se verifica nenhum elemento que satisfaça esta rubrica.
- Pontes térmicas lineares, definidas como situação de ligação entre dois elementos que potenciam as trocas térmicas com o exterior, identificadas na Tabela IV. 3.

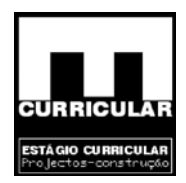

- Para cada ponte térmica linear, define-se:
	- − Comp. (m) Comprimento da ponte térmica, medida pelo interior.
	- − Ψ (W/mºC) Coeficiente da transmissão térmica linear da ponte térmica, indicada na Tabela IV 3, para cada ponte térmica definida
	- − Ψ.B (W/ºC) Produto de B com Ψ.
- Pontes térmicas lineares
	- − Fachada com pavimentos lineares Os espaços úteis comunicam directamente com espaços não aquecidos (cave e sótão), pelo que não se verifica este tipo de ponte térmica.
- micas lineares<br>
da com pavimentos lineares Os espaços úteis comunicam<br>
os não aquecidos (cave e sótão), pelo que não se verifica e<br>
a.<br>
da com pavimentos sobre locais não aquecidos ou exterior<br>
térmicas verifica-se na li − Fachada com pavimentos sobre locais não aquecidos ou exteriores – Este tipo de pontes térmicas verifica-se na ligação da parede exterior do Rés-do-chão com a Cave.

| ep   | Ψ        |
|------|----------|
| 0,20 | 0,65     |
| 0,23 | $X=0,68$ |
| 0,25 | 0,7      |

 $\Psi$  (W/m<sup>o</sup>C) [isolamento em caixa de ar da parede dupla + isolamento superior + ep = 0.23] = 0,68

− Fachada com pavimentos intermédios – pavimento que separa o Rés-do-chão do Piso.

 $\Psi$  (W/m<sup>o</sup>C) [isolante na caixa de ar de parede dupla + em > 0.30 m + ep = 0, 23 m] = 0,23

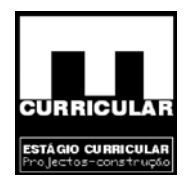

− Fachada com cobertura inclinada ou terraço – definem pontes térmicas ao nível do Rés-do-chão – cobertura e Piso – cobertura.

| ep   | Ψ        |
|------|----------|
| 0,25 | 0,7      |
| 0,26 | $X=0,71$ |
| 0,35 | 0,8      |

 $\Psi$  (W/m<sup>o</sup>C) [isolamento na caixa de ar da parede dupla e exterior da cobertura + ep = 0,26 m] = 0,71

− Fachada com varanda definida nas varandas ao nível do piso

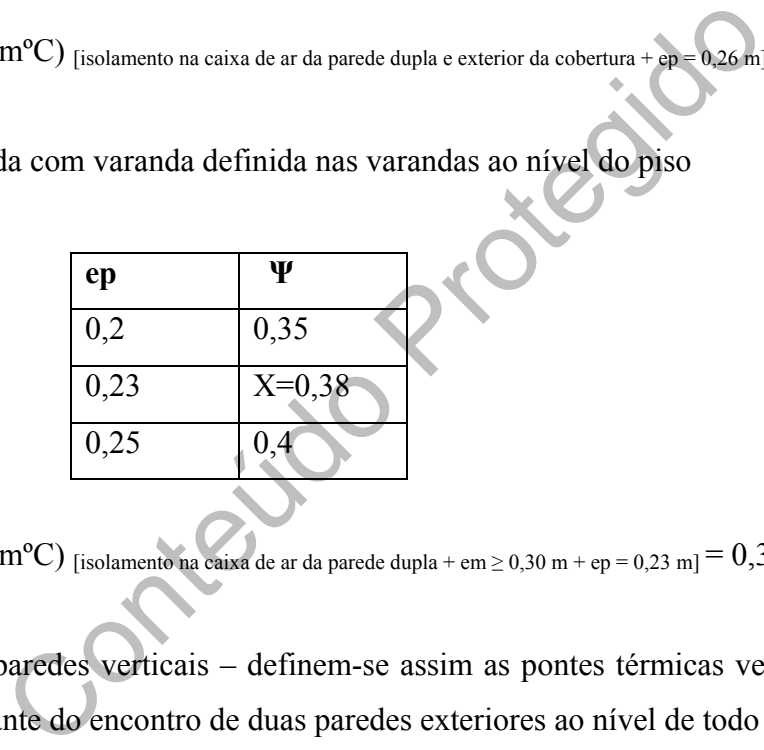

 $\Psi$  (W/m<sup>o</sup>C) [isolamento na caixa de ar da parede dupla + em ≥ 0,30 m + ep = 0,23 m] = 0,38

− Duas paredes verticais – definem-se assim as pontes térmicas verticais pela aresta resultante do encontro de duas paredes exteriores ao nível de todo o pé direito.

 $\Psi$  (W/m<sup>o</sup>C) [isolamento na caixa de ar da parede dupla + em  $\geq$  0,22 m] = 0,2

− Fachada com caixa de estores – Verificando-se a utilização de estores, as pontes térmicas ficam definidas pelo desenvolvimento do contacto da caixa de estores com a fachada.

 $\Psi$  (W/m<sup>o</sup>C) [isolamento na caixa de ar da parede dupla]  $= 0$ 

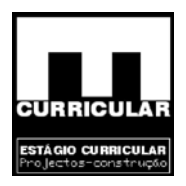

− Fachada com padieira, ombreira ou peitoril – Este tipo de pontes térmicas desenvolve-se nas janelas e portas.

 $\Psi$  (W/m<sup>o</sup>C) [isolamento na caixa de ar da parede dupla] = 0

## **Perdas associadas á envolvente interior – Folha de Cálculo FC IV. Ib**

teis ou edifícios adjacentes; pavimentos sobre espaços não<br>
espaços não úteis; vãos envidraçados em contacto com es<br>
as (apenas para paredes de separação para espaços não úteis<br>
le transmissão térmica a seguir apresentados As perdas associadas á envolvente interior ocorrem através de elementos em contacto com espaços não úteis ou edifícios adjacentes; pavimentos sobre espaços não úteis; coberturas internas sobre espaços não úteis; vãos envidraçados em contacto com espaços não úteis e pontes térmicas (apenas para paredes de separação para espaços não úteis com **τ** > 0,7). Os coeficientes de transmissão térmica a seguir apresentados, encontram-se calculados no **Anexo XVII**.

- Paredes em contacto com espaços não úteis ou edifícios adjacentes Na moradia em questão os únicos espaços não úteis são: a Cave, o Sótão e a Caixa de Escadas que liga a Cave ao Rés-do-chão, sendo limitado por paredes interiores que separam esse espaço não útil do espaço útil do Rés-do-chão.
- Pavimentos sobre espaços não úteis Na moradia em questão, a cave é considerada espaço não útil, encontrando-se separada do resto da moradia pela laje do pavimento do Rés-do-chão.

A escada que liga a Cave ao Rés-do-chão é limitada por paredes e pela laje do tecto do Rés-do-chão.

Área  $(m<sup>2</sup>)$ , da laje com as mesmas características que separa o espaço não útil (Cave) do espaço útil (Rés-do-chão), medido pelo interior das paredes exteriores.

U  $(W/m<sup>2</sup>°C)$  – Coeficiente de transmissão térmico do elemento da envolvente.

τ – Coeficiente para o tipo de espaço não útil.

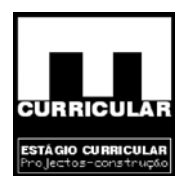

```
\tau<sup>laje_do_pavimento_do_Rés - do - chão</sup>do do - chãodo do - chãodo do - chãodo - co - chãodo - co - chãodo - chãodo - chãodo - chãodo - chãodo - chãodo - chãodo - chãodo - chãodo - chãodo - chãodo - chãodo - chãodo - ch
     garagem_privada_ + _Ai = 98,3/Au = 108,16 = 0,91
                                                                                                                = 0,8 > 0.7
```
laje\_do\_tecto\_do\_piso<br>cobertura\_sobre\_desvão\_não\_habitado\_ + \_desvão \_não\_ventilado\_ + \_Ai = 79,64/Au = 79,64 = 1 =  $0,8 > 0,7$ T, laje\_do\_tecto\_do\_piso

τ.U.A (W/ºC) – Produto de τ.\*U\*A

Coberturas interiores (tectos sob espaços não úteis), verifica-se para a laje do tecto do Piso, a qual constitui fronteira com o sótão (espaço não útil).

al constitui fronteira com o sótão (espaço não útil).<br>
, da laje que separa o piso do Sótão, medido pelo pavia<br>
...<br>
C) – Coeficiente de transmissão térmica.<br>
iente para o tipo de espaço não útil.<br>
...<br>
do piso<br>
e devão n Área (m<sup>2</sup>), da laje que separa o piso do Sótão, medido pelo pavimento interior da mesma.

U  $(W/m^{20}C)$  – Coeficiente de transmissão térmica.

τ – Coeficiente para o tipo de espaço não útil.

laje\_do\_tecto\_do\_piso<br>cobertura sobre desvão não habitado e não ventilado + Ai = 79,64/Au = 79,64 = 1 τ<sup>laje\_do\_tecto\_do\_piso</sup>

τ.U.A (W/ºC) – Produto de τ.\*U\*A

Vãos envidraçados em contacto com espaços não úteis e pontes térmicas (apenas para paredes de separação para espaços não úteis com  $\tau > 0.7$ ), são rubricas que não se verificam na moradia em análise.

#### **Perdas associadas aos vãos envidraçados exteriores – Folha Cálculo FC IV. Ic**

No presente projecto, optou-se por utilizar o mesmo tipo de envidraçado duplo de cor normal, em caixilho metálico considerado para locais com ocupação nocturna importante:

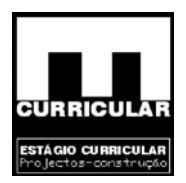

Folha exterior: 6 mm Caixa de ar: 8 mm Folha interior: 5 mm

Teve-se ainda em atenção os requisitos mínimos de qualidade térmica para os vãos envidraçados expostos no Quadro IX. 3 do Anexo IX do RCCTE.

No projecto em análise apenas existem vãos envidraçados verticais, sendo estes identificados por alçado ao nível dos pisos, Rés-do-chão e Piso.

Área  $(m<sup>2</sup>)$ , dos vãos envidraçados, medidos pelo limite exterior do caixilho.

U  $(W/m^{20}C)$  – Coeficiente de transmissão térmico dos envidraçados verticais em janela dupla com vidro simples, lâmina de ar ≥ 30 mm, caixilho metálico e boa obstrução do ar, é dado pelo Quadro 19.

U.A (W/ºC) – Produto da área por U.

por alçado ao nível dos pisos, Rés-do-chão e Piso.<br>
s vãos envidraçados, medidos pelo limite exterior do caixilh<br>
- Coeficiente de transmissão térmico dos envidraçados ve<br>
ho simples, lâmina de ar  $\geq 30$  mm, caixilho me Obs: Considerando que todos os vãos exteriores, excepto a porta principal, são envidraçados, resulta uma área de envidraçado de 29,06 m<sup>2</sup>, sendo que a área útil do pavimento do edifício (Rés-do-chão e Piso) é de Au=177m<sup>2</sup>, resulta que a área de envidraçados é superior a 15% da área útil de pavimento. A Solução passa por adaptar portas não envidraçadas de acesso ás varandas.

### **Perdas associadas á renovação de ar – Folha Cálculo FC IV. Id**

Relativamente a esta rubrica, considera-se a ocorrência apenas de ventilação natural, através de dispositivos auto-reguláveis de admissão de ar dispostos na fachada e que garantem uma taxa de renovação mínima de  $0.6 h<sup>-1</sup>$ . Verifica-se ainda que as portas exteriores são dotadas de vedação de borracha ou equivalente em todo o seu pavimento, verificando a NP 1037-1.

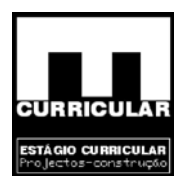

De acordo com o nº 3.2.1 do Anexo IV do RCCTE, o único dispositivo de ventilação mecânico presente na moradia é o exaustor da cozinha que, dado funcionar por curtos períodos de tempo, não têm efeitos para a rubrica em questão.

• Área útil de pavimento  $(m^2)$  – Soma das áreas, medidas em planta pelo perímetro interior das paredes, de todos os compartimentos de uma fracção autónoma de um edifício, incluindo vestíbulos, circulação interna, instalações sanitárias, arrumos interiores e outros compartimentos de função similar e armários de parede. A área útil é medida desta forma para o Rés-do-chão e o Piso, havendo que descontar a área em planta correspondente á caixa de escadas que liga á cave ao Rés-do-chão.

A caixa de escadas  $=$  3,9 m<sup>2</sup> Pé direito, considera-se um valor médio de 2,6m.  $V = A P$ 

Esta forma para o Rés-do-chão e o Piso, havendo que des<br>
respondente á caixa de escadas que liga á cave ao Rés-do-ch<br>
radas = 3,9 m<sup>2</sup><br>
considera-se um valor médio de 2,6m<br>
b natural<br>
NP 1037-1, de acordo com os requisito • Ventilação natural Cumpre a NP 1037-1, de acordo com os requisitos expostos no nº 3.2.1 do Anexo IV do RCCTE, pelo que  $R<sub>pH</sub>=0,6$ .

# **Ganhos úteis na estação de aquecimento (Inverno) – Folha de Cálculo FC IV. Ie**

Os ganhos térmicos a considerar no cálculo das necessidades nominais do aquecimento do edifício podem resultar:

Ganhos térmicos associados a fontes internas de calor excluindo o sistema de aquecimento, e ganhos térmicos associados ao aproveitamento da radiação solar.

- Ganhos solares:
	- − Orientação do vão envidraçado Define-se a orientação da normal aos vãos das fachadas da moradia para os pisos com área útil – Rés-do-chão e Pisos.
	- − Tipo de vidro (simples ou duplo) Vidro duplo com caixa de ar 6:8:5
	- − Área (m<sup>2</sup>) dos vãos medida pelo exterior do caixilho para cada orientação ao nível do Rés-do-chão e do Piso.

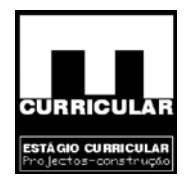

- − Factor de orientação Dado pelo Quadro IV. 4 em função da exposição dos vãos.
- − Factor solar (Fs) Tratando-se de uma moradia, considera-se a utilização de pelo menos de cortinas interiores muito transparentes de cor clara, assim de acordo com o nº 4.3.2 do Anexo IV do RCCTE, para vidros duplos o  $F_s=0.63$ .
- Factor de obstrução  $(F_s)$

Sombreamento horizontal  $(F_h)$  – De acordo com as pecas escritas e desenhadas da arquitectura é possível verificar que, a maioria em causa não sofre de sombreamento do horizonte por obstrução longínquos exteriores (as moradias envolvidas apresentam-se afastadas não causando sombreamento), nem devido a elementos do próprio edifício, pelo que de acordo com o Nº 4.3.3 a e Tabela IV. 5, o ângulo de horizonte é nulo e  $F_h$  = 1.

vidas apresentam-se afastadas não causando sombreament<br>tos do próprio edifício, pelo que de acordo com o Nº 4.3.3<br>lo de horizonte é nulo e  $F_h = 1$ .<br>eamento por elementos verticais e por elementos horizor<br>açados ( $F_f e F_0$ ) Sombreamento por elementos verticais e por elementos horizontais sobre postos envidraçados ( $F_f$  e  $F_0$ ). Nesta rubrica, a moradia não apresenta no campo definido pelos planos verticais que fazem com a normal um ângulo de 60º, qualquer elemento que produza sombreamento, pelo que, para as várias orientações dos envidraçados  $\alpha=0^{\circ}$  e F<sub>f</sub>=1. Sofre no entanto sombreamento por elementos horizontais sobrepostos ao envidraçado  $-F<sub>0</sub>$  (tecto das varandas).

De acordo com nº 4.3.3 b do Anexo IV do RCCTE e com a Tabelas IV. 6, o  $F_0$  é dado para as várias orientações, para um ângulo da pala horizontal de α=38º.

- Fracção envidraçada ( $F_g$ ) Considerando a utilização de caixilhos com quadrícula de alumínio, o valor é dado pelo Quadro IV.  $5, -F_g = 0.6$ .
- Factor de correcção de selectividade angular dos envidraçados  $F_w$ , para vidros duplos é de  $F_w = 0.9$  (nº 4.3.5 Anexo IV do RCCTE).

De acordo com nº 4.3.3 b do Anexo IV do  $RCCTE$  e com a Tabelas IV. 6, o  $F_0$  é dado para as várias orientações, para um ângulo da pala horizontal de α=38º.

- Fracção envidraçada ( $F_q$ ) Considerando a utilização de caixilhos com quadrícula de alumínio, o valor é dado pelo Quadro IV.  $5, -F_q=0.6$ .
- − Factor de correcção de selectividade angular dos envidraçados Fw, para vidros duplos é de  $F_w$ =0.9 (nº 4.3.5 Anexo IV do RCCTE).

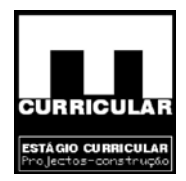

− Área efectiva (m<sup>2</sup>) – É dada em função do comprimento da condição imposta no nº 4.3.3 do Anexo IV do RCCTE, de que  $X_i^* F_h^* F_0^* F_i \ge 0.27$ , pela expressão do nº 4.3.1.1 do Anexo IV do RCCTE.

 $A_e = A * X_i * g * F_f * F_g * F_w$ 

Com:

- A Área total do vão incluindo caixilho
- $X_i$  Factor de orientação
	- g Factor solar de envidraçado
	- $F_f$  Factor de obstrução
	- Fg Fracção envidraçada
	- Fw Factor de correcção
- Área efectiva total  $(m^2)$  Soma das áreas efectivas elementares.
- − Radiação incidente num envidraçado a sul (g sul) na zona (I3), dado pelo Quadro 111.8 do Anexo III do RCCTE.
- q Factor solar de envidraçado<br>
F<sub>f</sub> Factor de obstrução<br>
F<sub>g</sub> Fracção envidraçada<br>
F<sub>w</sub> Factor de correcção<br>
Área efectiva total (m<sup>2</sup>) Soma das áreas efectivas elementa<br>
Radiação incidente num envidraçado a sul − Duração da estação de aquecimento (meses), dado para Pinhel pelo Quadro III. 1 do Anexo III do RCCTE.
- Ganhos internos
	- Ganhos inter médios por unidade de área útil de pavimento em residencial segundo o Quadro IV. 3.
- **Obs:** Os restantes elementos desta rubrica resultam por hiperligação de forma a obter os ganhos térmicos brutos resultantes de fontes internas.

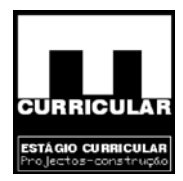

- Ganhos úteis totais
	- − Os ganhos úteis totais, obtêm-se em função da energia de aquecimento obtido por fontes internas de calor e do aproveitamento da radiação solar por aplicação exposto no nº 4.4 do Anexo IV do RCCTE, havendo nesta rubrica que definir apenas a inércia do edifício de forma a obter o factor de utilização dos ganhos térmicos. A estimativa do valor da inércia térmica interior, encontra-se definida no **Anexo XVIII** .

**Obs:** Da avaliação dos valores **γ** e **η**, verifica-se que de acordo com o nº 4.4 do Anexo IV do RCCTE, não existe risco de sobreaquecimento na estação quente.

# **Valor máximo das necessidades de aquecimento (Ni)**

iação dos valores  $\gamma$  e **1**, verifica-se que de acordo com o n<sup>o</sup><br>TE, não existe risco de sobreaquecimento na estação quente<br>**ximo das necessidades de aquecimento (N<sub>i</sub>)**<br>imo das necessidades de aquecimento, é obtido pel O valor máximo das necessidades de aquecimento, é obtido pela marcha de cálculo definido na Folha de Cálculo FC IV. 1f, havendo apenas que definir os graus-dia no local – Pinhel – (Quadro III. 1 do Anexo III do RCCTE).

# **Cálculo do indicador – Nic**

Na Folha Cálculo FC IV. 2, Procede-se ao cálculo das necessidades nominais de energia útil de aquecimento – Nic (Kwh/m<sup>2</sup> . ano), os quais têm de ser obrigatoriamente inferiores ás necessidades nominais de aquecimento máximos – Ni  $(Kwh/m^2)$ . ano).

- **Conclusão:** Conclui-se que a moradia apresenta uma morfologia, uma qualidade térmica da envolvente, que atendendo ao aproveitamento dos ganhos solares internos, não ultrapassa o valor máximo admissível das necessidades anuais de energia útil para aquecimento no Inverno (Ni).
- **Atenção:** Torna-se necessário ressalvar que a percentagem de vãos envidraçados em relação á área útil é de  $(28,69 / 177,19 = 16,2\%)$ , ligeiramente superior aos 15% definidos como relação máxima no nº 4 do Anexo IX do RCCTE, o que resulta no facto de se considerarem as portas em vidro para acesso ás varandas.

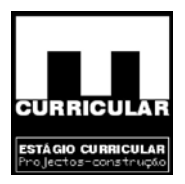

 Neste sentido, torna-se necessário considerá-las de metal com uma área de vidro máxima de 2,78 m<sup>2</sup>, ou seja, 11,1 (1)% inferior á área original.

# **5. Método de cálculo das necessidades de arrefecimento**

manto maior fôr o valor das necessidades de arrefecimento r<br>the o Verão, ou mais energia será necessário consumir pa<br>eratura confortável.<br>Colo recorre-se ao Anexo V do RCCTE, em que a metodo<br>cá adoptada para o cálculo dos As necessidades nominais de arrefecimento de uma fracção autónoma de um edifício são a energia útil que é necessária retirar-lhe permanentemente no seu interior a temperatura de referência de 25ºC e 50% de humidade, definidos no Art. 14º. a, durante os meses de Junho a Setembro quanto maior fôr o valor das necessidades de arrefecimento mais quente será a moradia durante o Verão, ou mais energia será necessário consumir para a arrefecer até atingir a temperatura confortável.

Para o seu cálculo recorre-se ao Anexo V do RCCTE, em que a metodologia de cálculo é complementar á adoptada para o cálculo dos ganhos úteis durante o período de aquecimento.

# **Perdas através da envolvente opaca FC V. 1a**

Procede-se ao cálculo de perdas pela envolvente opaca e transparente devidos apenas á diferença de temperatura entre o interior e o exterior.

O seu cálculo é complementar ao cálculo das necessidades de aquecimento, havendo apenas que definir:

Temperatura interior de referência (alínea do Art. 14º);

Temperatura média do ar exterior na estação de arrefecimento (Quadro III. 9), para a zona  $V_2$  orientado a norte.

#### **Perdas associadas a coberturas e envidraçados exteriores – FC V. 1b**

Procede-se ao cálculo das perdas de energia pela cobertura do tecto do Rés-do-chão e pelos envidraçados exteriores. Este cálculo é complementar do cálculo das necessidades de aquecimento.

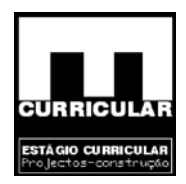

# **Ganhos solares pela envolvente opaca exterior FC V. 1c**

Os ganhos solares pela envolvente opaca resultam dos efeitos combinados da temperatura do ar exterior e da radiação solar incidente para cada orientação, de acordo com o nº 2.2 do Anexo V do RCCTE.

- Orientação Das fachadas da moradia para os pisos de área útil.
- útil, Rés-do-chão e Piso. Nesta rubrica consideram-se<br>cais das paredes exteriores e os pavimentos horizontais das<br>cobertura do tecto do Rés-do-chão, dado limitarem espacidera desta forma a envolvente exterior de locais nã • Área  $(m^2)$ , do elemento da envolvente medida pelo seu interior, para os pisos com área útil, Rés-do-chão e Piso. Nesta rubrica consideram-se apenas as áreas verticais das paredes exteriores e os pavimentos horizontais das varandas do piso e a cobertura do tecto do Rés-do-chão, dado limitarem espaços úteis. Não se considera desta forma a envolvente exterior de locais não aquecidos (Sótão e Cave).
- $\bullet$  U (W/m<sup>2</sup>°C) Coeficiente de transmissão térmica dos elementos considerados da envolvente em função dos seus constituintes.
- Α Coeficiente de absorção solar da superfície exterior de protecção, admitindo que a superfície da envolvente exterior vertical é horizontal, apresenta uma cor clara: branco, amarelo, creme, laranja ou vermelho claro. Quadro V. 5.
- Intensidade de radiação solar na estação de arrefecimento Intensidade de radiação solar para a estação convencional de arrefecimento (Junho a Setembro) em função da zona  $(V_2)$  exposto a  $(N)$ , para as exposições das fachadas da moradia (NE; SE; SW; NW e Horizonte), pelo Quadro III. 9.

# **Ganhos solares pelos vãos envidraçados – FC V. 1d**

No cálculo dos ganhos solares pelos vãos envidraçados, adopta-se a mesma metodologia definida para os ganhos úteis na estação de aquecimento FC IV. 1e, considerando-se a existência de protecções solares móveis.

• Orientação das fachadas da moradia para os pisos com área útil

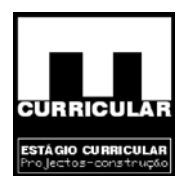

- $\bullet$  Área (m<sup>2</sup>), dos vãos envidraçados (medido pelo interior do caixilho), da envolvente exterior dos pisos com ares útil, (Rés-do-chão e Pisos).
- Factor solar do vão envidraçado, deve ser formado com dispositivos com sombreamento móveis activados a 70% mais 30% do factor solar do envidraçado.

O factor solar do vidro é dado para vidro duplo, incolores com as espessuras de 6 mm + 5 mm, pela Tabela IV. 4.1.

30% (g<sup>1</sup>vidro) + 70% (g<sup>1</sup>protecção)<br>
30% (g<sup>1</sup>vidro) + 70% (g<sup>1</sup>protecção)<br>
co se definiram dois tipos de protecção solar, o factor<br>
rotecção = g<sup>1</sup><sub>1</sub><sup>3</sup> protecção + g<sup>1</sup><sub>2</sub><sup>3</sup> protecção<br>
cão envidraçada, F<sub>g</sub> – Consid O factor solar do vão com protecção solar activa a 100% e vidro incolor corrente, é dado pelo Quadro V. 4, para: vidro duplo de cor clara e protecção exterior (persiana: régua metálica ou plástica) e protecção interior (cortinas ligeiramente transparentes), resultando a expressão:

$$
g_{\perp} = 30\% (g_{\perp_{\text{vidro}}}) + 70\% (g_{\perp_{\text{protecção}}})
$$

Como se definiram dois tipos de protecção solar, o factor

**g┴ protecção = g┴1ª protecção + g┴2ª protecção** 

- Fracção envidraçada, F<sub>g</sub> Considera-se a utilização de caixilhos com quadrícula de alumínio, cujo valor é dado pelo Quadro IV. 5.
- Factor de obstrução,  $F_s$  Dado pela expressão  $F_c = F_h * F_0 * F_f$ , é calculado para a estação de arrefecimento (situação de verão).
	- Sombreamento horizontal  $(F_h)$  De acordo com o nº 2.3 do Anexo V,  $F_h$  $= 1$
	- Sombreamento por elementos verticais e elementos horizontais sobrepostos ao envidraçado ( $F_f$ e  $F_0$ ).

A moradia em questão não apresenta no campo definido por dois planos verticais, que fazem um ângulo de 60º com a normal ao envidraçado, qualquer elemento vertical, que provoque sombreamento, pelo que  $\alpha=0$  e  $F_f=1$ .

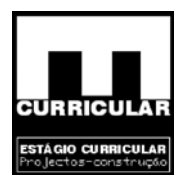

No entanto grande parte dos vãos envidraçados encontram-se sujeitos ao sombreamento produzido por elementos horizontais sobrepostos, fazendo o seu extremo um ângulo aproximado de α=38ºC com o normal ao envidraçado. Admite-se, para simplificação de cálculo, que todos os vãos se encontram, nesta situação. Obtêm-se assim a partir do Quadro V. 1, o factor de sombreamento –  $F_0$  (situação de Verão) para os vãos envidraçados das várias orientações.

- or de correcção da selectividade angular dos envidraçados<br>
io, é dado para vidro duplo, pelo Quadro V. 3, para as vária<br>
inal dos envidraçados.<br>
inica e radiação solar para a estação convencional de<br>
para zona "V<sub>2</sub>", ex • Factor de correcção da selectividade angular dos envidraçados – Fw, situação de Verão, é dado para vidro duplo, pelo Quadro V. 3, para as várias orientações do normal dos envidraçados.
- Intensidade de radiação solar para a estação convencional de arrefecimento é dada para zona – " $V_2$ ", exposta a norte, para as várias exposições dos vãos pelo Quadro III. 9.

**Ganhos internos totais para a área útil do pavimento em residências, é obtido em função do Quadro IV. 3.** 

# **Ganhos totais na estação de arrefecimento (Verão)**

Os ganhos térmicos totais, são dados em função dos ganhos solares e ganhos internos pela FC V. 1f.

# Valor das necessidades nominais de arrefecimento (N<sub>vc</sub>) – FC V.1g

Na folha de cálculo FC V. 1g procede-se ao cálculo das necessidades nominais de arrefecimento –  $N_{vc}$  (Kwh/m<sub>2</sub>.ano), os quais têm de ser obrigatoriamente inferiores ás necessidades nominais de arrefecimento máximos – Nv.

O cálculo de Nvc, obtém-se por hiperligação a elementos anteriormente calculados, havendo apenas necessidade de definir:

O consumo dos ventiladores, uma vez que apenas se verifica ventilação natural, esta

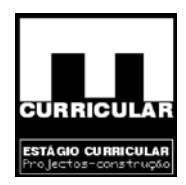

**Conclusão:** Dado que  $N_{vc}$  <  $N_{v}$ , conclui-se que a moradia apresenta uma morfologia, que atendendo aos ganhos solares e internos, não provoca o sobreaquecimento do espaço interior, durante o Verão, não havendo necessidade de consumir energia no seu arrefecimento.

# **6. Cálculo das necessidades de energia para a preparação das águas quentes sanitárias – Na**

les anuais de energia útil para preparação de água quente s<br>Folha de Cálculo desenvolvida para o efeito, por aplicação<br>presso no Anexo VI do RCCTE.<br>o definido, em projecto o sistema de preparação das águas<br>a-se de acordo c As necessidades anuais de energia útil para preparação de água quente sanitária –  $N_{ac}$  são calculadas na Folha de Cálculo desenvolvida para o efeito, por aplicação do procedimento do cálculo expresso no Anexo VI do RCCTE.

Não tendo sido definido, em projecto o sistema de preparação das águas quentes sanitárias (AQS), adapta-se de acordo com o nº 3 do Anexo VI do RCCTE, para preparação dos AQS, por defeito, o termo acumulador eléctrico com 5 cm de isolamento térmico.

Mais se indica que, não se prevê em projecto a utilização de equipamentos solares de preparação de AQS ou de outras formas de energia renovável.

- Número de ocupantes O número convencional de ocupantes é definido em função da tipologia da moradia (T 4), dado pelo Quadro VI. 1.
- Consumo total diário de água quente sanitária, é dado para edifícios residenciais pelo nº 21 do Anexo VI. Do RCCTE, de 40 litros.
- Aumento da temperatura necessária (Δt) para preparação da AQS, considera-se a temperatura de referência dada pelo nº 2.2 do Anexo VI do RCCTE, de 45ºC.
- Número anual de dias de consumo de AQS (nd) é dado para edifícios residenciais de utilização permanente, pelo Quadro VI. 2 do Anexo VI do RCCTE.
- Eficiência de conversão do sistema de preparação de AQS (ηa), considerando a utilização de termo acumulador eléctrico com 5 cm de isolamento térmico, o valor de referência da eficiência de conversão é dado na ausência de informação mais precisa pelo nº 3 do Anexo VI do RCCTE.
- $E_{\text{solar}}$  e  $E_{\text{ren}}$  Como não são utilizados sistemas de colectores solares ( $E_{\text{solar}}$ ) ou outras formas de energia renováveis (Eren) na preparação das AQS, Esolar e Eren são nulos.

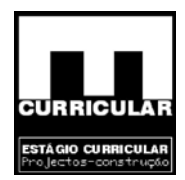

- Área útil do pavimento  $(m^2)$ , obtida por hiperligação.
- Energia dispendida com sistemas convencionais de preparação de AQS (Qa), é calculada de acordo com o nº 2 do Anexo VI do RCCTE.
- Conclusão: Uma vez que as necessidades de energia para preparação de AQS (N<sub>AC</sub>) é inferior ao valor máximo das necessidades de energia para preparação de AQS  $(N_a)$ , conclui-se que não recorrendo a sistemas de utilização de energias renováveis, a utilização do termo acumulado eléctrico com 5 cm de isolamento térmico é adequado para a preparação dos AQS.

# **7. Cálculo das necessidades globais anuais nominais especificas de energia primária**   $m\acute{a}xima (N_t)$ .

O cálculo de Nt é efectuado por aplicação da expressão constante no nº 5 do Art. 15º e sistematizado na correspondente folha de cálculo.

**8. Cálculo das necessidades globais anuais nominais especificas de energia primária**   $(N_{tc})$ 

mico é adequado para a preparação dos AQS.<br>
as necessidades globais anuais nominais específicas de N<sub>t</sub>).<br>
Nt é efectuado por aplicação da expressão constante no r<br>
na correspondente folha de eálculo.<br>
as necessidades glob As necessidades globais nominais especificas de energia primária  $(N_{tc})$ , exprimem a quantidade de energia primária correspondente á soma ponderada das necessidades nominais de aquecimento  $N_{i,c}$ , de arrefecimento  $N_{vc}$  e de preparação de águas quentes sanitárias  $N_{ac}$ , tendo em consideração os sistemas adoptados ou, na ausência da sua definição, sistemas convencionais de referência e os padrões correntes de utilização desses sistemas.

O cálculo de  $(N_{tc})$  é efectuada pela expressão constante no nº 4 do Artigo 15°, sendo que tem de ser obrigatoriamente inferior a  $(N_t)$ .

Não tendo sido previsto, qualquer sistema de aquecimento, arrefecimento ou de preparação de água quente sanitária, considera-se para efeito do cálculo do  $N_{tc}$  os seguintes sistemas:

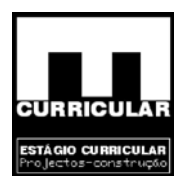

Sistema de aquecimento: resistência eléctrica

Sistema de arrefecimento: máquina frigorifica com eficiência 3

Sistema de preparação de AQS: termoacumulador eléctrico com 5 cm de isolamento térmico em edifícios sem alimentação a gás.

As necessidades nominais de energia útil de aquecimento –  $N_{ic}$  e de arrefecimento –  $N_{vc}$ , devem ser efectuadas pela eficiência nominal dos equipamentos utilizados –  $\eta_i$  e  $\eta_v$ , da resistência eléctrica e da máquina frigorifica de eficiência 3, respectivamente definidos no nº 2 do Art. 18º.

Os valores atrás obtidos e o  $N_{ac}$ , devem ser efectuados pelo factor de conversão  $F_{pu}$ , electricidade de forma a obter o valor da energia primária.

S<sup>o</sup>.<br>
Trás obtidos e o N<sub>ac</sub>, devem ser efectuados pelo factor o vidor da energia primária.<br>
Jma vez que N<sub>ic</sub> < N<sub>c</sub>, conclui-se que a moradia apresenta<br>
ndições de isolamento de vãos envidraçados de protecção<br>
ueciment **Conclusão:** Uma vez que  $N_{tc} < N_c$ , conclui-se que a moradia apresenta uma morfologia, condições de isolamento de vãos envidraçados de protecção dos vidros e de aquecimento dos AQS, que determina que a quantidade de energia necessária para aquecer/arrefecer a moradia e aquecer o AQS é adequado para satisfazer as condições interiores de referência, garantindo o conforto térmico.

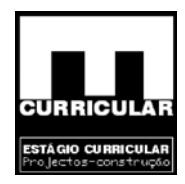

# **ANEXO XVII**

# **COEFICIENTES DE TRANSMISSÃO TÉRMICA - U**

**Tabelas de características térmicas dos materiais** 

Conteúdo Pro

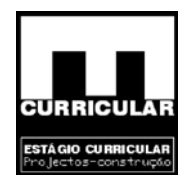

#### **1. Generalidades**

O coeficiente de transmissão térmica (U) de elementos constituídos por um ou vários materiais, em camadas e espessura constante, possuindo ou não espaços de ar limitados por duas placas paralelas, compreendidas entre dois ambientes com temperaturas Ti e Te com Ti > Te é dado pelo N.º 1 do Anexo VII do RCCTE, pela seguinte expressão:

$$
U = \frac{1}{Rsi + \sum_{i} Rj + Rse}(W/m^{2} \circ C)
$$

Com

- $U = \frac{1}{Rsi + \sum Rj + Rse}(W/m^{-3}C)$ <br>
sistência térmica da camada *j* (W/m<sup>2o</sup>C), calculado pelo contessura da camada *j*, d (m) e o valor de cálculo da condutiv<br>
terrial que a constitui  $\lambda$  (W/m<sup>o</sup>C). Os valores de  $\lambda$  são<br> **le**  $Rj$  – resistência térmica da camada *j* (W/m<sup>2</sup>°C), calculado pelo quociente entre a espessura da camada *j*, d (m) e o valor de cálculo da condutividade térmica do material que a constitui λ (W/mºC). Os valores de λ são apresentados no **Anexo XVII**, para os diferentes materiais;
- Rsi e Rse Resistência térmica superficial interior e exterior, em (m2ºC/W), dada pelo Quadro VII.a) do Anexo VII do RCCTE.

#### **2. Parede exterior**

Está rubrica refere-se à parede exterior que separa o espaço útil do Rès do Chão e do Piso do ambiente exterior. Esta parede apresenta um conjunto de características térmicas não homogéneas, devido à presença de pontes térmicas planas, nomeadamente os pilares localizados a meio das paredes. Torna-se necessário decompor a parede em elementos que apresentam as mesmas característica térmicas, procedendo de seguida ao cálculo do respectivo coeficiente médio de transmissão de calor.

$$
U_{m\acute{e}dio}=\frac{\sum {Ui}^* Ai}{\sum {Ai}}(W/m^2\,{}^{\circ}C)
$$

Com

Ui – coeficiente de transmissão térmica do elemento *i*;

Ai – área do elemento *i*.

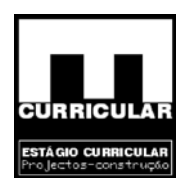

# • **Constituição**

# - Parede exterior

Conteñado Reboco exterior = 2cm; Tijolo cerâmica furado exterior = 15 cm; Caixa de ar  $=$  5cm; Espaço de ar  $=$  2cm; Isolamento térmico = 3cm Tijolo cerâmica furado interior = 11 cm; Reboco interior = 2cm;

- Pilar

Reboco exterior = 2cm; Betão armado = 30 cm; Reboco exterior = 2cm; Isolamento térmico = 3cm Tijolo cerâmica furado interior = 5 cm; Reboco interior =  $2cm$ ;

# • **Considerações**

Dado tratar-se de um elemento vertical, o fluxo de calor processa-se na horizontal do local de temperatura superior para o local de menor temperatura. Utiliza-se para isolamento, *poliestireno extrudido*. Número de pilares a meio das paredes (pontes térmicas planas) = 11.

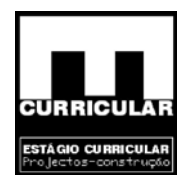

# • **Resistência de condutividade térmica do elemento** *i*

$$
R_{se} = 0.04W^{2} \text{°C/m}
$$
  
\n
$$
R_{rebocco\_exterio} = \frac{e(m)}{\lambda(W/m^{\circ}C)} = \frac{0.02}{0.9} = 0.022(2)(m^{2} \text{°C/W})
$$
  
\n
$$
R_{ijolot15} = 0.3(m^{2} \text{°C/W})
$$
  
\n
$$
R_{espaço\_ar} = 0.18(m^{2} \text{°C/W})
$$
  
\n
$$
R_{isolante\_témico} = \frac{e(m)}{\lambda(W/m^{\circ}C)} = \frac{0.03}{0.035} = 0.86(m^{2} \text{°C/W})
$$
  
\n
$$
R_{ijolot1} = 0.27(m^{2} \text{°C/W})
$$
  
\n
$$
R_{ijolot1} = 0.27(m^{2} \text{°C/W})
$$
  
\n
$$
R_{bielõo\_armado} = \frac{e(m)}{\lambda(W/m^{\circ}C)} = \frac{0.3}{1.8} = 0.166(6)(m^{2} \text{°C/W})
$$
  
\n
$$
R_{reboco\_interior} = \frac{e(m)}{\lambda(W/m^{\circ}C)} = \frac{0.02}{0.9} = 0.022(2)(m^{2} \text{°C/W})
$$
  
\n
$$
R_{si} = 0.13W^{2} \text{°C/m}
$$
  
\nelements da envolvente exterior  
\n
$$
A_{paredo\_exterior} = (36.8 + 41.6)^{*} 2.6 = 203.84m^{2}
$$
  
\n
$$
A_{pilar} = 0.3 * 2.6 * 11 = 8.56m^{2}
$$
  
\nthe de transmissão térmica do elemento de características

• **Área dos elementos da envolvente exterior** 

$$
A_{\text{parede\_exterior}} = (36.8 + 41.6)^* 2.6 = 203.84 m^2
$$
  

$$
A_{\text{pilar}} = 0.3 * 2.6 * 11 = 8.56 m^2
$$

• **Coeficiente de transmissão térmica do elemento de características homogéneas** 

$$
U_{\text{parede\_exterior}} = \frac{1}{0.04 + 0.022 + 0.3 + 0.18 + 0.86 + 0.27 + 0.022 + 0.13} = 0.55(m^{2} \text{°C/W})
$$
  

$$
U_{\text{pilar}} = \frac{1}{0.04 + 0.022 + 0.167 + 0.86 + 0.1 + 0.022 + 0.13} = 0.746(m^{2} \text{°C/W})
$$

• **Coeficiente de transmissão térmica médio** 

$$
U_{\text{m\'edio}} = \frac{0.55 * 203.84 + 0.746 * 8.58}{203.84 + 8.58} = 0.56(m^2 \text{°C/W})
$$

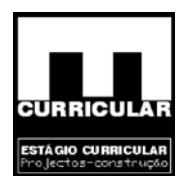

## **3. Parede em contacto com espaço não útil**

Nesta rubrica procede-se ao cálculo do coeficiente de transmissão térmica da parede interior que separa o espaço útil da caixa de escadas ao nível do Rês do Chão.

# • **Constituição**

 $Reboco = 2cm$ ;

Tijolo cerâmica furado interior = 5 cm;

Isolamento térmico = 3cm;

recipto Tijolo cerâmica furado exterior = 5 cm;

# • **Considerações**

Tratar-se de um elemento vertical, pelo que o fluxo de calor se processa na horizontal;

Utiliza-se para isolamento, *poliestireno extrudido*.

• **Coeficiente de transmissão térmica do elemento** 

$$
R_{se} = 0.04W^{2} \cdot ^{\circ}C/m
$$
\n
$$
R_{reboco\_exterio} = \frac{e(m)}{\lambda(W/m^{\circ}C)} = \frac{0.02}{0.9} = 0.022(2)(m^{2} \cdot ^{\circ}C/W)
$$
\n
$$
R_{ijolo5} = 0.1(m^{2} \cdot ^{\circ}C/W)
$$
\n
$$
R_{isolante\_térmico} = \frac{e(m)}{\lambda(W/m^{\circ}C)} = \frac{0.03}{0.035} = 0.86(m^{2} \cdot ^{\circ}C/W)
$$
\n
$$
R_{reboco\_interior} = \frac{e(m)}{\lambda(W/m^{\circ}C)} = \frac{0.02}{0.9} = 0.022(2)(m^{2} \cdot ^{\circ}C/W)
$$
\n
$$
R_{si} = 0.13W^{2} \cdot ^{\circ}C/m
$$

 $U_{\text{parede\_int} \cdot \text{enic}} = \frac{1}{0.04 + 0.022 + 0.1 + 0.86 + 0.1 + 0.022 + 0.13} = 0.79 \left( m^2 \text{°C} / W \right)$ 

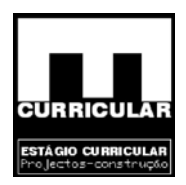

# **4. Pavimento exterior das varandas no Piso**

# • **Constituição**

- Camada superior

Tijoleira cerâmica = 2 cm;

Lageta flutuante  $= 5$  cm

Isolamento térmico = 3cm;

Barreira pára vapor – tela asfáltica =  $0.5$  cm;

Camada de regularização em betão leve = 5 cm;<br>
emento resistente<br>
Fspec

- Elemento resistente

Espessura da camada de compressão = 3 cm;

Bloco de aligeiramento = 20 cm.

- Camada inferior

Estuque tradicional  $= 1.5$  cm.

• **Considerações** 

ra pára vapor – tela asfáltica = 0.5 cm;<br>
a de regularização em betão leve = 5 cm;<br>
b resistente<br>
sura da camada de compressão = 3 cm;<br>
de aligeiramento = 20 cm.<br>
inferior<br>
e tradicional = 1.5 cm;<br>
ações<br>
se de um element Tratar-se de um elemento horizontal que separa o ambiente útil interior do exterior, apresentando fluxo vertical ascendente.

O reboco é de argamassa de inertes correntes com massa volúmica aparente de  $800Kg/m^3$ ;

Utiliza-se para isolamento, *poliestireno extrudido*.

A tijoleira cerâmica apresenta uma massa volúmica aparente de  $2000 \text{Kg/m}^3$ ;

A lajeta flutuante é em betonilha de cimento;

A barreira pára vapor é em tela asfáltica;

A laje aligeirada de altura total de 23 cm, apresenta blocos de betão leve com 1 fiada de furos e bloco com base superior a 0.3 m.

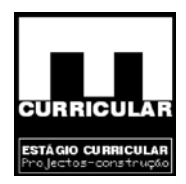

# • **Coeficiente de transmissão térmica do elemento**

$$
R_{se} = 0.04W^{2} \text{°C} / m
$$
\n
$$
R_{ijole, c} = \frac{e(m)}{\lambda(W/m^{\circ}C)} = \frac{0.02}{0.47} = 0.043(m^{2} \text{°C} / W)
$$
\n
$$
R_{igote\_fututante} = \frac{e(m)}{\lambda(W/m^{\circ}C)} = \frac{0.05}{0.9} = 0.05(5)(m^{2} \text{°C} / W)
$$
\n
$$
R_{isolante\_térmico} = \frac{e(m)}{\lambda(W/m^{\circ}C)} = \frac{0.04}{0.035} = 1.143(m^{2} \text{°C} / W)
$$
\n
$$
R_{barcita\_pára\_pára\_vapor} = \frac{e(m)}{\lambda(W/m^{\circ}C)} = \frac{0.005}{0.21} = 0.024(m^{2} \text{°C} / W)
$$
\n
$$
R_{cama da\_regularização} = \frac{e(m)}{\lambda(W/m^{\circ}C)} = \frac{0.05}{0.21} = 0.056(5)(m^{2} \text{°C} / W)
$$
\n
$$
R_{isje\_alige, iag = 0.2(m^{2} \text{°C} / W)
$$
\n
$$
R_{si} = 0.13W^{2} \text{°C} / m
$$
\n
$$
R_{si} = 0.13W^{2} \text{°C} / m
$$
\n
$$
R_{si} = 0.13W^{2} \text{°C} / m
$$
\n
$$
P_{i} = \frac{e(m)}{0.04 + 0.043 + 0.055 + 1.143 + 0.024 + 0.055 + 0.2 + 0.043 + 0.13} = 0.59(m^{2} \text{°C} / W)
$$
\n
$$
P_{si} = 0.13W^{2} \text{°C} / m
$$
\n
$$
P_{i} = \frac{1}{0.04 + 0.043 + 0.055 + 1.143 + 0.024 + 0.055 + 0.2 + 0.043 + 0.13} = 0.59(m^{2} \text{°C} / W)
$$
\n
$$
P_{i} = \frac{
$$

$$
U_{\text{parede\_int error}} = \frac{1}{0.04 + 0.043 + 0.055 + 1.143 + 0.024 + 0.055 + 0.2 + 0.043 + 0.13} = 0.59 \left(m^2 \text{°C} / W\right)
$$

# **5. Pavimento sobre espaços não úteis**

Esta rubrica refere-se à laje de pavimento que separa a cave (local não aquecido) do Rês do chão a qual apresenta para o quarto e uma zona comum (sala de estar) características térmicas distintas, do resto da laje do pavimento do Rês do chão, procedendo-se para o efeito ao cálculo do coeficiente médio de transmissão superficial.

# • **Constituição**

- Camada superior

**Quarto** 

Soalho= 1cm;

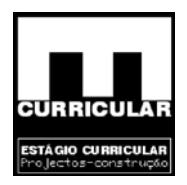

Resto do Rês do chão

Tijoleira cerâmica = 2 cm;

Constituição comum

Lageta flutuante  $= 5$  cm

Isolamento térmico = 3cm;

Camada de regularização em betão leve = 5 cm;

- Elemento resistente

Sala de estar

Espessura da camada de compressão = 5 cm;

Bloco de aligeiramento = 21 cm.

- Resto do Rês do chão

De presistente<br>
la de estar<br>
Espessura da camada de compressão  $\equiv$  5 cm;<br>
Bloco de aligeiramento = 21 cm<br>
Rês do chão<br>
Espessura da camada de compressão = 3 cm;<br>
Bloco de aligeiramento = 20 cm.<br>
inferior Espessura da camada de compressão = 3 cm; Bloco de aligeiramento = 20 cm.

- Camada inferior

 $Reboco = 2 cm$ .

# • **Considerações**

O soalho considera-se em placas prenssadas de partículas de madeira com uma massa volúmica aparente de 550 – 650 Kg/m<sup>3</sup>;

A tijoleira cerâmica apresenta uma massa volúmica aparente de  $2000 \text{Kg/m}^3$ ;

A lajeta flutuante é em betonilha de cimento;

Utiliza-se para isolamento, *poliestireno exturdido;*

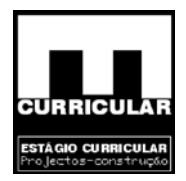

A resistência térmica de pavimentos aligeirado com blocos de betão leve em pavimento simples, com blocos de 1 fiada de furos, uma base do bloco > 30 cm, e fluxo descendente é dada para diferentes alturas do pavimento pelo Quadro 15.1

## • **Resistência de condutividade térmica do elemento** *i*

$$
R_{\text{soalho}} = 0.17W^2 \cdot {}^{\circ}\text{C/m}
$$
\n
$$
R_{\text{soalho}} = \frac{e(m)}{\lambda(W/m^{\circ}C)} = \frac{0.01}{0.14} = 0.07(m^2 \cdot {}^{\circ}\text{C/W})
$$
\n
$$
R_{\text{tijoleira\_corámica}} = \frac{e(m)}{\lambda(W/m^{\circ}\text{C})} = \frac{0.02}{0.47} = 0.043(m^2 \cdot {}^{\circ}\text{C/W})
$$
\n
$$
R_{\text{lageta\_flutuante}} = \frac{e(m)}{\lambda(W/m^{\circ}\text{C})} = \frac{0.05}{0.9} = 0.05(5)(m^2 \cdot {}^{\circ}\text{C/W})
$$
\n
$$
R_{\text{isolante\_témico}} = \frac{e(m)}{\lambda(W/m^{\circ}\text{C})} = \frac{0.04}{0.035} = 1.143(m^2 \cdot {}^{\circ}\text{C/W})
$$
\n
$$
R_{\text{camada\_regularização}} = \frac{e(m)}{\lambda(W/m^{\circ}\text{C})} = \frac{0.05}{0.9} = 0.055(5)(m^2 \cdot {}^{\circ}\text{C/W})
$$
\n
$$
R_{\text{laje\_aligeirada\_23cm}} = 0.2(m^2 \cdot {}^{\circ}\text{C/W})
$$
\n
$$
R_{\text{laje\_aligeirada\_23cm}} = 0.21(m^2 \cdot {}^{\circ}\text{C/W})
$$
\n
$$
R_{\text{reboco}} = \frac{e(m)}{\lambda(W/m^{\circ}\text{C})} = \frac{0.02}{0.9} = 0.022(m^2 \cdot {}^{\circ}\text{C/W})
$$
\n
$$
R_{\text{se}} = 0.04W^2 {}^{\circ}\text{C/m}
$$
\n
$$
\text{elements da envolvente exterior}
$$

• **Área dos elementos da envolvente exterior** 

 $A_{\sf{restan\,te\_\acute{a}rea}}=59.23 m^2$  $A_{\sf sala\_estar}=22.59m^2$  $A_{\textit{quarto}} = 16.46 m^2$ 

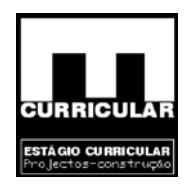

# • **Coeficiente de transmissão térmica do elemento de características homogéneas**

 $U_{quarto} = \frac{1}{0.17 + 0.07 + 0.055 + 1.143 + 0.055 + 0.2 + 0.022 + 0.04} = 0.57(m^{2} \text{°C/W})$ 

$$
U_{\text{sala\_estar}} = \frac{1}{0.17 + 0.043 + 0.055 + 1.143 + 0.055 + 0.21 + 0.022 + 0.04} = 0.575(m^{2} \text{°C} / W)
$$

 $U_{\text{restan }te\_\text{área}} = \frac{1}{0.17 + 0.043 + 0.055 + 1.143 + 0.055 + 0.2 + 0.022 + 0.4}$   $\approx$  0.577( $m^2$ °C/W)

• **Coeficiente de transmissão térmica médio** 

$$
Area = \frac{1}{0.17 + 0.043 + 0.055 + 1.143 + 0.055 + 0.2 + 0.022 + 0.4} = 0.577(m^{2} \text{°C})
$$
  
te de transmissão térmica médio  

$$
U_{\text{m\'edio}} = \frac{0.57 * 16.46 + 0.575 * 22.59 + 0.58 * 59.23}{98.3} = 0.577(m^{2} \text{°C/W})
$$
  
o sob espagos não úteis  
efere-se à laje do tecto que separa o piso do sotão não habitável  
ção

# **6. Pavimento sob espaços não úteis**

Esta rubrica refere-se à laje do tecto que separa o piso do sotão não habitável

• **Constituição** 

- Camada superior

Lageta flutuante  $= 5$  cm

Isolamento térmico = 3cm;

Camada de regularização em betão leve = 5 cm;

- Elemento resistente

Espessura da camada de compressão = 5 cm; Bloco de aligeiramento = 21 cm.

- Camada inferior

Estuque tradicional  $= 1.5$  cm.

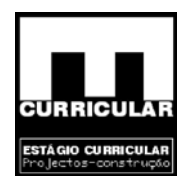

## • **Considerações**

A tijoleira cerâmica apresenta uma massa volúmica aparente de  $2000 \text{Kg/m}^3$ ; Utiliza-se para isolamento, *poliestireno exturdido* = 3 cm; pavimentos aligeirado com blocos de betão leve, com blocos de 1 fiada de furos, uma base do bloco > 30 cm, e fluxo ascendente.

A lajeta flutuante é em betonilha de cimento;

# • **Coeficiente de transmissão térmica**

te de transmissão térmica  
\n
$$
R_{\text{ageta\_flutuante}} = \frac{e(m)}{\lambda(W/m^{\circ}C)} = \frac{0.05}{0.9} = 0.05(5)(m^{2} \text{°C/W})
$$
\n
$$
R_{\text{isolante\_térmico}} = \frac{e(m)}{\lambda(W/m^{\circ}C)} = \frac{0.04}{0.035} = 1.143(m^{2} \text{°C/W})
$$
\n
$$
R_{\text{camada\_regularização}} = \frac{e(m)}{\lambda(W/m^{\circ}C)} = \frac{0.05}{0.935} = 0.055(5)(m^{2} \text{°C/W})
$$
\n
$$
R_{\text{laje\_aligenada\_26cm}} = 0.21(m^{2} \text{°C/W})
$$
\n
$$
R_{\text{estuque\_tradicional}} = \frac{e(m)}{\lambda(W/m^{\circ}C)} = \frac{0.015}{0.35} = 0.043(m^{2} \text{°C/W})
$$
\n
$$
R_{\text{se}} = 0.1W^{2} \text{°C/m}
$$
\n
$$
W = \frac{1}{0.04 + 0.055 + 1.143 + 0.055 + 0.21 + 0.043 + 0.1} = 0.61(m^{2} \text{°C/W})
$$

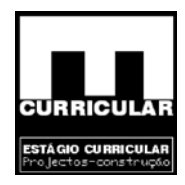

# **ANEXO XVIII**

**CÁLCULO DA ÍNÉRCIA TÉRMICA DA MORADIA** 

Conteilband Pro
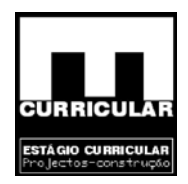

O cálculo da inércia térmica interior, será efectuado tendo em atenção o N.º 2 do Anexo VII do RCCTE

A construção em análise é constituída por:

- Envolvente exterior
- − Parede dupla com isolamento térmico na caixa de ar; e
- Protect − Lale aligeirada no tecto do piso e no tecto da cave, com isolamento térmico entre a camada de regularização e a lageta de betão leve.
- Elementos interiores
- − Parede simples;
- − Laje aligeirada no tecto do Rês do chão, com isolamento térmico entre a camada de regularização e a lageta de betão leve.

A inércia térmica, ou massa superficial útil por metro quadrado de área de pavimento é dado pela seguinte expressão:

$$
I_t = \frac{\sum M_{si} * r * S_i}{A_p}
$$

Com

- Msi massa superficial útil do elemento *i* (kg/m2), de acordo com os limites estabelecidos;
- **Obs.:** Nos elementos da envolvente exterior com isolamento térmico, considera-se a massa dos elementos localizados no lado interior do isolamento térmico. Nos elementos interiores, considera-se a massa de todos os elementos.

r – factor de correcção;

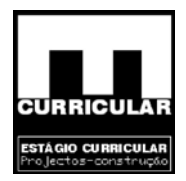

**Obs.:** Pelos cálculos efectuados na determinação dos coeficientes de transmissão térmica, é possível verificar que os revestimentos superficiais interiores dos elementos da envolvente e dos elementos interiores são inferiores aos limites estabelecidos, pelo que se adopta –  $r = 0$ .

 $Si$  – área da superfície interior do elemento *i* (m<sup>2</sup>);

Forte.................................. It > 400

Ap – área útil de pavimento (m2).

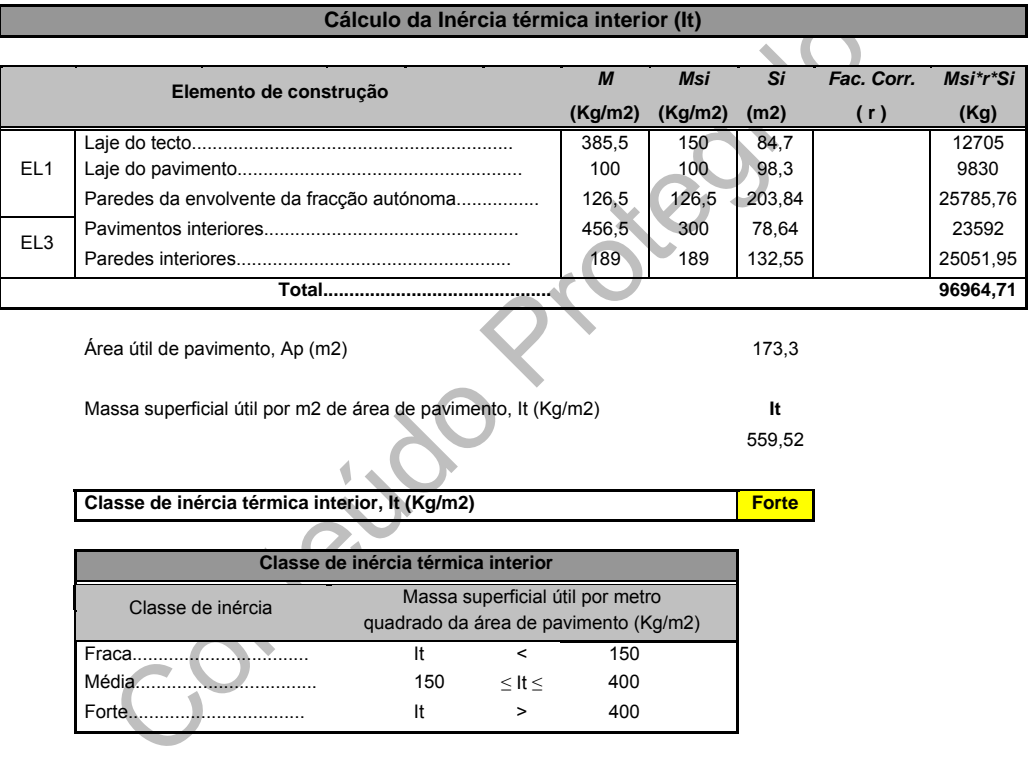

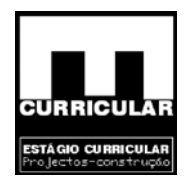

# **ANEXO XIX**

VERIFICAÇÃO DO COMPORTAMENTO ACESTIC **VERIFICAÇÃO DO COMPORTAMENTO ACÚSTICO** 

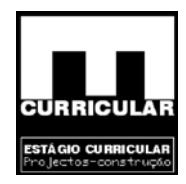

# **ANEXO XX**

PEÇAS DESENHADAS OU CONTECTS **PEÇAS DESENHADAS** 

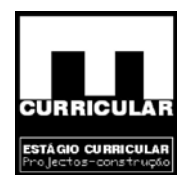

### **ARQUITECTURA**

Conteúdo Protegido

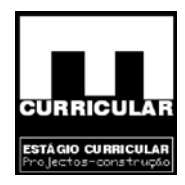

## **ESTABILIDADE E CONTENÇÃO PERIFÍRICA**

contratido Protegido

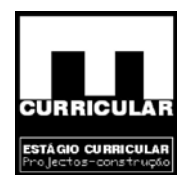

### **REDE PREDIAL DE**

# **DISTRIBUIÇÃO DE ÁGUA**

DISTRIBUÇÃO DE ÁGUA O

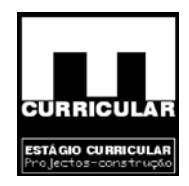

# **REDE PREDIAL DE DRENAGEM DE**

Conteúdo Prote **ÁGUAS RESIDUAIS** 

Estágio Curricular Engenharia Civil – Escola Superior de Tecnologia – I.P.G

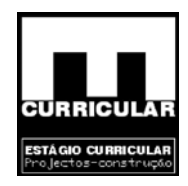

# **REDE PREDIAL DE DRENAGEM DE**

# **ÁGUAS PLUVIAIS**

Conteúdo Pro

Estágio Curricular Engenharia Civil – Escola Superior de Tecnologia – I.P.G

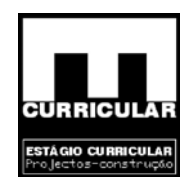

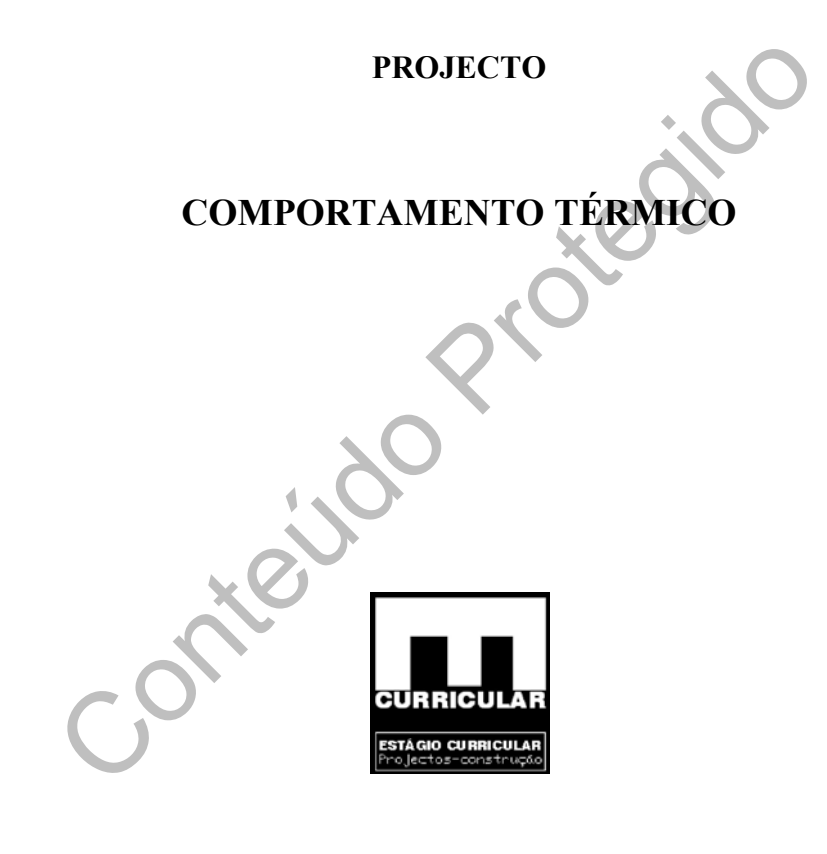